▲

# Methodik für die Statistik des Güterkraftverkehrs

# *Band 1*

Referenzhandbuch für die Durchführung der Verordnung Nr. 1172/98 des Rates über die statistische Erfassung des Güterkraftverkehrs<br>
Erfassung des Güterkraftverkehrs<br>
Band 1<br>
Referenzhandbuch<br>
für die Durchführung der<br>
Verordnung Nr. 1172/98 des<br>
Rates über die statistische<br>
Erfassung des Güterkraftverkehrs

Luxemburg: Amt für amtliche Veröffentlichungen der Europäischen Gemeinschaften, 2005 © Europäische Gemeinschaften, 2005 ISBN 92-894-9879-X Kat. Nr. KS-BI-05-001-DE-N ISSN 1725-017X

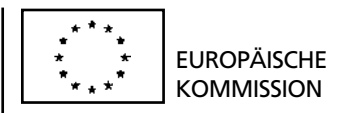

COPYRIGHT

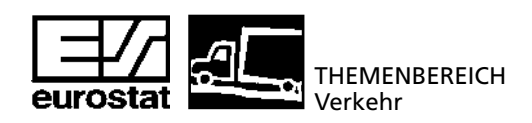

Dies ist der Band 1 von Methodik für die Statistik des Güterkraftverkehrs. Band 2 ist nur in Englisch verfügbar:

Road freight transport methodology – Methodologies used in surveys of road freight transport in Member States and Candidate Countries

*Europe Direct soll Ihnen helfen, Antworten auf Ihre Fragen zur Europäischen Union zu finden*

#### **Gebührenfreie Telefonnummer (\*): 00 800 6 7 8 9 10 11**

(\*) Einige Mobilfunkanbieter gewähren keinen Zugang zu 00 800-Nummern oder berechnen eine Gebühr.

Zahlreiche weitere Informationen zur Europäischen Union sind verfügbar über Internet, Server Europa (http://europa.eu.int).

Luxemburg: Amt für amtliche Veröffentlichungen der Europäischen Gemeinschaften, 2005

ISBN 92-894-9879-X ISSN 1725-017X

© Europäische Gemeinschaften, 2005

#### **Vorwort**

Mit der Annahme der Verordnung (EG) Nr. 1172/98 des Rates im Mai 1998 wurde ein wichtiger Schritt auf dem Weg zur gemeinschaftlichen Verkehrsstatistik in der Europäischen Union gemacht. Diese Verordnung liefert die Rechtsgrundlage für die Erfassung einer großen Bandbreite von Daten über den Güterkraftverkehr. Ferner sieht sie die Übermittlung von Mikrodaten aus Erhebungen von Güterverkehrsunternehmern an Eurostat vor und betont in diesem Zusammenhang die Bedeutung von qualitativ hoch stehenden und vergleichbaren statistischen Informationen.

Mit dem vorliegenden Referenzhandbuch soll den Mitgliedstaaten und den beitrittswilligen Ländern eine ausführliche Anleitung für die Durchführung der Verordnung (EG) Nr. 1172/98 des Rates an die Hand gegeben werden. Das Handbuch ist in die folgenden drei Teile gegliedert:

- Teil A: Empfehlungen für Stichprobenerhebungen des Güterkraftverkehrs,
- x Teil B : Empfehlungen für die Variablen, Definitionen und Erläuterungen
- x Teil C: Regeln für die Datenübermittlung an Eurostat, Datenvalidierung durch Eurostat und Regeln für die Verbreitung von Daten durch Eurostat

Einige der mit diesem Handbuch vorgelegten Empfehlungen sind nicht rechtsverbindlich. Sie fügen sich vielmehr in den Rahmen der freiwilligen Zusammenarbeit zwischen Eurostat und den Mitgliedstaaten ein, die von dem gemeinsamen Interesse an der Verbesserung der Qualität der Gemeinschaftsstatistiken getragen wird. Vorbehaltlich der jeweiligen Zustimmung durch den Ausschuss für das Statistische Programm sind jedoch bestimmte Aspekte dieser Empfehlungen in rechtsverbindliche Verordnungen der Kommission eingeflossen, wobei das Ausschussverfahren gemäß Artikel 10 der Ratsverordnung angewendet wurde. Solche Verordnungen wurden für die Ländercodes, die Datenübermittlung an Eurostat, die Verbreitung der Daten und für Genauigkeitsanforderungen verabschiedet.

Eine frühere Fassung dieses Handbuchs, die schwerpunktmäßig Empfehlungen für Erhebungen enthielt, wurde von Eurostat im Rahmen des PHARE-Programms für die Zusammenarbeit mit den mitteleuropäischen Ländern auf dem Gebiet der Statistik erstellt. Es handelte sich dabei im Wesentlichen um eine Zusammenstellung von Beiträgen zum Thema für verschiedene Workshops, die sich mit Verkehrsstatistik und mit den Erfahrungen auseinander setzten, welche bei der Beratung der Länder Mitteleuropas gewonnen wurden, die sich an den Piloterhebungen des Güterkraftverkehrs beteiligt hatten. Eurostat dankt den nachstehend aufgeführten Verfassern dieser Papiere für ihre wertvollen Arbeiten, die die Grundlage des Teils A des vorliegenden Handbuchs bilden.

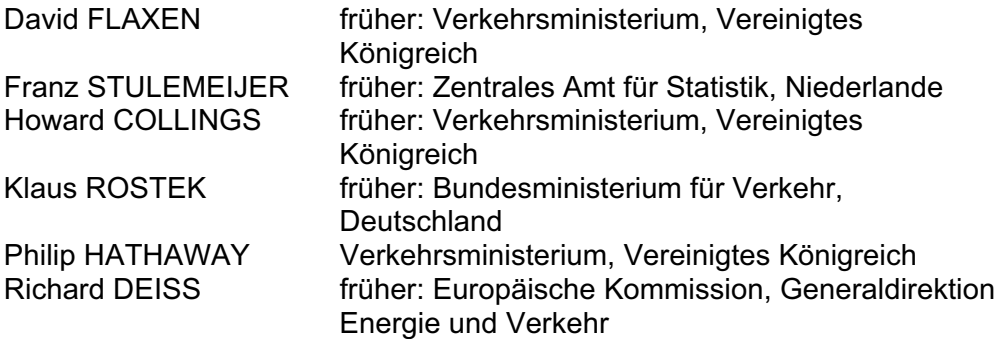

Weitere Arbeiten, die zur Vorbereitung dieses Handbuchs herangezogen wurden, stammen aus der Feder von Howard Collings und Marie-Noëlle Dietsch (Artemis Information Management SA) sowie von Mitarbeitern des Referats Energie und Verkehr bei Eurostat.

Das Handbuch und dazugehörige Texte stehen in Form von Dateien auf der Eurostat-Website CIRCA, Interessengruppe Verkehr, unter folgender Adresse zur Verfügung:

http: //forum.europa.eu.int/dsis.

Eurostat vergibt Benutzerkennung und Kennwort für die Teilnahme an der Interessengruppe Verkehr.

Ovidio Crocicchi Referatsleiter

Anmerkungen und Fragen zu diesem Handbuch bitte an:

Carla Sciullo Referat Energie und Verkehr Eurostat Bech-Gebäude L-2920 Luxemburg Tel.: +352 430137408 Fax.: +352 4301 32893 E-Mail:estat-transport@cec.eu.int

#### **[Einleitung](#page-5-0)**

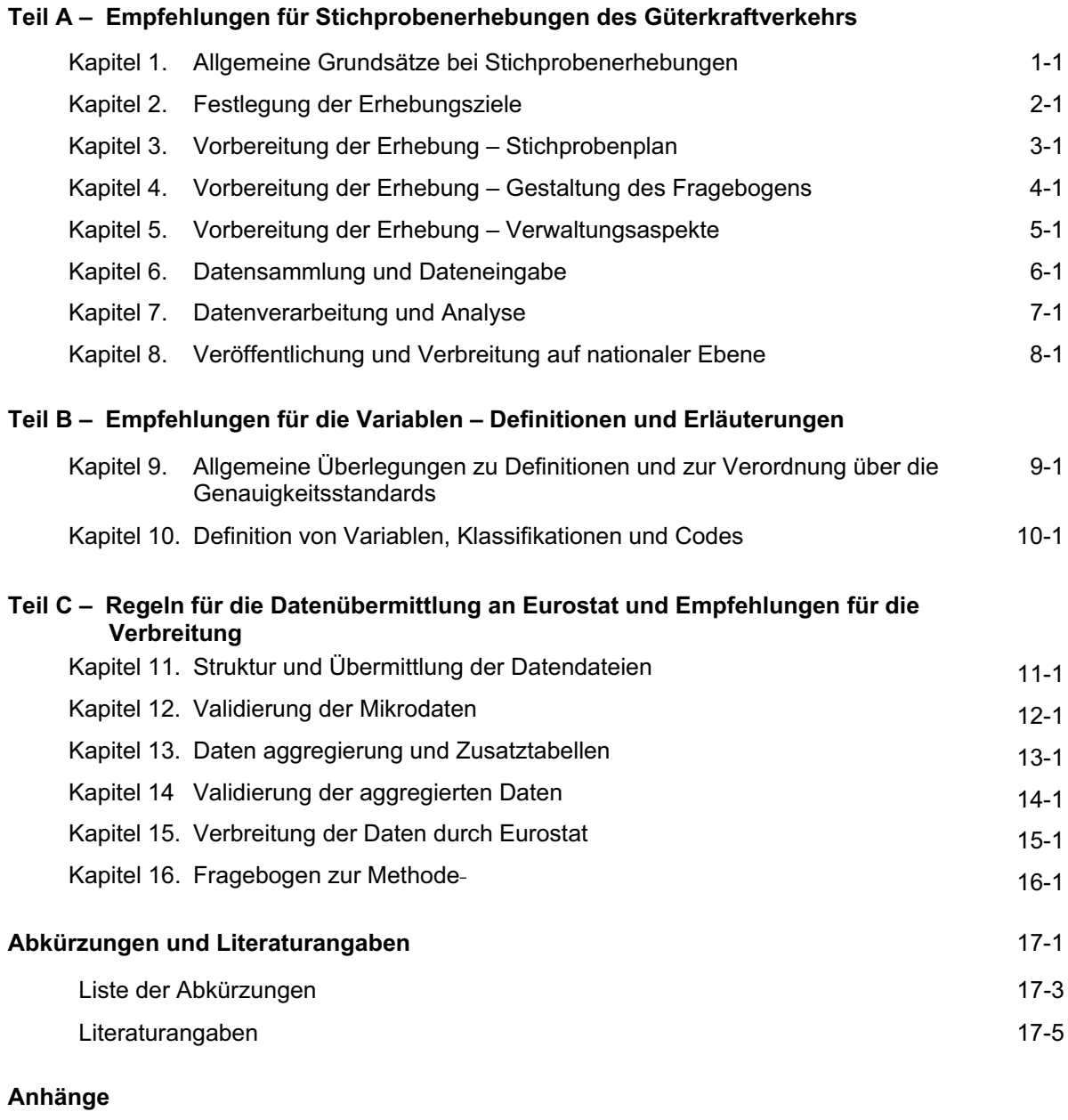

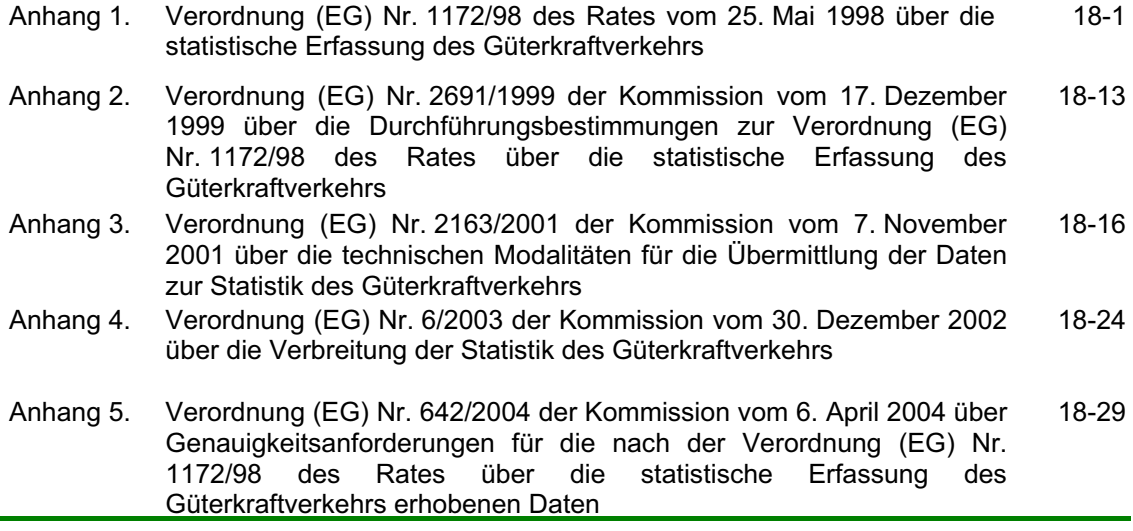

# <span id="page-5-0"></span>**EINLEITUNG**

#### *I Verordnung (EG) Nr. 1172/98 des Rates*

Mithilfe einer Reihe von Rechtsakten der Gemeinschaft aus den 1970er und 1980er Jahren wurden grundlegende statistische Daten über den Binnenverkehr zusammengetragen. Die Verordnung (EG) Nr. 1172/98 des Rates zielt auf die Sammlung vergleichbarer, zuverlässiger, aufeinander abgestimmter, regelmäßiger und vollständiger statistischer Daten über Umfang und Entwicklung des Güterkraftverkehrs ab, die die Kommission, andere Einrichtungen der Gemeinschaft und einzelstaatliche Regierungen in die Lage versetzen, die Gemeinschaftspolitik planen, überwachen, kontrollieren und bewerten zu können. Zu diesem Zweck müssen bestimmte wesentliche Aspekte der zuvor aufgrund der Richtlinien des Rates über Güterkraftverkehrsstatistiken (78/546/EWG und 89/462/EWG) erfassten Daten ausgeweitet werden.

Im Folgenden werden die wichtigsten Unterschiede zwischen den vorherigen Richtlinien und der Verordnung (EG) Nr. 1172/98 des Rates im Hinblick auf die gesammelten Daten aufgelistet:

- Beschreibung der regionalen Quelle und des regionalen Ziels von innergemeinschaftlichem Verkehr auf der gleichen Grundlage wie bei innerstaatlichem Verkehr,
- Herstellung einer Beziehung zwischen der Beförderung von Gütern und den Fahrzeugfahrten durch die Bemessung des Nutzungsgrads der Fahrzeuge, die für diese Beförderungen eingesetzt werden,
- Bereitstellung von Informationen über Nutzlast, zulässiges Gesamtgewicht, Radachsenkonfiguration und Alter der Fahrzeuge,
- Bereitstellung von Informationen über die Frachtarten und gegebenenfalls über die Gefahrgutkategorie,
- x Übermittlung von Mikrodaten an Stelle von Tabellendaten an Eurostat durch die Mitgliedstaaten. Dies versetzt Eurostat in die Lage, unter Wahrung des Geheimhaltungsschutzes, Informationen über eine sehr viel größere Zahl von Aspekten der Güterbeförderung auf der Straße als bisher zusammenzustellen.

Um den mit der Erhebung verbundenen Arbeitsaufwand für die Unternehmen zu begrenzen sieht die Verordnung folgende Regelungen vor:

- Die Mitgliedstaaten können alle Beförderungen mit sehr kleinen Güterkraftfahrzeugen (deren Nutzlast 3,5 t oder deren zulässiges Gesamtgewicht 6 t nicht überschreitet) von dem Anwendungsbereich dieser Verordnung ausnehmen. In der Regel werden diese kleinen Fahrzeuge in den Ländern der Europäischen Union für Kurzstreckentransporte, namentlich im Werkverkehr, eingesetzt, die für die gemeinsame Verkehrspolitik keine entscheidende Rolle spielen.
- Die Mitgliedstaaten werden aufgefordert, die Daten, die sie zurzeit zur Beschreibung sowohl des Güterverkehrs als auch der Fahrten der Fahrzeuge erheben, durch die Einführung zusätzlicher Ad-hoc-Codes in ihren nationalen Statistikämtern optimal zu nutzen, ohne die gegenwärtig verwendeten Fragebogen zu erweitern, so dass für die Unternehmen nur ein geringer Zusatzaufwand anfällt.

Die Verordnung (EG) Nr. 1172/98 des Rates ist diesem Handbuch als Anhang 1 beigefügt.

Die Verordnung (EG) Nr. 2691/1999 der Kommission, die diesem Handbuch als Anhang 2 beigefügt ist, ergänzt die in Anhang A und G der Verordnung (EG) Nr. 1172/98 des Rates spezifizierten Ländercodes.

Die Verordnung (EG) Nr. 2163/2001 der Kommission, die diesem Handbuch als Anhang 3 beigefügt ist, macht ausführliche Angaben über die technischen Modalitäten für die Übermittlung der Daten zur Statistik des Güterkraftverkehrs.

Anhang 4 enthält schließlich die Verordnung (EG) Nr. 6/2003 der Kommission über die Verbreitung der Statistik des Güterkraftverkehrs.

Anhang 5 enthält die Verordnung (EG) Nr. 642/2004 der Kommission vom 6. April 2004 über Genauigkeitsanforderungen für die nach der Verordnung (EG) Nr. 1172/98 des Rates über die statistische Erfassung des Güterkraftverkehrs erhobenen Daten

#### *II Aufbau des Handbuchs*

Dieses Handbuch soll mit detaillierten Anleitungen bei der Durchführung der Verordnung (EG) Nr. 1172/98 des Rates in den Mitgliedstaaten und den beitrittswilligen Ländern helfen. Es ist wie folgt aufgebaut:

#### *Teil A: Empfehlungen für Stichprobenerhebungen des Güterkraftverkehrs*

Teil A des Handbuchs enthält allgemeine Leitlinien für die Durchführung von Erhebungen des Güterkraftverkehrs in Ländern, in denen die in der Verordnung (EG) Nr. 1172/98 des Rates geforderten Daten zusammengetragen werden sollen. Ausgangspunkt ist hierbei die Annahme, dass die Erhebung nach dem Stichprobenverfahren vorgenommen wird. In einigen Fällen könnte es jedoch notwendig sein, die Fahrzeughalter in einer Stichprobe erster Stufe zu erheben, da eine direkte Erhebung der Fahrzeuge nicht möglich sein könnte.

Es ist nicht beabsichtigt, mit diesem Teil des Handbuchs eine umfassende Beschreibung oder Vorschriften darüber vorzulegen, wie eine Erhebung zur Sammlung der in der Verordnung (EG) Nr. 1172/98 des Rates geforderten Daten durchzuführen sei. Vielmehr sollen Grundsätze und Methoden vorgestellt werden, die angewandt werden können und die zurzeit angewandt werden. Das Handbuch bezieht sich sowohl auf die Einrichtung neuer Erhebungen als auch auf die Neugestaltung bestehender Erhebungen.

Statistische Informationen sind das Ergebnis mehrerer Vorgänge. Jeder einzelne Vorgang muss sorgfältig überwacht werden, damit sichergestellt ist, dass das Endprodukt so gut wie möglich oder zumindest zweckentsprechend ausfällt – was in diesem Fall bedeutet, dass es dem Leser nützliche Informationen bietet. Im Grunde lässt sich die Durchführung einer Stichprobenerhebung sehr gut mit jedem beliebigen Fertigungsprozess vergleichen. Planung und Arbeitsvorbereitung (nicht zu vergessen: Kalkulation) sind die ersten Schritte dieses Prozesses. Es folgen Fertigung (im Falle von Erhebungen sind damit Versand, Rückgabe und Auswertung von Fragebogen gemeint) und schließlich Vermarktung (also die Darstellung der erhobenen Daten in dem für den Bedarf des Nutzers am besten geeigneten Format).

#### *Teil B: Empfehlungen für die Variablen, Definitionen und Erläuterungen*

Die Verordnung selbst enthält zwar einige Definitionen und auch Anleitungen zur Methodik, doch lehrt die Erfahrung mit der Umsetzung von Rechtsvorschriften auf dem Gebiet der Statistik, dass es sinnvoll ist, zusätzliche Informationen anzubieten, um die Länder zu unterstützen und um auf eine Vereinheitlichung der Datenerhebung hinzuwirken.

Daher wird mit Teil B des Handbuchs ein systematisches Nachschlagewerk für alle in der Verordnung genannten Variablen mit Definitionen, zusätzlichen Erläuterungen und Empfehlungen vorgelegt. Der Status dieser Informationen ist unterschiedlich. Einige sind direkt der Verordnung entnommen, andere wurden von Eurostat vorgeschlagen und entweder von der Arbeitsgruppe unterstützt oder auch nicht.

Dieser Teil des Handbuchs wird kontinuierlich aktualisiert, um die bei der Durchführung der Verordnung gewonnenen Erfahrungen einzubinden. Wo immer möglich, wird auch Bezug auf das *Glossar für die Verkehrsstatistik*, die allgemeine Referenz für Definitionen aller Verkehrszweige, genommen (siehe auch Abschnitt IV – Gemeinsame Arbeitsgruppe der Sekretariate "Verkehrsstatistik" weiter unten in diesem Kapitel).

#### *Teil C: Regeln für die Datenübermittlung an Eurostat, Empfehlungen für die Verbreitung*

Teil C des Handbuchs befasst sich mit den technischen Aspekten der Übermittlung der Daten an Eurostat. Hier werden Themen wie Datenstruktur, Datensatzformate, Dateinamen und elektronische Datenübertragung behandelt. Darüber hinaus wird das PERT-System, das von Eurostat für die Datenverarbeitung verwendet wird, behandelt sowie die von Eurostat

durchgeführten Validierungsprüfungen. Ein abschließendes Kapitel geht auf mögliche Datentabellen ein, die von Eurostat vorbehaltlich der Beschränkungen zur Wahrung der Vertraulichkeit verbreitet werden.

#### *III Bedarf an Daten für die Politikfelder der Gemeinschaft*

Die gemeinschaftliche Verkehrspolitik war ursprünglich auf die Vollendung des Binnenmarkts ausgerichtet und sollte Hindernisse abbauen, die sich aus bestimmten Vorschriften für die Erbringung von Beförderungsleistungen ergaben. Dieses Ziel ist mittlerweile zu einer breiter angelegten Strategie der Erhaltung der Wirksamkeit der gemeinschaftlichen Verkehrssysteme ausgeweitet worden, die sich auf die Idee des Binnenmarkts stützt, jedoch auch neuen Aufgaben und Problemen in dem Bereich Güterverkehr Rechnung trägt.

Im Hinblick auf diese Aufgaben und Probleme rangieren an erster Stelle die ökologischen Ziele sowie die in der 1991 von der paneuropäischen Verkehrskonferenz verabschiedeten Prager Erklärung anerkannte Notwendigkeit, Verkehrsnetze über ganz Europa zu spannen und den größeren europäischen Verkehrsmarkt zu einer Einheit zusammenzuschließen. Die folgende Tabelle verdeutlicht den veränderten Bedarf der Kommission an Verkehrsdaten.

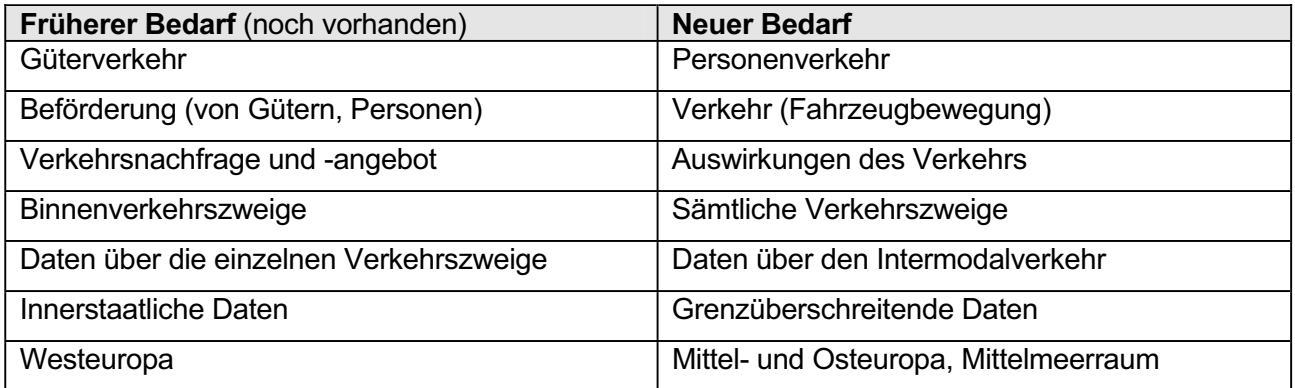

Die Verfügbarkeit qualitativ hochstehender Verkehrsdaten, die auf gemeinsamen Definitionen basieren, ist für eine gute Ausarbeitung politischer Strategien, für fundierte Investitionsentscheidungen sowie nützliche Analysen von Wirtschafts- und Marktentwicklungen von entscheidender Bedeutung. Die nachstehende Tabelle gibt Auskunft über den diesbezüglichen Bedarf. Der jeweilige Grad der Wichtigkeit wird durch die Anzahl der Pluszeichen (+) markiert.

#### **Allgemeine Verkehrspolitik und Datenbedarf der Kommission**

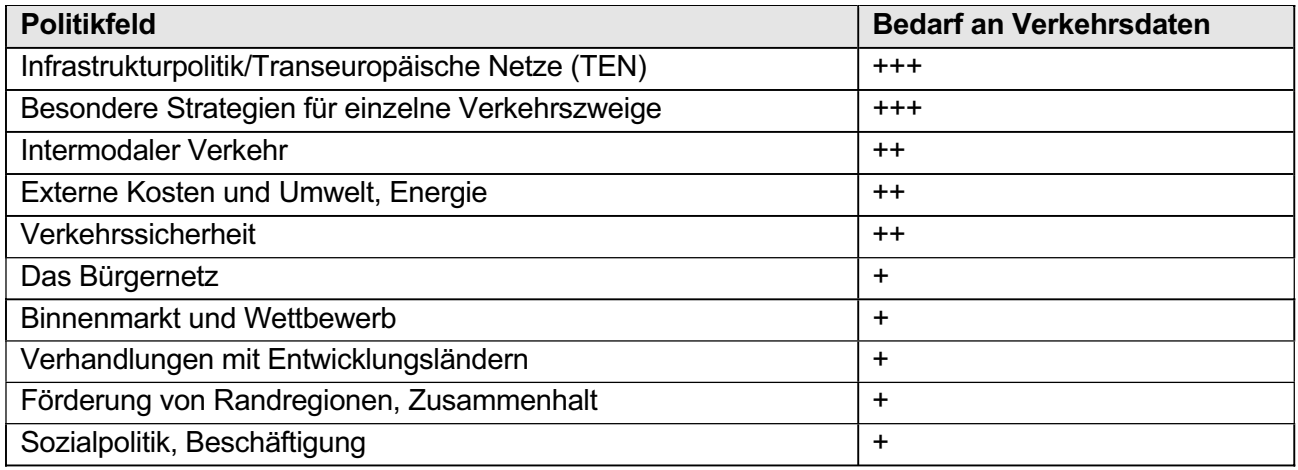

#### **FINLEITUNG**

Die Harmonisierung der Verkehrsstatistiken hat innerhalb der Gemeinschaft bereits große Fortschritte gemacht. Richtlinien des Rates über Statistiken über die Beförderung von Gütern auf Straße, Schiene und Binnenwasserwegen sind schon seit vielen Jahren in Kraft und haben einen Beitrag zur Festlegung von Definitionen für einige der grundlegenden Daten über den Binnenverkehr geleistet. In ähnlicher Weise ist Eurostat in den Bereichen Flug- und Seeverkehrsstatistiken tätig geworden und hat für diese Verkehrszweige zusätzlich Daten über den Personenverkehr erhoben. Die nachstehende Tabelle fasst die Verkehrsdatenarten und den gegenwärtigen Datenbedarf der Kommission zusammen.

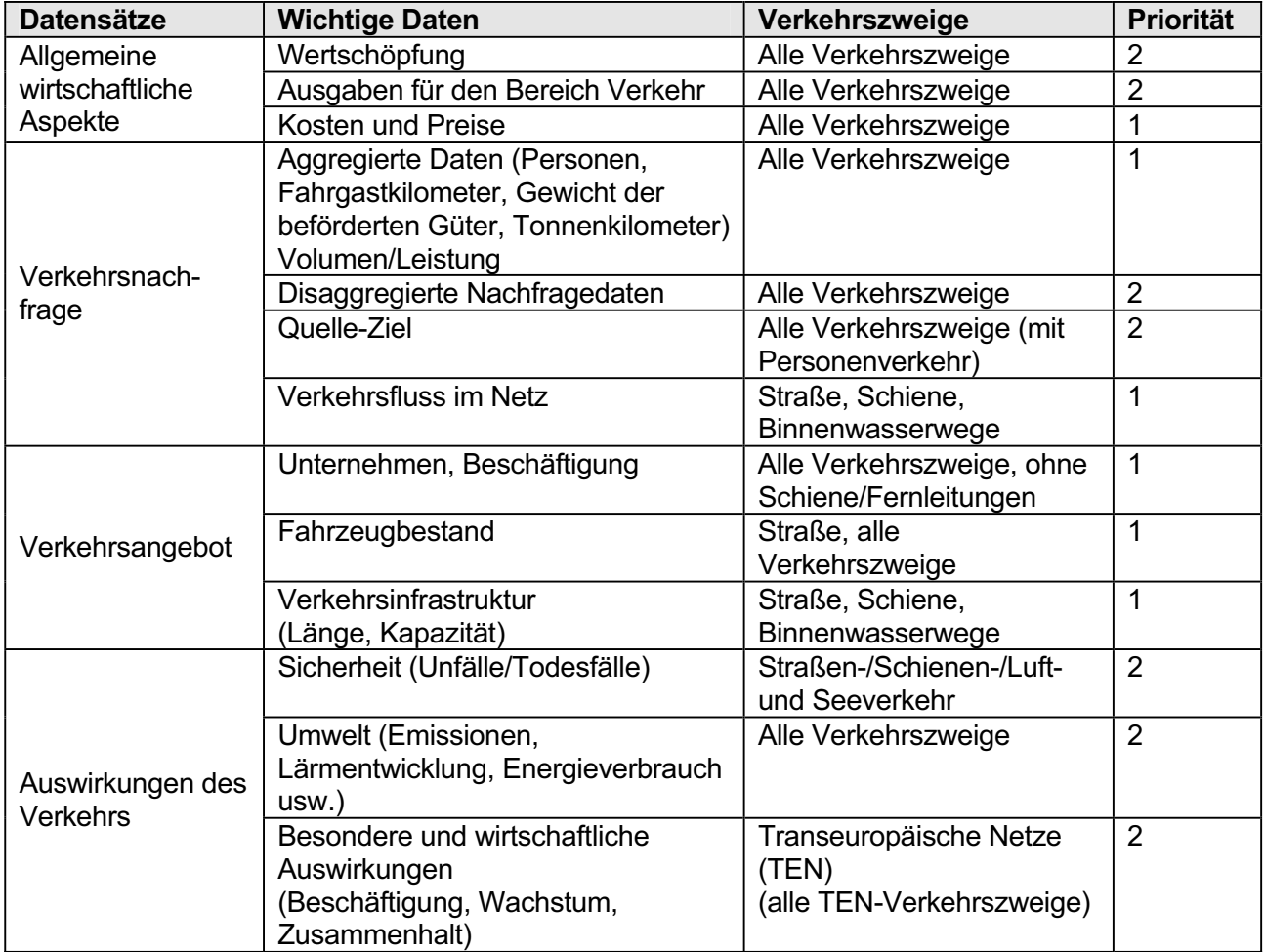

#### *IV Gemeinsame Arbeitsgruppe der Sekretariate "Verkehrsstatistik"*

In diesem Handbuch wird häufig Bezug auf das *Glossar für die Verkehrsstatistik* genommen. Dieses Glossar ist das Ergebnis der Arbeit der Gemeinsamen Arbeitsgruppe der Sekretariate "Verkehrsstatistik" und wurde im Februar 1991 von den Sekretariaten von Eurostat, der Europäischen Konferenz der Verkehrsminister (EKVM) und der Wirtschaftskommission der Vereinten Nationen für Europa (UN/ECE) erstellt.

Die gemeinsame Arbeitsgruppe hat sich um die Vereinheitlichung der Definitionen von Verkehrsdaten auf internationaler Ebene bemüht, damit die Vergleichbarkeit der von den drei beteiligten internationalen Einrichtungen veröffentlichten Statistiken sichergestellt ist. Weitere, ebenfalls mit dem Themenkreis befasste internationale Organisationen (unter anderem Internationaler Eisenbahnverband, Internationale Straßentransport-Union, Internationale Straßenvereinigung, Internationaler Verein für öffentliches Verkehrswesen usw.) und Vertreter der nationalen statistischen Ämter haben hieran mitgewirkt.

1994 legte die Gemeinsame Arbeitsgruppe der Sekretariate die erste Ausgabe des *Glossars für die Verkehrsstatistik* vor. Sie enthielt Standarddefinitionen für Begriffe, die in Verkehrsstatistiken für die Bereiche Schiene, Straße, Binnenwasserwege und Transport in Ölfernleitungen verwendet werden. Das *Glossar* erschien in den Sprachen Englisch, Französisch, Deutsch und Russisch. Übersetzungen ins Spanische und Arabische wurden ebenfalls angefertigt.

Die Gemeinsame Arbeitsgruppe der Sekretariate hat die Arbeit an dem *Glossar* fortgesetzt. Es wurden weitere Verkehrszweige aufgenommen und die Begriffsbestimmungen erweitert, so dass nunmehr auch die Bereiche Unfälle, Marktindikatoren und Preise, Stadt- und Regionalverkehr sowie ökologische Faktoren abgedeckt sind. Eine zweite Ausgabe des *Glossars* erschien im Jahre 1998. Sie umfasst neue Kapitel über die Statistiken für den Seeverkehr und den intermodalen Verkehr. Die dritte Ausgabe des *Glossars* erschien 2003.

Das *Glossar für die Verkehrsstatistik* kann auf der Website CIRCA abgerufen werden (siehe Vorwort).

#### *V Vorgeschichte des Handbuchs*

Das Ziel der Zusammenarbeit im Bereich Statistik ist die Förderung der Einführung statistischer Systeme, die in der Lage sind, die in einer Demokratie und Marktwirtschaft benötigten Informationen bereitzustellen. Bei dieser Zusammenarbeit sollte auch die grundlegende Aufgabe der Statistik im Übergangsprozess berücksichtigt werden, insbesondere im Hinblick auf die rasche Zusammenstellung geeigneter Indikatoren zur Unterstützung von einzelstaatlichen politischen Strategien und der von der Europäischen Union, internationalen Organisationen und anderen Gebern geleisteten Hilfe.

Zu dem Thema Verkehrsstatistik richteten UN/ECE, EKVM und Eurostat zwei Workshops mit dem Ziel der technischen Unterstützung aus. Der erste, 1994 abgehaltene Workshop war der Einschätzung des Bedarfs der statistischen Ämter in den Übergangsländern und ihrer Anforderungen in Bezug auf die Erhebung von Verkehrsdaten, Organisation und Automatisierung gewidmet. 1996 fand der zweite Workshop statt, dessen Schwerpunkt auf den methodischen Problemen der Sammlung von Daten über den Güterkraftverkehr im Rahmen von Stichprobenerhebungen lag.

Nach der Schulung während des zweiten Workshops lud Eurostat die mitteleuropäischen Länder zur Teilnahme an einem PHARE-Programm für Piloterhebungen des Güterkraftverkehrs ein. Hierbei sollten Daten gesammelt werden, die denen vergleichbar sind, die auf der Grundlage der damals gültigen Richtlinien in der EU erhoben wurden, sowie einige zusätzliche Daten, die gemäß der neuen, damals noch im Beratungsstadium befindlichen Verordnung zu erfassen sein würden. 1998 wurden die Piloterhebungen abgeschlossen, und 1999 legte Eurostat die Ergebnisse vor. Die Mehrzahl der Länder, die an dem Pilotprogramm teilnahmen, führt derartige Erhebungen mittlerweile regelmäßig durch.

Eine frühere Fassung dieses Handbuchs (die im Wesentlichen Teil A der vorliegenden Fassung entspricht) hat Eurostat im Rahmen des PHARE-Programms für Piloterhebungen herausgegeben. Sie setzte sich hauptsächlich aus den Beiträgen für die Workshops über Verkehrsstatistik und über die Erfahrungen zusammen, die bei der Beratung der Länder gewonnen wurden, die an den Piloterhebungen teilgenommen hatten.

# **TEIL A**

### <span id="page-12-0"></span>**Empfehlungen für Stichprobenerhebungen des Güterkraftverkehrs**

# **TEIL A - INHALTSVERZEICHNIS Empfehlungen für Stichprobenerhebungen des Güterkraftverkehrs**

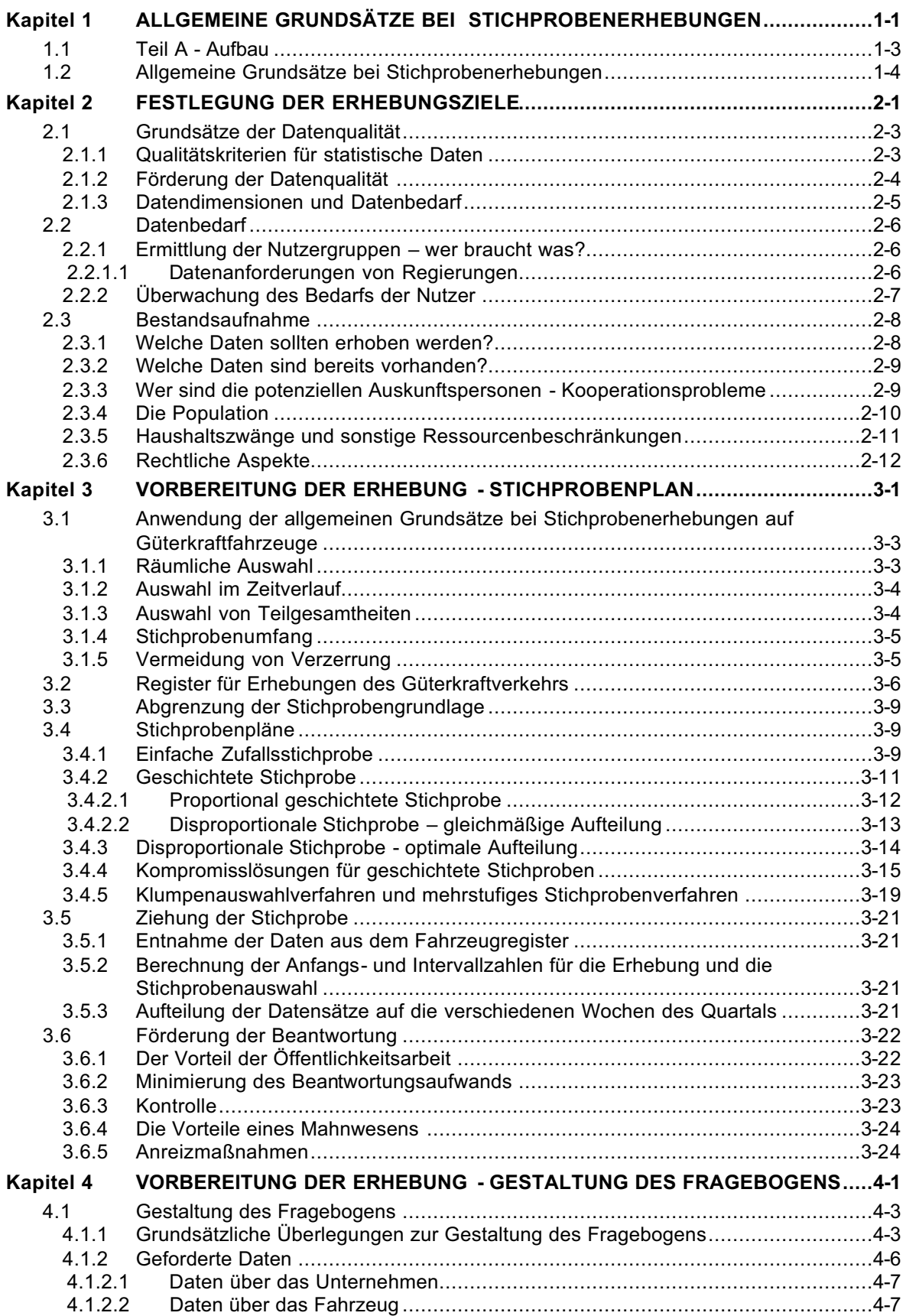

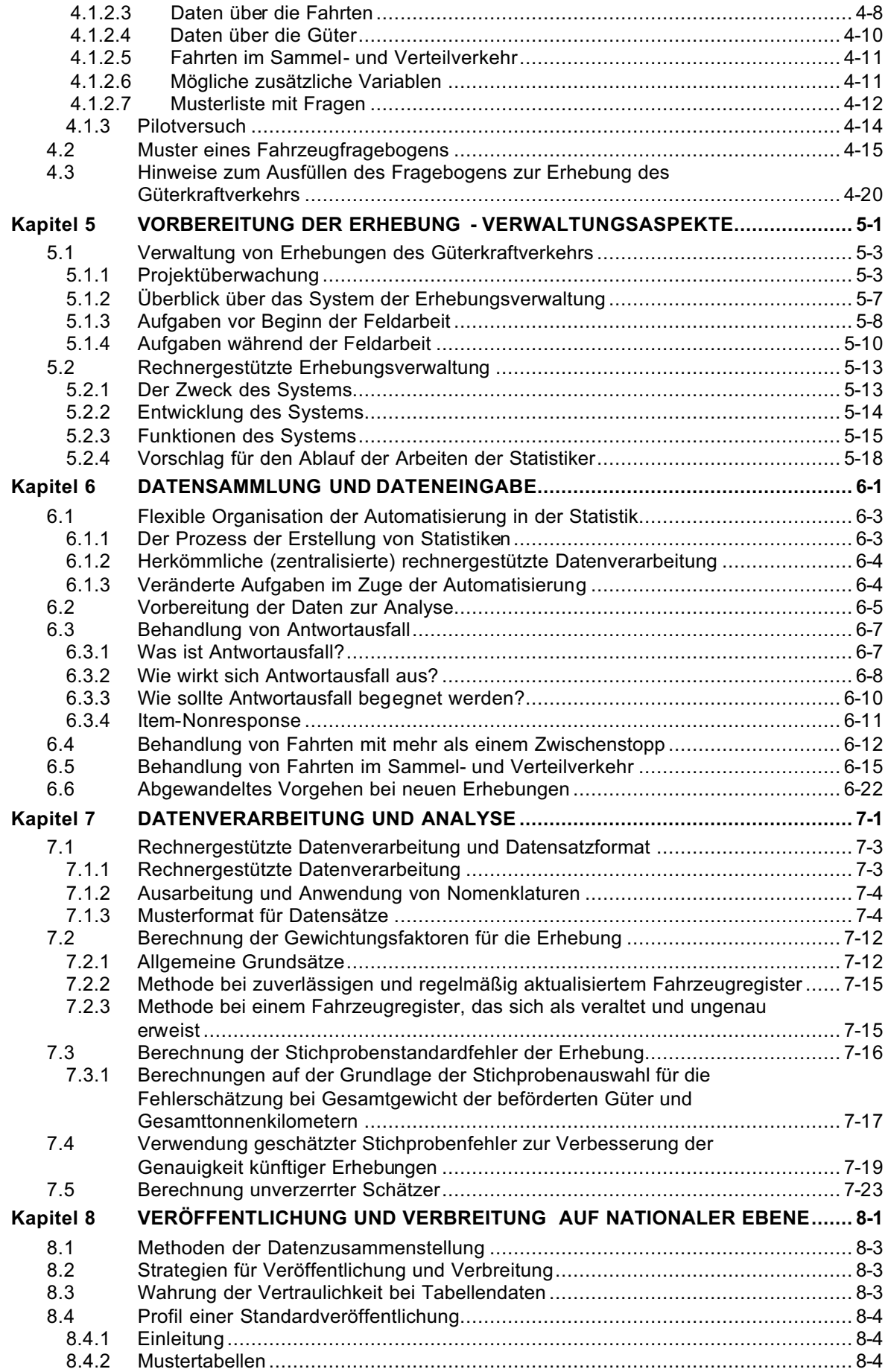

# <span id="page-15-0"></span>**Kapitel 1 ALLGEMEINE GRUNDSÄTZE BEI STICHPROBENERHEBUNGEN**

#### *1.1 Teil A - Aufbau*

Der Teil A dieses Handbuchs folgt in seinem Aufbau der üblichen Abfolge der Arbeiten, die bei der Planung und Durchführung einer Stichprobenerhebung unabhängig von dem interessierenden Gegenstand anfallen. Bei der konkreten Umsetzung dürfte sich herausstellen, dass einige der in dem Handbuch beschriebenen Arbeitsschritte gleichzeitig ausgeführt werden müssen, damit ein vorgegebener Zeitrahmen eingehalten werden kann. Eine Reihe von Arbeiten könnte eventuell geringfügig abgewandelt oder sogar wiederholt werden müssen. Eine wichtige Rolle bei der diesbezüglichen Entscheidung spielt die Forderung, dass der Informationsbedarf des Nutzers die Kosten der Erhebung und den mit der Befragung verbundenen Aufwand für die Auskunftspersonen rechtfertigen muss. Diese Abwägung kann eine Änderung der eventuell bereits getroffenen Vereinbarungen hinsichtlich der Erhebungsplanung erforderlich machen.

Es ist von dem folgenden Arbeitsablauf auszugehen:

- Der erste Schritt besteht in der Erkundung von Angebot und Nachfrage in dem interessierenden Bereich. Da sich das vorliegende Handbuch mit der Sammlung von Informationen über den Güterkraftverkehr, unter besonderer Berücksichtigung der in Verordnung (EG) Nr. 1172/98 des Rates geforderten Daten, befasst, könnte die Existenz dieser Verordnung bereits als hinreichender Grund für die Durchführung einer Erhebung betrachtet werden. Dies ist jedoch nicht der Fall. Jedes Land hat einen spezifischen Bedarf an Daten in diesem Bereich. Daher sollte ein umfassendes Verzeichnis der Nutzeranforderungen angelegt werden. Bei einer anschließenden Prüfung müssen die einzelnen Anforderungen nach der Priorität sortiert werden, die ihnen das betreffende Land beimisst, wobei die Forderung nach Übereinstimmung der Statistiken des Güterkraftverkehrs innerhalb der Europäischen Union zu beachten ist. Die Begrenzung der Kosten für Datensammlungen, der für die Datenlieferanten mit der Befragung verbundene Aufwand sowie die Machbarkeit einer Erhebung bestimmter Daten sind weitere, in die Überlegungen einzubeziehende Faktoren. Das Ergebnis sollte die Feststellung einer Zielpopulation (das heißt, der als Erhebungseinheiten ausgewählten Güterkraftfahrzeuge) sowie der Gruppe von Variablen mit den dazugehörigen Definitionen sein, die dem Fragebogen zugrunde gelegt wird, der den Betreibern der für die Stichprobe ausgewählten Fahrzeuge zugesandt wird.
- Im Mittelpunkt der ersten Phase steht hauptsächlich der Datennutzer. Die zweite Phase befasst sich im Wesentlichen mit den operationellen Aspekten einer Erhebung. Hierzu gehören die Stichprobentheorie, die Überlegung, ob Erhebungsregister vorhanden sind, Stichprobenpläne und Gestaltung des Fragebogens. Hierbei darf jedoch nie in Vergessenheit geraten, dass die wichtigsten Personen bei jeder Erhebung die Auskunftsgebenden sind. **Das Erhebungsregister kann noch so perfekt sein oder der Stichprobenplan noch so gut durchdacht - der Erhebung wird der Erfolg versagt bleiben, wenn die Personen, die um Auskunft gebeten werden, nicht tun, was von ihnen erwartet wird: ANTWORTEN!!**
- Die dritte Phase sollte gleichzeitig mit der zweiten eingeleitet werden. Sie zieht sich jedoch über die gesamte Dauer der Erhebung hin. Es geht um die Verwaltung. Viele Erhebungen werden jährlich oder vierteljährlich durchgeführt. Ein derartiges Intervall lässt einen gewissen Spielraum, mit dem ein durch unvorhergesehene Ereignisse bedingter Zeitverlust aufgefangen werden kann. Da die meisten Erhebungen des Güterkraftverkehrs jedoch im wöchentlichen Rhythmus durchgeführt werden, bleibt kaum oder keine Zeit dafür, Versäumtes nachzuholen. Der Erhebungszeitplan muss

daher von Anfang an sowohl Vorhersehbares (beispielsweise Feiertage) als auch Unvorhersehbares einkalkulieren.

- Der nächste Schritt ist die Sammlung der Daten und ihre Vorbereitung auf die rechnergestützte Verarbeitung. Hieran schließen sich die Aufbereitung und die Analyse der gesammelten Daten in folgender Reihenfolge an: Editieren, Imputation, Schätzung, Gültigkeitsprüfung und Addition von Gewichtungsfaktoren. Das Ergebnis dieser Arbeiten ist eine Datenbank - sozusagen das Datenlager, aus dessen Bestand Tabellen für die Verbreitung vorbereitet werden können.
- Eine Verbreitungsstrategie ist von entscheidender Bedeutung und soll sicherstellen, dass die Ergebnisse der Erhebung allen Nutzern so bald wie möglich und in einem Format mitgeteilt werden, das dem jeweiligen Bedarf angepasst ist. Die mit der Darstellung verbundenen Aspekte und die für die Verbreitung gewählte Form sollten bereits bei der Entscheidung über die zu verwendenden Formate in Betracht gezogen werden. Bei der Verbreitungsstrategie spielt die Wahrung des Geheimhaltungsschutzes eine wichtige Rolle. Sie wird im letzten Kapitel von Teil A behandelt.

#### *1.2 Allgemeine Grundsätze bei Stichprobenerhebungen*

Der Zweck aller Erhebungen besteht hauptsächlich in der Sammlung von Informationen. Der Begriff "Erhebung" selbst gibt keinerlei Hinweis auf die Anzahl oder den Prozentsatz der Einheiten, die insgesamt erfasst werden könnten. Wird die Erfassung aller Einheiten angestrebt, spricht man von einer Vollerhebung. Sollen jedoch nur bei einigen Einheiten erhoben werden, und werden kaum oder keine Anstrengungen unternommen, eine Beziehung zwischen den Erhebungseinheiten und der Grundgesamtheit herzustellen, wird die Erhebung normalerweise als Feldstudie bezeichnet.

Der Begriff "Population" bezeichnet die Gesamtzahl der Einheiten (Grundgesamtheit), die für eine bestimmte Erhebung in Frage kommen könnten. Er stammt aus den Anfangsjahren der Entstehung der Methodik, als sich die meisten Erhebungen mit sozialen Themen befassten.

Bei einer großen Population ist die Durchführung einer Vollerhebung normalerweise sehr kostenintensiv. Kleine Feldstudien dürften hingegen kaum genügend Daten liefern, um die Berechnung zuverlässiger Schätzungen der gewünschten Merkmale der Population zu ermöglichen. Stichprobenerhebungen zielen darauf ab, Informationen über eine repräsentative Auswahl einer Population (die Stichprobe) zusammenzutragen, und zwar so, dass die gewünschten Merkmale der Population entsprechend der statistischen Standardtheorie mit einer bekannten Genauigkeit geschätzt werden können. Die Differenz zwischen der Schätzung einer Variablen und dem wahren Wert wird als Gesamtfehler des Verfahrens bezeichnet. Dieser Gesamtfehler setzt sich aus zwei Fehlerarten zusammen: aus Stichprobenfehlern und systematischen Fehlern.

Stichprobenfehler haben ihre Ursache in der Beschränkung der Erhebung auf einen Teil der Grundgesamtheit (auf die Stichprobe). Der Stichprobenfehler (üblicherweise als Standardfehler bezeichnet) ist ein Maß für die erwartete Variabilität zwischen verschiedenen Ergebnissen wiederholter Stichprobenerhebungen desselben Umfangs, nach demselben Stichprobenplan, unter gleichen Erhebungsbedingungen. Systematische Fehler sind Fehler, die selbst bei einer Vollerhebung der Population auftreten würden, beispielsweise Melde-, Codierungs- und Datenverarbeitungsfehler.

Zwei wichtige grundlegende Aspekte müssen im Zusammenhang mit Stichprobenerhebungen hervorgehoben werden. Erstens handelt es sich bei Schätzungen für eine Population auf der Grundlage einer Stichprobe um Wahrscheinlichkeitsaussagen.

Zweitens gehen Aussagen über die Genauigkeit dieser Schätzungen von der Annahme aus, dass die Stichprobe nach dem Zufallsprinzip gezogen wurde, dass also bei der Methode der Stichprobenauswahl jede Einheit der Population die gleiche (von Null verschiedene) Chance hatte, in die Stichprobe zu gelangen.

Ein weiterer zu berücksichtigender Aspekt ist die in der Stichprobentheorie geltende Annahme, dass alle ausgewählten Einheiten antworten werden und die Antworten zutreffend sind. In der Praxis tritt dies jedoch nie ein. Es ist stets mit einer gewissen Nichtbeantwortungsquote zu rechnen. Einige Einheiten verweigern die Auskunft, andere sind nicht erreichbar oder es gibt sonstige Gründe für einen Antwortausfall. Denkbar ist auch, dass die gelieferten Angaben nicht den erhofften Informationen entsprechen, weil die Frage missverstanden wurde, weil sich die Auskunftsperson nicht erinnern kann oder bewusst falsche Angaben macht.

Alle diese Fälle können im Ergebnis zu verzerrten Schätzungen auf der Grundlage einer Stichprobenerhebung führen. Der Stichprobenfehler lässt die Auswirkungen von Fehlern bei der Anwendung der Stichprobenverfahren, beispielsweise Nichtbeantwortung, Fehler bei der Stichprobenziehung oder Untererfassung, unberücksichtigt. In den meisten Fällen kann die möglicherweise in einer Stichprobenschätzung vorhandene Verzerrung nicht berechnet werden. Die Vermeidung von Verzerrung ist ein ganz entscheidender Aspekt der Stichprobenmethodik, der im weiteren Verlauf von Kapitel 3 näher untersucht wird.

Die allgemeinen Grundsätze, die bei der Einrichtung neuer Stichprobenerhebungen oder bei der Neugestaltung bestehender Erhebungen beachtet werden müssen, sind in zahlreichen Lehrbüchern über Stichprobenpläne gut dokumentiert. Dieses Handbuch geht davon aus, dass der Leser mit diesen allgemeinen Grundsätzen wie auch mit der Terminologie der statistischen Standardtheorie vertraut ist. Die Literaturangaben weisen auf einige Werke über Stichprobenerhebungen zum genaueren Nachlesen hin. Mit diesem Handbuch soll ein Vorgehensrahmen aufgezeigt werden, an dem sich die Länder orientieren können, die Stichprobenerhebungen des Güterkraftverkehrs mit in ihrem Land zugelassenen Kraftfahrzeugen einrichten möchten.

Mit dem Stichprobenverfahren werden im Wesentlichen folgende Ziele verfolgt:

Alle Einheiten der Population sollen eine bekannte (üblicherweise gleiche) Chance erhalten, in die Stichprobe zu gelangen. Außerdem soll eine kleinstmögliche Varianz bei einem gegebenen Stichprobenumfang beziehungsweise ein kleinstmöglicher Stichprobenumfang bei einer gegebenen Varianz erreicht werden.

<span id="page-19-0"></span>**Kapitel 2 FESTLEGUNG DER ERHEBUNGSZIELE**

#### *2.1 Grundsätze der Datenqualität*

Ausgangspunkt aller Erhebungen sollte eine eingehende, mit den Nutzern vorzunehmende Prüfung ihres Bedarfs an Daten sein, die bei der Erhebung gesammelt werden könnten. Das Ergebnis dieser Beratungen sollte eine Datenliste sein, wobei die einzelnen Anforderungen der Nutzer in eine gewisse Prioritätenrangfolge zu bringen sind. Bei diesen Überlegungen darf der Statistiker die grundlegenden Prinzipien der Zusammenstellung qualitativ guter Daten nicht aus den Augen verlieren.

#### **2.1.1 Qualitätskriterien für statistische Daten**

#### • **Verfügbarkeit der Daten**

Der Bedarf an Daten ist stets höher als die Verfügbarkeit von Daten. (Es kommt jedoch auch vor, dass Daten zwar vorhanden sind, aber nicht benötigt werden.) Nicht immer ist es möglich, auf vorhandene Daten zuzugreifen (das heißt, Datensätze sind nicht immer frei zugänglich). Andererseits werden nicht alle verfügbaren und bekannten Daten genutzt. (Die Benutzerfreundlichkeit statistischer Daten ist verbesserungsbedürftig.)

#### • **Relevanz der Daten**

Mithilfe der verfügbaren Ressourcen kann der Datenbedarf normalerweise nicht gedeckt werden. (Es sind Prioritäten zu setzen, und die Ressourcen müssen für die am dringendsten benötigten Daten eingesetzt werden.) Einige Daten werden hingegen gar nicht benötigt. Dies ist der Fall, wenn es in den Datensätzen zu unnötigen Wiederholungen kommt. (Bei neuen Erhebungen ist den Datensätzen mit den wenigsten Wiederholungen die höchste Priorität einzuräumen).

#### • **Vollständigkeit der Daten**

Je vollständiger die Datensätze sind, desto größer ist ihr Wert für die Analysen (desto mehr Synergien ergeben sich):

- *Zeit*: Entwicklung im Zeitverlauf;
- *Raum*: Vergleich der Länder, Regionen, Politiken;
- *Arten*: Vergleich der Verkehrszweige, Verkehrsteilung (Modal Split).

#### • **Vergleichbarkeit, Übereinstimmung und Vereinbarkeit der Daten**

Die Datensätze sollten so einheitlich wie möglich sein. Die Vergleichbarkeit im Zeitverlauf, zwischen den Ländern und zwischen Verkehrszweigen ist auf internationaler Ebene wichtig. (Die mit der internen und externen Vergleichbarkeit verbundenen Zielsetzungen sind widersprüchlich. Um internationale Vergleichbarkeit zwischen den Ländern zu erreichen müssten einige Länder ihre Zeitreihen ändern).

#### • **Verständlichkeit der Daten**

Veränderungen der tatsächlichen Gegebenheiten oder Änderungen der statistischen Systeme können sich in den Ergebnissen niederschlagen. Um die statistischen Daten interpretieren zu können ist es notwendig, auf Änderungen der Zeitreihen und auf Unterschiede bei den Definitionen/Methoden zwischen den einzelnen Ländern beziehungsweise den einzelnen Verkehrszweigen hinzuweisen und sie zu erläutern.

#### • **Aktualität der Daten**

Je weniger Zeit zwischen dem Bezugszeitraum und der Verfügbarkeit der Daten verstreicht, desto größer ist der Nutzen. Bei aggregierten Daten spielt die Aktualität in

#### KAPITEL 2. FESTLEGUNG DER ERHEBUNGSZIELE

der Regel eine größere Rolle als bei disaggregierten Daten. (Politische Entscheidungsträger haben ein größeres Interesse an dem allgemeinen Trend).

#### • **Genauigkeit der Daten**

Der Nutzen statistischer Informationen nimmt mit abnehmender Genauigkeit der Daten ab. Entwicklungen (Trends) sind wichtiger als die absoluten Daten. Wenn die Statistik die Richtung des Trends nicht korrekt wiedergibt, sind Daten schädlich.

#### **2.1.2 Förderung der Datenqualität**

#### • **Verfügbarkeit**

Wegen der starken Zunahme des grenzüberschreitenden Verkehrs gewinnen Daten über diesen Bereich an Bedeutung (z. B. die europäische Dimension einer zunehmenden Zahl von Verkehrsinfrastrukturprojekten: TEN). Allerdings führt der Abbau der Grenzkontrollen zu einer Abnahme der Datenverfügbarkeit. Auch die Liberalisierung der Verkehrsmärkte und die stets knapperen Haushaltsmittel statistischer Einrichtungen beeinflussen die Verfügbarkeit von Daten ungünstig.

#### • **Relevanz**

Die Relevanz vorhandener Datensätze (Verkehrsmarkt: Angebot und Nachfrage) ist zwar nach wie vor gegeben, doch nimmt der Bedarf an Daten über die Auswirkungen des Verkehrs und über die Verkehrsinfrastruktur weiter zu. Der Datenbedarf der Politik ist problemorientiert: Die Zunahme der Verkehrsnachfrage und Verschiebungen innerhalb der Verkehrszweige verursachen in einigen Bereichen (Infrastruktur, Sicherheit und Umwelt) Probleme. Zur Ausarbeitung und Überwachung von Strategien zur Problemlösung werden Daten benötigt.

#### • **Vollständigkeit**

Es ist notwendig, Daten über eine größere Zahl von Verkehrszweigen und Ländern zu sammeln. Die Erweiterung der EU erschwert die Verwirklichung des Ziels der Vollständigkeit der Datensätze (Zeitreihen). Dieser Erweiterungsfaktor muss rechtzeitig berücksichtigt werden. Auch wenn die Datensätze im Hinblick auf die Daten nicht vollständig sind, sollten sie dennoch verfügbar sein.

#### • **Vergleichbarkeit, Übereinstimmung und Vereinbarkeit**

Die Vergleichbarkeit der Daten innerhalb von Zeitreihen ist nicht vereinbar mit dem Ziel der internationalen Vereinheitlichung der Daten. Bei der Ausarbeitung neuer Datensätze werden Anstrengungen zur Harmonisierung der Daten unternommen (standardisierte Definitionen, vergleichbare Methoden usw.). Sie sind, international gesehen, von besonderem Interesse.

#### • **Verständlichkeit**

Mit der Ausweitung der Datennutzung (über den Kreis der Sachverständigen hinaus) wird es immer wichtiger, die Verständlichkeit von Daten sicherzustellen und Informationen über Daten anzubieten. Gleichzeitig wird es immer schwieriger, Verständlichkeit zu erreichen, da sich die Brüche in den Reihen häufen und Definitionen und Methoden verändern.

#### • **Aktualität**

Der Bedarf an aktuellen Daten nimmt zu. Politik und Öffentlichkeit fordern zunehmend zeitnahe Daten. Die Lücke zwischen Bedarf und Verfügbarkeit wird verstärkt durch Schätzungen (vor allem in Fällen, in denen lediglich Trends interessieren), die mit dem Risiko der Datenverschlechterung (unterschiedliche Schätzungen) verbunden sind und durch Elastizitäten, die für die Schätzung verwendet werden, überbrückt.

#### • **Genauigkeit**

Die Datengenauigkeit verschlechtert sich im Allgemeinen, da Daten aus Vollerhebungen teilweise durch Daten aus Stichprobenerhebungen (und der dazugehörigen Extrapolationsberechnung) ersetzt werden und immer häufiger auf Schätzungen zurückgegriffen wird.

#### **2.1.3 Datendimensionen und Datenbedarf**

#### • **Absolute Größe**

Die absolute Größe der Variable ist an sich nicht sehr aussagekräftig. Zusätzlicher Informationswert ergibt sich aus der Herstellung einer Beziehung zu anderen Größen (Berechnung von Wachstumsraten, Verkehrsmittelanteilen oder Pro-Kopf-Daten). Absolute Größen werden nicht so häufig verwendet wie Wachstumsraten oder relative Größen (z. B. Verkehrsmittelanteile). Sie dienen jedoch als Grundlage für weitere Schätzungen.

#### • **Größe in Beziehung zu anderen Daten**

Datensätze sollten vollständig sein, damit relative Größen (z. B. Verkehrsmittelanteile) ermittelt werden können. Die Berechnung von Verkehrsmittelanteilen ist auch von der Vergleichbarkeit und Genauigkeit der Daten abhängig. (Diese Eigenschaften sind bei Daten über die Verkehrsnachfrage, die oft für die Berechnung von Verkehrsmittelanteilen herangezogen werden, nicht immer gegeben.) Daten über Verkehrsmittelanteile und die diesbezügliche Entwicklung werden in der Verkehrspolitik häufig verwendet und sind deshalb wichtig.

#### • **Veränderungen im Zeitverlauf**

Wachstumsraten sind oftmals von größerem Interesse als die absolute Größe einer Variablen. Vor allem Daten über neuere Entwicklungen werden verlangt. Je aktueller die Daten, desto besser. Die Daten sollten eine Differenzierung in neuere (kurzfristige) Trends und langfristige Entwicklungen ermöglichen. Für die Berechnung von Wachstumsraten ist eine gewisse Mindestdatenqualität notwendig, weil die Wachstumsraten andernfalls irreführend sind. Planer und Politiker benötigen manchmal statistische Informationen, die bei den statistischen Ämtern nicht vorliegen, jedoch mithilfe der vorhandenen Daten zusammengestellt werden können.

Besonders groß ist der Bedarf an aktuellen Daten und aktuellen Trends. Künftige Wachstumsraten sind für die Ausarbeitung von Strategien und für Planungen interessanter als solche, die der Vergangenheit angehören.

#### • **Wechselbeziehung zu anderen Daten (Elastizitäten)**

Informationen über die Wechselbeziehung zwischen Variablen (statistischen Daten) sind besonders dann wichtig, wenn es hinsichtlich der Verfügbarkeit der Daten große Unterschiede gibt, das heißt, wenn eine Variable vorhanden ist und die andere berechnet werden muss. Bei bekannten Elastizitäten kann die vorgegebene Entwicklung einer Variablen zur Vorhersage der Entwicklung der anderen Variablen herangezogen werden. Preis-Nachfrage-Elastizitäten beispielsweise können bei der Vorhersage der Auswirkungen einer Preiserhöhung bei Kraftstoffen auf die Straßenverkehrsnachfrage zugrunde gelegt werden. Vorausschätzungen des BIP oder der Kraftfahrzeugdichte werden für die Vorhersage der Verkehrsentwicklung verwendet. Für die Verkehrspolitik spielen Daten eine sehr große Rolle. Informationen werden vor allem für die Ausarbeitung neuer Strategien benötigt.

#### • **Metadaten**

Informationen über Informationen, das heißt über die Verfügbarkeit von Daten und über Definitionen, Methoden sowie Umfang und Qualität von Daten sind notwendig, um statistische Daten verstehen und nutzen zu können. Auch wenn diese Informationen für politische Strategien nicht unbedingt notwendig sind, benötigen die Lieferanten und die unmittelbaren Nutzer von Daten sie jedoch als wichtige Hintergrundinformationen.

#### *2.2 Datenbedarf*

#### **2.2.1 Ermittlung der Nutzergruppen – wer braucht was?**

Es ist wichtig, alle potenziellen Nutzer, die Interesse an dem Gegenstand der Erhebung haben könnten, in die Überlegungen über die zu sammelnden Daten einzubeziehen.

- Die Regierung tritt oft als Hauptnutzer und gleichzeitig als Geldgeber einer Erhebung auf. Der staatliche Datenbedarf wird in dem folgenden Punkt untersucht.
- Forschungsinstitute benötigen dieselben Daten wie die Regierung, könnten jedoch eine stärkere Gliederung wünschen. Sie führen oft Auftragsarbeiten durch und beschäftigen sich beispielsweise mit der Analyse der Auswirkungen von politischen Maßnahmen oder von einer vorgeschlagenen Maßnahme.
- Bildungseinrichtungen haben ganz unterschiedliche Bedürfnisse. Es ist allerdings sehr schwierig, einen Konsens zu finden, da die meisten Nutzer aus diesem Bereich tendenziell sehr stark aufgeschlüsselte Daten über ein sehr enges Interessengebiet wünschen.
- Unternehmen möchten Informationen über ihre Branche sowie Daten über allgemeine wirtschaftliche Indikatoren haben.
- Gewerkschaften und sonstige nicht gewinnorientierte Organisationen möchten ähnliche Informationen wie die Unternehmen.
- Die breite Öffentlichkeit ist ein wichtiger Markt für Statistiken. Es ist schwierig, den Datenbedarf der Bevölkerung abzuschätzen, da ihre Bedürfnisse ein breites Spektrum umfassen. Um sich ein Urteil über diese Bedürfnisse zu bilden, könnten beispielsweise alle Ersuchen um Daten aus den zurückliegenden drei Jahren, die das Themengebiet einer Erhebung betreffen, zusammengestellt werden.
- Im Mittelpunkt dieses Handbuchs steht zwar der Datenbedarf der Europäischen Kommission und der Mitgliedstaaten, doch sollten auch die Bedürfnisse anderer internationaler Organisationen berücksichtigt werden.

#### **2.2.1.1 Datenanforderungen von Regierungen**

#### • **Allgemeine Überlegungen**

Politiker benötigen bestimmte Verkehrsdaten, hauptsächlich zur Vorhersage und zur Planung des Verkehrs. Allerdings stimmen die von Regierungen für die Zwecke der Verkehrspolitik und der Verkehrsplanung geforderten Daten nicht mit den amtlichen Verkehrsstatistiken überein.

Unabhängig von dem Datentyp sind Veränderungen im Zeitverlauf (z. B. Richtung und Ausmaß) von größerem Interesse als die absolute Größe (zum Beispiel 1 Mrd. Tonnenkilometer) einer bestimmten Verkehrsvariablen.

Statistiken werden oftmals als Bilanzierungsinstrumente missverstanden, was letztlich zu weiteren Verzögerungen führt und den statistischen Daten nicht unbedingt zu zusätzlichem Nutzen verhilft.

#### • **Anforderungen an die Verfügbarkeit von Verkehrsdaten**

Es ist wichtig, kurzfristig stark aggregierte Verkehrsdaten bereitstellen zu können. Zahlen für das Gewicht der beförderten Güter/die Tonnenkilometer nach Verkehrszweig sollten beispielsweise vorrangig verfügbar sein.

Die zeitlichen Anforderungen sind hingegen bei disaggregierten Verkehrsdaten weniger hoch, da Erfassung und Analyse dieser Daten länger dauern. So können zum Beispiel detaillierte Quelle-Ziel-Matrizen für die Zwecke von Handelsanalysen einige Monate in Anspruch nehmen.

Das statistische Berichtssystem für den Bereich Verkehr muss prompt einsetzbar sein und auf ungewöhnliche "Ad-hoc"-Anfragen reagieren können (beispielsweise auf die Aufforderung, doch bitte bis zum Mittag eine Kreuztabelle der Variablen X mit der Variabeln Y im Zeitverlauf zu erstellen).

Die Bereitstellung der Daten unter Einsatz moderner Speicher- und Telekommunikationsmethoden ist dringend anzuraten. So kann es manchmal sehr schwierig sein, nackte Zahlen zu "verkaufen". Ihre Verkäuflichkeit lässt sich jedoch durch eine anschauliche Darstellung steigern.

Es wird empfohlen, eine Datenbank über die (statistischen Standard-) Methoden aufzubauen und zu pflegen (Beispiel: Ändert sich die Korrelation zwischen der Variablen X und der Variablen Y im Zeitverlauf?).

#### **2.2.2 Überwachung des Bedarfs der Nutzer**

Mit der Aufforderung an die Nutzer, ihren Bedarf aufzulisten oder Positionen aus einer vorgegebenen Liste auszuwählen, dürfte es vermutlich nicht gelingen, geeignete oder brauchbare Vorschläge zusammenzustellen.

- Der Statistiker sollte den Nutzern dabei helfen, ihren Bedarf klar und unmissverständlich zu formulieren. Dazu sollten die Nutzer zu der geplanten Verwendung der Daten befragt werden, damit die jeweilige Forderung bewertet und ihre Relevanz eingeschätzt werden kann. Außerdem ist eine exakte Definition der zu erfassenden Information wichtig. Es ist zu klären, was die Nutzer ihres Erachtens benötigen und was sie mit den Daten nach der Erhebung zu tun gedenken. Nicht alle Nutzer, die die Sammlung von Daten fordern, haben die von ihnen vorgeschlagene analytische Arbeit durchdacht. Einige könnten auch mit der Funktionsweise der Güterkraftverkehrsbranche nicht ausreichend vertraut sein!
- Tendenziell kennen die Nutzer bei ihren Wünschen keine Grenzen, insbesondere dann nicht, wenn die Kosten für sie keine Rolle spielen. Daher ist es sinnvoll, in nachgewiesenen und potenziellen Bedarf zu trennen. Die Anforderungen könnten sich auch widersprechen. Die Nutzer möchten detaillierte, genaue und rasch verfügbare Daten. Es könnte hilfreich sein, die Nutzer zu bitten, ihre Anforderungen in eine Rangfolge zu bringen, wobei allerdings die Zuordnung gleich großer Wichtigkeit ausgeschlossen sein muss, weil andernfalls im Ergebnis allen Positionen oberste Priorität zuerkannt würde!
- Häufig stellen verschiedene Nutzergruppen bei einem bestimmten Thema miteinander verbundene, aber abweichende Anforderungen. Der Statistiker sollte sich in einem solchen Fall um einen Konsens bemühen, anstatt die unterschiedlichen Wünsche auf die Bedarfsliste zu setzen. Gemeinsame Beratungen mit den betreffenden Nutzern können hilfreich sein.
- Es wird sich niemals vermeiden lassen, eine Auslese zu treffen. Hierbei sollten stets die Anforderungen bevorzugt werden, die sich am besten in den allgemeinen Rahmen der Erhebung einfügen und die mit den vorhandenen harmonisierten Statistiken übereinstimmen.

Die moderne Statistik befindet sich hinsichtlich ihrer Strategien in einem Dilemma. Kundenorientierung spielt eine immer größere Rolle und könnte zur Bereitstellung maßgeschneiderter statistischer Produkte führen. Diese wären zwar auf die konkreten Anforderungen spezieller Nutzergruppen abgestellt, doch darf der Bedarf des weiteren Kundenkreises an vergleichbaren Daten nicht unbeachtet bleiben. Der Notwendigkeit, maßgeschneiderte Daten zu liefern, steht somit die Notwendigkeit der Standardisierung gegenüber, nicht nur im Hinblick auf harmonisierte Statistiken, sondern auch auf die Begrenzung des mit der Befragung verbundenen Aufwands.

#### *2.3 Bestandsaufnahme*

Die Reihenfolge, in der die Positionen vor Beginn der Datensammlung berücksichtigt werden, ist wichtig, obwohl sich die Reihenfolge, in der sie während der Durchführung eines solchen Projekts erledigt werden, in Abhängigkeit von den Schlussfolgerungen ändern kann, die im Hinblick auf eine frühere Position gezogen werden.

Viele der in diesem Handbuch behandelten Aspekte gelten natürlich für die Erhebung von Daten über jeden beliebigen Bereich. Es handelt sich im Grunde um klare und selbstverständliche Dinge. Der Erfolg von Datenerhebungen hängt jedoch normalerweise in hohem Maße von der Sorgfalt ab, die auf die Planung jedes einzelnen Schrittes des Erhebungsprozesses verwendet wird. Bei der Beschäftigung mit den Einzelheiten eines Vorhabens wird das Offensichtliche manchmal übersehen. Probleme, die durch die mechanische Erledigung von Arbeiten entstehen, oder Ressourcenprobleme sind eher als statistische Probleme die Hauptursache dafür, dass eine Datenerhebung kein hundertprozentiger Erfolg wird.

#### **2.3.1 Welche Daten sollten erhoben werden?**

Nach den in Punkt 2.2 vorgeschlagenen Beratungen sollte der Statistiker eine Liste mit den Daten erstellen, die er erheben möchte, sowie mit all den Anforderungen, die an ihn herangetragen wurden und die er berücksichtigen möchte. Die Variablen sind nun den folgenden vier Gruppen zuzuordnen:

- Die wesentlichen Daten Wenn diese Daten nicht erhoben werden können, ist erneut Verbindung zu denjenigen aufzunehmen, die ihre Erhebung gefordert haben, um eine ernsthafte Diskussion über dieses Problem zu führen.
- Die wünschenswerten Daten In diese Gruppe werden Daten aufgenommen, die fast mit wesentlichen Daten gleichzusetzen sind. Allerdings könnte es notwendig sein, den Auskunftspersonen ausreichend Zeit für die Anpassung der Erfassungssysteme einzuräumen, damit sie diese Angaben liefern können.
- Die nützlichen Daten sind für die Interpretation hilfreich, allerdings ist darauf zu achten, den Fragebogen nicht zu überfrachten. Die Aufnahme einer zu großen Zahl

#### KAPITEL 2. FESTLEGUNG DER ERHEBUNGSZIELE

von Fragen, deren Beantwortung als "interessant" erachtet wird, könnte ein wichtiger Grund für eine niedrige Antwortquote sein.

• Die Daten "für eine spätere Gelegenheit" - Dieser Gruppe werden Datenanforderungen zugeordnet, die sich nicht problemlos in den allgemeinen Erfassungsbereich einfügen, deren Erhebung zu teuer ist, die zu detailliert sind oder die bei den Auskunftspersonen auf Widerstand stoßen dürften usw. Wenn ausführliche Gespräche mit den unterschiedlichsten Nutzergruppen geführt wurden, dürfte eine sehr große Zahl von Datenanforderungen in diese vierte Gruppe fallen.

#### **2.3.2 Welche Daten sind bereits vorhanden?**

Nach der Auswahl der zu erhebenden Daten muss jedes einzelne Datenelement der ersten drei Gruppen einer der folgenden fünf Kategorien zugeteilt werden:

- Bereits erfasst, zumindest von einigen, wenn nicht sogar von allen Betreibern,
- Nicht erfasst, der Betreiber/Nutzer müsste diese Angabe jedoch machen können, da sie einen wesentlichen Teil seiner Tätigkeit betreffen dürfte. Nach entsprechender Vorankündigung dürfte die Erhebung dieser Daten keine Schwierigkeit bereiten,
- Nicht erfasst, doch dürfte diese Information unter normalen Betriebsbedingungen vorhanden sein. Eine intensivere Unterrichtung über den Bedarf an dieser Information könnte erforderlich sein, und in den ersten Monaten der Erhebung ist in einigen Fällen hinzunehmen, dass die Angabe nicht verfügbar ist,
- Nicht erfasst, doch könnten die Betreiber bei rechtzeitiger Vorankündigung in der Lage sein, diese Angabe zu liefern (wovon die Betreiber auch überzeugt werden könnten!),
- Nicht erfasst, und unter normalen Betriebsbedingungen wohl auch nicht vorhanden.

Wenn die für die Erhebung ausgewählten Datenelemente nicht einer der ersten drei Kategorien zugeordnet werden können, ist sorgfältig zu überlegen, ob der Betreiber/Nutzer bei rechtzeitiger Vorankündigung in der Lage und bereit wäre, die Informationen aufzuzeichnen und aufzubewahren, um sie anschließend mitzuteilen (womit nur minimale Kosten und Unannehmlichkeiten verbunden sein dürfen). Andernfalls ist erneut zu prüfen, ob die betreffenden Datenelemente überhaupt erhoben werden sollten.

#### **2.3.3 Wer sind die potenziellen Auskunftspersonen - Kooperationsprobleme**

Nachdem nun feststeht, welche Daten gesammelt werden sollen, ist als nächstes eine Entscheidung über die Art und Weise der Sammlung zu treffen. Bei diesen Überlegungen spielt die Struktur der jeweiligen Branche eine Rolle. Setzt sie sich hauptsächlich aus großen Unternehmen zusammen oder stehen viele kleine Unternehmen einigen großen gegenüber?

Kennzeichnend für die Güterkraftverkehrsindustrie ist in den meisten Ländern die große Zahl der hier tätigen selbstfahrenden Fahrzeughalter/-betreiber (selbstständige Fahrer), also Einpersonenunternehmen mit einem Lastkraftwagen oder Kleinbetriebe mit einem oder zwei Fahrzeugen. Auf der anderen Seite der Skala befinden sich ein oder zwei sehr große Unternehmen, die einen umfangreichen, möglicherweise auf mehrere Niederlassungen verteilten Fuhrpark besitzen. Obwohl es sich bei zirka 80 % der Unternehmen um Betriebe handeln dürfte, bei denen der Halter/Betreiber mit nur einem oder zwei Fahrzeugen tätig ist, entfallen vermutlich lediglich 20 bis 30 % aller Fahrten des

gesamten Güterkraftverkehrs auf diese Gruppe. Die größeren Unternehmen, die verbleibenden 20 %, dürften hingegen 70 bis 80 % der Aktivitäten (gemessen in Tonnenkilometern) ausführen.

Falls es einen Berufsverband gibt, können im Gespräch mit ihm Informationen über die Branche eingeholt, die Gründe für die Datensammlung dargelegt werden, und es kann versucht werden, Unterstützung für das Vorhaben zu gewinnen. An Stelle eines Berufsverbands kommt eventuell auch eine Regierungsstelle oder eine internationale Einrichtung in Betracht, die um Unterstützung der Erhebung gebeten werden könnte. Die Beantwortungsquote kann deutlich positiv beeinflusst werden, wenn in einem Begleitschreiben zu dem Fragebogen darauf hingewiesen werden kann, dass der Berufsverband der jeweiligen Branche diese Erhebung befürwortet.

Spielen besondere Faktoren für den Güterkraftverkehr in dem jeweiligen Land eine Rolle? Handelt es sich (aus klimatischen Gründen) um stark saisonabhängige Aktivitäten? Ist dieser Verkehrszweig relativ homogen oder ist er in sehr spezielle Fachtätigkeiten unterteilt, was sich negativ auf die Datenerhebung auswirken könnte?

#### **2.3.4 Die Population**

Wichtig ist die genaue Abgrenzung des interessierenden Gebiets – der statistischen Population. Folgende Punkte sind zu berücksichtigen:

- "Gewerblicher Verkehr" und "Werkverkehr". Werden für diese Tätigkeitsbereiche gesonderte Schätzungen benötigt?
- Sämtliche Straßengüterfahrzeuge (einschließlich Kleinlastwagen und Lieferwagen mit einer Nutzlast von bis zu einer Tonne). Oder sollte eine Abschneidegrenze gezogen werden und sollten beispielsweise lediglich Güterkraftfahrzeuge mit einer Nutzlast ab einer Tonne erhoben werden? (Laut Verordnung können die Mitgliedstaaten einen Schwellenwert von 3,5 t Nutzlast beziehungsweise 6 t zulässigem Gesamtgewicht festsetzen.) Bei der Durchführung von Erhebungen des Güterkraftverkehrs sollten die Länder die Struktur ihrer Güterkraftverkehrsindustrie bei der Entscheidung über den Ausschluss kleiner Fahrzeuge von ihrer Erhebung berücksichtigen. Handelt es sich um die erste derartige Erhebung in einem Land, ist es oftmals hilfreich, Fahrzeuge mit einer geringeren Nutzlast als 3,5 t (beispielsweise 1 oder 1,5 t) einzubeziehen, um den Anteil dieser kleinen Fahrzeuge an den innerstaatlichen Aktivitäten zu messen. Wenn die erste Datensammlung ergeben hat, dass der Anteil dieser Kleinlastwagen an der Gesamtleistung unerheblich ist, können die betreffenden Fahrzeuge künftig ausgenommen werden. Eine Alternative wäre die Erhebung der Kleinfahrzeuge im Fünfjahresrhythmus.
- Die Verordnung findet außerdem keine Anwendung auf Fahrten des Güterkraftverkehrs mit "Güterkraftfahrzeugen, deren zulässiges Gewicht oder zulässige Abmessungen die in den Mitgliedstaaten normalerweise zulässigen Werte überschreiten" sowie mit "landwirtschaftlichen Fahrzeugen, Militärfahrzeugen und Fahrzeugen der öffentlichen Verwaltung auf zentraler oder lokaler Ebene mit Ausnahme der Güterkraftfahrzeuge öffentlicher Unternehmen, insbesondere der Eisenbahnverwaltungen".
- Informationen über den Betreiber (d. h. das Güterkraftverkehrsunternehmen), den Wirtschaftszweig (d. h. die Beförderung von Gütern) oder den Kunden (d. h. den Spediteur oder den Kunden),
- Regionale Schätzungen sowie innerstaatliche Zahlen?

#### KAPITEL 2. FESTLEGUNG DER ERHEBUNGSZIELE

#### **2.3.5 Haushaltszwänge und sonstige Ressourcenbeschränkungen**

Vor der Durchführung einer Datenerhebung ist abzuschätzen, welche Ressourcen notwendig sind:

- Erstens: **Mitarbeiter**
	- − Wie viele Mitarbeiter werden für die Vorbereitungs- und Pilotphasen benötigt?
	- − Wie viele Mitarbeiter werden jährlich benötigt, wenn die Daten gesammelt werden? Zu berücksichtigen sind Kosten für das Personal, das die Codierung und die Datenanalyse vornimmt, sowie für Mitarbeiter für die Stichprobenziehung, den Versand der Fragebögen und die Verwaltung der Erhebung.
	- − Nicht zu vergessen sind die Personalkosten im Zusammenhang mit den Mahnungen. Zufriedenstellende Antwortquoten werden selten ohne mindestens ein oder zwei Erinnerungsschreiben an diejenigen Auskunftspersonen erreicht, die auf die erste Kontaktaufnahme nicht reagieren. Besteht Auskunftspflicht ist ggf. ein Bußgeldverfahren einzuleiten.
	- − Werden alle Mitarbeiter unmittelbar für die Erhebung eingesetzt oder ist ihr Arbeitseinsatz mit Dritten (beispielsweise in regionalen Ämtern) abzustimmen?
- Zweitens: **Datentechnik**. Nach Möglichkeit ist der Einsatz eines Rechners stets dem Einsatz von Personal vorzuziehen. Allerdings wird in diesem Fall Personal mit Erfahrung im Umgang mit Rechnern benötigt.
	- − Können die Stichproben mithilfe des Rechners aus dem Register ausgewählt werden?
	- − Kann der Rechner als Hilfsmittel für Verwaltung und Überwachung von Versand und Eingang der Fragebogen eingesetzt werden?
	- − Bietet der Handel Programme zur Unterstützung von Teilen des Erhebungsprozesses an?
	- − Die EDV-Kosten für die Datenvorbereitung und -analyse sind einzukalkulieren.
- Nicht zu vergessen: **Zeit**. Einer Binsenweisheit zufolge dauert alles drei Mal länger als geplant!
- Zusätzlich zu den Kosten für die genannten drei Ressourcen sind die **monetären Kosten für den Druck von Fragebogen und Anleitungen, für Telefon und Versand sowie Reisekosten** für den Fall zu berücksichtigen, dass Interviewer für persönliche Befragungen eingesetzt werden, sowie Kosten für die Mahnung bzw. Bußgeldverfahren von Auskunftspersonen, die den Termin nicht einhalten.
- Darüber hinaus werden gewiss zusätzliche **Vorbereitungskosten** (beispielsweise für Ausrüstung, Erwerb von Programmen oder Erstellung maßgeschneiderter Programme) anfallen.
- In der Kostenaufstellung ist ein Posten für **unvorhergesehene Ausgaben** vorzusehen.

#### **2.3.6 Rechtliche Aspekte**

Bei der Durchführung einer Erhebung stellt sich die Frage, ob die Auskunftspersonen um freiwillige Beteiligung gebeten werden oder ob die Teilnahme verbindlich vorgeschrieben ist. Voraussetzungen für eine obligatorische Erhebung sind ein Statistikgesetz, das die zwingend vorgeschriebene Teilnahme vorsieht, sowie, und dieser Faktor ist sehr wichtig, die Bereitschaft der politischen Entscheidungsträger des jeweiligen Landes, die Durchsetzung dieses Gesetzes gegenüber Auskunftsverweigerern zu billigen.

Müssen vor Einrichtung einer neuen Erhebung oder vor Aufnahme zusätzlicher Fragen in eine bestehende Erhebung bestimmte Rechtsvorschriften eingehalten werden? In einigen Ländern muss das nationale statistische Amt vor Beginn des jeweiligen Jahres die Zustimmung des Parlaments zu allen vorgesehenen Erhebungen einholen.

# <span id="page-30-0"></span>**Kapitel 3 VORBEREITUNG DER ERHEBUNG - STICHPROBENPLAN**

#### *3.1 Anwendung der allgemeinen Grundsätze bei Stichprobenerhebungen auf Güterkraftfahrzeuge*

Die mit Güterkraftfahrzeugen durchgeführten Fahrten sind homogen genug, um die Stichprobe entweder bezüglich einer Fahrzeugfahrt oder eines Fahrzeug-Zeitraums (normalerweise einer Woche) auszuwählen. Hier wurde ein Fahrzeug-Zeitraum von einer Fahrzeugwoche zugrunde gelegt. Es ist wichtig, die Stichprobenauswahl für den gesamten interessierenden Zeitraum - normalerweise ein Kalenderjahr - vorzunehmen. Hinsichtlich des Gewichts der beförderten Güter und der geleisteten Tonnenkilometer dürfte sich fast sicher eine erhebliche Variation zwischen sehr kleinen Lieferwagen und großen Zugmaschinen mit Sattelaufliegern ergeben. Bei der Stichprobenstrategie ist dies zu berücksichtigen.

Bei der Planung von Stichproben sind die folgenden Überlegungen anzustellen:

- Kann der Aufwand für die Auskunftspersonen begrenzt werden,
	- − indem einige Bereiche ausgenommen werden (beispielsweise Einpersonenunternehmen - was im Falle der Güterkraftverkehrsbranche keine glückliche Entscheidung sein dürfte)?
	- − indem die Häufigkeit der Befragung der Güterkraftverkehrsunternehmer begrenzt oder sichergestellt wird, dass kein Fahrzeug öfter als einmal pro Jahr ausgewählt wird?
- Lässt sich die Wirksamkeit durch Schichtung der Stichprobe verbessern?

#### **3.1.1 Räumliche Auswahl**

Soll die Datensammlung im Stichprobenverfahren erfolgen oder muss eine Vollerhebung durchgeführt werden? Es ist zwar unwahrscheinlich, doch könnten die Daten bereits innerhalb einer Verwaltung vorhanden sein. Handelt es sich um eine neue Erhebung, sollten daher zunächst in Frage kommende Verwaltungsquellen überprüft werden.

Liegen die Daten noch nicht vor, stellt sich die Frage, ob eine repräsentative Stichprobe gezogen werden könnte, um die Verarbeitungskosten zu senken. Eine Teilerhebung dürfte kostengünstiger sein als eine Vollerhebung. Außerdem bedeutet sie weniger Aufwand für die Auskunftspersonen. Für eine Stichprobenerhebung muss allerdings sichergestellt sein, dass in dem zu erfassenden Zeitraum genügend viele und ausreichend homogene Ereignisse eintreten, damit die gewünschten Stichprobenschätzungen von ausreichender Genauigkeit sind. Hierbei kann es eine Rolle spielen, ob die Informationen über innerstaatliche und/oder grenzüberschreitende Aktivitäten und ob regionale und/oder nationale Schätzungen gewünscht werden, ob es sich bei den Auskunftspersonen um Fahrzeughalter/-betreiber oder um Unternehmen handelt, und im Falle von Unternehmen, ob sie Fahrten im Werkverkehr oder im gewerblichen Verkehr durchführen.

Die Informationen über den Güterkraftverkehr betreffen im Wesentlichen Lastfahrten mit Güterkraftfahrzeugen. In den meisten Ländern wird die Zahl der Fahrzeuge, die solche Fahrten durchführen, für eine Stichprobe dieser Fahrzeuge groß genug sein, um ausreichend genaue Schätzungen der geforderten Aktivitätsmaße zu ermöglichen. Würde ein nationales Fahrzeugregister 100 000 in Frage kommende Güterkraftfahrzeuge verzeichnen und eine Stichprobe von 10 000 dieser Fahrzeuge über einen Erhebungszeitraum von einem Jahr ausgewählt, betrüge die räumliche Stichprobendichte 10 %.

#### KAPITEL 3. VORBEREITUNG DER ERHEBUNG - STICHPROBENPLAN

In einigen Fällen ist es jedoch nicht möglich oder ineffizient, ein Fahrzeugregister des Landes als Stichprobengrundlage heranzuziehen. Wenn zum Beispiel die grenzüberschreitenden Fahrten nur einen sehr geringen Anteil an allen Fahrten ausmachen, könnte mit einer Stichprobe von Fahrzeugen aus dem nationalen Fahrzeugregister keine ausreichend große Zahl grenzüberschreitender Fahrten gewonnen werden, um die geforderten Aktivitätsmaße mit der erforderlichen Genauigkeit liefern zu können. In diesen Fällen könnte ein Verzeichnis von Betreibern, die die Genehmigung für grenzüberschreitende Beförderungen besitzen, als Stichprobengrundlage genommen werden. Die aus diesem Verzeichnis ausgewählten Betreiber würden gebeten, Angaben über die grenzüberschreitenden Fahrten ihrer Fahrzeuge zu machen. In Anbetracht der Zahl der eingetragenen Betreiber könnte es notwendig werden, alle Betreiber im Laufe eines Erhebungsjahres zu befragen. In einem solchen Fall betrüge die räumliche Stichprobendichte 100 %.

#### **3.1.2 Auswahl im Zeitverlauf**

Selbst in den Fällen, in denen eine räumliche Stichprobendichte von 100 % erforderlich ist, also jede Einheit im Laufe einer Erhebung erfasst werden muss, sind die Fahrten mit Güterkraftfahrzeugen homogen genug, um die Stichprobe entweder bezüglich einer Fahrzeugfahrt oder bezüglich der Aktivität eines Fahrzeugs an mehreren Tagen zu erheben.

Ein Zeitraum kann festgelegt werden, um die Menge an Informationen zu begrenzen, die für jedes einzelne Fahrzeug angegeben werden müsste. Normalerweise werden die Aktivitäten einer Woche erfasst. Es ist unerheblich, welcher Wochentag zum ersten Tag dieses Zeitraums bestimmt wird, solange während des gesamten Erhebungsjahres der gleiche Tag als erster Tag der Erhebungswoche beibehalten wird und eine Woche sieben Tage umfasst. Wenn die Aktivitäten eines ausgewählten Fahrzeugs während einer Woche erhoben werden sollen, beträgt die Stichprobendichte im Zeitverlauf 1,92 % (1/52).

Bei grenzüberschreitenden Fahrten kann das Problem auftreten, dass ein Fahrzeug eine Fahrt vor der für dieses Fahrzeug ausgewählten Woche beginnt. Das Ende dieser Fahrt kann in die ausgewählte Woche oder auch in die Zeit danach fallen. Es ist ferner möglich, dass Fahrten in der ausgewählten Woche beginnen und erst danach enden. Für derartige Fälle ist die Anweisung zu erteilen, dass alle Fahrten aufgeführt werden müssen, die in der ausgewählten Woche beginnen, und dass die geforderten Einzelheiten über die gesamte Fahrt anzugeben sind, auch wenn diese nach der Erfassungswoche endet.

Handelsmuster und saisonale Auswirkungen sind bei der Durchführung von Erhebungen mit ins Kalkül zu ziehen. Sie dürften bei Erhebungen des Güterkraftverkehrs eine wichtige Rolle spielen. Um mögliche Verzerrungen der Ergebnisse zu vermeiden sollte eine Erhebung des Güterkraftverkehrs daher darauf abzielen, die Aktivitäten während des gesamten Erhebungszeitraums zu erfassen (das heißt in allen 52 Wochen eines Jahres, um entsprechende Schätzungen für das Jahr zu erhalten.

#### **3.1.3 Auswahl von Teilgesamtheiten**

Hinsichtlich des Gewichts der beförderten Güter und der geleisteten Tonnenkilometer dürfte sich fast sicher eine erhebliche Variation zwischen sehr kleinen Lieferwagen und großen Zugmaschinen mit Sattelaufliegern ergeben. Dies sollte bei der Stichprobenstrategie berücksichtigt werden. Als beste Lösung bietet sich eine Schichtung der Stichprobe nach Nutzlast (oder zulässigem Gesamtgewicht) der Fahrzeuge an (der Grund hierfür wird später erläutert). Für Zugmaschinen sollte eine gesonderte Schicht vorgesehen werden. Sie haben zwar im Grunde keine Nutzlast, doch findet sich in den Fahrzeugregistern der meisten Länder die Angabe der zulässigen Höchstnutzlast

(beziehungsweise des Fahrzeugbruttogewichts), für die der Sattelzug ausgelegt ist. Auch wenn keine Gewichtsangaben für Zugmaschinen gemacht werden, sollte eine gesonderte Stichprobenschicht für diese Fahrzeuge gebildet werden.

In größeren Ländern ist es außerdem hilfreich, die Stichprobe nach Regionen oder nach einer sonstigen geographischen Unterteilung zu schichten.

#### **3.1.4 Stichprobenumfang**

Die Festlegung des Stichprobenumfangs ist nicht immer leicht. Es gibt keine praktische Formel, die eine Zahl liefern würde. Der Statistiker wünscht sich den Stichprobenumfang so groß wie möglich. Der Geldgeber hingegen möchte ihn möglichst klein halten. Die einzigen Anhaltspunkte für die Größe der Stichprobe sind folgende Hinweise, die in der Reihenfolge ihrer Wichtigkeit aufgeführt sind:

- − Der Stichprobenumfang sollte nicht die Grenzen des Machbaren überschreiten.
- − Der Stichprobenumfang sollte bezahlbar sein.
- − Der Stichprobenumfang sollte den Anforderungen im Hinblick auf den gewählten größten Standardfehler der Stichprobe entsprechen.

In den von Eurostat für die Mitgliedstaaten ausgearbeiteten Leitlinien bezüglich der für die in Verordnung (EG) Nr. 1172/98 des Rates über die statistische Erfassung des Güterkraftverkehrs geforderten Informationen gewünschten Genauigkeit wurde zunächst die Erhebung von mindestens 5000 Fahrzeugwochen über einen Zeitraum von zwölf Monaten empfohlen. Das heißt, dass die Eurostat zu übermittelnde realisierte Stichprobe aus mindestens 5 000 Fahrzeugwochen-Datensätzen bestehen sollte. Falls ein Land nicht die Aktivitäten eines Fahrzeugs während einer Woche erhebt, sollte die Stichprobe mindestens 35 000 Fahrzeugtage umfassen. In den meisten Ländern mit großer Fahrzeugflotte werden in der Praxis zirka 15 000 Fahrzeugwochen-Datensätze erfasst. Auf der Basis der Analysen der von einigen Mitgliedstaaten gemäß der Verordnung (EG) Nr. 1172/98 übermittelten Daten scheint es jedoch so, dass für einige Länder ein erreichter Stichprobenumfang der Fahrzeugaktivität von 1 000 Fahrzeugwochen pro Quartal zu den gewünschten Genauigkeitsstandards führen würde.

#### **3.1.5 Vermeidung von Verzerrung**

Verzerrung in einer Stichprobe kann systematische, nicht kompensierende Fehler hervorrufen, die durch eine Vergrößerung des Stichprobenumfangs nicht verringert oder ausgeschaltet werden können. Verzerrung bei der Stichprobenziehung kann entstehen:

- wenn die Stichprobe nicht nach dem Zufallsprinzip gezogen wird,
- wenn die Stichprobengrundlage die Population nicht angemessen, vollständig oder genau abdeckt,
- wenn einige der ausgewählten Einheiten die Antwort verweigern oder nicht erreichbar sind,
- wenn einige der Fragen nicht richtig beantwortet werden (Antwortfehler).

Es ist ganz wesentlich, die Stichprobe nach dem Zufallsprinzip zu ziehen. Wenn die Einheiten in der Population anhand von vorhandenen Kenntnissen in Gruppen (Schichten) mit ähnlichen Merkmalen aufgeteilt werden können, bleibt bei der Ziehung einer Zufallsstichprobe aus jeder Gruppe die Zufälligkeit der Stichprobenauswahl gewahrt. Bei sinnvoller Umsetzung wirkt sich die Schichtung sogar sehr positiv aus, da sie zu einer deutlichen Verbesserung der Genauigkeit der Schätzungen führen kann.

#### KAPITEL 3. VORBEREITUNG DER ERHEBUNG - STICHPROBENPLAN

Wenn die Stichprobengrundlage die Population nicht angemessen abdeckt, haben die Einheiten, die nicht in die Stichprobengrundlage aufgenommen wurden, keine Chance, in die Stichprobe zu gelangen. Im Falle von Güterkraftfahrzeugen dürften hiervon am ehesten neu angemeldete Fahrzeuge betroffen sein. Bei der Verwendung eines Fahrzeugregisters als Stichprobengrundlage ist zu beachten, dass die Wahrscheinlichkeit von Verzerrung zunimmt, je weiter der Stand des Registers und der Erhebungszeitraum auseinander liegen. Üblicherweise wird die Stichprobe für ein Quartal sechs Wochen vor Beginn dieses Zeitraums aus einem Fahrzeugregister gezogen. Die Stichprobe für die 13. Woche dieses Quartals basiert dann auf einem zirka vier Monate alten Register. Würde die Stichprobe für ein ganzes Jahr ausgewählt, läge der Stichprobe des letzten Monats dieses Jahres ein über ein Jahr altes Register zugrunde. Alle in diesem Jahr neu angemeldeten Fahrzeuge hätten keine Chance, in die Stichprobe zu gelangen.

Auf die Möglichkeiten zur Reduzierung der Wahrscheinlichkeit von Nichtbeantwortung wird im weiteren Verlauf dieses Kapitels eingegangen.

Die Antwortfehler können durch einen gut gestalteten Fragebogen und eine gute Verwaltungspraxis in der Erhebungsstelle minimiert werden. Lesefehler und Fehler bei der Datencodierung werden als Antwortfehler behandelt, obwohl sie nicht von den Auskunftspersonen verursacht werden. Es ist sehr schwierig, die Meldung falscher Informationen durch eine Auskunftsperson aufzudecken. Glücklicherweise dürfte es sich im Falle von Erhebungen des Güterkraftverkehrs schwieriger gestalten, falsche Angaben über Fahrten zu erfinden, als die Angaben über die tatsächlich unternommenen Fahrten zu machen. Das Hauptproblem dürfte darin bestehen, dass einige Auskunftspersonen behaupten werden, das Fahrzeug sei in der Erhebungswoche nicht im Einsatz gewesen, anstatt die tatsächlichen Aktivitäten mitzuteilen, denn das ist ein Weg, den geforderten Arbeitsaufwand deutlich zu mindern.

#### *3.2 Register für Erhebungen des Güterkraftverkehrs*

Für die Ziehung einer Stichprobe wird eine Stichprobengrundlage benötigt - ein Register, das alle in die Erhebung einzubeziehenden Einheiten (in diesem Fall Güterkraftfahrzeuge) und eine Kontaktadresse des Halters verzeichnet oder ein Register, das die Auswahl dieser Fahrzeuge über ihre Betreiber ermöglicht. Für eine Erhebung des Güterkraftverkehrs eignet sich am besten die Güterkraftfahrzeugdatei. Ist ein solches Verzeichnis nicht vorhanden oder nicht zuverlässig genug, könnte ein Register der Personen in Betracht kommen, die eine Zulassung als Güterkraftverkehrsunternehmer (Unternehmen/eingetragene Besitzer bei Privatunternehmen) haben, beziehungsweise ein Unternehmensregister.

Bei jedem der in Frage kommenden Register sind folgende Fragen zu beantworten:

- Wer erstellt das Register?
	- − Ist der Zugriff auf das Register möglich?
	- − Erlauben die Eigentümer die Nutzung des Registers für die Stichprobenziehung?
	- − Oder würde die registerführende Stelle die Stichprobenziehung vornehmen?
	- − Wie oft wird diese Stelle eine Stichprobenziehung gestatten monatlich, vierteliährlich?

*(Zu beachten ist, dass gesetzliche Vorschriften bei einigen Registern gegen eine Nutzung sprechen könnten!)*

- Wie gut ist das Register in puncto Qualität?
	- − Sind die Informationen zutreffend?
	- − Sind die Informationen aktuell?
- − In welchem Rhythmus werden neue Einträge aufgenommen monatlich, jährlich, alle zwei Jahre?
- − Weist das Register die für die Erhebung gewünschte Fahrzeugart aus oder werden auch Fahrzeuge erfasst, die außerhalb des interessierenden Bereichs liegen (z. B. Kräne)
- Abschneidegrenzen? Welchen Erfassungsbereich deckt das Register ab?
	- − Sind Kleinunternehmen ausgenommen?
	- − Sind bestimmte Fahrzeugkategorien (im Besitz öffentlicher Verwaltungsstellen befindliche Fahrzeuge, Güterkraftfahrzeuge mit sehr geringer Nutzlast) ausgenommen?
- Ist es im Falle von Mängeln des ins Auge gefassten Registers möglich, es in Zusammenarbeit mit den Eigentümern zu verbessern?

Für eine Erhebung des Güterkraftverkehrs eignet sich am besten ein Register der Güterkraftfahrzeuge, denn es sollen die Aktivitäten der Güterkraftfahrzeuge mit folgenden Merkmalen erfasst werden: Gewicht und Art der beförderten Güter, Be- und Entladestellen und zurückgelegte Entfernung, Merkmale des Fahrzeugs sowie einige Angaben zum Betreiber des Fahrzeugs. Bei einer Stichprobenerhebung der Fahrzeuge kann der mit dem Ausfüllen von Fragebögen verbundene Aufwand für Betreiber mit einem großen Fuhrpark zeitlich gestreckt werden.

Für den Fall, dass kein Fahrzeugregister vorhanden ist oder das Fahrzeugregister nicht zuverlässig genug ist, sollte geprüft werden, ob nicht vielleicht im Zusammenhang mit der Zulassung von Güterkraftverkehrsunternehmen ein entsprechendes Register mit Personen geführt wird, die als Güterkraftverkehrsunternehmer (Unternehmen/ eingetragene Halter bei Privatunternehmen) zugelassen sind, und ob nicht dieses Verzeichnis als Stichprobengrundlage herangezogen werden könnte. Hierbei ist jedoch zu beachten, dass es sich, da der Betreiber als Auswahleinheit dient, um einen Klumpen handelt und der mit dem Ausfüllen des Fragebogens verbundene Aufwand für Betreiber mit großem Fuhrpark in einem Erhebungszeitraum anfällt - was sich negativ auf die Beantwortung auswirken könnte.

Als Alternative könnte ein Unternehmensregister in Betracht kommen. Da es sich jedoch um ein Verzeichnis von Unternehmen handelt, ist es mit den gleichen Mängeln behaftet wie das Register der zugelassenen Betreiber. Ferner sind diejenigen Betreiber nicht enthalten, deren Tätigkeit keine Eintragung erfordert. Des Weiteren muss bei der Verwendung von Unternehmensregistern als Auswahleinheit erster Stufe bedacht werden, dass die Haupttätigkeit der meisten ausgewählten Unternehmen nicht auf dem Gebiet des Güterkraftverkehrs liegt und dass viele dieser Unternehmen nicht einmal Werkverkehr betreiben.

Es ist dringend dazu zu raten, nach Möglichkeit ein Fahrzeugregister als Stichprobengrundlage für Erhebungen des Güterkraftverkehrs zu verwenden. Auch wenn Probleme mit der Qualität der in dem Register erfassten Daten auftreten, dürfte ein Fahrzeugregister normalerweise das einzige verfügbare Verzeichnis sein, in dem die Erhebungseinheiten (Fahrzeuge) direkt aufgelistet sind. Im weiteren Verlauf dieses Kapitels wird davon ausgegangen, dass das Fahrzeugregister als Stichprobengrundlage dient.

Trotz der Empfehlung, nach Möglichkeit auf ein Fahrzeugregister zuzugreifen, muss auf die nicht unerheblichen Probleme hingewiesen werden, die erfahrungsgemäß mit der Nutzung derartiger Register als Stichprobengrundlage verbunden sein können. Erstens ist die Organisation, die für die Führung des Fahrzeugregisters zuständig ist, normalerweise nicht identisch mit der, die Erhebungen des Güterkraftverkehrs durchführt. Diese
#### KAPITEL 3. VORBEREITUNG DER ERHEBUNG - STICHPROBENPLAN

Erhebungen fallen in der Regel in die Zuständigkeit der nationalen statistischen Ämter, wohingegen das Fahrzeugregister von der Polizeibehörde oder von einem Ministerium (oft vom Innenministerium oder vom Verkehrsministerium) geführt werden dürfte. Der Zugriff des nationalen statistischen Amts auf das Register kann durchaus zunächst in heiklen Verhandlungen zwischen beiden Stellen auf sehr hoher Ebene vereinbart werden müssen.

Zweitens ist es, ungeachtet etwaiger Zusicherungen des Gegenteils durch die registerführende Stelle, ratsam, auf falsche und auf überholte Einträge gefasst zu sein. Es ist denkbar, dass Fahrzeuge während der zurückliegenden Monate verkauft oder verschrottet wurden und diese Veränderungen noch nicht vermerkt wurden. Auch in der Zeit zwischen der Stichprobenziehung und dem Versand der Fragebögen an die Auskunftspersonen können sich solche Veränderungen ergeben. Bei Fahrzeugregistern, nach denen die Kraftfahrzeugsteuern erhoben werden und die bereits seit vielen Jahren bestehen, dürfte die Zahl derartiger Fälle sehr gering sein. Werden diese Register jedoch erst seit einigen Jahren geführt oder befinden sie sich noch im Aufbau, kommt es, wie die Erfahrung zeigt, sehr häufig vor, dass die angeschriebene Person gar nicht mehr im Besitz des betreffenden Fahrzeugs ist.

Bei Fahrzeugregistern kann auch das Problem auftreten, dass die im Register verzeichnete Anschrift für eine postalische Zustellung des Fragebogens nicht ausreicht. Findet sich im Fahrzeugregister eine Bezugsnummer für das Unternehmen des Halters, könnte die Anschrift aus dem Fahrzeugregister mithilfe einer Überprüfung der im Unternehmensregister unter der entsprechenden Bezugsnummer eingetragenen Anschrift vervollständigt werden.

Ein weiteres Problem betrifft die langfristige Vermietung von Fahrzeugen. Der Halter eines im Register verzeichneten Fahrzeugs kann sein Fahrzeug im Rahmen eines langfristigen Vertrags an einen anderen Betreiber vermieten. Bis das Erhebungsteam Name und Anschrift des tatsächlichen Betreibers herausgefunden hat, ist es meistens zu spät, diesem noch einen Fragebogen zuzusenden.

Welche Lösung gibt es für diese Probleme? Wenn erwartet wird, dass das Register möglicherweise nicht ganz auf dem neuesten Stand ist, kann bis zu einem gewissen Grad eine geringfügig größere Ausgangsstichprobe Abhilfe schaffen. Allerdings sind dann bei der Übertragung der Stichprobenergebnisse auf nationale Schätzungen einige Dinge zu beachten. Es wird davon ausgegangen, dass die Rohergebnisse der Erhebung repräsentativ für die Gesamtzahl der im Register verzeichneten Fahrzeuge sind. Wenn bei der Stichprobe beispielsweise aus 5 % der zurückgegebenen Fragebögen hervorgeht, dass das betreffende Fahrzeug verschrottet wurde, sind diese Rückläufe als gültige Antworten zu behandeln, da sie zeigen, dass zirka 5% der Fahrzeuge dieses Typs aus dem Fahrzeugregister tatsächlich verschrottet wurden. Würden Fahrzeuge, die sich im Zuge der Erhebung als verschrottet erweisen, bei der Hochrechnung der Ergebnisse auf nationale Zahlen aus dem Stichprobenumfang genommen, wäre eine Überschätzung des Gewichts der beförderten Güter und der geleisteten Tonnenkilometer die Folge. Die Berechnung von Gewichtungsfaktoren für die Hochrechnung der Erhebungsergebnisse bei Registern, die möglicherweise nicht auf dem neuesten Stand sind, wird in Kapitel 7, Punkt 7.2.3 behandelt.

Es ist ratsam, einen engen Kontakt zu den für die Führung des Fahrzeugregisters zuständigen Stellen zu pflegen. Die Erfahrung mit Fällen, in denen einige der beschriebenen Probleme auftraten, zeigt, dass die Verantwortlichen kooperativ und bereit sind, Schritte zur Verbesserung der Einträge in dem Fahrzeugregister einzuleiten, wenn sie auf Fehler aufmerksam gemacht werden. Allerdings dürfte eine spürbare Verbesserung der Qualität der Registerdaten einige Jahre auf sich warten lassen, wenn sich mehr als einer von jeweils fünf Einträgen als falsch erwiesen hat.

# *3.3 Abgrenzung der Stichprobengrundlage*

Wenn feststeht, welches Register sich am besten für die Ziehung der Stichprobe eignet, und wenn die Erlaubnis der registerführenden Stelle vorliegt, es als Quelle für die Auswahl der statistischen Einheiten nutzen zu dürfen, müssen die in diesem Register enthaltenen Daten geprüft werden.

Zunächst ist eine Liste derjenigen statistischen Einheiten (Fahrzeuge im Falle eines Fahrzeugregisters) zu erstellen, die von der Erhebung auszunehmen sind. Die diesbezüglichen Kriterien (beispielsweise Nutzlast von bis zu einer Tonne) sollten bereits bei der Abstimmung der Erhebungsziele festgelegt worden sein. Möglicherweise enthält das Register jedoch nicht alle Informationen, die erforderlich sind, um über den Ausschluss entscheiden zu können. In diesem Fall kann eine Überprüfung des Erfassungsbereichs der Stichprobe notwendig werden.

In einem zweiten Schritt sind alle Informationen aus dem Register aufzulisten, die sich für die Erhebung nutzen lassen. Enthält das Register bereits alle gewünschten Daten über ein Fahrzeug, ist es sinnvoll, diese in den Fragebogen zu übertragen, der an die Auskunftsperson geschickt wird, und den Betreffenden um Prüfung und gegebenenfalls Korrektur der Angaben zu bitten. Es ist für die Auskunftsperson einfacher, die Daten zu kontrollieren, als sie niederzuschreiben.

### *3.4 Stichprobenpläne*

Die Punkte 3.4.1 bis 3.4.4 behandeln die Stichprobenstrategien, nach denen bei vorhandenem Fahrzeugregister vorgegangen werden kann. Die Gesamtheit der in dem Register verzeichneten Einheiten (Fahrzeuge) wird als Population (von Fahrzeugen) bezeichnet. Der Punkt 3.4.5 über Klumpenauswahlverfahren geht auf die Stichprobenziehung mithilfe eines Betreiber- oder Unternehmerregisters ein.

Es wird dringend empfohlen, eine Schichtung nach Nutzlast des Fahrzeugs und nach Region (falls das Register dies zulässt) vorzunehmen.

- − Bei einer disproportional geschichteten Stichprobe (einem veränderlichen Auswahlsatz - siehe Punkt 3.4.2.2) ist besondere Sorgfalt geboten. Die zusätzliche Komplexität der Stichprobenziehung und der Datenanalyse sind bei der Planung der ersten Erhebung zu berücksichtigen.
- − Ein komplexerer Stichprobenplan lässt sich auch später noch aufstellen, wenn Erfahrungen mit der Durchführung der Erhebung aus dem ersten Jahr vorliegen. Außerdem liefert die erste Erhebung statistische Maße (Standardabweichungen der Stichprobe), die für die wirksame Auswahl einer disproportional geschichteten Stichprobe benötigt werden.

### **3.4.1 Einfache Zufallsstichprobe**

Die einfachste Stichprobe ergibt sich aus der zufälligen Auswahl der benötigten Einheiten aus dem Populationsregister.

**N** sei die Anzahl der Einheiten in der Population (in dem Register) und **n** die Anzahl der Einheiten in der Stichprobe eines Jahres, dann ergibt sich als Stichprobe für eine Woche:

- − Anzahl der Einheiten im Register von **1** bis **N**,
- − Auswahl von **n / 52** Zahlen zwischen **1** und **N** aus einer Tabelle mit Zufallszahlen,

− Die Einheiten, deren Registernummern diesen Zufallszahlen entsprechen, bilden die für die betreffende Woche ausgewählte Gruppe von Einheiten.

Das beschriebene Vorgehen würde sich jede Woche wiederholen. Es nimmt allerdings sehr viel Zeit und Ressourcen in Anspruch. Folgende Methode ist effizienter:

- − Berechnung des Stichprobenintervalls **F = N · 52/n**,
- − Auswahl der Anfangszahl (**M**) zwischen **1** und **F** aus einer Tabelle mit Zufallszahlen, Auswahl der Einheit aus dem Register, deren Nummer der Anfangszahl **M** entspricht, und anschließend der Einheiten, deren Nummern sich jeweils durch Addition von **F** ergeben, das heißt **M+F, M+2F, M+3F** usw.

Das oben beschriebene System könnte für die gleichzeitige Ziehung der Stichproben für mehrere Wochen oder auch für ein Vierteljahr angewandt werden. In Punkt 3.5 dieses Kapitels wird erläutert, wie eine Stichprobe für ein Quartal gezogen wird. Wenn die vorhandenen Ressourcen es zulassen, sind die Stichproben für vier Wochen gleichzeitig zu ziehen. Dies dürfte die wirksamste Nutzung der Ressourcen sein und außerdem sicherstellen, dass das Register als Stichprobengrundlage stets auf dem neuesten Stand ist. In den meisten Ländern werden Stichproben jedoch vierteljährlich gezogen.

Das genannte Auswahlverfahren kann auch bei geschichteten Zufallsstichproben angewandt werden, wobei die Berechnungen für jede Schicht der Stichprobe angestellt werden. In diesem Fall muss das Register entsprechend den Schichten sortiert werden. Es ist wichtig, Zufallszahlen zu nehmen und nicht Zahlen, die der Statistiker für "zufällig" erachten könnte. Dementsprechend sollte bei geschichteten Stichproben für jede Schicht eine eigene Zufallszahl verwendet werden.

#### • **Die Funktionen**

Die Funktionen für eine einfache Zufallsstichprobe lauten:

− **xi** ist die i-te Einheit der Stichprobe mit **n** Einheiten

 $X_i$ 

- Mittelwert 
$$
\overline{x} = \frac{1}{n} \sum_{i=1}^{n}
$$

- Standardabweichung 
$$
s = \sqrt{\frac{1}{n-1} \sum_{i=1}^{n} (x_i - \overline{x})^2}
$$

− Standardfehler

$$
se = \sqrt{s^2 \frac{(N-n)}{nN}}
$$

− Prozentualer Standardfehler (95 %-Konfidenzintervall)

$$
= \sqrt{\mathsf{s}^2 \left(\frac{\mathsf{N} - \mathsf{n}}{\mathsf{n} \overline{\mathsf{N}}}\right)} \frac{1,96}{\overline{\mathsf{x}}} 100
$$

Wenn der Faktor **(N - n)/N**, wie in dem unten zur Veranschaulichung beschriebenen Beispiel, nahe 1 ist, weil die Population im Verhältnis zur Stichprobe sehr groß ist, kann der Faktor entfallen, so dass sich die Funktion für den Standardfehler wie folgt darstellt:

se = 
$$
\frac{s}{\sqrt{n}}
$$
 prozentualer Standardfehler = se<sub>%</sub> = se  $\frac{1,96}{x}$  100

#### • **Ein Beispiel**

Die in diesem Kapitel behandelten Stichprobenpläne werden am Beispiel eines Landes mit 100 000 Güterkraftfahrzeugen (=**N**) veranschaulicht. Es wird angenommen, dass die Ressourcen für die Erhebung einer Stichprobe von 4000 Fahrzeugwochen (=**n**), verteilt auf ein Jahr, reichen. Für jedes ausgewählte Fahrzeug werden Angaben über die Aktivitäten während einer Woche erbeten. Die "Population" - Gesamtzahl der möglichen Fahrzeugwochen - beläuft sich auf 5200 000 (100 000 **·** 52). Der Auswahlprozentsatz beträgt dementsprechend 4 000/(100 000 **·** 52) = 0,08 %.

Bei der Erhebung einer einfachen Zufallsstichprobe bezüglich der Aktivitäten von Güterkraftfahrzeugen ergab sich als Schätzung aus den Erhebungsdaten ein Durchschnitt für die geleisteten Tonnenkilometer pro Fahrzeug und Woche (Mittelwert) von 248 Tonnenkilometern. Die Standardabweichung (das gebräuchlichste Maß für die Verteilungsbreite) betrug 480 Tonnenkilometer. Der Standardfehler um den Mittelwert (95 %-Konfidenzintervall), ausgedrückt als Prozentzahl, lag bei 6,0 %. Die geschätzten, während des gesamten Jahres geleisteten Gesamttonnenkilometer betrugen 1 289,6 Mio. Tonnenkilometer (248 **·** 100 000 **·** 52). Der prozentuale Standardfehler eines Gesamtwerts entspricht dem des Mittelwerts. Der prozentuale Standardfehler des obigen Gesamtwerts ist damit ebenfalls 6 %.

### **3.4.2 Geschichtete Stichprobe**

Bei kluger Anwendung ist der Stichprobenfehler für den geschätzten Mittelwert (oder Gesamtwert) bei einer geschichteten Stichprobe fast immer kleiner als bei einer vergleichbaren einfachen Zufallsstichprobe. Schichten bedeutet nicht, von dem Prinzip der zufälligen Auswahl der Einheiten abzuweichen. Hierbei wird die Grundgesamtheit in mehrere Schichten unterteilt, aus denen anschließend jeweils eine Zufallsstichprobe gezogen wird. Vorhandene Kenntnisse über die Population werden zur Optimierung der Genauigkeit der Stichprobe genutzt.

Die Gesamtvariation (jeder Variablen oder jeden Merkmals) in einer Population setzt sich aus zwei Elementen zusammen: der Variation zwischen den Schichten und der Variation innerhalb der Schichten. Bei einer geschichteten Stichprobe spielt die Variation zwischen den Schichten für den Standardfehler keine Rolle, weil die Schichtung gewährleistet, dass sich dieser Bestandteil der Variation in der Population exakt in der Stichprobe widerspiegelt.

Da lediglich die Variation innerhalb der Schichten in die Berechnung des Standardfehlers einfließt, wird der Nutzen, der sich aus der Schichtung ergibt, umso größer sein, je größer der Anteil an der Gesamtvariation in einer Population ist, der auf die Variation zwischen den Schichten entfällt. Es kommt also bei der Schichtung darauf an, dass sich die einzelnen Schichten möglichst stark voneinander unterscheiden. Im Hinblick auf den Güterkraftverkehr bietet sich die Schichtung nach der Nutzlast der Fahrzeuge an, was, wie die Erfahrung zeigt, außerdem die wirksamste Möglichkeit der Steigerung der Genauigkeit von Schätzungen der Fahrzeugaktivitäten ist.

Auch wenn der Auswahlsatz für die einzelnen Schichten gleich ist (wenn also der Umfang der Stichprobe einer Schicht proportional zum Umfang der Grundgesamtheit der Schicht

ist) dürfte eine geschichtete Stichprobe gegenüber einer einfachen Zufallsstichprobe Vorteile bringen, weil der Stichprobenplan sicherstellt, dass die verschiedenen Schichten in der Population (Fahrzeugarten, Regionen) in der Stichprobe richtig repräsentiert sind, was sich in einer Verringerung des Standardfehlers niederschlägt.

Der Auswahlsatz muss bei einer geschichteten Stichprobe nicht für jede Schicht gleich sein. Handelt es sich um einen einheitlichen Auswahlsatz, spricht man von einer proportional geschichteten Stichprobe, bei unterschiedlichen Auswahlsätzen bei den einzelnen Schichten hingegen von einer disproportional geschichteten Stichprobe.

# **3.4.2.1 Proportional geschichtete Stichprobe**

### • **Die Funktionen**

Die Population sei in H-Schichten unterteilt, wobei

- x <sup>h</sup> − das Stichprobenmittel der **h**-ten Schicht,
- − **sh** die Standardabweichung der **h**-ten Schicht und
- − **seh** der Standardfehler des Mittelwerts in der **h**-ten Schicht ist.

Die Funktionen für Mittelwert, Standardabweichung und Standardfehler des Mittelwerts *jeder Schicht* sind die gleichen wie die in dem vorherigen Abschnitt, sie werden jedoch auf die ausgewählten Einheiten in der jeweiligen Schicht angewandt.

Bei proportionalen Stichproben entspricht der Auswahlsatz jeder Schicht dem der Gesamtpopulation. Das heißt,  $n_h/N_h$  ist gleich n/N für alle h. Dieser Stichprobenplan ergibt eine selbst gewichtende Stichprobe. Der Mittelwert ( x<sub>prop</sub>) kann hierbei für die gesamte Stichprobe so berechnet werden, als handelte es sich bei dem Stichprobenplan um eine einfache Zufallsstichprobe. Es ist nicht notwendig, die Stichprobenmittelwerte der Schicht zunächst zu berechnen und dann zur Schätzung des Gesamtmittels zu gewichten.

Der Standardfehler für jede Schicht **(seh)** muss jedoch für die Schätzung des Gesamtstandardfehlers (se<sub>prop</sub>) berechnet werden. Da n<sub>h</sub>/N<sub>h</sub> gleich n/N für alle h ist, gilt n**h**/n = N**h**/N. Die Funktion für den prozentualen Standardfehler des Gesamtmittels lautet:

$$
se_{\% \text{ prop}} = \sqrt{\frac{N - n}{N} \frac{1}{n^2} \sum_{h=1}^{H} n_h \cdot s_h^2} \frac{1.96}{\overline{x}} 100
$$

Wie zuvor kann das Glied (N - n)/N100

normalerweise entfallen.

### • **Ein Beispiel**

Tabelle 3-1 veranschaulicht, wie sich die Verwendung einer proportional geschichteten Stichprobe von 4000 Einheiten auswirkt, bei der Schichten von acht Fahrzeuggruppen gebildet wurden. Die Fahrzeuggruppen sind nach der höchstzulässigen Nutzlast (in Tonnen) zusammengefasst. Bei Zugmaschinen wurde die höchstzulässige Nutzlast des Sattelanhängers zugrunde gelegt, für die die Zugmaschine ausgelegt ist. Population und Gesamtumfang der Stichprobe der Fahrzeuge werden aus dem Beispiel für die einfache Zufallsstichprobe (siehe Punkt 3.4.1) übernommen. Die Mittelwerte und Standardabweichungen der Schichten stammen von einer tatsächlich durchgeführten Stichprobenerhebung des Güterkraftverkehrs eines Landes der Europäischen Union, wobei jedoch die Populations- und Stichprobengrößen zur Vereinfachung der Darstellung geändert wurden.

| <b>Nutzlast des</b><br><b>Fahrzeugs</b> | <b>Mittel</b> | Standard-<br>abwei-<br>chung | Stich-<br>proben-<br>umfang | <b>Population</b> | Standard-<br>fehler % |  |
|-----------------------------------------|---------------|------------------------------|-----------------------------|-------------------|-----------------------|--|
| Tonnen                                  | =<br>X        | S                            | n                           | N                 | Se%                   |  |
| Lastkraftwagen                          |               |                              |                             |                   |                       |  |
| bis $4,9$                               | 28            | 45                           | 1600                        | 2 080 000         | 7,72                  |  |
| $5 - 9.9$                               | 60            | 80                           | 400                         | 520 000           | 12,80                 |  |
| $10 - 11,9$                             | 153           | 180                          | 800                         | 1 040 000         | 7,99                  |  |
| $12 - 14.9$                             | 256           | 296                          | 240                         | 312 000           | 14,33                 |  |
| $15+$                                   | 551           | 481                          | 200                         | 260 000           | 11,85                 |  |
| Zugmaschinen                            |               |                              |                             |                   |                       |  |
| bis 14,9                                | 341           | 431                          | 160                         | 208 000           | 19,19                 |  |
| $15 - 19.9$                             | 603           | 565                          | 200                         | 260 000           | 12,72                 |  |
| $20+$                                   | 1 1 3 5       | 851                          | 400                         | 520 000           | 7,20                  |  |
| <b>Alle Arten</b>                       | 248           |                              | 4 000                       | 5 200 000         | 4,25                  |  |

**Tabelle 3-1. Proportional zur Population geschichteter Stichprobenplan**

Das Gesamtmittel ist das gleiche wie bei der einfachen Zufallsstichprobe. Der Standardfehler hingegen hat sich auf 4,25 % verringert. Sollte die Erhebung jedoch unter anderem genaue Schätzungen (Standardfehler beispielsweise im Bereich von 10 %) der Aktivitäten nach den verschiedenen Nutzlastkategorien der Fahrzeuge liefern, würden bei diesem Stichprobenplan, wie die Tabelle zeigt, fünf der acht Schichten die gewünschten Grenzwerte überschreiten, falls der Stichprobenumfang auf 4000 Einheiten begrenzt werden muss. Der größte prozentuale Standardfehler beträgt fast 20 %. Allerdings hat die Stichprobe dieser Schicht einen Umfang von nur 160 Einheiten.

### **3.4.2.2 Disproportionale Stichprobe – gleichmäßige Aufteilung**

#### • **Die Funktionen**

Da sich der Standardfehler einer beliebigen Schicht nach dem Umfang der jeweiligen Stichprobe und nicht nach dem Umfang der Populationsschicht richtet, könnte ein Stichprobenplan in Erwägung gezogen werden, bei dem sich jeweils gleich viele Einheiten in den einzelnen Schichten befinden. In diesem Fall gilt:  $n_h = n/H =$  Konstante (c). Bei dem hier zur Veranschaulichung angeführten Beispiel einer Stichprobe von 4 000 Einheiten in acht Schichten gilt: **c =** 500.

Allgemeine Funktionen für geschichtete Stichproben:

- − Gesamtmittel  $\tau_{\text{strat}}$ ) =  $\frac{1}{N} \sum N_h \cdot X_h$ H  $h = 1$  $s_{\text{strat}} = \frac{1}{N} \sum_{h=1}^{N} N_h \cdot x$  $\frac{1}{N}$  (<sub>strat</sub>) =  $\frac{1}{N}$   $\sum_{h=1}^{H}$ =
- − Standardfehler  $\epsilon_{\text{strat}} = \sqrt{\frac{1}{N^2} \sum_{h=1}^{N} \frac{1}{N_h} \frac{1}{N_h} \frac{1}{n_h} \frac{1}{N_h}}$  100 1,96 n <u>Nr์.S</u> N  $\frac{\mathsf{N}_\mathsf{h} - \mathsf{n}}{}$ N  $\texttt{se}_{\% \text{(strat)}} = \sqrt{\frac{1}{\text{N}}\n}$ h  $\frac{{\mu}}{{\mu}}\frac{{\bf N}_\text{h} - {\bf n}_\text{h}}{\bf N}_\text{h}^2$ .S  $_\text{h}^2$  $h=1$   $\mathbf{I} \cdot \mathbf{N}$  $\%_{\text{(strat)}} = \sqrt{\frac{1}{N^2} \sum_{h=1}^{H} \frac{N_h - n_h}{N_h}}$

Wie zuvor können die Glieder ( $N_h$  -  $n_h$ )/ $N_h$  normalerweise entfallen. Allerdings sollte eine Kontrolle erfolgen, um sicherzustellen, dass sie bei einigen Schichten nicht deutlich unter 1 liegen.

#### • **Ein Beispiel**

Tabelle 3**-**2 zeigt das Ergebnis bei Verwendung der gleichen Anzahl von Stichprobeneinheiten in den einzelnen Schichten. Der Gesamtstandardfehler beträgt nur noch 3,59 %. Mit Ausnahme der Schicht der Lastkraftwagen mit der niedrigsten Nutzlast liegt der Standardfehler der Schichten um oder unter 10 %. Der Standardfehler für die Schicht "*Lastkraftwagen mit einer Nutzlast bis 4,9*" ist von 7,72 % auf 14 % angestiegen, was mit der Verkleinerung des Stichprobenumfangs von 1 600 auf 500 zusammenhängt. Die Vergrößerung der Stichprobe der "*Zugmaschinen mit einer Nutzlast bis 14,9 t*" von 160 auf 500 hat eine Reduzierung des Standardfehlers für die Schicht von 19,19 % auf 10,36 % herbeigeführt.

| <b>Nutzlast des</b><br><b>Fahrzeugs</b> | <b>Mittel</b> | <b>Standard-</b><br>abweichung | Stichproben-<br>umfang | <b>Population</b> | <b>Standard-</b><br>fehler% |  |  |
|-----------------------------------------|---------------|--------------------------------|------------------------|-------------------|-----------------------------|--|--|
| Tonnen                                  | x             | S                              | N                      | N                 | $se$ %                      |  |  |
| Lastkraftwagen                          |               |                                |                        |                   |                             |  |  |
| <b>Bis 4,9</b>                          | 28            | 45                             | 500                    | 2 080 000         | 14,00                       |  |  |
| $5 - 9.9$                               | 60            | 80                             | 500                    | 520 000           | 11,39                       |  |  |
| $10 - 11,9$                             | 153           | 180                            | 500                    | 1 040 000         | 10,18                       |  |  |
| $12 - 14,9$                             | 256           | 296                            | 500                    | 312 000           | 9,70                        |  |  |
| $15+$                                   | 551           | 481                            | 500                    | 260 000           | 7,26                        |  |  |
| Zugmaschinen                            |               |                                |                        |                   |                             |  |  |
| <b>Bis 14,9</b>                         | 341           | 431                            | 500                    | 208 000           | 10,36                       |  |  |
| $15 - 19,9$                             | 603           | 565                            | 500                    | 260 000           | 7,79                        |  |  |
| $20+$                                   | 1 1 3 5       | 851                            | 500                    | 520 000           | 6,41                        |  |  |
| <b>Alle Arten</b>                       | 248           |                                | 4000                   | 5 200 000         | 3,59                        |  |  |

**Tabelle 3-2. Geschichtete Stichprobe mit gleichmäßiger Aufteilung**

#### **3.4.3 Disproportionale Stichprobe - optimale Aufteilung**

Die Vergrößerung des Auswahlsatzes in Schichten mit großer Varianz zwischen den Einheiten und die Verringerung dieser Sätze in Schichten, in denen diese Varianz kleiner ist, führt zur Verringerung des Standardfehlers. Der Begriff *optimale Aufteilung* bezeichnet ein Verfahren, bei dem die Auswahlsätze für die Schichten so gewählt werden sollen, dass der Standardfehler des Gesamtmittels möglichst klein ausfällt. Bei einer festen Gesamtzahl der Einheiten in einer Stichprobe wird der Gesamtstandardfehler minimal sein, wenn der Auswahlsatz innerhalb der einzelnen Schichten proportional zur Standardabweichung innerhalb der jeweiligen Schicht ist. Das heißt, die Anzahl der Stichprobeneinheiten in der Schicht **h** wird wie folgt berechnet:

$$
n_h = \frac{N_h s_h}{\sum_{h=1}^H N_h s_h} n
$$

Tabelle 3-3 zeigt das Ergebnis der Anwendung von Auswahlsätzen mit optimaler Aufteilung bei einer Stichprobe von 4 000 Einheiten (Funktionen wie in Punkt 3.4.2.2). Der Gesamtstandardfehler beträgt nur noch 2,8 %, doch weisen zwei Schichten einen großen Standardfehler auf.

| <b>Nutzlast des</b><br><b>Fahrzeugs</b> | <b>Mittel</b> | Standard-<br>abweichung | Stichproben-<br>umfang | <b>Population</b> | <b>Standard</b><br>-fehler % |  |
|-----------------------------------------|---------------|-------------------------|------------------------|-------------------|------------------------------|--|
| Tonnen                                  | X             | S                       | n                      | N                 | se%                          |  |
| Lastkraftwagen                          |               |                         |                        |                   |                              |  |
| <b>Bis 4,9</b>                          | 28            | 45                      | 307                    | 2 080 000         | 17,90                        |  |
| $5 - 9.9$                               | 60            | 80                      | 137                    | 520 000           | 22,21                        |  |
| $10 - 11,9$                             | 153           | 180                     | 614                    | 1 040 000         | 9,16                         |  |
| $12 - 14,9$                             | 256           | 296                     | 303                    | 312 000           | 12,26                        |  |
| $15+$                                   | 551           | 481                     | 410                    | 260 000           | 8,09                         |  |
| Zugmaschinen                            |               |                         |                        |                   |                              |  |
| <b>Bis 14,9</b>                         | 341           | 431                     | 294                    | 208 000           | 13,90                        |  |
| $15 - 19,9$                             | 603           | 565                     | 482                    | 260 000           | 7,95                         |  |
| $20+$                                   | 1 1 3 5       | 851                     | 1452                   | 520 000           | 3,57                         |  |
| <b>Alle Arten</b>                       | 248           |                         | 4 0 0 0                | 5 200 000         | 2,80                         |  |

**Tabelle 3-3. Geschichtete Stichprobe mit optimaler Aufteilung**

### **3.4.4 Kompromisslösungen für geschichtete Stichproben**

Es soll versucht werden, eine Schätzung der Mittelwerte der Schichten mit gleicher Genauigkeit zu erzielen, das heißt, den gleichen Standardfehler für die einzelnen Schichten zu erreichen. Die diesbezüglichen Ergebnisse zeigt Tabelle 3-4. Der Stichprobenumfang wurde auf der Grundlage der in Tabelle 3-3 enthaltenen Größen erarbeitet, die schrittweise geändert wurden, bis eine Lösung erreicht war. Alle Standardfehler der Schichten liegen zwar jetzt unter 10 %, der Gesamtstandardfehler beträgt jedoch 5,07 %.

| <b>Nutzlast des</b><br><b>Fahrzeugs</b> | <b>Mittel</b>                 | Standard-<br>abweichung | Stichproben-<br>umfang | <b>Population</b> | Standard-<br>fehler% |  |  |
|-----------------------------------------|-------------------------------|-------------------------|------------------------|-------------------|----------------------|--|--|
| Tonnen                                  | $\overline{\phantom{0}}$<br>X | S                       | N                      | N                 | Se <sub>%</sub>      |  |  |
| Lastkraftwagen                          |                               |                         |                        |                   |                      |  |  |
| <b>Bis 4,9</b>                          | 28                            | 45                      | 985                    | 2 080 000         | 9,91                 |  |  |
| $5 - 9.9$                               | 60                            | 80                      | 650                    | 520 000           | 9,91                 |  |  |
| $10 - 11,9$                             | 153                           | 180                     | 530                    | 1 040 000         | 9,88                 |  |  |
| $12 - 14.9$                             | 256                           | 296                     | 480                    | 312 000           | 9,92                 |  |  |
| $15+$                                   | 551                           | 481                     | 280                    | 260 000           | 9,93                 |  |  |
| Zugmaschinen                            |                               |                         |                        |                   |                      |  |  |
| <b>Bis 14,9</b>                         | 341                           | 431                     | 540                    | 208 000           | 9,91                 |  |  |
| $15 - 19,9$                             | 603                           | 565                     | 320                    | 260 000           | 9,93                 |  |  |
| $20+$                                   | 1 1 3 5                       | 851                     | 215                    | 520 000           | 9,91                 |  |  |
| <b>Alle Arten</b>                       | 248                           |                         | 4 0 0 0                | 5 200 000         | 5,07                 |  |  |

**Tabelle 3-4. Geänderte geschichtete Stichprobe zur Angleichung der Standardfehler der Schichten**

Wie die Tabellen 3-3 und 3-4 zeigen, dürfte in den meisten Fällen bei der Stichprobenauswahl kein Stichprobenplan aufgestellt werden können, der sowohl den minimalen Gesamtstandardfehler als auch gleiche Standardfehler der Schichten liefert. Wenn eine angemessene Genauigkeit der Schätzungen der Schichtmittelwerte und des Gesamtmittels erreicht werden soll, muss eine Kompromisslösung zwischen den beiden Ansätzen gefunden werden. Zu diesem Zweck kann das Verfahren der Ableitung der Tabelle 3-4 von Tabelle 3-3 übernommen werden. Tabelle 3-5 zeigt eine solche Kompromisslösung.

Natürlich wird die Schätzung des Gewichts der beförderten Güter genau so interessant sein wie die Schätzung der Tonnenkilometer. Die prozentualen Standardfehler für das Gewicht der beförderten Güter und für Tonnenkilometer dürften sich bei jedem Stichprobenplan deutlich voneinander unterscheiden. Auch in diesem Fall muss ein Kompromiss gefunden werden, um eine angemessene Genauigkeit beider Schätzungen zu erreichen. In Anbetracht der Forderung, dass die Stichproben für jede Woche des Erhebungszeitraums gleich groß sein sollen, muss der Stichprobenumfang in jeder Schicht ein Vielfaches von 52 sein (wobei als Erhebungszeitraum ein Jahr zugrunde gelegt wird).

| <b>Nutzlast des</b><br><b>Fahrzeugs</b> | <b>Mittel</b> | Standard-<br>abweichung | Stichproben-<br>umfang | <b>Population</b> | Standard-<br>fehler % |  |
|-----------------------------------------|---------------|-------------------------|------------------------|-------------------|-----------------------|--|
| Tonnen                                  | X             | S                       | n                      | N                 | $se$ %                |  |
| Lastkraftwagen                          |               |                         |                        |                   |                       |  |
| <b>Bis 4,9</b>                          | 28            | 45                      | 500                    | 2 080 000         | 14,00                 |  |
| $5 - 9.9$                               | 60            | 80                      | 500                    | 520 000           | 11,39                 |  |
| $10 - 11,9$                             | 153           | 180                     | 500                    | 1 040 000         | 10,18                 |  |
| $12 - 14,9$                             | 256           | 296                     | 400                    | 312 000           | 10,95                 |  |
| $15+$                                   | 551           | 481                     | 350                    | 260 000           | 8,82                  |  |
| Zugmaschinen                            |               |                         |                        |                   |                       |  |
| <b>Bis 14,9</b>                         | 341           | 431                     | 500                    | 208 000           | 10,36                 |  |
| $15 - 19,9$                             | 603           | 565                     | 480                    | 260 000           | 7,97                  |  |
| $20+$                                   | 1 1 3 5       | 851                     | 770                    | 520 000           | 5,09                  |  |
| <b>Alle Arten</b>                       | 248           |                         | 4 0 0 0                | 5 200 000         | 3,19                  |  |

**Tabelle 3-5. Veränderte geschichtete Stichprobe - Kompromiss 1**

Nach der Ermittlung des Gesamtstandardfehlers bei optimaler Aufteilung käme als alternativer Ansatz in Betracht, von der in Tabelle 3-2 zugrunde gelegten gleichmäßigen Aufteilung auszugehen und die erforderlichen Mindeständerungen an den Größen der Stichproben der Schichten zur Erlangung einer zufriedenstellenden Lösung vorzunehmen. Tabelle 36 gibt das entsprechende Ergebnis wieder. Die beiden Stichprobenpläne aus Tabelle 35 oder Tabelle 36 würden die Anforderungen angemessener Schicht- und Gesamtschätzungen erfüllen. Die Tabelle 3-5 weist eine geringfügig bessere Gesamtschätzung aus, während die in Tabelle 3-6 dargestellte Lösung günstiger für die Schichten ausfällt.

| <b>Nutzlast des</b><br><b>Fahrzeugs</b> | <b>Mittel</b> | Standard-<br>abweichung | <b>Stichproben</b><br>umfang | <b>Population</b> | Standard-<br>fehler % |  |
|-----------------------------------------|---------------|-------------------------|------------------------------|-------------------|-----------------------|--|
| Tonnen                                  | X             | S                       | n                            | N                 | $se_{\%}$             |  |
| Lastkraftwagen                          |               |                         |                              |                   |                       |  |
| <b>Bis 4,9</b>                          | 28            | 45                      | 700                          | 2 080 000         | 11,80                 |  |
| $5 - 9.9$                               | 60            | 80                      | 500                          | 520 000           | 11,39                 |  |
| $10 - 11,9$                             | 153           | 180                     | 500                          | 1 040 000         | 10,18                 |  |
| $12 - 14,9$                             | 256           | 296                     | 400                          | 312 000           | 10,95                 |  |
| $15+$                                   | 551           | 481                     | 300                          | 260 000           | 8,82                  |  |
| Zugmaschinen                            |               |                         |                              |                   |                       |  |
| <b>Bis 14,9</b>                         | 341           | 431                     | 500                          | 208 000           | 10,36                 |  |
| $15 - 19,9$                             | 603           | 565                     | 480                          | 260 000           | 7,97                  |  |
| $20+$                                   | 1 1 3 5       | 851                     | 620                          | 520 000           | 5,72                  |  |
| <b>Alle Arten</b>                       | 248           |                         | 4 0 0 0                      | 5 200 000         | 3,41                  |  |

**Tabelle 3-6. Veränderte geschichtete Stichprobe - Kompromiss 2**

### KAPITEL 3. VORBEREITUNG DER ERHEBUNG - STICHPROBENPLAN

Tabelle 3-7 enthält eine zusammenfassende Übersicht über die prozentualen Standardfehler aus den vorherigen Tabellen. Außerdem gibt sie Auskunft über die prozentuale Verringerung des Gesamtstandardfehlers, die bei gegebener fester Gesamtstichprobengröße mit geschichteten Stichproben gegenüber einer einfachen Zufallsstichprobe erzielt werden kann. Bei dem Erhebungsbeispiel, das den Tabellen zugrunde liegt, ergab sich bei einer einfachen Zufallsstichprobe von 4000 Einheiten ein Gesamtstandardfehler von 6 %. Wird eine geschichtete Stichprobe mit optimaler Aufteilung bei gleicher Zahl von Einheiten verwendet, reduziert sich der Gesamtstandardfehler auf 2,8 % (also um 53 %). Allerdings wäre die Genauigkeit der Schätzung einiger Schichtmittelwerte nicht sehr hoch.

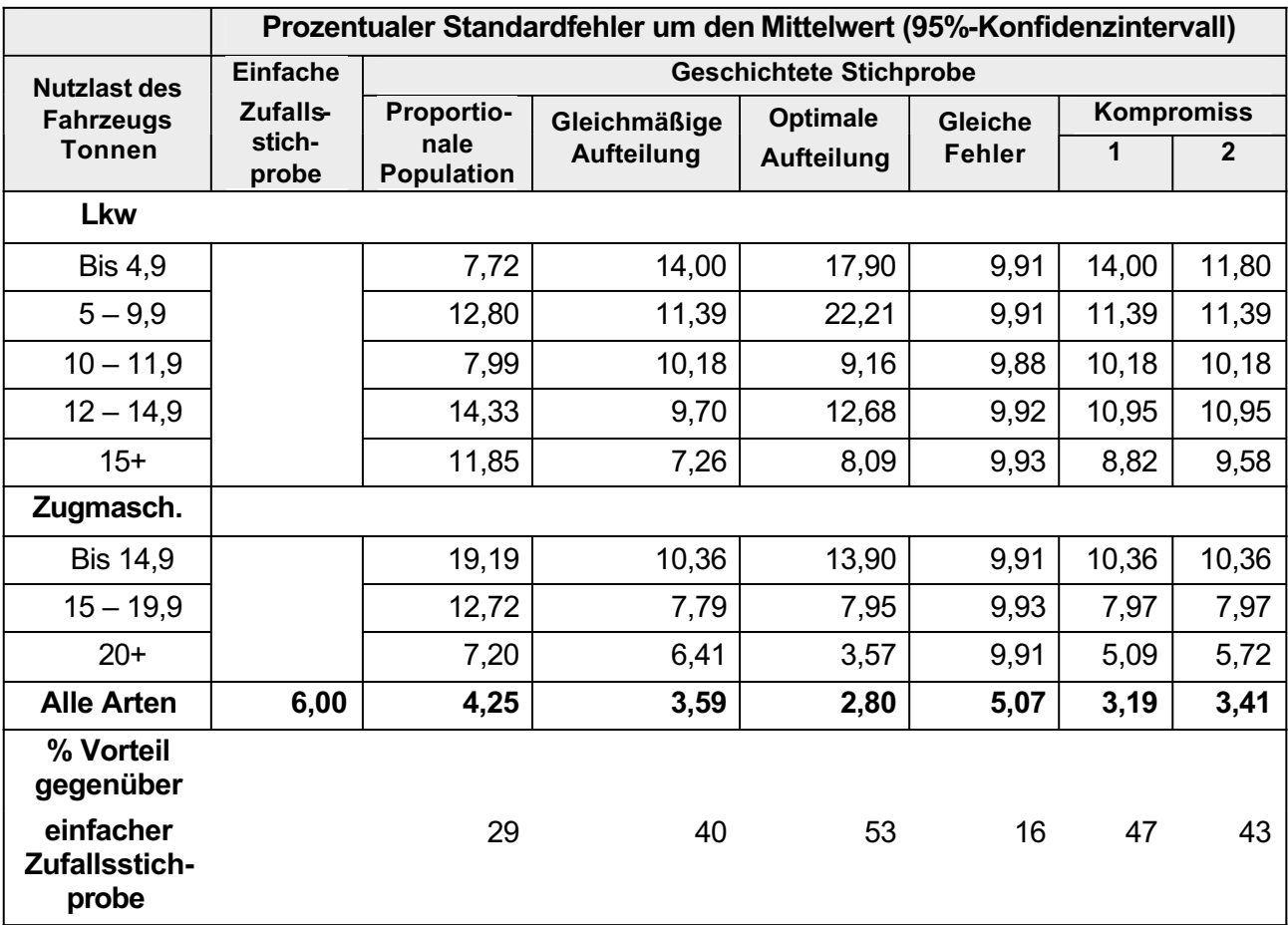

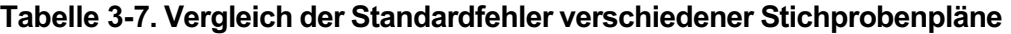

Um bei einer einfachen Zufallsstichprobe einen Gesamtstandardfehler von 2,8 % zu erreichen, wäre eine Stichprobe von 18 370 Einheiten erforderlich. Mit 8750 Einheiten könnte der gleiche Standardfehler bei einer proportional geschichteten Stichprobe erreicht werden, und mit 6 400 Einheiten bei einer Stichprobe mit gleichmäßiger Aufteilung.

Die Standardfehler und (bei einigen Stichprobenplänen) die Stichprobengröße für jede Schicht konnten allerdings nur berechnet werden, weil bereits Vorkenntnisse über die Population, die Mittelwerte und die Standardabweichungen der einzelnen Schichten (aus der Erhebung eines vorangegangenen Jahres) vorlagen.

Eine weitere Komplikation bei Erhebungen des Güterkraftverkehrs besteht darin, dass Schätzungen normalerweise sowohl für das Gewicht der beförderten Güter als auch für die geleisteten Tonnenkilometer benötigt werden. Daher müssen die Standardfehler für beide Schätzungen berechnet werden, und zur Erlangung eines wirksamen Stichprobenplans muss ein Kompromiss zwischen den optimalen Plänen für beide Variablen gefunden werden.

Wird in einem Gebiet die Erhebung erstmals durchgeführt, empfiehlt es sich, mit einem recht einfachen Stichprobenplan zu beginnen. Disproportional geschichtete Stichproben mögen zwar wirksamer sein, doch ist die Auswahl der zu erhebenden Einheiten und die Berechnung der Gewichtungsfaktoren für die Hochrechnung der Erhebungsergebnisse auf nationale Schätzungen komplizierter. Ein komplexerer Stichprobenplan kann jederzeit später ausgearbeitet werden, wenn erste Erfahrungen mit der Durchführung der Erhebung<br>vorliegen. Außerdem wird die erste Erhebung Informationen über die vorliegen. Außerdem wird die erste Erhebung Informationen Standardabweichungen der Schichten liefern, die für eine optimale disproportional geschichtete Stichprobe benötigt werden.

#### **3.4.5 Klumpenauswahlverfahren und mehrstufiges Stichprobenverfahren**

Wenn das Fahrzeugregister nicht als Stichprobengrundlage zur Verfügung steht und ein Register der Fahrzeughalter/Betreiber oder Unternehmen verwendet werden muss, ist<br>das Stichprobenverfahren als zweistufiges Verfahren durchzuführen. Die das Stichprobenverfahren als zweistufiges Verfahren durchzuführen. Die Stichprobeneinheit der ersten Stufe ist der Betreiber beziehungsweise das Unternehmen (Primäreinheit) und die Einheit der zweiten Stufe ist das Fahrzeug (Sekundäreinheit). Dieses Verfahren wird als *mehrstufiges Stichprobenverfahren* bezeichnet. Ein Sonderfall dieses mehrstufigen Verfahrens, bei dem eine Stichprobe in der ersten Stufe gezogen<br>wird und alle Einheiten der zweiten Stufe antworten müssen heißt wird und alle Einheiten der zweiten Stufe antworten müssen, heißt *Klumpenauswahlverfahren*.

Wenn die Auswahl von Fahrzeugen in einem zweistufigen Verfahren erfolgt, wobei eine Stichprobe von Betreibern ausgewählt und gebeten wird, Angaben zu den Aktivitäten aller Fahrzeuge für eine bestimmte Woche zu machen, handelt es sich, technisch gesehen, um eine Klumpenauswahl. Zwar werden die Angaben über die Fahrzeuge lediglich für eine Woche des Jahres und nicht für das ganze Jahr gefordert, doch handelt es sich bei der Auswahl der ersten Stufe der Halter, technisch gesehen, um eine Stichprobe von Halter-Wochen.

Im Hinblick auf den Stichprobenplan hat die Korrelation innerhalb der Klassen entscheidende Bedeutung, und sie ist fast immer positiv. Die Aktivitäten von Fahrzeugen, die von einem Güterkraftverkehrsunternehmer betrieben werden, dürften einander ähnlich sein und sich von denen anderer Güterkraftverkehrsunternehmer unterscheiden. Bei einem im Baugewerbe tätigen Betreiber ist beispielsweise davon auszugehen, dass er hauptsächlich Kipper einsetzt. Diese Aktivitäten unterscheiden sich deutlich von den Fahrten, die ein auf die Belieferung großer Lebensmittelketten spezialisierter Betreiber mit seinen Fahrzeugen ausführt. Und diese sind wiederum verschieden von den Fahrten von Betreibern, die mit Tankwagen Kraftstoff an Tankstellen liefern. Auch zwischen Großunternehmen und Kleinunternehmen ist hinsichtlich der Fahrten mit Unterschieden zu rechnen. Würde jeder Betreiber die gleiche Mischung von Aktivitäten im Güterkraftverkehr ausüben, wären mehrstufige Auswahlverfahren so genau wie einstufige Auswahlverfahren.

Das mehrstufige Stichprobenverfahren führt in den meisten Fällen zu einer größeren Stichprobenvarianz im Vergleich zu der, die für eine einstufige Zufallsstichprobe berechnet würde. Die Auswirkung auf die Stichprobenvarianz kann für das vereinfachte Beispiel einer Population von **KN** Einheiten verdeutlicht werden, die sich aus **K** Einheiten erster Stufe (Primäreinheiten) zusammensetzt, wobei jede Primäreinheit **N** Einheiten zweiter Stufe (Sekundäreinheiten) umfasst. Wird eine Stichprobe von **k** Primäreinheiten gezogen und werden alle Einheiten zweiter Stufe für diese Primäreinheiten untersucht, gilt als Stichprobenvarianz **Var (M)** für den Mittelwert (oder Gesamtwert) einer Variable:

### $Var (M) = Var (R)[1 + (N - 1)p]$

wobei **Var (R)** die Stichprobenvarianz für eine einfache Zufallsstichprobe des gleichen Umfangs (kN) und **p** die Korrelation innerhalb der Klassen ist. Die Korrelation innerhalb der Klassen kann sich zwischen 0 und 1 bewegen. Das Verhältnis Var (M)/Var (R) wird als Designeffekt (Deff) bezeichnet - ein Maß für die Vergrößerung des Standardfehlers für die Stichprobe gegenüber dem Standardfehler, der im Falle einer einfachen Zufallsstichprobe berechnet würde.

Ist in der obigen Gleichung N = 1, das heißt, gibt es lediglich eine Einheit zweiter Stufe für jede Einheit erster Stufe, entspricht die Stichprobe einer einfachen Zufallsstichprobe. Wenn p = 0 ist, das heißt, wenn keine Korrelation innerhalb der Klassen vorliegt, bedeutet dies, dass jede Primäreinheit so heterogen ist wie die Population im Allgemeinen. Bei der Auswahl von Güterkraftverkehrsbetreibern als Primäreinheiten dürfte keiner der genannten Fälle eintreten.

Wenn die Einheiten eines Klumpens einander sehr ähnlich sind und sich deutlich von denen anderer Klumpen unterscheiden, dürfte p (Korrelation innerhalb der Klassen) näher an 1 als an 0 liegen. Je näher p an 1 liegt, desto größer fällt der Designeffekt aus, der stets größer als 1 sein wird.

Selbst bei kleinem p kann sich ein großer Designeffekt ergeben, wenn der Umfang eines Klumpens eine gewisse Größe hat. Das Produkt aus p(N - 1) kann bei großem N groß ausfallen, auch wenn p klein ist. Beispiel: Wenn  $p = 0.1$  und  $N = 50$ , dann ist die Varianz bei einer Klumpenstichprobe 4,9 Mal größer als die Varianz, die sich bei einer einfachen Zufallsstichprobe gleichen Umfangs ergibt.

Damit wird auf ein wichtiges Merkmal der Klumpenauswahl hingewiesen. Je heterogener die Klumpen in sich sind (das heißt, je ähnlicher sie der Population sind), desto geringer fällt der Genauigkeitsverlust durch die Klumpenbildung aus. In diesem Punkt unterscheiden sich Klumpenauswahlverfahren und Schichtung, bei der es darauf ankommt, innerhalb der einzelnen Schichten für möglichst große Homogenität zu sorgen. Aus diesem Grunde ist es besser, nach Möglichkeit eine große Zahl von Klumpen mit wenigen Einheiten zweiter Stufe zu bilden. Leider dürfte dies bei der Erhebung der Aktivität von Güterkraftfahrzeugen über eine erste Stichprobe von Betreibern kaum möglich sein, und daher ist mit einer sehr deutlichen Vergrößerung des Stichprobenfehlers als Folge der Klumpenauswahl zu rechnen.

Ein Hauptproblem bei Primäreinheiten mit beträchtlichen Größenunterschieden ist die Kontrolle des Stichprobenumfangs. Bei einigen Stichprobenplänen für eine mehrstufige Auswahl weist die Zahl der Sekundäreinheiten je Primäreinheit deutliche Unterschiede auf. Jeder Einzelfall, der eine mehrstufige Auswahl erfordert, muss sorgfältig untersucht werden. Die Lösungen sind hierbei oftmals "maßgeschneidert". Es würde den Rahmen dieses Handbuchs sprengen, alle möglichen mehrstufigen Stichprobenpläne aufzuzeigen. Für den Fall, dass ein solcher Stichprobenplan erforderlich ist, wird für weiterführende Lektüre auf die Literaturangaben verwiesen.

Die Berechnung von Standardfehlern bei komplexen Stichprobenplänen kann mit einem erheblichen Aufwand verbunden sein. Ein Stichprobenplan mit einfachen Funktionen für Standardfehler ist der "paarige Auswahlplan" (Beschreibung durch Kish, 1965). Ein anderer Ansatz geht von "wiederholten" Stichproben aus (vgl. Deming, 1960). Siehe hierzu Literaturangaben.

# *3.5 Ziehung der Stichprobe*

#### **3.5.1 Entnahme der Daten aus dem Fahrzeugregister**

Die Einträge sämtlicher Fahrzeuge aus dem Fahrzeugregister, die von der Erhebung erfasst werden, sollten zusammengestellt werden. Idealerweise sollten diese Angaben jeweils den aktuellen Stand des Registers zur Mitte eines Quartals widerspiegeln (beispielsweise jeweils den Stand zum 15. der Monate Februar, Mai, August und November).

Das nachstehend skizzierte Verfahren wird auf jeden Registerauszug angewandt. Sollte es, vielleicht aus rechtlichen Gründen, nicht möglich sein, von den zuständigen Stellen einen Auszug aus dem vollständigen Fahrzeugregister zu erhalten, müssten diese Stellen ersucht werden, die Datenentnahme nach dem im folgenden Abschnitt beschriebenen Verfahren vorzunehmen.

Die Datensätze der Fahrzeuge aus dem Fahrzeugregister sind gemäß der für die Erhebung festgelegten Schichtungsmethode nach Gruppen zu sortieren (die entweder nach Fahrzeugart, Bruttogewicht des Fahrzeugs, Region usw. gebildet werden). Anschließend ist jede Gruppe entsprechend den Anweisungen des Leiters der Verkehrsstatistik nach einer Variablen (beispielsweise nach Region, Herstellungsjahr, Nutzlast, Bruttogewicht des Fahrzeugs) zu ordnen. Die Fahrzeuge in jeder Gruppe sind zu zählen.

#### **3.5.2 Berechnung der Anfangs- und Intervallzahlen für die Erhebung und die Stichprobenauswahl**

Im Hinblick auf die Auswahl der Stichprobe für ein Quartal des Jahres sei die Gesamtzahl einer beliebigen Fahrzeuggruppe = **N.**

In dieser Fahrzeuggruppe sei "**n**" = die Anzahl der pro Woche auszuwählenden Fahrzeuge – 13 x **n** pro Quartal.

Die Intervallzahl "**I**" für diese Gruppe = **N/(13 · n)**.

Für jede Gruppe ist eine Anfangszahl **S** = Zufallszahl zwischen 1 und **I** auszuwählen.

(Hierzu ist eine Tabelle mit Zufallszahlen oder ein Rechner zu Hilfe zu nehmen, der Zufallszahlen erzeugt. - Für jede Gruppe ist eine neue Zufallszahl zu wählen.)

In jeder sortierten Gruppe von Fahrzeugdatensätzen ist der **S**-te Datensatz, der **S**+**I**-te, der **S**+**2 · I**-te usw. bis zum Ende auszuwählen. Alle für die ausgewählten Fahrzeuge geforderten Daten sind in die für die Erhebung angelegte Fahrzeugdatei zu übertragen.

#### **3.5.3 Aufteilung der Datensätze auf die verschiedenen Wochen des Quartals**

Die Datensätze für die 1. Woche sind in jeder Gruppe die Datensätze 1, 14, 27, 40 usw. in der Datei.

Die Datensätze für die 2. Woche sind die Datensätze 2, 15, 28, 41 usw. in der Datei.

Die Datensätze für die 13. Woche sind die Datensätze 13, 26, 39, 52 usw. in der Datei.

Dies ist in die Fahrzeugdatei zu übertragen, wobei alle Felder gleichzeitig zu erstellen sind, und schließlich ist die jeweilige Erhebungswoche, das Jahr und die einmalige Bezugsnummer für den Datensatz hinzuzufügen.

# *3.6 Förderung der Beantwortung*

Die meisten, wenn nicht alle Menschen betreiben ein Gewerbe mit dem Ziel, Gewinn zu erwirtschaften. Während der Arbeitszeit werden Tätigkeiten, die nicht zur Gewinnerzielung beitragen, nach Möglichkeit vermieden oder ansonsten ohne große Sorgfalt oder Begeisterung ausgeführt.

Das Güterkraftverkehrsgewerbe ist nicht gerade für seine Kooperation mit dem Staat bekannt. Der Wettbewerb ist hart. Zu viele Güterkraftverkehrsbetriebe bewerben sich um die vorhandenen Aufträge. Die für das Ausfüllen statistischer Formulare notwendige Zeit könnte, nach Meinung der Güterkraftverkehrsunternehmen, sinnvoller zum Geldverdienen verwendet werden.

Welche Möglichkeiten stehen dem Statistiker zur Verfügung, um auf eine vernünftige Antwortquote bei seiner Erhebung hinzuwirken? Welche Waffen kann er einsetzen, um die Betreiber zur Auskunftserteilung zu bewegen?

Keine Branche sieht das Ausfüllen von Formularen für den Staat als willkommene Aufgabe an, sofern nicht gute Gründe dafür sprechen. In dieser Hinsicht werden im Wesentlichen zwei Arten von Beweggründen unterschieden - **Belohnung** und **Bestrafung**. Die Zahlung eines nennenswerten Geldbetrags (üblicherweise in Form einer staatlichen Beihilfe) eignet sich stets hervorragend als Mittel zur Überzeugung. Auch die Erteilung einer Genehmigung für den rechtmäßigen Betrieb der Unternehmung stellt für die meisten Menschen einen Anreiz dar. Das Ausfüllen statistischer Formulare ist für die wenigsten Betroffenen von besonderem Reiz, doch könnte die Sorge vor Strafverfolgung auf der Grundlage eines Statistikgesetzes bei Verweigerung der Antwort viele Menschen dazu bewegen, den Erhebungsbogen zurückzuschicken. Entscheidend dürfte hierbei allerdings die Sorge eines Unternehmens sein, dass die Strafverfolgung auf der Grundlage eines Statistikgesetzes bei einer späteren Gelegenheit als Grund für die Verweigerung der Betriebsgenehmigung angeführt werden könnte.

Bevor der Statistiker jedoch auf Maßnahmen zur Belohnung oder Bestrafung zurückgreifen sollte, ist sicherzustellen, dass alle angemessenen Schritte unternommen wurden, um die Erhebung für diejenigen akzeptabel zu machen, die gebeten werden sollen, den Fragebogen auszufüllen. Diese Schritte lassen sich unter drei Überschriften zusammenfassen: Öffentlichkeitsarbeit, Einfachheit, Kontrolle.

### **3.6.1 Der Vorteil der Öffentlichkeitsarbeit**

Je mehr Außenwirkung eine Erhebung erzielt, desto besser. Bei allen Maßnahmen zur Werbung für die Erhebung sollten die Gründe genannt werden, weshalb die Daten benötigt werden. Und es sollte betont werden, dass bei der Vorbereitung der Erhebung darauf geachtet wurde, den Aufwand für die mit dem Ausfüllen der Fragebögen beauftragten Personen möglichst gering zu halten.

Es sollte versucht werden, die entsprechenden Veröffentlichungen unmittelbar an die Auskunftspersonen zu richten. Gibt es eine Verbandszeitschrift, in der vielleicht einige Monate vor dem geplanten Beginn und zum Zeitpunkt des Versands der ersten Fragebögen Artikel über die Erhebung erscheinen könnten?

Falls ein Berufsverband existiert, sollte frühzeitig Kontakt aufgenommen werden, um den Datenbedarf und die Gründe für die Erhebung zu erläutern. Außerdem sollte die Gestaltung der Erhebung mit dem Berufsverband erörtert werden, wobei die Gesprächspartner um Stellungnahme zu dem ausgearbeiteten Fragebogen gebeten werden sollten. Dieser Kontakt ist regelmäßig zu pflegen, und es sollte alles

unternommen werden, um die Unterstützung des Berufsverbands für die Erhebung zu gewinnen. Eine solche Unterstützung ist wertvoll und kann viel dazu beitragen, die Verbandsmitglieder zum Ausfüllen des Fragebogens zu bewegen.

Es ist auch sinnvoll, einige Güterkraftverkehrsunternehmen aufzusuchen, wobei insbesondere die Betriebe in Betracht kommen sollten, die in der Branche als führend gelten. Bei diesen Besuchen sind der Datenbedarf und die Gründe für die Erhebung zu erläutern und sollten Kommentare zum Fragebogen erbeten werden.

### **3.6.2 Minimierung des Beantwortungsaufwands**

Zur Minimierung des Aufwands ist sicherzustellen, dass alle Maßnahmen ergriffen wurden, um das Ausfüllen des Fragebogens so einfach wie möglich zu gestalten. In diesem Zusammenhang ist zu bedenken, dass die mit dem Ausfüllen betrauten Personen nicht das gleiche Interesse an den Antworten haben wie die Statistiker, nicht sehr sorgfältig vorgehen und nicht das Bildungsniveau der Statistiker haben dürften.

Soweit möglich sind Kästchen vorzusehen, in denen die zutreffende Antwort angekreuzt oder in die die Antwort eingetragen werden muss. Eine Codierung der Antwort durch den Unternehmer sollte vermieden werden. Damit könnte zwar Personal für die Codierung der verbalen Antwort eingespart werden, doch dürfte die Qualität der Codierung spürbar schlechter ausfallen. Als weiterer, wichtigerer Grund ist zu nennen, dass einige Güterkraftverkehrsunternehmer wegen der zusätzlichen Schwierigkeit der Codierung der Antworten fast sicher nicht antworten werden.

Der Fragebogen ist (mit Hinweisen zum Ausfüllen) als Entwurf zu erarbeiten. Möglichst viele Hinweise sollten auf dem eigentlichen Fragebogen erscheinen, wobei jedoch auf eine insgesamt klare und ansprechende Aufmachung zu achten ist.

Dieser Entwurf ist einem oder zwei Mitarbeitern einer anderen Abteilung der die Erhebung durchführenden Organisation mit der Bitte vorzulegen, mitzuteilen, welche Informationen ihrer Meinung nach in dem Fragebogen erbeten beziehungsweise welche Informationen in den Hinweisen gegeben werden. Es kann durchaus vorkommen, dass beim Entwurf eines Fragebogens ein Ausdruck verwendet wird, der als allgemeinverständlich erachtet wird, bei dem sich allerdings herausstellt, dass er von anderen anders verstanden wird.

Nach der internen Klärung der Formulierungen sollten Stellungnahmen des Berufsverbands und einiger Güterkraftverkehrsunternehmen eingeholt werden. Soweit möglich, sind die eingegangenen Kommentare in den Entwurf einzuarbeiten. Der Fragebogen sollte einigen Güterkraftverkehrsunternehmen mit der Bitte vorgelegt werden, ihn im Rahmen einer Pilotstudie auszufüllen und weitere Kommentare abzugeben. Hierbei ist es sinnvoll, die Betreffenden zu bitten, die für das Ausfüllen des Fragebogens benötigte Zeit festzuhalten. Dies sind wichtige Informationen, die bei der Behandlung künftiger Beschwerden über einen zu hohen Zeitaufwand hilfreich sein könnten.

### **3.6.3 Kontrolle**

Die Kontrolle stellt den planmäßigen Ablauf sicher.

- Die Fragebögen werden den ausgewählten Güterkraftverkehrsunternehmen rechtzeitig zugeschickt, so dass sie Gelegenheit haben, gegebenenfalls Aufzeichnungen zu machen, um den Fragebogen ausfüllen zu können.
- Es sind Vorkehrungen getroffen (beispielsweise eine frankierte Postkarte für die Rückantwort oder ein Anruf), um zu kontrollieren, dass der ausgewählte Unternehmer den Fragebogen erhalten hat.

• Mithilfe des eingerichteten Systems der Erhebungsverwaltung können die eingehenden Antworten für verschiedene Wochen registriert werden, so dass nachprüfbar ist, welche Unternehmen nach Ablauf einer gegebenen Frist nicht geantwortet haben, und ein Mahnschreiben auf den Weg gebracht werden kann.

# **3.6.4 Die Vorteile eines Mahnwesens**

Eine erste Erinnerung (schriftlich oder telefonisch, die jeweils kostengünstigere Lösung) sollte ungefähr zwei Wochen nach Ablauf der jeweiligen Erhebungswoche erfolgen. Der Güterkraftverkehrsunternehmer hat in diesem Fall genügend Zeit für das Ausfüllen des Fragebogens, und außerdem sind eventuelle Verzögerungen auf dem Postweg berücksichtigt. Mit diesen ersten Mahnschreiben sollte die Gesamtantwortquote spürbar verbessert werden können, und sie sind als wichtiger Bestandteil der Erhebungsstrategie zu behandeln. Die für das Mahnwesen notwendigen Mitarbeiter und Ressourcen sind bei der Erstellung des Erhebungsplans und der Kostenaufstellung zu berücksichtigen.

Auch ein zweites (etwa drei bis vier Wochen nach Ablauf der jeweiligen Erhebungswoche abzuschickendes) Erinnerungsschreiben lohnt sich. Es sollte gegebenenfalls die Androhung einer Strafverfolgung auf der Grundlage eines Statistikgesetzes enthalten.

Eine dritte telefonische Erinnerung (eine Woche nach Versand des zweiten Schreibens) kann die Antwortquote ebenfalls noch verbessern. Weiteren Versuchen in diese Richtung dürfte jedoch kein Erfolg mehr beschieden sein, da sich die Betreffenden darauf berufen würden, dass die jeweilige Erhebungswoche bereits zu weit zurückliege und sie sich nicht mehr an die geforderten Informationen erinnerten. Der Erfahrung aus Ländern zufolge, die die Möglichkeit von Mahnschreiben bei Erhebungen des Güterkraftverkehrs nutzen, gehen zirka 30 bis 40 % aller Antworten nach dem Versand solcher Schreiben ein.

### **3.6.5 Anreizmaßnahmen**

Die Furcht vor strafrechtlicher Verfolgung kann als Antrieb zur Teilnahme wirksam sein. Hierbei ist es jedoch Voraussetzung, dass die Stellen, die einem solchen Verfahren zustimmen müssten, zu dieser Maßnahme auch bereit sind. Die Nachricht, dass einige Güterkraftverkehrsunternehmen wegen Nichtausfüllens des Fragebogens angeklagt (und hoffentlich auch zur Zahlung einer angemessen hohen Geldstrafe verurteilt) wurden, dürfte sich in der Branche rasch verbreiten und eine Steigerung der Antwortquote bewirken. Genau so rasche Verbreitung dürfte allerdings auch die Nachricht finden, dass die Strafverfolgung zwar angedroht, jedoch nie wahr gemacht würde, was sich mit der Zeit in rückläufigen Antwortquoten niederschlagen könnte.

Wenn es die Gesetze des Landes zulassen und die nötigen Finanzmittel aufgebracht werden können, ist eine Belohnung der Güterkraftverkehrsunternehmen beziehungsweise das Inaussichtstellen einer Belohnung für die Rückgabe des ausgefüllten Fragebogens denkbar. Nachstehende Vorschläge sind Beispiele für ein sehr erfolgreiches Mittel zur Verbesserung der Auskunftserteilung durch die Güterkraftverkehrsunternehmen.

- Aus allen Rücksendungen eines Quartals wird ein Fragebogen ausgelost. Das betreffende Unternehmen erhält einen Gutschein über (beispielsweise) 100 l Kraftstoff. Die Belohnung muss hoch genug sein, um den Unternehmen attraktiv zu erscheinen, darf für die Erhebungsverwaltung jedoch nicht zu kostspielig werden.
- Jede Auskunftsperson erhält ein kleines Geschenk, das natürlich nicht von der Erhebungsverwaltung finanziert werden kann. Mit einem staatlichen Ölunternehmen des Landes könnte beispielsweise die Bereitstellung eines Geschenks vereinbart werden. Hierfür kommen eine Straßenkarte oder eine Arbeitsjacke mit dem Namensaufdruck des Unternehmens auf dem Rücken in Frage.

# **Kapitel 4 VORBEREITUNG DER ERHEBUNG - GESTALTUNG DES FRAGEBOGENS**

# *4.1 Gestaltung des Fragebogens*

Aus Kostengründen müssen Erhebungen zur Sammlung von Informationen über den Güterkraftverkehr als postalische Erhebungen durchgeführt werden. Mündliche Befragungen, sei es durch einen Interviewer oder über das Telefon, sind in der Regel zu teuer und eignen sich besser für Meinungsumfragen als für die Erfassung von Tatsachen. Postalische Erhebungen haben jedoch einen potenziellen Nachteil: Die Antwortquoten sind in der Regel niedriger als bei mündlichen Befragungen.

Die Punkte "Förderung der Beantwortung" (siehe vorheriges Kapitel) und "Die Behandlung von Antwortausfall" (siehe Kapitel 6) sind für die Gestaltung des Fragebogens von Bedeutung. Das Problem der Antwortquoten muss unbedingt untersucht werden, da die Frage, ob der Fragebogen geeignet ist, umfassende und genaue Informationen zu liefern, Hauptkriterium bei der Beurteilung der Aufmachung des Fragebogens ist.

### **4.1.1 Grundsätzliche Überlegungen zur Gestaltung des Fragebogens**

Die Tatsache, dass Erhebungen des Güterkraftverkehrs in der Regel als postalische Erhebungen durchgeführt werden, wirkt sich auf Aufmachung und Inhalt des Fragebogens aus.

- Der Fragebogen muss einfach aufgebaut sein. Es ist nicht sinnvoll, die Auskunftspersonen aufzufordern, bei einer bestimmten Antwort auf eine Frage (oder wenn bestimmte Bedingungen zutreffen) andere Fragen zu überspringen. Dieses Mittel sollte, wenn überhaupt, äußerst sparsam eingesetzt werden. Es mag bei mündlichen Befragungen ein geeignetes Vorgehen sein, bei postalischen Erhebungen kann es dazu führen, dass Fragen übersehen werden.
- Die Fragen müssen knapp und unmissverständlich formuliert werden. Die verwendeten Ausdrücke sollten den Auskunftspersonen vertraut sein, da ergänzende Erklärungen nicht gegeben werden (denn es ist eine postalische Erhebung).

Der Fragebogen wird - wie zu hoffen ist - von einem Lkw-Fahrer oder Einsatzleiter ausgefüllt. Beide sind stark beschäftigt und oftmals großem Arbeitsstress ausgesetzt. Dies sollte bei der Formulierung des Inhalts berücksichtigt werden. Der Fragebogen sollte:

- nur auf die Sammlung von Informationen abzielen, die leicht verfügbar sind Informationen, die die Auskunftsperson *weiß* oder problemlos Aufzeichnungen entnehmen kann, sowie Informationen, die die Auskunftsperson bereitwillig mitteilt. Güterkraftverkehrsunternehmer sind beispielsweise im Allgemeinen sehr zurückhaltend, was die Offenlegung des Preises anbelangt, den sie dem Kunden für eine Fahrt in Rechnung stellen, geben jedoch sonstige Einzelheiten über diese Fahrt bereitwillig an.
- nicht zu viele Informationen fordern. Einige Länder verlangen Angaben über jede Teilstrecke der einzelnen Fahrten, die von einem bestimmten Fahrzeug in einer Woche durchgeführt werden (z. B. zurückgelegte Entfernung, beförderte Güter). In einem anderen Teil des Fragebogens werden hingegen vereinfachte Informationen über Fahrten mit fünf oder mehr Zwischenstopps erfasst, da der Aufwand berücksichtigt wird, der mit der Angabe von Einzelheiten über jede dieser Teilstrecke verbunden wäre, und der Güterkraftverkehrsunternehmer entweder überhaupt nicht antworten oder nicht alle Angaben machen würde.

• Fragen enthalten, die leicht verständlich und unzweideutig sind. Dies ist selbst dann zu beachten, wenn eine Telefonnummer für Zweifelsfälle im Fragebogen genannt ist, weil viele Auskunftspersonen versuchen werden, den Fragebogen außerhalb der Bürozeiten zu beantworten.

Als Hilfestellung für eine gute und genaue Beantwortung sollte der Fragebogen mit einem Begleitschreiben versehen sein, dem der Güterkraftverkehrsunternehmer entnehmen kann,

- − wer die Erhebung durchführt und warum,
- − welche Bedeutung die Erhebung hat und wie wichtig die Mitarbeit der einzelnen Unternehmen ist,
- − welche Strafen (gegebenenfalls) zu erwarten sind, falls der Fragebogen nicht ausgefüllt und zurückgeschickt wird,
- − dass telefonisch Rat eingeholt werden kann, falls das Unternehmen Hilfestellung beim Ausfüllen des Fragebogens benötigt, und
- − dass sämtliche Informationen auf dem Fragebogen vertraulich behandelt und die einzelnen Angaben an niemanden außerhalb des Statistischen Amts weitergegeben werden.

Es kann auch vorkommen, dass die Unternehmer allzu großen Eifer bei der Beantwortung des Fragebogens zeigen. Wenn sie bei Erhalt des Fragebogens, in dem Angaben zu den Fahrten eines Fahrzeugs in einer bestimmten Woche erbeten werden, feststellen, dass das betreffende Fahrzeug in der angegebenen Woche nicht im Einsatz war, machen sie die geforderten Angaben in dem Bemühen, hilfreich zu sein, für ein *anderes* Fahrzeug. Aus dem Begleitschreiben sollte hervorgehen, dass ein solches Vorgehen nicht erwünscht ist, weil die Erhebung auf die Erfassung genauer und nicht verzerrter Informationen über die Aktivitäten aller Güterkraftfahrzeuge abzielt, ob sie nun im Einsatz sind oder nicht.

Direkt auf den Fragebogen ist eine einmalige Bezugsnummer (vielleicht die Zulassungsnummer des Fahrzeugs) aufzudrucken. Wird ein Fragebogen ohne Kennnummer zurückgegeben, kann zu dem betreffenden Güterkraftverkehrsunternehmen kein Kontakt aufgenommen werden, um eventuell fehlende Informationen nachzutragen. Wenn das Fahrzeug aus einer Verwaltungsdatenbank ausgewählt wurde, sollten die Daten aus dem ausgefüllten Fragebogen mit den Fahrzeugdaten aus der Verwaltungsdatenbank zusammengeführt werden. Ohne die Kennung des Fahrzeugs ist dies nicht möglich.

Es ist oft nützlich, dem Güterkraftverkehrsunternehmer als Hilfestellung zusammen mit dem Fragebogen eine Anleitung zu übersenden. Sie sollte möglichst knapp und klar formuliert und idealerweise gar nicht erst nötig sein. Da die Auskunftspersonen jedoch oft um die *Codierung* von Teilen des Fragebogens sowie um verbale Informationen gebeten werden, sind "Hinweise zum Ausfüllen" unerlässlich.

Bestimmte Informationselemente (unter anderem Art des Unternehmens, dem der Fragebogen zugesandt wurde, oder auf einer bestimmten Fahrt beförderte Güter) werden von der Auskunftsperson in den Fragebogen eingetragen und nach Rückgabe des Fragebogens codiert. Es ist in der Regel nicht ratsam, dem Güterkraftverkehrsunternehmer die Auswahl des zutreffenden NST/R-Codes für die von ihm beförderten Güter zu überlassen. Es gibt zu viele Codes, und der Aufwand für den Unternehmer wäre zu groß. Die Codierung wird daher zumeist nach der Rücksendung der Formulare vorgenommen.

Sinnvoll ist es hingegen, den Güterkraftverkehrsunternehmer zu fragen, ob die beförderte Fracht als "Gefahrgut" einzustufen ist, und wenn ja, welcher Code zutrifft, wobei die Standardcodes für die Art des beförderten Gefahrguts herangezogen werden sollten. Anhand der verbalen Angabe einer seltenen Chemikalie können die Mitarbeiter des Statistischen Amtes beispielsweise manchmal nicht beurteilen, ob eine Ladung gefährlich war. Der Güterkraftverkehrsunternehmer hingegen ist gesetzlich dazu verpflichtet, über die Art der von ihm beförderten gefährlichen Güter Bescheid zu wissen.

Ist die Zahl der Codes begrenzt, ist es sinnvoll, den Güterkraftverkehrsunternehmer zu bitten, die Codes selbst in den Fragebogen einzutragen. Dieses Vorgehen ist platzsparend und verkürzt den Fragebogen. Die Art und Weise der Beförderung (in Containern, auf Paletten, als Schüttgut usw.) ist eine nützliche Angabe, und es ist relativ problemlos, eine Liste mit den entsprechenden Codes entweder auf dem Fragebogen oder in den "Hinweisen zum Ausfüllen" beizufügen. Dies spart Platz, und dem Güterkraftverkehrsunternehmer erspart es die Mühe, die Informationen für jede einzelne Fahrt auszuschreiben.

Wenn die Auskunftspersonen die Codierung beziehungsweise die Auswahl eines Codes aus einer vorgegebenen Liste selbst vornehmen sollen, muss allerdings unbedingt sichergestellt sein, dass die angebotenen Codes tatsächlich die gesamte Bandbreite aller in Frage kommenden Möglichkeiten umfasst. Es gibt im Wesentlichen drei Wege, dies zu gewährleisten: Durchführung eines Pretests des Fragebogens, Übermittlung des Fragebogens an wenige potenzielle Güterkraftverkehrsunternehmer sowie Kontrolle der tatsächlich verwendeten Codes bei der Übertragung der Informationen aus dem Fragebogen in den Rechner. Im Folgenden werden beispielhaft Codes aufgelistet, die vor einigen Jahren bei einer Erhebung zur Erfassung der Form der Ladung verwendet wurden (Hinweis: Diese Codes decken die in der Verordnung geforderte Aufschlüsselung nach Formen der Ladung nicht vollständig ab.):

- − IC Container oder Wechselaufbauten,
- − PL Palettisierte Güter,
- − PK Sonstige Verpackung (für Semi-Bulk-Behälter, jedoch kein Container oder Wechselaufbau),
- − BU Flüssige/trockene Massengüter,
- − OT Sonstiges.

In sehr vielen Fällen wurde natürlich "Sonstiges" angegeben. Nach Prüfung der Fragebögen stellte sich heraus, dass es andere Arten von Transportbehältnissen/Verpackungen gibt, die nach Meinung der Güterkraftverkehrsunternehmen in den vorgegebenen Codes nicht enthalten waren (unter anderem Güter in Behältnissen aus Drahtgeflecht). Zum Teil haben die Auskunftspersonen das Codierungsschema auch falsch verstanden. (In Kippern transportierter Sand erhielt beispielsweise den Code "OT" anstatt "BU".)

Wären diese Probleme im Rahmen von Pilottests zur Erprobung der Codes aufgedeckt worden, hätten sie bei den Hinweisen zum Ausfüllen berücksichtigt oder die Codes geringfügig erweitert werden können.

Es ist ganz wichtig, die von den Mitarbeitern des Statistischen Amtes und den Güterkraftverkehrsunternehmen zur Klassifizierung der Güter und sonstiger Variablen verwendeten Codes kontinuierlich zu überwachen. Es wäre falsch zu warten, bis alle Daten für ein Jahr erfasst wurden, um dann bei der Eingabe in den Rechner festzustellen, dass bestimmte Fragen zu 80 % mit "Sonstiges" oder "Verschiedenes" beantwortet wurden.

Da die mit den Fragebögen erfassten Informationen mithilfe von Rechnern analysiert werden, ist es wichtig, die Anforderungen im Hinblick auf die Datenverarbeitung bei der Gestaltung des Fragebogens und bei der Codierung der Informationen stets im Auge zu behalten. Insbesondere folgende Aspekte sind zu bedenken:

- Daten, die sich nicht für eine problemlose rechnergestützte Analyse eignen, sollten nicht erhoben werden. Damit ist die Erhebung in der Regel auf quantitative Informationen und Codes beschränkt. Beispiel: Die Erfassung von Fabrikat und Modell des Lastkraftwagens mag als nützlich erachtet werden. Verbale Informationen können jedoch nicht analysiert werden. Gruppierungen sind aufgrund der unterschiedlichen Schreibweise nicht möglich, und von den mit der Codierung beauftragten Mitarbeitern kann aufgrund der Vielfalt der vorhandenen Typen nicht verlangt werden, jedem Fabrikat und jedem Modell einen eigenen Code zuzuweisen.
- Bei der Gestaltung des Fragebogens sollte darauf geachtet werden, Platz für die Codes (für Quelle, Ziel, Güter usw.) vorzusehen, damit sie auf dem Fragebogen eingetragen werden können, so dass die Daten (falls die entsprechenden Mittel vorhanden sind) eingetippt werden können, *ohne* die Informationen zunächst auf eine "Eingabevorlage" übertragen zu müssen.
- Innerhalb eines Tages könnte die gleiche Fahrt mehrmals wiederholt werden (beispielsweise mit einem Lastkraftwagen, der zwischen einem Steinbruch und einem Betrieb zur Herstellung von Frischbeton pendelt). Der Güterkraftverkehrsunternehmer sollte für diesen Fall die Anweisung erhalten, dass die Angaben über die Fahrt lediglich einmal zu machen sind und im übrigen anzugeben ist, wie oft diese Fahrt am selben Tag durchgeführt wurde. Das Verarbeitungsprogramm sollte derartige Pendelfahrten berücksichtigen können und nicht die wiederholte Eingabe der stets gleichen Informationen fordern. Die Auskunftspersonen sind allerdings in diesem Fall zweifelsfrei darauf hinzuweisen, dass sich die geforderten detaillierten Angaben zur Fahrt lediglich auf eine Fahrt beziehen dürfen. Bei einigen Erhebungen, die die Möglichkeit boten, die detaillierten Angaben für eine Fahrt zu machen und außerdem zu vermerken, wie viele dieser gleichen Fahrten unternommen wurden, hat sich gezeigt, dass ein Unternehmer manchmal das Gewicht der beförderten Güter und die zurückgelegte Strecke für alle diese Fahrten zusammen angegeben hatte.

### **4.1.2 Geforderte Daten**

Nach den allgemeinen Überlegungen zur Gestaltung und Aufmachung von Fragebögen über die Aktivität von Fahrzeugen soll im Folgenden konkreter auf den Inhalt des Fragebogens eingegangen werden - das heißt, auf die Informationen, die von den Güterkraftverkehrsunternehmen gemäß Verordnung (EG) Nr. 1172/98 des Rates gefordert werden. Die Mitgliedstaaten der Europäischen Union erheben zumeist Einzelfahrzeuge und fordern den Fahrzeugbetreiber auf, drei Gruppen von Angaben für einen bestimmten Erhebungszeitraum (in der Regel für sieben Tage) zu machen:

- Daten über das Unternehmen (Standort und Art der Geschäftstätigkeit),
- Daten über das Fahrzeug,
- Daten über die Aktivitäten einschließlich (der laut Verordnung zwar fakultativen) Leerfahrten - des Fahrzeugs in dem angegebenen Zeitraum.

Wenn die Erhebung kontinuierlich während des ganzen Jahres durchgeführt, jede Woche die gleiche Anzahl von Fahrzeugen ausgewählt und alles Machbare unternommen wird,

um eine hohe Antwortquote zu erzielen, können unverzerrte Statistiken über die jährliche Güterkraftverkehrsaktivitäten erstellt werden.

Es ist sinnvoll, die verschiedenen Datenelemente, die in diesen Fragebogen gefordert werden könnten, zu beschreiben und zu kommentieren. Die Fragebögen werden zwar (wegen der unterschiedlichen Gesetzgebungssysteme und sonstiger Faktoren) von Land zu Land unterschiedlich ausfallen, doch weisen sie im Grunde sehr große Ähnlichkeiten auf. Dies hängt damit zusammen, dass die Erhebungen in ähnlicher Weise durchgeführt werden. Außerdem muss jeder Mitgliedstaat Eurostat gemäß den Bestimmungen der Ratsverordnung die gleichen Daten über den Güterkraftverkehr übermitteln.

### **4.1.2.1 Daten über das Unternehmen**

Die Definitionen aller in der Verordnung geforderten Datenelemente finden sich in Teil B dieses Handbuchs.

Die Daten über das Unternehmen, dessen Fahrzeuge ausgewählt wurden, beinhalten Angaben zu Standort und Wirtschaftszweig (NACE Rev. 1.1-Codes). Die Angaben zu der Art der Geschäftstätigkeit (Wirtschaftszweig) sind für die Bestimmung der Aufteilung des Güterkraftverkehrs in Werkverkehr (Beförderung von Gütern durch Unternehmen für eigene Zwecke und nicht für Dritte) und in gewerblichen Verkehr (Beförderung durch Güterkraftverkehrsunternehmen) hilfreich. Die gleichen Angaben werden aber auch bei Fahrzeugfahrten erfasst. Im Hinblick auf Beförderungsvorgänge im Werkverkehr ist das Merkmal "Art der Geschäftstätigkeit (Wirtschaftszweig)" sinnvoll, weil es Aufschluss über den jeweiligen Anteil verschiedener Industriebranchen am Güterkraftverkehr gibt.

Es ist darauf hinzuweisen, dass manche Daten, die als fahrzeugbezogen betrachtet werden könnten, tatsächlich als fahrtbezogene Daten erfasst werden, weil sich der Wert der Variablen von Fahrt zu Fahrt ändern kann. So wird zum Beispiel für manche Fahrten ein Anhänger an einen Lastkraftwagen angehängt und für andere nicht. Die Verordnung gestattet den Ländern jedoch die Vereinfachung der Erfassung dieser Variablen, wenn sich die Fahrzeugkonfiguration im Laufe der Erhebungswoche verändern kann oder wenn das Fahrzeug für beide Verkehrsarten eingesetzt werden kann (vgl. Erläuterungen zu den Punkten "Aufeinanderfolgende Konfigurationen" und "Änderung der Verkehrsart" in Anhang A der Verordnung). In diesen Fällen ist entweder die Konfiguration der ersten erfassten Fahrt oder die am häufigsten eingesetzte Konfiguration anzugeben. Als Verkehrsart ist die wichtigste Art der Nutzung festzuhalten.

#### **4.1.2.2 Daten über das Fahrzeug**

Zu den Daten über das **Fahrzeug**, die für die Ratsverordnung erhoben werden, gehören die nachstehend aufgelisteten Daten (von denen einige in den ersten Jahren nach Inkrafttreten der Verordnung nicht obligatorisch sind).

- **Alter des Fahrzeugs (in Jahren) seit der Erstzulassung:** In der Regel muss sich diese Variable auf das Datum der Erstzulassung in dem Land beziehen, das die Erhebung durchführt. Wenn ein großer Teil des Fahrzeugbestands als Gebrauchtfahrzeuge aus anderen Ländern eingeführt wurde, kann das tatsächliche Alter dieser Fahrzeuge angegeben werden.
- **Einsetzbarkeit im kombinierten Verkehr:** Zu dem Zeitpunkt der Vorbereitung dieses Handbuchs war noch keine Vereinbarung über Klassifizierung und Codierung dieser Variablen getroffen worden. Mithilfe dieser Variablen sollen die Fahrzeuge ermittelt werden, die speziell für den kombinierten Verkehr ausgelegt sind.

- **Gesamtzahl der Fahrzeugkilometer während des Erhebungszeitraums im Rahmen von Lastfahrten und (gesondert) von Leerfahrten:** Bei der Annahme der Verordnung wurde die Angabe der im Rahmen von Leerfahrten durch ein Fahrzeug zurückgelegten Strecke als fakultative Variable eingestuft. Eurostat hofft jedoch, dass es den meisten Ländern möglich sein wird, diese Information ab dem ersten Jahr der in Übereinstimmung mit der Verordnung durchgeführten Datenerhebung zu sammeln.
- **Grund für Nichteinsatz:** Wenn keine Aktivitäten gemeldet werden, ist unbedingt nach dem *Grund* zu fragen. Es ist wichtig, sowohl den Prozentsatz der Fahrzeuge zu kennen, die in einer durchschnittlichen Woche nicht eingesetzt werden, als auch den Grund hierfür. Allerdings könnte diese Frage den Güterkraftverkehrsunternehmer dazu veranlassen, keine Aktivität für die betreffende Woche zu melden, um sich der Mühe der Beantwortung zu entziehen. Eine Möglichkeit, dies zu vermeiden, besteht darin, ihn um die Angabe zu bitten, an wie vielen Tagen das Fahrzeug während der Erhebungswoche nicht im Einsatz war und weshalb (vgl. Musterfragebogen in Punkt 4.2 dieses Kapitels).

Die folgenden weiteren Variablen könnten für die internen Zwecke der Länder nützlich sein.

- **In der Erhebungswoche getankter Kraftstoff:** Diese Angabe ist sehr wichtig, da sie Schätzungen des durchschnittlichen Kraftstoffverbrauchs ermöglicht. Die Beantwortung ist zufriedenstellend, allerdings wird sie manchmal vergessen.
- **Gesamtzahl der Fahrzeugkilometer während der vergangenen zwölf Monate (beziehungsweise seit Erwerb des Fahrzeugs, falls dieser keine zwölf Monate zurückliegt):** Wenn in einem Land Verkehrszählungen vorgenommen werden, lässt sich mithilfe dieser Variablen der Umfang der zu niedrigen Angaben über die Fahrzeugaktivität schätzen. Die Beantwortung ist zufriedenstellend. Es gibt Hinweise darauf, dass die Kilometerzahl auf ganze Tausender gerundet wird.
- **Aufbauarten von Straßengüterfahrzeugen:** Die Angabe ist in Ländern sinnvoll, in denen es keine andere Quelle für diese Information gibt.
- **Aufbauarten von Anhängern/Sattelaufliegern:** Die Angabe ist in Ländern sinnvoll, in denen eine Registrierung der Anhänger nicht erfolgt und es keine andere Quelle für die Information über die Nutzung verschiedener Anhängerarten gibt.
- **Art des eingesetzten Kraftstoffs:** Die Angabe ist in Ländern sinnvoll, in denen Kleinfahrzeuge erhoben werden und es keine andere Quelle für diese Information gibt.

Einige dieser Datenelemente (beispielsweise Datum der Erstzulassung, Aufbauart, Steuerklasse, Art des eingesetzten Kraftstoffs) stehen eventuell in der Datenbank für die Fahrzeugzulassung zur Verfügung, die als Grundlage für die Stichprobenziehung dienen kann. Es wurde bereits darauf hingewiesen, dass solche Datenelemente in den Fragebogen übertragen werden sollten und die Auskunftsperson um Prüfung der Richtigkeit gebeten werden sollte.

### **4.1.2.3 Daten über die Fahrten**

Ein Straßengüterfahrzeug (oder eine Kombination bestehend aus Kraftfahrzeug mit Anhänger/Sattelauflieger - im weiteren Verlauf dieses Kapitels wird der Begriff "Straßengüterfahrzeug" oder "Güterkraftfahrzeug" zur Bezeichnung von Einzelfahrzeugen wie auch von Fahrzeugkombinationen verwendet) kann während des

Erhebungszeitraums mehrere Fahrten durchführen. Bei diesen Fahrten handelt es sich entweder um Lastfahrten (der Lastkraftwagen, Anhänger oder Sattelauflieger enthält entweder Güter oder Abfallerzeugnisse, wobei letztere als eigene Güter gelten) oder um Leerfahrten (das Güterkraftfahrzeug enthält weder Güter noch Abfallerzeugnisse).

Definitionsgemäß (siehe "Glossar für die Verkehrsstatistik" und Teil B dieses Handbuchs) beginnt eine Lastfahrt, wenn das zuvor völlig leere Güterkraftfahrzeug erstmals mit Gütern beladen wird, und endet, wenn die Güter aus dem Güterkraftfahrzeug entladen werden und das Fahrzeug anschließend völlig leer ist. Eine Lastfahrt kann sich somit aus mehreren Beförderungsvorgängen zusammensetzen. Ein solcher Vorgang wird als Beförderung einer Güterart zwischen ihrer Beladestelle und ihrer Entladestelle definiert.

Informationen über Beförderungsvorgänge des Güterverkehrs werden erfasst mithilfe:

- − einer Beschreibung der einzelnen Beförderungsvorgänge im Güterverkehr (mit zusätzlichen Angaben über Leerfahrten) oder
- − einer Beschreibung der Fahrten, die ein Fahrzeug zur Durchführung dieser Beförderungsvorgänge im Güterverkehr unternimmt.

Für die Mehrzahl der Fahrten gilt, dass eine Lastfahrt ein Beförderungsvorgang ist mit:

- − einer einzigen Art verladener Güter (klassifiziert nach den 24 Gruppen der NST/R-Systematik),
- − einer einzigen Stelle zum Verladen der Güter und
- − einer einzigen Stelle zum Entladen der Güter.

In diesem Fall sind die beiden Vorgehensweisen äquivalent.

Während einer Lastfahrt können jedoch mehrere Beförderungsvorgänge ausgeführt werden. Dies ist der Fall,

- − wenn Güter an mehreren Stellen verladen und/oder entladen werden (Die Zahl der Be- und/oder Entladestellen sollte begrenzt werden und normalerweise vier nicht überschreiten, um die Auskunftsperson nicht über Gebühr zu beanspruchen. Fahrten im "Sammel- und/oder Verteilverkehr" werden gesondert behandelt.)
- − und/oder wenn mehrere verschiedene Güterarten während dieser einen Lastfahrt befördert werden.

Die (bis zu vier) verschiedenen Be- und Entladestellen sind für die Berechnung der während der Fahrt geleisteten Tonnenkilometer zu erfassen. Wenn Länder lediglich die wichtigste beförderte Güterart erfassen, nimmt Eurostat diesen Datenverlust hin, fordert die Mitgliedstaaten jedoch auf, in ihren Mitteilungen an Eurostat darauf hinzuweisen, dass sie von dieser zulässigen Vereinfachungsmöglichkeit Gebrauch gemacht haben.

Zu den geforderten Merkmalen über **Fahrten mit bis zu vier Zwischenstopps** gehören:

- **Wochentag:** Diese Angabe ist nützlich für die Prüfung von Strategien zur Beschränkung des Lkw-Verkehrs an Wochenenden (und ist strikt definiert als Tag des Beginns der Fahrt) sowie für eine Kontrolle der Übermittlung aller Fahrzeugaktivitäten während des Erhebungszeitraums.
- **Zulässiges Gesamtgewicht:** Dies ist eine sehr wichtige Information für die Analyse, da sie die Bestimmung des Kraftfahrzeugsteuersatzes ermöglicht. Sie könnte Verwaltungsaufzeichnungen entnommen werden, wobei jedoch unterschiedliche Angaben vorhanden sein können, je nachdem, ob dem Fahrzeug

ein Anhänger angehängt ist oder welche Art von Sattelauflieger mit der Zugmaschine verbunden ist.

- **Nutzlast:** Diese Angabe ist für die Stichprobenschichtung nützlich, für die Kontrolle der Informationen über das Gewicht der beförderten Güter und für politische Entscheidungen (beispielsweise das Fahrzeuggewicht betreffend). Die Nutzlast wird sehr genau angegeben und ist dem Güterkraftverkehrsunternehmen gut bekannt da das Fahrzeug bei Beförderung einer schwereren Last überladen ist und sich der Unternehmer strafbar macht.
- **Anzahl der Achsen:** Diese Angabe ist für politische Entscheidungen im Hinblick auf die Kraftfahrzeugsteuer wichtig. (Die Achslast hat Auswirkungen auf die Straßenabnutzung, und diese Angabe hilft bei der Festlegung des jeweils für ein Fahrzeug mit unterschiedlicher Achszahl anzusetzenden Steuerbetrags.) Die Anzahl der Achsen der Zugmaschine und die des Anhängers/Sattelaufliegers werden gesondert erfasst. Wenn das Fahrzeug zwei Anhänger zieht, ist der entsprechende Code für die Gesamtzahl der Achsen aller Anhänger einzusetzen.
- **Verkehrsart:** Gewerblicher Verkehr oder Werkverkehr
- **Erste Beladestelle/letzte Entladestelle der Güter:** Ein rechnergestütztes Ortsverzeichnis für ein einzelnes Land (oder ganz Europa) ist nützlich, um feststellen zu können, wo die einzelnen Orte liegen. Das Computerprogramm, in das das Ortsverzeichnis integriert ist, schätzt auch die Länge der optimalen Route zwischen Quelle und Ziel, was für die Kontrolle der Länge der Teilstrecken nützlich ist (siehe unten).
- **im Transit durchquerte Länder** (höchstens fünf)
- **Verlade-/Abladestellen, falls das Fahrzeug einen Teil der Strecke auf einem anderen Beförderungsmittel zurücklegt**

#### Für jede einzelne *Teilstrecke der Fahrt:*

- **Gewicht der beförderten Güter:** Aus dem Fragebogen muss deutlich hervorgehen, ob das Gewicht etwaiger Verpackungen oder des Containers inbegriffen sein soll oder nicht.
- **Angabe, ob das Fahrzeug voll beladen, nicht voll beladen oder leer ist (in Bezug auf den Rauminhalt)**
- **Im Rahmen von Lastfahrten (beziehungsweise Leerfahrten) zurückgelegte Entfernung:** Diese Angabe kann mithilfe eines Anwendungsprogramms kontrolliert werden, das auf der Grundlage einer detaillierten Beschreibung des Straßennetzes und eines umfassenden Ortsverzeichnisses eine optimale Route ausarbeitet. Die Güterkraftverkehrsunternehmen sind im Übrigen die wichtigsten Abnehmer dieser Anwendungsprogramme.

### **4.1.2.4 Daten über die Güter**

Folgende Daten sollten über die bei den einzelnen Fahrten beförderten **Güter** erfasst werden:

• **Art der beförderten Güter:** Der Güterkraftverkehrsunternehmer beschreibt die Güter. Die Beschreibungen werden anschließend von Mitarbeitern des Statistischen Amtes entsprechend der zweistelligen NST/R-Gruppen codiert. Es ist nicht empfehlenswert. aie Codierung and dieser and alten von den empfehlenswert. die Codierung dieser Daten von Güterkraftverkehrsunternehmen vornehmen zu lassen, da es zu viele Codes gibt

und es nicht mehr möglich wäre, die angegebenen Daten auf ihre Qualität hin zu prüfen. Die Beantwortung ist recht gut, allerdings neigen die Unternehmen dazu, "Güter" (!) oder "Verschiedenes" einzutragen.

- **Gewicht der beförderten Güter:** Aus dem Fragebogen muss deutlich hervorgehen, ob das Gewicht etwaiger Verpackungen oder des Containers einbegriffen sein muss oder nicht.
- **Form der Ladung (Art der Beförderung):** Die Beantwortung ist in diesem Fall nicht gut. Die Güterkraftverkehrsunternehmer verwechseln Fahrzeugart (z. B. Kipper) und Art der Beförderung auf dem Fahrzeug.
- **Gefahrgüter:** In vielen Fällen nimmt der Unternehmer die Codierung anhand diesbezüglicher Hinweise vor. Es handelt sich hierbei um wesentliche Informationen. Die Beantwortung ist gut.
- **Stellen der Be-/Entladung der Güter:** Ein rechnergestütztes Ortsverzeichnis für ein einzelnes Land (oder ganz Europa) ist wichtig, um feststellen zu können, wo die einzelnen Orte liegen. Das Anwendungsprogramm, in das das Ortsverzeichnis integriert ist, schätzt auch die Länge der optimalen Route zwischen Quelle und Ziel.
- **Zurückgelegte Entfernung:** Diese Angabe kann mithilfe eines Programms kontrolliert werden, das auf der Grundlage einer detaillierten Beschreibung des Straßennetzes und eines umfassenden Ortsverzeichnisses eine optimale Route ausarbeitet.

# **4.1.2.5 Fahrten im Sammel- und Verteilverkehr**

Der Güterkraftverkehrsunternehmer muss nicht alle Details jeder Teilstrecke einer Fahrt mit vier oder mehr Zwischenstopps angeben. Bei dieser Fahrtart ist es nicht machbar, die Verkehrsdienstleister aufzufordern, die einzelnen Beförderungsvorgänge zu beschreiben. Statt dessen ist ein gesonderter Abschnitt im Fragebogen vorgesehen, in dem die gleichen Variablen wie für Einzelfahrten abgefragt werden, die sich hier allerdings auf die gesamte Fahrt beziehen. Beim Merkmal "Gewicht der Güter" sind hier "Gesamtgewicht der verladenen (eingesammelten) Güter" und "Gesamtgewicht der entladenen (ausgelieferten) Güter" einzutragen. Ebenfalls anzugeben sind die "Anzahl Zwischenstopps zum Entladen" und die "Anzahl Zwischenstopps zum Beladen". Diese Informationen ermöglichen in einer recht komplizierten Berechnung die Ermittlung der bei dieser Fahrt geleisteten Gesamttonnenkilometer.

### **4.1.2.6 Mögliche zusätzliche Variablen**

Die Fragebögen zur Beförderungsaktivität könnten noch viele weitere Fragen umfassen, auf die jedoch oft aus verschiedenen Gründen verzichtet wird, unter anderem um den Beantwortungsaufwand zu mindern oder weil von einer ungenügenden Datenqualität auszugehen ist. Beispiele für weitere Variablen sind:

- **Fabrikat und Modell:** Wenn Fabrikat und Modell des Fahrzeugs erfasst werden könnten, stünden Marktforschern sehr nützliche Daten zur Verfügung, mit deren Hilfe sie bestimmen könnten, welche Arten von Straßentransporten von den verschiedenen Lkw-Fabrikaten ausgeführt werden. Es ist nicht leicht, Fabrikat und Modell zu codieren. Möglicherweise können diese Informationen jedoch den Aufzeichnungen der Verwaltung, die als Grundlage für die Fahrzeugstichprobe dienen, entnommen werden.
- **Detaillierte Fahrzeugdaten:** Einige Angaben, beispielsweise über Anzahl und Art der Lastkraftwagen mit "straßenfreundlicher" (Luft-) Federung, sind nirgends vorhanden, wären allerdings für politische Entscheidungsträger von Bedeutung,

insbesondere im Hinblick auf eine Regulierung der Konstruktion von Güterkraftfahrzeugen. Diese Daten dürften problemlos verfügbar sein, doch wird auf eine Erfassung verzichtet, um die Güterkraftverkehrsunternehmer nicht über Gebühr zu belasten.

- **Autobahnnutzung:** Die Gestalter der Politik möchten wissen, welche Güterarten über Autobahnen transportiert werden. (Verkehrsuntersuchungen liefern zwar den Anteil der von Güterkraftfahrzeugen auf Autobahnen zurückgelegten Entfernungen, doch geben sie keine Auskunft über die Art der beförderten Güter.) Es kann den Güterkraftverkehrsunternehmern jedoch nicht zugemutet werden, die auf Autobahnen zurückgelegte Strecke gesondert festzuhalten. Vielleicht ist es durch eine Erweiterung des genannten Anwendungsprogramms (das die optimale Route errechnet) möglich, die auf Autobahnen zurückgelegte Strecke gesondert zu berechnen.
- **Fuhrparkgröße:** Für die Untersuchung der möglichen Folgen von Entwicklungen der Strategien für den Güterkraftverkehr, die sich auf Kleinbetriebe und Großunternehmen jeweils unterschiedlich auswirken, wäre es nützlich, die Größe des Fuhrparks zu kennen, dem das ausgewählte Fahrzeug angehört, das heißt, zu wissen, wie viele Fahrzeuge der Halter des ausgewählten Fahrzeugs außerdem betreibt. Mit diesen Angaben könnten Analysen der Aktivitäten im Güterkraftverkehr nach Fuhrparkgröße vorgenommen werden. Dies ist eine sinnvolle Frage, die jedoch aus dem alleinigen Grund entfallen kann, die Zahl der Fragen zu verringern.
- **Zeiten von Beginn/Ende der Teilstrecken: Diese Angaben würden die Untersuchung der Geschwindigkeit des Güterkraftverkehrs ermöglichen.** Für den Betreiber wäre die Beantwortung dieser Frage in der Praxis zu aufwändig, und er würde die Antwort entweder verweigern oder falsche Angaben machen.

# **4.1.2.7 Musterliste mit Fragen**

Im Folgenden werden Fragen aufgelistet, die in einen Fragebogen für eine Erhebung des Güterkraftverkehrs aufgenommen werden könnten. Diese Liste umfasst alle (auch die fakultativen) Daten, die in der Verordnung (EG) Nr. 1172/98 des Rates gefordert werden. Einige (mit "\*" gekennzeichnete) Informationen könnten eventuell dem Fahrzeugregister entnommen werden und müssten nicht von der Auskunftsperson erfragt werden. Allerdings ist es sinnvoll, diese Daten in den Fragebogen zu übertragen und die Auskunftsperson um Prüfung der Richtigkeit der Registerangaben zu bitten. Die Nutzlast sollte in jedem Fall überprüft werden.

Einige (mit "#" gekennzeichneten) Informationen über das Fahrzeug könnten sich im Laufe des Erhebungszeitraums ändern. Ein Lastkraftwagen könnte beispielsweise einige Fahrten mit und andere ohne Anhänger durchführen. Aus Anhang A der Verordnung (EG) Nr. 1172/98 des Rates geht hervor, dass Eurostat die Erfassung dieser "aufeinander folgenden Konfigurationen" und die Meldung der Daten für jede Fahrt wünscht. Falls ein Land die Erhebung der aufeinander folgenden Konfigurationen für nicht möglich erachtet, kann es in Übereinstimmung mit der Verordnung entweder die Konfiguration der ersten im Erhebungszeitraum unternommenen Lastfahrt oder die während des Zeitraums am häufigsten verwendete Konfiguration erfragen.

# • **Fragen zum Halter (Betreiber)**

- 1. Name des Fahrzeugbetreibers \*
- 2. Anschrift des Betreibers \* Postleitzahl - Stadt/Niederlassung Straße - Hausnummer
- 3. Erhebungsbezugswoche

- 4. Identifikator für den Betreiber \*
- 5. Privater Betreiber oder Unternehmen \*
- 6. Art der Geschäftstätigkeit (Hauptwirtschaftszweig NACE)\*

### • **Fragen zum Fahrzeug**

- 7. Kennzeichen des Fahrzeugs \*
- 8. Fahrzeugart (Lastkraftwagen/Zugmaschine)\*
- 9. Jahr der Erstzulassung \*
- 10. Anzahl Achsen des Fahrzeugs
- 11. Leergewicht (kg)\*
- 12. Zulässiges Gesamtgewicht (kg)\*
- 13. Nutzlast (kg)\*
- 14. Wurde Fahrzeug verkauft oder verschrottet?
- 15. Datum des Verkaufs/der Verschrottung
- 16. Bei Verkauf: Name des neuen Betreibers
- 17. Anschrift des neuen Betreibers PLZ Stadt/Niederlassung Straße Hausnummer
- 18. Verwendung von Anhängern/Sattelaufliegern mit dem Fahrzeug in der Erhebungswoche (#)
- 19. Anzahl Achsen von Anhängern/Sattelaufliegern (#)
- 20. Nutzlast von Anhängern/Sattelaufliegern (kg) (#)
- 21. Art des Aufbaus von Fahrzeug/Sattelauflieger (#)
- 22. Art der Nutzung (Verkehrsart): Gewerblicher Verkehr Werkverkehr Private Nutzung - Gemischte Nutzung
- 23. Art des eingesetzten Kraftstoffs
- 24. In der Bezugswoche getankte Kraftstoffmenge
- 25. Einsatztage/Tage außer Betrieb: Im Einsatz - Reparatur - Ferien - Kein Fahrer verfügbar Außer Betrieb - Urlaub des Fahrers - Sonstige Gründe Insgesamt (7 Tage)
- 26. Gesamtzahl der Fahrzeugkilometer während der vergangenen zwölf Monate
- 27. Nutzungsdauer des Fahrzeugs während der vergangenen zwölf Monate
- 28-30. Drei fakultative Felder für länderspezifische Fragen

#### • **Fragen zu den Fahrten mit 1 - 4 Zwischenstopps:**

- 31. Datum des Fahrtbeginns Tag Monat
- 32. Quelle (Niederlassung oder Land)
- 33. Ziel (Niederlassung oder Land)
- 34. Zurückgelegte Entfernung
- 35. Gewicht der verladenen Güter (kg)
- 36. Art der Güter (Einteilung nach den 24 NST/R-Gruppen)
- 37. Gefahrgutart
- 38. Form der Ladung
- 39. Gewicht der entladenen Güter (kg)
- 40. (Bei Lastkraftwagen:) Verwendung von Anhängern? Ja Nein
- 41. Art der Nutzung (Verkehrsart): Gewerblicher Verkehr Werkverkehr
- 42. Anzahl gleiche Fahrten an dem betreffenden Tag

### • **Fragen zu Fahrten mit fünf oder mehr Zwischenstopps - "Fahrten im Sammelund Verteilverkehr"**

- 43. Datum des Fahrtbeginns Tag Monat
- 44. Quelle (Niederlassung oder Land)
- 45. Letztes Ziel (Niederlassung oder Land)
- 46. Zurückgelegte Entfernung im Rahmen von Lastfahrten
- 47. Zurückgelegte Entfernung im Rahmen von Leerfahrten
- 48. Gewicht der ausgelieferten Güter (kg)
- 49. Gewicht der eingesammelten Güter (kg)
- 50. Art der Güter (gemäß NST/R)
- 51. Gefahrgutart
- 52. Form der Ladung
- 53. Anzahl Zwischenstopps während der Fahrt
- 54. (Bei Lastkraftwagen:) Verwendung von Anhängern? Ja Nein
- 55. Art der Nutzung (Verkehrsart): Gewerblicher Verkehr Werkverkehr
- 56. Anzahl gleicher Fahrten an dem betreffenden Tag

### **4.1.3 Pilotversuch**

Wenn Aufmachung und Inhalt des Fragebogens geklärt sind, ist es ganz wichtig, den Fragebogen vor der eigentlichen Erhebung einem Pretest zu unterziehen. Auch Änderungen eines bestehenden Fragebogens sollten vorab erprobt werden. Der Umfang der erforderlichen Tests richtet sich nach dem Grad der Vertrautheit der Auskunftspersonen mit der Erhebung. Handelt es sich um eine neue Erhebung, sollte ein Kollege im Statistischen Amt um eine erste Stellungnahme zum Fragebogen gebeten<br>werden. Anschließend sollte der Fragebogen einer kleinen Auswahl von Fragebogen einer kleinen Auswahl von Fahrzeugbetreibern mit der Bitte zugesandt werden, den Fragebogen auszufüllen und etwaige Probleme beim Ausfüllen mitzuteilen. (Besser wäre es, wenn der für die Gestaltung verantwortliche Mitarbeiter den Betreibern den Fragebogen persönlich vorlegen würde.) Auf diese Weise lässt sich leichter feststellen,

- − welche Fragen unklar oder missverständlich sind,
- − auf welche Fragen in unzureichender Weise geantwortet wird, weil entweder die nicht problemlos verfügbar sind oder der Güterkraftverkehrsunternehmer nicht bereit ist, die Informationen mitzuteilen,
- − ob die bei bestimmten Fragen als Antworten angebotenen Alternativen tatsächlich die meisten Möglichkeiten abdecken,
- − ob die Hinweise, die den Auskunftspersonen das Ausfüllen des Formulars erleichtern sollen, ihren Zweck erfüllen oder nicht,
- − ob die Aufmachung des Fragebogens zufriedenstellend ist.

Im Falle einer Ersterhebung sollte dieser Prüfung eine umfangreichere Pretesterhebung folgen, und zwar idealerweise mindestens drei Monate vor dem geplanten Beginn der Feldarbeit für die eigentliche Erhebung. Auf diese Weise könnten die genannten Punkte erneut kontrolliert werden. Falls die ausgefüllten Fragebogen danach ausgewertet würden, ließe sich ferner prüfen, ob die Verfahren der Erhebungsverwaltung im Hinblick auf die Verarbeitung der Daten angemessen sind.

Diese Erprobungen sollten rechtzeitig vor dem geplanten Beginn der tatsächlichen Erhebung erfolgen, damit die Formulierung der Fragen gegebenenfalls geändert (und ein neuerlicher Test durchgeführt!) werden kann.

Die Vorabtests des Fragebogens dürften auch Schlussfolgerungen über die Vollständigkeit und Genauigkeit der Datenbank zulassen, aus der die Stichprobe gezogen wurde. Beispiel: In einem Land wurde eine Erhebung der Beförderungsaktivitäten der schwersten Sattelfahrzeuge von 44 Tonnen durchgeführt. Zum Zeitpunkt der Erhebung war der Betrieb der Fahrzeuge mit dem angegebenen Gewicht nur bei Verladung und Entladung von Gütern an einem Endbahnhof gestattet. Die für die Pflege des Fahrzeugregisters zuständigen Mitarbeiter waren darüber unterrichtet, wie die Stichprobe auszuwählen ist, aber ungeschickterweise war kein Pilotversuch durchgeführt worden. Nachdem die ersten Fragebögen verschickt waren, stellte sich heraus, dass die Halter der Fahrzeuge, an die die Fragebögen adressiert waren, diese Fahrzeuge in der Regel nicht betrieben.

Solche Fälle treten auch bei regelmäßigen Erhebungen des Güterkraftverkehrs auf. Wie sich herausstellte, waren die meisten 44-Tonnen-Fahrzeuge aus undurchsichtigen finanziellen Gründen im Rahmen von Leasingverträgen anderen Betreibern überlassen worden. Mit der Übermittlung der Fragebögen an die tatsächlichen Betreiber fiel nun ein erheblicher, zuvor nicht kalkulierter Arbeitsaufwand an. Dieser Zusatzaufwand hätte sich durch eine Piloterhebung vorhersehen und vermeiden lassen.

# *4.2 Muster eines Fahrzeugfragebogens*

Es kommt vor, dass mehrere Beförderungsvorgänge im Rahmen einer Lastfahrt durchgeführt werden. Hierbei können mehrere Be- und/oder Entladestellen angefahren oder mehrere unterschiedliche Güterarten während einer Fahrt befördert werden. Es steht den Ländern frei, sich auf die Erfassung der wichtigsten beförderten Güterart, des im Laufe der Fahrt beförderten Höchstgewichts und der während der Fahrt geleisteten Gesamttonnenkilometer zu beschränken. Andere Länder können Informationen über die einzelnen beförderten Güterarten und die jeweiligen Be- und Entladestellen erfassen.

Der Fragebogen muss hinsichtlich seiner Gestaltung der gewählten Alternative der Datenerfassung angepasst werden. Es ist daher nicht möglich, einen einzigen Musterfragebogen vorzuschlagen, mit dem die bei beiden Alternativen geforderten Daten gesammelt würden. Natürlich würde ein Fragebogen, der Angaben über alle beförderten Güterarten verlangt, auch Auskunft über die wichtigste Güterart geben, doch wäre mit dieser Lösung ein beträchtlicher zusätzlicher Aufwand für die Auskunftspersonen verbunden.

In Kapitel 6 wird die Behandlung von Fahrten mit mehr als einem Zwischenstopp im Einzelnen erläutert. Beschränken sich die Länder auf die Erfassung der wichtigsten, während einer Fahrt beförderten Güterart, lassen sich die verschiedenen Fahrtarten mithilfe des Rechners ermitteln, wenn eine zusätzliche Angabe über die einzelnen Etappen einer Fahrt erfasst wird.

Die folgenden vier Seiten zeigen einen Musterfragebogen, der für die Erhebung aller mit der Verordnung (EG) Nr. 1172/98 des Rates geforderten Daten (auch der fakultativen Variablen) eingesetzt werden könnte, und zwar für die Alternative der Beschränkung auf die Angabe der wichtigsten beförderten Güterart und der während der Erhebungswoche am häufigsten verwendeten Fahrzeugkonfiguration.

Die Bestimmung der verschiedenen Fahrtarten sowie die Berechnung des Gewichts der beförderten Güter und der während der Fahrt geleisteten Tonnenkilometer erfolgt mithilfe des Rechners. Die in Kapitel 7 dieses Handbuchs enthaltenen Modelldatensätze einer rechnergestützten Datenbank basieren auf demselben Fragebogen.

Dem Musterfragebogen folgt ein Vorschlag für Hinweise zum Ausfüllen des Fragebogens.

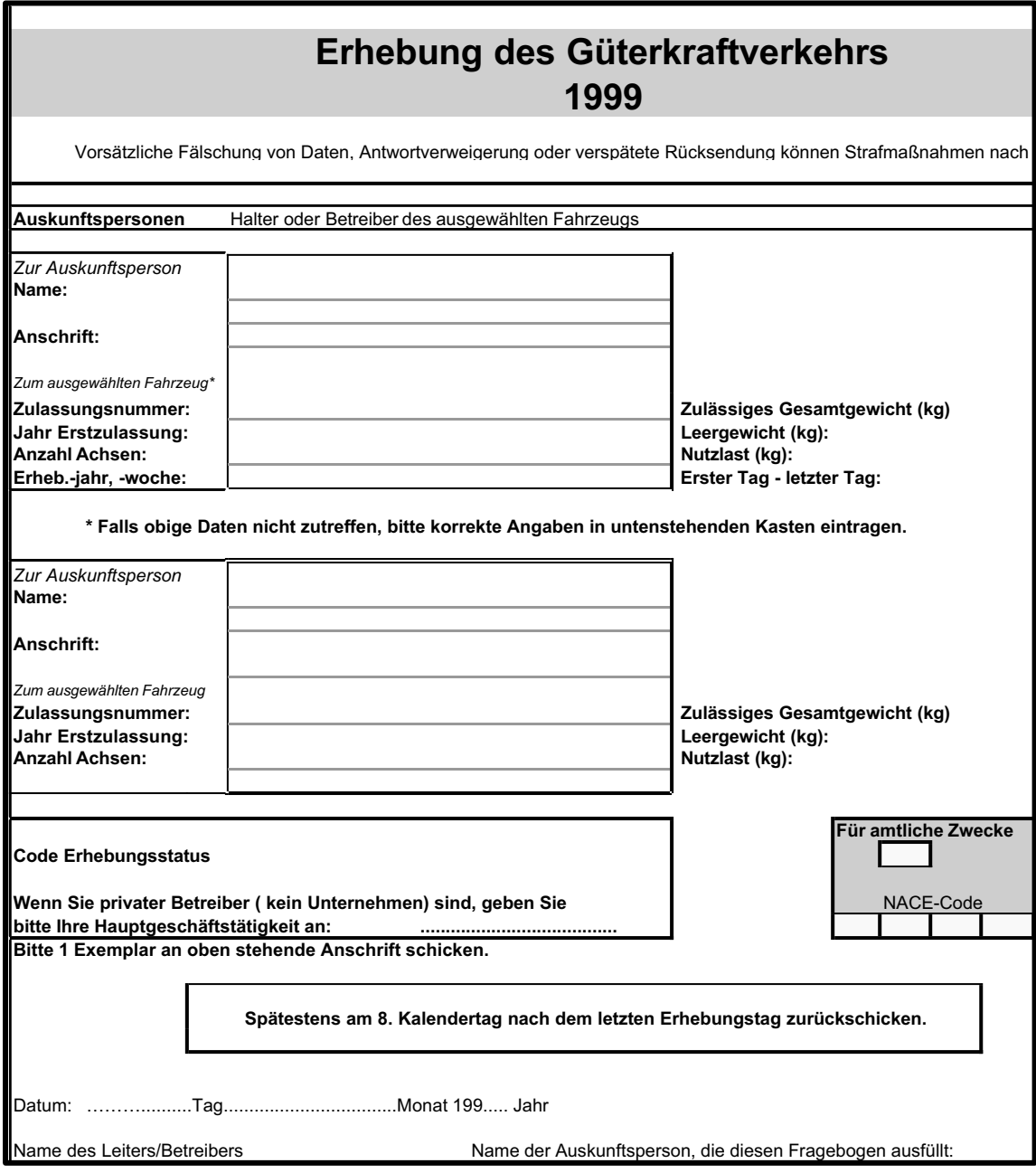

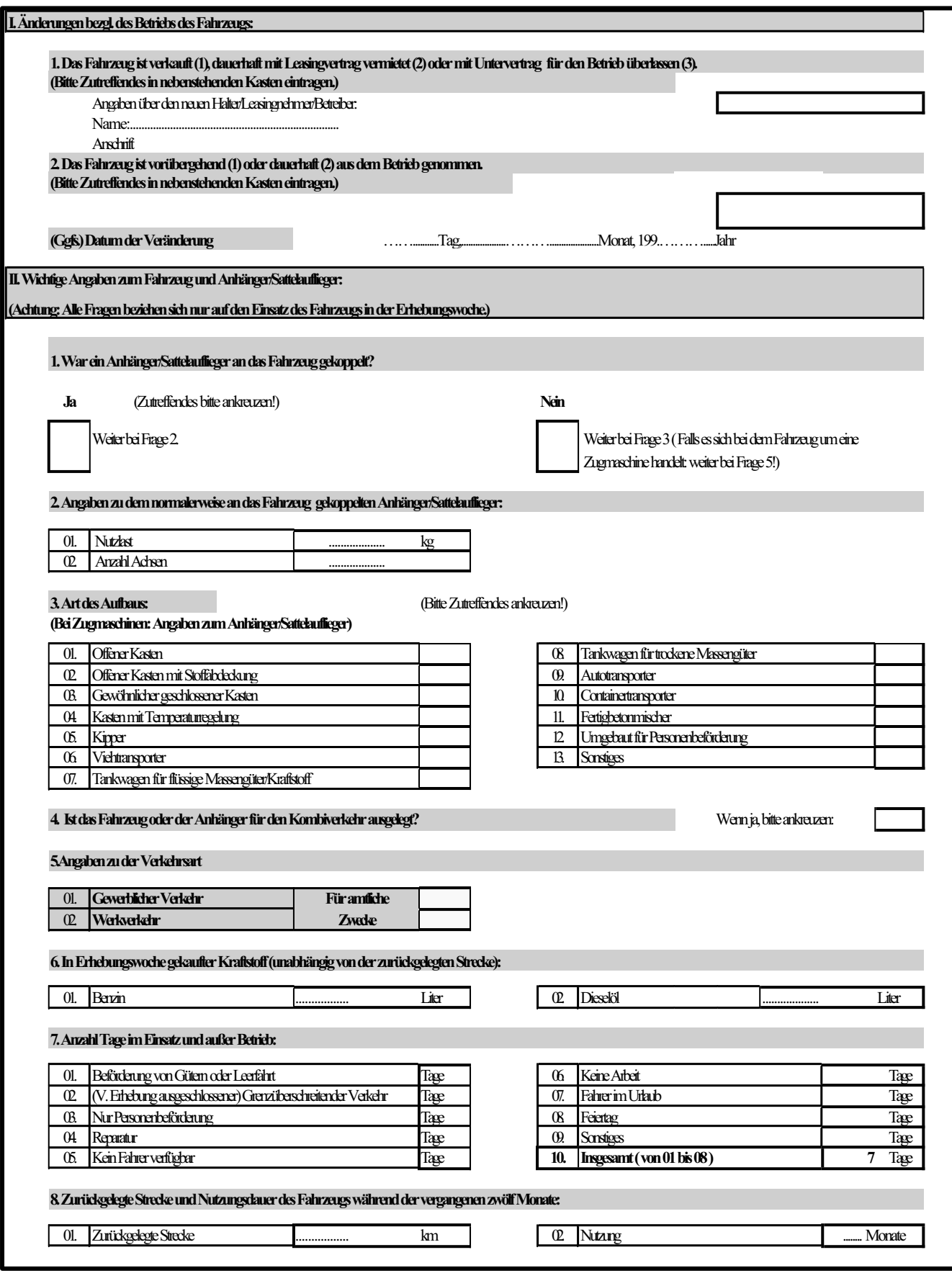

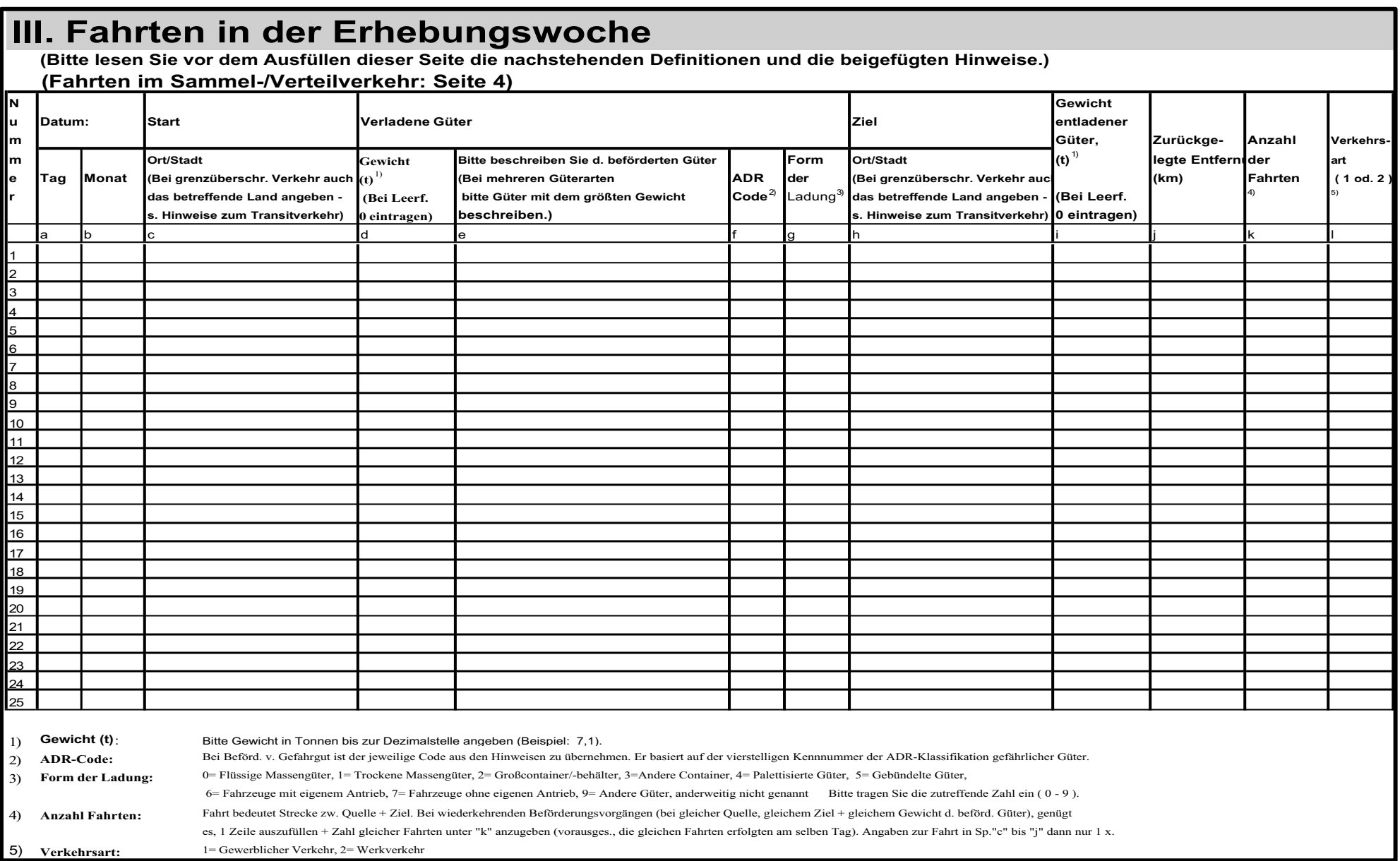

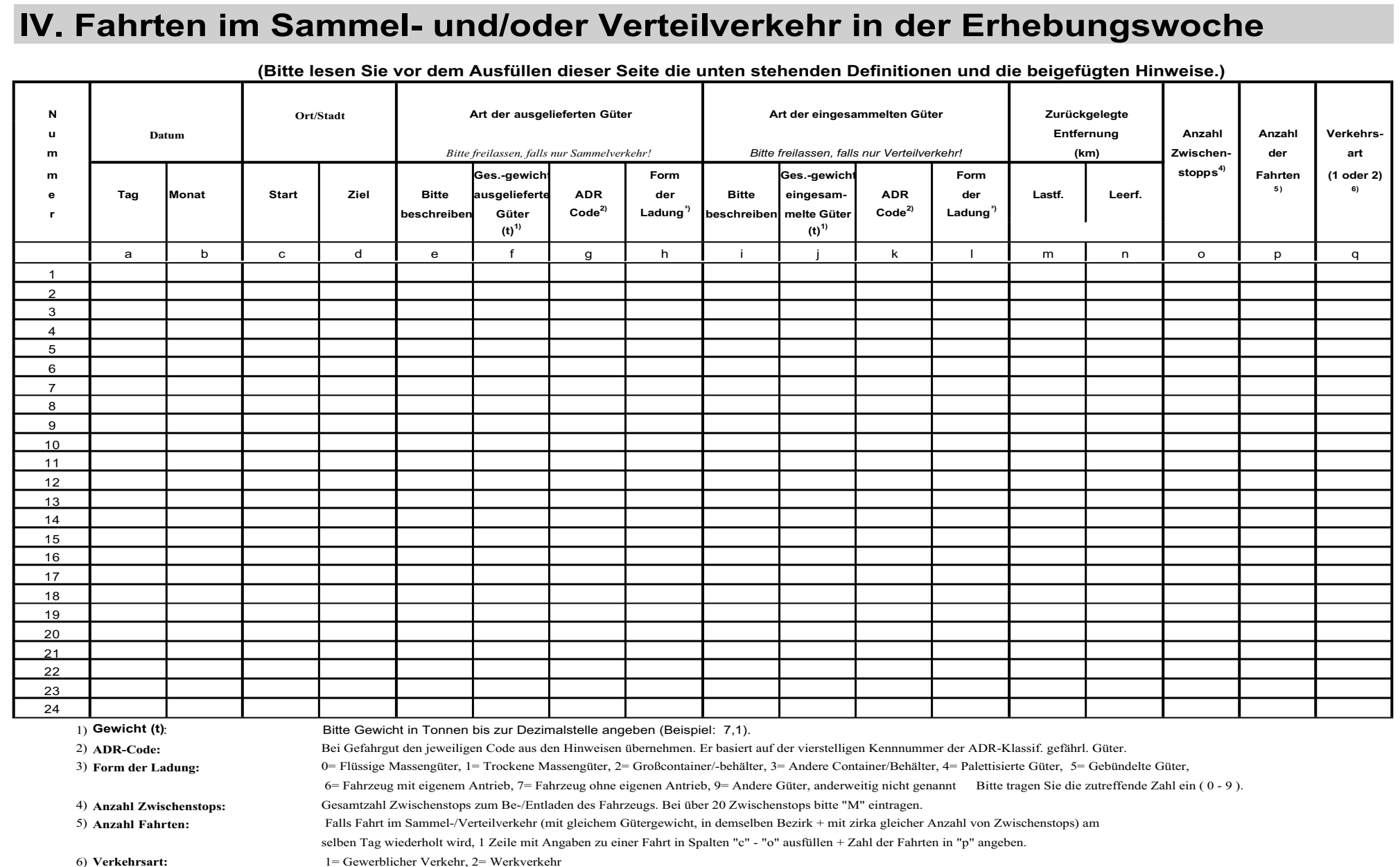

### *4.3 Hinweise zum Ausfüllen des Fragebogens zur Erhebung des Güterkraftverkehrs*

#### **ZWECK UND METHODE DER ERHEBUNG**

Der Zweck dieser Befragung ist die umfassende Erhebung des Güterkraftverkehrs innerhalb und außerhalb des Verkehrssektors der Volkswirtschaft, die sich auf Lastkraftwagen und Zugmaschinen (im Folgenden: Fahrzeuge) mit mindestens (*gewählte Abschneidegrenze eintragen*) Tonnen Nutzlast bezieht, welche hierfür im Zufallsstichprobenverfahren ausgewählt werden. Dauer der Erhebung: **Eine Woche pro Fahrzeug (***siehe hierzu auch Grenzüberschreitender Verkehr***).**

#### **GESETZLICHE VERPFLICHTUNG DER AUSKUNFTSPERSONEN**

*"Hinweis auf die jeweils geltenden Gesetze des Landes"*

#### **VERTRAULICHKEIT**

Das statistische Amt wird alle Angaben, die die Auskunftspersonen in den Fragebogen eintragen, vertraulich behandeln. Das Statistische Amt wird die angegebenen Informationen lediglich für statistische Zwecke verwenden und an niemanden weitergeben.

#### **RÜCKGABE DES FRAGEBOGENS**

Schicken Sie ein Exemplar des Fragebogens mit einem beigefügten Aufkleber, der die Angaben zu dem Fahrzeug und dem Halter/Betreiber enthält, **spätestens am 8.** Kalendertag **nach dem letzten Tag der Erhebungswoche** an die Adresse des Statistischen Amts.

#### **AUSFÜLLEN DES FRAGEBOGENS**

#### • **ERSTE SEITE**

Prüfen Sie bitte sorgfältig die auf der ersten Seite des Fragebogens bereits eingetragenen Angaben, unter anderem Ihren Namen, Ihre Anschrift sowie Angaben zu dem für die Erhebung ausgewählten Fahrzeug. Sollten Sie Unstimmigkeiten zwischen den Ihnen bekannten Daten und den bereits aufgedruckten (aus dem Fahrzeugregister übernommenen) Angaben feststellen, tragen Sie bitte die richtigen Angaben in die entsprechenden Felder des darunter befindlichen Kastens ein.

Wenn Sie Privatunternehmer (oder Landwirt) sind, beschreiben Sie bitte kurz Ihre Hauptgeschäftstätigkeit in dem dafür vorgesehenen Feld.

In das für die Telefonnummer des Leiters/Betreibers auf der ersten Seite des Fragebogens vorgesehene Feld tragen Sie bitte nur die Telefonnummer(n) (Festund/oder Mobilnetz) ein, unter der/den der Halter und/oder die Auskunftsperson bei eventuell notwendigen Rückfragen während der Geschäftszeiten erreichbar ist.

Der Fragebogen ist für diejenigen Fahrzeuge auszufüllen, für die der Halter/Betreiber einen vollständigen Satz Fragebögen erhalten hat. Machen Sie die geforderten Angaben **nur für die Erhebungswoche**. Diese Angaben müssen den Zeitraum von **Montag bis Sonntag** der Erhebungswoche abdecken (Nummer der Woche sowie erster - letzter Tag sind dem Aufkleber auf der ersten Seite zu entnehmen). Die Nummer der Erhebungswoche ist eine Bezugsnummer und dient lediglich amtlichen Zwecken.
# • **ZWEITE SEITE**

# **I. ÄNDERUNGEN DES FAHRZEUGHALTERS/-BETREIBERS**

- 1. Falls das Fahrzeug vor der Erhebungswoche verkauft (1), dauerhaft im Rahmen eines Leasingvertrags vermietet wurde (2) oder im Rahmen eines Untervertrags (3) für den Betrieb überlassen wurde, ist der zutreffende Code (in Klammern angegebene Zahl) in das Kästchen rechts neben der Frage einzutragen. Außerdem sind Name und Anschrift des neuen Halters/Leasingnehmers/Betreibers anzugeben.
- 2. Falls das Fahrzeug vorübergehend (1) oder dauerhaft (2) außer Betrieb ist, tragen Sie bitte den zutreffenden Code (in Klammern angegebene Zahl) in das Kästchen rechts neben der Frage ein.
- 3. Tragen Sie bitte hier das genaue Datum ein, an dem die Besitzumschreibung stattfand, das Fahrzeug für den Betrieb überlassen wurde oder außer Betrieb genommen werden musste.

#### **II. WICHTIGE ANGABEN ZUM FAHRZEUG UND ZUM ANHÄNGER/ SATTELAUFLIEGER**

**(Bitte beachten: Alle Fragen beziehen sich nur auf die Erhebungswoche.)**

#### **1. War ein Anhänger/Sattelauflieger an das Kraftfahrzeug gekoppelt?**

Bitte Zutreffendes ("Ja" oder "Nein") ankreuzen. Handelt es sich um einen Lastkraftwagen oder um eine Zugmaschine und haben Sie mit "Ja" geantwortet, fahren Sie bitte anweisungsgemäß fort. Handelt es sich um einen Lastkraftwagen und haben Sie mit "Nein" geantwortet, fahren Sie bitte bei Frage 3 fort. Handelt es sich um eine Zugmaschine und haben Sie mit "Nein" geantwortet, fahren Sie bitte bei Frage 5 fort.

#### **2. Angaben zu dem normalerweise an das Fahrzeug gekoppelten Anhänger/Sattelauflieger**

Beantworten Sie diese Frage nur, wenn Sie die vorherige Frage mit "Ja" beantwortet haben. Da Lastkraftwagen oder Zugmaschine in der Erhebungswoche mit verschiedenen Anhängern/Sattelaufliegern im Einsatz gewesen sein könnten, sind hier Nutzlast und Achszahl desjenigen Anhängers/Sattelaufliegers anzugeben, der während der Erhebungswoche am häufigsten verwendet wurde.

#### **3. Aufbauart**

Handelt es sich um Zugmaschinen, machen Sie nur die Angaben für den verwendeten Anhänger/Sattelauflieger, da Zugmaschinen allein keine Güter befördern können. Wählen Sie aus den Positionen 1 - 13 das Zutreffende aus und kreuzen Sie das entsprechende Kästchen rechts neben dem Text an.

#### **4. Einsetzbarkeit im kombinierten Verkehr**

Falls das Fahrzeug beziehungsweise der Anhänger, für den die geforderten Angaben in Frage 2 gemacht wurden, speziell für den Einsatz im kombinierten Verkehr ausgelegt ist oder entsprechend angepasst wurde, ist "Ja" anzukreuzen. Es gibt zwei Möglichkeiten:

#### KAPITEL 4. VORBEREITUNG DER ERHEBUNG – GESTALTUNG DES **FRAGEBOGENS**

- a. Der Lastkraftwagen, Anhänger oder Sattelauflieger ist (beispielsweise durch Anbringung von Drehverriegelungsbolzen zur Befestigung der Beladeeinheiten)<br>für die Beförderung intermodaler Beladeeinheiten (Container oder für die Beförderung intermodaler Beladeeinheiten (Container oder Wechselbehälter) ausgelegt.
- b. Der Sattelauflieger kann vertikal beladen werden (Kranbeladung) und ist als Transportbehälter für die Beförderung auf der Schiene zugelassen.

#### **5. Angaben zur Verkehrsart**

Das Statistische Amt trägt die zutreffenden Antworten gemäß den in den Abschnitten III und IV erteilten Auskünften ein.

#### **6. In der Erhebungswoche getankter Kraftstoff**

In dieses Feld sind Menge (in Litern) und Art (Benzin, Dieselöl) des Kraftstoffs einzutragen, der in der Erhebungswoche, unabhängig von der zurückgelegten Entfernung, getankt wurde.

#### **7. Anzahl Einsatztage und Anzahl Tage außer Betrieb**

Bei dieser Frage ist die Anzahl der Tage anzugeben, an denen das Fahrzeug zur Beförderung von Gütern (Felder 01 - 02) eingesetzt wurde, sowie die Anzahl der Tage, an denen es in der Erhebungswoche nicht im Einsatz (Felder 03 - 09) war. Bitte machen Sie entsprechende Angaben **für alle Tage der Woche**. Alle Tage, an denen sich das Fahrzeug in der Erhebungswoche im Rahmen eines Beförderungsvorganges, der vor der Erhebungswoche begonnen hat, im Ausland befand, sind in dem Feld "(Von Erhebung ausgeschlossener) Grenzüberschreitender Verkehr" (siehe<br>Erläuterungen zu grenzüberschreitendem Verkehr) einzutragen. zu grenzüberschreitendem Verkehr) einzutragen. **Beförderungsvorgänge, die auf Privatgelände (Betriebsgelände, Baustelle oder Wald) und ohne Benutzung einer öffentlichen Straße durchgeführt werden, sind von dieser Erhebung des Güterkraftverkehrs ausgeschlossen**. Derartige Vorgänge sind in Feld 09 "Sonstiges" anzugeben.

#### **8. Zurückgelegte Entfernung und Nutzungsdauer des Fahrzeugs während der vergangenen zwölf Monate**

Die von dem Fahrzeug in den zwölf Monaten vor dem Erhebungsmonat zurückgelegte Strecke (in km) ist in Feld 01 einzutragen. (Beispiel: Liegt die Erhebungswoche des Fahrzeugs im August 1999, umfassen die zurückliegenden zwölf Monate den Zeitraum August 1998 bis Juli 1999.) Falls die geforderten Daten nicht anhand von Frachtbriefen/Bordbüchern ermittelt werden können, ist ein Schätzwert einzutragen. Falls das Fahrzeug noch keine zwölf Monate alt ist, geben Sie bitte an, wie viele Monate es in den vorangegangenen zwölf Monaten im Einsatz war.

#### • **DRITTE SEITE**

#### **III. FAHRTEN IN DER ERHEBUNGSWOCHE**

Füllen Sie diesen Abschnitt regelmäßig, in chronologischer Reihenfolge, für alle Tage aus, an denen das **Fahrzeug** in der Erhebungswoche **im Einsatz** war. Bei Fahrten mit mehreren Zwischenstopps ist jede Etappe der Fahrt zwischen den Zwischenstopps in einer gesonderten Zeile anzugeben. (Beispiel: *Eine Fahrt von A nach B, weiter von B nach C und weiter von C nach A ist in drei gesonderte Zeilen einzutragen, die jeweils einer Teilstrecke entsprechen.)* 

#### KAPITEL 4. VORBEREITUNG DER ERHEBUNG – GESTALTUNG DES **FRAGEBOGENS**

(Bei grenzüberschreitenden Fahrten: siehe weiter unten "Grenzüberschreitender Verkehr".)

Falls der Betreiber einen Frachtbrief ausfüllt und/oder ein Bordbuch führt, sind die dort gemachten Angaben in diesen Abschnitt zu übertragen.

Handelt es sich um regelmäßige **Fahrten im Sammel- und Verteilverkehr** mit mehr als 5 (fünf) Zwischenstopps für die Be- und Entladung, **verwenden** Sie bitte Abschnitt IV.

#### **BESONDERE REGELUNGEN FÜR TRANSITVERKEHR**

Wenn eine Fahrt den Transit durch ein anderes Land (das heißt die Durchfahrt durch dieses Land ohne Be- oder Entladen von Gütern) umfasst, sind die (ersten fünf) Transitländer in der Zeile anzugeben, die unmittelbar auf die Zeile mit den sonstigen Angaben zu der Fahrt folgt. Beginnen Sie die Einträge in Spalte "c" und schreiben Sie bei Bedarf über die Trennstriche hinweg.

#### **BESONDERE REGELUNGEN FÜR DEN KOMBINIERTEN VERKEHR - BEI ZURÜCKLEGEN EINES TEILS DER FAHRT AUF EINEM ANDEREN BEFÖRDERUNGSMITTEL**

Wenn ein Schiff oder ein Eisenbahnwaggon als primäres Verkehrsmittel für einen Teil der Fahrt benutzt wird, sind der Ort des Verladens und des Abladens des Fahrzeugs sowie das Verkehrsmittel (Schiff oder Eisenbahn) in die Zeile einzutragen, die unmittelbar unter der Zeile mit den sonstigen Angaben zu der Fahrt folgt. Tragen Sie den Verladeort in Spalte "c" ein, das sonstige Verkehrsmittel (Schiff oder Eisenbahn) in Spalte "e" und den Abladeort in Spalte "h". Die auf diesem sonstigen Verkehrsmittel zurückgelegte Strecke sollte von der für Ihr Fahrzeug angegebenen Fahrtstrecke ausgeschlossen sein.

Umfasst eine Fahrt sowohl Transitverkehr als auch kombinierten Verkehr, sind zwei Zeilen unter den Angaben zu der Hauptfahrt für de Mitteilung dieser Informationen zu verwenden.

#### **GRENZÜBERSCHREITENDER VERKEHR**

Bei grenzüberschreitenden Fahrten im Sammel- und Verteilverkehr, die oftmals länger als eine Woche dauern, kann es sein, dass nur der Tag des Beginns oder des Endes der Fahrt in die Erhebungswoche fällt. **Bitte machen Sie** (aus statistischen Erwägungen) **nur Angaben über grenzüberschreitende Beförderungsvorgänge mit ausländischer oder inländischer Quelle, die an einem Tag der Erhebungswoche beginnen.**

• Falls der Beginn **in die Woche vor der Erhebung und das Ende der Fahrt auf einen Tag in der Erhebungswoche fällt, sind die Angaben nicht in Abschnitt III einzutragen**. Stattdessen ist die Anzahl der Tage der Erhebungswoche bis zur Abfahrt in der Erhebungswoche auf der zweiten Seite in Feld II/7/02 "(Von Erhebung ausgeschlossener) Grenzüberschreitender Verkehr" einzutragen. (Beispiel: *Wenn die Fahrt in der Zeit vor der Erhebung begann, die Fracht am Mittwoch der Erhebungswoche eintraf und am selben Tag keine weiteren Fahrten begannen, ist in Feld II/7/02 die Zahl "3" für die Tage Montag, Dienstag und Mittwoch anzugeben. Kommt die Fracht am Mittwoch an und beginnt am selben Tag eine neue Fahrt mit diesem Fahrzeug, ist für die Tage Montag und Dienstag in Feld II/7/02 eine "2" einzutragen.)*

- Wenn sowohl **Beginn als auch Ende der Fahrt in die Erhebungswoche fallen**, sind die diesbezüglichen Angaben entsprechend den allgemeinen Regeln zu machen.
- **Beginnt die Fahrt an einem beliebigen Tag der Erhebungswoche und ist das Fahrtende für die Zeit nach der Erhebungswoche geplant**, tragen Sie bitte die tatsächlichen Angaben für die gesamte Fahrt entsprechend den allgemeinen Regeln ein, unabhängig davon, wie viele Tage die Fahrt dauern wird. Ein Schätzwert in der Spalte "Zurückgelegte Entfernung" ist in diesem Fall akzeptabel. (Der Fragebogen muss mit den tatsächlichen und den geschätzten Angaben zurückgegeben werden, unabhängig davon, wann das Fahrzeug zurückkehrt.)
- **Beginnt die Fahrt in der Woche vor der Erhebung und ist das Ende nach der Erhebungswoche geplant**, bleibt der Abschnitt III frei, und in Abschnitt II, Frage 6, Zeile 02 ist "7" (sieben) Tage einzutragen.

Entgegen den allgemeinen Regeln sind bei grenzüberschreitendem Güterverkehr **der jeweilige Ort und die jeweiligen Länder für Quelle und Ziel der Fahrt in die Spalten "Quelle" und "Ziel"** einzutragen. Falls bei der Fahrt mehr als ein Zwischenstopp angefahren wird, sind die Angaben zu **jedem Zwischenstopp** in eine **gesonderte Zeile** zu schreiben**.**

Die übrigen Felder des Abschnitts III des Fragebogens sind entsprechend den allgemeinen Regeln auszufüllen.

#### **ALLGEMEINE REGELN FÜR DAS AUSFÜLLEN DER SEITEN DREI UND VIER DES FRAGEBOGENS**

- **Spalten "a" und "b":** Hier ist das Datum des Fahrtbeginns einzutragen**.**
- **Spalten "c" und "h" (Quelle, Ziel):** Hier ist der Ort/die Stadt vollständig und korrekt anzugeben. Wenn das Fahrzeug Beförderungsvorgänge im Straßenbau oder in der Landwirtschaft durchführte, tragen Sie bitte den Ort/die Stadt ein, dessen/deren Verwaltungsbezirk das Einsatzgebiet zuzuordnen ist. Wenn mit der Fahrt der Transit durch ausländisches Gebiet und/oder die Beförderung des Fahrzeugs auf einem anderen Verkehrsmittel (beispielsweise Fähre oder Zug) verbunden ist, folgen Sie bitte den besonderen Regeln für Transitverkehr und kombinierten Verkehr, die weiter oben erläutert wurden.
- **Spalte "d":** Tragen Sie bitte das Gewicht (in Tonnen) der auf das Fahrzeug verladenen Güter ein, *und zwar bis zur Dezimalstelle* (Beispiel: 10,0 t oder 6,3 t). Wenn die genaue Gewichtsangabe nicht zur Verfügung steht, schätzen Sie das Gewicht so genau wie möglich. Bei Leerfahrten (unbeladen) ist "0" in das Feld einzutragen.
- **Spalte "e":** Beschreiben Sie hier die auf das Fahrzeug verladenen Güter. Die Beschreibung muss mit der Angabe auf dem Frachtbrief und/oder im Bordbuch übereinstimmen. Befördert das Fahrzeug verschiedene Güterarten nennen Sie bitte die Güterart mit dem **größten Gewicht.**
- **Spalte "f":** Diese Spalte ist bei der Beförderung von **Gefahrgut** auszufüllen. Setzen Sie bitte hier den **zutreffenden** Code ein und richten Sie sich nach den untenstehenden Definitionen. (Jede Kategorie entspricht entweder einer Klasse oder einer Unterteilung einer Klasse des ADR-Verzeichnisses - Europäisches Übereinkommen für die Beförderung gefährlicher Güter auf der Straße.) Bei der Beförderung nicht gefährlicher Güter ist ein Strich, "-", einzutragen.

#### KAPITEL 4. VORBEREITUNG DER ERHEBUNG – GESTALTUNG DES **FRAGEBOGENS**

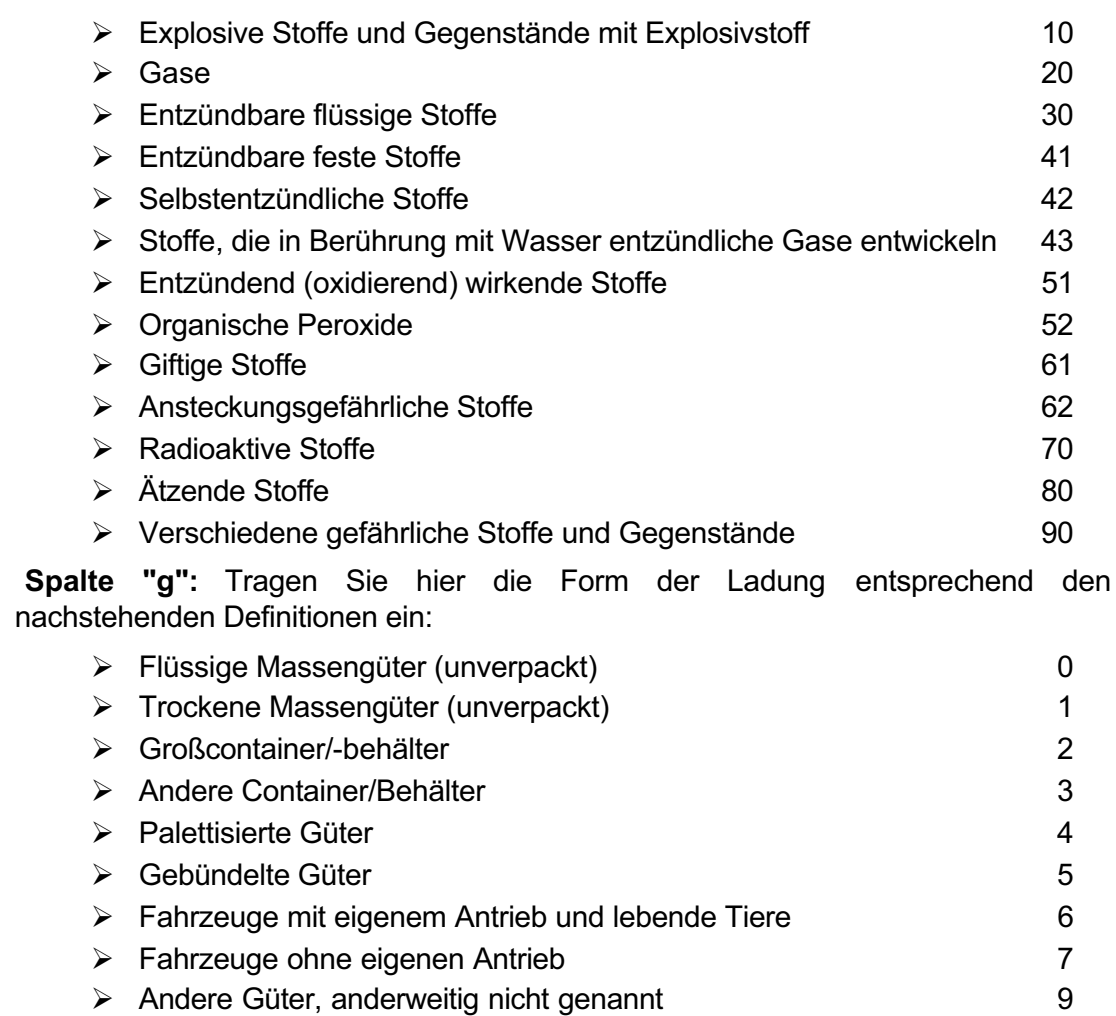

 $\blacktriangleright$ 

- **Spalte "i":** Geben Sie in dieser Spalte das Gewicht (in Tonnen) der am Ziel entladenen Güter an, und zwar einschließlich der Dezimalstelle. Falls am Ziel keine Entladung vorgenommen wird, tragen Sie bitte "0" in dieses Feld ein. (Beispiel: *Die Fracht setzt sich aus an mehreren Orten/in mehreren Städten verladenen Gütern zusammen, und an den Beladestellen werden keine Entladungen vorgenommen.*)
- **Spalte "j":** Geben Sie die genaue, zwischen Quelle und Ziel im Rahmen von Lastfahrten oder Leerfahrten zurückgelegte Entfernung (in km) an. Die hier eingetragene Entfernung sollte der Angabe in dem offiziellen Frachtbrief und/oder in dem Bordbuch des Fahrzeugs entsprechen**.**
- **Spalte "k":** Tragen Sie hier die Anzahl der Fahrten bei **wiederkehrenden Beförderungsvorgängen** ein, **bei denen die Orte der Be- und Entladung sowie Gewicht und Art der Güter identisch sind**. Machen Sie in diesen Fällen **die Angaben zu einer solchen Fahrt nur einmal in einer Zeile** entsprechend den obigen Anweisungen, und geben Sie die Zahl der täglich wiederkehrenden Fahrten in dieser Spalte, "k", an. GEBEN SIE KEINE GESAMTSUMME für **das Gewicht und die zurückgelegte Entfernung** aller durchgeführten Fahrten an. Machen Sie die geforderten Angaben nur für eine einzige Fahrt. Bei identischen Beförderungsvorgängen, die an mehreren Tagen in der Woche durchgeführt werden, füllen Sie bitte eine Zeile pro Tag aus und geben Sie die Anzahl der Fahrten, die im Laufe des Tages durchgeführt wurden, hier an. Bei nicht wiederkehrenden Fahrten **ist "1" einzutragen.**
- **Spalte "l":** Geben Sie die Verkehrsart entsprechend den nachstehend erläuterten Codes an:
	- Gewerblicher Verkehr 1
	- Werkverkehr 2

#### • **VIERTE SEITE**

#### **IV. FAHRTEN IM SAMMEL- UND/ODER VERTEILVERKEHR IN DER ERHEBUNGSWOCHE**

**Fahrten im Verteilverkehr** sind regelmäßig wiederkehrende Beförderungsvorgänge, wenn ein Fahrzeug **die Fahrt als Lastfahrt beginnt,** auf einer vorgegebenen Route **mindestens 5 (fünf) Zwischenstopps anfährt**, die Fracht an diesen Stellen entlädt und anschließend im Rahmen einer Leerfahrt an den Ausgangsort zurückkehrt.

**Fahrten im Sammelverkehr** sind regelmäßig wiederkehrende Beförderungsvorgänge, wenn ein Fahrzeug **die Fahrt als Leerfahrt beginnt**, auf einer vorgegebenen Route **mindestens 5 (fünf) Zwischenstopps anfährt**, an diesen Stellen Fracht aufnimmt und anschließend im Rahmen einer Lastfahrt an den Ausgangsort zurückkehrt. In diesem Fall bezeichnet Fracht sowohl Güter als auch leere Verpackungen (z. B. Leergut).

Für Fahrten, die ausschließlich im Verteilverkehr stattfinden, sind die Spalten "e" bis "h" auszufüllen. Für Fahrten, die ausschließlich im Sammelverkehr stattfinden, sind die Spalten "i" bis "l" auszufüllen. Für Fahrten sowohl im Sammel- als auch im Verteilverkehr sind die Spalten "a" bis "d" und "m" bis "q" auszufüllen. Füllen Sie bitte alle Spalten für eine Fahrt aus, die sowohl Sammel- als auch Verteilverkehr umfasst.

- **Spalte "c" (Quelle):** Tragen Sie den Ort/die Stadt ein, an dem/in der die Fahrt im Sammel-/Verteilverkehr beginnt.
- **Spalte "d" (Ziel):** Tragen Sie den Ort/die Stadt ein, der/die die am weitesten entfernte Beladestelle bei Fahrten im Sammel-/Verteilverkehr ist.
- **Spalten "m" und "n" (im Rahmen einer Lastfahrt und einer Leerfahrt zurückgelegte Entfernung):** Tragen Sie die Gesamtlänge der Route (in km) von dem Ausgangsort über alle Zwischenstopps zum Be- und Entladen zurück bis zum Ausgangsort ein, und machen Sie dabei gesonderte Angaben zu Strecken, die im Rahmen einer Lastfahrt zurückgelegt werden, und zu solchen, die im Rahmen einer Leerfahrt zurückgelegt werden.
- **Spalte "o" (Anzahl Zwischenstopps):** Geben Sie hier lediglich die Orte an, an denen tatsächlich Fracht verladen oder entladen wurde. Falls die Zahl der Zwischenstopps so groß ist, dass eine genaue Angabe nicht möglich ist, tragen Sie bitte "M" ein. Liegt die Zahl der Zwischenstopps unter 20, wäre es hilfreich, die tatsächliche Zahl anzugeben. Füllen Sie für jede Fahrt im Sammel-/Verteilverkehr eine eigene Zeile aus, wenn sich der Beförderungsvorgang im Laufe des Tages auf unterschiedlichen Routen wiederholt.
- **Spalte "p" (Anzahl Fahrten):** Füllen Sie jeweils nur eine Zeile für jede Fahrt im Sammel-/Verteilverkehr aus, die sich im Laufe des Tages auf derselben Route wiederholt, und tragen sie in diese Spalte die Zahl der im Laufe des Tages wiederkehrenden Fahrten ein.

Füllen Sie die übrigen Felder des Abschnitts IV des Fragebogens entsprechend den allgemeinen Regeln aus.

# **Kapitel 5 VORBEREITUNG DER ERHEBUNG - VERWALTUNGSASPEKTE**

# *5.1 Verwaltung von Erhebungen des Güterkraftverkehrs*

Es gibt eine Reihe von Merkmalen, die charakteristisch für Erhebungen des Güterkraftverkehrs sind. Das wichtigste Merkmal zur Unterscheidung dieser Erhebungen von den meisten anderen ist vielleicht die Tatsache, dass der Güterkraftverkehr in der Regel das ganze Jahr über *kontinuierlich* erfasst wird. Da die mit der Durchführung der Erhebungen verbundenen Vorgänge daher nach einem strikten Zeitplan durchgezogen und abgeschlossen werden müssen, ist eine strengere Disziplin der Verwaltung als bei jährlichen, vierteljährlichen oder einmaligen Erhebungen unabdingbar.

Bei einer jährlichen oder einmaligen Erhebung spielt es im Allgemeinen keine große Rolle, ob die Fragebögen eine Woche später verschickt werden, sofern es sich nicht um die Woche vor dem Termin handelt, zu dem die Fragebögen versandt sein sollten. Wenn sich Codierung und Eingabe der Fragebögen um ein Viertel der angesetzten Zeit verzögern, bedeutet dies lediglich, dass die Ergebnisse der Erhebung geringfügig später als geplant zur Verfügung stehen werden. Bei Erhebungen des Güterkraftverkehrs wären die Auswirkungen in beiden Fällen sehr viel schwerwiegender. Ausgefüllte Fragebögen müssen sofort bei Eingang codiert und erfasst werden, weil sich sonst ein Rückstand bildet.

Die Verwaltung der Erhebung gliedert sich in drei Bereiche, die einige Querverbindungen untereinander aufweisen. Es ist allerdings sinnvoll, sie getrennt zu betrachten.

- Überwachung der Vorbereitungen zur Einrichtung einer neuen Erhebung auf diesem Gebiet oder zur Vornahme größerer Änderungen einer bereits eingeführten Erhebung (Projektüberwachung)
- Verwaltung der Arbeiten im Rahmen der Erhebung (unter anderem des Versands und der Rücklaufkontrolle der Fragebögen)
- Übertragung der im Fragebogen gemachten Angaben in eine für die Analyse geeignete Form (unter anderem Codierung und Eingabe der Informationen)

Vor Beginn einer Erhebung sind natürlich zahlreiche Vorbereitungen zu treffen, und die Verwaltung der einzelnen Schritte sollte so detailliert wie möglich geplant werden, wobei eine gewisse Flexibilität einkalkuliert werden sollte.

#### **5.1.1 Projektüberwachung**

Zur Einrichtung einer neuen Erhebung oder zur Vornahme einer größeren Änderung an einer bereits eingeführten Erhebung ist es unbedingt erforderlich, ein Team einzusetzen, das die zahlreichen und vielfältigen durchzuführenden Aktivitäten überwacht. Als die ersten beiden Mitglieder dieses Teams sind ein Projektleiter zu bestimmen, der in der Regel als Vorsitzender fungiert, sowie ein Projektkontrolleur, der im Allgemeinen für die täglichen Arbeiten verantwortlich ist. Weitere Mitglieder mit Zuständigkeit für die spezifischen Aspekte der Erhebung werden im Zuge der Entwicklung des Projekts zusätzlich benannt.

Während der gesamten Projektdauer sollte detailliert über alle Punkte Buch geführt werden, die erörtert wurden, sowie über die hierzu getroffenen Entscheidungen - jeweils mit Angabe des Datums. Ohne ein solches Protokoll kann in späteren Planungsphasen sehr viel Zeit durch die Bearbeitung bereits erledigter Punkte verloren gehen. Ein Protokoll zu führen bedeutet nicht, einmal getroffene Entscheidungen für alle Zeiten unangetastet zu lassen. Es könnten durchaus gute Gründe dafür sprechen, frühere Entscheidungen zu revidieren - Knappheit der Ressourcen, auf höherer Ebene getroffene

Verwaltungsbeschlüsse oder Rückmeldungen aus der Güterkraftverkehrsbranche. Ein detailliertes Protokoll gewährleistet den problemlosen Zugriff auf die Gründe für bereits getroffene Entscheidungen. Die Verantwortung für die Führung dieses Protokolls sollte dem Projektkontrolleur übertragen werden, der auch sicherstellen sollte, dass die verschiedenen Projektschritte planmäßig ablaufen.

Das Projektteam setzt sich aus Mitgliedern zusammen, die alle Aspekte der Erhebung abdecken, und jedes Mitglied des Teams sollte für die Verwaltung des Projekts verantwortlich sein. Die ordnungsgemäße Durchführung der einzelnen Projektschritte sollte nicht als die alleinige Verantwortung des Projektkontrolleurs betrachtet werden.

Bei der Überwachung der zahlreichen Aufgaben, die für die Einrichtung eines Projekts zur Datensammlung erforderlich sind, kann der Einsatz eines Managementhilfsmittels sinnvoll sein, beispielsweise der Netzplantechnik mit folgenden Bestandteilen:

- Diagramm, das alle Aufgaben ausweist, und Auskunft gibt über
- den mit der jeweiligen Aufgabe betrauten Mitarbeiter,
- den optimalen Beginn der jeweiligen Aufgabe (mit frühestem und spätestem Termin),
- den tatsächlichen Beginn der jeweiligen Aufgabe,
- Anhaltspunkte für den Fortschritt der Arbeiten Prozentsatz der bereits erledigten Arbeiten,
- den letzten für die Erledigung festgesetzten Termin,
- den tatsächlichen Termin der Erledigung,
- die Zahl der Personenwochen, die für die Erledigung der Arbeiten angesetzt sind,
- die Zahl der Personenwochen, die für die Erledigung der Arbeiten erforderlich waren.

Der Projektkontrolleur sollte das Diagramm stets auf dem neuesten Stand halten. Es bietet sich an, ein Exemplar dieses Diagramms an gut sichtbarer Stelle im Büro des Projektskontrolleurs auszuhängen.

Auf den folgenden Seiten werden zwei Diagrammbeispiele in Form von Tabellenkalkulationen vorgestellt. Das erste Diagramm enthält die zahlreichen Aufgaben, die vor Versand der ersten Fragebögen erledigt werden müssen. Das zweite Diagramm zeigt die Arbeiten, die mit Beginn der Erhebung jede Woche anfallen. Diese wöchentlichen Aufgaben müssen während der Erhebung tatsächlich jede Woche erledigt werden. Ein rechnergestütztes System, das als Hilfsmittel für die Verwaltung der Erhebung eingesetzt wird, kann das zweite Diagramm später einmal ersetzen. Dieses zweite Diagramm spielt bei der erstmaligen Einrichtung einer Erhebung insofern eine sehr wichtige Rolle, als es anschaulich die zahlreichen Aufgaben zeigt, die innerhalb einer Woche zu erledigen sind.

Die hellgrau unterlegten Felder in den Diagrammen markieren den geplanten Beginn der jeweiligen Tätigkeit und die schwarz unterlegten Felder den spätesten (beziehungsweise tatsächlichen) Termin, zu dem die verschiedenen Tätigkeiten beendet sein sollten.

# **VERWALTUNGSDIAGRAMM ERHEBUNG GÜTERKRAFTVERKEHR PROJEKTPHASEN NACH AUFGABENART**

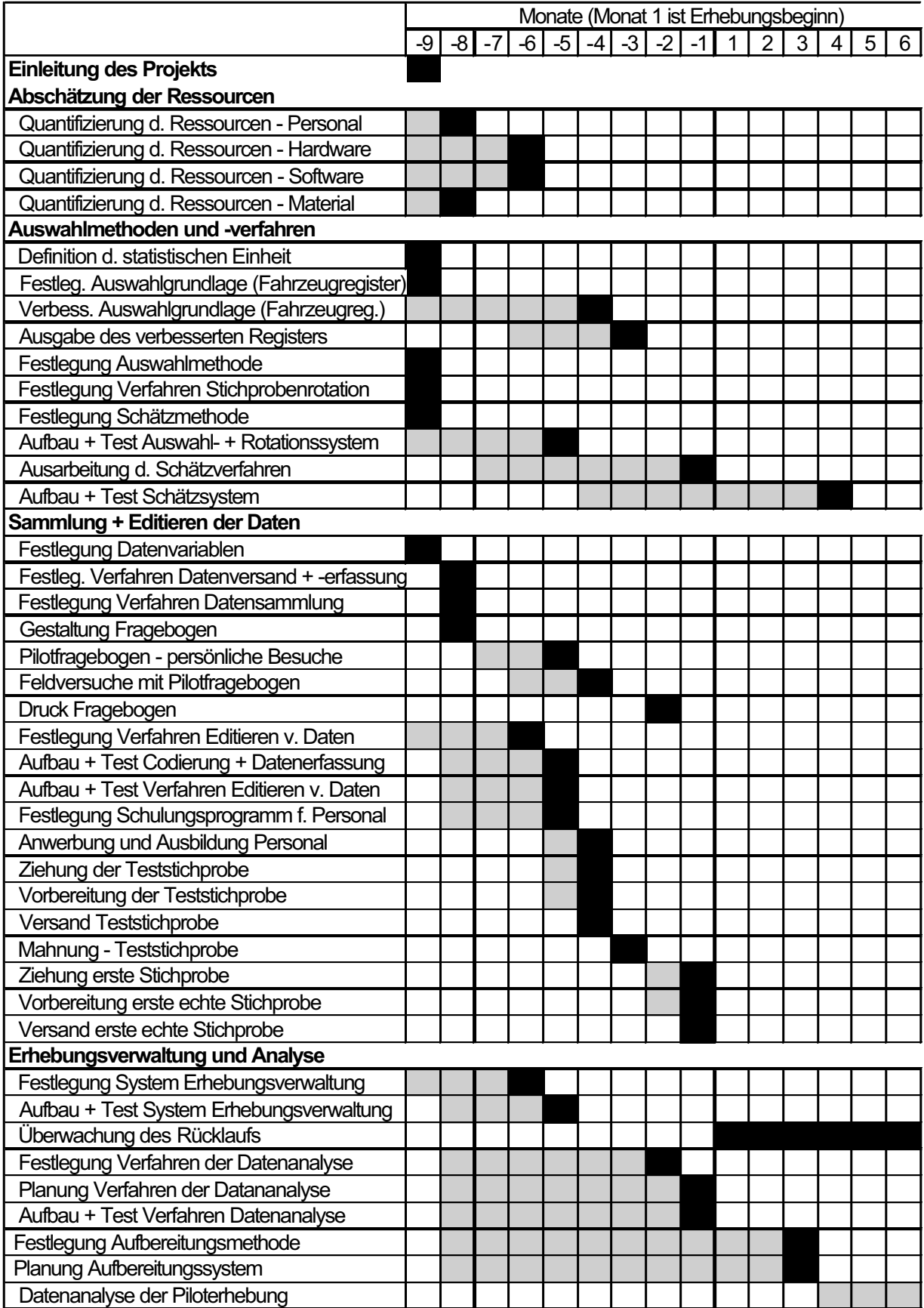

# **ERHEBUNG GÜTERKRAFTVERKEHR ÜBERWACHUNG WÖCHENTL. ARBEITSSCHRITTE**

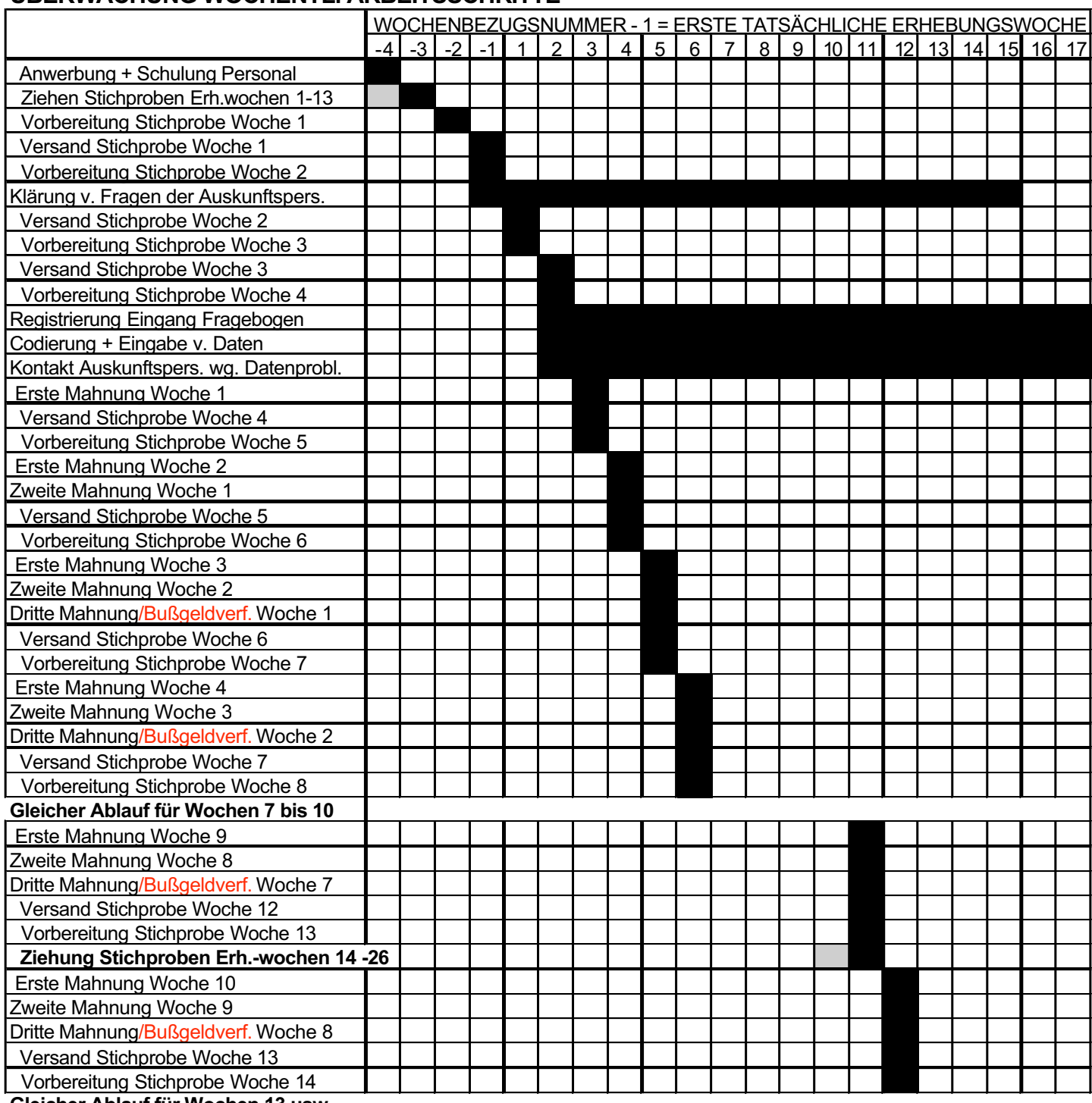

**Gleicher Ablauf für Wochen 13 usw.**

#### KAPITEL 5. VORBEREITUNG DER ERHEBUNG - VERWALTUNGSASPEKTE

Für die vorbereitenden Arbeiten und Pilottests ist stets genügend Zeit einzuplanen. Es ist ganz wichtig, die von den höheren Verwaltungsebenen zugestandene Zeit optimal auszunutzen. Wenn einige Datenerhebungen nicht so erfolgreich waren, wie sie hätten sein können, lag es daran, dass die Vorbereitungen und Pilottests zu Beginn zu eilig durchgezogen wurden. Der Druck, rasch Ergebnisse vorlegen zu müssen, kann einen so großen Qualitätsverlust nach sich ziehen, dass sich die Informationen in der Folge als unzuverlässig erweisen. Dies bedeutet nicht, dass die Statistiker sozusagen die Rolls Royce-Luxusausführung eines statistischen Systems entwickeln sollten. Vielmehr geht es, um im Bild zu bleiben, darum, ein solides Ford-Standardmodell zu bauen, wobei jedoch sichergestellt sein sollte, dass genügend Zeit für eine ordnungsgemäße Wartung vorhanden ist und der Motor ruhig läuft.

Für folgende Aufgaben, von denen einige parallel erledigt werden können, ist entsprechend Zeit einzuplanen:

- Einrichtung des Verwaltungssystems,
- Eventuell Einrichtung eines Systems für die Feldarbeit, Entwicklung rechnergestützter Systeme,
- Gestaltung und Druck des Fragebogens, Erprobung des Fragebogens in Pilottests,
- Durchführung von Pilottests des Verwaltungssystems und des rechnergestützten Systems für die Feldarbeit,
- Schulung des Personals,
- Besuch der Auskunftspersonen und.
- Bekanntmachung der bevorstehenden Erhebung.

#### **5.1.2 Überblick über das System der Erhebungsverwaltung**

Erhebungen des Güterkraftverkehrs werden in der Regel in einem wöchentlichen Rhythmus durchgeführt. Folgende Aufgaben fallen an:

- Zusammenstellung der Stichprobe,
- Versand der Fragebogen,
- Erledigung von Telefonaten,
- Entgegennahme von Fragebögen und
- Erstellung und Versand von Mahnschreiben bzw. Einleitung eines Bußgeldverfahrens.

Das ist eine recht vereinfachte Darstellung der *Bestandteile* des Systems der Erhebungsverwaltung. Aber auch die *Ziele* dieses Systems dürfen nicht in Vergessenheit geraten. Diese sind:

- Sicherstellung des rechtzeitigen und korrekten Versands von Fragebogen und Mahnschreiben,
- Zuverlässige Überwachung des genauen Status' und Aufenthaltsorts der verschiedenen Fragebogen,
- Sicherstellung der problemlosen Auffindung der Daten über jedes ausgewählte Fahrzeug und
- Erstellung von Statistiken über den Stand der Erhebung, unter anderem Zahl der versandten Fragebögen, Zahl der zurückgeschickten Fragebögen und damit der Antwortquote.

Es ist wichtig, sich über jeden Aspekt des Systems der Erhebungsverwaltung bis in die Einzelheiten Gedanken zu machen.

#### KAPITEL 5. VORBEREITUNG DER ERHEBUNG - VERWALTUNGSASPEKTE

So gut eine Erhebung auch geplant sein mag - unerwartete Ereignisse scheinen unvermeidbar zu sein. Daher sollten die Verfahren der Erhebungsverwaltung und die Codierungsregeln nach Möglichkeit für alle Eventualitäten ausgelegt sein. Einige Beispiele mögen in dieser Hinsicht hilfreich sein.

Bei Erhebungen bezüglich Fahrzeugen wird eine Stichprobe von Fahrzeugen aus einer Verwaltungsdatenbank gezogen und ein Fragebogen an die Adresse geschickt, die in dem Register zu dem ausgewählten Fahrzeug vermerkt ist. Das System der Erhebungsverwaltung muss jedoch für den Fall gerüstet sein, dass Fahrzeuge verkauft wurden und zwischenzeitlich einen neuen Betreiber haben oder dass Fahrzeuge sich zwar noch im Besitz der Person befinden, an die der Fragebogen geschickt wurde, jedoch von einer anderen Person betrieben werden. Das die Erhebung durchführende Personal muss Anweisungen für den Fall erhalten, dass der Halter angibt, nichts über das Fahrzeug zu wissen, oder für den Fall, dass der Halter angibt, das Fahrzeug sei gestohlen oder verschrottet worden.

Die mit dem Codieren der Fragebögen beauftragten Mitarbeiter müssen konkrete Regeln an die Hand bekommen, aus denen hervorgeht, welche Vorgänge in den Bereich Güterkraftverkehr fallen und welche nicht. Beispiel: Ein Fahrzeughalter macht Angaben über die mit seinem Fahrzeug durchgeführten Aktivitäten, die in dem Transport von Baumstämmen zu einer Sägemühle im Wald bestehen, wobei sämtliche Vorgänge außerhalb des Straßennetzes erfolgen. Ein anderer Halter meldet Vorgänge, die ausnahmslos im Ausland stattfinden, weil das Fahrzeug dort stationiert ist.

Diese Beispiele spezieller und eher seltener Ereignisse, auf die sich die Erhebungsverwaltung einstellen sollte, mögen unbedeutend, ihre Erwähnung pedantisch erscheinen. Wenn jedoch keine Vorkehrungen für diese seltenen Ereignisse getroffen werden und wenn dem Personal keine Anweisungen bezüglich des Vorgehens in solchen Fällen vorliegen, kann es sein, dass 50 % der Arbeitszeit für die Bearbeitung dieser unüblichen Antworten verwendet werden müssen, die vielleicht nur 5% aller Antworten ausmachen.

Die Erhebungsverwaltung kann entweder alle Aufzeichnungen auf Papier machen oder Aufzeichnungen auf Papier und im Dateiformat miteinander kombinieren. Die im Folgenden skizzierten Grundsätze und sonstigen Hinweise sind auf beide Formen anwendbar und können Hilfestellung bei der Planung einer Erhebung des Güterkraftverkehrs geben.

Es wäre möglich, die Erhebung ohne Einsatz eines rechnergestützten Systems zu verwalten, wie dies einige Mitgliedstaaten in der Vergangenheit getan haben. Allerdings ist ein manuelles System sehr viel zeit- und arbeitsaufwändiger und ist mit einem größeren Fehlerpotenzial verbunden. Zur Erhebungsverwaltung wird daher ein rechnergestütztes System dringend empfohlen.

# **5.1.3 Aufgaben vor Beginn der Feldarbeit**

#### • **Zusammenstellung/Bildung einer Stichprobe**

Diese Aufgabe wirft im Grunde keine Probleme auf, wenn sie durch direkten Zugriff auf die Verwaltungsdateien über Unternehmen oder Fahrzeuge von dem Erhebungsteam selbst ausgeführt werden kann. Es liegt in der Verantwortung des Teams, dafür zu sorgen, dass die wöchentlichen Stichproben entsprechend den Kriterien für den Stichprobenplan gezogen werden. In den meisten Fällen ist das Team jedoch darauf angewiesen, die Stichprobe von einer anderen Stelle gemäß den Anweisungen des für die Erhebung verantwortlichen Statistikers ziehen zu lassen, wofür manchmal ein eigens erstelltes Anwendungsprogramm zur Verfügung steht. Aus diesem Grunde ist es wichtig,

die Merkmale der Stichprobe zu prüfen, um festzustellen, ob sie mit der geforderten Spezifikation übereinstimmt, denn Programmierern und Bedienpersonen können Fehler unterlaufen.

Ferner muss die Stichprobe nach Fahrzeugen durchsucht werden, die das Anwendungsprogramm nicht als ungeeignet identifizieren kann (z. B. Polizeifahrzeuge), und nach solchen, die offensichtlich nicht in Frage kommen (z. B. Leichenwagen), jedoch in die Stichprobe geraten sind.

## • **Registrierung von Namen und Anschriften von Fahrzeughaltern**

Bei Einsatz eines rechnergestützten Systems für die Erhebungsverwaltung sind die Details über die Stichprobe in das System einzugeben. Werden Verwaltungsvermerke auf Papier oder Karteikarten festgehalten, sollten genaue Angaben über die wöchentliche Stichprobe hinzugefügt werden, wobei darauf zu achten ist, dass genügend Platz für<br>verwaltungsbezogene Anmerkungen bleibt (unter anderem Ausgangsdatum, verwaltungsbezogene Anmerkungen bleibt (unter anderem Ausgangsdatum, Eingangsdatum). Alle Aufzeichnungen, die sich auf eine Erhebungswoche beziehen, sollten zusammengefasst und so sortiert werden, dass es problemlos möglich ist, die Aufzeichnungen über ein bestimmtes Fahrzeug aufzufinden. Als Sortierungsmerkmal könnte das Kennzeichen des Fahrzeugs in Betracht kommen.

Name und Anschrift des Fahrzeughalters sollten gesondert aufgezeichnet und mit dem Fahrzeugdatensatz1 verknüpft werden (falls Name und Anschrift aus Sicherheitsgründen getrennt von den übrigen Angaben geführt werden müssen). Eine Alternative zu dieser Vorgehensweise besteht in der Ergänzung des Datensatzes für das Fahrzeug um zusätzliche Felder, in die Name und Anschrift des Fahrzeughalters eingetragen werden.

#### • **Erstellung von Adressenlisten**

Drucken Sie zwei Wochen vor Beginn der jeweiligen Erhebungswoche für jeden Datensatz folgende Angaben aus:

- − Kennzeichen des Fahrzeugs,
- − Bezugsnummer des Datensatzes,
- − Name und Anschrift des Halters.

Die Fragebögen sollten nach Möglichkeit so rechtzeitig versandt werden, dass sie den Fahrzeughaltern eine Woche vor Beginn der Erhebungswoche vorliegen. Bei der Planung des Versandtermins sind Feiertage zwischen Versand und Eingang des Fragebogens bei dem Fahrzeughalter zu berücksichtigen.

Werden selbstklebende, abziehbare Aufkleber verwendet, sind zwei Adressaufkleber mit dem Kennzeichen des Fahrzeugs und der Bezugsnummer des Datensatzes anzufertigen, von denen einer für den Fragebogen und einer für den Umschlag (ohne Kennzeichen) bestimmt ist. Ein weiterer Ausdruck dieser Daten auf normalem Papier dient Kontrollzwecken. Stehen keine selbstklebenden Adressaufkleber zur Verfügung, können die Angaben auch auf normales Papier gedruckt und auf Umschläge und Fragebogen geklebt werden. Beide Methoden sind sehr viel effizienter als eine Beschriftung von Fragebögen und Umschlägen durch die Mitarbeiter.

<sup>1</sup> Der Fahrzeugdatensatz wird zum Schluss die Angaben aller während eines Jahres ausgewählten Fahrzeuge enthalten.

# • **Postversand (Versand) von Fragebögen**

Der Versand ist eine relativ einfache Aufgabe, die durch den Einsatz eines rechnergestützten Systems noch weiter vereinfacht werden kann. Es genügt allerdings *nicht*, einen Fragebogen, ein Anschreiben und erläuternde Hinweise für die Auskunftsperson in einen adressierten Briefumschlag zu stecken. Der Güterkraftverkehrsunternehmer muss wissen, welches Fahrzeug erhoben werden soll und für welche Woche Angaben über die Aktivitäten dieses Fahrzeugs gefordert werden. Diese Informationen sollten vorzugsweise direkt in den Fragebogen eingedruckt oder eingetragen werden (um zu vermeiden, dass diese wichtigen Informationen vom Fragebogen getrennt werden und eventuell verloren gehen).

Name und Anschrift des Güterkraftverkehrsunternehmers sollten auf den Fragebogen geschrieben und ein Fensterbriefumschlag verwendet werden. Andernfalls, wenn also Name und Anschrift nur auf dem Umschlag stehen, ist es schwierig und zeitaufwändig, Verbindung mit Güterkraftverkehrsunternehmen aufzunehmen, die unvollständige Fragebögen zurückgeschickt haben. Nach dem Versand sollten die Aufzeichnungen für alle Einheiten der betreffenden Woche aktualisiert und um das Ausgangsdatum und das Datum für die termingerechte Rückgabe ergänzt werden.

# **5.1.4 Aufgaben während der Feldarbeit**

#### • **Erledigung von Telefonaten**

Diese Aufgabe ist breit gefächert und umfasst beispielsweise die Beantwortung telefonischer Fragen von Güterkraftverkehrsunternehmern zum Ausfüllen des Fragebogens, die Behandlung von Mitteilungen von Unternehmern, das ausgewählte Fahrzeug sei verkauft, vermietet, verschrottet worden. Ferner sind Ersuchen um Zusendung eines neuen Fragebogens zu erledigen, die zumeist von Auskunftspersonen geäußert werden, die das Original verlegt haben und durch ein Mahnschreiben darauf aufmerksam gemacht wurden.

Wurde ein Fahrzeug "vermietet", sollten die Mitarbeiter die eventuell mitgeteilte neue Anschrift notieren, ein neues Versanddatum und ein neues Datum für die termingerechte Rückgabe des Fragebogens eintragen und einen neuen Fragebogen verschicken. Bei Fahrzeugen, die telefonisch als verschrottet, gestohlen usw. gemeldet werden, ist der Stichprobendatensatz um einen entsprechenden Vermerk zu ergänzen, weil andernfalls ein Mahnschreiben auf den Weg gebracht würde (da der Stand der Aufzeichnungen den Fragebogen nicht als "zurück" ausweisen würde).

Die meisten Telefonanrufe werden durch Mahnschreiben ausgelöst. Das System der Erhebungsverwaltung muss rasch abgefragt werden können, um die häufige Behauptung der Auskunftspersonen, der Fragebogen sei "schon lange" zurückgeschickt worden, sofort nachprüfen zu können. Den Mitarbeitern sollten auch Anweisungen vorliegen, die es ihnen ermöglichen zu beurteilen, wann und unter welchen Bedingungen potenzielle Auskunftspersonen von der Beantwortung freigestellt werden können. Die mit dem Telefondienst betrauten Mitarbeiter müssen gut über die Erhebung unterrichtet sein und auch über gewisse Kenntnisse der Güterkraftverkehrsbranche verfügen.

Ein Güterkraftverkehrsunternehmer, der einen Fragebogen und/oder ein Mahnschreiben erhalten hat, beschwert sich unter Umständen telefonisch. Gelegentlich werden sich Auskunftspersonen verbal weigern, die Vorschriften bezüglich der Beibringung von Statistiken einzuhalten. Die Mitarbeiter müssen darauf vorbereitet und in der Lage sein, auf Beschwerden höflich, aber bestimmt einzugehen. Ein vertrauter Umgang mit häufigen Fragen (FAQs) seitens der Güterkraftverkehrsunternehmer und Antworten auf die Frage,

warum Statistiken erforderlich sind, ist unabdingbar. Zur Unterstützung der Mitarbeiter sollte zur Vorbereitung für solche Gelegenheiten eine ausgedruckte Liste mit FAQs und Antworten griffbereit vorliegen.

Von wesentlicher Bedeutung ist es, dass die Mitarbeiter – wo angebracht und nach dem Telefonat – die Verwaltungsaufzeichnungen auf den neuesten Stand bringen, um die Informationen, die sich aus dem Telefonat ergeben haben, festzuhalten.

Gelegentlich gehen schriftliche Beschwerden ein. Diese sind unverzüglich zu beantworten; hierbei sind die rechtlichen Anforderungen, der Verwendungszweck der Daten und sonstige Informationen, die die Auskunftsperson zum Ausfüllen des Fragebogens bewegen könnten, anzuführen. Weigert sich der Güterverkehrsunternehmer weiterhin, den Fragebogen auszufüllen, ist der Vorgang unter Umständen dem für die Erhebung zuständigen Vorgesetzten vorzulegen, der dann weitere Maßnahmen einleitet.

#### • **Eingang der zurückgeschickten Fragebögen**

Dieser Arbeitsschritt ist hinsichtlich der Aufgabenstellung recht klar, doch sollte er nicht als bloße Registrierung des Eingangs der Fragebögen abgetan werden. Jedes Formular ist auf Vollständigkeit zu prüfen, und es ist sicherzustellen, dass die Informationen, wie gewünscht, für das ausgewählte Fahrzeug und die angegebene Erhebungswoche gemacht wurden. Einige Güterkraftverkehrsunternehmen sind sehr darauf bedacht zu helfen und machen Angaben über Aktivitäten in einer anderen Woche, wenn das ausgewählte Fahrzeug in der angegebenen Woche nicht im Einsatz war, oder sie tragen die mit einem anderen ihrer Fahrzeuge durchgeführten Fahrten ein. Ein solches Verhalten ist zwar gut gemeint, aus statistischer Sicht jedoch unannehmbar. Bei der Annahme sind diese Formulare und offensichtlich falsch ausgefüllte Formulare auszusortieren. Anschließend müssen Ersatzformulare verschickt werden, die Aufzeichnungen für die Erhebungsverwaltung aktualisiert und das geänderte Versanddatum und ein neuer Rückgabetermin eingetragen werden. Außerdem sind die bei dem ersten Fragebogen aufgetretenen Probleme in knapper Form zu beschreiben.

Bei der Registrierung der Fragebögen ist ferner zu prüfen, ob der Fragebogen nicht bereits eingegangen ist. Es kommt vor, dass ein Güterkraftverkehrsunternehmer ein Mahnschreiben erhält, den ursprünglichen Fragebogen nicht finden kann und einen zweiten anfordert, den er ausfüllt und zurückschickt. Später findet er das ursprüngliche Formular, hält es für ein neues, füllt es aus und schickt es ebenfalls zurück.

Nach Überprüfung der Fragebögen sollte das Eingangsdatum mit einem Stempel auf dem Formular angebracht und außerdem in die Verwaltungsaufzeichnungen eingetragen werden. Der Fragebogen ist nun an die Mitarbeiter weiterzuleiten, die die Informationen für die Analyse vorbereiten. Die für die Codierung/die Eingabe vorgesehenen Fragebögen sollten nach Erhebungswochen gebündelt werden, damit die ersten Fragebögen auch zuerst codiert und erfasst werden. Die Bögen sollten auch innerhalb der Erhebungswoche sortiert sein, damit einzelne Formulare rasch auffindbar sind.

#### • **Erstellung und Versand von Mahnschreiben bzw. Einleitung von Bußgeldverfahren**

Die Betreiber ausgewählter Fahrzeuge, die den ersten Rückgabetermin nicht beachtet haben, müssen trotz des hiermit verbundenen Aufwands unbedingt gemahnt werden. Bei Einsatz eines rechnergestützten Verwaltungssystems erfolgt die Erstellung von Mahnschreiben automatisch. Wird die Verwaltung manuell erledigt, bringt die Vorbereitung der Mahnschreiben einen erheblichen Arbeitsaufwand mit sich. Jeder im Rahmen der Erhebungsverwaltung für die einzelnen ausgewählten Fahrzeuge geführte Datensatz muss kontrolliert werden. Die Auswahl erfolgt anhand von folgenden Kriterien:

- Der Fragebogen wurde nicht zurückgeschickt.
- Der vorgesehene Termin für die Rückgabe des Fragebogens ist verstrichen, und
- in den Verwaltungsaufzeichnungen findet sich kein Vermerk, dass die Nichtabgabe entschuldigt, das ausgewählte Fahrzeug verschrottet, gestohlen usw. sei.

Bei Auskunftspflicht und Antwortverweigerung auch nach Mahnung ist ggf. ein Bußgeldverfahren einzuleiten.

Diese Überprüfung gestaltet sich in der Praxis etwas komplizierter, weil bei einer einzigen Durchsicht der Datensätze die Fälle ermittelt werden, die für eine zweite und dritte (falls vorgesehen) telefonische Erinnerung bzw. die Einleitung eines Bußgeldverfahrens in Betracht kommen, und außerdem diejenigen, die erstmals gemahnt werden sollten. Nach der Zusammenstellung der Listen für erste und zweite Mahnungen sollten die Standardschreiben mit Anschriften versehen und abgeschickt werden. Anschließend sind die Datensätze für die Erhebungsverwaltung entsprechend zu aktualisieren und das Datum der ersten und gegebenenfalls der zweiten und dritten Mahnung bzw. der Einleitung des Bußgeldverfahrens zu vermerken.

Folgende Informationen sind für jedes Fahrzeug der Stichprobe für die Zwecke der Erhebungsverwaltung festzuhalten:

- Zulassungsnummer,
- Name und Anschrift des Halters/Betreibers,
- Erhebungswoche,
- (Gegebenenfalls) Grund für Ungültigkeit der Auswahl, beispielsweise Polizeifahrzeug, mobiler Kran,
- Versanddatum,
- Rückgabetermin,
- Eingangsdatum,
- Ergebnis Brauchbare Antwort oder Grund für Verwerfung des Fragebogens, beispielsweise Nichtbeantwortung entschuldigt, Fahrzeug verkauft, verschrottet, Antwortverweigerung,
- Datum des ersten Mahnschreibens,
- Datum des zweiten Mahnschreibens,
- Datum des Telefonanrufs,
- Datum der Einleitung eines Bußgeldverfahrens.

In diesem Zusammenhang ist zu beachten, dass bei bestimmten Feldern ein Überschreiben möglich sein muss. Beispiel: Bei dem Feld "Name und Anschrift des Halters/Betreibers" könnte der Eintrag von Namen und Anschrift des Mieters des Fahrzeugs notwendig werden. Auch der Rückgabetermin müsste in diesem Fall geändert werden (weil der Mieter ansonsten nahezu gleichzeitig ein Mahnschreiben und den an die neue Anschrift umgeleiteten Fragebogen erhalten würde).

Gewisse Aufgaben im Bereich der Gesamtverwaltung der Erhebung - Annahme von Fragebögen, Entgegennahme von Telefonaten - fallen täglich an. Andere werden an bestimmten Tagen in einem wöchentlichen Rhythmus erledigt. Der wöchentliche Versand der Fragebögen könnte auf den Donnerstag gelegt werden und damit zehn Tage vor Beginn der Erhebungswoche erfolgen, der Woche, für die die Angaben verlangt werden. Die Mahnungen bzw. Bußgeldverfahren könnten jeweils mittwochs auf den Weg gebracht werden. Zu diesem Zweck bietet es sich an, nicht nur Listen für die Erstmahnungen zu erstellen, sondern auch für die zweiten und ggf. dritten Erinnerungsschreiben bzw.

Bußgeldverfahren. Es hat sich in der Praxis bewährt, die Aufgabenbereiche der Erhebungsverwaltung und des Telefondienstes mit den Mitarbeitern zu teilen, deren Haupttätigkeit in der Codierung und der Eingabe der Fragebögen besteht. Damit ist für eine abwechslungsreiche Arbeit und für Ersatz bei Krankheit und Urlaub gesorgt.

Für jede Woche ist allerdings eine Checkliste abzuarbeiten.

- Stichprobe von der Registerstelle eingegangen?
- Fragebogen verschickt?
- Mahnschreiben erstellt und verschickt?
- Bußgeldverfahren eingeleitet?

Diese Aufgaben könnten andernfalls unerledigt bleiben, weil die Mitarbeiter denken, dass sie jeweils in die Zuständigkeit eines Kollegen fallen.

Ein Mitglied des Teams - vielleicht der Teamleiter - sollte persönlich dafür verantwortlich gemacht werden, dass jederzeit Büromaterial in ausreichender Menge vorhanden ist. Für groß angelegte kontinuierliche Erhebungen, zu denen Erhebungen des Güterkraftverkehrs gehören, wird eine große Menge und Vielfalt an Büromaterial benötigt. Hierzu gehören die eigentlichen Fragebögen, die erläuternden Hinweise, verschiedene Arten von Briefumschlägen, Mahnschreiben usw. Das Auffüllen des Bestands an besonderem Büromaterial kann von der Bestellung bis zur Lieferung durchaus drei bis vier Wochen dauern. Eine gut organisierte Lagerhaltung ist hierbei von entscheidender Bedeutung.

Bei der Verwaltung von Erhebungen des Güterkraftverkehrs können sich im Laufe der Jahre etliche Zwischenfälle ereignen. Das gravierendste Problem dürfte es wohl sein, dass de Fragebögen zur Neige gehen. Ein solcher Fall wäre in einem Land beinahe einmal eingetreten. Die Lieferzeit für die Neubestellung betrug vier Wochen, und es hatte ganz den Anschein, als müsste die Erhebung für einen Monat ausgesetzt werden! Glücklicherweise fand sich noch ein vergessener Karton mit Fragebögen, und so konnte die Erhebung ohne Unterbrechung fortgesetzt werden. Seither wird in dem betreffenden Land ein detailliertes Bestandsverzeichnis für jeden einzelnen Posten Büromaterial geführt!

# *5.2 Rechnergestützte Erhebungsverwaltung*

# **5.2.1 Der Zweck des Systems**

Ein rechnergestütztes System soll die Verwaltung der Erhebung des Güterkraftverkehrs durch den Einsatz von Rechnern unterstützen. In den folgenden Abschnitten werden die bei einem solchen System einzuhaltenden Verfahren beschrieben. Ausgangspunkt ist hierbei ein rechnergestütztes System, das eine Stichprobe verwaltet, die aus einem Register gezogen wurde, allerdings ohne das eigentliche Ziehen der Stichprobe. Die Stichprobenziehung erfolgt am besten mithilfe eines gesonderten Systems.

Es ist nicht möglich, alle denkbaren Varianten der praktischen Durchführung der Erhebung bei der Beschreibung eines einzigen rechnergestützten Systems zu berücksichtigen. Die nachstehende Darstellung geht von folgender Situation aus: Eine Stichprobe wird aus dem Fahrzeugregister eines Landes gezogen, wobei alle Wochen eines Jahres in der Stichprobe enthalten sind und für ein ausgewähltes Fahrzeug die Aktivität von einer Woche (sieben Tage) anzugeben ist. Mit geeigneten Anpassungen könnte ein ähnliches System bei einer aus einem Unternehmensregister gezogenen Stichprobe oder bei einem anderen Berichtszeitraum eingesetzt werden.

# **5.2.2 Entwicklung des Systems**

Es kann einige Zeit dauern, bis sich Veränderungen von Angaben, z. B. bezüglich des Fahrzeughalters, der Verschrottung von Fahrzeugen oder der Anschrift des Halters in Fahrzeugregistern niederschlagen. Bei diesem System werden die Fahrzeuge in der Stichprobe und die Betreiber dieser Fahrzeuge gesondert behandelt. Nach dem Ziehen der Stichprobe scheint es grundsätzlich gute Praxis, Name und Anschrift der für die Erhebung ausgewählten Betreiber anhand des Unternehmensregisters des statistischen Amts zu überprüfen, damit nicht Fragebögen an Betreiber geschickt werden, die ihre Geschäftstätigkeit eingestellt haben. Dabei ist jedoch zu beachten, dass ein solches Register möglicherweise nicht erschöpfend ist. Unter Umständen enthält es keine Unternehmen unterhalb einer bestimmten Größe, wobei gerade Kleinunternehmen ein Merkmal der Güterkraftverkehrsbranche sind. Darüber hinaus reichen aber auch möglicherweise Zeit und Ressourcen nicht aus, um eine gründliche Prüfung der Angaben anhand des Unternehmensregisters durchzuführen.

Der zweite Prüfschritt betrifft die Genauigkeit des Fahrzeugregisters im Hinblick auf den Halter (Betreiber) des Fahrzeugs. Falls sich bei diesen Kontrollen zeigt oder falls aufgrund früherer Erfahrungen bekannt ist, dass die im Fahrzeugregister vermerkten Namen und Anschriften der Betreiber mit denen des Unternehmensregisters übereinstimmen, kann die Prüfung des Unternehmensregisters entfallen.

Insbesondere bei großen Unternehmen sind möglicherweise alle Fahrzeuge unter einer Anschrift registriert, wobei jedoch ein Großteil der Fahrzeuge in anderen Depots in unterschiedlichen Landesteilen stationiert sein kann. Zwar wird die Firmenzentrale die Fragebögen normalerweise an das betreffende Depot weiterleiten, doch dies kann sehr zeitaufwändig sein und bedeutet häufig eine verspätete Rückgabe des Fragebogens. Daher kann es ratsam sein, Aufzeichnungen über diese Großunternehmen zu unterhalten, so dass vor dem Versand der Fragebögen entsprechende Kontrollen durchgeführt werden können. Dies würde es den Mitarbeitern ermöglichen, bei der Firmenzentrale telefonisch abzuklären, wo das ausgewählte Fahrzeug tatsächlich stationiert ist und den Fragebogen anschließend direkt an das richtige Depot zu versenden.

Bei Bedarf können auch andere Quellen herangezogen werden. Einige Mitgliedstaaten verfügen über Listen aller registrierten Betreiber mit Namen und Anschrift sowie der Anzahl der Fahrzeuge, für deren Betrieb sie eine Genehmigung besitzen. Anhand solcher Listen lassen sich Beschwerden bezüglich übermäßiger Stichprobenerhebungen überprüfen sowie Namen und Anschriften der Betreiber verifizieren.

#### • **Einrichtung des Betreiberregisters und des Fahrzeugregisters für die Erhebung**

Mit diesem Verfahren wird die Fahrzeugregisterdatei auf der Grundlage der ausgewählten Stichprobe mit den Datenelementen erstellt, die dem Fahrzeugregister entnommen wurden. Über das ausgewählte Fahrzeug und seinen Betreiber sollten so viele Informationen wie möglich aus dem Fahrzeugregister zusammengetragen werden. Wesentliche Informationen sind Zulassungsnummer und ein Identifikator des Betreibers. Nützlich sind darüber hinaus: Fahrzeugbruttogewicht, Nutzlast, Aufbauart, Achskonfiguration. In die Betreiberregisterdatei sind folgende Datenelemente einzutragen: Identifikator des Betreibers, z.B. Name, Anschrift und, falls gesetzlich vorgeschrieben, Art des Betreibers (juristische oder natürliche Person).

#### • **Aufteilung der Fahrzeuge auf Erhebungswochen**

Nach dem Ziehen der Stichprobe folgt als nächster Schritt die Aufteilung der Fahrzeuge auf die Erhebungswochen innerhalb der einzelnen Schichten des Stichprobenplans. Da sich die Auskunftspflicht der Datenlieferanten zu einem ausgewählten Fahrzeug auf eine einzige

Woche eines Quartals beschränkt, sollen die ausgewählten Fahrzeuge mithilfe des Systems innerhalb der verschiedenen Schichten einzeln auf die 13 Wochen eines Quartals verteilt werden.

Für die Aufteilung der Fahrzeuge nach Wochen ist ein Zufallszahlengenerator zu Hilfe zu nehmen. Die Auswahl von jeweils gleich vielen Fahrzeugen je Woche kann sicherstellen, dass unverzerrte Statistiken über die Aktivitäten eines Quartals zusammengestellt werden.

#### • **Einführung des Systems in den Regionalstellen (falls regionale statistische Ämter beteiligt sind)**

In einigen Ländern übernehmen die Regionalstellen des nationalen statistischen Amts Versand und Entgegennahme der Fragebogen. In diesem Fall sind folgende wichtige Grundsätze zu beachten.

- − Die Einführung des Systems in den Regionalstellen soll nach Möglichkeit über das Netz erfolgen.
- Die Regionalstellen haben lediglich Zugriff auf die Datensätze der Fahrzeuge und Betreiber ihres Zuständigkeitsbereichs.
- − Die anzuwendenden Systematiken werden in allen Regionalstellen vollständig installiert.

#### **5.2.3 Funktionen des Systems**

Das System sollte einen einheitlichen Rahmen für die Einbindung sämtlicher Arbeiten bieten, die vom Erhebungsteam ausgeführt werden. Die Erstellung von Fragebögen für den Versand an die Auskunftspersonen, die Mahnung bei Nichtbeantwortung, die Eingabe der Daten der zurückgeschickten Fragebögen, die Kontrolle und viele weitere Aufgaben sollten mithilfe des rechnergestützten Systems erledigt werden können.

#### • **Ermittlung der jeweiligen zu bearbeitenden Woche**

Diese Funktion ist von besonderer Bedeutung, da jede Woche Fragebögen zu Fahrzeugen verschiedener Datenlieferanten bearbeitet werden. Das System legt anhand der Wochenfolgenummer fest, welche Fahrzeuge an der Reihe sind.

#### • **Wöchentlich wiederkehrende Aufgaben**

Mithilfe dieser Funktionen können Informationen über die Arbeitsschritte abgerufen werden, die in der betreffenden Woche bereits ausgeführt wurden, sowie über die verbleibenden, noch unerledigten Aufgaben. Folgende Bereiche werden hierbei abgedeckt:

#### **Fragebogen**

Bei dieser Funktion geht es darum zu kontrollieren, ob die für den Versand der Fragebögen erforderlichen Aufgaben erledigt wurden. Das rechnergestützte System erinnert die Statistiker daran, welche Fahrzeuge in einer bestimmten Woche erhoben werden sollen, und erstellt einen Adressaufkleber für den Postversand. Der Aufkleber enthält Informationen über das Fahrzeug (Zulassungsnummer) und den Betreiber (Name und Anschrift). Wird der Fragebogen nicht innerhalb der festgesetzten Frist zurückgeschickt, liefert das System den Statistikern die entsprechenden Schreiben, die zum einen die Rückgabe anmahnen und zum anderen auf die Auskunftspflicht hinweisen.

- Erste Mahnung

Mit dieser Funktion wird kontrolliert, ob Mahnungen versandt werden müssen oder ob sämtliche Fragebögen zurückgeschickt wurden.

- Zweite Mahnung (oder gegebenenfalls dritte Mahnung)

Mit dieser Funktion wird kontrolliert, ob zweite Mahnschreiben (oder gegebenenfalls eine dritte telefonische Erinnerung) erfolgen müssen oder ob sämtliche Fragebögen zurückgeschickt wurden.

- Bußgeldverfahren

Mit dieser Funktion wird kontrolliert, ob ein Bußgeldverfahren eingeleitet werden muss oder ob sämtliche Fragebögen zurückgeschickt wurden.

- Checkliste der noch unerledigten Aufgaben

Mit dieser Funktion wird kontrolliert, ob Aufgaben aus der Zeit vor der Bezugswoche unerledigt geblieben sind.

#### • **Postversand der Fragebögen**

Diese Funktion bezieht sich auf Aufgaben im Zusammenhang mit dem Versand der Fragebögen:

- Erstellung von Aufklebern für die Betreiber

Mithilfe dieser Funktion werden der Aufkleber für die Betreiber und die Adressenliste (mit allen Datenlieferanten) erstellt. Die Verwendung selbstklebender Adressaufkleber reduziert die Büroarbeit erheblich.

- Erstellung von Aufklebern für die Fahrzeuge

Mithilfe dieser Funktion können Listen mit den Datenmerkmalen der einzelnen Fahrzeuge erstellt werden. Diese Liste kann Zulassungsnummer, Fabrikat und Modell, Gewicht, Woche der Datensammlung, ersten und letzten Tag der Erhebungswoche enthalten.

- Checkliste für die Aufkleber

Mithilfe dieser Funktion kann eine Liste der zu verschickenden Sendungen erstellt und die Vollständigkeit dieser Liste Punkt für Punkt geprüft werden.

#### • **Eingabe der zurückgeschickten Fragebögen**

Über ein interaktives Anwendungsprogramm werden die Informationen über die zurückgeschickten Fragebögen eingegeben. Nach einer ersten Sichtkontrolle werden Erfassung und Kontrolle der Fragebogendaten mithilfe der rechnergestützten Verwaltungsdatei vorgenommen. Es ist unbedingt darauf zu achten, den Eingang ausgefüllter Fragebögen jeden Tag zu vermerken.

Das Dateneingabesystem beinhaltet zahlreiche Datenkontrollroutinen. Zum Teil wird der Rechner, unter Nutzung früherer Erfahrungen, auch für die automatische Korrektur festgestellter Fehler eingesetzt. Bei der Eingabe der Daten der Fragebögen sollten sechs verschiedene speziell formatierte Dateneingabebildschirme in Übereinstimmung mit den Abschnitten des Fragebogens angezeigt werden.

In den Basisbildschirm werden die Zulassungsnummer des ausgewählten Fahrzeugs sowie Erhebungsjahr und Erhebungswoche des zurückgeschickten Fragebogens eingegeben. Diese Daten werden geprüft, und anschließend erscheinen die Erkennungsmerkmale von Fahrzeug und Betreiber auf dem Bildschirm.

Nach der Kontrolle der Daten auf der ersten Seite des Fragebogens kann der Inhalt der Felder geändert werden. Hierbei sind jedoch die zuvor festgelegten Kontrollaspekte zu berücksichtigen. Bei Verlassen des Bildschirms hängt die weitere Dateneingabe von den Antworten des Datenlieferanten ab, das heißt, von den im Fragebogen gemachten Angaben.

## • **Versand von Schreiben**

Diese Funktion wird für die Vorbereitung von Mitteilungen, Mahnschreiben, Aufklebern und Adressenlisten verwendet, die für den Versand der Briefe benötigt werden:

Erstellung der ersten Mahnung

Eine erste Mahnung sollte Datenlieferanten zugeschickt werden, die den Fragebogen bis zur dritten Woche nach der Erhebungswoche noch nicht zurückgegeben haben. Ein für den betreffenden Betreiber bestimmter Aufkleber wird erstellt.

Zweite Mahnung

Eine zweite Mahnung sollte in der vierten Woche nach der Erhebungswoche an Datenlieferanten geschickt werden, die auf die erste Mahnung nicht reagiert haben. Ein für den betreffenden Betreiber bestimmter Aufkleber wird erstellt.

- (Gegebenenfalls) Dritte Mahnung bzw. Einleitung des Bußgeldverfahrens

In der fünften Woche nach der Erhebungswoche sollten die Datenlieferanten telefonisch gemahnt werden, die auf die zweite Mahnung nicht reagiert haben. Bei Auskunftspflicht gegen sie ist ein Bußgeldverfahren zu eröffnen. Eine Liste der betreffenden Fahrzeugbetreiber wird vorbereitet.

Erstellung der Checkliste

Eine aufgeschlüsselte Liste der anzuschreibenden Fahrzeugbetreiber wird erstellt.

#### • **Vierteljährlich abschließende Arbeiten**

Zu den vierteljährlichen abschließenden Tätigkeiten gehören Aufgaben, die im Zusammenhang mit dem Quartalsende anfallen:

Zusammenstellung einer Liste mit Fragebögen, die an die Fahrzeugbetreiber geschickt, im Laufe des Quartals jedoch nicht zurückgegeben wurden

Mithilfe dieser Funktion wird eine aufgeschlüsselte Liste der Fragebögen (Fahrzeuge) erstellt, die im betreffenden Quartal versandt, nach der zweiten Mahnung jedoch noch nicht zurückgegeben wurden.

Meldung des Stands der Erhebung

Mithilfe dieser Funktion wird eine zusammenfassende Darstellung des Stands der Erhebung gegeben.

# **5.2.4 Vorschlag für den Ablauf der Arbeiten der Statistiker**

Zu Beginn jeder Woche sind folgende Aufgaben zu erledigen:

- Ermittlung der zu bearbeitenden Woche
- Prüfung, ob aus früheren Wochen Arbeitsrückstände verblieben sind. Falls ja, sind die entsprechenden Ressourcen so zu steuern, dass diese Rückstände vorrangig abgebaut werden.
- Prüfung, ob die Aufgaben in Zusammenhang mit der 1., 2. und 3. Mahnung bzw. der Einleitung eines Bußgeldverfahrens vorbereitet wurden
	- − Wenn nein, und wenn es notwendig sein sollte, kann festgestellt werden, ob es einen verspäteten Eintrag gibt.
	- − Wenn ja, sind diese vor dem Versand der Briefe einzugeben.
- Vorbereitung der wöchentlichen 1., 2. und 3. Mahnungen bzw. der Einleitung der Bußgeldverfahren
- Vor dem Ausdruck Kontrolle der vorbereiteten Aufkleber und der verschiedenen Kontrolllisten mithilfe der Anzeige des entsprechenden Reports auf dem Bildschirm
- Ausdruck der benötigten Dateien mithilfe eines qualitativ guten Druckers
- Sofortige Registrierung der eingegangenen Fragebögen, weil dies eine wesentliche Voraussetzung für eine korrekte Weiterverfolgung ist
- Kontinuierliche wöchentliche Berichterstattung über die Wirksamkeit der Erhebung. Diese beinhaltet u. a.:
	- Anzahl der versendeten Fragebögen,
	- Anzahl der zurückgesendeten Fragebögen,
	- Anzahl der Fragebögen, für die Daten in die Datenbank eingegeben worden sind,
	- Anzahl der "verworfenen Fragebögen", d. h. verschrottete, nicht besteuerte, in Reparatur befindliche Fahrzeuge usw.

# **Kapitel 6 DATENSAMMLUNG UND DATENEINGABE**

# *6.1 Flexible Organisation der Automatisierung in der Statistik*

Bei der Verarbeitung von Daten spielt der Rechner eine immer wichtigere Rolle. Ohne Rechner wäre es unmöglich, die große Menge an Informationen zu verarbeiten, die für die Zusammenstellung von Statistiken erforderlich ist. Allerdings hat sich auch bei dem Einsatz von Rechnern in den vergangenen fünfzehn Jahren vieles verändert. In den meisten westeuropäischen Ländern hat ein Wechsel von stark zentralisierten Systemen der Datenverarbeitung, die mit speziell für den Einsatzzweck programmierten Anwendungsprogrammen arbeiten, zu im Wesentlichen dezentralen und flexiblen Systemen und standardisierten Anwendungsprogrammen stattgefunden.

# **6.1.1 Der Prozess der Erstellung von Statistiken**

Bei der Erstellung von Statistiken handelt es sich um einen komplizierten Prozess. Daten, die im Rahmen von Erhebungen oder anderen Methoden über Personen, Haushalte und in dem vorliegenden Fall über den Güterkraftverkehr zusammengetragen wurden, müssen in genaue und brauchbare Statistiken umgewandelt werden. Der Erhebungsprozess läuft in mehreren Schritten ab, die auf dieses Ziel ausgerichtet sind:

- − Datensammlung,
- − Datenverarbeitung,
- − Auftabellierung und Analysen,
- − Veröffentlichung.

Der erste sowie der letzte Schritt dieser Aufzählung werden in diesem Handbuch an anderer Stelle behandelt. In diesem Kapitel geht es im Wesentlichen um die Veränderungen, die sich in westeuropäischen Ländern im Hinblick auf Verarbeitung und Auftabellierung von Daten vollzogen haben.

Die herkömmliche Datenverarbeitung gliedert sich in folgende einzelne Phasen:

- − Manuelle Bearbeitung der grundlegenden Unterlagen Fragebögen und Vorbereitung für die Dateneingabe,
- − Eingabe der Daten in Partien,
- − Übertragung auf den Großrechner,
- − Partienweise Kontrolle der Eingabe,
- Erstellung von Fehlerlisten,
- − Manuelle Berichtigungen (mit neuerlicher Eingabe und Kontrolle),
- − Verarbeitung der Daten,
- − Auftabellierung und Analyse,
- − Veröffentlichung.

Diese Form der Verarbeitung hat erhebliche Nachteile. Die wiederholten Rückmeldungen nehmen sehr viel Zeit in Anspruch. Da mehrere Parteien beteiligt sind, muss das Wissen von Fachspezialisten an Computerfachleute weitergegeben werden. An Dateneingabe sowie Verarbeitung und Berichtigung der Daten sind mehrere Computersysteme beteiligt. Und die wiederholte Spezifikation für die einzelnen Prozessphasen (Definition des Datensatzes, Datenvalidierung und Prüfungen der Einheitlichkeit) scheint ineffizient zu sein.

#### **6.1.2 Herkömmliche (zentralisierte) rechnergestützte Datenverarbeitung**

In den meisten Ländern war die Automatisierung stark zentralisiert. In einem Rechenzentrum konzentrierten sich sämtliche mit Software und Hardware verbundenen Aufgaben. Experten der Fachgebiete mussten ihre Wünsche weit im Voraus äußern, und die Umsetzung in rechnergestützte Systeme übernahmen Systemanalytiker und Programmierer, die Fachleute in Computerfragen waren, jedoch keine Fachkenntnisse auf dem jeweiligen statistischen Gebiet hatten. Diese Arbeitsteilung war notwendig, weil es kaum jemanden gab, der sowohl über statistisches Fachwissen als auch über Kenntnisse in komplexen Computersprachen und Rechnern verfügte. Die Statistikfachleute mussten also ihre Wünsche weit im Voraus und sehr präzise äußern. Nachträgliche Berichtigungen und Änderungen warfen große Probleme auf und verschlangen viel Zeit. Kommunikationsschwierigkeiten führten in vielen Fällen dazu, dass Statistiken unvollständig und zumindest mit großer zeitlicher Verzögerung vorgelegt wurden.

Bei der Verarbeitung von Daten war die Situation kaum besser. Nach der manuellen Codierung der eingehenden Fragebögen in der jeweiligen Fachabteilung gaben spezialisierte Schlüssler und Erfasser der EDV-Abteilung die Daten in den Rechner ein. Die Eingabe wurde am zentralen Rechner kontrolliert und das Ergebnis zur Korrektur in die Fachabteilung geschickt. Es kam vor, dass sich dieser Ablauf mehrmals wiederholte. Galten die Daten als sauber, fand die eigentliche Datenverarbeitung im Großrechner statt. Die Ergebnisse wurden erneut den Sachverständigen in der Fachabteilung vorgelegt, die nun die Analysen und die Aufstellung in einem für die Veröffentlichung geeigneten Format ausführten.

Diese Arbeitsweise war natürlich zeitaufwändig und nicht sehr effizient und flexibel. Glücklicherweise kam der Personalcomputer (PC) auf und ermöglichte ein völlig anderes Vorgehen dank Dezentralisierung, Standardisierung und integrierter Verarbeitung.

# **6.1.3 Veränderte Aufgaben im Zuge der Automatisierung**

Der PC eröffnete Nichtfachleuten die Welt der Datentechnik. Er hielt Einzug in jedes Büro und ermöglichte den Zugriff auf eine leistungsstarke Rechenumgebung. Außerdem bot sich Laien mit benutzerfreundlicher Software die Möglichkeit, für ihre jeweilige Arbeit benötigte Anwendungsprogramme zu entwickeln.

Diese Neuerung brachte für die Beteiligten Veränderungen des Aufgabenbereichs. Die Experten der Fachgebiete konnten dank des vereinfachten Zugangs zu dem Rechner mithilfe von Standardprogrammierungstools eigene Systeme entwickeln und Dateneingabe und Datenverarbeitung selbst ausführen. Damit konnte nun ein und dieselbe Person über das statistische Fachwissen und die für den Umgang mit dem Rechner benötigten Kenntnisse verfügen. Dank der interaktiven Arbeit mit dem Rechner ließen sich Dateneingabe und Korrektur miteinander verbinden, und somit war eine flexiblere Handhabung der verarbeiteten Daten und der Ergebnisse möglich.

Auch für das Rechenzentrum ergaben sich Veränderungen. Es wandelte sich von der ausführenden Stelle zu einem strategisch und unterstützend tätigen Teil der Organisation. Das Rechenzentrum eines statistischen Amts entwirft jetzt die allgemeine Automatisierungsstrategie, entwickelt Standardtools, bietet Schulung und Hilfestellung an und stellt spezielles Fachwissen zur Verfügung.

#### KAPITEL 6. DATENSAMMLUNG UND DATENEINGABE

Ein weiterer Vorteil des Aufkommens von Personalcomputern und der damit verbundenen veränderten Arbeitsweise sind die Kosten. Innerhalb weniger Jahre nach dem Einzug des PC sanken die Kosten für die Automatisierung um 20 %, während in demselben Zeitraum eine sehr viel höhere Rechnerleistung einer größeren Zahl von Nutzern (die Zahl der Endgeräte verdoppelte sich innerhalb kürzester Zeit) zur Verfügung gestellt wurde und die Verarbeitungsleistung (um einen Faktor von weit über 100) zunahm. Diese Entwicklung dauert an, und ihre Geschwindigkeit nimmt zu. Mittlerweile gibt es PCs, deren Leistung über der Leistung von Standardgroßrechnern liegt, wie sie vor 15 Jahren in Gebrauch waren, und die Kosten sinken weiter.

Den Vorteilen der Tätigkeit an dezentralen PCs stehen allerdings auch gewisse Nachteile, ja sogar Gefahren gegenüber, von denen die wichtigsten nachstehend aufgezählt werden:

- − Probleme der Datensicherheit,
- − Sicherung von Datendateien,
- − Unterschiedliche Programme für den gleichen Zweck,
- − Kein Datenaustausch zwischen den Nutzern.

Viele dieser Probleme konnten mit der Einführung der Lokalen Netze (LAN) gelöst werden. Jede Abteilung ist jetzt in einem eigenen lokalen Netz zusammengeschlossen. Alle Netze sind untereinander verbunden und an Kleinrechner und Datenbankserver angeschlossen. Die Sicherung der Dateiserver im lokalen Netz wird täglich zentral ausgeführt. Die Datensicherheit lässt sich durch den Verzicht auf Diskettenlaufwerke bei nahezu allen PCs erhöhen. Zumeist verfügt lediglich ein PC in einem lokalen Netz über die Möglichkeit, Daten in das Netz zu speisen und Daten zu entnehmen, wofür jedoch auch jeweils recht strenge Bedingungen gelten. Nach der Einführung eines lokalen Netzes wurde die Standardisierung der Anwendungsprogramme als eine sehr wichtige Waffe gegen die Gefahren der Dezentralisierung betrachtet. Es gibt einige Nachteile, unter anderem weniger Flexibilität, die Tatsache, dass Standardisierung als Bevormundung ausgelegt werden könnte, sowie die erheblichen Folgen, die mit Fehlentscheidungen verbunden sein können. Als Vorteile sind zu nennen:

- − Die Schulung ist effizienter.
- − Alle sprechen dieselbe Sprache.
- − Unterstützung und Wartung werden verringert.
- − Austauschbarkeit wird verbessert.
- − Auswahlprobleme werden reduziert.
- − Hohe Mengenrabatte sind möglich.

#### *6.2 Vorbereitung der Daten zur Analyse*

An diesem Punkt der Ausführungen ist auf eine wichtige Unterscheidung zwischen zurückgegebenen Fragebögen hinzuweisen, die *verworfen* werden, weil das Fahrzeug verkauft oder gestohlen wurde oder weil der Güterkraftverkehrsunternehmer von der Beantwortung frei gestellt und ihm mitgeteilt wurde, dass er den Fragebogen nicht ausfüllen muss, und solchen Fragebögen, aus denen hervorgeht, dass das Fahrzeug in der fraglichen Woche nicht im Einsatz war.

#### KAPITEL 6. DATENSAMMLUNG UND DATENEINGABE

Im ersten Fall werden die "verworfenen Fragebögen" so behandelt, als seien sie nie zurückgegeben worden, und nicht in die Analysedatenbank aufgenommen. Fragebögen hingegen, in denen angegeben wird, dass das Fahrzeug nicht im Einsatz war, werden in die Analysedatenbank *aufgenommen*, weil sie zusammen mit den Fragebögen, die Angaben über die Aktivitäten enthalten, ein Gesamtbild des Güterkraftverkehrs (Fahrzeuge im Einsatz und außer Betrieb) zeichnen.

Ein unumgänglicher Bestandteil der Vorbereitung der Daten auf die Analyse ist die Begutachtung der im Fragebogen mitgeteilten Informationen. Die Auskunftspersonen können in vielen Fällen nicht zwecks Klärung angerufen werden, um nähere Informationen über die Fahrt zu erhalten. Eine Interpretation der Fragebögen ist im Wesentlichen deshalb notwendig, weil die Güterkraftverkehrsunternehmer in der fälschlichen - Annahme, dass die Angaben für den Fragesteller nicht von Interesse sind, Teilstrecken möglicherweise nicht angeben, die der Lastwagen leer zurückgelegt hat.

An die Begutachtung des Fragebogens schließt sich die Codierung bestimmter Informationen an. Über ein Eingabegerät oder einen PC werden die codierten Informationen danach direkt in eine Datenbank eingegeben. Die Eingabe über einen PC ist vorzuziehen, weil der Betreffende die Informationen in ein Feld auf einer Bildschirmmaske einträgt, die wie der Originalfragebogen gestaltet werden kann, und weil die Daten sofort überprüfbar sind.

Wird ein Großrechner eingesetzt, dauert es in der Regel einige Tage oder gar Wochen, bevor ein Fehlerbericht eingeht. Bei Systemen mit indirekter Eingabe stellt sich ferner das Problem der neuerlichen Eingabe von Datensätzen, die zuvor wegen Fehlern verworfen wurden. In jedem Fall, bei der indirekten wie auch bei der direkten Dateneingabe, muss jedoch der Projektleiter genaue Anweisungen für Kontrollen geben, bei denen zwei Arten unterschieden werden.

- **Plausibilitätskontrollen** prüfen Angaben, die zwar unwahrscheinlich, aber nichtsdestotrotz möglich sind (Beispiele: innerstaatliche Fahrten von über 750 km Länge, eine in einer Woche zurückgelegte Strecke von insgesamt über 7 000 km).
- **Logikkontrollen** umfassen Bereichskontrollen (der Gefahrgutcode *muss* in dem Bereich zwischen 10 und 90 liegen), Kontrollen der Gültigkeit der Angaben (als Gütercode *muss* ein gültiger Code einer NST/R-Gruppe angegeben werden) und Überprüfungen widersprüchlicher Angaben (Beispiel: Nutzlast übersteigt das Bruttogewicht des Fahrzeugs).

Plausibilitätskontrollen sollten auf ein Mindestmaß beschränkt bleiben. Wenn die Mitarbeiter bei der Überprüfung einer großen Zahl von Fällen, die das System als nicht plausibel meldet, feststellen, dass nahezu alle Angaben zwar unwahrscheinlich, aber dennoch korrekt sind, könnte es sein, dass sie die wenigen Angaben übersehen, die tatsächlich auf Fehler hindeuten.

Die für die rechnergestützte Analyse durch Codierung und Eingabe der auf dem Fragebogen enthaltenen Angaben vorbereiteten Informationen sollten einen Hinweis auf den mit der Codierung betrauten Mitarbeiter enthalten. Auch der Fragebogen selbst sollte mit den Initialen des Schlüsslers versehen werden. Sollte sich herausstellen, dass ein Mitarbeiter die Codierungsregeln konsequent falsch angewandt hat, lässt sich anhand der Kennung ermitteln, welche Fragebögen von dem Betreffenden bearbeitet wurden, so dass die Angaben erneut eingegeben werden können. Außerdem kann der Betreffende nochmals in der korrekten Eingabeweise unterwiesen werden.

Bei direkter Eingabe der Daten ist das Datum der Eingabe auf dem Fragebogen zu vermerken, damit im Falle eines Rechnerabsturzes und des Verlusts der Arbeit von einem oder zwei Tagen ermittelt werden kann, welche Fragebögen nochmals eingegeben werden müssen.

Es ist unerlässlich, nachzuprüfen, ob die Fragebögen einheitlich und korrekt interpretiert und ob den Variablen die richtigen Codes zugeordnet wurden. Es kann durchaus vorkommen, dass die einzugebenden Informationen zwar schlüssig sind und alle Prüfungen durch den Rechner anstandslos durchlaufen, tatsächlich aber falsch sind. Die beste Lösung besteht darin, den Teamleiter mit der Prüfung der Fragebögen im Hinblick auf korrekte Interpretation und Codierung zu beauftragen.

Innerhalb des Systems der Erhebungsverwaltung ist eine regelmäßige Kontrolle vorzusehen, die darauf abzielt, Fragebögen zu ermitteln, die zwar als zurückgegeben registriert sind, jedoch noch nicht codiert und eingegeben wurden. Es ist nicht ungewöhnlich, dass Fragebögen bis zur Codierung und zum Eingeben verloren gehen, und es muss durch Kontrollen sichergestellt werden, dass eine Partie Fragebögen nicht abgelegt wird, ohne die Codierungs- und Erfassungsstufe durchlaufen zu haben.

Nach dem Codieren/Eingeben sind die Fragebögen systematisch abzulegen, so dass ein einzelner Fragebogen problemlos wieder auffindbar ist. Bei der späteren Verarbeitung der Informationen kann es vorkommen, dass der Analytiker auf einen ungewöhnlichen, nicht plausiblen Datensatz stößt und um den Originalfragebogen bittet, damit er diese Angaben prüfen kann.

# *6.3 Behandlung von Antwortausfall*

## **6.3.1 Was ist Antwortausfall?**

Als Beispiel wird eine herkömmliche Erhebung genommen, bei der die Stichprobe aus einem geeigneten Register gezogen wird und die geeigneten Personen oder Verbände um Informationen über die Stichprobe gebeten werden. In einem einfachen Fall werden die Formulare mit einem vorbereiteten Umschlag für die Rücksendung per Post versandt.

Es grenzte an ein Wunder, wenn alle Formulare umgehend zurückgeschickt würden und alle geforderten Informationen enthielten. Es ist wohl unvermeidlich, dass einige Fragebögen unvollständig (eventuell mit einem erläuternden oder entschuldigenden Begleitschreiben), andere überhaupt nicht zurückgegeben werden. Das Ziel sollte es daher sein, so vollständige Informationen, wie vernünftigerweise machbar, zu erlangen. Bei einer Erhebung ist ein Schlusstermin festzusetzen, und selbst wenn alle Anstrengungen unternommen werden, um die bestmögliche Antwortquote zu erreichen, ist es sehr wahrscheinlich, dass die Informationen zu diesem Termin nicht vollständig sein werden.

Mögliche Gründe für fehlende Informationen sind die zwischenzeitlich erfolgte Betriebsaufgabe des angeschriebenen Unternehmens, Verkauf, Vermietung im Rahmen eines Leasingvertrags oder Verschrottung des ausgewählten Fahrzeugs. **Diese Fälle gelten nicht als Antwortausfall** - weil auf das Auskunftsersuchen des Erhebungsteams hin Informationen mitgeteilt wurden. Allerdings könnten diese Fälle ein Hinweis darauf sein, dass die Stichprobengrundlage veraltet ist und sich deshalb möglicherweise sonstige Fehler oder Verzerrungen ergeben könnten.

Ein weiteres Problem, dass sich bei der Auswahl aufgrund von Registern stellen kann, betrifft die in dem Register enthaltene Anschrift des Unternehmens, die für einen Versand des Fragebogens per Post nicht ausreichen oder falsch sein könnte. Die Postbehörden würden den Fragebogen mit dem Vermerk "Anschrift ungenügend" oder "Unbekannt" zurückschicken. **Auch hierbei handelt es sich nicht um Antwortausfall** - die Information besagt in diesem Fall, dass das Register als Stichprobengrundlage für eine Brieferhebung ungeeignet ist.

Die Unvollständigkeit der geforderten Informationen lässt sich zwei Kategorien zuordnen.

- Die erste Kategorie umfasst unbrauchbare Antworten, deren Ursache in falschen, unvollständigen oder überholten Registerangaben liegen. Bei der Berechnung einer Gesamtantwortquote für die Erhebung sollten die unbrauchbaren Antworten zu den brauchbaren Antworten hinzugezählt werden.
- Die zweite Kategorie ist die so genannte "**Nonresponse**"-Kategorie, und es ist sinnvoll, sie zunächst in zwei Gruppen zu unterteilen.
- ♦ Erste Gruppe: **Unit-Nonresponse**. Hierzu zählen Fälle, in denen auf ein bestimmtes Formular hin bis zum Schlusstermin der Erhebung überhaupt keine Informationen eingehen. (Oftmals müssen Vollständigkeit und Schnelligkeit der Bereitstellung von Ergebnissen gegeneinander abgewogen werden.) Es gibt verschiedene Formen von Unit-Response, die häufigsten werden im Folgenden aufgezählt.
	- **Keine Antwort Ungeachtet aller Versuche der Kontaktaufnahme mit dem zu Befragenden geht keine Antwort ein.**
	- **Verweigerung –** Das Formular wird mit einer ausdrücklichen Weigerung, die Fragen zu beantworten, zurückgeschickt. Die Weigerung kann auch telefonisch oder anlässlich eines Besuchs mitgeteilt werden. Die potenzielle Auskunftsperson ist möglichst zur Teilnahme an der Erhebung zu bewegen. Diese Versuche können in einigen Fällen erfolglos bleiben**.**
	- **De-facto-Verweigerungen –** Eine ausdrückliche Verweigerung wird nicht ausgesprochen, doch sind die übermittelten Informationen so unvollständig, dass die Daten bei der Erhebung unberücksichtigt bleiben müssen.
- ♦ Zweite Gruppe: **Item-Nonresponse**. Einige Fragen des Fragebogens werden beantwortet, andere nicht, doch die gelieferten Daten können verwendet werden (oft nach Ergänzung fehlender Informationen (Imputation).

# **6.3.2 Wie wirkt sich Antwortausfall aus?**

Die offensichtliche Folge des Antwortausfalls ist die Reduzierung der **Stichprobengröße** gegenüber dem geplanten Umfang, wodurch die Stichprobenfehler der Schätzungen größer werden. Als einfache Gegenmaßnahme kann die Originalstichprobe größer ausgewählt werden, so dass sich bei Abzug des erwarteten Antwortausfalls eine realisierte Stichprobe geeigneter Größe ergibt. Der Antwortausfall schlägt sich hierbei im Vergleich zu einer Erhebung mit geringem Antwortausfall in höheren Kosten nieder.

Die größte mit dem Antwortausfall verbundene Gefahr ist allerdings eine mögliche Verzerrung der Ergebnisse. Würde beispielsweise eine Schätzung des Gewichts der Ladung in Tonnen auf der Grundlage einer Stichprobe mit hohem Antwortausfall ohne jegliche Bereinigung vorgenommen, wäre sie als Schätzung für die Population irreführend, insofern als von Unterschieden zwischen Antwortverweigerern und Auskunftsgebende ausgegangen wird.

Wenn sich der Durchschnittswert für Antwortverweigerer für eine bestimmte Variable um **d** % von dem für Auskunftsgebende unterscheidet und die Antwortquote **r** % ist, entspricht der Fehler in dem nicht bereinigten Mittel für Auskunftsgebende **d**(100-**r**/100) %. Beispiel:

Bei einer Antwortquote von 90 % liegt der Mittelwert für Auskunftsgebende in dem Bereich von 2 % des wahren Mittels, wenn sich der Mittelwert für Auskunftsverweigerer um maximal 20 % von dem für Auskunftsgebende unterscheidet. Bei einer Antwortquote von 50 % darf sich der Mittelwert für Auskunftsverweigerer um maximal 4% von dem für Auskunftsgebende unterscheiden, damit das Stichprobenmittel im 2%-Bereich liegt. Bei einer Antwortquote von 20 % darf dieser Unterschied höchstens 2,5 % betragen.

In Stichproben stark asymmetrischer Verteilung mit relativ wenigen Großunternehmen dürften Auskunftsverweigerer mit hoher Wahrscheinlichkeit Verzerrungen herbeiführen, wenn die Großunternehmen nicht angemessen vertreten sind. In solchen Fällen wird oft versucht, alle Großunternehmen zu erheben.

Es ist schwierig, Informationen über totale Auskunftsverweigerungen zu erhalten. Allerdings lassen sich bei Unternehmenserhebungen manchmal Vergleiche der Merkmale von auskunftsgebenden und auskunftsverweigernden Unternehmen auf der Grundlage eines Unternehmensregisters anstellen. Auf diese Weise könnten gewisse Hinweise auf unterschiedliche Merkmale gewonnen werden. In den meisten Ländern dürften unter den kategorischen Auskunftsverweigerern bei gesetzlich vorgeschriebenen Erhebungen im Allgemeinen überwiegend Kleinunternehmen zu finden sein, da die Großunternehmen diese Verpflichtungen normalerweise ernst nehmen.

Es gibt Hinweise darauf, dass sich Auskunftspersonen, die langsamer auf Erhebungen reagieren, und solche, die rasch antworten, in ihren Merkmalen unterscheiden. Die Tabellen 6-1 und 6-2 veranschaulichen dies am Beispiel einer jährlichen Erhebung eines Landes von Busunternehmern und einer besonderen detaillierten Analyse der nationalen Verkehrserhebung von Haushalten dieses Landes.

| Woche nach<br><b>Versand des</b><br><b>Fragebogens</b> | <b>ANTWORT VON</b>   |    |                         |      |                |      |           |                |
|--------------------------------------------------------|----------------------|----|-------------------------|------|----------------|------|-----------|----------------|
|                                                        | <b>Großbetrieben</b> |    | <b>Mittl. Betrieben</b> |      | Kleinbetrieben |      | Insgesamt |                |
|                                                        | Anzahl               | %  | Anzahl                  | $\%$ | Anzahl         | $\%$ | Anzahl    | %              |
| 4                                                      | 6                    | 5  | 21                      | 6    | 197            | 23   | 224       |                |
| 8                                                      | 16                   | 13 | 48                      | 14   | 290            | 34   | 354       | $\overline{2}$ |
| 12                                                     | 45                   | 36 | 118                     | 34   | 581            | 67   | 744       | 5              |
| 16                                                     | 91                   | 73 | 226                     | 65   | 686            | 79   | 1 0 0 0   |                |
| 20                                                     | 107                  | 86 | 274                     | 80   | 735            | 85   | 1 1 1 6   | 8              |
| 24                                                     | 122                  | 98 | 309                     | 90   | 743            | 86   | 1 174     | 8              |
| Stichpr.-<br>umfang                                    | 124                  |    | 343                     |      | 865            |      | 1 3 3 2   |                |

**Tabelle 6-1: Geschwindigkeit der Auskunftserteilung durch die Befragten einer Erhebung von Busunternehmern nach Unternehmensgröße**

Wie die Tabelle zeigt, hatten nahezu alle Großunternehmen die Fragebögen bis zum Schlusstermin der Erhebung zurückgeschickt. Die Antwortquoten mittlerer und kleiner Unternehmen fielen niedriger aus. Bemerkenswert ist jedoch, dass diejenigen Kleinbetriebe, die Auskunft gaben, tendenziell schneller antworteten, was darauf hinweist, dass die geforderten Informationen problemlos verfügbar waren, denn für die Kleinbetriebe war ein vereinfachtes Formular vorgesehen.

| Anzahl<br>Versuche, den<br><b>Haushalt</b><br>erfolgreich zu<br>erreichen | $%$ der<br><b>Haushalte</b> | <b>Durchschnitt der</b><br>wöchentlich<br>zurückgelegten<br><b>Entfernung pro</b><br>Person (km) | Durchschnitt der<br>wöchentlich zurückgelegten<br><b>Entfernung pro Person in</b><br>dieser Gruppe und in<br>früheren Gruppen (km) |
|---------------------------------------------------------------------------|-----------------------------|--------------------------------------------------------------------------------------------------|----------------------------------------------------------------------------------------------------|
|                                                                           | 56                          | 180                                                                                              | 180                                                                                                    |
| $\overline{2}$                                                            | 23                          | 208                                                                                              | 189                                                                                                    |
| 3                                                                         | 10                          | 222                                                                                              | 192                                                                                                    |
| 4                                                                         | 5                           | 238                                                                                              | 195                                                                                                    |
| $5 - 6$                                                                   | 4                           | 240                                                                                              | 197                                                                                                    |
| $7 - 10$                                                                  | $\overline{2}$              | 250                                                                                              | 197                                                                                                    |
| $11+$                                                                     | 0,3                         | 267                                                                                              | 198                                                                                                    |
| Insgesamt                                                                 | 100                         | 198                                                                                              | 198                                                                                                    |

**Tabelle 6-2: Durchschnittlich pro Woche und Person zurückgelegte Entfernung, nach Erreichbarkeit**

Den Ergebnissen der nationalen Verkehrserhebung zufolge läge die Schätzung der wöchentlich zurückgelegten Entfernung bei nur einem Besuch aller Haushalte um zirka 10 % unter der Schätzung, die sich auf eine vollständigere Erfassung stützt. Die Haushalte, die beim ersten Besuch Auskunft geben konnten (56 %), legten im Durchschnitt wöchentlich eine um 18 % kürzere Entfernung zurück als die Haushalte, die erst bei einem zweiten oder späteren Besuch erreicht werden konnten. Mit anderen Worten, bei den Haushalten mit der größten Reisetätigkeit war die Wahrscheinlichkeit der Erreichbarkeit bei dem Besuch eines Interviewers geringer, was recht einleuchtend ist.

# **6.3.3 Wie sollte Antwortausfall begegnet werden?**

**Minimieren**, lautet die erste naheliegende Antwort, und zwar so weit es mit einem vernünftigen Einsatz der Ressourcen möglich ist. Als zweite Antwort drängt sich der Hinweis auf, dass kaum etwas gegen einen hohen Antwortausfall unternommen werden kann. Es dürften kaum ausreichende Erkenntnisse über die möglichen Merkmale von Auskunftsverweigerern im Vergleich zu Auskunftsgebenden vorliegen, die Schätzungen auf der Grundlage einer niedrigen Antwortquote ermöglichen würden.

Bei stark asymmetrischen Verteilungen, bei denen einige Großunternehmen die Ergebnisse bestimmen, ist es wünschenswert, gesonderte Schätzungen für diese Unternehmen vorzunehmen. Sollten aus irgend welchen Gründen keine Ergebnisse für einige dieser Unternehmen vorliegen, müssen sie geschätzt beziehungsweise fiktiv durch<br>Analogschlüsse ermittelt (das heißt durch "Imputation" bestimmt) werden. Analogschlüsse ermittelt (das heißt durch Möglicherweise liegen Ergebnisse dieser Unternehmen aus früheren Jahren vor, die dann unter Berücksichtigung der Veränderungen, die sich bei vergleichbaren Unternehmen ergeben haben, aktualisiert werden können. Hierbei sind etwaige Erkenntnisse zu verwerten, die über bestimmte Merkmale der Tätigkeit oder der jüngeren Geschichte eines Unternehmens vorhanden sein könnten. Andernfalls kann es sinnvoll sein, die Schätzungen auf dem Mittelwert der Ergebnisse der Unternehmen zu basieren, die die größten Ähnlichkeiten mit den betreffenden Unternehmen aufweisen und für die Ergebnisse vorliegen.

#### **6.3.4 Item-Nonresponse**

Es kommt häufig vor, dass in einigen Erhebungsbögen zu einer Frage oder zu einigen wenigen Fragen Informationen fehlen. Dies ist der in Punkt 6.3.1 genannte Item-Nonresponse.

Es dürfte aus Kostengründen nicht sinnvoll sein, eine einzelne Auskunftsperson wegen einer einzigen fehlenden Information erneut aufzusuchen. Fehlt diese Information bei einer großen Zahl von Auskunftspersonen, so liegt die Vermutung nahe, dass die betreffende Frage nicht verstanden wurde oder die geforderte Angabe entweder nicht problemlos beziehungsweise überhaupt nicht verfügbar ist. Unter diesen Umständen kann die geforderte Information nicht mit einem gewissen Grad an Sicherheit aus der Erhebung gewonnen werden. Muss aus irgendeinem anderen Grund Kontakt zu der Auskunftsperson aufgenommen werden, sollte diese Gelegenheit selbstverständlich dazu genutzt werden, etwaige Lücken bei den Antworten zu schließen.

Anstatt den gesamten Fragebogen von der Analyse auszunehmen (ihn also als Unit-Nonresponse zu behandeln), ist es natürlich wünschenswert, die vorhandenen Informationen zu nutzen und die fehlenden Werte zu schätzen - sie also durch "Imputation" zu ergänzen. Dies kann auf verschiedene Art und Weise geschehen. Eine Arbeitsgruppe einer mit Statistik befassten Regierungsstelle zählt in einem Bericht 16 Alternativen auf. Ohne ins Detail zu gehen werden im Folgenden einige Anmerkungen aufgelistet:

- Schätzungen sollten nach Möglichkeit mithilfe von anderen, in dem Fragebogen enthaltenen Informationen bei der Dateneingabe vorgenommen werden. Werden beispielsweise Quelle und Ziel einer Fahrt angegeben, die zurückgelegte Strecke hingegen nicht, ließe sich die Entfernung ohne weiteres schätzen.
- Der fehlende Wert könnte unter Zuhilfenahme von Informationen geschätzt werden, die das betreffende Unternehmen zu einem früheren Zeitpunkt gemacht hat, was allerdings von der Art der Erhebung abhängt. Diese Lösung wird sich in vielen Fällen als nicht möglich oder nicht machbar erweisen. Es ist in Betracht zu ziehen, dass die Auslassung ihren Grund in Bedingungen hat, die sich gegenüber der vorherigen Situation verändert haben könnten.
- Das einfachste Vorgehen bei Item-Nonresponse ist es, den fehlenden Wert durch den Mittelwert vergleichbarer Einheiten dieser Schicht in der restlichen Erhebung zu ersetzen, was im Prinzip weitgehend dem Vorgehen bei Unit-Nonresponse entspricht. Hier kann eine direkte Imputation der fehlenden Werte vorgenommen oder der Gewichtungsfaktor angepasst werden, so dass bei unterschiedlichen Fragen des Fragebogens jeweils ein anderer Gewichtungsfaktor angewandt wird.
- In bestimmten Fällen kann eine kompliziertere Imputation auf der Grundlage von Informationen, die auf einem Formular verfügbar sind, und von Durchschnittswerten für andere Einheiten mit vergleichbaren Bedingungen erfolgen. Beispiel: Auf einem Formular fehlt die Angabe der Menge des verbrauchten Kraftstoffs. Die Schätzung kann nun anhand des durchschnittlichen Kraftstoffverbrauchs ähnlicher Kraftfahrzeuge sowie anhand der Strecke vorgenommen werden, die das Fahrzeug zurückgelegt hat, für das die Angabe des Kraftstoffverbrauchs fehlt.

Wenn bei einer Erhebung häufig auf das Mittel der Imputation fehlender Werte zurückgegriffen werden muss, sollte dies bei der Erläuterung der Ergebnisse erwähnt und quantifiziert werden. Es sei darauf hingewiesen, dass die Erhebungsergebnisse durch die einfache Imputation auf zwei Arten beeinflusst werden können.

# KAPITEL 6. DATENSAMMLUNG UND DATENEINGABE

Erstens wird selbst bei korrekt berechnetem Mittelwert für Auskunftsverweigerer (was natürlich auch nicht der Fall sein kann, wodurch sich eine Verzerrung ergibt) der geschätzte Stichprobenfehler für die Verbindung aus beobachteten und imputierten Werten zu gering angesetzt. Tabelle 6-3 zeigt ein konstruiertes Beispiel, aus dem hervorgeht, dass Imputation bei 20 % einer Stichprobe für eine bestimmte Variable zu einer Unterschätzung des Stichprobenfehlers um 10 % führt. (Ist die Antwortausfallquote bei allen Werten der betreffenden Variablen gleich, ist die Vergrößerung des Stichprobenfehlers unabhängig von der jeweils zugrunde liegenden Verteilung.)

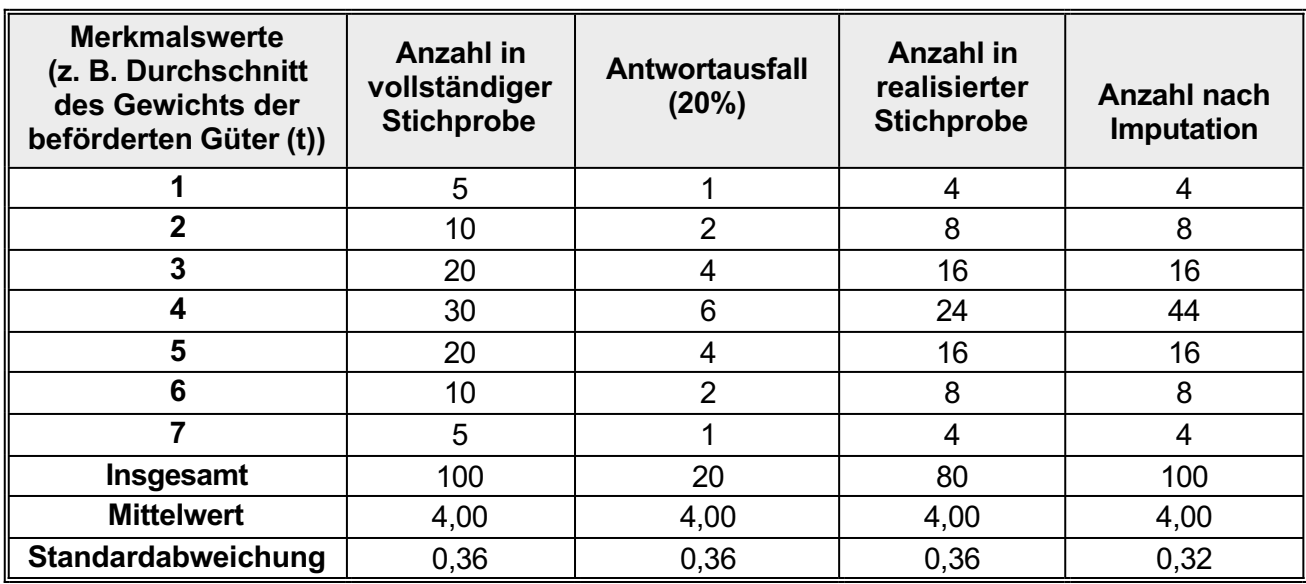

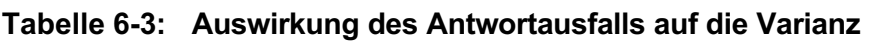

Zweitens werden Analysen, bei denen eine Beziehung zwischen bestimmten Einzelwerten für ein Merkmal in der Stichprobe zu anderen Werten - beispielsweise im Rahmen einer Regressionsanalyse - hergestellt werden soll, negativ beeinflusst, weil die für imputierte Werte eingesetzten Durchschnittswerte nicht die zwischen den zugrunde liegenden wahren Werten vorhandenen Beziehungen wiedergeben. Dies betrifft jedoch im Allgemeinen eher Haushaltserhebungen und weniger Erhebungen von Unternehmen. Bei Unternehmen dürften sich Analysen eher mit den Ergebnissen der Erhebung im Vergleich zu externen Informationen befassen - beispielsweise mit Veränderungen der Güterbewegungen gegenüber Veränderungen des BIP.

# *6.4 Behandlung von Fahrten mit mehr als einem Zwischenstopp*

Bei mittleren bis groß angelegten Erhebungen müssen die zusammengetragenen Daten in eine Form gebracht werden, die für die rechnergestützte Analyse geeignet ist. Handelt es sich um Daten mit komplizierter Struktur, muss zunächst eine Vereinfachung erster Stufe oftmals eine Umstrukturierung der Daten in eine einfachere Form - vorgenommen werden. Dies betrifft normalerweise Erhebungen des Güterkraftverkehrs.

Die Tatsache, dass Daten über Fahrten erhoben werden und dass Fahrten recht kompliziert sein können, erschwert diese Aufgabe. Beispiel: Ein Güterkraftverkehrsunternehmer beginnt die Fahrt in seinem Depot als Leerfahrt, nimmt eine erste Ladung auf und setzt die Fahrt zu einer zweiten Beladestelle fort, wo weitere Güter verladen werden. Er fährt nun zu einer Fabrik, wo er beide Ladungen entlädt, und kehrt leer zu seinem Ausgangspunkt zurück.

Es ist bedauerlich, aber es ist leider eine Tatsache, dass nach dem Versuch, die Daten so zu strukturieren, dass die Einzelheiten der Beziehung zwischen den verschiedenen Teilstrecken einer Fahrt erhalten bleiben, bei der Eingabe der Daten in den Rechner selbst für die einfachste Analyse eine recht komplexe Logik und somit ein recht kompliziertes Computerprogramm notwendig ist.

Mit der Codierung betraute Mitarbeiter, die über große Erfahrung in der Bearbeitung von Erhebungen des Güterkraftverkehrs verfügen, können die von der Auskunftsperson in dem Fragebogen gemachten Angaben so umstrukturieren, dass die Details der Verbindung zwischen den einzelnen Fahrtetappen erhalten bleiben, und außerdem die korrekte Berechnung der wichtigsten Daten über das Gewicht der beförderten Güter und die Tonnenkilometer gewährleisten. In diesem Punkt und in Punkt 6.5 dieses Kapitels wird eine Möglichkeit der Behandlung von Fahrten mit mehr als einem Zwischenstopp durch erfahrene Schlüssler vorgestellt.

Falls die Erhebung des Güterkraftverkehrs zum ersten Mal durchgeführt wird oder die mit der Codierung beauftragten Mitarbeiter mit dieser Art der Erhebung nicht sehr vertraut sind, kann der Rechner stärker eingesetzt werden, wenn einige zusätzliche Informationen aus dem Fragebogen zusammengetragen werden, ohne jedoch dabei wesentliche Informationen einzubüßen. Von dieser Situation geht die Beschreibung in Punkt 6.6 aus. Das in Kapitel 4 dieses Handbuchs vorgeschlagene Fragebogenmuster und das folgende Kapitel über die rechnergestützte Datenverarbeitung sind auf diesen Fall abgestellt. Das heißt, bei diesen Ausführungen wird davon ausgegangen, dass die Erhebung neu ist beziehungsweise dass Schlüssler eingesetzt werden, denen es an Erfahrung mit dieser Form der Erhebung mangelt.

Ein konkretes Beispiel soll die potenziell auftretenden Komplikationen veranschaulichen: Im Depot werden Güter mit einem Gewicht von 20 t auf einen Lastkraftwagen verladen. Das Fahrzeug fährt 30 km nach A, entlädt 10 t, legt 15 km nach B zurück, um 5 t abzuladen, fährt weitere 10 km nach C und lädt hier die restlichen (5) Tonnen ab, um 10 km leer zurück zum Depot zu fahren. Es sei daran erinnert, dass die geleisteten Tonnenkilometer und das Gewicht der beförderten Güter die wichtigsten Daten sind, die mithilfe einer Güterkraftverkehrserhebung geschätzt werden sollen.

In dem genannten Beispiel gestaltet sich die Berechnung der Tonnenkilometer einfach:

Tonnenkilometer = 
$$
(20 \cdot 30) + (10 \cdot 15) + (5 \cdot 10) = 800
$$

Zur Berechnung der Gesamtzahl der *Tonnenkilometer* können die einzelnen Teilstrecken gesondert betrachtet werden. Das Gesamtgewicht der *beförderten Güter (in t)* für die oben beschriebene Fahrt beträgt jedoch lediglich 20 t. Die insgesamt zurückgelegte Entfernung setzt sich aus einer Lastfahrt von 55 km und einer Leerfahrt von 10 km zusammen. Zu beachten ist, dass die zurückgelegte Gesamtstrecke in diesem Beispiel als Summe der zurückgelegten Teilstrecken ermittelt wird. Die Rechnung, Tonnenkilometer dividiert durch Gewicht der beförderten Güter (t), ergibt nicht die insgesamt zurückgelegte Entfernung, wie es bei einer Fahrt mit einem Zwischenstopp der Fall wäre. In dem genannten Beispiel ergäbe die Division von Tonnenkilometern durch Gewicht der beförderten Güter (in t) 40 km und nicht 55 km, also die Entfernung, die das Fahrzeug bei dieser Fahrt mit mehreren Zwischenstopps insgesamt zurücklegte.

Sollte die Fahrt in Einzeletappen aufgeschlüsselt werden, wäre es, zumindest einem Rechner, nicht möglich, die vorbeschriebene Fahrt von einer Fahrt mit folgenden Teilstrecken zu unterscheiden: Entladung von 20 t in A, Verladung von 10 t in A, Beförderung nach B und Entladung der 10 t sowie Verladung von 5 t, Beförderung nach C und Entladung dort. Tonnenkilometer und zurückgelegte Entfernung entsprächen denen des ersten Beispiels, allerdings würden vier Teilstrecken angegeben, und das Gesamtgewicht der *beförderten Güter* betrüge 35 t.

#### KAPITEL 6. DATENSAMMLUNG UND DATENEINGABE

Zurück zu der ursprünglichen Frage, wie Fahrten mit mehr als einem Zwischenstopp behandelt werden sollten. "Fahrten" - gemäß der Begriffsbestimmung für die Zwecke dieser Verordnung (siehe Teil B, Kapitel 10) - können in drei Arten unterteilt werden:

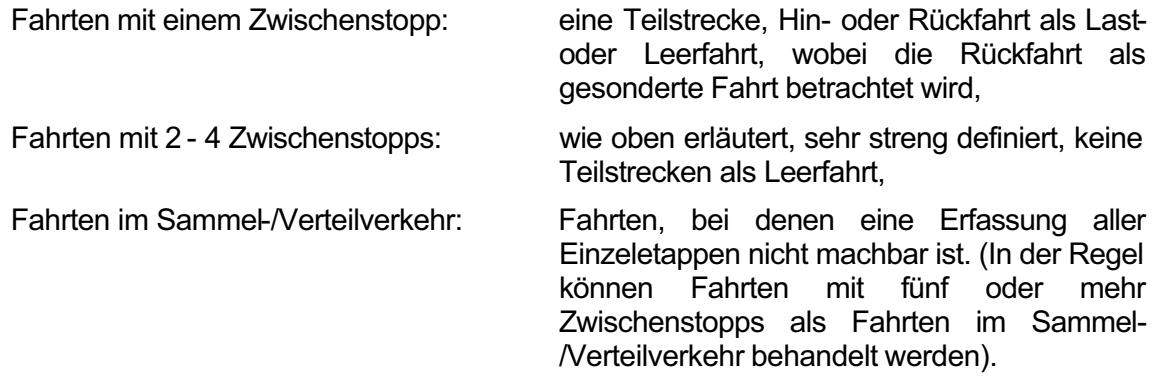

Die Schlüssler haben die Aufgabe, oftmals sehr komplizierte Lastwagen-Bewegungen einer der drei genannten Arten zuzuordnen. In diesem Abschnitt wird die Methode für die formelle Behandlung von Fahrten mit mehr als einem Zwischenstopp, für die in der Klassifizierung der Fahrtarten erfahrene Schlüssler erforderlich sind, in groben Zügen vorgestellt. Die Beschreibung einer alternativen rechnergestützten Methode findet sich in Punkt 6.6. Sie ist von Nutzen, wenn die Erhebung zum ersten Mal durchgeführt wird oder wenn nur unerfahrenes Personal für die Codierung vorhanden ist.

Die einzigen "echten" Fahrten mit 2 - 4 Zwischenstopps sind Fahrten, bei denen die Güter nach und nach entladen werden und keine Verladung erfolgt, beziehungsweise Fahrten, bei denen die Güter nach und nach verladen werden und keine Entladung erfolgt. Derartige "Fahrten" müssen ausgesondert werden, weil das Gewicht der beförderten Güter (t), wie bereits erwähnt, in diesen Fällen anders berechnet wird.

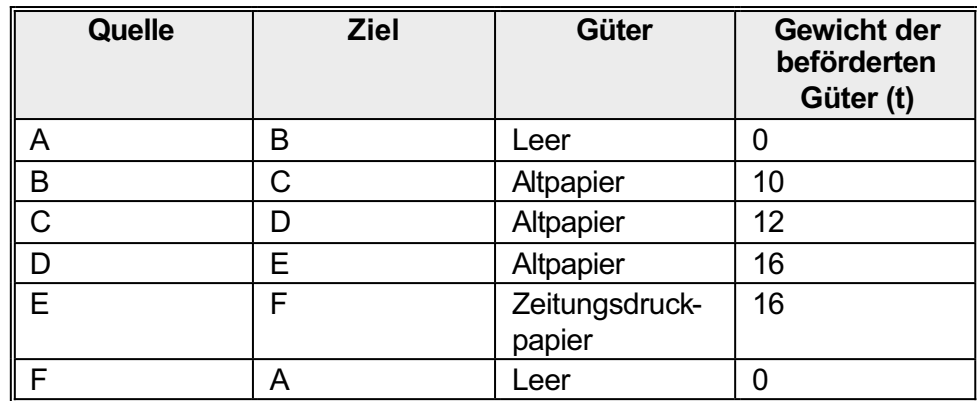

Einige Beispiele sollen dies verdeutlichen:

Dieses einfache Beispiel zeigt, wie sich die Daten auf einem Fragebogen darstellen könnten. Der Lastkraftwagen scheint an drei Orten, B, C und D, Altpapier aufgenommen zu haben. An dem Ort E wurde das Altpapier entladen, und es wurden 16 Tonnen Zeitungsdruckpapier aufgeladen. Das Zeitungsdruckpapier wurde an dem Ort F entladen, von wo aus der Lastkraftwagen leer zum Depot, dem Ort A, zurückkehrte. Die erste Aufgabe der Mitarbeiter, die die Erhebungsdaten verarbeiten, besteht in der Umstrukturierung der Daten in getrennte Fahrten mit entweder einem Zwischenstopp oder mit 2 - 4 Zwischenstopps. (Fahrten mit fünf oder mehr Zwischenstopps gibt es nicht. Sie gehören einer völlig anderen Kategorie an.) Die oben beschriebene Fahrt sollte demnach wie folgt aufgeschlüsselt werden:
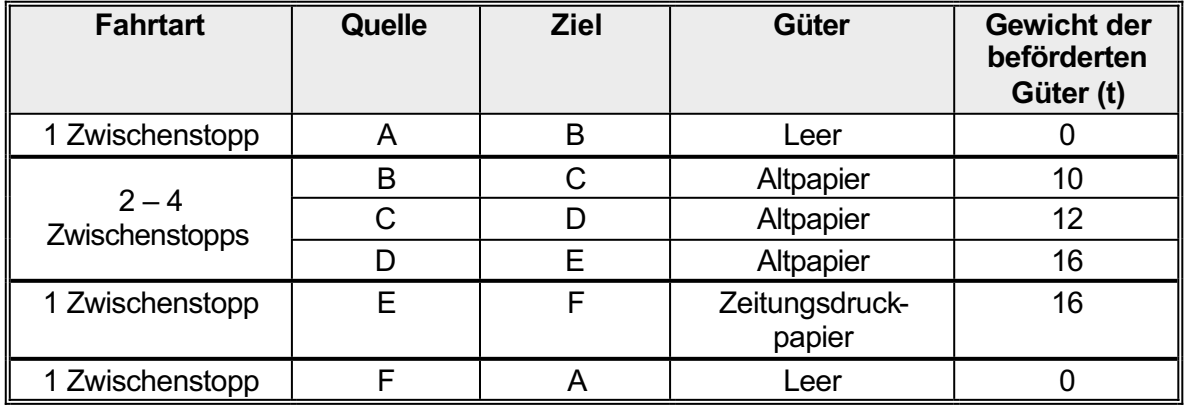

Die ursprüngliche "Fahrt" wurde also in vier neue Fahrten unterteilt. Echte Fahrten mit 2 - 4 Zwischenstopps sind sehr selten und dürften in den meisten Ländern nicht einmal 5 % aller umstrukturierten Fahrten ausmachen. Die meisten Fahrten, die nach den Informationen des Fragebogens Fahrten mit 2 - 4 Zwischenstopps zu sein scheinen, können bedenkenlos der Gruppe der Fahrten mit 1 Zwischenstopp zugeordnet werden. Sehr viel wichtiger ist die Behandlung von Fahrten im Sammel-/Verteilverkehr, die fünf oder mehr Zwischenstopps umfassen.

Weitere Anleitungen über die Aufzeichnung der zurückgelegten Entfernung und die Berechnung der Tonnenkilometer von Fahrten mit mehr als einem Zwischenstopp für die Durchführung der Verordnung 1172/98 enthält Kapitel 11 Abschnitt 11.5 und 11.6.

# *6.5 Behandlung von Fahrten im Sammel- und Verteilverkehr*

Der Güterkraftverkehrsunternehmer muss bei Fahrten mit fünf oder mehr Zwischenstopps keine vollständigen Informationen für jede einzelne Teilstrecke mitteilen (eine "Teilstrecke" ist der Abschnitt einer Fahrt zwischen zwei Zwischenstopps). Stattdessen werden folgende zusammenfassende Angaben gefordert:

- **Quelle**
- Endgültiges Ziel
- **Güterart**
- Im Rahmen einer Lastfahrt zurückgelegte Gesamtstrecke (LM)
- Im Rahmen einer Leerfahrt zurückgelegte Gesamtstrecke (LE)
- Gesamtgewicht der ausgelieferten Güter (TD)
- Gesamtzahl der Verteilzwischenstopps (ND)
- Gesamtgewicht der verladenen Güter (TC)
- Gesamtzahl der Sammelzwischenstopps (NC)

Die Abkürzungen (zum Beispiel LM für "Im Rahmen einer Lastfahrt zurückgelegte Gesamtstrecke") finden im weiteren Verlauf in den Formeln Verwendung.

Es besteht die Möglichkeit des Datenverlustes. Es könnte sein, dass ein Unternehmer im Laufe einer Fahrt mit mehreren Zwischenstopps mehr als eine Güterart befördert, jedoch nur die wichtigste beförderte Güterart angibt. Da nur das endgültige Ziel dieser Fahrten festgehalten wird, werden keine vollständigen detaillierten Daten über interregionale Ströme vorliegen. Bei der Mehrzahl dieser Fahrten mit mehreren Zwischenstopps dürfte es sich jedoch um relativ kurze Fahrten handeln, bei denen lediglich eine einzige Güterart verteilt beziehungsweise aufgenommen wird. Die Ermittlung des Gesamtgewichts der beförderten Güter stellt kein Problem dar, da im Fragebogen konkret nach dieser Angabe gefragt wird. Zur Schätzung der Tonnenkilometer ist allerdings eine Klassifizierung der Fahrten mit fünf oder mehr Zwischenstopps in folgende unterschiedliche Arten erforderlich:

#### **Fahrtart 1**

Gewicht der beförderten Güter

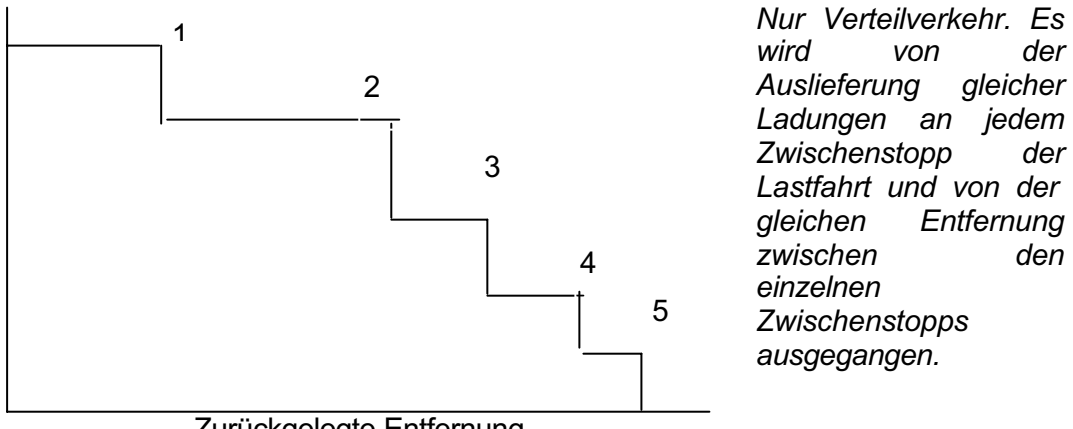

Zurückgelegte Entfernung

Das im obigen Diagramm dargestellte Beispiel ist eine Fahrt im Verteilverkehr mit fünf Zwischenstopps. Nach dem fünften Zwischenstopp ist das Fahrzeug leer, so dass die Strecke, die es anschließend zurücklegt (beispielsweise zur Rückfahrt ins Depot), bei den Gesamttonnenkilometern unberücksichtigt bleibt. Der Bereich unter der Linie gibt die Gesamtzahl Tonnenkilometern an. Sie ist die Summe einer Reihe von Rechtecken gleicher Breite, aber unterschiedlicher Höhe, wobei die Zahl der Rechtecke der Zahl der Verteilzwischenstopps entspricht und die Höhe einem Anteil des Gewichts der beförderten Güter. Hieraus ergibt sich:

Tonnenkilometer =  $(1 / 2) \cdot TD \cdot LM \cdot (1 + 1 / ND)$ 

#### **Fahrtart 2**

Gewicht der beförderten Güter

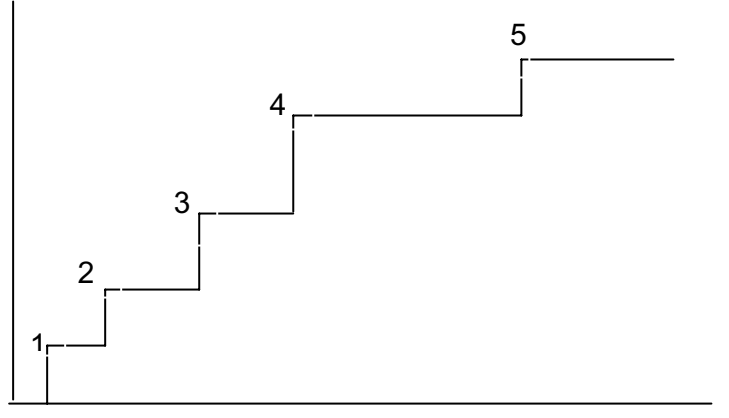

*Nur Sammelverkehr. Wie bei Art 1, jedoch für Fahrten im Sammel-, nicht im Verteilverkehr. Es gelten dieselben Annahmen wie vor.* 

Zurückgelegte Entfernung

Das obige Diagramm stellt eine Fahrt mit fünf Zwischenstopps zur Aufnahme von Gütern dar, wobei das Fahrzeug leer zu der ersten Beladestelle fährt. Auch hier entspricht der Bereich unter der Linie der Gesamtzahl Tonnenkilometer, die sich wie folgt berechnet:

Tonnenkilometer =  $(1 / 2) \cdot TC \cdot LM (1 + 1 / NC)$ 

#### **Fahrtart 3**

*Nur Fahrten im Verteilverkehr, wie Fahrtart 1, allerdings mit unbekannter Zahl von Entladestellen (Code "M" im Musterfragebogen - siehe Kapitel 4).* Es wird davon ausgegangen, dass die Zahl der Entladestellen groß ist, so dass 1/ND vernachlässigbar ist. In diesem Fall werden die Tonnenkilometer in etwa in Form der Fläche eines rechtwinkligen Dreiecks dargestellt, bei dem die Höhe das Anfangsgewicht der beförderten Güter wiedergibt und die Länge der Grundlinie die im Rahmen einer Lastfahrt zurückgelegten Entfernung. Hieraus ergibt sich:

Tonnenkilometer =  $(1/2) \cdot TD \cdot LM$ 

#### **Fahrtart 4**

*Nur Fahrten im Sammelverkehr, wie Fahrtart 2, allerdings mit unbekannter Zahl von Beladestellen.* Es wird davon ausgegangen, dass die Zahl der Beladestellen groß ist, so dass 1/NC vernachlässigbar ist. In diesem Fall werden die Tonnenkilometer in etwa in der Form der Fläche eines rechtwinkligen Dreiecks dargestellt, bei dem die Höhe das Endgewicht der beförderten Güter wiedergibt und die Länge der Grundlinie die im Rahmen einer Lastfahrt zurückgelegten Entfernung. Hieraus ergibt sich:

Tonnenkilometer =  $(1 / 2) \cdot TC \cdot LM$ 

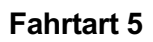

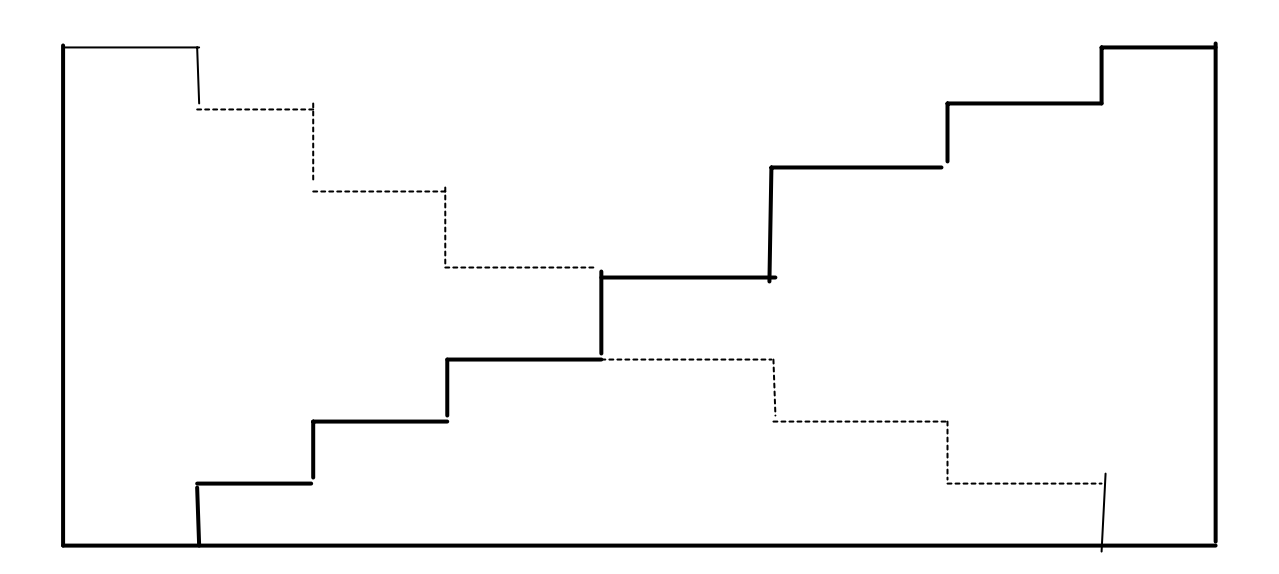

*Verladungen und Entladungen finden gleichzeitig statt, und keine Teilstrecke wird als Leerfahrt durchgeführt.* Es wird angenommen, dass viele Beladungen und Entladungen stattfinden, und die Zahl der Beladungen und Entladungen jeweils gleich groß ist, wenn sie gleichzeitig vorgenommen werden. Beispiel: Milchlieferung. An jedem Haus werden leere Flaschen abgeholt und volle Flaschen abgegeben. Da es zahlreiche Zwischenstopps gibt, werden die Tonnenkilometer einfach durch Addition der Tonnenkilometer für die Fahrtarten 3 und 4 ermittelt. Hieraus ergibt sich:

Tonnenkilometer =  $(1/2) \cdot LM \cdot (TD + TC)$ 

**Fahrtart 6**

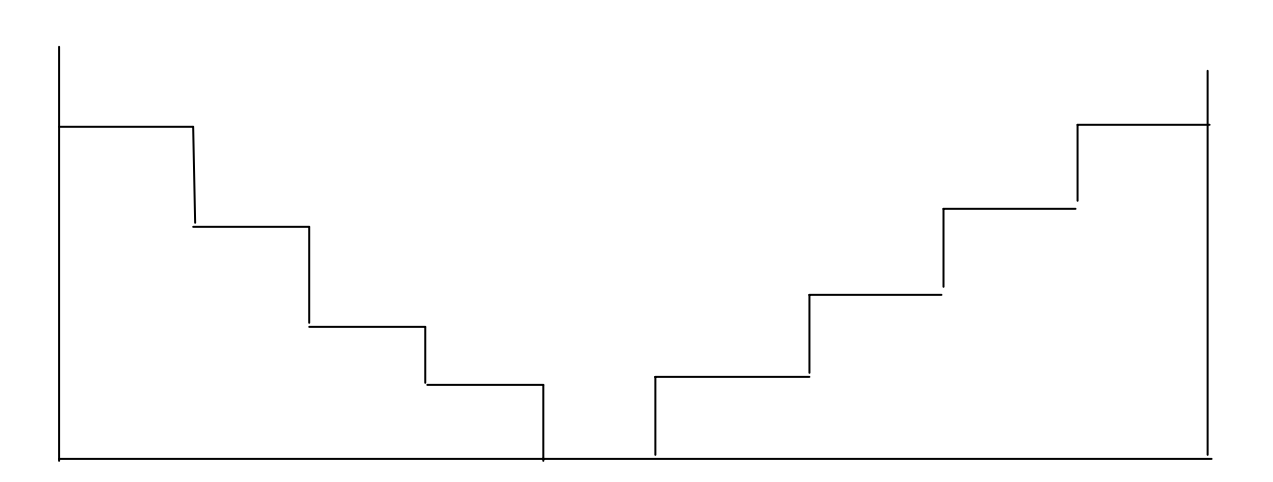

*Die Fahrt setzt sich aus Auslieferungen, einer gewissen Strecke als Leerfahrt und anschließenden Verladungen von Gütern zusammen.* Der als Lastfahrt zurückgelegte Teil ist in eine Strecke zu unterteilen, die als Lastfahrt im Verteilverkehr zurückgelegt wurde, und in eine Strecke, die als Lastfahrt im Sammelverkehr zurückgelegt wurde. Es wird angenommen, dass die Entfernungen zwischen den einzelnen Zwischenstopps mit Ausnahme der als Leerfahrt zurückgelegten Strecke jeweils gleich groß sind. Die insgesamt als Lastfahrt zurückgelegte Entfernung wird daher im Verhältnis zu der Zahl der Entladestellen und der Zahl der Beladestellen geteilt. Dies bedeutet, dass die als Lastfahrt im Verteilverkehr zurückgelegte Strecke ein Prozentsatz ND/(ND+NC) der insgesamt als Lastfahrt zurückgelegten Entfernung ist, und dementsprechend die als Lastfahrt im Sammelverkehr zurückgelegte Strecke ein Prozentsatz NC/ (ND+NC) der insgesamt als Lastfahrt zurückgelegten Entfernung. Diese Gewichte werden anschließend auf die Fahrtart = 1 beziehungsweise die Fahrtart = 2 angewandt, und somit gelten die in diesen beiden Fällen gemachten Annahmen. Die anschließende Addition der Ergebnisse liefert die Tonnenkilometer (tkm). Hieraus ergibt sich:

$$
\text{tkm} = \frac{1}{2}TD \cdot LM \bigg( 1 + \frac{1}{ND} \bigg) \frac{ND}{NC + ND} + \frac{1}{2} TC \cdot LM \bigg( 1 + \frac{1}{NC} \bigg) \frac{NC}{NC + ND}
$$
\n
$$
\text{d. h. tkm} = \frac{1}{2} \frac{LM}{NC + ND} (TD(1 + ND) + TC(1 + NC))
$$

#### **Fahrtart 7**

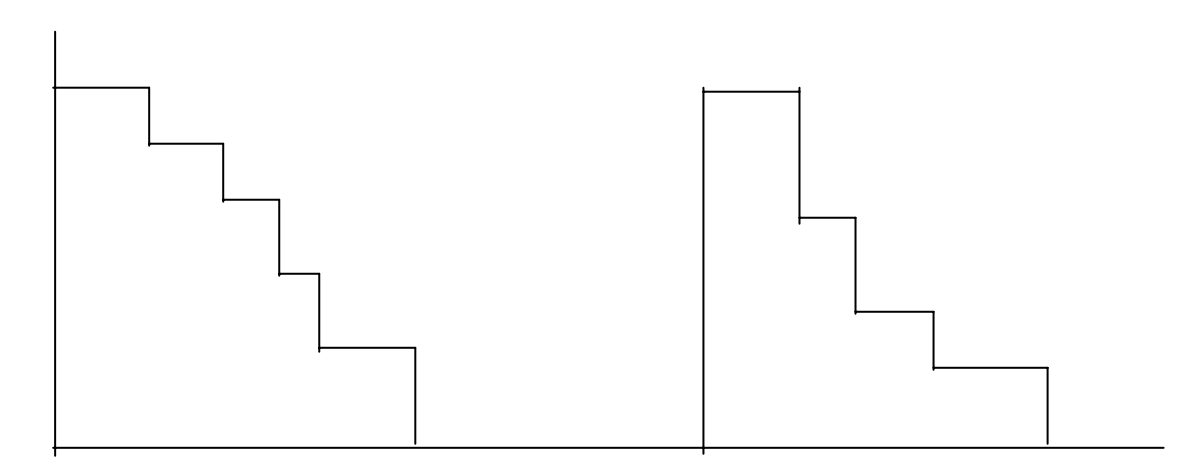

Wenigen Beladungen steht eine sehr viel größere Zahl von Entladungen gegenüber. Beispiel: Kohlelieferungen. Die aufgenommenen Güter (t) entsprechen den ausgelieferten Gütern, deren Gewicht üblicherweise die Nutzlast des Fahrzeugs übersteigt. Hierbei handelt es sich tatsächlich um eine Reihe von Fahrten, bei der jede Auslieferungsetappe als eine Fahrt betrachtet wird. Der Fragebogen weist jedoch für entladene Menge, verladene Menge und als Lastfahrt zurückgelegte Strecke nur Gesamtsummen aus, und deshalb werden die Fahrten wie eine Fahrt behandelt.

 Es wird angenommen, dass eine gewisse Ladung zunächst aufgenommen und anschließend in gleichen Teilmengen an mehreren Verteilstellen, die gleich weit voneinander entfernt liegen, entladen wird. Nach der letzten Entladung wird erneut Fracht aufgenommen, und der Verteilprozess beginnt von vorne. Im Fragebogen sollte dieses Beispiel als eine Serie von Fahrtart 1-Fahrten angegeben worden sein. Es ist jedoch damit zu rechnen, dass sich die Auskunftsperson nicht nach den Anweisungen richtet und in diesem Fall nur eine Fahrt im Verteilverkehr angibt.

Die Zahl der Fahrten in den "Serien" entspricht der Zahl der Beladestellen. Es wird von einer gleich großen Zahl von Verteilstellen in allen Serien ausgegangen, das heißt, jede Serie hat ND/NC Entladestellen. Außerdem wird angenommen, dass in jeder Serie eine gleich große Ladung zur Verteilung kommt. Das heißt, in jeder Serie werden TD/NC Ladungen entladen. Ferner wird bei allen Serien von einer gleich langen, als Lastfahrt zurückgelegten Strecke ausgegangen: LM/NC. Die Berechnung der Tonnenkilometer für die einzelnen Serien basiert auf der FAHRTART=1. Die Einsetzung der drei Brüche in die Formel für FAHRTART=1 ergibt:

Tonnenkilometer für jede Serie = 
$$
\frac{1}{2} \frac{T D}{N C} \frac{L M}{N C} \left( 1 + \frac{1}{(N D / N C)} \right)
$$

Zur Ermittlung der Gesamttonnenkilometer werden die Tonnenkilometer jeder Serie mit der Zahl der Serien (das heißt der Zahl der Beladestellen) multipliziert. Hieraus ergibt sich:

Gesamttonnenkilometer 
$$
= \frac{1}{2} \frac{T D}{N C} LM \left( 1 + \frac{N C}{N D} \right)
$$

# **Fahrtart 8**

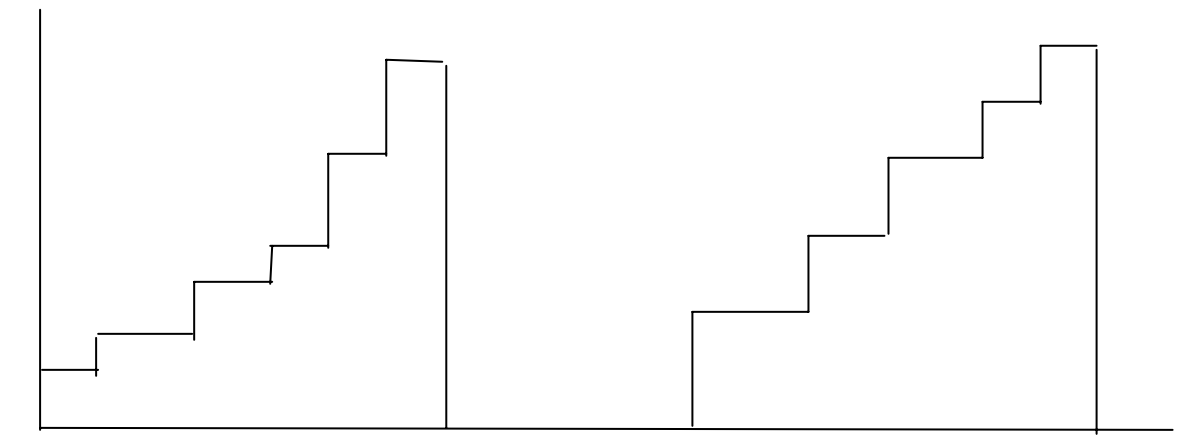

*Wenigen Entladungen steht eine sehr viel größere Zahl von Beladungen gegenüber.* Beispiel: Abholung von Milchkannen von Bauernhöfen und Rücktransport in die Depots.

Dies ist die Umkehrung der FAHRTART=7. Für jede Serie gilt also:

Aufgenommene Ladung = TC ND Als Lastfahrt zurückgelegte Strecke = LM ND und Zahl der Beladestellen = NC ND

Die Berechnung der Tonnenkilometer für jede Serie basiert auf der FAHRTART=2. Die Einsetzung der drei Brüche in die Formel für FAHRTART=2 ergibt:

Tonnenkilometer für jede Serie 
$$
= \frac{1}{2} \frac{TC}{ND} \frac{LM}{ND} \left( 1 + \frac{1}{(NC/ND)} \right)
$$

Zur Ermittlung der Gesamttonnenkilometer werden die Tonnenkilometer jeder Serie mit der Zahl der Serien (das heißt der Zahl der Entladestellen) multipliziert. Hieraus ergibt sich:

Gesamttonnenkilometer 
$$
= \frac{1}{2} \frac{T D}{N D} LM \left( 1 + \frac{N D}{N C} \right)
$$

Diese recht komplizierten Formeln können leicht für Verwirrung sorgen. Es ist nicht notwendig, sich die Formeln zu merken. Sie sind in das Verarbeitungsprogramm "integriert". Die Tonnenkilometer werden automatisch geschätzt, wenn das Codierungspersonal eine Fahrt mit fünf oder mehr Zwischenstopps einer der beschriebenen Fahrtarten 1 bis 8 zuordnet und wenn zusätzliche Informationen - unter anderem ausgeliefertes Gesamtgewicht, Gesamtzahl der Entladungen - in den Rechner eingegeben werden.

#### **Zusammenfassung:**

Bei Fahrten mit mehr als einem Zwischenstopp müssen die Schlüssler zunächst anhand der im Fragebogen enthaltenen Informationen feststellen, welche Aktivität der Lastkraftwagen tatsächlich ausgeführt hat. Die Qualität der Informationen über Fahrten mit mehreren Zwischenstopps ist oft deutlich schlechter als die Angaben über problemlosere Fahrten mit einem Zwischenstopp (Hin- und Rückfahrt).

Bei Fahrten mit mehreren Zwischenstopps müssen die Schlüssler zunächst Umstrukturierungen und Vereinfachungen vornehmen und dabei jede Fahrt in Einzelstrecken unterteilen:

- Fahrten mit einem Zwischenstopp,
- Fahrten mit 2 4 Zwischenstopps,
- Fahrten mit 5 oder mehr Zwischenstopps.

Bei jeder Fahrt mit fünf oder mehr Zwischenstopps müssen die Schlüssler die Fahrt einer der beschriebenen acht Arten zuordnen. Die folgende Statistik für Erhebungen, die in einem Mitgliedstaat über Jahre hinweg durchgeführt wurden, könnten in diesem Zusammenhang von Interesse sein:

Nach Umstrukturierung und Vereinfachung der gemeldeten Fahrten ergab sich folgende Aufschlüsselung der Zahl der vereinfachten Fahrten:

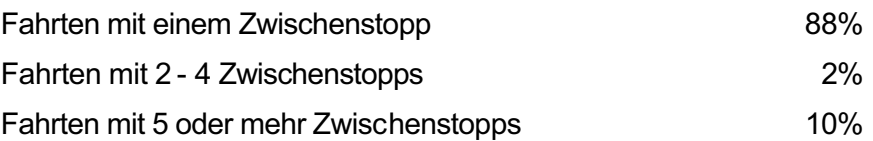

Die Aufschlüsselung der Fahrten mit 5 oder mehr Zwischenstopps nach Fahrtart ergibt folgendes Bild:

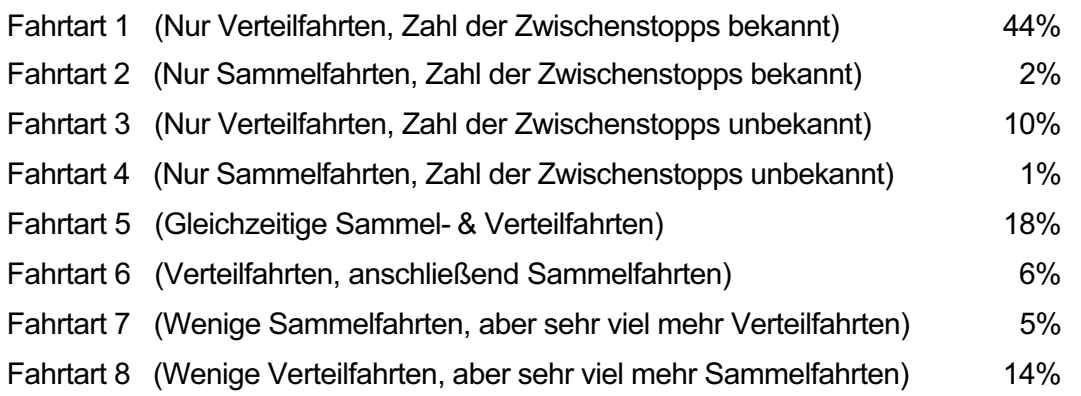

# *6.6 Abgewandeltes Vorgehen bei neuen Erhebungen*

Der in Kapitel 4 vorgestellte Musterfragebogen und der Punkt über die rechnergestützte Verarbeitung in Kapitel 7 basieren auf der Annahme, dass die Erhebung zum ersten Mal durchgeführt wird. In diesem Fall dürfte das Codierungspersonal noch relativ unerfahren sein und die verschiedenen Arten von Fahrten noch nicht mühelos einordnen können.

In dem Teil des Fragebogens für Fahrten mit bis zu vier Zwischenstopps werden Angaben zum Gewicht der bei den einzelnen Zwischenstopps der Fahrt verladenen Güter und zum Gewicht der bei den einzelnen Zwischenstopps entladenen Güter und nicht zum Gewicht der beförderten Güter verlangt. Der Rechner ermittelt dann, ob das Fahrzeug bei einem Zwischenstopp einer in dem Fragebogen angegebenen Fahrt eventuell noch Güter geladen hat oder ob es leer ist, bevor etwaige Beladungen an diesem Zwischenstopp vorgenommen werden. Der Rechner ermittelt die Tonnenkilometer für jeden Zwischenstopp aus den Daten über die hier aufgenommene Ladung zuzüglich etwaiger Restfracht von der vorherigen Teilstrecke. Die Variable des Gewichts der beförderten Güter wird aus den Daten über das jeweils verladene Gewicht berechnet. Die Tonnenkilometer ergeben sich aus dem Gewicht der beförderten Güter multipliziert mit der als Lastfahrt zurückgelegten Entfernung. Ist die Restfracht an einem Zwischenstopp der angegebenen Fahrt gleich Null, geht der Rechner davon aus, dass eine neue Fahrt beginnt.

Bei Fahrten mit mehr als fünf Zwischenstopps, die in dem Musterfragebogen als Fahrten im Sammel- und/oder Verteilverkehr beschrieben werden (weil dies die übliche Aktivität bei diesen Fahrten mit mehreren Zwischenstopps ist), kann der Rechner so programmiert werden, dass er die verschiedenen in Punkt 6.5 dieses Kapitels aufgeführten Fahrtarten unterscheiden und die entsprechende Berechnung vornehmen kann.

**Kapitel 7 DATENVERARBEITUNG UND ANALYSE**

# *7.1 Rechnergestützte Datenverarbeitung und Datensatzformat*

## **7.1.1 Rechnergestützte Datenverarbeitung**

Wenn die bei Güterkraftverkehrserhebungen zusammengetragenen Informationen in demselben Format in den Computer eingegeben würden, in dem sie auf dem Fragebogen gemeldet wurden, wäre selbst für die einfachste Analyse eine recht komplizierte Logik (d. h. ein recht kompliziertes Anwendungsprogramm) erforderlich. Es ist daher sinnvoll, die Informationen zu vereinfachen, bevor sie in eine für die rechnergestützte Analyse taugliche Form gebracht werden.

Die genaue Form der Computerdatensätze hängt natürlich von dem ausgewählten Analyseprogramm ab. Einige Grundsätze sind jedoch allgemein gültig:

Eine Gruppe von Datensätzen bezieht sich auf das ausgewählte Fahrzeug und die Aktivitäten, die für dieses Fahrzeug in der Erhebungswoche angegeben werden. Innerhalb jeder Gruppe enthält ein Datensatz Informationen über das Fahrzeug, ein Datensatz ist für jede Fahrt mit einem Zwischenstopp vorgesehen, ein weiterer für jede Fahrt mit 2 - 4 Zwischenstopps (Bei Anwendung des in Punkt 6.4 des vorherigen Kapitels beschriebenen abgeänderten Systems ist jeweils ein Datensatz für jede Teilstrecke einer Fahrt mit 2 - 4 Zwischenstopps vorgesehen.) und ein Datensatz für jede Fahrt (im Sammel-/Verteilverkehr) mit fünf oder mehr Zwischenstopps. Zur Vereinfachung der Analyse können darüber hinaus einige "Teilstrecken"-Datensätze von den Angaben der Datensätze für das Fahrzeug und die Fahrt abgeleitet werden.

Jeder Datensatz besteht aus mehreren "Variablen". Im Falle von Fahrzeugdatensätzen gehört dazu unter anderem das Fahrzeugalter. Diese Datenelemente werden "Variablen" genannt, weil sie von Datensatz zu Datensatz unterschiedlich ausfallen. Es gibt zwei Arten von Variablen: solche, die direkt als Teil der Erhebung gesammelt wurden, sowie *abgeleitete*, also entweder auf der Grundlage anderer Variablen oder extern berechnete Variablen.

Zu den abgeleiteten Variablen, die anhand von anderen Variablen für jedes Fahrzeug berechnet werden, gehören Gesamtgewicht der beförderten Güter, geleistete Gesamttonnenkilometer sowie zurückgelegte Strecke, jeweils für die Erhebungswoche. Der Gewichtungsfaktor (Hochrechnungsfaktor), eine Zahl, die angibt, für wie viele andere Fahrzeuge des betreffenden Landes das ausgewählte Fahrzeug steht, ist ein Beispiel für eine extern berechnete Variable.

Die erste Aufgabe bei der Verarbeitung der Erhebung besteht in der Prüfung der einzelnen Informationen zu der Fahrt. Der Schlüssler vereinfacht zunächst die Informationen, die der Güterkraftverkehrsunternehmer angegeben hat. Hiermit ist im Wesentlichen die Aufschlüsselung von Fahrten gemeint, die Fahrten mit mehreren Zwischenstopps zu sein scheinen, in mehrere Fahrten mit einem Zwischenstopp. Anschließend müssen diejenigen Variablen mit *Codes* versehen werden, deren Codierung nicht von der Auskunftsperson verlangt wurde (unter anderem NST/R-Gütercodes).

Die Informationen, das heißt die in den einzelnen Datensätzen enthaltenen Datenvariablen, müssen anschließend in den Rechner eingegeben werden. Das frühere Verfahren, das zu Beginn dieses Kapitels erwähnt wird, sah zunächst die Speicherung der Daten auf Lochkarten oder Magnetband und das anschließende Einlesen in das Anwendungsprogramm vor. Diese recht zeitaufwändige Methode der Dateneingabe ist jedoch mittlerweile überholt und durch Systeme der direkten Dateneingabe ersetzt, bei denen die Daten mithilfe spezieller Bildschirmmasken in den PC eingegeben werden. Die direkte Dateneingabe hat den Vorteil, dass die Daten sofort kontrolliert und einige abgeleitete

Variablen berechnet werden können. Andere abgeleitete Variablen, unter anderem der Gewichtungsfaktor und das Gesamtgewicht der in der Erhebungswoche beförderten Fracht, können erst nach der Ableitung der "Teilstrecken"-Datensätze (siehe unten) ergänzt werden.

Die in dem zurückgeschickten Fragebogen gemachten Angaben zum Fahrzeug werden mit den bei der Auswahl der Stichprobe bereits erfassten Daten über das Fahrzeug und den Halter kombiniert.

# **7.1.2 Ausarbeitung und Anwendung von Nomenklaturen**

Die für die Klassifizierung der erhobenen Daten und für die Überwachung des Erhebungsablaufs erforderlichen Informationen werden in separaten Dateien gespeichert. Diese müssen umfassen:

- Systematik der Radachsenkonfiguration
- Systematik der Wirtschaftszweige gemäß NACE Rev. 1.1 (vierstellig)
- Systematik der Verkehrsarten
- Systematik der Fahrtarten
- NUTS und Ländercodes, -namen und kategorien
- EUROSTAT Güterverzeichnis für die Verkehrsstatistik (NST/R 24)
- Systematik der Gefahrgutkategorien
- Klassifikation der Erscheinungsformen
- Klassifikation für Variablen, die von einem Land über die von der Verordnung (EG) Nr. 1172/98 des Rates geforderten Variablen hinaus erhoben werden (z.B. Aufbauart für Lastkraftwagen (oder Sattelauflieger))
- Fristen für die Rücksendung der Fragebögen

# **7.1.3 Musterformat für Datensätze**

Im Folgenden werden Musterformate der Datensätze für die Erhebung vorgestellt. Diese Formate gehen von dem in Kapitel 4 vorgeschlagenen Musterfragebogen aus. Alle von der Verordnung (EG) Nr. 1172/98 des Rates geforderten Daten (einschließlich der fakultativen Variablen) werden berücksichtigt, wenn die Optionen, lediglich die während der Woche vorkommende Hauptart der beförderten Güter und Hauptfahrzeugkonfiguration zu erfassen, genutzt werden.

Mithilfe des Rechners erfolgt die Ermittlung der verschiedenen Fahrtarten sowie die Berechnung des Gewichts der beförderten Güter und der während der Fahrt geleisteten Tonnenkilometer.

Formate für die im Voraus erfassten Informationen zeigen Tabelle 7-1 für das Betreiberregister (OPREG) und Tabelle 7-2 für das Fahrzeugregister (VEHREG), aus denen die Quelle der Variablen und die zulässigen Codes hervorgehen. Feststellbar ist, dass all diese Informationen für diese beiden Datensätze denjenigen des Erhebungsregisters entsprechen. Die Tabellen enthalten NICHT die Informationen der ersten zwei Seiten des in Kapitel 4 vorgestellten Musterfragebogens.

| Nr. | <b>Beschreibung</b>                                     | Format         | Länge | Quelle        |
|-----|---------------------------------------------------------|----------------|-------|---------------|
|     |                                                         |                |       |               |
| 01. | Identifikator des Betreibers in der Erhebung            | numerisch      | 4     |               |
| 02. | <b>Identifikator</b><br><b>Betreibers</b><br>des<br>im  | numerisch      | 13    | Unternehmens- |
|     | Unternehmensregister                                    |                |       | register      |
| 03. | Name des Betreibers                                     | alphanumerisch | 25    | Register      |
| 04. | Anschrift des Betreibers - Niederlassung,               | alphanumerisch | 25    | Register      |
|     | Name                                                    |                |       |               |
| 05. | <b>Betreibers</b><br>Anschrift<br>des<br>$\blacksquare$ | numerisch      | 5     | Register      |
|     | Niederlassung, Identifikator                            |                |       |               |
| 06. | Anschrift des Betreibers - Straße                       | alphanumerisch | 25    | Register      |
| 07. | Anschrift des Betreibers - Hausnummer                   | alphanumerisch | 5     | Register      |
| 08. | Anschrift des Betreibers - PLZ                          | numerisch      | 6     | Register      |
| 09. | Hauptwirtschaftszweig<br><b>Betreibers</b><br>des       | numerisch      | 6     | Unternehmens- |
|     | (NACE-Code)                                             |                |       | register      |
| 10. | Betreibergruppe<br>(Privatperson<br>oder                | numerisch      |       | Register      |
|     | Unternehmen)                                            |                |       |               |

**Tabelle 7-1: Musterformat des Betreiberregisters (OPREG)**

**Tabelle 7-2: Musterformat des Fahrzeugregisters (VEHREG)**

| Nr. | <b>Beschreibung</b>              | Format         | Länge | Quelle                        |
|-----|----------------------------------|----------------|-------|-------------------------------|
| 01. | Zulassungsnummer (Kennzeichen)   | alphanumerisch | 12    | Register                      |
| 02. | Identifikator des Betreibers     | numerisch      | 4     | OPREG.N01                     |
| 03. | Fahrzeugart                      | numerisch      |       | Register                      |
| 04  | Jahr der Erstzulassung           | numerisch      | 4     | Register                      |
| 05. | Anzahl der Achsen                | numerisch      |       | Register                      |
| 06. | Leergewicht (Eigengewicht) (kg)  | numerisch      | 5     | Register                      |
| 07. | Zulässiges Gesamtgewicht (kg)    | numerisch      | 5     | Register                      |
| 08. | Nutzlast (kg)                    | numerisch      | 5     | Register<br>oder<br>$(07-06)$ |
| 09. | Aufbauart                        | alphanumerisch |       | Register                      |
| 10. | Art des eingesetzten Kraftstoffs | alphanumerisch |       | Register                      |
| 11. | Erhebungsjahr und -woche         | numerisch      | 4     | Erhebung                      |
| 12  | Schicht                          | numerisch      | 2     | Erhebung                      |
| 13  | Status in der Bezugswoche        | numerisch      | 2     | Erhebung                      |

Im Folgenden wird mit der Bezeichnung des Datensatzes und der Nummer des Feldes in der Datensatzbeschreibung Bezug auf die Felder der einzelnen Datensätze genommen. Das Feld "Schicht" des Datensatzes VEHREG trägt demnach die Bezeichnung: VEHREG.N12. Fehlt die Bezeichnung des Datensatzes, gehört das betreffende Feld dem aktuellen Datensatz an.

Ein Muster für das Datensatzformat für die Eingabe von Basisdaten über das Fahrzeug aus dem Fragebogen zeigt Tabelle 7-3 (ENTRYREC), die außerdem die Quelle der Variablen und die zulässigen Codes ausweist. Sie enthält die Information der ersten beiden Seiten des in Kapitel 4 vorgestellten Musterfragebogens.

| Nr.             | <b>Beschreibung</b>                                                                           | Format                  | Länge                   | Zulässige Codes / Quelle          |  |  |  |
|-----------------|-----------------------------------------------------------------------------------------------|-------------------------|-------------------------|-----------------------------------|--|--|--|
| 01              | Zulassungsnummer (Kennzeichen)                                                                | AN                      | $\overline{12}$         | VEHREG.N01                        |  |  |  |
| $\overline{02}$ | Datensatznummer                                                                               | $\overline{\mathsf{N}}$ | 5                       | Programm                          |  |  |  |
| $\overline{03}$ | Datum der Eingabe                                                                             | $\overline{\mathsf{N}}$ | $\overline{2}$          | $01 - 31$                         |  |  |  |
| 04              | Monat der Eingabe                                                                             | $\overline{\mathsf{N}}$ | $\overline{2}$          | $01 - 12$                         |  |  |  |
| $\overline{05}$ | Jahr der Eingabe                                                                              | $\overline{\mathsf{N}}$ | $\overline{2}$          | Erh.-jahr oder Folgejahr          |  |  |  |
| $\overline{06}$ | Name des Fahrzeugbetreibers                                                                   | <b>AN</b>               | $\overline{25}$         |                                   |  |  |  |
| $\overline{07}$ | Code für Region/Bezirk des Betreibers                                                         | $\overline{\mathsf{N}}$ | $\overline{5}$          |                                   |  |  |  |
| $\overline{08}$ | Anschrift des Betreibers - PLZ                                                                | $\overline{\mathsf{N}}$ | $\overline{6}$          |                                   |  |  |  |
| $\overline{09}$ | Anschrift des Betreibers - Niederlassung                                                      | <b>AN</b>               | $\overline{25}$         |                                   |  |  |  |
| 10              | <b>Straße</b>                                                                                 | $\overline{AN}$         | $\overline{25}$         |                                   |  |  |  |
| $\overline{11}$ | Hausnummer                                                                                    | $\overline{\mathsf{N}}$ | $\overline{5}$          |                                   |  |  |  |
| $\overline{12}$ | Niederlassungscode                                                                            | $\overline{\mathsf{N}}$ | $\overline{5}$          |                                   |  |  |  |
| $\overline{13}$ | Fahrzeugart                                                                                   | $\overline{\mathsf{N}}$ | 1                       | 1, 2                              |  |  |  |
| $\overline{14}$ | Jahr der Erstzulassung                                                                        | $\overline{\mathsf{N}}$ | 2(4)                    | 1975 - Erhebungsjahr <sup>1</sup> |  |  |  |
| $\overline{15}$ | Anzahl Achsen am Fahrzeug                                                                     | $\overline{\mathsf{N}}$ | 1                       | $2 - 6^1$                         |  |  |  |
| $\overline{16}$ | Leergewicht (kg)                                                                              | $\overline{N}$          | $\overline{5}$          | $500 - 30000$ <sup>+</sup>        |  |  |  |
| $\overline{17}$ | Zulässiges Gesamtgewicht (kg)                                                                 | $\overline{N}$          | 5                       | $1000 - 50000$                    |  |  |  |
| $\overline{18}$ | Nutzlast (kg)                                                                                 | N                       | 5                       | $\overline{500 - 30000}$          |  |  |  |
| 19              | Erhebungsbezugswoche                                                                          | N                       | $\overline{2}$          | VEHREG.N11<br>(2)                 |  |  |  |
| $\overline{20}$ | Status in der Bezugswoche                                                                     | $\overline{\mathsf{N}}$ | $\overline{2}$          |                                   |  |  |  |
| $\overline{21}$ | Identifikator des Betreibers                                                                  | $\overline{\mathsf{N}}$ | 13                      |                                   |  |  |  |
| $\overline{22}$ | Privater Betreiber oder Unternehmen                                                           | $\overline{\mathsf{N}}$ | 1                       | 1, 2                              |  |  |  |
| 23              | Art des Unternehmens (Hauptwirtschaftszweig)                                                  | $\overline{\mathsf{N}}$ | 6                       |                                   |  |  |  |
| $\overline{24}$ | Falls Fahrzeug verkauft/verschrottet                                                          | $\overline{\mathsf{N}}$ | 1                       | 1, 2                              |  |  |  |
| $\overline{25}$ | Datum Verkauf/Verschrottung                                                                   | $\overline{\mathsf{N}}$ | 6                       |                                   |  |  |  |
| 26              | Name des neuen Betreibers, bei Verkauf                                                        | <b>AN</b>               | 25                      |                                   |  |  |  |
| $\overline{27}$ | Anschrift des neuen Betreibers - PLZ                                                          | <b>AN</b>               | 6                       |                                   |  |  |  |
| 28              | Code Bezirk (Region)                                                                          | $\overline{\mathsf{N}}$ | $\overline{5}$          |                                   |  |  |  |
| 29              | Niederlassung                                                                                 | <b>AN</b>               | 25                      |                                   |  |  |  |
| 30              | <b>Straße</b>                                                                                 | <b>AN</b>               | $\overline{25}$         |                                   |  |  |  |
| 31              | Hausnummer                                                                                    | $\overline{\mathsf{N}}$ | $\overline{5}$          |                                   |  |  |  |
| $\overline{32}$ | Falls Verwendung von Anhängern/Sattelaufl. in Erh.-w.                                         | $\overline{\mathsf{N}}$ | 1                       | 0, 1                              |  |  |  |
| 33              | Anzahl Achsen am Anhänger/Sattelauflieger                                                     | $\overline{\mathsf{N}}$ | 1                       | $0 - 4^{1}$                       |  |  |  |
| 34              | Nutzlast Anhänger/Sattelauflieger (kg)                                                        | $\overline{\mathsf{N}}$ | $\overline{5}$          | $0 - 25000$                       |  |  |  |
| 35              | Aufbauart Fahrzeug/Sattelauflieger                                                            | $\overline{\mathsf{N}}$ | $\overline{2}$          | $01 - 13$                         |  |  |  |
| 36              | Nutzungsart?                                                                                  | $\overline{\mathsf{N}}$ | 1                       | $1 - 4$                           |  |  |  |
| 37              | Art des eingesetzten Kraftstoffs                                                              | $\overline{N}$          | $\overline{\mathbf{1}}$ | $1 - 3$                           |  |  |  |
| 38              | In Erh.-woche getankte Kraftstoffmenge                                                        | N                       | $\overline{4}$          |                                   |  |  |  |
| 39              | Tage im Einsatz/außer Betrieb                                                                 | N                       | 1                       | Summe 40 bis $46 = 7$             |  |  |  |
| 40              | Im Einsatz                                                                                    | $\overline{\mathsf{N}}$ | 1                       | $0 - 7$                           |  |  |  |
| 41              | Reparatur                                                                                     | $\overline{\mathsf{N}}$ | 1                       | $0 - 7$                           |  |  |  |
| $\overline{42}$ | Ferien                                                                                        | $\overline{\mathsf{N}}$ | $\overline{1}$          | $0 - 7$                           |  |  |  |
| $\overline{43}$ | Kein Fahrer verfügbar                                                                         | $\overline{\mathsf{N}}$ | $\overline{1}$          | $0 - 7$                           |  |  |  |
| 44              | Keine Arbeit                                                                                  | $\overline{\mathsf{N}}$ | $\overline{1}$          | $0 - 7$                           |  |  |  |
| $\overline{45}$ | <b>Fahrer in Urlaub</b>                                                                       | $\overline{\mathsf{N}}$ | $\overline{1}$          | $0 - 7$                           |  |  |  |
| 46              | Sonstige Gründe                                                                               | $\overline{\mathsf{N}}$ | $\overline{1}$          | $0 - 7$                           |  |  |  |
| $\overline{47}$ | Gesamtstrecke währ. der vergangenen 12 Monate (km)                                            | $\overline{\mathsf{N}}$ | 5                       |                                   |  |  |  |
| $\overline{48}$ | Fahrzeugeinsatz währ. der vergangenen 12 Monate                                               | $\overline{N}$          | $\overline{2}$          |                                   |  |  |  |
| 49              | Schicht                                                                                       | $\overline{N}$          | $\overline{2}$          | VEHREG.N12                        |  |  |  |
| $\overline{50}$ | Einsetzbarkeit im kombinierten Verkehr                                                        | $\overline{\mathsf{N}}$ | $\overline{1}$          |                                   |  |  |  |
| $\overline{51}$ | Fakultatives Feld für Zwecke der Länder                                                       | $\overline{\mathsf{N}}$ | $\overline{5}$          |                                   |  |  |  |
| 52              | Fakultatives Feld für Zwecke der Länder                                                       | $\overline{\mathsf{N}}$ | $\overline{5}$          |                                   |  |  |  |
|                 | Bei Bereichsüberschreitung Rückfrage durch das Programm.<br>Aufhebung der Begrenzung<br>durch |                         |                         |                                   |  |  |  |

**Tabelle 7-3: Muster eines Datensatzes für die Eingabe von Basisdaten über das FAHRZEUG (ENTRYREC)**

Datenerfasser möglich.

Ein Muster für das Datensatzformat für die Informationen über die Fahren, die "Fahrten"- Datensätze (ENTRYJY1) und (ENTRYJY2) zeigt Tabelle 7-4, die wiederum auch die Quelle für jedes Feld und die zulässigen Codes ausweist. Diese Daten entstammen den Seiten 3 und 4 des in Kapitel 4 vorgestellten Musterfragebogens.

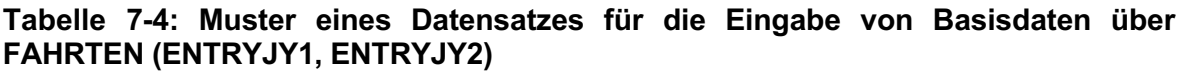

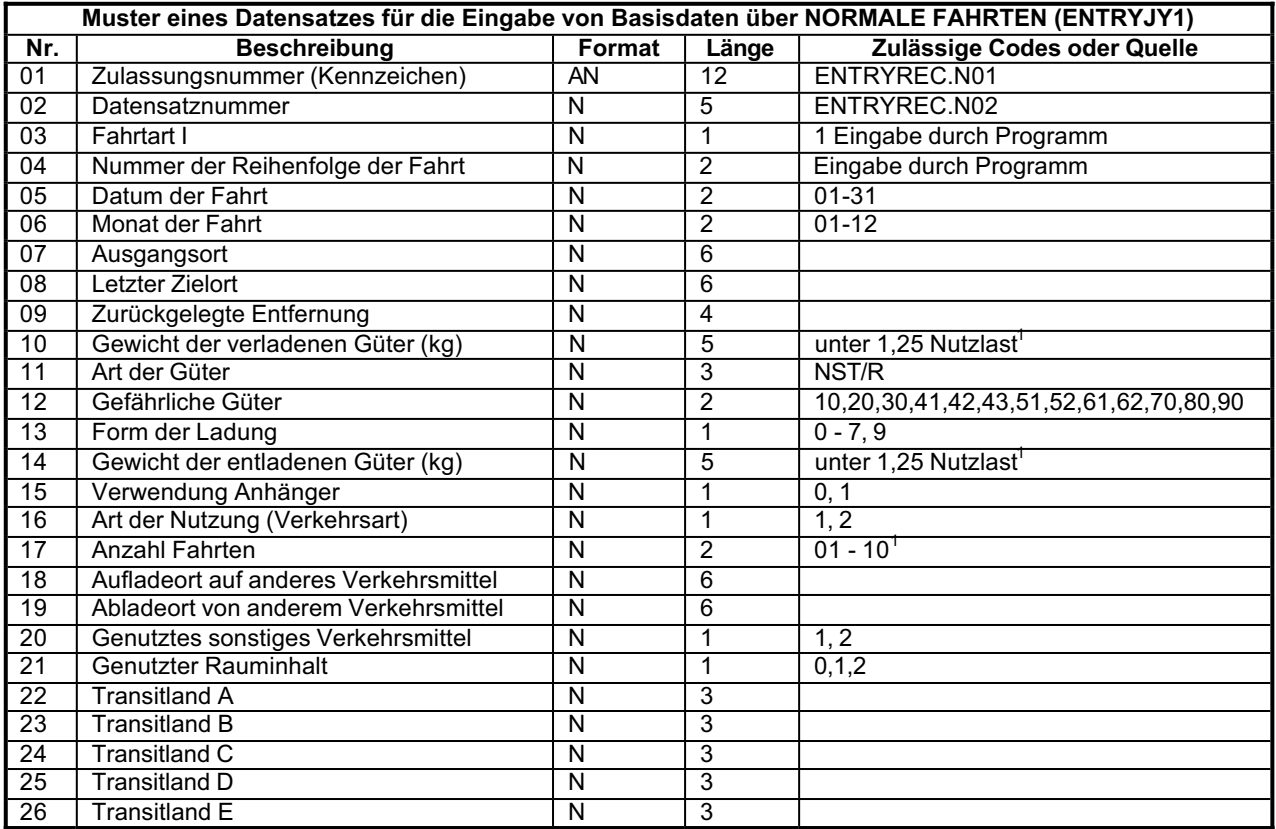

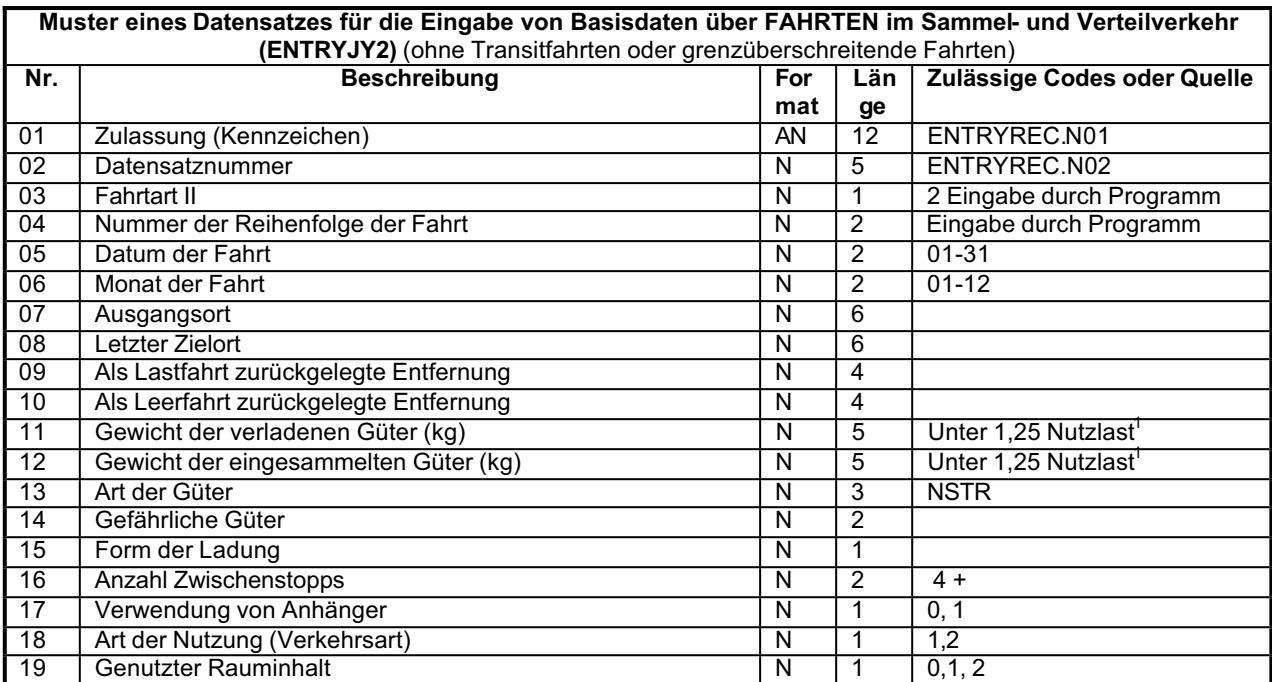

1 Bei Bereichsüberschreitung Rückfrage durch das Programm. Aufhebung der Begrenzung durch Datenerfasser möglich

Ein Muster des Datensatzformats für sämtliche Erhebungsdaten über das Fahrzeug - den "Fahrzeug"-Datensatz (RECVEH) - zeigt Tabelle 7-5, die auch die Quelle der einzelnen Felder angibt. Die abgeleiteten Variablen für diesen Datensatz müssen nach Ableitung der Teilstreckendatensätze ergänzt werden. Ein Gewichtungsfaktor ist zu berechnen und vor Durchführung der Analysen in den Datensatz einzutragen.

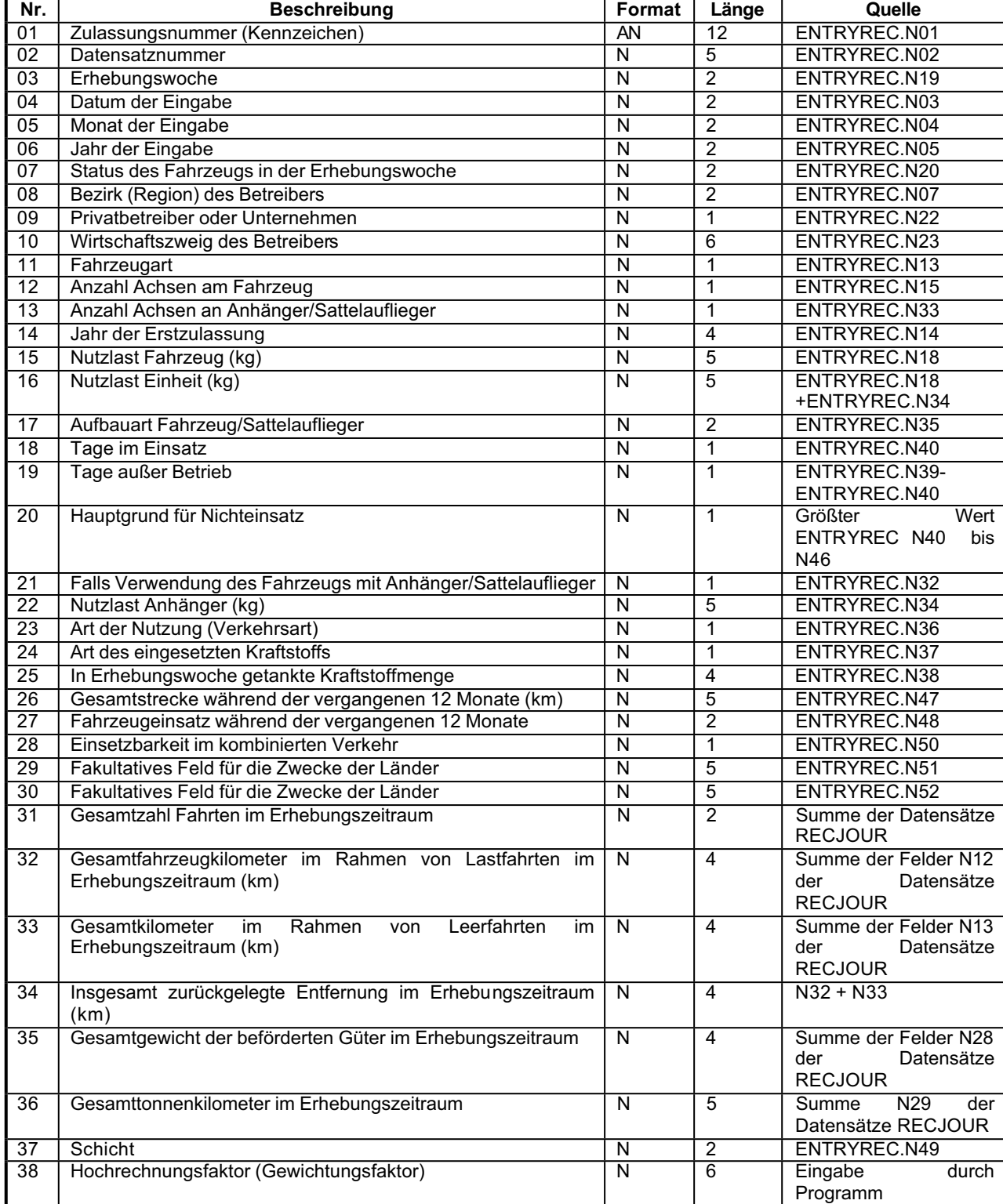

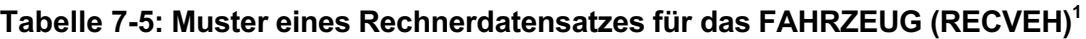

 $^1$  Ermittelt aus ENTRYREC, OPREG und RECJOUR nach Erstellung aller RECJOUR-Datensätze

Es wäre kompliziert, die Fahrtendatensätze bei jedem erforderlichen Analysedurchlauf entsprechend einer der drei Möglichkeiten für die verschiedenen Fahrtarten zu verarbeiten. Aus den einzelnen Fahrtendatensätzen könnten zur Vermeidung dieses Problems Teilstreckendatensätze abgeleitet werden, die dann bei den Analysedurchläufen verarbeitet würden. Ein Muster für einen Teilstreckendatensatz (RECJOUR) wird in der Tabelle 76 vorgestellt, die zeigt, wie die Variablen abgeleitet werden, und aus der die Datenquelle (Fahrzeug- oder Fahrtendatensatz) hervorgeht.

Wurden mehrmals an einem Tag identische Fahrten durchgeführt (beispielsweise von einem Lastkraftwagen, der Kies von einem Steinbruch zu einer Zementfabrik transportiert), wäre es nicht sinnvoll, die Informationen für jede einzelne Fahrt in den Rechner einzugeben. Die Variablen sind daher lediglich einmal einzugeben, wobei jedoch der auf dem Fragebogen vermerkte "Fahrtenmultiplikator", der anzeigt, wie viele identische Fahrten durchgeführt wurden, hinzugefügt werden muss. Handelt es sich beispielsweise um zehn identische Fahrten, ist die Zahl 10 einzugeben. Bei der Verarbeitung einer solchen Fahrt zur Ableitung der Teilstreckendatensätze wird der Rechner, nach Vornahme aller Prüfungen der Einheitlichkeit, zehn identische Teilstreckendatensätze erstellen.

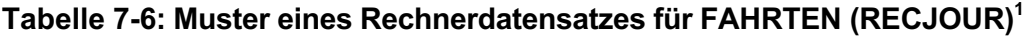

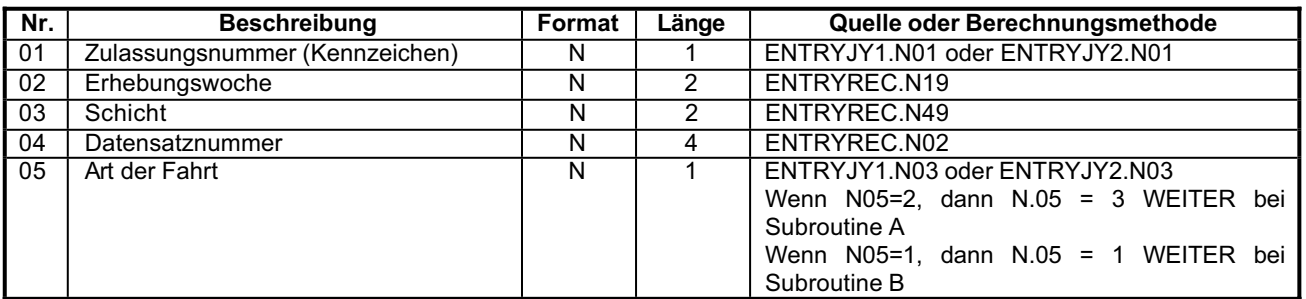

#### **SUBROUTINE A - FAHRTEN IM SAMMEL-/VERTEILVERKEHR**

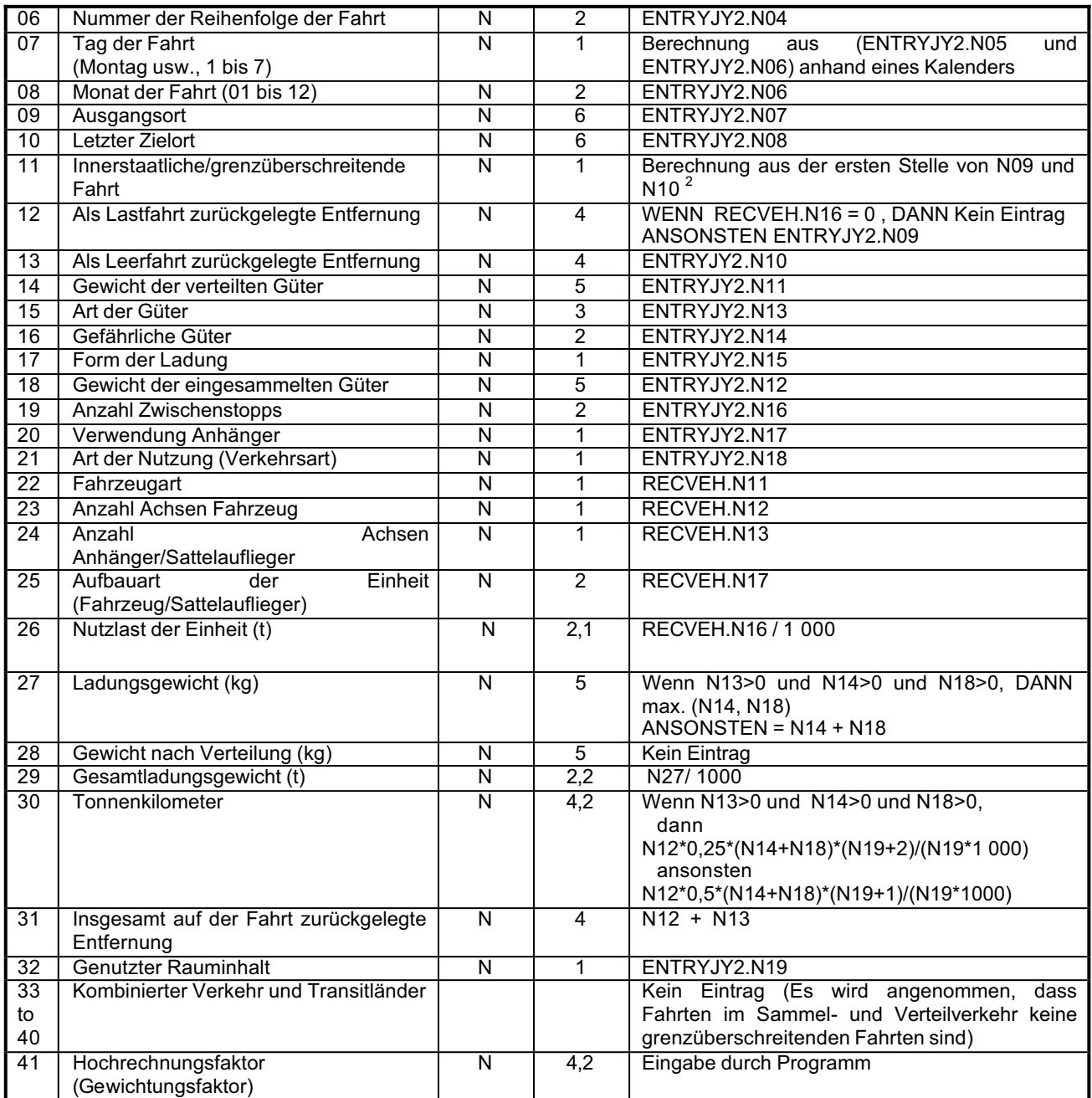

#### **ANSCHLIESSEND VERARBEITUNG DES NÄCHSTEN DATENSATZES**

**HINWEISE:** <sup>1</sup> ermittelt aus ENTRYREC, ENTRYJY2, RECVEH

<sup>2</sup> Bei Fahrtart: Wenn erste Stelle von N09=0 und erste Stelle von N10 = 0, dann N11 = 0 (Innerstaatliche Fahrt), ansonsten "Fehlermeldung".

#### **Tabelle 7-6 (Fortsetzung) - SUBROUTINE B für Muster eines Rechnerdatensatzes für FAHRTEN (RECJOUR) 1** -NORMALE FAHRTEN

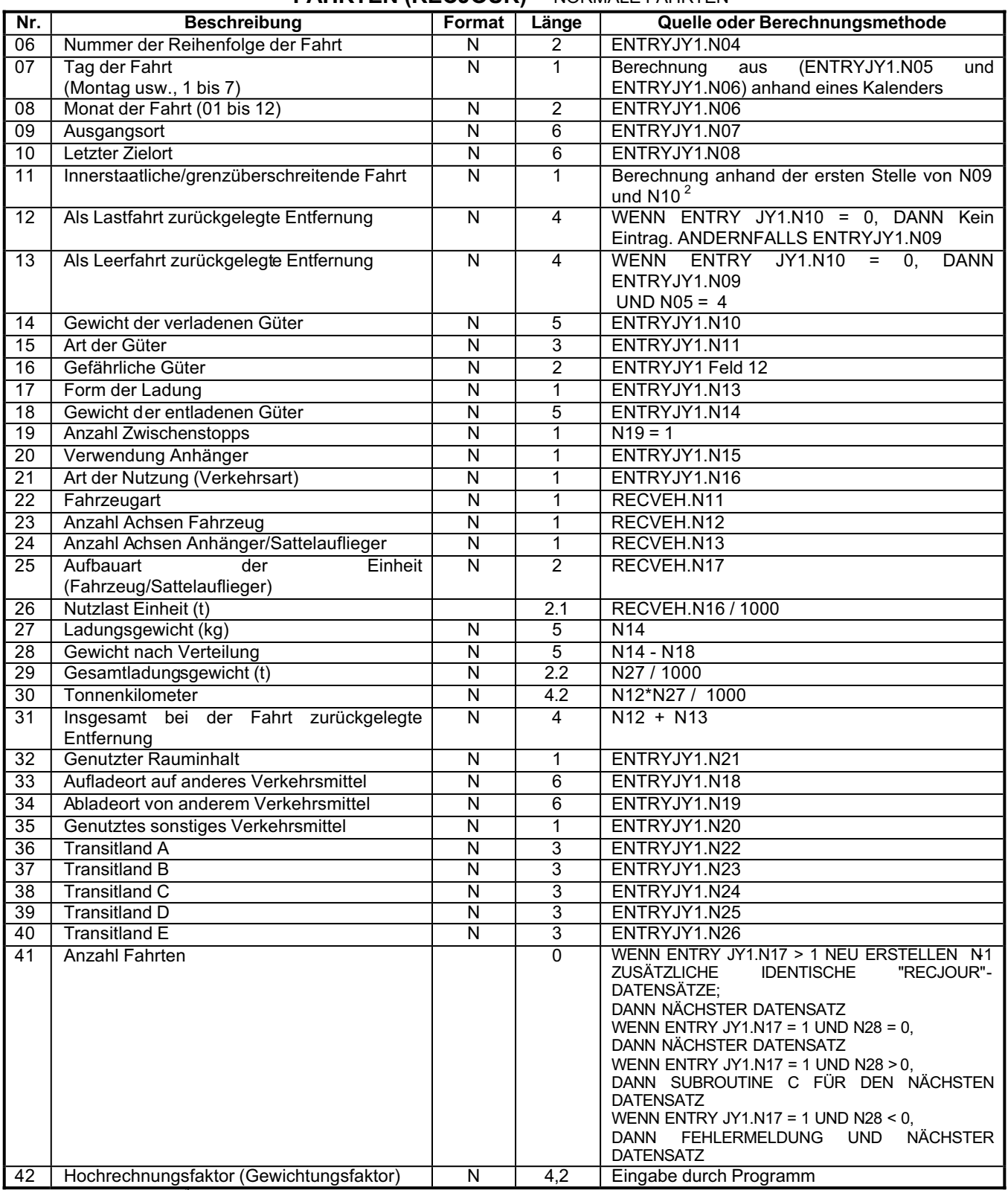

HINWEISE: <sup>1</sup> ermittelt aus ENTRYREC, ENTRYJY1, RECVEH<br><sup>2</sup> Für Fahrtart: Wenn erste Stelle von N09=0 und erste Stelle von N10 = 0, dann N11 = 0 (Innerstaatliche Fahrt)

 Wenn erste Stelle von N09=0 und erste Stelle von N10 = 1, dann N11 = 1 (Grenzüberschreitende Fahrt) Wenn erste Stelle von N09=1 und erste Stelle von N10 = 0, dann N11 = 1 (Grenzüberschreitende Fahrt) Wenn erste Stelle von N09=1 und erste Stelle von N10 = 1 und N09 ? N10, dann N11= 2 (Dreiländerfahrt) Wenn erste Stelle von N09=1 und erste Stelle von N10 = 1 und N09 = N10, dann N11= 3 (Kabotage)

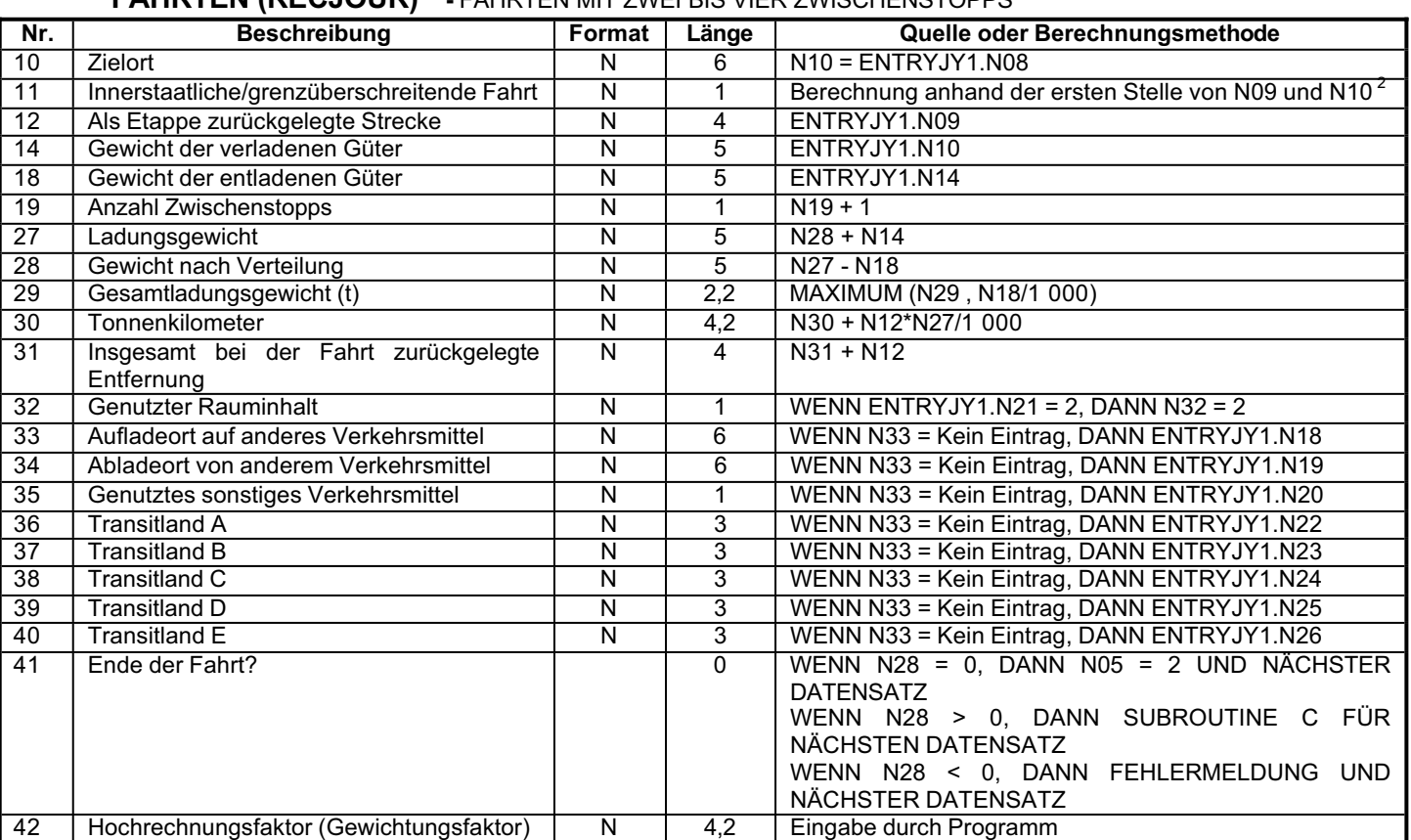

#### **Tabelle 7-6 (Fortsetzung) - SUBROUTINE C für Muster eines Rechnerdatensatzes für FAHRTEN (RECJOUR) 1 -** FAHRTEN MIT ZWEI BIS VIER ZWISCHENSTOPPS

HINWEISE: <sup>1</sup> ermittelt aus ENTRYREC, ENTRYJY1, RECVEH<br><sup>2</sup> Für Fahrtart:

WEISENDERGENIERSE SURFERING STELLER<br>Wenn erste Stelle von N09=0 und erste Stelle von N10 = 0, dann N11 = 0 (Innerstaatliche Fahrt) Wenn erste Stelle von N09=0 und erste Stelle von N10 = 1, dann N11 = 1 (Grenzüberschreitende Fahrt) Wenn erste Stelle von N09=1 und erste Stelle von N10 = 0, dann N11 = 1 (Grenzüberschreitende Fahrt) Wenn erste Stelle von N09=1 und erste Stelle von N10 = 1 und N09 ? N10, dann N11= 2 (Dreiländerfahrt) Wenn erste Stelle von N09=1 und erste Stelle von N10 = 1 und N09 = N10, dann N11= 3 (Kabotage)

# *7.2 Berechnung der Gewichtungsfaktoren für die Erhebung*

# **7.2.1 Allgemeine Grundsätze**

Die Technik der Schätzung der *Populationsgesamtwerte* auf der Grundlage der realisierten Stichprobe ist das **Gewichten** (manchmal auch als Hochrechnen bezeichnet), bei der implizit davon ausgegangen wird, dass Auskunftsverweigerer die gleichen Merkmale haben wie Auskunftsgebende. Zur Minimierung der möglichen Verzerrung, die im vorherigen Kapitel untersucht wurde, wird die Gewichtung für die Unterstichproben (Schichten) der Hauptstichprobe, die als relativ homogen angenommen werden und bei denen berechtigterweise davon ausgegangen werden kann, dass die Auskunftsverweigerer den gleichen Hintergrund haben wie Auskunftsgebende, jeweils gesondert vorgenommen.

Der **Nenner** des Gewichtungsfaktors einer Erhebungsschicht sollte die Zahl der im Einsatz befindlichen Fahrzeuge sein (d. h. die Zahl der an Eurostat übermittelten A1- Datensätze) plus die Zahl der im Erhebungszeitraum nicht im Einsatz gewesenen Fahrzeuge, die zum Bestand der einsatzfähigen Fahrzeuge gerechnet werden konnten. **Achtung: Für Fahrzeuge, die im Erhebungszeitraum angeblich nicht im Einsatz gewesenen sind, aber zum Bestand der einsatzfähigen Fahrzeuge gerechnet** **werden konnten, sind KEINE A1-Datensätze an Eurostat zu übermitteln.** Um die Übermittlung solcher Datensätze zu entdecken, wurde eine neue Fehlerprüfung eingerichtet.

Der Zähler des Gewichtungsfaktors für eine Erhebungsschicht sollte der gesamte Fahrzeugbestand in dieser Schicht sein, **multipliziert mit der Zahl der jeweiligen Erhebungszeiträume**. Handelt es sich beim Erhebungszeitraum (Zeitdauer, für die Angaben über die Beförderungstätigkeit eines Fahrzeugs verlangt werden) um eine Woche und deckt die Erhebung ein Vierteljahr ab, so beträgt die Zahl der jeweiligen Erhebungszeiträume in der Regel 13 (oder – sehr selten –14).

Die nachstehende Tabelle 7-7 zeigt beispielhaft die Gewichtungsfaktoren für die Erhebung des innerstaatlichen Güterkraftverkehrs eines Landes. Eine realisierte Stichprobe von 16 852 Fahrzeugen wurde aus einer Population von 437 657 Fahrzeugen gezogen. Die Stichprobe wurde unabhängig aus einer Matrix mit acht Arten von Güterkraftfahrzeugen und zwölf Gebieten des Landes gezogen. Auswahlsätze und Antwortquote waren für jede Zelle der Matrix unterschiedlich (obwohl die Gesamtantwortquote über 95 % lag.

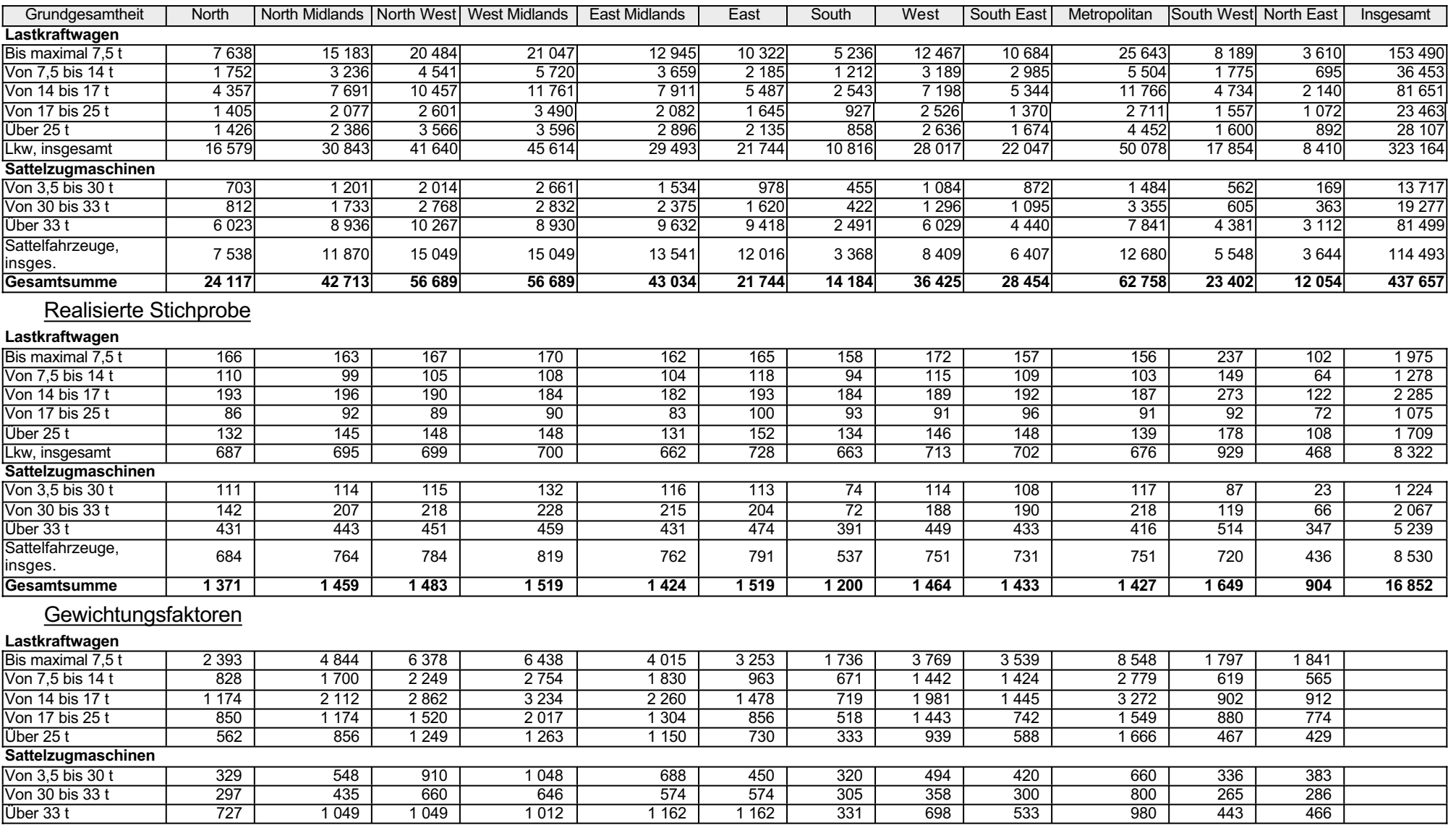

# **Tabelle 7-7: Hochrechnung einer Erhebung des innerstaatlichen Güterkraftverkehrs**

Man kann durchaus annehmen, dass ein kleiner Lastkraftwagen in der Region "North", für den die Antwort verweigert wurde, in angemessener Weise von den 166 übrigen vergleichbaren Lastkraftwagen in der Erhebung repräsentiert wird - mit Sicherheit besser als von Sattelzugmaschinen in der Region "South-East". Diese 166 Fahrzeuge repräsentieren eigentlich die Gesamtpopulation von 7 638 kleinen Lastkraftwagen der Region "North". Für die Zwecke der Analyse wird daher bei der Durchführung der jährlichen Schätzungen angenommen, dass jedes ausgewählte Fahrzeug in dieser Gruppe 46,01 Fahrzeuge der Population (7 638/166) beziehungsweise 2 393 Fahrzeugwochen (52 **·** 46,01) vertritt. (Tatsächlich gestaltet sich die Analyse etwas komplizierter, als oben beschrieben, da sie auf Vierteljahresbasis erfolgt und eine Schätzung der durchschnittlichen Fahrzeugpopulation dieses Zeitraums zugrunde legt.)

In einigen Fällen könnten andere Kontrollgesamtwerte vorhanden sein, und diese sollten normalerweise für die Berechnung der Gewichtungsfaktoren herangezogen werden.

#### **7.2.2 Methode bei zuverlässigen und regelmäßig aktualisiertem Fahrzeugregister**

Diese Gewichtungsfaktoren werden jedes Quartal für jede Gruppe (Schicht) von Fahrzeugen der geschichteten Stichprobe berechnet. Es wäre unverhältnismäßig kompliziert, wollte man diese Gewichtungsfaktoren für jeden Zeitraum (Woche) berechnen oder sogar monatliche Gewichtungsfaktoren ermitteln. Ein Gewichtungsfaktor für jede Schicht auf der Grundlage des Vierteljahrs erbringt eine ausreichende Genauigkeit.

**N** = Gesamtzahl der Fahrzeuge einer Gruppe (Schicht) im Fahrzeugregister zur Mitte des jeweiligen Quartals des Jahres

*Hinweis: Diese Zahl ist nicht die bei dem Ziehen der Stichprobe zugrunde gelegte Zahl, die für ein vorheriges Quartal des Jahres gültig wäre.*

**S** = Zahl der brauchbaren Fragebögen (einschließlich der für Fahrzeuge, die in der Bezugswoche nicht im Einsatz waren) in dieser Gruppe, die für die 13 Wochen des betreffenden Quartals des Jahres zurückgegeben wurden. Hieraus ergibt sich folgender auf die Fahrzeug- und Fahrten-Datensätze der ausgewählten Fahrzeuge der jeweiligen Gruppe der geschichteten Stichprobe anzuwendende Hochrechnungskoeffizient:

#### $13 \cdot N / S$

Das Element 13 • **N** ergibt sich aus der Tatsache, dass Fahrzeugwochen erhoben wurden. Die Erhebung hat Daten zu **S** Fahrzeugwochen geliefert, und die Zahl der Fahrzeugwochen für alle Fahrzeuge des Landes in dieser Gruppe entspricht der Gesamtzahl der im Register enthaltenen Fahrzeuge (**=N**) multipliziert mit der Anzahl der Wochen (=13) im Quartal.

#### **7.2.3 Methode bei einem Fahrzeugregister, das sich als veraltet und ungenau erweist**

In dem Kapitel über den Antwortausfall wurde darauf hingewiesen, dass sich bei der erstmaligen Durchführung derartiger Erhebungen herausstellen kann, dass das Fahrzeugregister nicht so genau ist, wie es die für die Aktualisierung Verantwortlichen behaupten. Das Register könnte viele Fahrzeuge enthalten, die verschrottet oder verkauft wurden. Außerdem könnte das Register Fahrzeuge verzeichnen, die nicht in den Erfassungsbereich der Erhebung fallen (beispielsweise Güterkraftfahrzeuge mit weniger als einer Tonne oder Sonderfahrzeuge, wie Krane, die für die Beförderung von Gütern ungeeignet sind).

Diese Ungenauigkeiten des Fahrzeugregisters sind entsprechend zu berücksichtigen. Würden die Gewichtungsfaktoren nach der in Punkt 7.2.2 beschriebenen Methode berechnet, käme es zu einer Überschätzung des Gewichts der beförderten Güter und der Tonnenkilometer, weil davon ausgegangen würde, dass die verschrotteten und die nicht in den Erfassungsbereich der Erhebung fallenden Fahrzeuge (durchschnittlich) so eingesetzt worden wären, wie die für die Erhebung ausgewählten Fahrzeuge – was natürlich nicht zutrifft.

Es gibt zwei Möglichkeiten, die Ungenauigkeiten des Fahrzeugregisters einzukalkulieren. In beiden Fällen ergibt sich der gleiche Gewichtungsfaktor. Die erste Möglichkeit besteht darin. diejenigen Antworten in "**S**" (Zahl der brauchbaren Fragebogen) einzubeziehen, für die Informationen über den Status des Fahrzeugs vorliegen. Die verschrotteten und nicht in den Geltungsbereich fallenden Fahrzeuge werden hierbei mit der Begründung aufgenommen, dass der bei der Erhebung festgestellte Anteil dieser Fahrzeuge ihrem Anteil an den im Register eingetragenen Fahrzeugen entspricht. Die Informationen, dass das Fahrzeug verkauft oder im Rahmen eines Leasingvertrags vermietet wurde, das Unternehmen aufgegeben wurde oder der Fragebogen nicht zugestellt werden konnte, können hingegen nicht in dieser Weise verwertet werden, weil sie keine Auskunft darüber geben, ob das Fahrzeug noch existiert, ob es noch benutzt wird oder nicht.

**S'** = Zahl der verschrotteten und nicht in den Geltungsbereich der Erhebung fallenden Fahrzeuge in der betreffenden Gruppe, für die Angaben für die 13 Wochen des jeweiligen Quartals des Jahres gemacht wurden

Hieraus ergibt sich folgender auf die Fahrzeug- und Fahrten-Datensätze für die ausgewählten Fahrzeuge der betreffenden Gruppe in der geschichteten Stichprobe für dieses Quartal anzuwendende Hochrechnungskoeffizient:

## 13 **· N / (S+S').**

Bei der zweiten Berechnungsmethode wird "**N**" (Zahl der im Register enthaltenen Fahrzeuge) angepasst. Hierzu wird **N** um den Anteil der verschrotteten und nicht in den Erfassungsbereich der Erhebung fallenden Fahrzeuge an der Gesamtzahl der brauchbaren Fragebogen zuzüglich der bei der Erhebung als verschrottet und nicht in den Erfassungsbereich fallend gemeldeten Fahrzeuge gemindert.

Dieses angepasste N sei **N'.**

Hieraus ergibt sich folgender Hochrechnungskoeffizient, der auf die Fahrzeug- und Fahrten-Datensätze der ausgewählten Fahrzeuge der betreffenden Gruppe der geschichteten Stichprobe für das jeweilige Quartal anzuwenden ist:

#### 13 **· N'/S,**

# wobei **N' = N · S/(S+S') · N'/S = 13 · N/S · S/(S+S') = 13 · N/(S+S')**

# *7.3 Berechnung der Stichprobenstandardfehler der Erhebung*

Zur Schätzung der Standardfehler der Erhebung sind folgende Berechnungen durchzuführen. Hierfür sind die rohen Erhebungsdaten heranzuziehen, das heißt, die Daten, die noch nicht zur Ermittlung der nationalen Zahlen mit den Gewichtungsfaktoren multipliziert wurden. Die Berechnungen können für jeden beliebigen Zeitraum erfolgen. Üblicherweise werden sie jährlich vorgenommen. Wird eine solche Erhebung jedoch zum ersten Mal durchgeführt, kann es hilfreich sein, die Berechnungen für das erste Quartal oder Halbjahr vorzunehmen, um die Ergebnisse zur Verbesserung des Stichprobenplans für das Folgejahr nutzen zu können.

Bei den Berechnungen ist als tatsächlicher Stichprobenumfang für Genauigkeitsberechnungen die Zahl der im Einsatz befindlichen (aktiven) Fahrzeuge zu verwenden. Hat die Zahl der nicht

im Einsatz befindlichen Fahrzeuge einen sehr geringen Anteil an der Gesamtzahl, so ergeben sich nach Hinzufügung der nicht aktiven Fahrzeuge (d. h. der Fahrzeuge, die während des Erhebungszeitraums nicht im Einsatz gewesen sind) sehr ähnliche Resultate, und die zugrunde liegenden theoretischen Annahmen können begründet werden. Wird der grenzüberschreitende Verkehr gesondert erhoben, sind in der Regel nur Daten über die Zahl der im Einsatz gewesenen (aktiven) Fahrzeuge verfügbar.

Ist jedoch der Anteil der nicht aktiven Fahrzeuge groß, so ist die zugrunde liegende Annahme einer "normalen" oder Gauß'schen Verteilung der Fahrzeuge für eine Variable anfechtbar. Würde man in solchen Fällen, bei denen viele Fahrzeuge (beispielsweise) null Tonnenkilometer aufweisen, diese in die Verteilung der Tonnenkilometer der im Einsatz gewesenen Fahrzeuge einbeziehen, ergäbe sich eine glockenförmige Verteilung mit einem zusätzlichen Gipfel am Nullpunkt – dies wäre aber keineswegs die theoretisch zu fordernde "normale" Form der Verteilung. Da die meisten Erhebungen über den Güterkraftverkehr eine erheblich Zahl der einbezogenen Fahrzeuge als nicht im Einsatz gewesen ausweist, sollten wegen der Einschränkungen der zugrunde liegenden Annahme über die Anforderungen an eine "normale" Verteilung für die Genauigkeitsberechnung nur die Daten der aktiven Fahrzeuge herangezogen werden. Für die Genauigkeitsberechnung wird als Grundgesamtheit die Grundgesamtheit der Fahrzeuge angenommen, die im jeweiligen Stichprobenzeitraum wahrscheinlich im Einsatz gewesen ist.

Punkt 7.3.1 veranschaulicht das Verfahren zur Berechnung der Standardfehler für das Gesamtgewicht der beförderten Güter und die Gesamttonnenkilometer bei einer jährlichen Erhebung. Nach dem gleichen Verfahren kann zur Berechnung des Standardfehlers für jede beliebige bei der Erhebung erfassten Variable vorgegangen werden.

Weitere Informationen zu der Theorie der Erhebung geschichteter Stichproben und der Berechnung dieser Standardfehler enthält Kapitel 3 "Vorbereitung der Erhebung - Stichprobenplan".

#### **7.3.1 Berechnungen auf der Grundlage der Stichprobenauswahl für die Fehlerschätzung bei Gesamtgewicht der beförderten Güter und Gesamttonnenkilometern**

Für **JEDES FAHRZEUG** der Stichprobe, für das Angaben zu den Aktivitäten gemacht wurden (das heißt, ausgenommen Antwortausfall, verschrottete und nicht in den Erfassungsbereich fallende Fahrzeuge sowie Fahrzeuge, die in der Erhebungswoche nicht im Einsatz waren) sind folgende Berechnungen anzustellen:

- − Gesamtgewicht der mit dem Fahrzeug in der Erhebungswoche beförderten Güter (=**T**),
- − Quadrieren dieser Zahl (=**T2** ),
- − von dem Fahrzeug in der Erhebungswoche geleistete Gesamttonnenkilometer (=**K**),
- − Quadrieren dieser Zahl (=**K<sup>2</sup>** ).

Die Stichprobe ist in mehrere Gruppen (zumeist nach Fahrzeugart, Region usw.) geschichtet.

Für **JEDE SCHICHT** sind folgende Berechnungen anzustellen:

- − Anzahl der Fahrzeuge in der Gruppe, für die die obigen Berechnungen vorgenommen wurden (=**n**),
- − Summe von **T** für die Fahrzeuge der Gruppe,
- − Summe von **T<sup>2</sup>** ' für die Fahrzeuge der Gruppe,
- − Summe von **K** für die Fahrzeuge der Gruppe,
- − Summe von **K<sup>2</sup>** ' für die Fahrzeuge der Gruppe.

Diese Berechnungen sollen anhand eines vereinfachten Beispiels veranschaulicht werden. Aus 1 000 Fahrzeugen einer Schicht wird eine Stichprobe von 10 gezogen. Bei zwei Fahrzeugen wird angegeben, dass sie nicht im Einsatz waren, und bei einem, dass es verschrottet ist. Gesamtgewicht der beförderten Güter und Gesamttonnenkilometer waren bei den übrigen Fahrzeugen wie folgt:

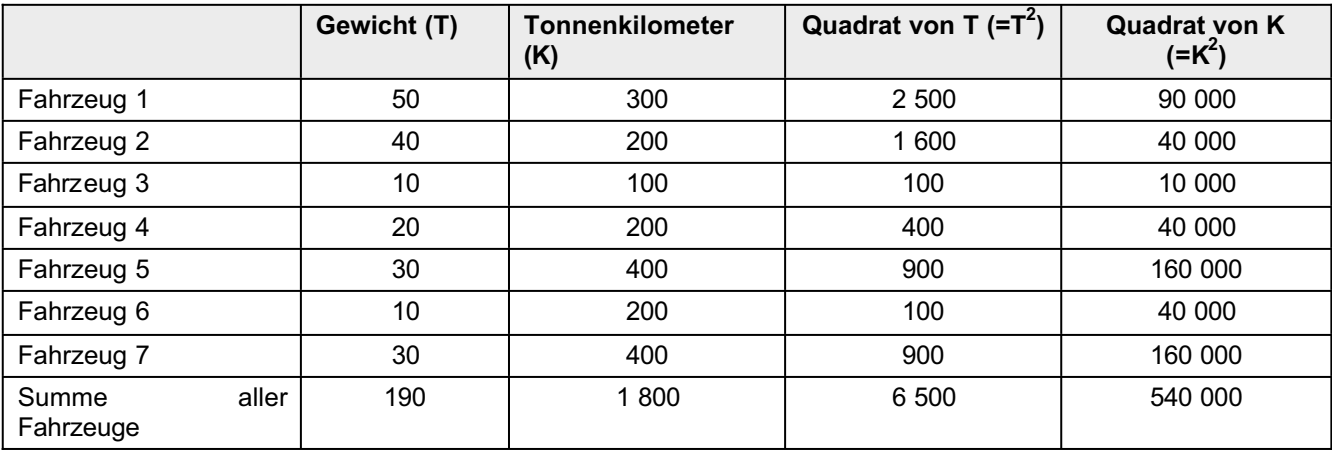

Für jede Schicht ist die Zahl der Fahrzeuge dieser Gruppe zu ermitteln, die zur Mitte des Erhebungszeitraums im Fahrzeugregister enthalten waren (im Beispiel: 1 000).

Diese Zahl ist entsprechend den Anweisungen in Punkt 7.2.3 anzupassen, falls das Fahrzeugregister nicht dem neuesten Stand entsprechen sollte:

$$
1\,000\cdot(10-1)/10=900.
$$

Diese Zahl ist mit der Zahl der Wochen des Erhebungszeitraums (900 **·** 52 = 46 800) zu multiplizieren - weil tatsächlich die in Fahrzeugwochen geleistete Arbeit erhoben wird.

Diese Zahl ist mit dem Anteil der im Einsatz befindlichen Fahrzeuge an der Gesamtzahl der im Einsatz und außer Betrieb befindlichen Fahrzeuge in der realisierten Stichprobe zu multiplizieren (=**N**). In dem obigen Beispiel ergibt sich:

$$
N = 1\,000 \cdot (10 - 1)/10 \cdot 52 \cdot 7/(7 + 2) = 46\,800 \cdot 7/(7 + 2) = 36\,400
$$

Diese Zahlen sind in die entsprechenden Felder der Kalkulationstabellen einzutragen, von denen einige im Folgenden beispielhaft vorgestellt werden (Tabelle 7-8 für Gewicht der beförderten Güter, Tabelle 7-9 für Tonnenkilometer). Die für die Spalten E, F, H und I der Kalkulationstabellen auszuführenden Berechnungen sind nach der jeweiligen Tabelle aufgeführt. Die Zahlen aus dem obigen Beispiel wurden zur Veranschaulichung in die erste Zeile von Tabelle 7-8 eingetragen.

### *7.4 Verwendung geschätzter Stichprobenfehler zur Verbesserung der Genauigkeit künftiger Erhebungen*

In diesem Abschnitt wird gezeigt, wie die Standardfehler einer aktuellen Erhebung zur Verbesserung des Stichprobenplans für künftige Erhebungen genutzt werden können.

Tabelle 7-10 ist ein Beispiel für eine Kalkulationstabelle, die zur Optimierung des Stichprobenplans für ein späteres Jahr verwendet werden kann. Ihr liegen dieselben Daten zugrunde wie den Tabellen 7-8 und 7-9. Sie hat jedoch eine zusätzliche Spalte (G), in die der gewünschte Stichprobenumfang für das künftige Jahr in die letzte Zeile der Tabelle eingetragen werden kann. Nach der Ausführung der in Tabelle 7-10 aufgelisteten Berechnungen wird die Kalkulationstabelle die erforderliche Stichprobengröße für jede Schicht ausweisen sowie den zu erwartenden Stichprobenfehler für jede Gruppe und für die Stichprobe insgesamt. Zu beachten ist, dass diese Berechnungen die notwendige effektive Stichprobengröße von im Einsatz befindlichen Fahrzeugen ergeben. Das Ergebnis ist um die zu erwartende Zahl außer Betrieb befindlicher und nicht zum Erfassungsbereich gehöriger Fahrzeuge sowie um die zu erwartende Ausfallquote zu erhöhen.

Es ist unwahrscheinlich, dass die optimal geschichtete Stichprobe für die beiden Variablen Gewicht der beförderten Güter und Tonnenkilometer gleich ist. Wie in Kapitel 3 "Vorbereitung der Erhebung - Stichprobenplan" ausgeführt wurde, kann der Stichprobenumfang in Spalte G der Kalkulationstabelle angepasst werden, bis sich zufriedenstellende Stichprobenfehler für diese beiden wichtigen Variablen ergeben.

#### **Tabelle 7-8: Kalkulationstabelle zur Berechnung von Standardfehlern einer Erhebung**

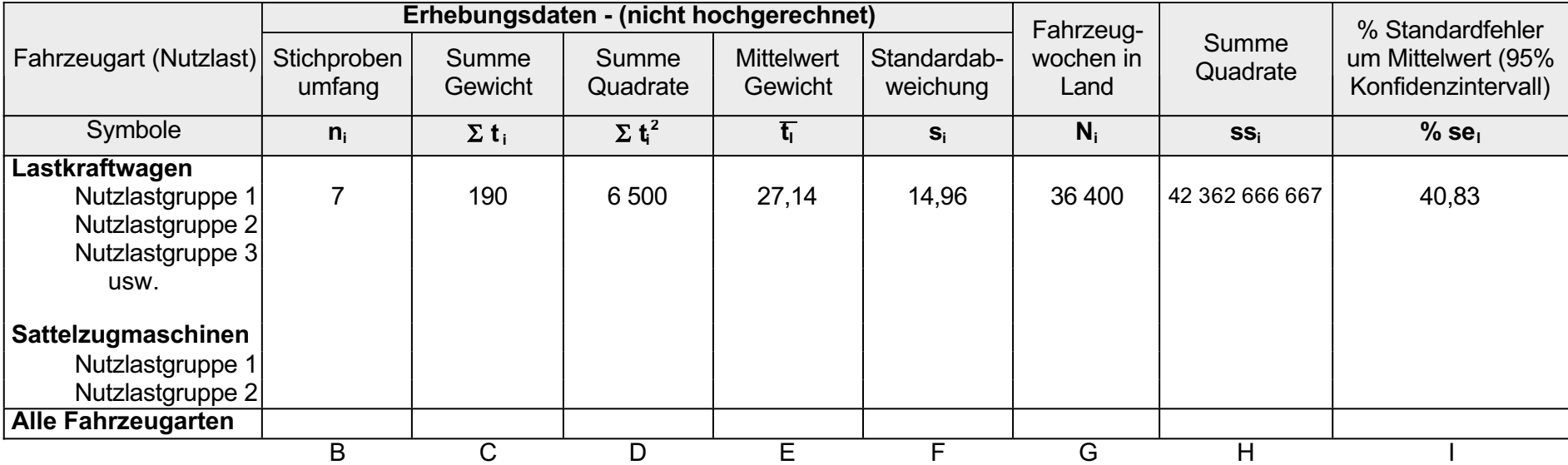

Mittelwert und Standardabweichung nach Gewichtsgruppen: Tonnen

Für die einzelnen Zeilen jeder "Nutzlastgruppe":

Eingabe in Spalte B = Zahl der im Einsatz befindlichen Fahrzeuge der Stichprobe

Spalte C = Summe der Tonnen, die mit den ausgewählten Fahrzeugen der Gruppe befördert wurden

Spalte D = Summe der Quadrate der Tonnen, die mit jedem ausgewählten Fahrzeug der Gruppe befördert wurden

Spalte G = Zahl der betreffenden Fahrzeuge der Gruppe in dem Land multipliziert mit der Zahl der von der Erhebung erfassten Wochen

Berechnen Spalte E = Spalte C / Spalte B

Spalte F = Quadratwurzel aus { Spalte D / (Spalte B - 1) - Spalte E **.** Spalte E **.** Spalte B / (Spalte B - 1)}

Spalte H = Spalte F **.** Spalte F **.** Spalte G **.** Spalte G / Spalte B

Spalte I = 1,96 **.** Spalte F **.** 100 / (Spalte E **.** Quadratwurzel aus Spalte B) - (Zahlen sind Prozentzahlen)

#### Für die Zeile "Alle Fahrzeugarten":

Eingabe der Daten in Spalten B, C, D, G, H

Spalte E = Summe (Spalte E **.** Spalte G der einzelnen Nutzlastgruppen) geteilt durch Spalte G der Reihe "Alle Fahrzeugarten" Spalte I = 1,96 **.** Quadratwurzel aus Spalte H **.** 100 / (Spalte E **.** Spalte G) - (Zahl ist Prozentzahl).

#### **Tabelle 7-9: Kalkulationstabelle für die Berechnung der Standardfehler einer Erhebung**

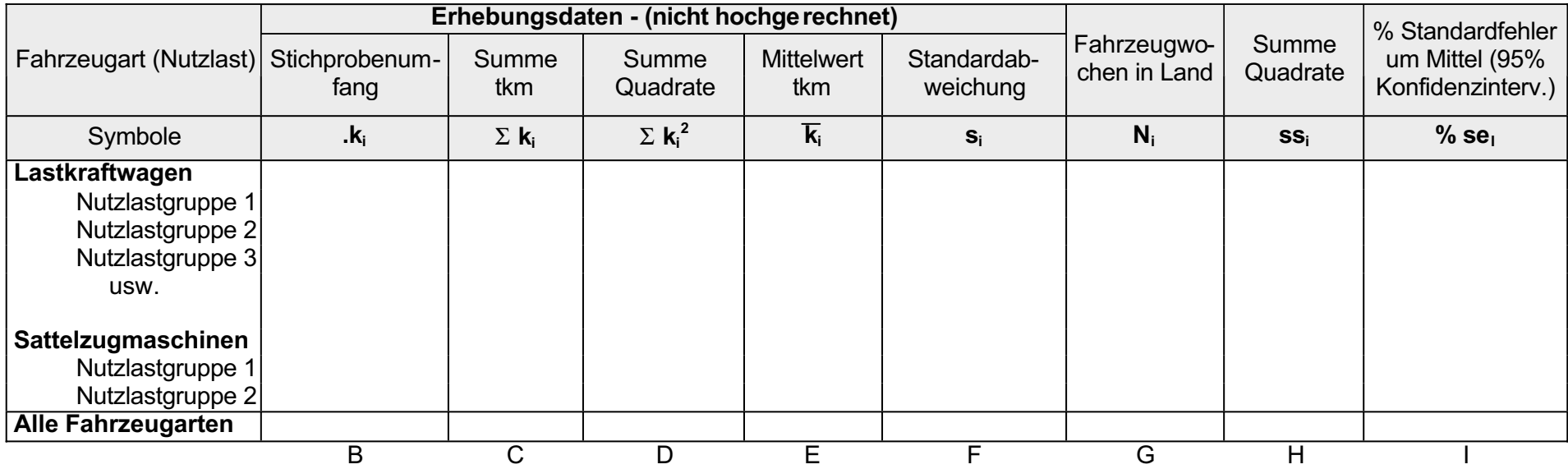

Mittelwert und Standardabweichung nach Gewichtsgruppen: Tonnenkilometer

Für die einzelnen Zeilen jeder "Nutzlastgruppe"

Eingabe in Spalte B = Zahl der im Einsatz befindlichen Fahrzeuge der Stichprobe

Spalte C = Summe der mit den ausgewählten Fahrzeugen dieser Gruppe geleisteten Tonnenkilometern

Spalte D = Summe der Quadrate der mit jedem ausgewählten Fahrzeug der Gruppe geleisteten Tonnenkilometern

Spalte G = Zahl der betreffenden Fahrzeuge der Gruppe in dem Land, multipliziert mit der Zahl der von der Erhebung erfassten Wochen

Berechnen Spalte E = Spalte C / Spalte B

Spalte F = Quadratwurzel aus { Spalte D / (Spalte B - 1) - Spalte E **.** Spalte E **.** Spalte B / (Spalte B - 1)}

Spalte H = Spalte F **.** Spalte F **.** Spalte G **.** Spalte G / Spalte B

Spalte I = 1,96 **.** Spalte F **.** 100 / (Spalte E **.** Quadratwurzel aus Spalte B) - (Zahlen sind Prozentzahlen)

## Für die Zeile "Alle Fahrzeugarten"

Eingabe der Daten in Spalten B, C, D, G, H

Spalte E = Summe (Spalte E **.** Spalte G für jede Nutzlastgruppe) geteilt durch Spalte G der Zeile "Alle Fahrzeugarten"

Spalte I = 1,96 **.** Quadratwurzel aus Spalte H **.** 100 / (Spalte E **.** Spalte G) - (Zahl ist Prozentzahl).

#### **Tabelle 7-10: Kalkulationstabelle für die Berechnung der Standardfehler der nächstjährigen Erhebung**

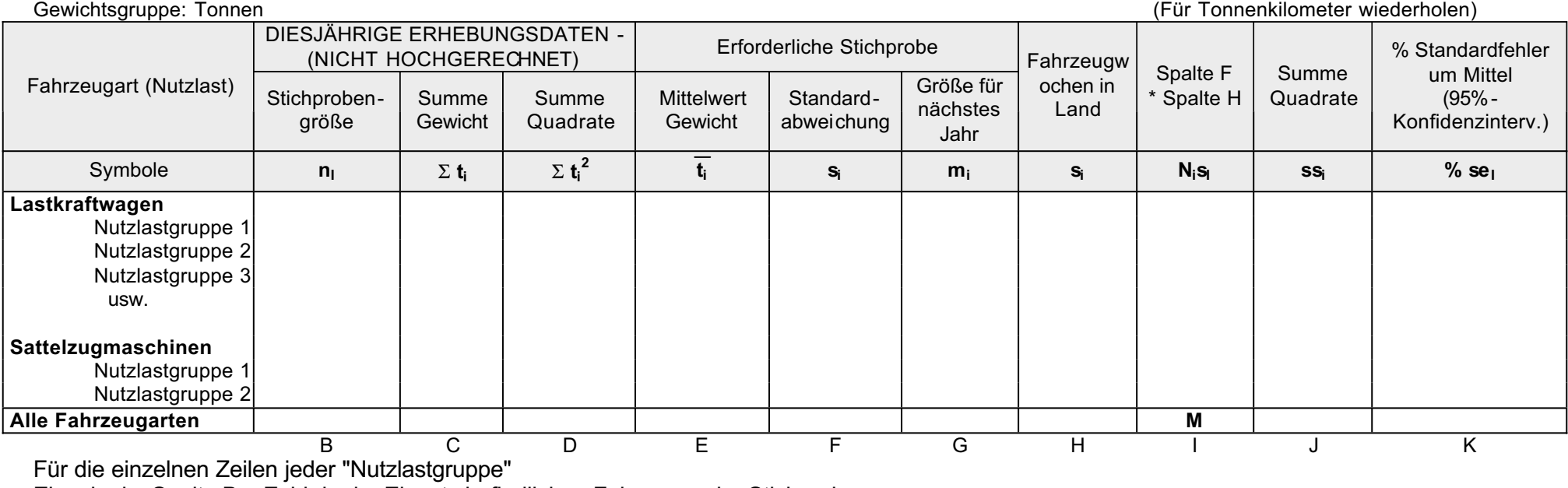

Eingabe in Spalte B = Zahl der im Einsatz befindlichen Fahrzeuge der Stichprobe

Spalte C = Summe der Tonnen, die mit den ausgewählten Fahrzeugen der Gruppe befördert wurden

Spalte D = Summe der Quadrate der Tonnen, die mit den einzelnen ausgewählten Fahrzeugen der Gruppe befördert wurden

Spalte H = Zahl der betreffenden Fahrzeuge der Gruppe im Land zum Ende des Jahres, multipliziert mit Zahl der von der Erhebung erfassten Wochen

#### Berechnen Spalte E = Spalte C / Spalte B

Spalte F = Quadratwurzel aus { Spalte D / (Spalte B - 1) - Spalte E **.** Spalte E **.** Spalte B / (Spalte B - 1)}

Spalte G = "M" (= Zeile "Alle Fahrzeugarten" Spalte G) **.** Spalte I /Zeile "Alle Fahrzeugarten" Spalte I

Spalte J = Spalte F **.** Spalte F **.** Spalte H **.** Spalte H / Spalte G

Spalte K = 1,96 **.** Spalte F **.** 100 / (Spalte E **.** Quadratwurzel aus Spalte G) - (Zahlen sind Prozentzahlen)

#### Für die Zeile "Alle Fahrzeugarten"

Spalte G zunächst auswählen und eintragen

Eingabe der Daten in Spalten B, C, D, H, I, J

Spalte E = Summe (Spalte E **.** Spalte H für jede Nutzlastgruppe) geteilt durch Spalte H der Zeile "Alle Fahrzeugarten"

Spalte K = 1,96 **.** Quadratwurzel aus Spalte J **.** 100 / (Spalte E **.** Spalte H) - (Zahl ist Prozentzahl).

# *7.5 Berechnung unverzerrter Schätzer*

Falls die Antwortquote einer Erhebung auf der Grundlage eines genauen Auswahlregisters 100 % oder nahezu 100 % beträgt, können mit den in Kapitel 3 angegebenen Formeln unverzerrte oder nahezu unverzerrte Schätzer berechnet werden.

Die Zusage, die Anonymität der Auskunftspersonen zu wahren, konnte die Antwortquote bei einigen Erhebungen auf praktisch 100 % steigern. Es ist fast sicher, dass dies bei Güterkraftverkehrsunternehmern nicht der Fall sein dürfte.

Wenn eine Unterstichprobe von Auskunftsverweigerern erhoben und bei dieser Unterstichprobe eine Antwortquote von 100 % erreicht werden könnte, ließen sich unverzerrte Schätzer berechnen. In Anbetracht der Art des Auskunftsausfalls bei Güterkraftverkehrserhebungen scheint dieses Verfahren nicht durchführbar zu sein, auch dann nicht, wenn der hohe Aufwand an Kosten und Zeit geleistet werden könnte.

Ein gewisser Antwortausfall ist daher hinzunehmen. Es kommt unter diesen Umständen darauf an, die bestmögliche Schätzung auf der Grundlage der tatsächlich erfassten Daten sicherzustellen. Falls der Antwortausfall nicht gering ist, muss unbedingt darauf geachtet werden, die Verzerrung in vernünftigen Grenzen zu halten. Punkt 3.1.5 des Kapitels 3 nennt wichtige Schritte, die zur Verringerung der Verzerrung eingeleitet werden sollten.

Schätzer lassen sich mithilfe von Antwortmodellen bilden. Jedes Modell geht von einer Reihe von Annahmen über die tatsächliche, aber unbekannte Antwortverteilung aus. Die Anwendung dieser Modelle ist zeitaufwändig und wird oftmals als Forschungsarbeit betrachtet und nicht als Instrument des Statistikers, der mit der täglichen Arbeit der Durchführung von Güterkraftverkehrserhebungen befasst ist.

Ein Beispiel eines möglichen, recht einfachen Antwortmodells verdeutlicht, welche Berechnungen ausgeführt werden müssen. Wenn eine Schichtung nach Nutzlast vorgenommen wurde, besteht jede Schicht aus Antworten von zwei Kategorien von Unternehmen: Unternehmen, die as dem Verkehrssektor zugehörig eingestuft werden, und Unternehmen, die als nicht dem Verkehrssektor zugehörig eingestuft werden. Diesem Modell liegt die Hypothese zugrunde, dass sich die Antwortquoten dieser beiden Gruppen unterscheiden. Das Modell sieht die gesonderte Berechnung der Schätzungen (Gesamtgewicht und Gesamttonnenkilometer) für jede der beiden Gruppen in jeder Schicht vor. Diese Zahlen werden mit der Schätzung verglichen, die ohne eine Berücksichtigung möglicher Unterschiede in den Antwortquoten dieser beiden Gruppen ermittelt wird.

Ein weiterer möglicher Ansatz sieht die Nutzung der Informationen über die für die Beantwortung benötigte Zeit vor. Bei den meisten Güterkraftverkehrserhebungen werden die Auskunftspersonen gemahnt, wenn sie bis zu einem bestimmten Termin nicht geantwortet haben. Bis zu drei Mahnungen können in das Erhebungsverfahren eingeplant werden. Dieses Modell geht von der Annahme aus, dass sich die gemeldeten Aktivitäten der Fahrzeuge unterscheiden, je nach dem, ob die Informationen zum Rückgabetermin, nach der ersten Mahnung, der zweiten oder dritten Mahnung mitgeteilt werden. Eine Schätzung des durchschnittlichen Gewichts der beförderten Güter ist bei Daten, die bis zum Termin für den Versand der zweiten Mahnung eingehen, besser als eine Schätzung, die sich auf Daten stützt, die zum Rückgabetermin vorliegen. Auch die Schätzung anhand von nach der zweiten Mahnung eingehenden Ergebnissen fällt besser aus. Eine weitere Verbesserung wird bei der Berechnung auf der Grundlage aller Ergebnisse erzielt, die zum Schlusstermin der Erhebung vorliegen. Es wird vermutet, dass eine Beziehung zwischen den Aktivitäten der Fahrzeuge und der Zeit besteht, die für die Beantwortung des Fragebogens aufgewandt wird.

Zu beachten ist, dass die Annahme, die dem im vorherigen Abschnitt vorgeschlagenen Modell zugrunde liegt, nicht unbedingt richtig sein muss. Eine ähnliche Situation zeigt jedoch Tabelle 6-2 in Punkt 6.3.2 des Kapitels 6 dieses Handbuchs für die Erhebung, bei der die durchschnittlich pro Woche und Person zurückgelegte Entfernung deutlich mit der Zahl der Versuche, eine Auskunftsperson zu erreichen, zunahm.

Dem Modell liegt die Annahme zugrunde, dass bei der graphischen Darstellung dieser vier Schätzungen gegenüber der Zahl der Fahrzeuge, für die Angaben gemacht wurden und auf die sich diese Schätzungen stützen, und bei der Berechnung einer Linie der bestmöglichen Übereinstimmung für diese Punkte eine optimale Schätzung an dem Schnittpunkt der Linie mit der Stelle erreicht wird, die der Gesamtzahl der Einheiten (Auskunftsgebende + Auskunftsverweigerer) der Erhebung entspricht. Bei einer geschichteten Erhebung müssen diese Berechnungen natürlich für jede Schicht gesondert durchgeführt werden.

Diese Berechnungen erfordern beträchtliche zusätzliche Ressourcen über die normalerweise für eine Erhebung eingesetzten Ressourcen hinaus. Ferner müssen die Daten des Eingangs der Informationen der Auskunftspersonen genau festgehalten werden. Aus diesem Grund dürften Antwortmodelle zur Schätzung selten und nur zu Forschungszwecken genutzt werden.

Es ist nicht davon auszugehen, dass die beschriebenen Modelle oder sonstige Antwortmodelle zur Anpassung von Schätzungen eine vollständige und genaue Lösung des Problems des Antwortausfalls liefern. Diese Modelle versuchen lediglich, Verbesserungen in Bezug auf die Annahme zu erreichen, dass der Antwortausfall zufällig über die Stichprobe verteilt ist.

Die Literaturangaben weisen auf weitere Lektüre zu Antwortmodellen hin.

# **Kapitel 8 VERÖFFENTLICHUNG UND VERBREITUNG AUF NATIONALER EBENE**

# *8.1 Methoden der Datenzusammenstellung*

Der Erfolg einer Erhebung wird nicht nur an einer hohen Antwortguote und der raschen Zusammenstellung der gesammelten Informationen gemessen, sondern auch an der Nutzung dieser Daten. Sie erfordert eine gute Strategie für Veröffentlichung und Verbreitung.

In den meisten Ländern ist es nicht mehr üblich, bei der ersten Analyse der Erhebung viele Tabellen zu planen und zu erstellen sowie zu versuchen, alle Nachfragen nach Daten mithilfe dieser Tabellen zu befriedigen. Als Programmierer spezielle maßgeschneiderte Programme für die Analyse und Zusammenstellung von Erhebungsdaten schreiben mussten, blieb den Statistikern nichts Anderes übrig, als sich mit den hiermit verbundenen Beschränkungen abzufinden. Heute stehen jedoch zahlreiche Online-Systeme zum Abrufen von Daten zur Verfügung, mit deren Hilfe ein sehr viel größeres Spektrum an Informationen aus Erhebungen als in der Vergangenheit bereitgestellt werden kann.

Viele Datengesuche werden jedoch in einem Schreiben, per Telefonanruf oder Fax gestellt und lassen sich mithilfe der Standardtabellen nicht beantworten. Eine große Zahl dieser Informationsgesuche kann recht zügig mit einem geeigneten Online-Abrufsystem für die Daten bearbeitet werden.

# *8.2 Strategien für Veröffentlichung und Verbreitung*

Die Vorbereitungsmethoden haben sich selbst bei der herkömmlichen Erscheinungsweise in gedruckter Form spürbar gewandelt. Dank Anwendungsprogrammen für elektronisches Publizieren sind die Nutzer in der Lage, (mit einem guten Drucker) eine reproduzierbare Qualität des Ausdrucks zu erzielen, die mit der traditionellen gedruckten Veröffentlichung Schritt halten kann. Auch Programme für die Tabellenkalkulation bieten heutzutage zahlreiche Schriftarten, Schriftgrößen, Fußnoten usw. an. Mithilfe eines Analyseprogramms für statistische Daten kann eine Tabelle mit Erhebungsdaten erstellt werden, die sich in Dateiform mit einem Programm zur Tabellenkalkulation oder zum elektronischen Publizieren bearbeiten lässt. Hier können dann die notwendigen Änderungen an Tabellenüberschriften, Kontrollabschnitten, ergänzenden Fußnoten usw. vorgenommen werden. Anschließend kann die Tabelle in reproduzierbarer Qualität gedruckt werden. Da die Übertragung der Daten und das Korrekturlesen bei diesem Ablauf entfallen, kann wertvolle Zeit gespart werden, und es können Fehler vermieden werden, die sich in der Vergangenheit vielleicht bei diesen, für den traditionellen Satz erforderlichen Arbeitsschritten eingeschlichen haben.

Neben der herkömmlichen Veröffentlichung gedruckter Tabellendaten sollte die Nutzung elektronischer Medien - Disketten, CD-ROMS, Internet - in Betracht gezogen werden.

# *8.3 Wahrung der Vertraulichkeit bei Tabellendaten*

Um eine zuverlässige Schätzung zu ermöglichen ist es wichtig, dass den Daten in den veröffentlichten Tabellen eine ausreichende Zahl von Erhebungsberichten zugrunde liegt. Außerdem ist dafür Sorge zu tragen, dass die in den Tabellen veröffentlichten Daten nicht unabsichtlich Informationen über ein einzelnes Unternehmen preisgeben. Aus diesem Grunde muss ein System der Kontrolle der in Tabellen veröffentlichten Daten eingerichtet werden.

Die nationalen statistischen Ämter vieler Länder wenden in der Praxis eine Form der Kontrolle zur Wahrung der Vertraulichkeit an. Zumeist besteht diese Kontrolle darin, keine Zahl in die Felder einer Tabelle einzutragen, die sich nicht auf mehrere Datensätze stützt. Als Richtmaß wird hierbei normalerweise von fünf oder zehn Datensätzen ausgegangen. Eurostat hat die in einigen Mitgliedstaaten übliche Praxis übernommen, keine Tabellenfelder zu veröffentlichen, die auf weniger als zehn Datensätzen basieren.

# KAPITEL 8. VERÖFFENTLICHUNG UND VERBREITUNG AUF NATIONALER EBENE

Auf den ersten Blick scheint ein derartiges Verfahren unproblematisch zu sein. Bei genauerer Prüfung zeigt sich allerdings, dass die Anwendung eines Systems zur Wahrung der Vertraulichkeit eine Reihe ernst zu nehmender Probleme aufwerfen kann. Wird lediglich ein Tabellenfeld nicht veröffentlicht, lässt sich der fehlende Wert problemlos ableiten, indem die Summe des Wertes der übrigen Zellen in dieser Zeile (beziehungsweise Spalte) von der Gesamtsumme abgezogen wird. Soll der Wert für ein Feld verschleiert werden, muss auch der Wert eines anderen Felds in derselben Zeile (sowie ebenfalls eines anderen Feldes in derselben Spalte) weggelassen werden. Doch selbst das genügt nicht als Sicherheitsmaßnahme. Zur Gewährleistung der Vertraulichkeit sind in jeder Zeile (und Spalte), in der der Wert für ein Feld nicht veröffentlicht werden soll, der Wert mindestens eines weiteren Feldes geheim zu halten.

Die Schwierigkeit bei der Vermeidung unbeabsichtigter Offenbarung, liegt darin, dass die verschleierte Information zum Teil wesentlich für das Verständnis der mit der Tabelle vermittelten Botschaft sein könnte.

Manchmal wird der Wert eines Feldes durch Hinzufügen des Werts zu einem benachbarten Feld verschleiert. Die Information der beiden zusammengelegten Felder wird auf die Trennlinie zwischen den beiden Feldern geschrieben. Doch auch dies wirft die im vorherigen Abschnitt angesprochenen Probleme auf. Wenn lediglich ein Feld in einer Zeile (oder Spalte) einer Tabelle verschleiert werden muss, müssen andere Felder zur Wahrung der Vertraulichkeit ähnlich behandelt werden. Hinzu kommt, dass es nicht immer sinnvoll ist, benachbarte Zeilen oder Spalten miteinander zu kombinieren.

# *8.4 Profil einer Standardveröffentlichung*

## **8.4.1 Einleitung**

Bei der Planung und Strukturierung des Inhalts einer Veröffentlichung ist stets im Auge zu behalten, wie die Zielgruppe das zu veröffentlichende Material vermutlich nutzen wird. Experten auf dem Gebiet werden normalerweise mit detaillierten Tabellen und diesbezüglichen erläuternden Hinweisen zufrieden sein. Der normale Leser begrüßt hingegen eine beschreibende Darstellung und graphisches Material.

Im Rahmen einer Beschreibung der Erhebungsmethode sollte der Nutzer über das Ausmaß der Erhebung, die Stichprobengrundlage, den Stichprobenplan, den verwendeten Fragebogen, Antwortausfallquoten und die angewandten Schätzmethoden unterrichtet werden. Wenn die Veröffentlichung über die Ergebnisse einer jährlichen Erhebung informiert und wenn sich die Methode nicht geändert hat, genügt es, eine solche Beschreibung in jeder dritten Veröffentlichung vorzusehen. Auf diese Weise können die Kosten der Veröffentlichung für die Käufer gemindert werden. Es ist dann jeweils auf die Veröffentlichung hinzuweisen, in der die Beschreibung der Erhebungsmethode zuletzt enthalten war.

#### **8.4.2 Mustertabellen**

Nachstehend finden sich einige Tabellen, die als Grundlage für eine Standardveröffentlichung von Ergebnissen einer Erhebung des Güterkraftverkehrs auf nationaler Ebene herangezogen werden könnten. Kapitel 14 in Teil C dieses Handbuchs enthält eine Auflistung der Tabellendaten, die Eurostat ausgehend von den gemäß der Verordnung (EG) Nr. 1172/98 des Rates vorgelegten Daten zusammenzustellen beabsichtigt. Der Umfang dieser Informationen übersteigt den in diesem Kapitel vorgeschlagenen Umfang bei Weitem, und es wird nicht angeregt, diesen bei Veröffentlichungen auf nationaler Ebene vollständig zu berücksichtigen. Allerdings liefert die Liste von Eurostat Ideen für weitere Tabellen, die ein Land unter Umständen in seine eigene Veröffentlichung aufnehmen möchte.

Die ersten vier Tabellen (8-1 bis 8-4) fassen die Ergebnisse zusammen, während die folgenden acht Tabellen (8-5 bis 8-12) detailliertere Informationen vermitteln. Alle Beispieltabellen sollten an die erhobenen Informationen mit dem Ziel angepasst werden, die Erstellung von Tabellen mit einer großen Zahl leerer Felder zu vermeiden. Die Tabelle 8-7 ist beispielsweise dahingehend abzuändern, dass lediglich diejenigen Länder genannt werden, für die es mindestens einen positiven Eintrag gibt. Außer diesen Tabellen ist eine weitere Tabelle mit Informationen über die Beförderung von Gütern auf der Straße zwischen den Regionen des Landes zu erstellen.

Es wurde bereits darauf hingewiesen, dass Text und Graphiken zur Kommentierung der Ergebnisse für den normalen Leser eine große Hilfe zum Verständnis des präsentierten Materials sind.

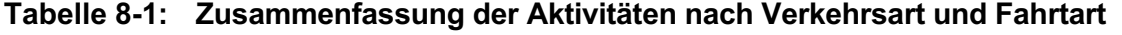

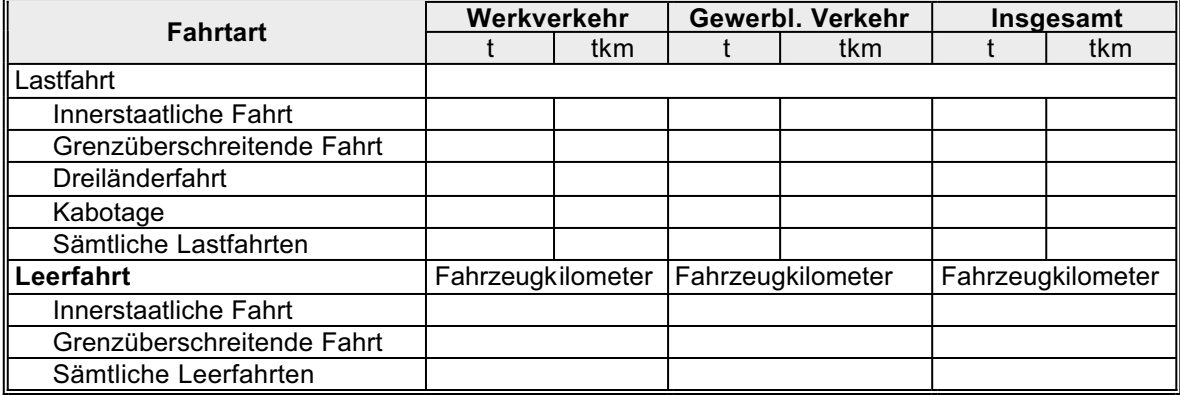

#### **Tabelle 8-2: Zusammenfassung der Aktivitäten nach Nutzlast der Fahrzeuge und Verkehrsart**

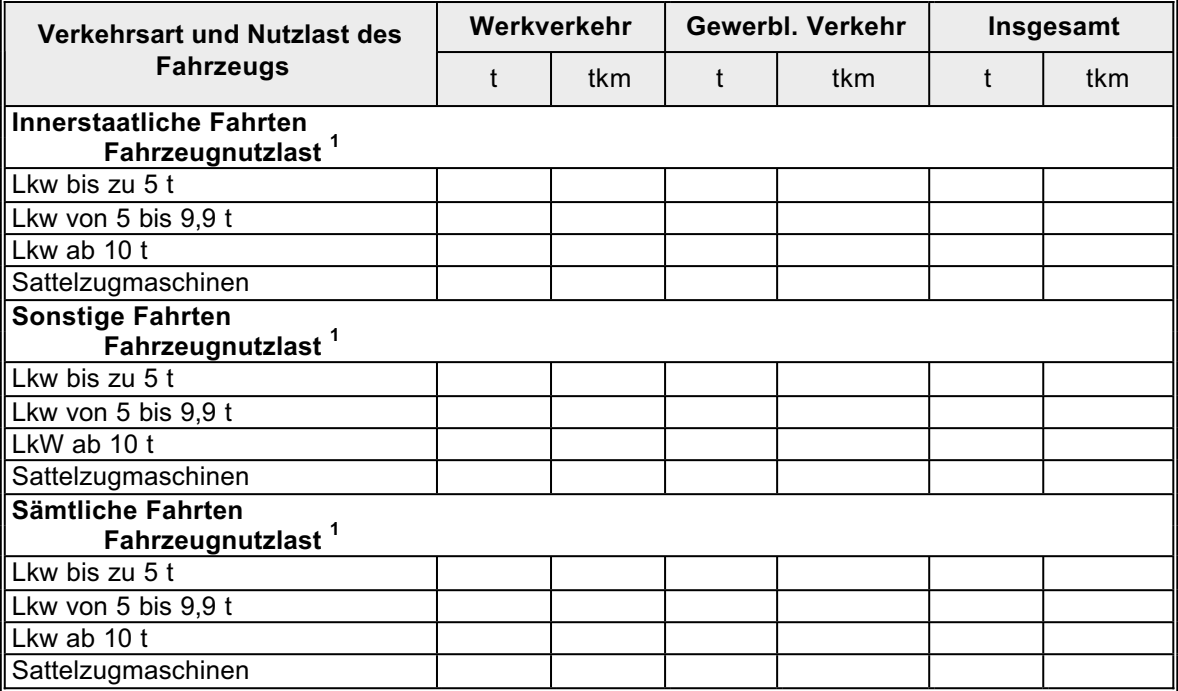

 $1$  Die Länder sollten die Nutzlastgruppen wählen, die sich am leichtesten berechnen lassen

**Tabelle 8-3: Zusammenfassung der zurückgelegten Fahrzeugkilometer nach Verkehrsart und Fahrtart** (in 1 000 Fahrzeugkilometer)

| <b>Verkehrsart und Fahrtart</b> |    | <b>Lastfahrt</b> | <b>Leerfahrt</b> | Insgesamt |
|---------------------------------|----|------------------|------------------|-----------|
|                                 |    |                  |                  |           |
| Werkverkehr                     |    |                  |                  |           |
| Innerstaatliche Fahrt           |    |                  |                  |           |
| Grenzüberschreitende Fahrt      |    |                  |                  |           |
| Dreiländerfahrt                 |    |                  |                  |           |
| Kabotage                        |    |                  |                  |           |
| Sämtliche<br>Fahrten            | im |                  |                  |           |
| Werkverkehr                     |    |                  |                  |           |
| <b>Gewerblicher Verkehr</b>     |    |                  |                  |           |
| Innerstaatliche Fahrt           |    |                  |                  |           |
| Grenzüberschreitende Fahrt      |    |                  |                  |           |
| Dreiländerfahrt                 |    |                  |                  |           |
| Kabotage                        |    |                  |                  |           |
| Sämtliche<br>Fahrten            | im |                  |                  |           |
| gewerblichen Verkehr            |    |                  |                  |           |
| Insgesamt                       |    |                  |                  |           |
| <b>Innerstaatliche Fahrt</b>    |    |                  |                  |           |
| Grenzüberschreitende Fahrt      |    |                  |                  |           |
| <b>Dreiländerfahrt</b>          |    |                  |                  |           |
| Kabotage                        |    |                  |                  |           |
| Sämtliche Fahrten               |    |                  |                  |           |

## **Tabelle 84: Zurückgelegte Fahrzeugkilometer nach Fahrtart, Fahrzeugart und<br>Verkehrsart (in 1 000 Fahrzeugkilometer) Verkehrsart** (in 1 000 Fahrzeugkilometer)

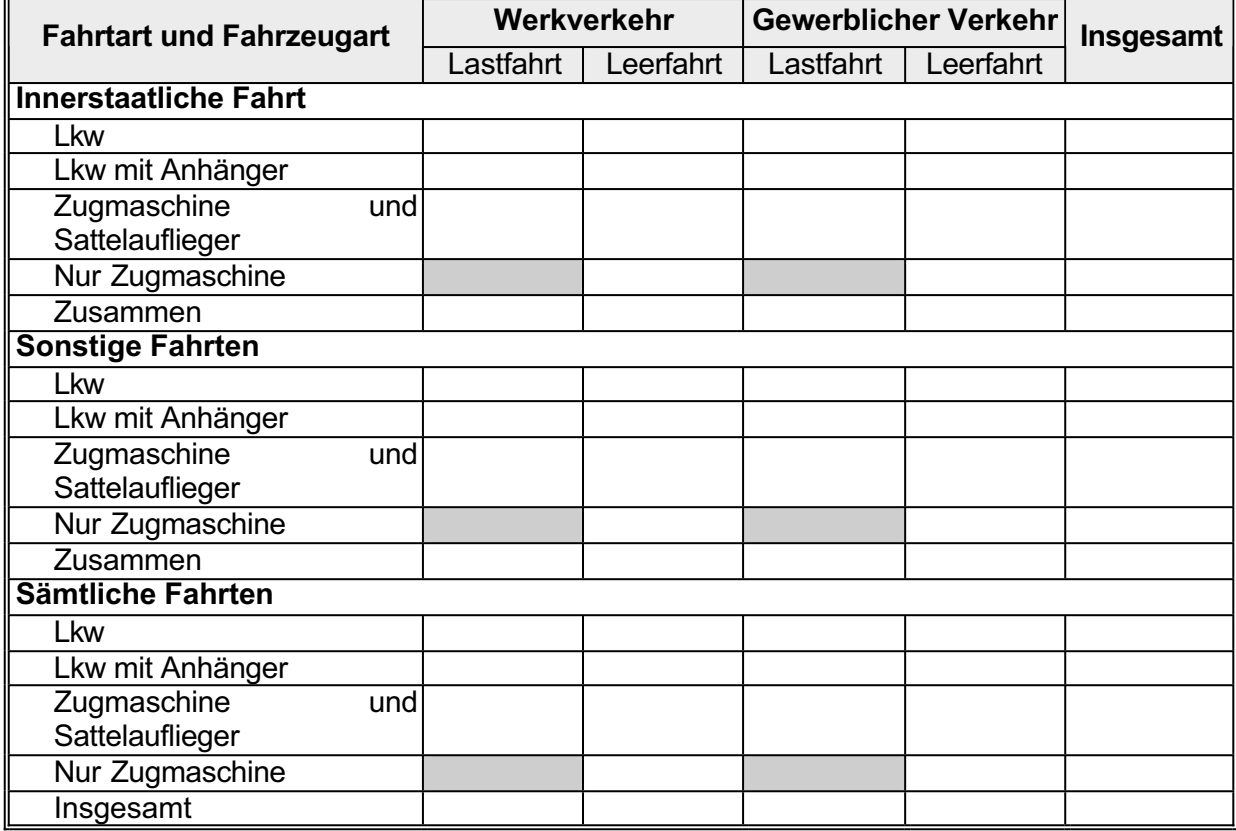
# KAPITEL 8. VERÖFFENTLICHUNG UND VERBREITUNG AUF NATIONALER EBENE

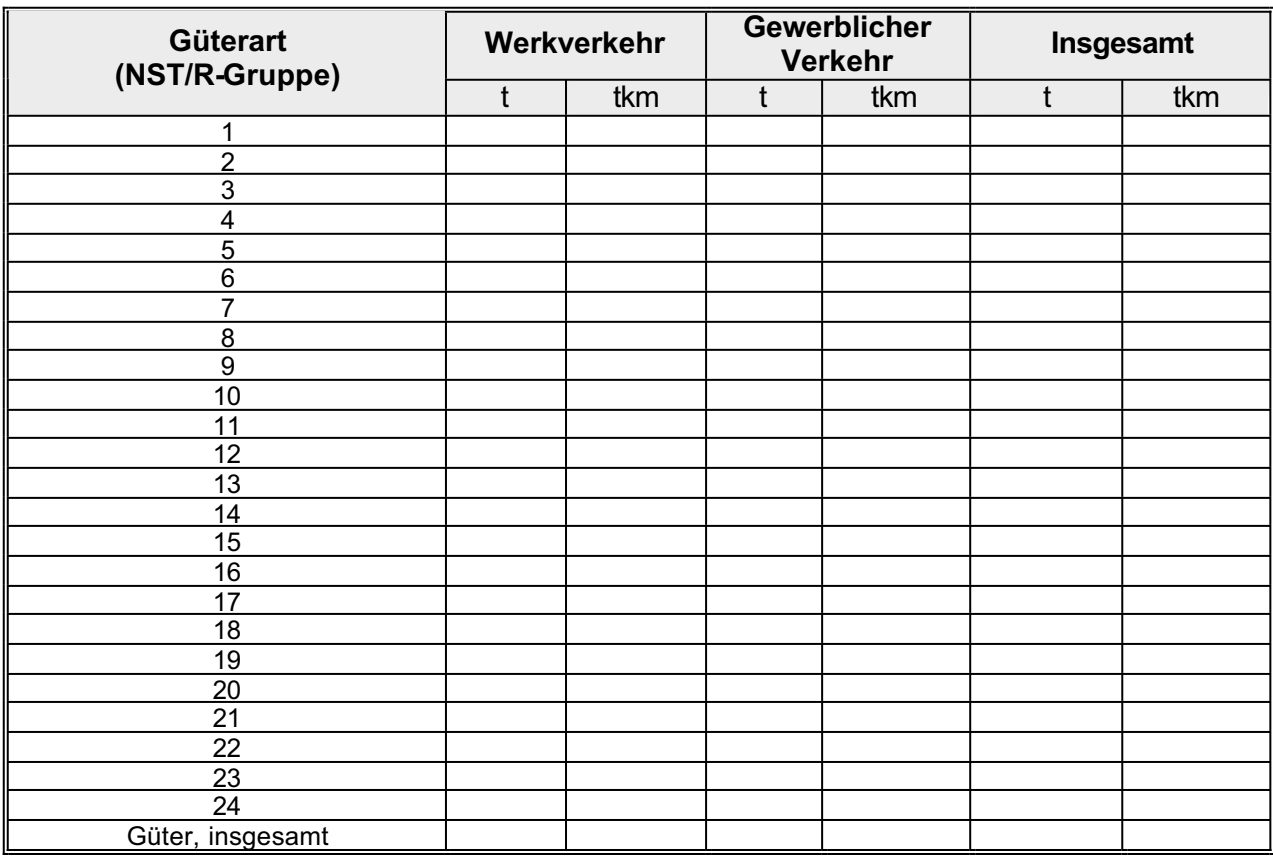

# **Tabelle 8-5: Innerstaatlicher Verkehr nach Verkehrsart und Güterart**

#### **Tabelle 8-6: Innerstaatlicher Verkehr nach Verkehrsart, Entfernungsstufen und Art der beförderten Güter**

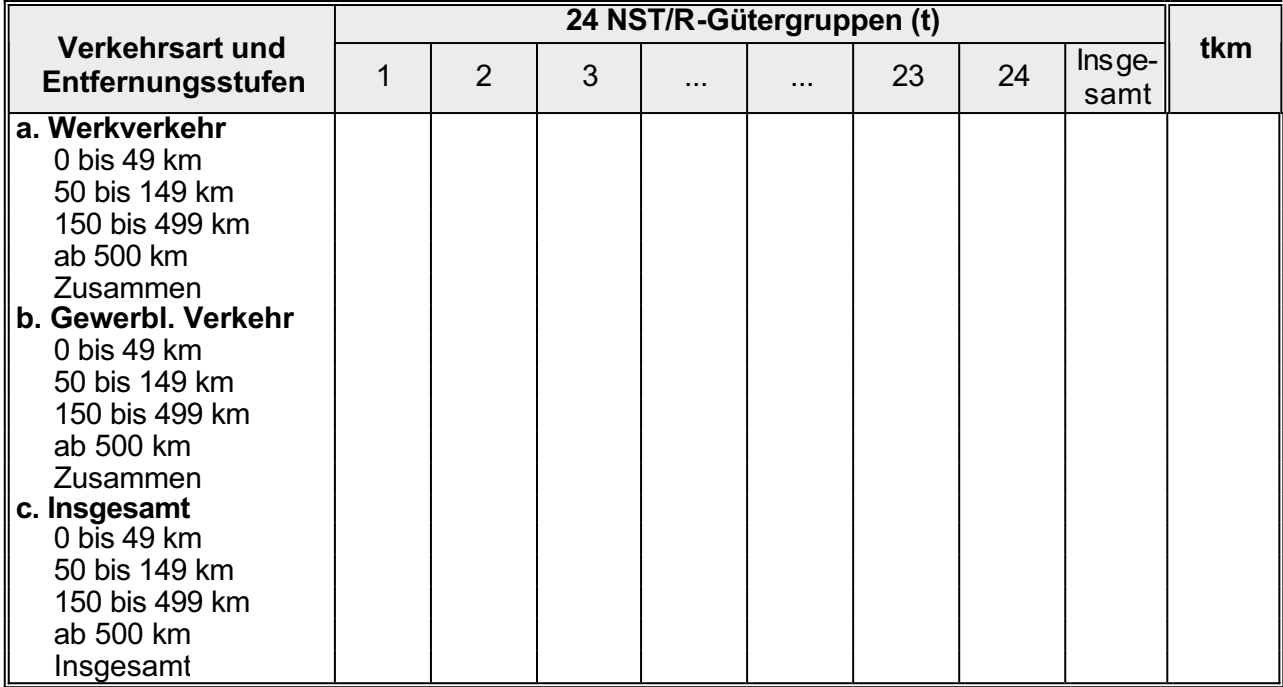

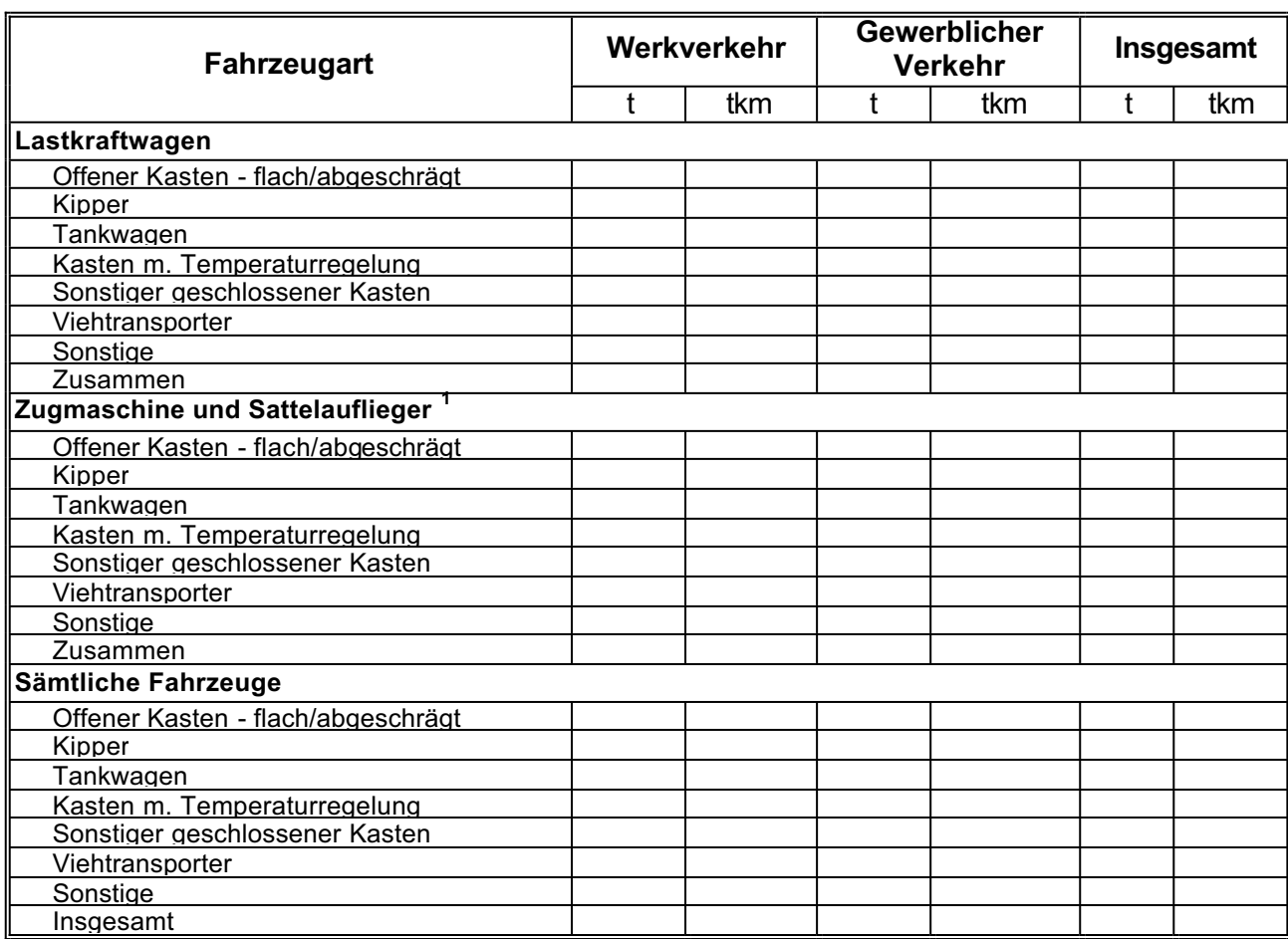

#### **Tabelle 8-7: Innerstaatlicher Verkehr nach Fahrzeugart, Aufbauart des Fahrzeugs und Verkehrsart**

<sup>1</sup> Aufbauart des Sattelaufliegers

# **Tabelle 8-8: Innerstaatliche Beförderung von Gefahrgut**

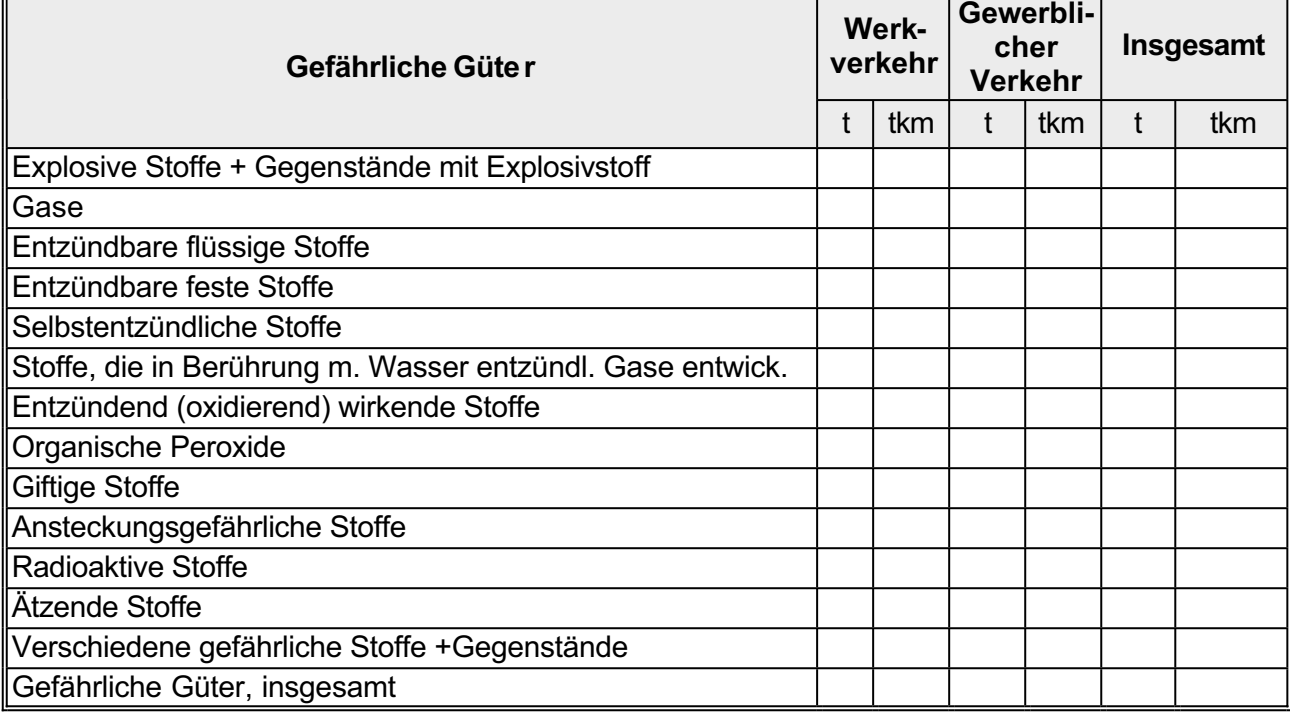

| Form der Ladung                                 | Werkverkehr |     | <b>Gewerblicher</b><br><b>Verkehr</b> |     | Insgesamt |     |
|-------------------------------------------------|-------------|-----|---------------------------------------|-----|-----------|-----|
|                                                 | t           | tkm | t                                     | tkm | t         | tkm |
| Flüssige Massengüter (unverpackt)               |             |     |                                       |     |           |     |
| Trockene Massengüter (unverpackt)               |             |     |                                       |     |           |     |
| Großcontainer/-behälter                         |             |     |                                       |     |           |     |
| Andere Container/Behälter                       |             |     |                                       |     |           |     |
| <b>Palettisierte Güter</b>                      |             |     |                                       |     |           |     |
| Gebündelte Güter                                |             |     |                                       |     |           |     |
| Fahrzeuge mit eigenem Antrieb, lebende<br>Tiere |             |     |                                       |     |           |     |
| ∥Fahrzeuge ohne eigenen Antrieb                 |             |     |                                       |     |           |     |
| Andere Güter, anderweitig nicht genannt         |             |     |                                       |     |           |     |
| Güter, insgesamt                                |             |     |                                       |     |           |     |

**Tabelle 8-9: Innerstaatlicher Verkehr nach Form der Ladung und Verkehrsart**

### **Tabelle 8-10: Grenzüberschreitender Verkehr nach Güterart und Herkunfts- oder Bestimmungsland**

Beförderungen im Werkverkehr

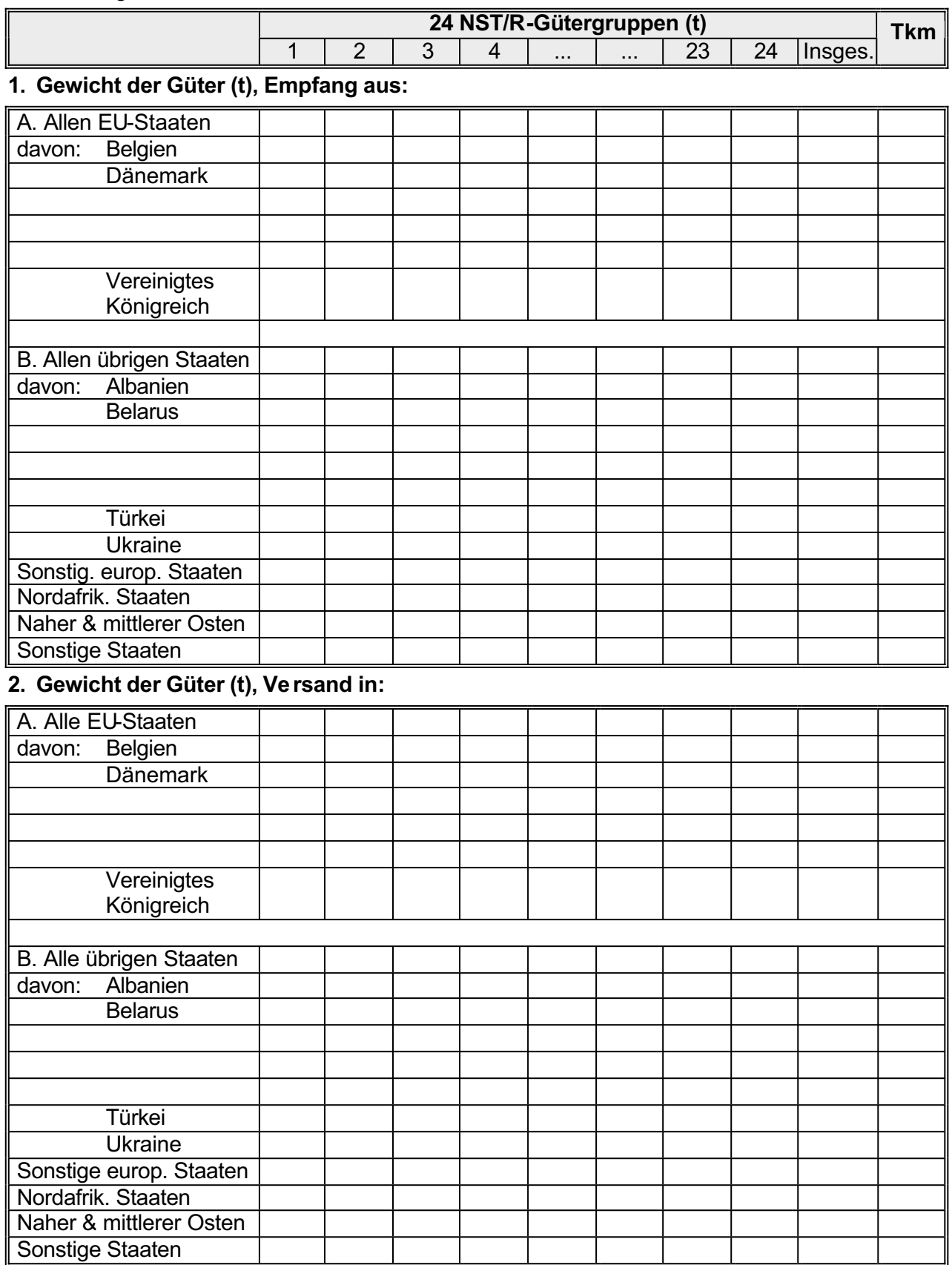

# **Tabelle 8-10: (Fortsetzung)**

## **Beförderungen im gewerblichen Verkehr**

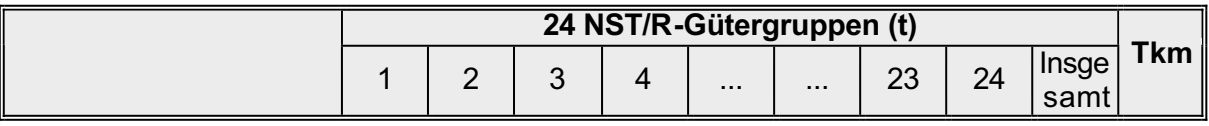

# **1. Gewicht der Güter (t), Empfang aus:**

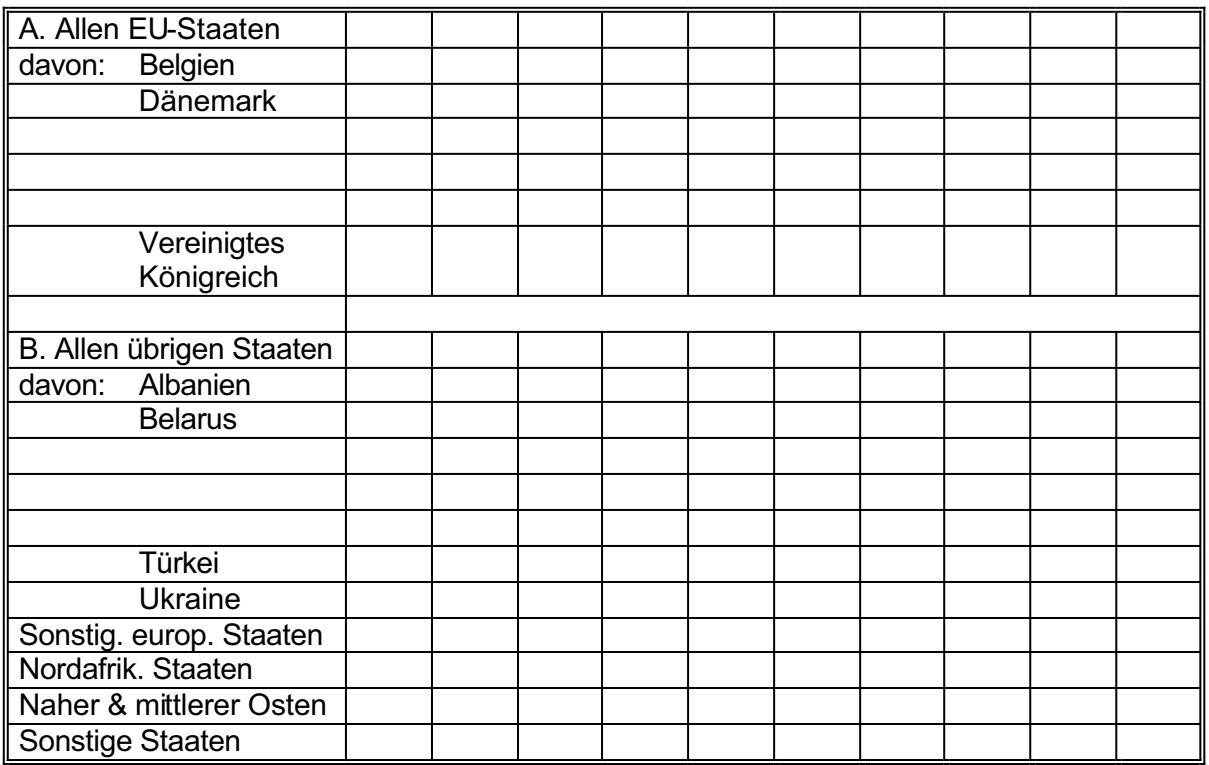

# **2. Gewicht der Güter (t), Versand in:**

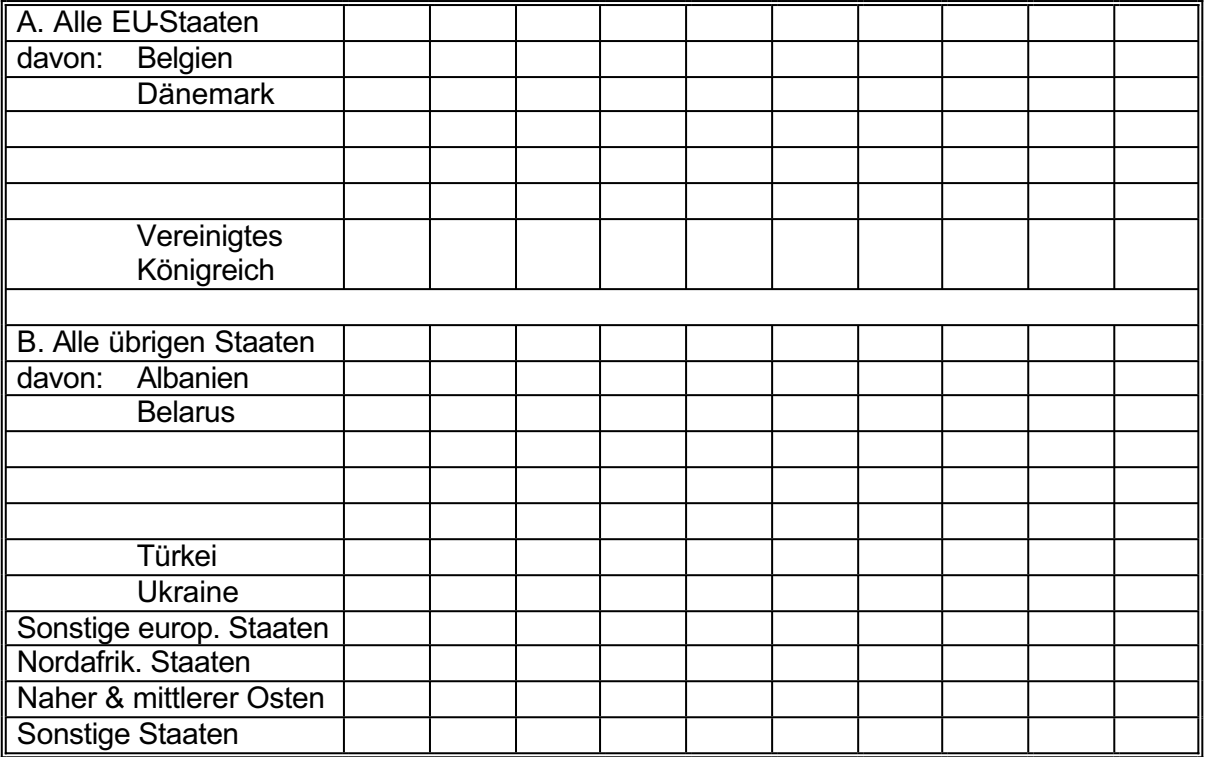

#### **Tabelle 8-11: Gewicht der beförderten Güter (t) nach Verkehrsart, Fahrzeugart und Radachsenkonfiguration**

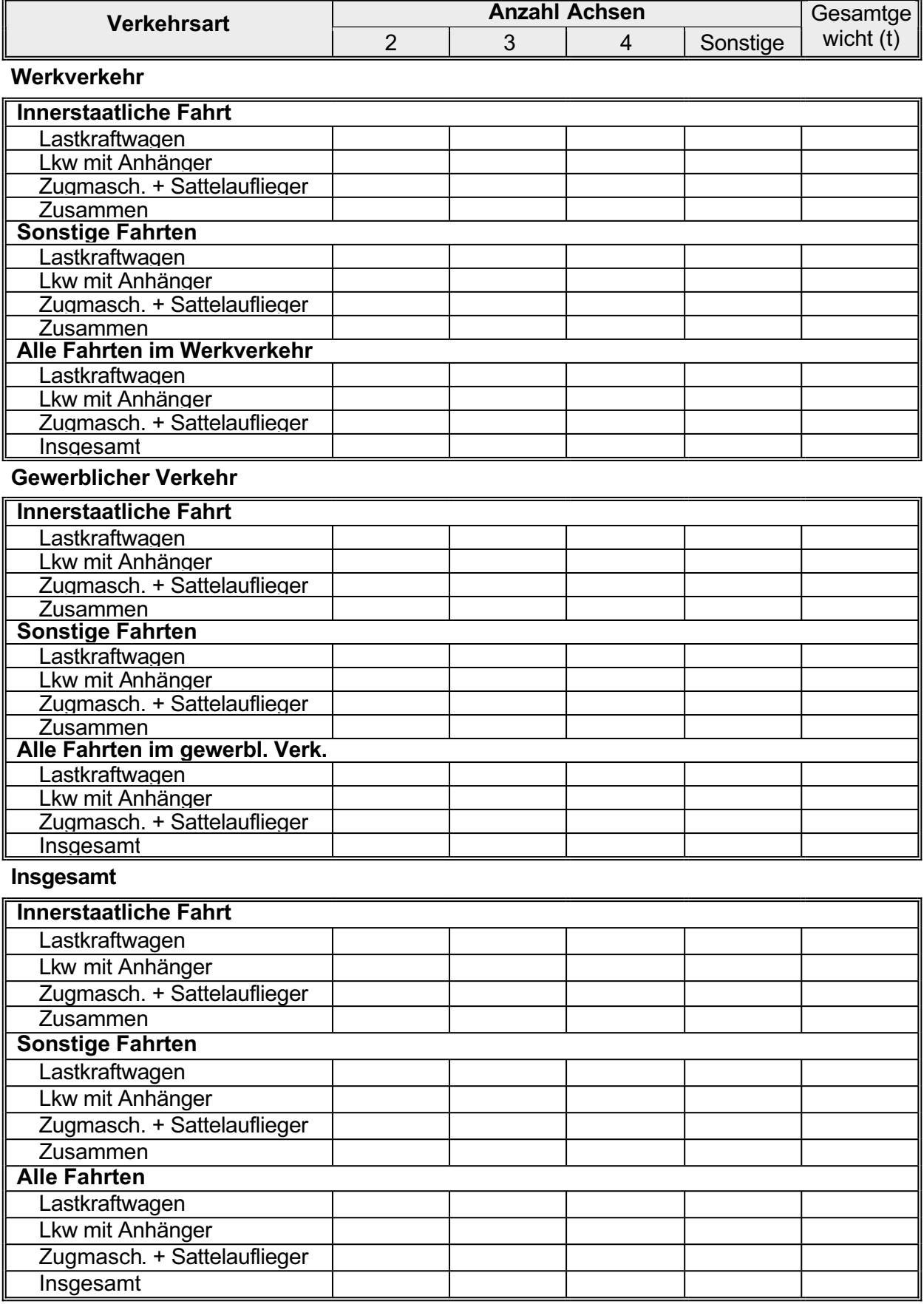

#### **Tabelle 8-12: Geleistete Tonnenkilometer nach Verkehrsart, Fahrzeugart und Radachsenkonfiguration**

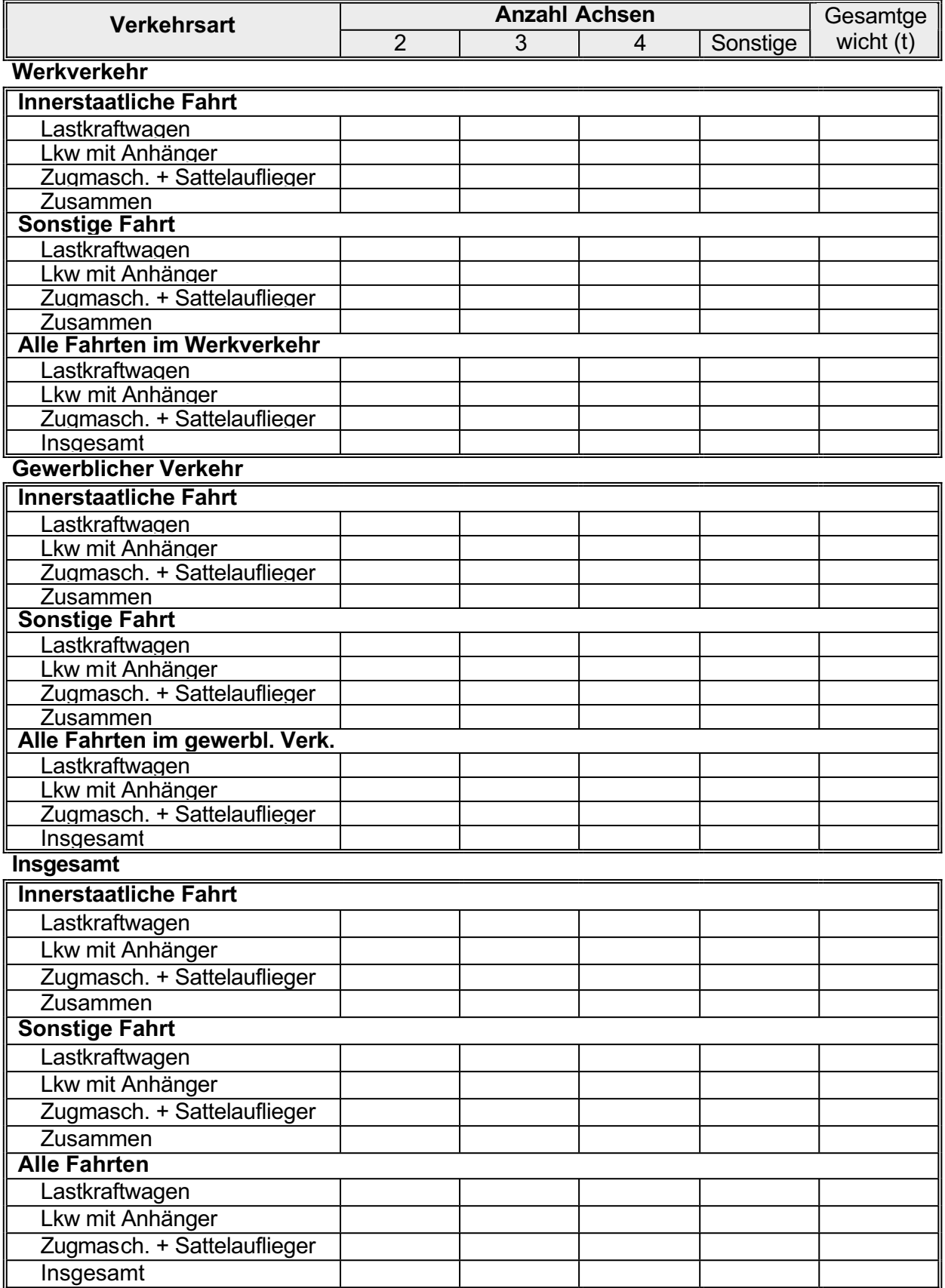

# **TEIL B**

**Empfehlungen für die Variablen - Definitionen und Erläuterungen**

# **TEIL B - INHALTSVERZEICHNIS**

# **Empfehlungen für die Variablen – Definitionen und Erläuterungen**

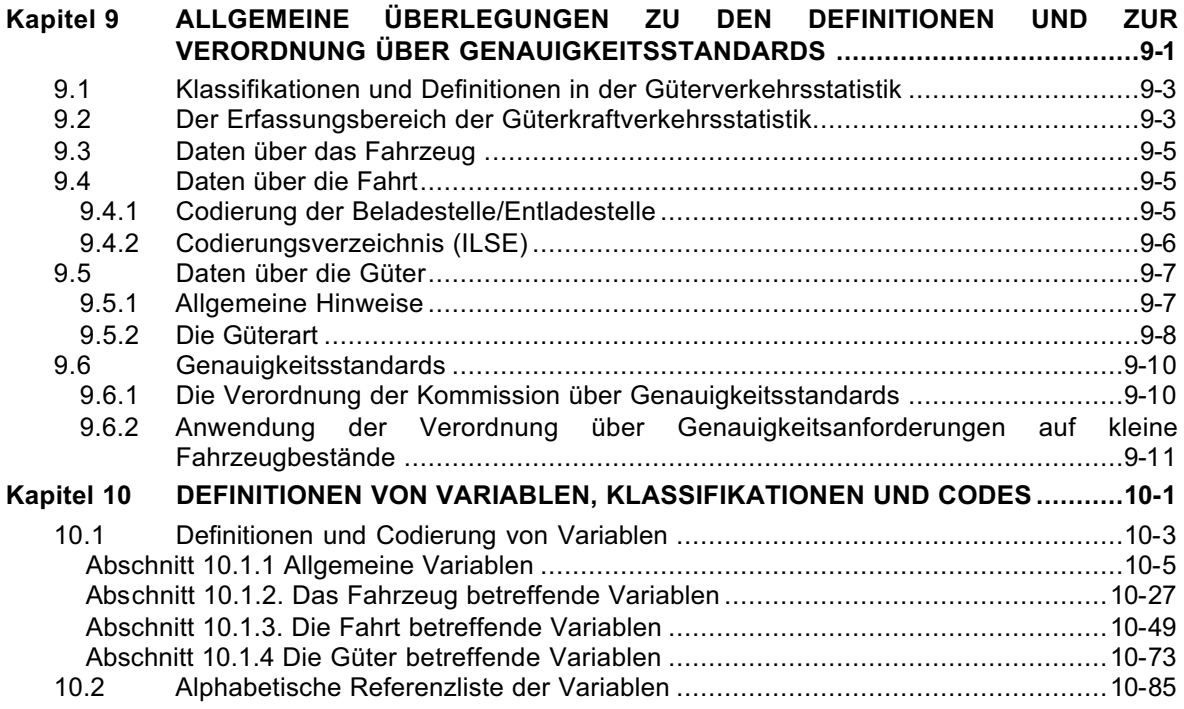

### *9.1 Klassifikationen und Definitionen in der Güterverkehrsstatistik*

Die Statistik ist eine Methode, mithilfe von Zahlen einen Einblick in komplexe soziale, wirtschaftliche und naturwissenschaftliche Phänomene zu gewinnen. Anders und einfacher ausgedrückt: Die Statistik versucht, verschiedene Aspekte der Gesellschaft mit Zahlen zu beschreiben. Definitionen und Klassifikationen sind in der Statistik unverzichtbar. Ohne gut definierte und zusammengefasste Variablen ist es nicht möglich, ein bestimmtes Phänomen umfassend und in vergleichbarer Form darzustellen. In diesem Kapitel wird eine statistische Beschreibung des Güterkraftverkehrs vorgelegt und die Art und Weise der Beschreibung des Güterkraftverkehrs in der Europäischen Union erläutert.

Die Statistik des Güterkraftverkehrs in der Europäischen Union ist grundsätzlich in der Richtlinie Nr. 87/546/EWG vom Juni 1987 geregelt. Im Juli 1989 wurde diese Richtlinie mit der Richtlinie Nr. 89/462/EWG geändert. In den 1990er Jahren erfolgte eine vollständige Überarbeitung, aus der die Verordnung (EG) Nr. 1172/98 des Rates vom 25. Mai 1998 hervorging. Diese Verordnung sieht die Zusammenfassung der statistischen Erfassung des innerstaatlichen und grenzüberschreitenden Güterkraftverkehrs durch die Mitgliedstaaten vor.

Nach der von Eurostat und den Mitgliedstaaten in den Sitzungen der Arbeitsgruppe "Statistik des Güterkraftverkehrs" vertretenen Ansicht ist das Hauptziel der Verordnung Nr. 1172/98 des Rates die Erfassung genauer Daten über die auf der Straße beförderten Gütermengen, ihre Be- und Entladestellen, die geleisteten Tonnenkilometer und die von den Fahrzeugen beladen und leer zurückgelegten Kilometer (die Erfassung der Leerkilometer ist derzeit freigestellt).

Daraus folgt, dass in den A3-Datensätzen (Güter) Angaben über die Lade- und Entladestellen der Sendungen zu machen sind. Werden dort Angaben über die Halte des Fahrzeugs (Fahrtabschnitte) gemacht, kann es bei Fahrten mit mehreren Halten zur Meldung zu großer oder zu kleiner Mengen der beförderten und der bei den Halten entladenen Güter kommen.

Ohne zu sehr ins Detail gehen zu wollen, werden im Folgenden die wichtigsten Merkmale der Datensammlung aufgezählt.

Laut Verordnung soll die Güterkraftverkehrsstatistik folgende Daten erfassen:

- Daten über das Fahrzeug,
- Daten über die Fahrt,
- Daten über die Güter.
- Empfehlungen zu Genauigkeitsstandards.

### *9.2 Der Erfassungsbereich der Güterkraftverkehrsstatistik*

Die Verordnung über den Güterkraftverkehr gilt für die innerstaatliche und grenzüberschreitende Beförderung von Gütern auf der Straße mit in einem Mitgliedstaat zugelassenen Güterkraftfahrzeugen. Ausgenommen sind:

- Güterkraftfahrzeuge, deren Gewicht oder Abmessungen die normalerweise zulässigen Werte überschreiten,
- landwirtschaftliche Fahrzeuge, Militärfahrzeuge und Fahrzeuge der öffentlichen Verwaltung und der öffentlichen Dienstleistungen mit Ausnahme der Güterkraftfahrzeuge öffentlicher Unternehmen, insbesondere der Eisenbahnverwaltungen,

- jeder Mitgliedstaat kann von dem Anwendungsbereich dieser Verordnung die Güterkraftfahrzeuge ausnehmen, deren Nutzlast oder zulässiges Gesamtgewicht einen bestimmten Wert unterschreitet. Dieser Wert darf 3,5 t Nutzlast oder 6 t zulässiges Gesamtgewicht bei Einzelkraftfahrzeugen nicht überschreiten.

Der innerstaatliche Güterkraftverkehr wird als Beförderung auf der Straße innerhalb des Hoheitsgebiets des Mitgliedstaates definiert. Demnach finden sowohl Beladung als auch Entladung in demselben Land statt. Bei grenzüberschreitendem Verkehr erfolgt entweder die oder die Entladung in einem anderen Land. Die Statistik über<br>chreitenden Güterkraftverkehr basiert auf dem Nationalitätskonzept grenzüberschreitenden Güterkraftverkehr basiert auf dem Nationalitätskonzept (Inländerkonzept), im Gegensatz zu den Statistiken über andere Verkehrszweige, denen das Territorialkonzept (Inlandskonzept) zugrunde liegt.

Die auf dem Territorialkonzept (Inlandskonzept) basierenden Statistiken geben Auskunft über die Güter und Fahrzeuge, die in ein Land kommen oder ein Land verlassen, unabhängig von der Nationalität des befördernden Fahrzeugs. Sie zeichnen ein vollständiges Bild des grenzüberschreitenden Güterkraftverkehrs des Meldelands.

Demgegenüber geben auf dem Nationalitätskonzept (Inländerkonzept) basierende Statistiken lediglich die Leistung von im Meldeland zugelassenen Fahrzeugen wieder (Beförderung mit nationalen Fahrzeugen in das Meldeland/aus dem Meldeland und die Leistung innerhalb von Drittländern und zwischen Drittländern).

Die statistischen Daten, die auf der Grundlage des Territorialkonzepts erhoben werden, spiegeln den Gesamtstrom von Gütern und Fahrzeugen wider, die in ein Land kommen oder ein Land verlassen. Es kann festgehalten werden, dass auf dem Territorialkonzept basierende Statistiken das vollständigste Bild des Verkehrs in ein Land/aus einem Land zeichnen und dem Bedarf der meisten Nutzer am besten entsprechen.

Gegenwärtig erfolgt die Sammlung von Daten für die Güterkraftverkehrsstatistik hauptsächlich im Rahmen von (Stichproben-) Erhebungen der Güterkraftverkehrsunternehmen oder der in dem Meldeland zugelassenen Fahrzeuge, die unmittelbar aus einem Fahrzeugregister ausgewählt werden (Nationalitäts- bzw. Inländerkonzept).

In der Vergangenheit spielten die Grenzen eine wichtige Rolle für die Erfassung von Daten über den grenzüberschreitenden Güterkraftverkehr. Seit der Einführung des Einheitspapiers im Jahre 1988 dürfen die Mitgliedstaaten der EU an den "physischen" innergemeinschaftlichen Grenzen keine Daten mehr über Güter erheben, die von innergemeinschaftlichen Transportunternehmen befördert werden. Nach dem 1. Januar 1993 entfielen sogar Zolldokumente und mit ihnen eine mögliche Quelle für Daten über den Güterkraftverkehr zwischen den Mitgliedstaaten.

Grundsätzlich ist es möglich, Daten über den Güterkraftverkehr innerhalb der EU, die gemäß dem Nationalitätskonzept (Inländerkonzept) erhoben wurden, in Daten umzuwandeln, die dem Territorialprinzip (Inlandskonzept) entsprechen. Folgendes vereinfachtes Beispiel soll diesen Zusammenhang erläutern.

Deutschland und die Niederlande erheben ihre Daten über den grenzüberschreitenden Güterkraftverkehr im Rahmen von Direkterhebungen ihrer einzelstaatlichen Unternehmen. Die auf diesen Erhebungen basierenden einzelstaatlichen Statistiken vermitteln lediglich ein Bild der grenzüberschreitenden Transporte der betreffenden Unternehmen. Gemäß den Bestimmungen der Verordnung werden diese Daten auch an Eurostat übermittelt. Unter der Voraussetzung, dass der Güterkraftverkehr zwischen diesen Ländern ausschließlich von Unternehmen deutscher und niederländischer Nationalität geleistet wird, kann Eurostat die Datensätze dieser beiden Datenquellen zusammenführen und auf diese Weise ein Gesamtbild aller Ströme zwischen diesen beiden Ländern gewinnen.

## *9.3 Daten über das Fahrzeug*

Die Statistik über den Güterkraftverkehr in der Europäischen Union deckt die Beförderung mit Güterkraftfahrzeugen ab, die in dem Meldeland zugelassen sind.

Ein Güterkraftfahrzeug ist jedes Einzelkraftfahrzeug (Lastkraftwagen) das Güter befördert oder jede Kombination von Straßenfahrzeugen, d. h. Lastzug (Lastkraftwagen mit Anhänger) oder Sattelkraftfahrzeug (Sattelzugmaschine mit Sattelauflieger), die Güter befördert.

Ein Fahrzeug ist in einem Land zugelassen, wenn es bei einer amtlichen Stelle in einer Kartei der Straßengüterfahrzeuge eingetragen ist, unabhängig davon, ob mit dieser Eintragung die Ausgabe eines Kennzeichens verbunden ist oder nicht. Eine Zeitlang war unklar, ob die Zulassung des Zugfahrzeugs (Sattelzugmaschine) oder des gezogenen Fahrzeugs (Anhänger, Sattelauflieger) bestimmend für die Einbeziehung in die Statistik eines Landes sein soll. Mit der Verordnung (EG) Nr. 1172/98 des Rates wurde bestimmt, dass bei der Erfassung statistischer Daten das "Zugfahrzeug" (Straßenfahrzeug) maßgebend sein soll.

Die Unterteilung des Verkehrs in "Werkverkehr" und "gewerblichen Verkehr" kann unternehmensbezogen, fahrzeugbezogen oder fahrtbezogen betrachtet werden. Dies hängt von den für den Güterkraftverkehr in dem jeweiligen Land geltenden Vorschriften und von der für die Datenerhebung angewandten Methode ab. Diese Begriffe sind zwar nicht in der Begriffsbestimmung der Verordnung aufgeführt. Sie finden sich jedoch im Glossar für die Verkehrsstatistik von Eurostat, UNECE und EKVM. "Gewerblicher Verkehr" wird als entgeltliche Beförderung von Personen oder Gütern für Dritte definiert. Unter "Werkverkehr" ist die Beförderung von Personen oder Gütern für eigene Zwecke zu verstehen.

## *9.4 Daten über die Fahrt*

Die Verordnung sieht folgende Unterteilung der Fahrtarten vor:

- Lastfahrten, die einen einzigen Beförderungsvorgang umfassen,
- Lastfahrten, die mehrere Beförderungsvorgänge umfassen, jedoch nicht als Fahrten im Sammel- oder Verteilverkehr betrachtet werden,
- Lastfahrten im Sammel- und Verteilverkehr,
- Leerfahrten.

### **9.4.1 Codierung der Beladestelle/Entladestelle**

In der Güterkraftverkehrsstatistik spielt der Ort der Beladung/Entladung der Güter eine wichtige Rolle. Die Stelle der Beladung ist bei einer Lastfahrt der erste Ort, an dem Güter auf das zuvor völlig leere Güterkraftfahrzeug verladen werden (beziehungsweise an dem die Sattelzugmaschine an einen beladenen Sattelauflieger gekoppelt wird). Die Stelle der Entladung bei einer Lastfahrt ist der letzte Ort, an dem Güter aus dem Güterkraftfahrzeug entladen werden, das danach völlig leer ist (beziehungsweise an dem die Sattelzugmaschine von einem Sattelauflieger getrennt wird). Bei Einsatz eines Lastkraftwagens mit Anhänger(n) endet eine Lastfahrt, wenn sowohl der Lastkraftwagen als auch der/die Anhänger völlig leer sind.

Die Stelle der Beladung für eine Leerfahrt ist der Ausgangspunkt der Leerfahrt und die Stelle der Entladung der Endpunkt der Leerfahrt.

Gemäß Verordnung ist die Stelle der Beladung/Entladung in den Mitgliedstaaten der Europäischen Union gemäß der Ebene 3 der NUTS-Systematik zu codieren. Ab dem Bezugsjahr 2004 ist die Fassung 2003 der NUTS-Systematik zu verwenden. Für Staaten, die nicht Mitgliedstaaten der Europäischen Union, jedoch Vertragspartner des Abkommens über

den europäischen Wirtschaftsraum (EWR) sind, sollte die Codierung in Übereinstimmung mit den von den betreffenden Drittländern vorgelegten Listen der Verwaltungsbezirke (Liste der Verwaltungsbezirke für Nichtmitgliedstaaten der EU) erfolgen..

Für die Länder außerhalb des EWR werden für diesen Zweck die zweistelligen Codes der ISO 3166 für diese Länder verwendet (siehe Anhang 2 dieses Handbuchs, Verordnung (EG) Nr. 2691/1999 der Kommission, Anhang G). Nähere Informationen zu diesen Systematiken finden Sie auf "Ramon", dem Klassifikationsserver von Eurostat im Internet unter www.europa.eu.int/comm/eurostat/ramon.

In Artikel 5 der Verordnung ist jedoch ein Übergangszeitraum vorgesehen, während dessen die vollständige Regionalcodierung lediglich für innerstaatliche Fahrten erforderlich ist. Dieser Übergangszeitraum ist zu beenden, "sobald die technischen Voraussetzungen gegeben sind, die sowohl im innerstaatlichen Verkehr als auch im grenzüberschreitenden Verkehr die Verwendung einer wirksamen Regionalcodierung ... ermöglichen".

## **9.4.2 Codierungsverzeichnis (ILSE)**

Um die Mitgliedstaaten bei der Ermittlung des korrekten NUTS-3-Codes für eine Gebietseinheit zu unterstützen, entwickelt Eurostat als Hilfsmittel ein Codierungsverzeichnis. Dieses Hilfsmittel wurde den Mitgliedstaaten erstmals auf der Sitzung der Arbeitsgruppe im Mai 1999 unter der Bezeichnung ILSE (*Index of Locations for Statistics in Europe*, Ortsverzeichnis für die Statistik in Europa) vorgestellt. Es beinhaltet Datendateien mit Korrespondenztabellen für Namen von Gebietseinheiten und NUTS-3-Codes sowie eine Anwendung, mit der die Nutzer diese Datendateien durchsuchen können. Seitdem wird ILSE kontinuierlich verbessert und aktualisiert.

ILSE wird mit der Programmiersprache Visual Basic 5.0 implementiert und arbeitet unter der Datenbankumgebung MS Access. Es handelt sich um eine Stand-alone-Anwendung für Windows 95, Windows NT und Windows 2000. ILSE wird derzeit überarbeitet, um die neuen Mitgliedstaaten und die NUTS 2003-Codes zu berücksichtigen.

Die MS Access Datenbank, auf der die ILSE-Anwendung basiert, enthält die bei Eurostat vorliegenden Daten. Quellen sind die Datenbank SIRE mit Informationen über Kommunen oder entsprechende Verwaltungsregionen, die Datenbank PC2NUTS mit Informationen über Postleitzahlen und Gebietseinheiten sowie die Datenbank BGN/NIMA für geografische Namen (Verzeichnisse/Gazetteer). Die in der Datenbank gespeicherte aktuelle Version der NUTS-Codes ist die NUTS-Version 1999.

Informationen über Postleitzahlen liegen für Belgien, Dänemark, Deutschland, Spanien, Frankreich, Italien, die Niederlande, Österreich, Portugal, Finnland, Schweden, das Vereinigte Königreich und Norwegen vor. Luxemburg stellt eine NUTS-3-Region dar, so dass Konversionstabellen für Luxemburg nicht erforderlich sind. Für Griechenland ist die Anzahl der Postleitzahlen äußerst gering; um Informationen über Postleitzahlen auf NUTS-3- Regionen zu übertragen, sind daher Postleitzahlendaten auf einer hohen Ebene ausreichend. Für eine Suche nach Gebietseinheiten stehen zwei Suchkriterien zur Verfügung – eine Normalsuche und eine "unscharfe Suche" (fuzzy search) mit Hilfe eines Trigram-Algorithmus.

### *9.5 Daten über die Güter*

#### **9.5.1 Allgemeine Hinweise**

Für den Güterkraftverkehr sind im Allgemeinen folgende Aspekte der Fracht wichtig:

- Form der Ladung (Erscheinungsform).
- Güterart,
- Angabe, ob es sich um Gefahrgut handelt.

Es wäre theoretisch ideal, über eine Klassifikation zu verfügen, die alle diese Aspekte vereint. In der Praxis scheint dies jedoch nicht machbar zu sein. Generell kann festgestellt werden, dass die für die Erhebung von Verkehrsdaten heranzuziehende grundlegende Dokumentation für diese komplizierten Informationen zumeist nicht detailliert genug ist. Vor einigen Jahren wurde daher im Rahmen der Wirtschaftskommission für Europa z.B. eine gesonderte Klassifizierung der Form der Ladung entwickelt.

Grundsätzlich scheint die Form der Ladung (womit im Wesentlichen die für die Beförderung vorgesehene Verpackung (falls vorhanden) gemeint ist) der für den Bereich Güterkraftverkehr wichtigste Aspekt zu sein. Von ihr hängt ab, welche Fahrzeugart eingesetzt wird. Da jedoch eine sehr enge Beziehung zwischen der Art der Güter und der Form der Ladung besteht (die Güter bestimmen weitgehend die Form der Ladung), sind Informationen über die Art der Güter im Hinblick auf Prognosen der Form der Ladung unerlässlich.

Man könnte annehmen, dass die Information über die Güterart als Hinweis darauf, ob es sich um gefährliche Güter handelt oder nicht, bereits ausreichen würde. Das ist jedoch nicht der Fall. Hierfür ist eine gesonderte Klassifikation notwendig. Laut den Vorschriften für die Beförderung gefährlicher Güter müssen Unternehmer, die Gefahrgut transportieren, über ihre Fracht Bescheid wissen, und so dürfte es ihnen nicht schwer fallen, die geforderten Daten beizubringen.

Die Güterverkehrsbranche ist ein "abgeleiteter Wirtschaftszweig". Beförderungen werden niemals um ihrer selbst willen durchgeführt. Sie stehen stets in einer engen Beziehung zu sonstigen Wirtschaftszweigen, unter anderem zu Handel, Industrie und Landwirtschaft. Es könnte in diesem Zusammenhang die Frage gestellt werden, ob eine spezielle Klassifikation der Güterkraftverkehrsstatistik langfristig außer aus Gründen der Kontinuität wünschenswert und notwendig sein könnte.

Da es sich beim Güterkraftverkehr um eine abgeleitete Aktivität handelt, könnte es als wünschenswert betrachtet werden, hier anstelle eines gesonderten Güterverzeichnisses die gleichen Klassifikationen zugrunde zu legen, die auch für diejenigen Wirtschaftszweige verwendet werden, mit denen der Güterkraftverkehr eng verbunden ist. Es wäre in diesem Fall nicht notwendig, sämtliche Untergliederungen dieser Klassifikationen einzuhalten. Hierfür könnten die (aggregierten) oberen Ebenen in Betracht kommen.

Die Verwendung einer Klassifikation, die die Verbindung der Güterkraftverkehrsstatistik mit Statistiken der übrigen Wirtschaftszweige erleichtern würde, hätte naheliegende Vorteile. Von Nachteil wäre bei einem Wechsel beispielsweise zu dem harmonisierten System (HS) oder der CPA (Güterklassifikation in Verbindung mit den Wirtschaftszweigen) die Diskontinuität. Das Verzeichnis NST/R spielt nicht nur eine Rolle für einige nationale Statistiken. Auch Nutzer integrieren es in Modelle und sonstige Anwendungen und selbst in Verwaltungssysteme.

#### **9.5.2 Die Güterart**

Grundsätzlich gilt die NST/R als "die" Güterklassifikation, die allen Statistiken der Gemeinschaft über den Bereich Güterverkehr zugrunde liegt. Tatsächlich ist dieses Verzeichnis schon recht alt. Das Einheitliche Güterverzeichnis für die Verkehrsstatistik (NST) trat aufgrund einer 1961 an die Mitgliedstaaten gerichteten Empfehlung der Kommission der Europäischen Wirtschaftsgemeinschaft in Kraft.

In enger Zusammenarbeit mit Sachverständigen der anfänglich sechs Mitgliedstaaten der Europäischen Wirtschaftsgemeinschaft (EWG), der Wirtschaftskommission für Europa der Vereinten Nationen (UN/ECE) in Genf sowie mit weiteren internationalen Organisationen wurde die NST entwickelt. Sie wurde vollständig mit der Klassifikation CSTE (Internationales Güterverzeichnis für die europäische Verkehrsstatistik) abgestimmt.

Zur Harmonisierung und Verbesserung der europäischen Güterverkehrsstatistik nach 1961 wurden einige wenige Änderungen vorgenommen, die am 1. Januar 1967 Gültigkeit erlangten. Seither ist die Systematik unter der Abkürzung "NST/R" (Nomenclature uniforme de marchandises pour les statistiques de transport revisée) bekannt und wird in den Gemeinschaftsstatistiken für Veröffentlichungen über alle Verkehrsmittel verwendet.

#### **NST/R (Revidiertes Einheitliches Güterverzeichnis für die Verkehrsstatistik)**

Das Verzeichnis setzt sich aus 176 Positionen (einschließlich der nicht nummerierten Position "Waffen und Munition", 52 Gruppen und 10 Kapiteln zusammen und ist nach einem systematischen dreistelligen Code geordnet.

- die erste Stelle gibt das Kapitel,
- die zweite Stelle die Gruppe,
- die dritte Stelle die Position an.

Bei der Zusammenfassung der 176 Positionen wurden als Kriterien Güterart, Grad der Verarbeitung, Beförderungsbedingungen und beförderte Mengen angelegt.

In der ersten Richtlinie des Rates zur Erfassung des Güterkraftverkehrs im Rahmen einer Regionalstatistik (Nr. 78/546/EWG vom 12. Juni 1978) wurde aus praktischen Erwägungen (die 52 Gruppen waren zu stark und die zehn Kapitel nicht stark genug aufgeschlüsselt) eine Unterteilung in 24 Gruppen eingeführt. Hierbei handelte es sich im Grunde um eine Neuordnung der 52 Gruppen des ursprünglichen Verzeichnisses NST/R.

Obwohl die Unterteilung in 24 Gruppen in allen späteren Richtlinien über die Statistik anderer Verkehrszweige verwendet wurde und als die in der Gemeinschaft am häufigsten verwendete Systematik betrachtet werden kann, wurde sie offiziell nie in das NST/R-System eingebunden.

Ursprünglich basierte die NST/R auf dem Warenverzeichnis für die Statistik des Außenhandels der Union und des Handels zwischen ihren Mitgliedstaaten (NIMEXE). Seit dem 1. Januar 1988 ersetzt die Kombinierte Nomenklatur (KN) die früheren Gemeinschaftssystematiken NIMEXE (Statistik) und GZT (Gemeinsamer Zolltarif) als zolltarifliche und statistische Nomenklatur der Union. Die Kombinierte Nomenklatur ist dem Harmonisierten System zur Bezeichnung und Kodierung der Waren (HS) angeglichen.

#### **CSTE (Internationales Güterverzeichnis für die europäische Verkehrsstatistik)**

Obwohl die NST/R mit der Klassifikation CSTE abgestimmt wurde, sind die Strukturen jeweils unterschiedlich. Die CSTE umfasst 20 Kategorien, 52 Abteilungen und 169 Positionen. Die Positionen entsprechen denen der beiden Systematiken NST/R und CSTE.

Die 20 Kategorien der CSTE lassen sich auf der Grundlage der 24 und 52 NST/R-Gruppen rekonstruieren.

#### **KN (Kombinierte Nomenklatur)**

Die Fassung der KN von 1988 umfasst 9 506 achtstellige Unterpositionen. Die ersten sechs Stellen entsprechen dem HS-Code. Für die Zwecke der Einzelstaaten werden darüber hinaus zusätzliche Stellen hinzugefügt.

#### **HS (Harmonisiertes System zur Bezeichnung und Kodierung der Waren)**

Das Harmonisierte System zur Bezeichnung und Kodierung der Waren (HS) wird als grundlegende Güterklassifikation verwendet. Es ist eine zolltarifliche Nomenklatur und ein Codierungssystem für Güter. Es basiert auf dem Zolltarifschema des Rates für die Zusammenarbeit auf dem Gebiet des Zollwesens (NRZZ) und auf der zweiten Revision des Internationalen Warenverzeichnisses der Vereinten Nationen für den Außenhandel (SITC). 5 019 separate Gütergruppen werden im HS mit einem sechsstelligen Code bezeichnet. Die ersten sechs Stellen des achtstelligen KN-Codes entsprechen dem HS-Code.

Auf einer hohen Aggregationsstufe ist die Übereinstimmung zwischen den Unterteilungen der HS/KN-Systematik und der NST/R nicht sehr gut. Bei der Durchführung einer Erhebung dürften manchmal Zweifel hinsichtlich der richtigen NST/R-Codierung für ein bestimmtes Gut aufkommen. Zurzeit liegen keine offiziellen Leitlinien über die Codierung bestimmter Güter nach der NST/R-Nomenklatur vor. Allerdings wurde eine informelle Eins-zu-eins-Entsprechung zwischen der NST/R und der detaillierten sechsstelligen HS ausgearbeitet. Diese Zusammenstellung kann eine nützliche (und unschätzbare) Hilfe bei der Suche nach der richtigen NST/R-Gruppe für bestimmte Güter sein. Sie wurde jedoch formell nie in das System der NST/R eingebunden.

Die Zusammenführung der Eins-zu-eins-Entsprechung zwischen NST/R und KN mit einer Datei mit den Beschreibungen (in der Sprache des jeweiligen Landes) und den sechsstelligen Codes der HS (eventuell in der Abteilung für Außenhandelsstatistik des nationalen statistischen Amtes verfügbar) ergäbe einen sehr detaillierten Code für die NST/R-Codierung des betreffenden Landes.

#### **NST-2000**

Auf einer Sitzung von Eurostat im März 2000 wurde der Ablösung der NST/R durch eine neue Güterklassifikation (NST-2000) grundsätzlich zugestimmt. Der wichtigste Grundsatz der vorgeschlagenen neuen Klassifikation besteht darin, dass die Güter nach dem Kriterium des Wirtschaftszweigs, aus dem die Güter hervorgehen, zu klassifizieren sind. Dieser Ansatz ist mit demjenigen der CPA (1996) identisch, bei dem die Struktur (Abteilungen) der CPA mit denjenigen der NACE Rev. 1 übereinstimmen. Die NST-2000 wird daher auf den CPA-Kategorien und nicht auf der physischen Form der Güter basieren.

Die NST-2000 wird über 20 Gruppen der ersten Ebene verfügen. Bislang wurden sechzehn Positionen der ersten Ebene beschlossen, und weitere Beratungen bezüglich der anderen Positionen der ersten Ebene sind im Gange.

Eurostat beabsichtigt, mit interessierten Ländern bei der Entwicklung der zweiten Ebene (und möglicherweise einer dritten Ebene) der NST-2000 zusammenzuarbeiten. Eurostat wird das Datum der Umsetzung der NST-2000 frühzeitig bekannt geben, da die Systematik gleichzeitig für alle Verkehrsmittel umgesetzt werden muss.

Ausführliche Hinweise zu den oben genannten Systematiken finden sich auf "Ramon", dem Klassifikationsserver von Eurostat (www.europa.eu.int/comm/eurostat/ramon).

Folgende Informationen stehen über CIRCA zur Verfügung:

- Zuordnung der Codes der 52 CSTE-Unterteilungen zu den Codes der 24 NST/R-Gruppen,
- (Inoffizielle) Zusammenstellung der Eins-zu-eins-Entsprechungen zwischen den Codes der 176 Positionen der NST/R und den achtstelligen Codes der Kombinierten Nomenklatur.

### *9.6 Genauigkeitsstandards*

Die Arbeitsgruppe "Güterkraftverkehr" erörterte anlässlich ihrer Sitzung im Mai 1999 in Luxemburg ein Dokument (Road/99/8) über die Genauigkeitsstandards, die einzuhalten sind, um die Anforderungen von Artikel 4 der Verordnung (EG) Nr. 1172/98 des Rates zu erfüllen. Das Dokument enthält die spezifischen Eurostat-Vorschläge bezüglich (a) der Messung der statistischen Genauigkeit, (b) des Stichprobenumfangs, (c) des zeitlichen Bezugs der Stichprobenerhebung und (d) der Antwortquote.

Eurostat erklärte, dass kein rascher Übergang zu einer formellen Verordnung der Kommission vorgesehen sei, sondern auf der Grundlage der bewährten Vorgehensweise der Mehrzahl der Mitgliedstaaten eher Ziele definiert werden sollten. Mit Hilfe effizienter Methoden der Stichprobenerhebung könnten qualitativ bessere Ergebnisse erzielt werden, ohne dabei den Beantwortungsaufwand für die Unternehmen zu erhöhen.

In den folgenden vier Jahren, als in den Mitgliedstaaten Erhebungen nach der Verordnung 1172/98 durchgeführt wurden, zeigte sich, dass die meisten Länder die Vorgaben für die statistische Genauigkeit und für Stichproben auf Zeitbasis erfüllen konnten. Die Vorgaben für die Antwortraten konnten einige Länder nur schwer erfüllen, hauptsächlich wegen mangelhafter Registerqualität.

### **9.6.1 Die Verordnung der Kommission über Genauigkeitsstandards**

Auf der Grundlage dieser Erfahrung wurde die **Verordnung (EG) Nr. 642/2004 der Kommission über Genauigkeitsanforderungen für die nach der Verordnung (EG) Nr. 1172/98 des Rates über die statistische Erfassung des Güterkraftverkehrs erhobenen Daten** erlassen, um die Genauigkeitsanforderungen rechtsverbindlich zu machen. Diese Verordnung ist in Anhang 5 dieses Handbuchs wiedergegeben.

a) Artikel 1 der Verordnung 642/2004 legt die Zeiträume fest, für die Erhebungen durchzuführen sind. Die Mitgliedstaaten, die Stichprobenverfahren verwenden, müssen Daten für sämtliche möglichen Zeiträume eines Jahres erheben, um eine Verzerrung der Ergebnisse zu vermeiden. Werden nicht alle Zeiträume eines Quartals erfasst, ist es schwer, die Gewichtungsfaktoren zu ermitteln und anzuwenden, mit denen den (etwa wetter- oder feiertagsbedingten) Veränderungen des Verkehrsaufkommens über das Quartal Rechnung getragen wird.

Mitgliedstaaten, in denen die Gesamtzahl der für die Erhebung relevanten Güterkraftfahrzeuge weniger als 25 000 beträgt, oder der Gesamtbestand der im grenzüberschreitenden Verkehr eingesetzten Fahrzeuge weniger als 3000 beträgt, müssen pro Vierteljahr Daten für mindestens 7 Wochen erheben.

b) Artikel 2 der Verordnung bestimmt die **zulässige Standardabweichung** der jährlich von den Mitgliedstaaten nach der Verordnung 1172/98 erhobenen Daten zu den drei Hauptvariablen. Die Genauigkeitsmessgröße ist die prozentuale Standardabweichung (95%- Konfidenzintervall) der jährlichen Schätzungen für die beförderten Tonnen, die geleisteten Tonnenkilometer und die Gesamtzahl der als Lastfahrten zurückgelegten Kilometer für den

gesamten Güterkraftverkehr und für den innerstaatlichen Güterkraftverkehr. Sie wird berechnet, indem man den Standardfehler des geschätzten Parameters durch den Schätzwert des Parameters teilt und dann mit 1,96 x 100 multipliziert. Näheres hierzu in Kapitel 3.4 und auf den Seiten 10-20.

Nach der Verordnung 642/2004 darf die Standardabweichung (95%-Konfidenzintervall) der jährlichen Schätzungen für die genannten sechs Variablen nicht mehr als ±5 % betragen. Wie in Artikel 1 erhöht sich die zulässige Standardabweichung auf ± 7%, wenn in einem Mitgliedstaat die Gesamtzahl der für die Erhebung relevanten Güterkraftfahrzeuge unter 25 000 oder der Gesamtbestand der im grenzüberschreitenden Verkehr eingesetzten Fahrzeuge unter 3000 liegt.

c) Artikel 3 der Verordnung bestimmt die Informationen, die die Mitgliedstaaten vierteljährlich vorlegen müssen, damit der Stichprobenumfang, die Antwortquoten und die Registerqualität berechnet werden können. Diese Informationen sind im Format der Tabellen B 1 bis B 3 des Abschnitts "Zusatztabellen" (Näheres siehe Kapitel 13-3 dieses Handbuchs oder Anhang der Verordnung 642/2004) zu liefern. Die Angaben in den Tabellen sind für das jeweilige Quartal zu machen, Angaben für jeden einzelnen Monat sind nicht erforderlich.

In Artikel 3 werden auch die Begriffe "Antwortguote" und "Registergualität" definiert. Die **Antwortquote**, also das Verhältnis von versandten und beantworteten Fragebögen, ist der Quotient aus der Zahl der Auswahleinheiten, bei denen Fragebogen an die ausgewählten Halter versandt wurden, und der Zahl der Auswahleinheiten, an die Fragebogen versandt wurden, abzüglich der Zahl der Einheiten, die die Auskunft verweigerten und der Zahl der Einheiten, für die keinerlei Informationen vorliegen.

Die **Registerqualität** ist definiert als Quotient aus der Zahl der von Auswahleinheiten eingegangenen verwertbaren Fragebogen und der Zahl der versandten Fragebogen, abzüglich der Zahl der Antwortausfälle, ausgedrückt als Prozentsatz.

d) Artikel 4 der Verordnung stellt Mitgliedstaaten, in denen die Gesamtzahl der für die Erhebung relevanten Güterkraftfahrzeuge im grenzüberschreitenden Verkehr weniger als 1000 Fahrzeuge beträgt, von der Anwendung dieser Verordnung frei.

#### **9.6.2 Anwendung der Verordnung über Genauigkeitsanforderungen auf kleine Fahrzeugbestände**

Für Mitgliedstaaten mit relativ kleinem Fahrzeugbestand gelten nach Artikel 1 Absatz 2 und 2 Absatz 2 weniger strenge Anforderungen als für die übrigen Mitgliedstaaten. Nach Artikel 4 ist ein Mitgliedstaat von der Anwendung der gesamten Verordnung freigestellt, wenn nur wenige in ihm zugelassene Fahrzeuge im grenzüberschreitenden Verkehr eingesetzt werden.

Einige Mitgliedstaaten erfassen den innerstaatlichen und den grenzüberschreitenden Güterkraftverkehr getrennt, vor allem diejenigen, in denen der grenzüberschreitende Verkehr nur einen kleinen Teil des Gesamtverkehrs ausmacht. Andere erfassen den gesamten Güterkraftverkehr in einer einzigen Erhebung.

Beträgt in einem Mitgliedstaat die Gesamtzahl der für die Erhebung relevanten Güterkraftfahrzeuge weniger als 25 000, so gelten Artikel 1 Absatz 2 und 2 Absatz 2 der Verordnung unabhängig davon, ob der innerstaatliche und der grenzüberschreitende Güterkraftverkehr getrennt oder in einer einzigen Erhebung erfasst werden.

Beträgt der Gesamtbestand der im grenzüberschreitenden Verkehr tätigen Fahrzeuge weniger als 3000, so gelten ebenfalls Artikel 1 Absatz 2 und 2 Absatz 2 unabhängig von der Gesamtzahl der erhebungsrelevanten Fahrzeuge.

Mitgliedstaaten, in denen die Gesamtzahl der im grenzüberschreitenden Verkehr eingesetzten Güterkraftfahrzeuge weniger als 1000 beträgt, werden von der Anwendung dieser Verordnung freigestellt, unabhängig davon, wie groß die Gesamtzahl der erhebungsrelevanten Fahrzeuge ist. Eurostat hofft jedoch, dass sich ein Mitgliedstaat in einem solchen Fall bemüht, bei der Erfassung des innerstaatlichen Güterkraftverkehrs die in Artikel 1 Absatz 2 und 2 Absatz 2 genannten Genauigkeitsanforderungen zu erfüllen.

# **Kapitel 10 DEFINITIONEN VON VARIABLEN, KLASSIFIKATIONEN UND CODES**

## *10.1 Definitionen und Codierung von Variablen*

Auf den folgenden Seiten werden die Definitionen aller in der Verordnung (EG) Nr. 1172/98 des Rates enthaltenen Variablen aufgelistet. Gegebenenfalls sind außerdem die Codes angegeben, die für diese Variablen bei der Datenmeldung an Eurostat gemäß der genannten Verordnung zu verwenden sind.

Die Variablen sind zusammengefasst in:

- Allgemeine Variablen,
- Fahrzeugbezogene Variablen,
- Fahrtbezogene Variablen.
- Güterbezogene Variablen.

Innerhalb dieser vier Gruppen sind die Variablen nach einer logischen Rangfolge der Definitionen geordnet. Wenn die Daten für eine Variable gemäß der genannten Verordnung an Eurostat übermittelt werden sollen, ist das entsprechende Eurostat-Datenfeld angegeben (siehe Teil C, Kapitel 11).

Für viele der in der genannten Verordnung enthaltenen Variablen liegt im "Glossar für die Verkehrsstatistik" (siehe Einführung Abschnitt IV) bereits eine Definition vor. In einigen Fällen unterscheiden sich die Formulierungen von Verordnung und Glossar geringfügig. In diesem Kapitel wird dann die Fassung des "Glossars" für die jeweilige Variable wiedergegeben und der alternative, in der Verordnung verwendete Wortlaut angehängt.

Zur Erleichterung des Wiederauffindens ist für jede Variable eine eigene Seite vorgesehen. Am Ende des Kapitels befindet sich eine Liste der Variablen in alphabetischer Reihenfolge mit der jeweiligen Seitennummer dieses Kapitels, auf der die dazugehörige Definition beginnt.

*Abschnitt 10.1.1 Allgemeine Variablen*

# **Meldeland**

Datenfeldbezeichnung: <**Rcount**>

### **Erste Erwähnung in der Verordnung:**

In Artikel 1 wird auf die betreffenden Länder als Mitgliedstaaten Bezug genommen.

#### **Definition:**

Ein Meldeland ist ein Mitgliedstaat der Europäischen Union oder ein Land, das dem Europäischen Wirtschaftsraum angehört. Island ist von der Übermittlung der Daten gemäss dieser Verordnung befreit.

#### **Zu verwendende Klassifikation und Codes:**

EU-Mitgliedstaaten (entsprechend den zweistelligen NUTS-Ländercodes) und übrige **Länder** 

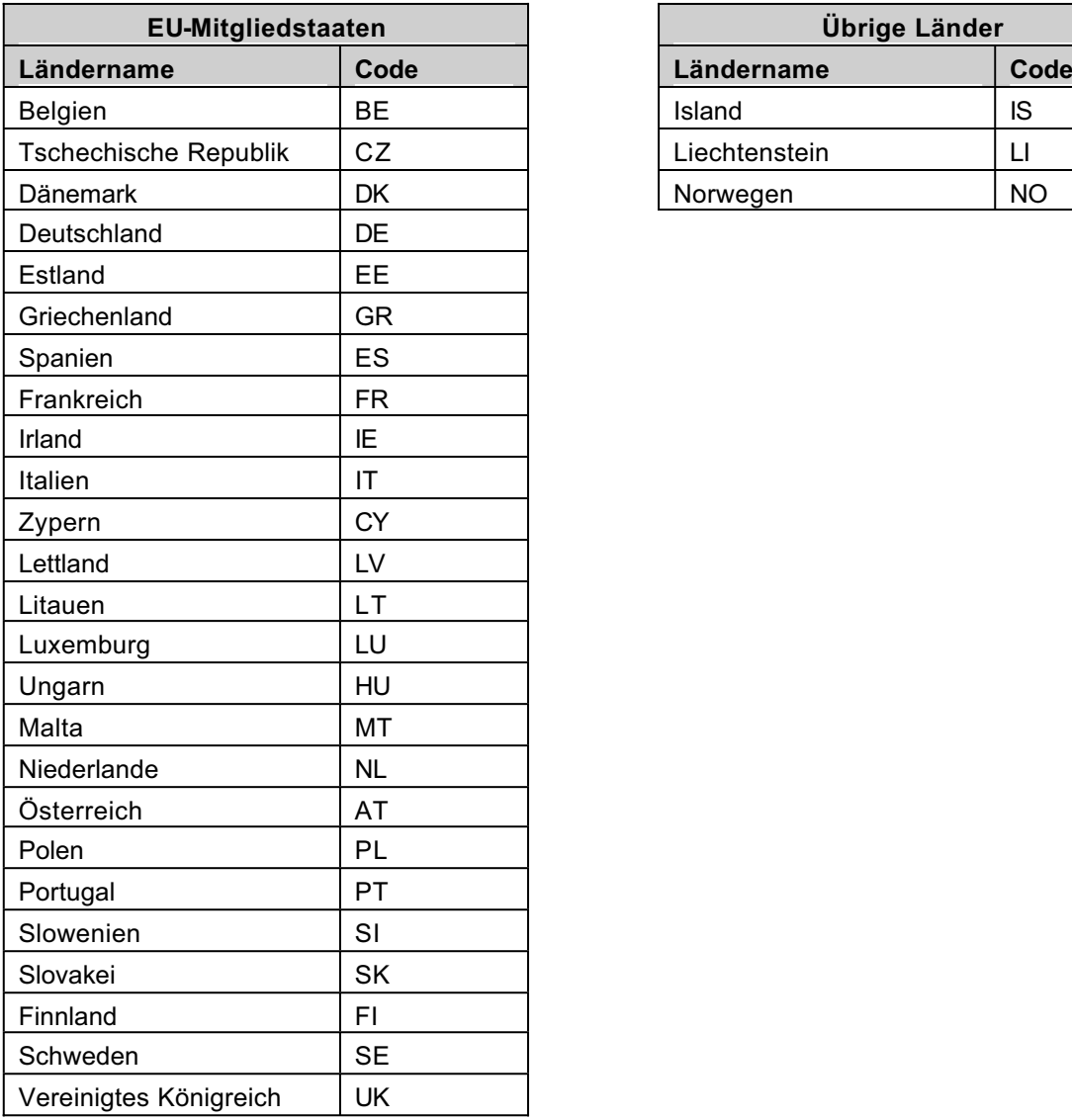

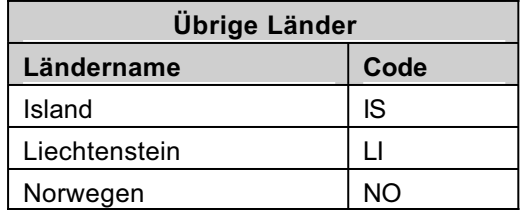

#### KAPITEL 10. DEFINITIONEN VON VARIABLEN, KLASSIFIKATIONEN UND CODES

### **Jahr**

Datenfeldbezeichnung: <**Year**>

#### **Erste Erwähnung in der Verordnung:**

Artikel 7

#### **Definition:**

Zeitdauer eines Umlaufs der Erde um die Sonne

#### **Quelle der Definition:**

**Wörterbuch** 

#### **Erläuterung und Beispiele:**

Für die Zwecke der Verordnung muss ein Jahr nicht genau mit einem Kalenderjahr übereinstimmen. Ein Jahr besteht aus vier Quartalen, die die meisten Tage dieses Jahres umfassen. Es können auch einige Tage des Vorjahres und/oder einige Tage des Folgejahres einbezogen werden.

Beispiel: Die Datensammlung für das erste Quartal des Jahres 1999 könnte in einem Land am 4. Januar begonnen haben und die Sammlung für das vierte Quartal am 2. Januar 2000 beendet sein.

#### **Zu verwendende Codes:**

Die Jahreszahl ist mit allen vier Stellen anzugeben.

Beispiele: 1999, 2000, 2001.

# **Quartal (eines Jahres)**

Datenfeldbezeichnung: <**Quarter**>

#### **Erste Erwähnung in der Verordnung:**

Artikel 5

#### **Definition**:

Vierter Teil eines Jahres

#### **Quelle der Definition:**

**Wörterbuch** 

#### **Erläuterung und Beispiele:**

Für die Zwecke der Verordnung muss ein Quartal nicht die jeweiligen Kalendermonate umfassen, und das erste Quartal muss nicht am 1. Januar beginnen.

Ein Quartal umfasst normalerweise 13 Wochen. Es kommt vor, dass ein Jahr 53 Wochen hat. In diesem Fall wird das vierte Quartal des betreffenden Jahres auf 14 Wochen ausgeweitet.

Der Beginn des ersten Quartals kann auf den ersten Tag eines Jahres fallen, der der übliche erste Tag eines Erhebungszeitraums ist. Beispiel: Wird als Erhebungszeitraum eine Woche und als erster Tag eines jeden Zeitraums der Montag festgelegt und fällt, wie beispielsweise im Jahr 2000, der 1. Januar auf einen Samstag, sollte das erste Quartal 13 Wochen ab Montag, den 3. Januar beinhalten.

#### **Zu verwendende Klassifikation und Codes:**

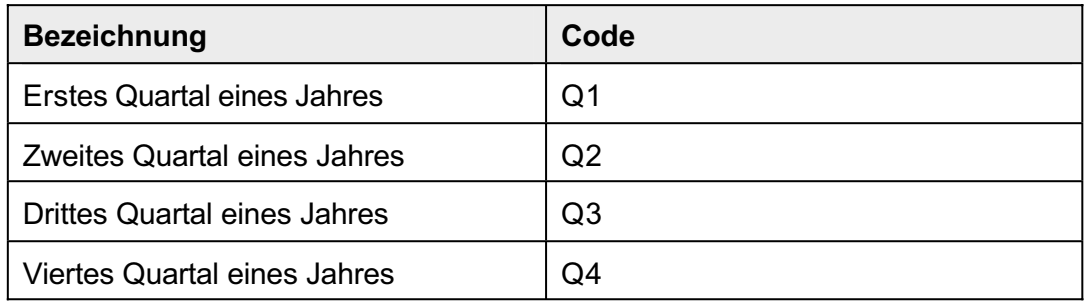

KAPITEL 10. DEFINITIONEN VON VARIABLEN, KLASSIFIKATIONEN UND CODES

# **Eurostat**

#### **Erste Erwähnung in der Verordnung:**

Artikel 2

#### **Definition:**

Die Dienststelle der Kommission, die von dieser mit der Durchführung der der Kommission übertragenen Aufgaben bei der Erstellung der Gemeinschaftsstatistiken betraut wurde.

#### **Quelle der Definition:**

Artikel 2 der Verordnung (EG) Nr. 1172/98 des Rates.

# **Verkehrszweig**

### **Alternativer Ausdruck:**

Beförderungsmittel

### **Erste Erwähnung in der Verordnung:**

Anhang A

### **Definition:**

Eine der sechs allgemeinen Beförderungsarten

### **Erläuterung und Beispiele:**

Die wichtigsten Verkehrszweige sind: Luftverkehr,

Seeverkehr, Eisenbahnverkehr, Straßenverkehr, Binnenschifffahrt und Ölfernleitungen

In Anhang A der Verordnung (EG) Nr. 1172/98 des Rates wird der alternative Ausdruck "Beförderungsmittel" für den üblichen Begriff "Verkehrszweig" verwendet.

# **Straße**

#### **Erste Erwähnung in der Verordnung:**

Titel der Verordnung

#### **Definition:**

Öffentlich zugängiger Verkehrsweg (Fahrbahn) mit befestigtem Untergrund, außer Schienenstrecken und Rollbahnen, in erster Linie für Kraftfahrzeuge, die auf ihren eigenen Rädern rollen.

#### **Quelle der Definition:**

Glossar für die Verkehrsstatistik, Teil B, Position I.01.

#### **Erläuterung und Beispiele:**

Eingeschlossen sind Brücken, Tunnel, Tragkonstruktionen, Einmündungen, Kreuzungen und Knotenpunkte sowie gebührenpflichtige Straßen; ausgeschlossen sind Radwege.

Für die Zwecke der Verordnung ist die Tatsache, dass die Straße ein öffentlich zugänglicher Verkehrsweg sein muss, der wichtigste Bestandteil der Definition.

# **Straßenverkehr**

#### **Erste Erwähnung in der Verordnung:**

Artikel 1

#### **Definition:**

Alle Bewegungen von Gütern und/oder Personen unter Benutzung eines Straßenfahrzeugs in einem gegebenen Straßennetz

#### **Quelle der Definition:**

Glossar für die Verkehrsstatistik, Teil B, Position V.01

#### **Erläuterung und Beispiele:**

Bei der Beförderung eines Straßenfahrzeugs durch ein anderes Fahrzeug wird nur die Bewegung des transportierenden Fahrzeugs (aktive Beförderungsart) berücksichtigt.

# **Innerstaatlicher Straßenverkehr**

#### **Erste Erwähnung in der Verordnung:**

Artikel 5

#### **Alternativer Ausdruck:**

Binnenverkehr

#### **Definition:**

Straßenverkehr zwischen zwei inländischen Orten (Belade- und Entladeort), unabhängig davon, in welchem Land das Fahrzeug angemeldet ist.

#### **Quelle der Definition und Erläuterung:**

Im Glossar für Verkehrsstatistik (Teil B, Position V.02) wird innerstaatlicher Straßenverkehr als Straßenverkehr innerhalb des Hoheitsgebiets eines Staates bezeichnet, unabhängig davon, in welchem Land das Fahrzeug zugelassen ist. Diese Definition basiert somit auf dem Territorialkonzept (siehe Kapitel 9, Punkt 9.2).

Für die Zwecke der Verordnung wurde die Definition des innerstaatlichen Straßenverkehrs enger gefasst und schließt solche Fälle aus, bei denen sowohl Beladung als auch Entladung in demselben Land vorgenommen werden, das Güterkraftfahrzeug jedoch nicht in diesem Land angemeldet ist. Der von der Definition ausgenommene Beförderungsvorgang wird als "Kabotage" bezeichnet.

Bei innerstaatlichem Straßenverkehr kann auch ein anderes Land durchfahren werden. Beispiel: Eine Fahrt von Lille nach Straßburg (innerstaatlicher Verkehr in Frankreich) könnte bei der Benutzung der Autobahn durch Luxemburg führen.

# **Grenzüberschreitender Straßenverkehr**

#### **Erste Erwähnung in der Verordnung:**

Artikel 5

#### **Definition:**

Straßenverkehr zwischen zwei Orten (Beladeort und Entladeort) in zwei verschiedenen Ländern sowie Kabotage im Straßenverkehr. Dabei können ein oder mehrere weitere Länder durchfahren werden.

#### **Quelle der Definition und Erläuterung:**

Im Glossar für die Verkehrsstatistik (Teil B, Position V.04) wird grenzüberschreitender Straßenverkehr nach dem Territorialprinzip definiert als "Straßenverkehr zwischen zwei Orten (Belade- und Entladeort) in zwei verschiedenen Ländern". Hierbei spielt es keine Rolle, in welchem Land das Fahrzeug angemeldet ist. Diese Definition schließt somit den nach dem Nationalitätskonzept zu unterscheidenden Dreiländerverkehr, also den Verkehr zwischen zwei Ländern durch ein Fahrzeug aus einem dritten Land, mit ein.

Für die Zwecke der Verordnung wurde die Definition des grenzüberschreitenden Straßenverkehrs weiter gefasst und schließt Kabotage ein, also Fälle, in denen sowohl die Beladung als auch die Entladung in demselben Land stattfinden, das eingesetzte Güterkraftfahrzeug jedoch nicht in diesem Land angemeldet ist.

Gemäß der Verordnung können im grenzüberschreitenden Straßenverkehr 4 Kategorien unterschieden werden:

- Grenzüberschreitender Versand Beladeort im Meldeland und Entladeort in einem anderen Land,
- Grenzüberschreitender Empfang Beladeort in einem anderen als dem Meldeland und Entladeort im Meldeland,
- Dreiländerverkehr Beladeort und Entladeort außerhalb des Meldelandes in zwei unterschiedlichen Ländern,
- Kabotage Beladeort und Entladeort in demselben Land außerhalb des Meldelandes.

Beispiele für grenzüberschreitenden Güterkraftverkehr für einen deutschen Güterkraftverkehrsunternehmer sind:

Beladung in Deutschland und Entladung in Belgien,

Beladung in Italien, Durchfahrt durch Österreich und Entladung in Deutschland,

Beladung im Vereinigten Königreich, Durchfahrt durch Frankreich, Belgien, Deutschland, Österreich und Entladung in Ungarn.

(Im Rahmen der Erläuterung des Begriffs "Kabotage" auf der folgenden Seite in diesem Kapitel werden Beispiele für diese Form der Beförderung gegeben).

# **Kabotage**

#### **Erste Erwähnung in der Verordnung:**

Kabotage wird in der Verordnung nicht ausdrücklich erwähnt. Diese Beförderungsart ist jedoch bei den an Eurostat zu übermittelnden Daten zu berücksichtigen.

#### **Definition:**

Kabotage im Straßenverkehr: Straßenverkehr zwischen zwei Orten (Belade- und Entladeort) in einem Land mit einem Fahrzeug, das nicht in diesem Land angemeldet ist. Dabei können ein oder mehrere weitere Länder durchfahren werden.

#### **Quelle der Definition:**

Im Glossar für die Verkehrsstatistik (Teil B, Position V.03) heißt es: Inländischer Straßenverkehr von im Ausland angemeldeten Kraftfahrzeugen.

#### **Erläuterung und Beispiele:**

Bei Zugrundelegung des Territorialkonzepts ist Kabotage eine Form des innerstaatlichen Verkehrs. Da die Verordnung jedoch die Sammlung von Daten nach dem Nationalitätskonzept fordert, sind die Daten über Kabotage im Straßenverkehr als Teil des grenzüberschreitenden Verkehrs zu berücksichtigen, denn die Leistung wird nicht in dem Land erbracht, in dem das Fahrzeug zugelassen ist.

Beispiel: Ein in dem Vereinigten Königreich angemeldetes Fahrzeug, das Güter in London verlädt und in Paris entlädt, führt eine grenzüberschreitende Fahrt durch. Nimmt es anschließend Güter in Paris auf und entlädt sie in Lille (Frankreich), handelt es sich um eine Kabotagefahrt, die gemäß der Verordnung als grenzüberschreitende Fahrt eingestuft wird. Das gleiche Fahrzeug könnte danach in Lille Güter verladen und sie in London entladen, was wiederum eine grenzüberschreitende Fahrt wäre.

#### **Anmerkung:**

Der Begriff Kabotage stammt aus dem Seeverkehr, wo er als Beförderung von Gütern auf dem Seeweg zwischen zwei Häfen desselben Landes definiert wird, unabhängig von der Nationalität des Schiffes.

# **Dreiländerverkehr**

#### **Erste Erwähnung in der Verordnung:**

Dreiländerverkehr wird in der Verordnung nicht ausdrücklich erwähnt. Diese Beförderungsart ist jedoch bei den an Eurostat zu übermittelnden Daten zu berücksichtigen.

#### **Definition:**

Grenzüberschreitender Straßenverkehr zwischen zwei unterschiedlichen Ländern von in Drittländern angemeldeten Kraftfahrzeugen.

#### **Quelle der Definition:**

Glossar für die Verkehrsstatistik, Teil B, Position V.05.

#### **Erläuterung und Beispiele:**

Ein Drittland ist ein Land, in dem sich weder der Belade- noch der Entladeort befinden.

Beispiel: Ein in den Niederlanden angemeldetes Fahrzeug verlädt Güter in Deutschland und entlädt sie in Spanien (und würde dabei durch Frankreich fahren).

# **Stichprobe - Stichprobenumfang**

#### **Erste Erwähnung in der Verordnung:**

Artikel 7

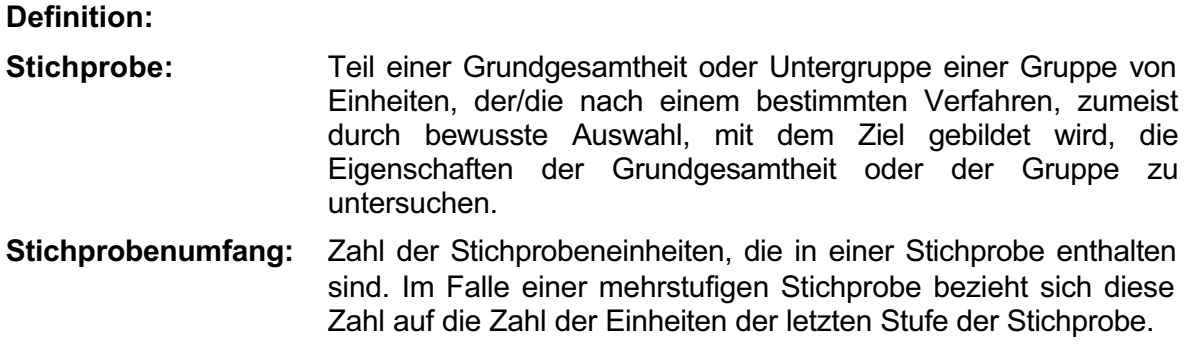

#### **Quelle der Definition:**

A Dictionary of Statistical Terms, Kendall & Buckland, (Longman 1975)

#### **Erläuterung und Beispiele:**

Die Erfahrung mit den von den Mitgliedstaaten nach der Verordnung 1172/98 durchgeführten Erhebungen des Güterkraftverkehrs hat gezeigt, dass die Genauigkeit der Schätzungen für die Variablen im Allgemeinen mit der Zahl der ausgewerteten Fahrzeugdatensätze korreliert. Das trifft auf alle Länder zu, die den Güterkraftverkehr nach der Verordnung 1172/98 erfassen. Es besteht allerdings keine exakte Korrelation. In einigen Ländern kann die Genauigkeit infolge der Erhebungstechnik, der geografischen Verhältnisse in den Nachbarländern und der möglichen Schichtung der Stichprobe über oder unter dem Durchschnitt liegen.

Ist die primäre statistische Einheit das Unternehmen und nicht das Fahrzeug, muss wegen der Klumpenbildung die Stichprobe größer sein, um dieselbe Genauigkeit der Schätzung zu erzielen wie bei Verwendung des Fahrzeugs als primäre statistische Einheit (siehe Kapitel 3.4.5 "Klumpenauswahlverfahren und mehrstufiges Stichprobenverfahren").

Als allgemeine Richtschnur kann gelten: Umfasst eine Erhebung des Güterkraftverkehrs 5000 Fahrzeugdatensätze (A1-Datensätze) oder mehr, so beträgt der Standardfehler (95 %-Konfidenzintervall) der jährlichen Schätzung für das Gewicht der beförderten Güter, die geleisteten Tonnenkilometer oder die Lastfahrtkilometer weniger als +5%. Näheres zum Standardfehler findet sich in Kapitel 9.6 und auf der Seite 10-20.

Artikel 1 der Verordnung 642/2004 legt die Zeiträume fest, für die Erhebungen durchzuführen sind. Die Mitgliedstaaten, die Stichprobenverfahren verwenden, müssen Daten für sämtliche möglichen Zeiträume eines Jahres erheben, um eine Verzerrung der Ergebnisse zu vermeiden. Werden nicht alle Zeiträume eines Quartals erfasst, ist es schwer, die Gewichtungsfaktoren zu ermitteln und anzuwenden, mit denen den (etwa wetter- oder feiertagsbedingten) Veränderungen des Verkehrsaufkommens über das Quartal Rechnung getragen wird.

Mitgliedstaaten, in denen die Gesamtzahl der für die Erhebung relevanten Güterkraftfahrzeuge weniger als 25 000 beträgt, oder der Gesamtbestand der im grenzüberschreitenden Verkehr eingesetzten Fahrzeuge weniger als 3 000 beträgt, müssen pro Vierteljahr Daten für mindestens 7 Wochen erheben.

# **Nichtbeantwortungsquote**

#### **Erste Erwähnung in der Verordnung:**

Artikel 7

#### **Definition:**

Von Nichtbeantwortung bei einer Stichprobenerhebung ist die Rede, wenn die um Auskunft gebetene statistische Einheit innerhalb der in der Erhebung festgesetzten Frist keinerlei Mitteilung gemacht hat beziehungsweise die Teilnahme an der Erhebung verweigert hat. Als Nichtbeantwortung sind auch die Fälle zu behandeln, in denen eine Antwort eingegangen ist, die Informationen jedoch wegen der schlechten Qualität der Daten oder wegen unvollständiger Antworten in der Erhebung nicht berücksichtigt werden. Der Anteil dieser Einheiten an der Stichprobe wird als Nichtbeantwortungsquote bezeichnet.

#### **Quelle der Definition:**

Artikel 3 der Verordnung (EG) Nr. 642/2004 der Kommission.

#### **Erläuterung und Beispiele:**

Auch Fälle, bei denen keine Informationen von einer ausgewählten statistischen Einheit eingeholt werden konnten, weil beispielsweise die Angaben in dem für die Auswahl der Stichprobe herangezogenen Register falsch waren (weil das Fahrzeug verkauft, verschrottet oder im Rahmen eines Leasingvertrags anderweitig überlassen wurde, das Unternehmen seine Geschäftstätigkeit eingestellt hat, usw.) werden manchmal als Nichtbeantwortung bezeichnet. Hierbei handelt es sich jedoch um unbrauchbare Antworten, nicht um Nichtbeantwortung. Wenn das Erhebungsteam entsprechende Kenntnisse gehabt hätte, wäre diese Einheit von vorneherein von der Stichprobengrundlage ausgeschlossen worden.

Die Begriffe "unvollständige Antwort" oder "unvollständige Realisierung" können für die Fälle verwendet werden, in denen Informationen über die meisten Aspekte einer Stichprobeneinheit, jedoch nicht für alle gewünschten Positionen vorliegen.

Artikel 3 der Verordnung bestimmt die Informationen, die die Mitgliedstaaten vierteljährlich vorlegen müssen, damit der Stichprobenumfang, die Antwortquoten und die Registerqualität berechnet werden können. Diese Informationen sind im Format der Tabelle B des Abschnitts "Zusatztabellen" (Näheres siehe Kapitel 13-3 dieses Handbuchs oder Anhang der Verordnung 642/2004) zu liefern. In Artikel 3 sind auch die Begriffe Antwortquote" und "Registerqualität definiert.

Die **Antwortquote**, also das Verhältnis von versandten und beantworteten Fragebögen, ist der Quotient aus der Zahl der Auswahleinheiten, bei denen Fragebogen an die ausgewählten Halter versandt wurden, und der Zahl der Auswahleinheiten, an die Fragebogen versandt wurden, abzüglich der Zahl der Einheiten, die die Auskunft verweigerten und der Zahl der Einheiten, für die keinerlei Informationen vorliegen.

Die **Registerqualität** ist definiert als Quotient aus der Zahl der von Auswahleinheiten eingegangenen verwertbaren Fragebogen und der Zahl der versandten Fragebogen, abzüglich der Zahl der Antwortausfälle, ausgedrückt als Prozentsatz.

Die Verordnung 642/2004 legt keine Mindestantwortquote fest. In der Sitzung der Arbeitsgruppe "Statistik des Güterkraftverkehrs" vom Juli 2002 in Luxemburg legte Eurostat das Dokument Road 2003/9/EN vor, in dem vorgeschlagen wurde, dass die Mitgliedstaaten eine Antwortquote von mindestens 90 % und eine Registerqualität von 75 % anstreben sollen.
# **Standardfehler**

# **Erste Erwähnung in der Verordnung:**

Artikel 7

# **Definition:**

Die Standardabweichung ist die positive Wurzel aus der Varianz der Stichprobenverteilung.

## **Quelle der Definition:**

A Dictionary of Statistical Terms, Kendall & Buckland, (Longman 1975).

# **Erläuterung und Beispiele:**

Bei der Schätzung oder Vorhersage wird für den geschätzten oder vorhergesagten Wert ein durch Standardfehler, Konfidenzintervalle oder ähnliche Methoden eingegrenzter Bereich bestimmt, in dem der Wert mit einer gewissen Wahrscheinlichkeit liegen dürfte. Dieser Bereich wird Fehlerbereich genannt.

Bei einer Stichprobenerhebung ist ein zu schätzender Parameter in der Regel der durchschnittliche Wert (Mittelwert) oder der Totalwert einer Variablen. Der Standardfehler liefert ein Maß für die Abweichung des Mittelwerts oder Totalwerts von dem geschätzten Parameter. Jede Einheit in der Stichprobe trägt einen Wert für den Parameter bei, und von diesen Informationen können der geschätzte Mittelwert und die Standardabweichung der Stichprobenverteilung für den Parameter berechnet werden. Die Standardabweichung (die positive Wurzel aus der Varianz) liefert ein Maß für die Abweichung in dem Wert des Parameters der erhobenen Einheiten.

Wenn die in der Stichprobe enthaltenen Einheiten einen kleinen Prozentsatz der Gesamtpopulation ausmachen, entspricht der Standardfehler eines Mittelwertes bei der einfachen Zufallsstichprobe der Standardabweichung der Stichprobe, dividiert durch die positive Wurzel aus der Zahl der Beobachtungen in der Stichprobe. Der Standardfehler des aggregierten Werts eines Parameters ist der Standardfehler des Mittelwertes, multipliziert mit der Gesamtzahl der Einheiten in der Population, aus der die Stichprobe gezogen wurde. Die Formeln für die Standardfehler für geschichtete Stichproben sind in Teil A, Kapitel 3 enthalten.

Der Eurostat zu übermittelnde Messwert sollte als "prozentualer Standardfehler der Schätzung (95 %-Konfidenzintervall)" bezeichnet werden. Er errechnet sich aus der Division des Standardfehlers des geschätzten Parameters durch den geschätzten Wert des Parameters und der Multiplikation mit 1,96 x 100. Eine alternative Form der Berechnung ist die Multiplikation des Variationskoeffizienten des Parameters mit 1,96 x 100.

Nach Artikel 2 der Verordnung 642/2004 (siehe Kapitel 9.6 und Anhang 5) darf bei den in den Mitgliedstaten nach der Verordnung 1172/98 durchgeführten Erhebungen die Standardabweichung (95%-Konfidenzintervall) der jährlichen Schätzungen für die drei Hauptvariablen nicht mehr als ± 5% betragen. Die zulässige Standardabweichung erhöht sich auf ± 7 %, wenn in einem Mitgliedstaat die Gesamtzahl der für die Erhebung relevanten Güterkraftfahrzeuge unter 25 000 oder der Gesamtbestand der im grenzüberschreitenden Verkehr eingesetzten Fahrzeuge unter 3 000 liegt.

# **Konfidenzintervall**

# **Erste Erwähnung in der Verordnung**

Artikel 7

# **Definition:**

Wenn für zwei Statistiken  $t_1$  und  $t_2$  (nur Funktionen der Stichprobenwerte) gilt, dass  $\theta$  ein zu schätzender Parameter ist, Pr (t<sub>1</sub> Ω θ Ω t<sub>2</sub>) = α, wobei α eine vorgegebene Wahrscheinlichkeit ist, wird das Intervall zwischen t<sub>1</sub> und t<sub>2</sub> Konfidenzintervall genannt.

Die Annahme, dass θ in diesem Intervall liegt, trifft im Durchschnitt bei einem Anteil  $\alpha$  der Fälle zu.

# **Quelle der Definition:**

A Dictionary of Statistical Terms, Kendall & Buckland, (Longman 1975).

# **Erläuterung und Beispiele:**

Bei der Schätzung oder Vorhersage wird für den geschätzten oder vorhergesagten Wert ein durch Standardfehler, Konfidenzintervalle oder ähnliche Methoden eingegrenzter Bereich bestimmt, in dem der Wert mit einer gewissen Wahrscheinlichkeit liegen dürfte. Dieser Bereich wird Fehlerbereich genannt.

Das 95 %-Konfidenzintervall eines Parameters ist das Intervall, das sich aus Addition und Subtraktion von 1,96 Standardfehler des Parameters zu und von dem geschätzten Wert des Parameters ergibt. Es ist oft sinnvoll, dieses Konfidenzintervall als Prozentsatz des geschätzten Werts auszudrücken, vor allem, wenn es darum geht, die Konfidenzintervalle mehrerer Erhebungen oder die Genauigkeit der Schätzungen für mehrere Parameter einer einzigen Erhebung zu vergleichen.

# **Zentrale Verwaltung**

# **Erste Erwähnung in der Verordnung:**

Artikel 1

# **Definition:**

Eine Stelle der zentralen Regierung eines Landes

## **Erläuterungen und Beispiele:**

Im Hinblick auf die Klassifizierungen der Wirtschaftszweige geht es um folgende Klassen:

NACE/Rev. 1.1 - Allgemeine Systematik der Wirtschaftszweige in den Europäischen Gemeinschaften, Amtsblatt Nr. L 6, vom 10. Januar 2002.

Abteilung 75: Öffentliche Verwaltung, Verteidigung, Sozialversicherung

## 75.1 Öffentliche Verwaltung

75.2 Auswärtige Angelegenheiten, Verteidigung, Rechtsschutz, Öffentliche Sicherheit und Ordnung.

# **Lokale öffentliche Verwaltung**

# **Erste Erwähnung in der Verordnung:**

Artikel 1

# **Definition:**

Eine Stelle der lokalen Verwaltung eines Landes

## **Erläuterung und Beispiele:**

Im Hinblick auf die Klassifizierungen der Wirtschaftszweige geht es um folgende Klassen:

NACE/Rev. 1.1 - Allgemeine Systematik der Wirtschaftszweige in den Europäischen Gemeinschaften, Amtsblatt Nr. L 6, vom 10. Januar 2002.

Abteilung 75: Öffentliche Verwaltung, Verteidigung, Sozialversicherung

- 75.1 Öffentliche Verwaltung
- 75.2 Auswärtige Angelegenheiten, Verteidigung, Rechtsschutz, Öffentliche Sicherheit und Ordnung.

# **Öffentliche Unternehmen**

## **Erste Erwähnung in der Verordnung:**

Artikel 1

## **Definition:**

Stellen der zentralen und lokalen Verwaltung, die allgemeine Dienstleistungen, insbesondere in den Bereichen Verkehr, Kommunikation und Energieversorgung erbringen

## **Erläuterung und Beispiele:**

Im Hinblick auf die Klassifizierungen der Wirtschaftszweige geht es um folgende Klassen:

NACE/Rev. 1.1 - Allgemeine Systematik der Wirtschaftszweige in den Europäischen Gemeinschaften, Amtsblatt Nr. L 6, vom 10. Januar 2002.

Abteilung 75: Öffentliche Verwaltung, Verteidigung, Sozialversicherung

- 75.1 Öffentliche Verwaltung
- 75.2 Auswärtige Angelegenheiten, Verteidigung, Rechtsschutz, Öffentliche Sicherheit und Ordnung

# **Auf der Straße beförderte Güter**

# **Alternativer Ausdruck der Verordnung:**

Güterkraftverkehr

# **Erste Erwähnung in der Verordnung**

Artikel 1

## **Definition:**

Alle mit Straßengüterfahrzeugen beförderten Güter.

## **Quelle der Definition:**

Glossar für die Verkehrsstatistik, Teil B, Position V.16

In Artikel 2 der Verordnung (EG) Nr. 1172/98 des Rates wird der alternative Begriff "Güterkraftverkehr" verwendet und definiert als "alle Beförderungen von Gütern mit einem Güterkraftfahrzeug". Die beiden Begriffe und Definitionen sind identisch.

## **Erläuterung und Beispiele:**

Zu Gütern zählen hier auch alle Verpackungs- und Transportmittel, wie Container, Wechselbehälter und Paletten, sowie Abfallmaterial ohne Substanzwert.

*Abschnitt 10.1.2. Das Fahrzeug betreffende Variablen*

# **Kraftfahrzeug**

## **Erste Erwähnung in der Verordnung:**

Artikel 2

**Definition:**

Motorisiertes Straßenfahrzeug (einschließlich Zugmaschine), das normalerweise für die Beförderung von Personen oder Gütern oder für das Ziehen von Personen- oder Güterfahrzeugen auf der Straße bestimmt ist.

### **Quelle der Definition:**

Glossar für die Verkehrsstatistik, Teil B, Position II.05

Von der Definition ausgenommen sind motorisierte Schienenfahrzeuge, die sich auf in die Straße eingelassenen Schienen bewegen**.**

## **Erläuterung und Beispiele:**

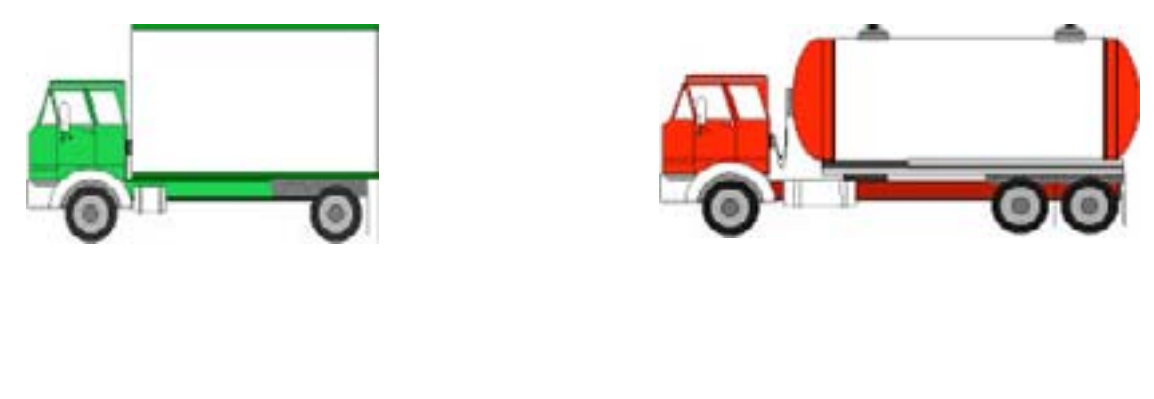

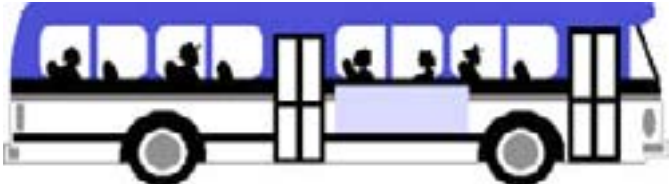

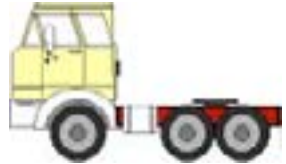

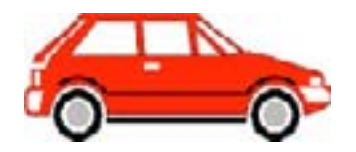

# **Einzelkraftfahrzeug**

## **Erste Erwähnung in der Verordnung:**

Artikel 1

### **Definition:**

Motorisiertes Straßenfahrzeug, das normalerweise für die Beförderung von Personen oder Gütern oder für das Ziehen von Personen- oder Güterfahrzeugen auf der Straße bestimmt ist.

### **Quelle der Definition:**

Siehe vorstehende Definition des Begriffs "Kraftfahrzeug".

## **Erläuterung und Beispiele:**

Da mit einer Zugmaschine alleine der Zweck der Güterbeförderung nicht erfüllt werden kann, zählt sie nicht zu den Einzelfahrzeugen.

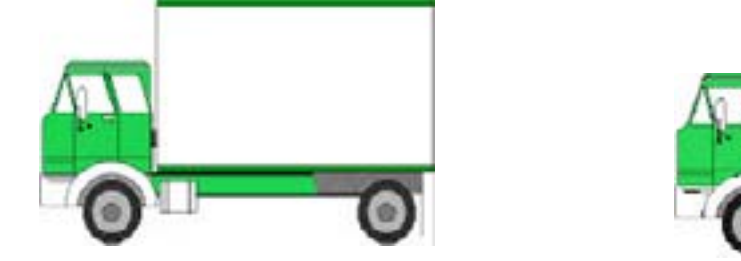

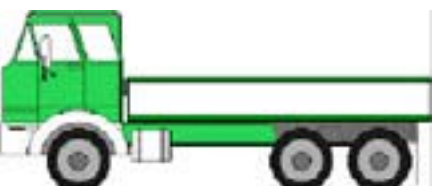

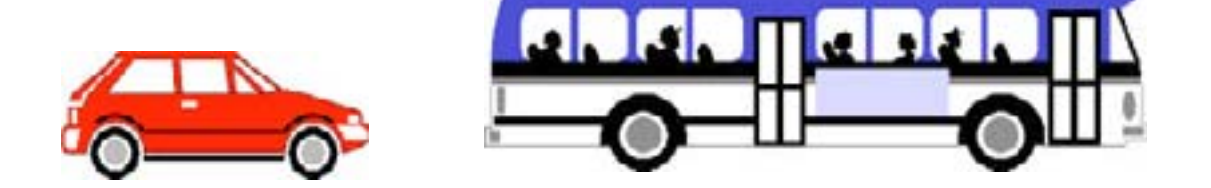

# **Güterkraftfahrzeug**

## **Erste Erwähnung in der Verordnung:**

Artikel 1

### **Alternativer Ausdruck:**

Lastkraftfahrzeug

### **Definition:**

Jedes Einzelkraftfahrzeug (Lastkraftwagen) oder jede Kombination von Straßenfahrzeugen, d. h. Lastzug (Lastkraftwagen mit Anhänger) oder Sattelkraftfahrzeug (Sattelzugmaschine mit Sattelauflieger), für die Beförderung von Gütern.

## **Quelle der Definition:**

Im Glossar für die Verkehrsstatistik, Teil B, Position II.20, heißt es: Sammelbegriff für einfache Güterkraftfahrzeuge (Lastkraftwagen) und kombinierte Güterkraftfahrzeuge (z. B. Lastzug aus LKW und Anhänger. Sattelzug aus Sattelschlepper mit Auflieger und ggf. zusätzlichem Anhänger).

## **Erläuterung und Beispiele:**

Fahrzeuge für die Beförderung von Personen und Gütern sind entweder den Straßenpersonenfahrzeugen oder den Straßengüterfahrzeugen zuzuordnen, entsprechend ihrem durch die technischen Merkmale oder die Steuerklasse bestimmten Haupteinsatzzweck.

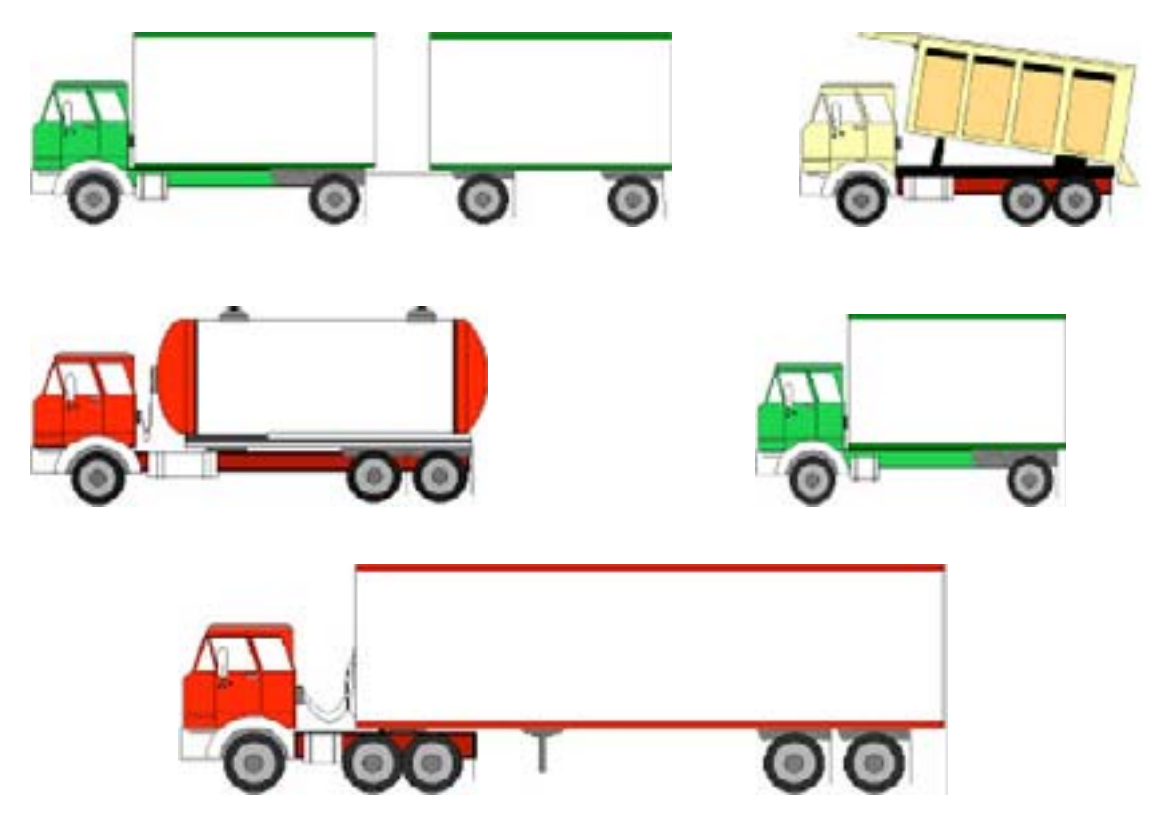

# **Straßengüterfahrzeug**

## **Erste Erwähnung in der Verordnung:**

Artikel 2

## **Definition:**

Ein Straßenfahrzeug, das ausschließlich oder hauptsächlich für die Beförderung von Gütern bestimmt ist (Lastkraftwagen, Anhänger, Sattelauflieger)

## **Quelle der Definition:**

Im Glossar für die Verkehrsstatistik, Teil B, Position II.18, heißt es: Straßenfahrzeug ausschließlich oder vorrangig zur Güterbeförderung.

## **Erläuterung und Beispiele:**

Fahrzeuge für die Beförderung von Personen und Gütern sind entweder den<br>Straßenpersonenfahrzeugen oder den Straßengüterfahrzeugen zuzuordnen, Straßenpersonenfahrzeugen oder den Straßengüterfahrzeugen zuzuordnen, entsprechend ihrem durch die technischen Merkmale oder die Steuerklasse bestimmten Haupteinsatzzweck.

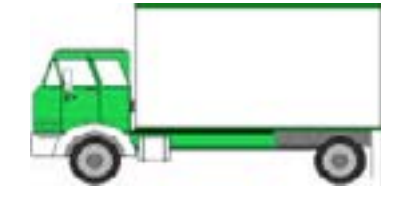

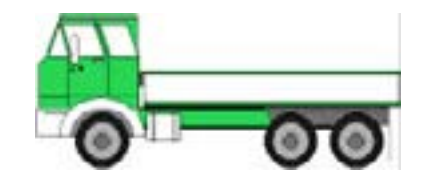

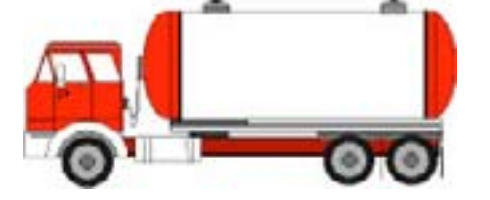

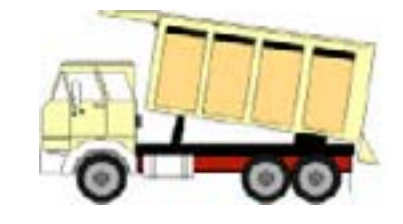

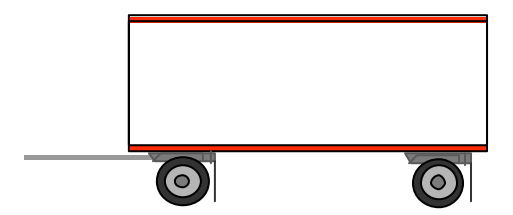

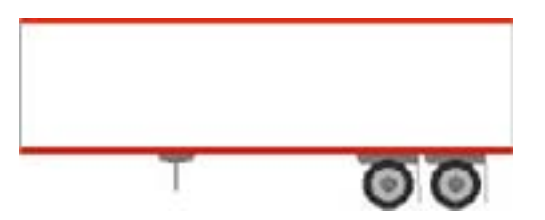

# **Lastkraftwagen**

## **Erste Erwähnung in der Verordnung:**

Artikel 2

### **Definition:**

Starres Kraftfahrzeug ausschließlich oder vorrangig zur Güterbeförderung

### **Quelle der Definition:**

Glossar für die Verkehrsstatistik, Teil B, Position II.21

Die in Artikel 2 der Verordnung (EG) Nr. 1171/98 des Rates enthaltene Definition stimmt sinngemäß mit der obigen Definition überein.

### **Erläuterung und Beispiele:**

In diese Kategorie fallen auch Lieferwagen, ausschließlich oder vorrangig zur Güterbeförderung bestimmte starre Kraftfahrzeuge mit einem Gesamtgewicht von weniger als 3 500 kg sind. Hierunter können auch Kleinlastwagen (Pick-up) fallen.

Die Verordnung (EG) Nr. 1172/98 des Rates sieht vor, dass ein Mitgliedstaat Fahrzeuge mit einer Nutzlast von bis zu 3 500 kg oder einem zulässigen Gesamtgewicht von bis zu 6 t von der Datenerhebung ausnehmen kann.

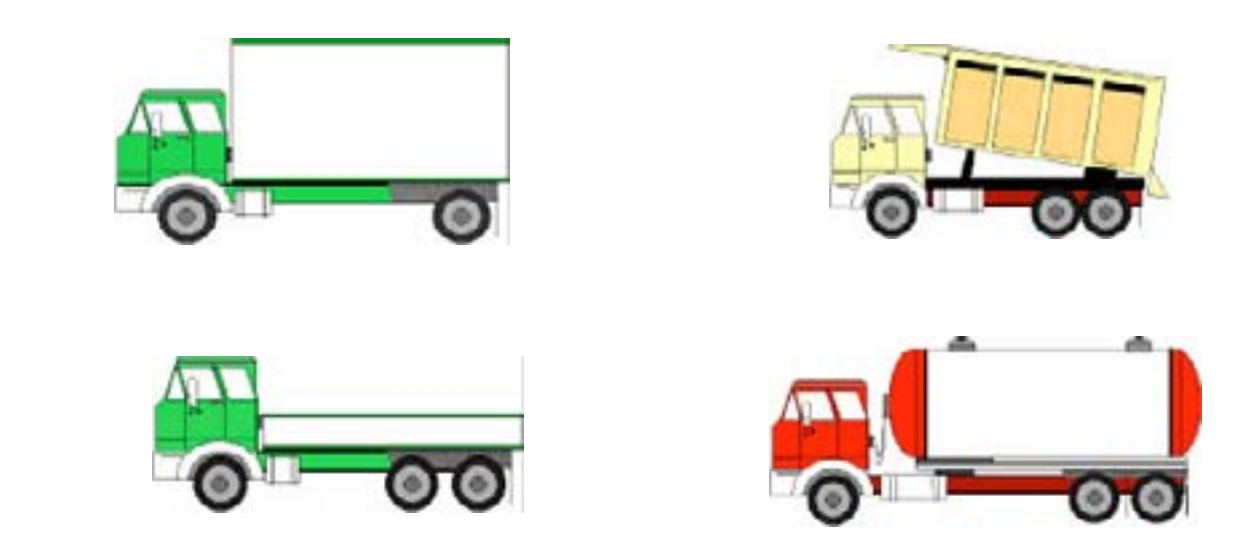

## **Zu verwendende Klassifikation und Codes:**

Für Lastkraftwagen ist keine gesonderte Codierung vorgesehen. Die Codierung der Achskonfiguration sieht jedoch die Möglichkeit einer Erkennung von Lastkraftwagen oder Zugmaschinen in der ersten Stelle des Codes vor. Die Zahlen "1" oder "2" in der ersten Stelle dieses Codes zeigen an, dass es sich bei dem Motorfahrzeug um einen Lastkraftwagen handelt.

# **Zugmaschine**

## **Erste Erwähnung in der Verordnung:**

Artikel 2

## **Definition:**

Straßenkraftfahrzeug ausschließlich oder vorrangig zum Ziehen von nicht motorisierten Anhängern, insbesondere Sattelaufliegern, auf der Straße.

## **Quelle der Definition:**

Glossar für die Verkehrsstatistik, Teil B, Position II.22

Artikel 2 der Verordnung (EG) Nr. 1172/98 des Rates enthält eine Definition, die sinngemäß mit der genannten Definition übereinstimmt, bei der allerdings von "Sattelzugmaschinen" anstelle von "Zugmaschinen" die Rede ist.

## **Erläuterung und Beispiele:**

Ackerschlepper sind ausgeschlossen.

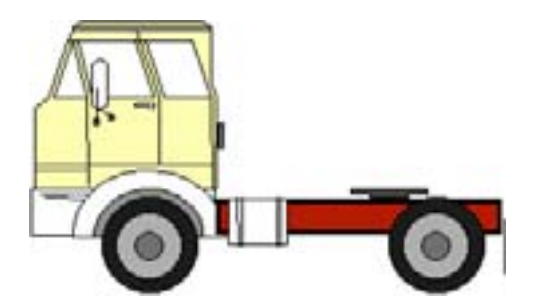

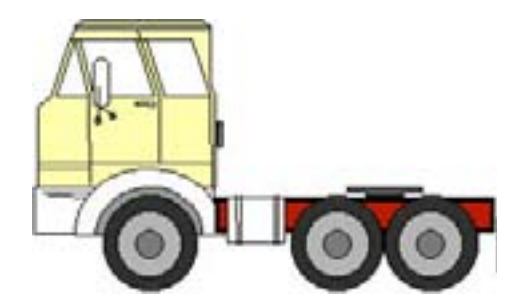

## **Zu verwendende Klassifikation und Codes:**

Für Zugmaschinen ist keine gesonderte Codierung vorgesehen. Die Codierung der Achskonfiguration sieht jedoch die Möglichkeit einer Erkennung von Lastkraftwagen oder Zugmaschinen in der ersten Stelle des Codes vor. Die Zahlen "3" oder "4" in der ersten Stelle dieses Codes zeigen an, dass es sich bei dem Motorfahrzeug um eine Zugmaschine handelt.

# **Anhänger**

# **Erste Erwähnung in der Verordnung:**

Artikel 2

# **Definition:**

Durch ein Kraftfahrzeug fort bewegtes Straßengüterfahrzeug

## **Quelle der Definition:**

Glossar für die Verkehrsstatistik, Teil B, Position II.24

Artikel 2 der Verordnung (EG) Nr. 1172/98 des Rates enthält dieselbe Definition, allerdings mit einem geringfügig anderen Wortlaut. Es heißt hier: "Anhänger: ein Straßengüterfahrzeug, das von einem Kraftfahrzeug gezogen wird".

### **Erläuterung und Beispiele:**

Ausgeschlossen sind Ackerschlepper und Wohnwagen.

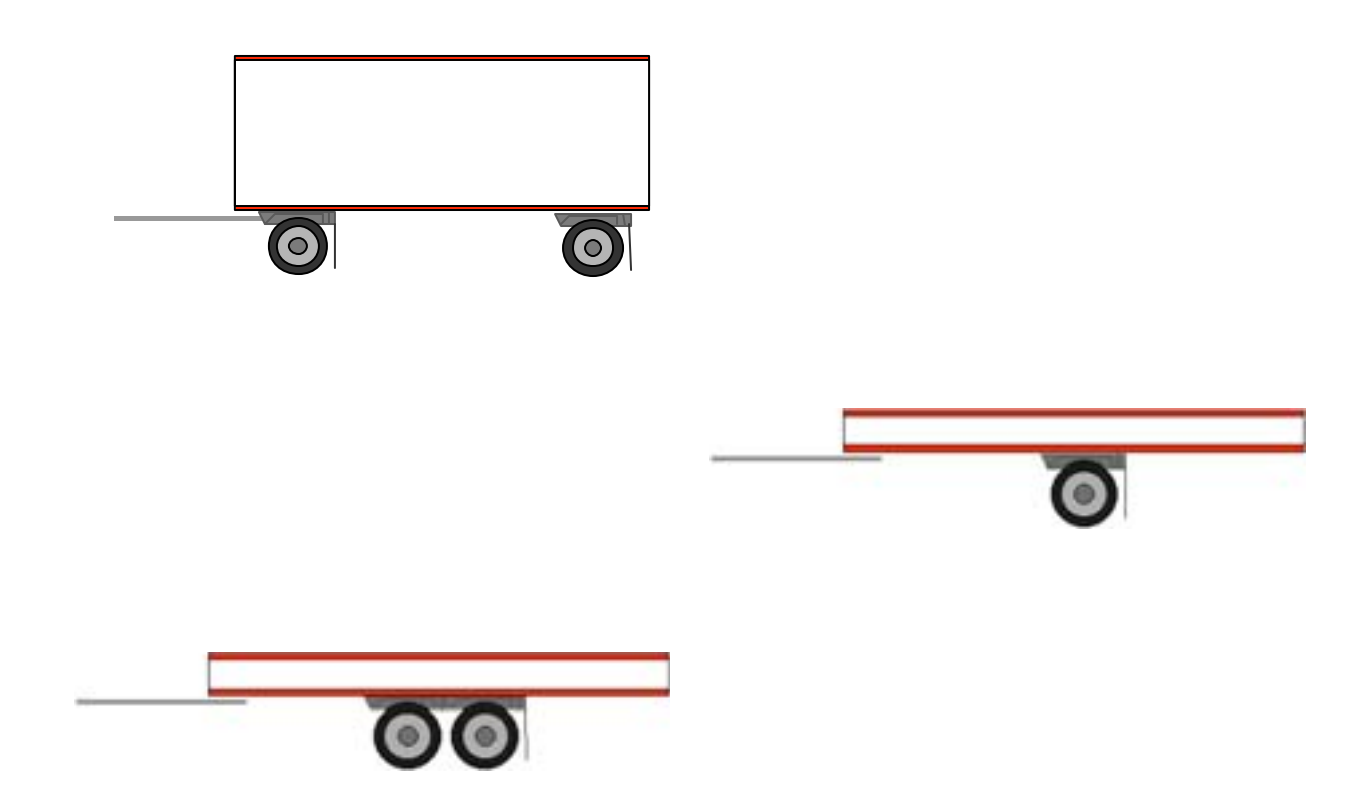

#### **Zu verwendende Klassifikation und Codes:**

Für Anhänger ist keine gesonderte Codierung vorgesehen. Die Codierung der Achskonfiguration sieht jedoch die Möglichkeit einer Erkennung von Lastkraftwagen und Anhänger in der ersten Stelle des Codes vor. Die Zahl "2" in der ersten Stelle dieses Codes zeigt an, dass dem Lastkraftwagen mindestens ein Anhänger angehängt ist.

# **Sattelauflieger**

### **Erste Erwähnung in der Verordnung:**

Artikel 2

## **Definition:**

Ein Straßengüterfahrzeug ohne Vorderachse, das so ausgelegt ist, dass es teilweise auf der Zugmaschine aufliegt und ein wesentlicher Teil seines Gewichts und seiner Last von dieser getragen wird.

#### **Quelle der Definition:**

Artikel 2 der Verordnung (EG) Nr. 1172/98 des Rates

Das Glossar für die Verkehrsstatistik enthält in Teil B, Position II.26 eine Definition, die sinngemäß mit der obigen übereinstimmt.

### **Erläuterung und Beispiele:**

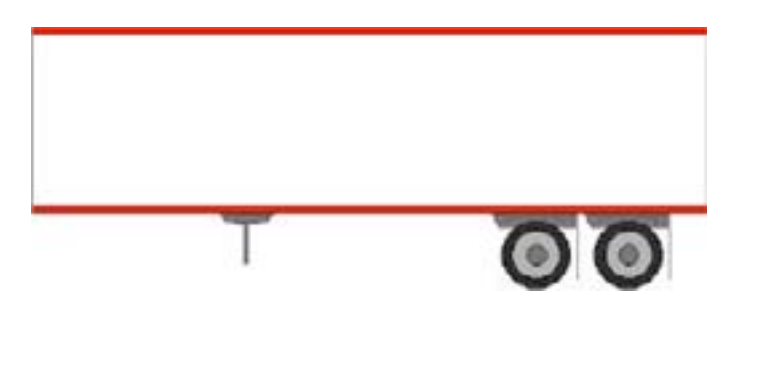

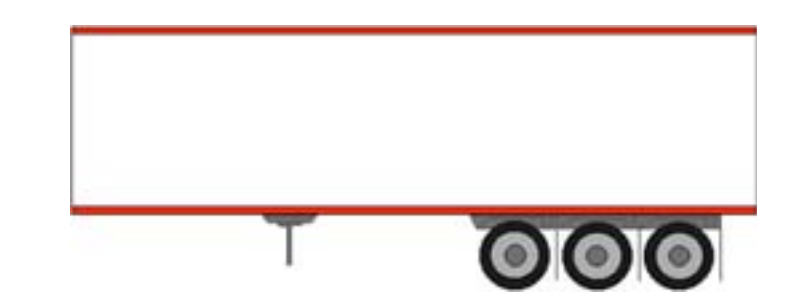

### **Zu verwendende Klassifikation und Codes:**

Für Sattelauflieger ist keine gesonderte Codierung vorgesehen. Die Codierung der Achskonfiguration sieht jedoch die Möglichkeit einer Erkennung von Kombinationen einer Zugmaschine mit Sattelauflieger in der ersten Stelle des Codes vor. Die Zahl "3" in der ersten Stelle dieses Codes zeigt an, dass der Zugmaschine ein Sattelauflieger aufgesattelt ist.

# **Sattelkraftfahrzeug**

## **Erste Erwähnung in der Verordnung:**

Artikel 2

# **Definition:**

Eine Sattelzugmaschine mit aufgesatteltem Sattelauflieger

## **Quelle der Definition:**

Artikel 2 der Verordnung (EG) Nr. 1172/98 des Rates

Das Glossar für die Verkehrsstatistik enthält in Teil B, Position II.27 eine Definition, die sinngemäß mit der obigen übereinstimmt.

# **Erläuterung und Beispiele:**

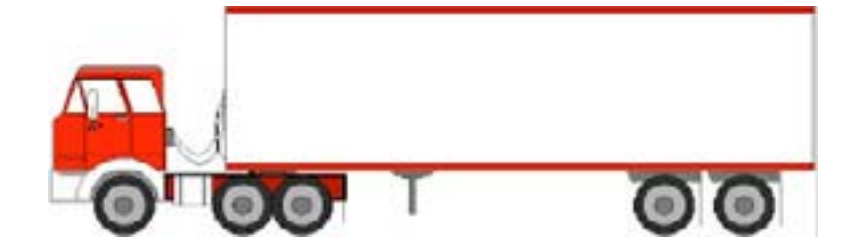

## **Zu verwendende Klassifikation und Codes:**

Für Sattelkraftfahrzeuge ist keine gesonderte Codierung vorgesehen. Die Codierung der Achskonfiguration sieht jedoch die Möglichkeit einer Erkennung eines Sattelkraftfahrzeugs in der ersten Stelle des Codes vor. Die Zahl "3" in der ersten Stelle dieses Codes zeigt an, dass der Zugmaschine ein Sattelauflieger aufgesattelt ist (es sich also um ein Sattelkraftfahrzeug handelt.

KAPITEL 10. DEFINITION VON VARIABLEN, KLASSIFIKATIONEN UND CODES

# **Lastzug**

## **Erste Erwähnung in der Verordnung:**

Artikel 2

# **Definition:**

Straßengüterfahrzeug, an das ein Anhänger gekoppelt ist

## **Quelle der Definition:**

Glossar für die Verkehrsstatistik, Teil B, Position II.28

Artikel 2 der Verordnung (EG) Nr. 1172/98 des Rates enthält eine Definition, die sinngemäß mit der obigen übereinstimmt.

# **Erläuterung und Beispiele:**

Schließt Sattelkraftfahrzeug mit zusätzlichem Anhänger ein

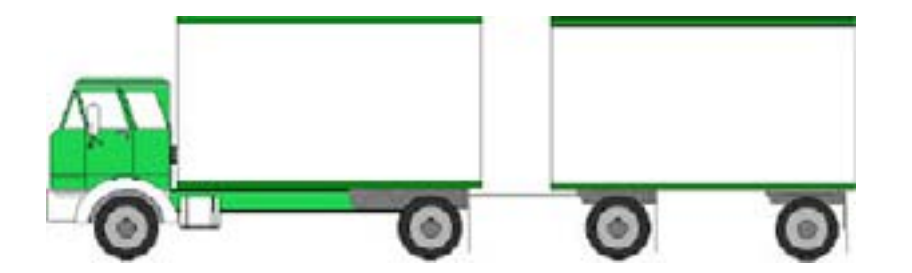

# **Landwirtschaftliche Fahrzeuge**

## **Erste Erwähnung in der Verordnung:**

Artikel 1

### **Definition:**

Ackerschlepper: Kraftfahrzeug ausschließlich oder vorrangig für landwirtschaftliche Zwecke, gleichgültig ob für die Benutzung öffentlicher Straßen zugelassen oder nicht.

Landwirtschaftliche Anhänger: Von einem Ackerschlepper fortbewegter Anhänger ausschließlich oder vorrangig für landwirtschaftliche Zwecke, gleichgültig ob für die Benutzung öffentlicher Straßen zugelassen oder nicht.

#### **Quelle der Definition:**

Glossar für die Verkehrsstatistik, Teil B, Positionen II.23 and II.25

### **Erläuterung und Beispiele:**

Ackerschlepper

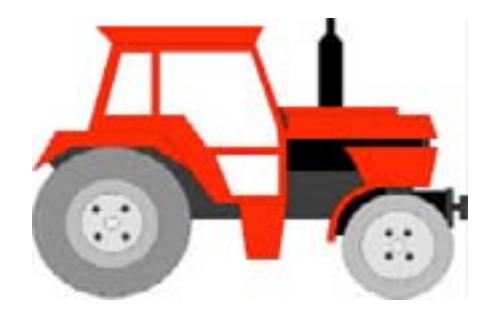

Landwirtschaftlicher Anhänger

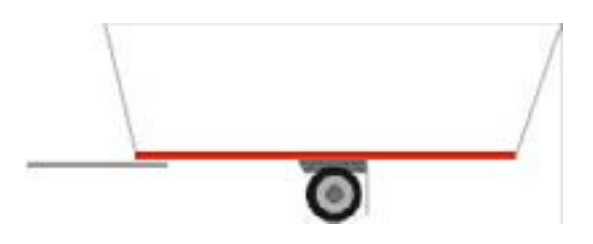

Die Aktivität landwirtschaftlicher Fahrzeuge ist von dem Anwendungsbereich der Verordnung (EG) Nr. 1172/98 des Rates ausgenommen.

KAPITEL 10. DEFINITION VON VARIABLEN, KLASSIFIKATIONEN UND CODES

# **Militärfahrzeuge**

# **Erste Erwähnung in der Verordnung:**

Artikel 1

**Definition:**

Alle von den verschiedenen Bereichen der Streitkräfte betriebenen Straßenfahrzeuge

## **Erläuterung und Beispiele:**

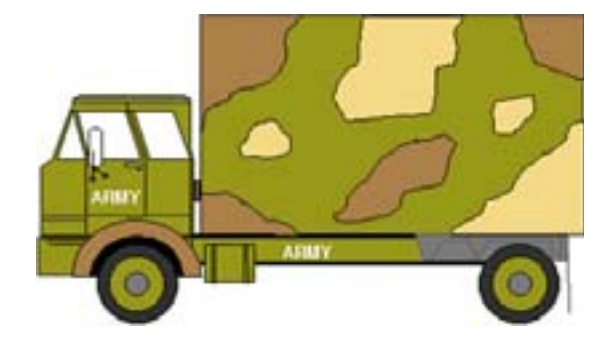

Die Aktivität aller von den verschiedenen Bereichen der Streitkräfte betriebenen Straßenfahrzeuge ist von dem Anwendungsbereich der Verordnung (EG) Nr. 1172/98 des Rates ausgenommen.

# **Zugelassen in**

# **Erste Erwähnung in der Verordnung:**

Artikel 1

## **Definition:**

Die Tatsache, dass ein Fahrzeug bei einer amtlichen Stelle in einem Mitgliedstaat in einer Kartei der Straßenfahrzeuge eingetragen ist, unabhängig davon, ob mit dieser Eintragung die Ausgabe eines Kennzeichens verbunden ist.

## **Quelle der Definition:**

Artikel 2 der Verordnung (EG) Nr. 1172/98 des Rates

# **Einsetzbarkeit im kombinierten Verkehr**

Datenfeldbezeichnung: <**A1.1**>

# **Erste Erwähnung in der Verordnung:**

Anhang A

# **Definition:**

Straßengüterfahrzeug, das für den Einsatz im kombinierten Verkehr ausgelegt ist.

## **Quelle der Definition:**

Für diese Variable liegt noch keine amtliche Definition vor.

# **Erläuterung und Beispiele:**

**Nachzutragen** 

## **Zu verwendende Klassifikation und Codes:**

Sofern diese Variable erhoben wird, sollten die betreffenden Länder solange eigene Codes verwenden, bis ein Codierungsvorschlag vorgelegt, erörtert und angenommen worden ist.

# **Alter des Güterkraftfahrzeugs seit Erstzulassung**

Datenfeldbezeichnung: <**A1.3**>

### **Erste Erwähnung in der Verordnung:**

Anhang A

### **Definition:**

Anzahl der Jahre seit der Erstzulassung des Güterkraftfahrzeugs unabhängig vom **Zulassungsland** 

### **Quelle der Definition:**

Glossar für die Verkehrsstatistik, Teil B, Position II.32

## **Erläuterung und Beispiele:**

In einem Land mit einem großen Bestand an als Gebrauchtfahrzeuge importierten Straßengüterfahrzeugen könnte es sein, dass das Jahr der Erstzulassung nicht bekannt ist. In diesem Fall ist ersatzweise das Jahr der Fertigung anzugeben.

Als Alter ist jeweils das Alter des Güterkraftfahrzeugs in ganzen Jahren seit der Erstzulassung des Fahrzeugs, unabhängig vom Zulassungsland, anzugeben. Das heißt, für Kraftfahrzeuge, die jünger als zwölf Monate sind, ist "0" einzusetzen. Bei Kraftfahrzeugen, die zwischen zwölf und 24 Monaten alt sind, ist die Zahl "1" anzugeben. Sollte das "Alter unbekannt" sein, ist der Code "99" zu verwenden.

Diese Variable kann für verschiedene Analysen herangezogen werden, beispielsweise im Zusammenhang mit Fahrzeugkilometern (für die Ermittlung von Schadstoffemissionen relevant), der Art des Beförderungsvorgangs (innerstaatlich/grenzüberschreitend, kurze/lange Entfernung) oder Transitländern.

# **NACE Rev. 1.1**

Datenfeldbezeichnung: <**A1.6**>

### **Erste Erwähnung in der Verordnung:**

Anhang A

### **Definition:**

Hauptwirtschaftszweig des Unternehmens

### **Quelle der Definition:**

NACE/Rev. 1.1 - Allgemeine Systematik der Wirtschaftszweige in den Europäischen Gemeinschaften, Amtsblatt Nr. L 6, vom 10. Januar 2002.

### **Erläuterung und Beispiele:**

Die Codierung des Unternehmens, das das Fahrzeug betreibt, sollte mit der in dem Unternehmensregister verwendeten Codierung übereinstimmen.

#### Beispiele:

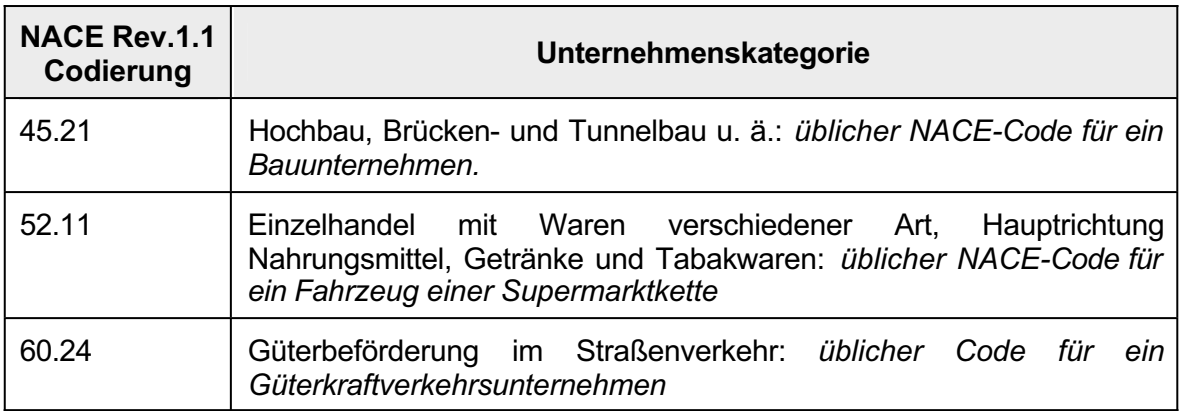

## **Zu verwendende Klassifikation und Codes:**

Zu verwenden ist der vierstellige Code der NACE-Klasse (Tätigkeitsklasse des Fahrzeughalters), wobei ein Punkt (.) als Trennzeichen zu setzen ist. Eine vereinfachte Wiedergabe der Tätigkeit, z. B. 52.00 statt 52.11, ist zulässig. Ab dem Bezugsjahr 2004 ist mit NACE Rev. 1.1 zu arbeiten.

Siehe Eurostat-Veröffentlichung "NACE Rev. 1.1 - Statistische Systematik der Wirtschaftszweige in der Europäischen Gemeinschaft", Ramon (Klassifikationsserver von Eurostat).

# **Lastfahrt**

# **Erste Erwähnung in der Verordnung:**

Anhang A

### **Alternativer Ausdruck:**

Ladungsfahrt

### **Definition:**

Der Lastkraftwagen, Anhänger oder Sattelauflieger enthält entweder Güter oder Abfallerzeugnisse, wobei letztere als eigene Güter gelten.

## **Quelle der Definition:**

Anhang A der Verordnung (EG) Nr. 1172/98 des Rates

## **Erläuterung und Beispiele:**

Ein Güterkraftfahrzeug ist beladen, wenn es eine Ware enthält, die an einem bestimmten Ziel entladen werden soll, unabhängig davon, ob diese Ware einen Wert hat oder nicht. Neben der Fahrt zur Beförderung von Gütern zu normalen Handelszwecken wird daher auch die Fahrt zur Beförderung von Abfallerzeugnissen, leeren Verpackungen, Paletten oder Containern als Lastfahrt betrachtet. Die kleinste Einheit für das Gewciht der beförderten Güter ist 1 (100 kg) (siehe 10-63 "Gewicht der beförderten Güter"). Wiegen die beförderten Güter weniger als 50 kg, so ist die Zahl 1 (wie für 100 kg) anzugeben, um eine Lastfahrt von einer Leerfahrt zu unterscheiden.

# **Leerfahrt**

## **Erste Erwähnung in der Verordnung:**

Anhang A

## **Definition:**

Alle Bewegungen von Straßenfahrzeugen, für die das Brutto-Brutto-Gewicht einschließlich Verpackungs- und Transportmitteln wie Container, Wechselbehältern und Paletten gleich Null ist.

### **Quelle der Definition:**

Glossar für die Verkehrsstatistik, Teil B, Position IV.03

## **Erläuterungen und Beispiele:**

Im Sinne der Verordnung enthält ein Güterkraftfahrzeug auf einer Leerfahrt weder Waren noch Transportbehältnisse, die an einem bestimmten Ziel entladen werden sollen. Bewegungen von Straßenfahrzeugen, die leere Verpackungs- und Transportmittel wie Container, Wechselbehälter und Paletten befördern, gelten nicht als Leerfahrt.

# **Fahrzeugkilometer**

### **Datenfeldbezeichnung**:

- Fahrzeugkilometer im Rahmen von Lastfahrten <**A1.8.1**>
- Fahrzeugkilometer im Rahmen von Leerfahrten <**A1.8.2**>

## **Erste Erwähnung in der Verordnung:**

Anhang A

### **Definition:**

Maßeinheit für die Bewegung eines Straßenfahrzeugs über eine Entfernung von einem Kilometer

### **Quelle der Definition:**

Glossar für die Verkehrsstatistik: Teil B, Position IV.06

## Erläuterung und Beispiele:

Zu erfassen ist die tatsächlich zurückgelegte Entfernung. Lastzüge und Sattelkraftfahrzeuge gelten dabei als ein Fahrzeug. Ausgenommen ist die Strecke, die das Güterkraftfahrzeug auf einem anderen Beförderungsmittel zurücklegt, z. B. wenn sich ein Fahrzeug an Bord einer Fähre befindet.

Für die Zwecke der Verordnung können Fahrzeugkilometer im Rahmen von Lastfahrten Fälle beinhalten, in denen das Fahrzeug lediglich leeres Verpackungsmaterial, Material ohne Handelswert oder leere Transportbehältnisse (außer Anhänger und Sattelauflieger) befördert, die an einem bestimmten Ziel entladen werden müssen.

Als Fahrzeugkilometer im Rahmen von Leerfahrten werden die Entfernungen erfasst, die das Fahrzeug ohne jegliche Fracht zurücklegt. Einbegriffen sind die Fahrten mit einer Zugmaschine mit leerem Sattelauflieger sowie ohne Sattelauflieger.

## **Zu verwendende Codes:**

Die Kilometer sind auf die nächste ganze Zahl zu runden.

Falls das Fahrzeug im Erhebungszeitraum nicht eingesetzt wurde, sind keine Datensätze zu übermitteln.

*Abschnitt 10.1.3. Die Fahrt betreffende Variablen*

# **Fahrt**

# **Erste Erwähnung in der Verordnung:**

Artikel 1

## **Definition:**

Straßenfahrt: Jede Bewegung eines Straßenfahrzeugs von einem bestimmten Ausgangspunkt zu einem bestimmten Zielpunkt.

## **Quelle der Definition:**

Glossar für die Verkehrsstatistik, Teil B, Position IV.05

## **Erläuterung und Beispiele:**

Der Richtlinie liegt das allgemeine Prinzip zugrunde, dass die Güterkraftverkehrsstatistik auf den Bewegungen der in dem Meldeland zugelassenen Güterkraftfahrzeuge basiert.

Eine Fahrt kann in mehrere Streckenabschnitte oder Teilstrecken unterteilt sein.

Eine Fahrt kann als Lastfahrt oder Leerfahrt durchgeführt werden. Eine Lastfahrt beginnt an dem Ort, an dem Güter auf das zuvor völlig leere Güterkraftfahrzeug geladen werden (oder dem Ort, an dem die Sattelzugmaschine an einen beladenen Sattelauflieger gekoppelt wird). Eine Lastfahrt endet an dem Ort, an dem Güter aus dem Güterkraftfahrzeug ausgeladen werden, das danach völlig leer ist (oder dem Ort, an dem die Sattelzugmaschine von einem beladenen Sattelauflieger getrennt wird).

Im Verlauf einer Lastfahrt kann das Fahrzeug einen oder mehrere Zwischenstopps zur Be- und Entladung von Gütern anfahren, wobei das Fahrzeug jedoch an keiner dieser Stellen (mit Ausnahme der letzten Stelle der Entladung) vollständig entladen wird. Beispiel: Ein Lastkraftwagen nimmt am Ort A zehn Tonnen Güter auf, fährt nach B und entlädt fünf Tonnen. Er fährt anschließend weiter nach C und entlädt die restlichen fünf Tonnen. Als Lastfahrt gilt die Strecke von A nach C. Hätte dieses Fahrzeug die gesamte Fracht von zehn Tonnen in B entladen und anschließend weitere fünf Tonnen in B zur Entladung in C aufgeladen, hätte es zwei Lastfahrten durchgeführt, die erste von A nach B und die zweite von B nach C.

Im Hinblick auf eine Leerfahrt wird der Ort als Ausgangspunkt einer solchen Fahrt definiert, den das Fahrzeug völlig leer verlässt. Dies kann der Ort der Entladung der vorangegangenen Lastfahrt sein oder das Fahrzeugdepot, wenn das Fahrzeug das Depot leer verlässt, um an einem anderen Ort Güter aufzuladen. Der Ort, an dem eine Leerfahrt endet, ist der Ort der Beladung für eine nachfolgende Lastfahrt (oder das Depot, falls das Fahrzeug am Ende des Arbeitstages leer in das Depot zurückkehrt).

#### **Zu verwendende Klassifikation und Codes:**

Für die Zwecke der Verordnung werden die Fahrten in vier Arten eingestuft. Diese Fahrten und die dazugehörige Codierung werden im Folgenden im Zusammenhang mit der Variablen "Art der Fahrt" erläutert.

# **Teilstrecke**

## **Erste Erwähnung in der Verordnung:**

Anhang A

## **Definition:**

Abschnitt einer Fahrt zwischen zwei aufeinander folgenden Zwischenstopps

## **Erläuterung und Beispiele:**

Beispiel: Ein Lastkraftwagen nimmt zunächst zehn Tonnen Güter in A auf, fährt nach B und entlädt fünf Tonnen. Er fährt anschließend weiter nach C und entlädt dort die restlichen fünf Tonnen. Als Lastfahrt gilt die Strecke von A nach C. Als erste Teilstrecke wird die Etappe von A nach B und als zweite Teilstrecke der zwischen B und C zurückgelegte Abschnitt bezeichnet.

# **Aufeinanderfolgende Konfigurationen**

# **Erste Erwähnung in der Verordnung:**

Anhang A

# **Definition:**

Änderungen der Konfiguration eines Straßengüterfahrzeugs (Lastzug oder Sattelkraftfahrzeug) während des Erhebungszeitraums

## **Quelle der Definition:**

Anhang A der Verordnung (EG) Nr. 1172/98 des Rates

## **Erläuterung und Beispiele:**

Handelt es sich bei dem für die Erhebung ausgewählten Kraftfahrzeug um einen<br>Einzellastkraftwagen (d. h. ohne Anhänger), der während des gesamten Einzellastkraftwagen (d. h. ohne Anhänger), der während des gesamten Erhebungszeitraums genutzt wird, so stellt dieses Fahrzeug an sich das Güterkraftfahrzeug dar.

Handelt es sich bei dem für die Erhebung ausgewählten Kraftfahrzeug dagegen um eine Sattelzugmaschine, auf die in diesem Fall ein Sattelauflieger aufgesattelt wird, oder um einen Lastkraftwagen, an den ein Anhänger gekoppelt wird, so betreffen die in der Verordnung geforderten Angaben das Güterkraftfahrzeug als Ganzes. In diesem Fall kann sich während des Erhebungszeitraums die Konfiguration ändern (an einen Lastkraftwagen wird ein Anhänger gekoppelt oder der Anhänger wird gewechselt; bei einer Sattelzugmaschine wird der Sattelauflieger gewechselt). Dabei sind die verschiedenen aufeinander folgenden Konfigurationen zu erfassen, wobei zu beachten ist, dass die Angaben zum Fahrzeug für jede Fahrt gemacht werden müssen.

Ist es nicht möglich, die verschiedenen aufeinander folgenden Konfigurationen zu erfassen, so werden für die das Fahrzeug betreffenden Variablen diejenigen Werte eingesetzt, die der Konfiguration zu Beginn der ersten im Erhebungszeitraum unternommenen Lastfahrt oder der während dieses Zeitraums am häufigsten verwendeten Konfiguration entsprechen.

Beispiel: Fährt ein Lastkraftwagen während des Erhebungszeitraums mit Ausnahme einer Fahrt stets ohne Anhänger, würde Eurostat es akzeptieren, wenn hinsichtlich der Konfiguration dieses Fahrzeugs von einem Lastkraftwagen ohne Anhänger ausgegangen würde. Ebenso könnte eine Sattelzugmaschine im Laufe der Erhebungswoche mehrere Sattelauflieger ziehen, von denen einige zwei Achsen und andere drei Achsen haben. Wenn diese aufeinander folgenden Konfigurationen nicht für jede Fahrt erfasst werden können, würde Eurostat es akzeptieren, wenn die Daten über die Konfiguration des Sattelkraftfahrzeugs entweder für die erste Fahrt während des Erhebungszeitraums oder für die am häufigsten verwendete Konfigurationsart erfasst würden.

# **Beförderungsvorgang**

### **Erste Erwähnung in der Verordnung:**

Anhang A

### **Definition:**

Beförderung einer (unter Bezugnahme auf eine bestimmte Ebene einer Systematik definierten) Güterart zwischen ihrer Beladestelle und ihrer Entladestelle.

### **Quelle der Definition:**

Anhang A der Verordnung (EG) Nr. 1172/98 des Rates

### **Erläuterung und Beispiele:**

Laut Verordnung kann die Sammlung der Informationen erfolgen:

- entweder in Form einer Beschreibung der einzelnen Vorgänge zur Güterbeförderung (mit zusätzlichen Angaben über Leerfahrten),
- oder in Form einer Beschreibung der mit dem Fahrzeug zur Durchführung dieser Vorgänge zur Güterbeförderung unternommenen Fahrten.

In der Mehrzahl der Fälle handelt es sich bei einer Lastfahrt um einen Beförderungsvorgang, wobei nur:

- eine Güterart befördert wird,
- eine Stelle zur Beladung der Güter und
- eine Stelle zur Entladung der Güter vorgesehen ist.

Demzufolge führen die beiden Methoden zum gleichen Ergebnis.

Problematisch wird es, wenn im Rahmen einer Lastfahrt mehrere Beförderungsvorgänge durchgeführt werden, weil vielleicht mehrere Güterarten während der Fahrt befördert werden und/oder mehrere Stellen zur Beladung und/oder zur Entladung der Güter angefahren werden.

Im letzteren Fall werden die einzelnen Be- und Entladestellen aufgezeichnet, damit die auf der Fahrt geleisteten Tonnenkilometer direkt errechnet werden können. Das Statistische Amt kann dann die Beförderungsvorgänge rekonstruieren.

Daraus ergibt sich, dass in den A3-(Güter)-Datensätzen Angaben zu den Be- und Entladestellen der Sendungen zu machen sind. Werden dort nämlich Angaben zu den Fahrzeughalten (Teilstrecken) gemacht, können sich für das Gewicht der beförderten und der bei den Fahrzeughalten entladenen Güter zu hohe oder zu niedrige Werte errechnen.

Erläuterungen und Beispiele für solche Fahrten finden sich in Teil A, Kapitel 6.4 und 6.5 und Teil C, Kapitel 11.6 und 11.7.

# **Radachsenkonfiguration**

#### **Datenfeldbezeichnung: <A1.2>**

Hinweis: Zur Vereinfachung der Erfassung der aufeinander folgenden Konfigurationen sollte diese Variable als Teil der A2-Datendatei (fahrtbezogene Variable) übermittelt werden.

#### **Erste Erwähnung in der Verordnung:**

Liste der das Fahrzeug betreffenden Variablen in Anhang A

### **Definition:**

Gesamtzahl Achsen eines Straßengüterfahrzeugs oder einer Kombination von Fahrzeugen und ihre Anordnung

### **Quelle der Definition:**

Anhang B der Verordnung (EG) Nr. 1172/98 des Rates

### **Erläuterung und Beispiele:**

Handelt es sich um eine Fahrzeugkombination, so ist die Anzahl der Achsen des gesamten Zuges, d. h. Lastkraftwagen plus Anhänger oder Sattelzugmaschine plus Sattelauflieger, anzugeben. Alle Radachsen sind mitzuzählen, auch wenn sich die Räder einer Achse während einer bestimmten Fahrt nicht in Kontakt zur Straßenoberfläche befinden.

### **Zu verwendende Klassifikation und Codes:**

Die Konfiguration ist nach folgenden Achsenkategorien und Codes einzuordnen:

Die Systematik der Codierung sieht die Kennzeichnung des Fahrzeugtyps oder der Kombination in der ersten Stelle des Codes vor, während die zweite und dritte Stelle Auskunft über die Anzahl der Achsen der Güterkraftfahrzeuge beziehungsweise der Anhänger/Sattelauflieger gibt. Handelt es sich um eine Kombination mit mehr als einem Anhänger, sollte die dritte Stelle für die Angabe der Gesamtzahl der Achsen aller Anhänger verwendet werden. Die Zahl "9" ist für "Sonstige" einzusetzen.

In den Fällen, in denen sich die Radachsenkonfiguration im Verlaufe einer Fahrt ändert (z. B. wenn einem Lastkraftwagen für eine Teilstrecke einer Fahrt mit mehreren Zwischenstopps ein Anhänger angehängt wird), wird empfohlen, den der maximalen Achskonfiguration während dieser Fahrt entsprechenden Code zu verwenden.

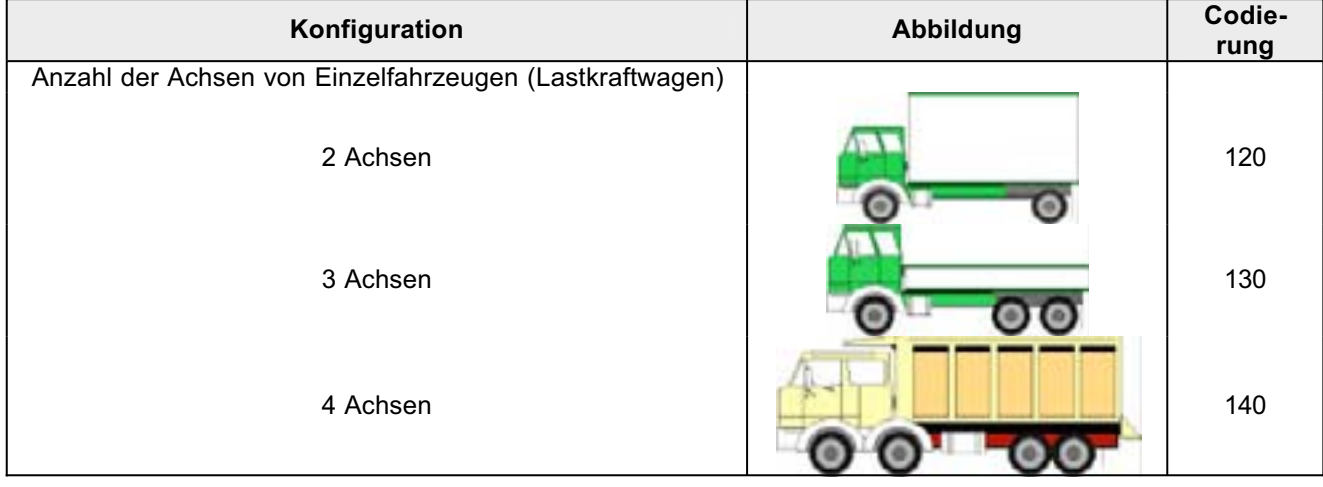

# KAPITEL 10. DEFINITION VON VARIABLEN, KLASSIFIKATIONEN UND CODES

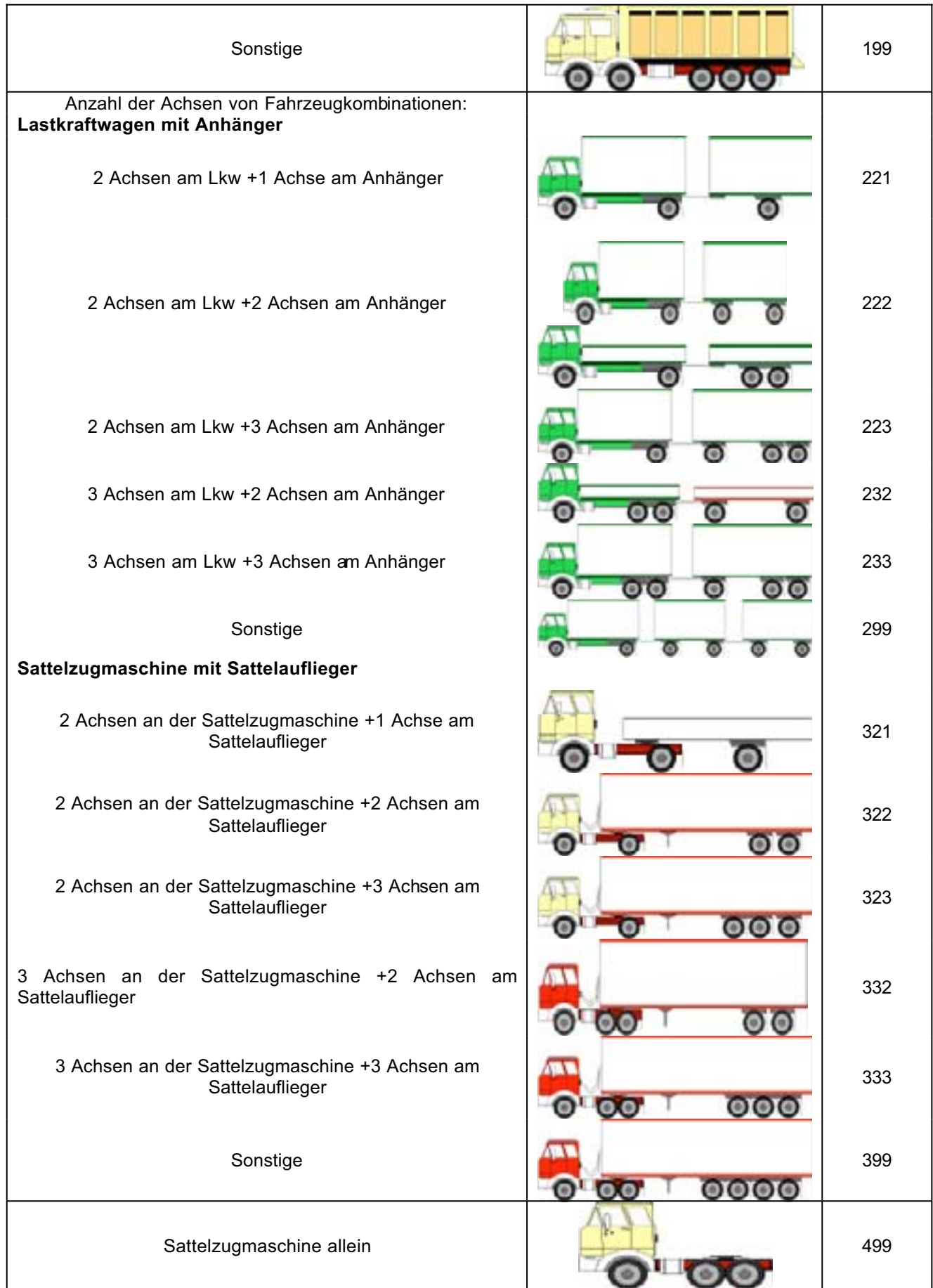

# **Zulässiges Gesamtgewicht**

### Datenfeldbezeichnung: <**A1.4**>

Hinweis: Zur Vereinfachung der Erfassung der aufeinander folgenden Konfigurationen sollte diese Variable als Teil der A2-Datendatei (fahrtbezogene Variable) übermittelt werden.

## **Erste Erwähnung in der Verordnung:**

Artikel 1

## **Definition:**

Das von der zuständigen Stelle des Zulassungslandes für zulässig erklärte Höchstgewicht eines stehenden und fahrbereiten Fahrzeugs (oder Fahrzeugzugs) mit seiner Ladung.

### **Quelle der Definition:**

Artikel 2 der Verordnung (EG) Nr. 1172/98 des Rates

Im Glossar für die Verkehrsstatistik, Teil B, Position II. 31, heißt es:

"Zulässiges Gesamtgewicht: Von der Zulassungsstelle des betreffenden Landes festgesetztes zulässiges Gewicht eines stehenden, betriebsbereiten Fahrzeugs (bzw. von entsprechenden gekoppelten Fahrzeugen) einschließlich Ladung." Die beiden Definitionen sind gleichbedeutend.

## **Erläuterung und Beispiele:**

Das zulässige Gesamtgewicht ist das gesetzlich zulässige Höchstgewicht, das die zuständige Behörde des Zulassungslandes des Fahrzeugs für ein auf einer öffentlichen Straße dieses Landes stehendes Fahrzeug (beziehungsweise für eine Fahrzeugkombination) festgelegt hat.

Das zulässige Gesamtgewicht beinhaltet das Ladegewicht, das Gewicht des Fahrers und aller gleichzeitig beförderten Personen sowie das Gewicht des Fahrzeugs (beziehungsweise der Fahrzeugkombination) mit Ausstattung und vollem Kraftstofftank.

Das zulässige Gesamtgewicht einer Fahrzeugkombination richtet sich nach der jeweiligen Konfiguration der Fahrzeugkombination. Aus diesem Grunde muss diese Variable als fahrtbezogene Variable behandelt werden. Wenn sich im Laufe einer Fahrt die Fahrzeugkombination ändert (beispielsweise durch Hinzufügung eines Anhängers für einen Teil der Fahrt), ist der während dieser Fahrt erreichte größte Wert für das "zulässige Gesamtgewicht" zu erfassen.

Für die Zwecke der Verordnung ist das zulässige Gesamtgewicht auf die nächsten 100 kg zu runden.

# **Nutzlast**

#### Datenfeldbezeichnung: <**A1.5**>

Hinweis: Zur Vereinfachung der Erfassung der aufeinander folgenden Konfigurationen sollte diese Variable als Teil der A2-Datendatei (fahrtbezogene Variable) übermittelt werden.

### **Erste Erwähnung in der Verordnung:**

Artikel 1

### **Definition:**

Das von der zuständigen Stelle des Zulassungslandes für zulässig erklärte Höchstgewicht der Ladung

### **Quelle der Definition:**

Artikel 2 der Verordnung (EG) Nr. 1172/98 des Rates

Glossar für die Verkehrsstatistik, Teil B, Position II.30

## **Erläuterung und Beispiele:**

Das zu erfassende Gewicht beinhaltet das Gewicht aller Verpackungen der Güter, unter anderem das Gewicht etwaiger Container, Aufbauten oder Paletten (Tara), die als Transportbehältnis eingesetzt werden.

Die Nutzlast richtet sich bei einer Fahrzeugkombination nach der jeweiligen Konfiguration der Fahrzeugkombination. Aus diesem Grunde muss diese Variable als fahrtbezogene Variable behandelt werden. Wenn sich im Verlauf einer Fahrt die Fahrzeugkombination ändert (beispielsweise durch Hinzufügung eines Anhängers für einen Teil der Fahrt), ist der während dieser Fahrt erreichte größte Wert für die "Nutzlast " zu erfassen.

Für die Zwecke der Verordnung ist die Nutzlast auf die nächsten 100 kg zu runden.

# **Verkehrsart**

## Datenfeldbezeichnung: <**A1.7**>

Hinweis: Zur Vereinfachung der Erfassung der aufeinander folgenden Konfigurationen sollte diese Variable als Teil der A2-Datendatei (fahrtbezogene Variable) übermittelt werden.

## **Erste Erwähnung in der Verordnung:**

Anhang A

### **Definition:**

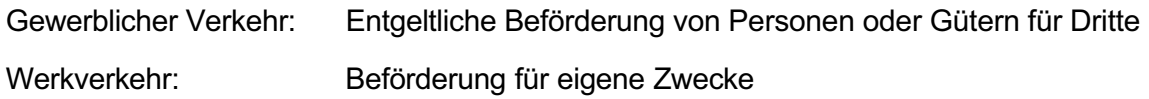

## **Quelle der Definition:**

Glossar für die Verkehrsstatistik, Teil B, Positionen III.01 und III.02

### **Erläuterungen und Beispiele:**

Änderung der Verkehrsart: Die Beförderung kann je nach Fahrt einmal im Werkverkehr, einmal im gewerblichen Verkehr erfolgen, wobei die Verkehrsart für jede Fahrt anzugeben ist. Falls derartige Änderungen der Verwendung nicht erfasst werden können, ist als "Verkehrsart" die hauptsächliche Verwendung anzugeben.

## **Zu verwendende Klassifikation und Codes:**

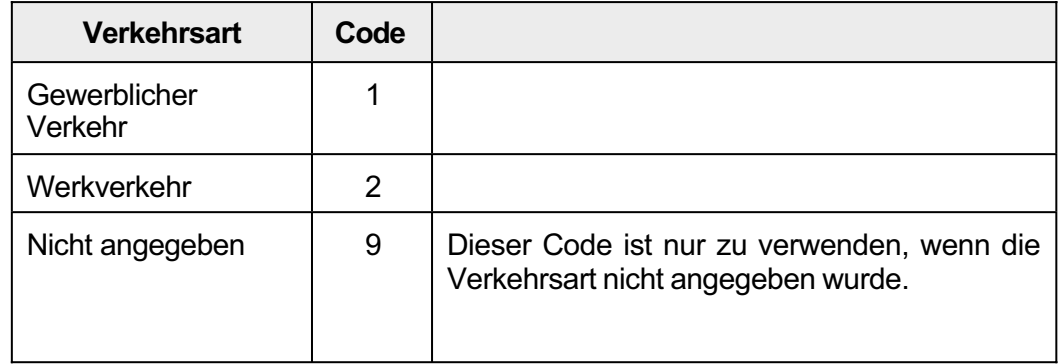
# **Art der Fahrt**

Datenfeldbezeichnung: <**A2.1**>

## **Alternativer Ausdruck:**

Fahrtart

## **Erste Erwähnung in der Verordnung:**

Anhang A

## **Definitionen:**

Es gibt zwei Fahrtarten, die danach unterschieden werden, ob im Rahmen einer Fahrt Beförderungsvorgänge (Lastfahrt) oder nicht (Leerfahrt) stattfanden. Diese beiden Fahrtarten werden im Folgenden definiert.

**Leerfahrt:** Das Straßengüterfahrzeug fährt von A nach B, das heißt, eine Fahrt findet ohne Beförderungsvorgang statt.

**Lastfahrt:** Während der gesamten Fahrt befördert das Straßengüterfahrzeug Güter. Im Rahmen der Fahrt können einer oder mehrere Beförderungsvorgänge stattfinden. (In der Verordnung ist eine Unterteilung der Lastfahrten in drei Arten vorgesehen, die nachstehend definiert werden).

**Lastfahrt, die einen einzigen Beförderungsvorgang umfasst:** Eine Güterart wird an einer Beladestelle verladen, und sämtliche Güter werden an einer anderen Entladestelle entladen.

**Lastfahrt im Sammelverkehr oder Lastfahrt im Verteilverkehr:** Das Hauptmerkmal dieser Fahrtart ist die Tatsache, dass während einer Fahrt viele Zwischenstopps für die Be- und/oder Entladung von Gütern angefahren werden.

Lastfahrt, die mehrere Beförderungsvorgänge umfasst, aber nicht als Fahrt im Sammeloder Verteilverkehr angesehen wird.

#### **Quelle der Definition:**

Anhang C der Verordnung (EG) Nr. 1172/98 des Rates

#### **Erläuterung und Beispiele:**

Als Lastfahrt klar erkennbar ist die Fahrt, die einen einzigen Beförderungsvorgang umfasst, das heißt, eine Güterart wird an einer Beladestelle verladen, und sämtliche Güter werden an einer anderen Entladestelle entladen.

Eine weitere, relativ leicht unterscheidbare Art von Lastfahrt ist eine Fahrt im Sammel- /Verteilverkehr. Die Belieferung von Einzelhandelsgeschäften mit Getränkeflaschen und die Abholung von Leergut oder die Belieferung von Einzelhändlern mit Brot sind Beispiele für diese Fahrtart. Das Hauptmerkmal dieser Art von Fahrt ist die Tatsache, dass bei einer einzigen Fahrt zahlreiche Zwischenstopps angefahren werden. Diese Fahrten finden oftmals innerhalb eines Orts statt, und vielfach ist der Ausgangspunkt der Fahrt gleichzeitig auch das Ziel der Fahrt, beispielsweise eine Fabrik oder eine Bäckerei.

Lastfahrten, die keine einzelnen Beförderungsvorgänge umfassen und auch nicht im Sammel-/Verteilverkehr stattfinden, können sehr vielfältig sein, obwohl sie nur einen sehr geringen Anteil an der Gesamtzahl der durchgeführten Fahrten ausmachen dürften. Beispiele sind die Verladung von zwei oder mehreren Güterarten an einer einzigen Beladestelle und die Entladung der Güter an mehreren Entladestellen. Für die Zwecke der Verordnung wird allen diesen Arten von Fahrten mit mehreren Zwischenstopps derselbe Code zugeordnet. In einigen Fällen könnte es schwierig sein zu beurteilen, ob es sich um eine Fahrt mit mehreren Zwischenstopps oder um eine Fahrt im Sammel-/Verteilverkehr handelt. Im Hinblick auf den mit der Beantwortung der Fragebögen für die Auskunftspersonen verbundenen Aufwand gilt generell die Regel, dass eine Fahrt mit fünf oder mehr Zwischenstopps als Fahrt im Sammel-/Verteilverkehr eingeordnet werden kann.

Beispiele für Fahrten mit Zwischenstopps finden sich in Teil A, Kapitel 6.4 und in Teil C, Kapitel 11.6.

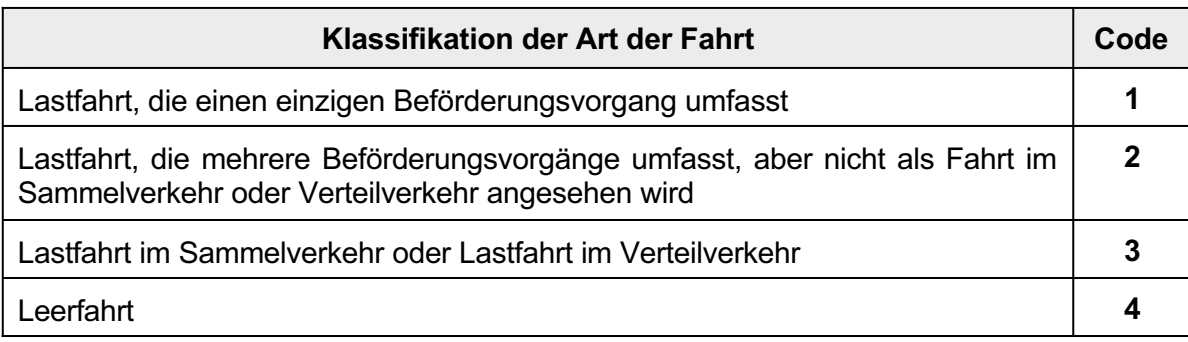

## **Zu verwendende Klassifikation und Codes:**

## **Fahrten im Sammel-/Verteilverkehr**

Datenfeldbezeichnung für "Art der Fahrt": <**A2.1**>

## **Erste Erwähnung in der Verordnung:**

Anhang A

## **Definition:**

Eine einzelne Fahrt mit zahlreichen Be- und/oder Entladestellen

## **Quelle der Definition:**

Anhang A der Verordnung (EG) Nr. 1172/98 des Rates

## **Erläuterung und Beispiele:**

Die Belieferung von Einzelhandelsgeschäften mit Getränkeflaschen und die Abholung von Leergut oder die Belieferung von Einzelhändlern mit Brot sind Beispiele für diese Fahrtart.

Das Hauptmerkmal dieser Art der Fahrt ist die Tatsache, dass während der Fahrt zahlreiche Zwischenstopps angefahren werden. Diese Fahrten finden oftmals innerhalb eines Orts statt, und vielfach ist der Ausgangspunkt der Fahrt gleichzeitig auch das Ziel der Fahrt, beispielsweise eine Fabrik oder eine Bäckerei.

Diese Fahrten können nur aus Lieferungen, nur aus Abholungen oder aus Lieferungen und Abholungen entweder derselben oder unterschiedlicher Güter bestehen.

Bei dieser Art der Fahrt mit zahlreichen Be- und/oder Entladestellen ist es praktisch nicht möglich, von den Transportunternehmen die Beschreibung der einzelnen Beförderungsvorgänge zu verlangen.

Für die in dieser Form erfassten Fahrten wird ausgehend von den Angaben zur Fahrt ein einziger, fiktiver Beförderungsvorgang angesetzt.

Jeder Mitgliedstaat teilt der Kommission seine Definition dieser Fahrtart mit und erläutert die vereinfachenden Hypothesen, die er bei der Datensammlung über die entsprechenden Beförderungen anzuwenden hat.

Generell würde Eurostat die Klassifikation von Einzelfahrten mit mehr als 4 Zwischenstopps als Fahrten im Sammel-/Verteilverkehr akzeptieren.

Näheres zu solchen Fahrten siehe Teil A, Kapitel 6.5 und Teil C, Kapitel 11.7.

#### **Zu verwendende Klassifikation und Codes:**

Fahrten im Sammel-/Verteilverkehr werden unter "Art der Fahrt" - Datenfeld A2.1 - mit der Zahl "3" bezeichnet.

# **Gewicht (der Güter)**

Datenfeldbezeichnung: <**A2.2**>; <**A3.2**>.

## **Erste Erwähnung in der Verordnung:**

Anhang A

## **Definition:**

Bruttogewicht: Gesamtgewicht der Güter und aller Verpackungen, mit Ausnahme des Gewichts von Transportbehältnissen, wie Containern, Wechselbehältern und Paletten (Tara).

## **Quelle der Definition:**

Anhang A der Verordnung (EG) Nr. 1172/98 des Rates

## **Erläuterung und Beispiele:**

Im Glossar für die Verkehrsstatistik, Teil B, Position V 17, wird das Gewicht als Brutto-Bruttogewicht definiert. Das Brutto-Brutto-Gewicht ist das Gesamtgewicht der Güter und aller Verpackungen sowie das Eigengewicht von Containern, Wechselbehältern und Paletten.

## **Zu verwendende Klassifikation und Codes:**

Das Bruttogewicht ist auf die nächsten 100 kg zu runden. Beträgt das beförderte Gewicht weniger als 50 Kilogramm, ist "1" (für 100 Kilogramm) einzutragen, um eine Lastfahrt von einer Leerfahrt zu unterscheiden.

Für Leerfahrten ist in das Datenfeld A2.2 vorzugsweise "0" einzutragen, anstatt keinen Eintrag zu machen; auch in das Feld für die Variable A2.6 - Tonnenkilometer – sollte "0" eingetragen werden.

Für Leerfahrten sollte kein Gütereintrag (Variable A3) erstellt werden.

## **Be- und Entladestelle**

Datenfeldbezeichnungen <**A2.3**>; <**A3.5**>; <**A2.4**>; <**A3.6**>.

## **Erste Erwähnung in der Verordnung:**

Anhang A

## **Definition:**

Stelle der Beladung (des Güterkraftfahrzeugs für eine Lastfahrt):

- Die Stelle der Beladung ist der erste Ort, an dem Güter auf das zuvor völlig leere Güterkraftfahrzeug geladen werden (oder der Ort, an dem die Sattelzugmaschine an einen beladenen Sattelauflieger gekoppelt wird).
- Die Stelle der Beladung für eine Leerfahrt ist die Stelle der Entladung der der Leerfahrt vorangegangenen Lastfahrt ("Ausgangspunkt der Leerfahrt").

Stelle der Entladung (des Güterkraftfahrzeugs bei einer Lastfahrt):

- Die Stelle der Entladung ist der letzte Ort, an dem Güter aus dem Güterkraftfahrzeug ausgeladen werden, das danach völlig leer ist (oder der Ort, an dem die Sattelzugmaschine von einem beladenen Sattelauflieger getrennt wird).
- Die Stelle der Entladung bei einer Leerfahrt ist die Stelle der Beladung der auf die Leerfahrt folgenden Lastfahrt ("Endpunkt der Leerfahrt").

#### **Quelle der Definition:**

Anhang A der Verordnung (EG) Nr. 1172/98 des Rates und Verordnung (EG) Nr. 2691/1999 der Kommission über die Durchführungsbestimmungen zur Verordnung (EG) Nr. 1172/98 des Rates über die statistische Erfassung des Güterkraftverkehrs.

#### **Erläuterung und Beispiele:**

Ein Fahrzeug fährt leer vom Depot in A zu einem Lager in B, wo es beladen wird. Anschließend fährt es die Orte C und D an, wo jeweils die Hälfte der Güter entladen wird. Danach kehrt es leer zu dem Lager in B zurück. Das Fahrzeug hat zwei Leerfahrten, nämlich von A nach B und von D nach B, und eine Lastfahrt, von B nach D, zurückgelegt.

#### **Zu verwendende Klassifikation und Codes:**

Für die Mitgliedstaaten der Europäischen Union sind die Codes der Ebene 3 der Systematik der Gebietseinheiten für die Statistiken (NUTS) zu verwenden. Es ist der vollständige fünfstellige Code anzugeben - das heißt, der zweistellige Ländercode (beispielsweise "FR" für Frankreich) und anschließend der dreistellige alphanumerische Regionalcode. Für manche Länder besteht der Regionalcode nicht aus allen 3 alphanumerischen Stellen. Diese Codes stehen auf Ramon (dem Klassifikationsserver von Eurostat: www.europa.eu.int/comm/eurostat/ramon) zur Verfügung.

## KAPITEL 10. DEFINITION VON VARIABLEN, KLASSIFIKATIONEN UND CODES

Für Länder, die nicht Mitgliedstaaten der Europäischen Gemeinschaft, jedoch Vertragsparteien des Abkommens über den europäischen Wirtschaftsraum oder Beitrittskandidaten sind, sollte die Codierung entsprechend den von den betreffenden Drittländern vorgelegten Listen der Verwaltungsbezirke erfolgen. Diese Codes stehen auf Ramon (dem Klassifikationsserver von Eurostat: www.europa.eu.int/comm/eurostat/ramon) zur Verfügung.

Für die übrigen Länder finden die zweistelligen Buchstabencodes der ISO-3166 (http://www.iso.org) für diese Länder Verwendung. Es ist zu beachten, dass für ex-Jugoslawien, nunmehr bezeichnet als Serbien und Montenegro einschliesslich Kosovo/UNSCR 1244, der Code CS zu verwenden ist. Die meist verwendeten Buchstabencodes sind im Anhang der Verordnung (EG) Nr. 2691/1999 der Kommission angegeben – siehe Anhang 2 dieses Handbuchs – und stehen außerdem auf Ramon (dem Klassifikationsserver von Eurostat: www.europa.eu.int/comm/eurostat/ramon) zur Verfügung.

Während der in Artikel 5 der Verordnung genannten Übergangsphase sowie für die Codierung von Transitländern (Anhang A der Verordnung, A2 Die Fahrt betreffende Variablen, Abschnitt 7) sollte der aus zwei Buchstaben bestehende Teil der NUTS-Codes für die Mitgliedstaaten der Europäischen Union und die zweistelligen Buchstabencodes der ISO-3166 für alle übrigen Länder verwendet werden. Hinweise zur Entwicklung eines Codierungsverzeichnisses durch Eurostat zur Unterstützung der Länder bezüglich der Codierung auf NUTS-Ebene 3 siehe Kapitel 9, Abschnitt 9.4.2.

# **Zurückgelegte Entfernung**

Datenfeldbezeichnungen: <**A2.5**>, <**A3.7**>

## **Alternativer Ausdruck:**

**Fahrleistung** 

## **Erste Erwähnung in der Verordnung:**

Anhang A

## **Definition:**

Tatsächliche Entfernung ausschließlich der Strecke, die das Güterkraftfahrzeug auf einem anderen Beförderungsmittel zurücklegt

## **Quelle der Definition:**

Anhang A der Verordnung (EG) Nr. 1172/98 des Rates

## **Erläuterung und Beispiele:**

Wenn das Straßengüterfahrzeug im Laufe einer einzelnen Fahrt auf ein anderes Beförderungsmittel verladen und das andere Beförderungsmittel zum Haupttransportmittel bei der Beförderung des Kraftfahrzeugs an ein anderes Ziel wird, bleibt die Strecke, die mit diesem anderen Beförderungsmittel zurückgelegt wird, bei der anzugebenden, von dem Straßengüterfahrzeug zurückgelegten Strecke unberücksichtigt.

Ein typisches Beispiel ist der Transport von Straßengüterfahrzeugen zwischen Großbritannien und Frankreich, wo die Straßengüterfahrzeuge den Ärmelkanal entweder mit dem Schiff oder mit der Eisenbahn durchqueren. Die hierbei auf dem Schiff oder auf der Eisenbahn von den Straßengüterfahrzeugen zurückgelegte Strecke ist bei den gemäß Verordnung (EG) Nr. 1172/98 des Rates gemeldeten Fahrzeugkilometern NICHT zu berücksichtigen.

#### **Zu verwendende Klassifikation und Codes:**

Die Strecke ist durch Runden in ganzen Kilometern zu erfassen.

# **Tonnenkilometer im Straßenverkehr**

Datenfeldbezeichnung: <**A2.6**>

## **Alternativer Ausdruck:**

Lastkilometer im Straßenverkehr, tatsächliche Beförderungsleistung im Straßenverkehr

## **Erste Erwähnung in der Verordnung:**

Anhang A

## **Definition:**

Maßeinheit für die Beförderung einer Tonne Nutzlast auf der Straße über eine Entfernung von einem Kilometer

## **Quelle der Definition:**

Glossar für die Verkehrsstatistik, Teil B, Position V.18

## **Erläuterung und Beispiele:**

Berechnet wird die tatsächliche Beförderungsleistung als Produkt aus der tatsächlich zurückgelegten Entfernung (ausgenommen ist die Strecke, die das Straßengüterfahrzeug mit einem anderen Beförderungsmittel zurückgelegt hat) und dem Gewicht der dabei transportierten Güter.

## **Zu meldende Zahlen:**

Die auf den einzelnen Fahrten geleisteten Tonnenkilometer sind Eurostat durch Runden als ganze Zahlen mitzuteilen. Sie sind als Produkt aus den zurückgelegten Kilometern und dem Gewicht der beförderten Güter (auf 100 Kilogramm aufgerundet), wie Eurostat gemeldet, zu berechnen. Sie sind NICHT als auf ganze Zahlen gerundete Kilogrammangaben zu berechnen, falls sie von einem Land auf Einheitenebene erfasst werden.

Anleitung für die Berechnung der Tonnenkilometer bei Fahrten mit Zwischenstopps und Fahrten im Sammel-/Verteilerverkehr findet sich in den Kapiteln 6.4, 6.5 und 11.6.

KAPITEL 10. DEFINITION VON VARIABLEN, KLASSIFIKATIONEN UND CODES

## **Transit**

Datenfeldbezeichnung "im Transit durchquerte Länder":<**A2.7**>

## **Erste Erwähnung in der Verordnung:**

Anhang A

## **Definition:**

Beladenes oder unbeladenes Straßenfahrzeug, das - gleichgültig über welchen Verkehrszweig - in ein Land einfährt und es an einer anderen Stelle wieder verlässt, sofern die Durchfahrt auf der Straße und ohne Be- oder Entladen erfolgt.

## **Quelle der Definition:**

Glossar für die Verkehrsstatistik, Teil B, Position IV.11

## **Erläuterung und Beispiele:**

Bei einer Fahrt von den Niederlanden nach Portugal, die durch Belgien, Frankreich und Spanien führt und auf der in Belgien, Frankreich und Spanien keine Güter ver- oder entladen werden, sind Belgien, Frankreich und Spanien Transitländer.

Eingeschlossen sind Güterkraftfahrzeuge, die an der Grenze des Transitlandes wegen des wechselnden Verkehrszweigs be- oder entladen werden.

## **Zu verwendende Klassifikationen und Codes:**

In diesem Fall sind dieselben Ländercodes wie bei der Variablen "Stelle der Be-/Entladung" zu verwenden. Bis zu fünf zweistellige Buchstabencodes sind ohne Trennzeichen einzutragen.

In dem obigen Beispiel müssten die Codes "BEFRES" in das Datenfeld A2.7 eingetragen werden.

# **Stelle der Verladung des Güterkraftfahrzeugs auf ein anderes Beförderungsmittel, Stelle der Abladung des Güterkraftfahrzeugs von einem anderen Beförderungsmittel**

Datenfeldbezeichnungen: <**A2.8**>; <**A2.9**>

## **Erste Erwähnung in der Verordnung:**

Anhang A

## **Definition:**

Stelle der Verladung (des Güterkraftfahrzeugs auf ein anderes Beförderungsmittel):

Die Stelle der Verladung ist der erste Ort, an dem das Güterkraftfahrzeugs auf ein<br>anderes Beförderungsmittel (normalerweise ein Schiff oder einen anderes Beförderungsmittel Eisenbahnwaggon) verladen wird.

Stelle der Abladung (des Güterkraftfahrzeugs von einem anderen Beförderungsmittel):

- Die Stelle der Abladung ist der letzte Ort, an dem das Güterkraftfahrzeugs von einem anderen Beförderungsmittel (normalerweise einem Schiff oder einem Eisenbahnwaggon) abgeladen wird.

#### **Quelle der Definition:**

In Anhang A der Verordnung (EG) Nr. 1172/98 des Rates wird der alternative Ausdruck "Beförderungsmittel" für den normalerweise verwendeten Begriff "Verkehrszweig" verwendet.

## **Erläuterung und Beispiele:**

Die anzugebende Stelle der Verladung ist gegebenenfalls der Ort, an dem ein Güterkraftfahrzeug während einer einzelnen Fahrt auf ein anderes Beförderungsmittel verladen wird, wobei dieses andere Beförderungsmittel zum Haupttransportmittel für das Kraftfahrzeug an ein anderes Ziel wird.

Die anzugebende Variable ist die Stelle der Verladung des Güterkraftfahrzeugs selbst auf ein anderes Beförderungsmittel bzw. die Stelle der Abladung des Güterkraftfahrzeugs von einem anderen Beförderungsmittel (Fähre oder Eisenbahnwaggon).

Ein typisches Beispiel ist die Beförderung von Güterkraftfahrzeugen zwischen Großbritannien und Frankreich, wo die Güterkraftfahrzeuge den Ärmelkanal entweder mit dem Schiff oder mit der Eisenbahn durchqueren.

Wenn Anhänger oder Sattelauflieger ohne das zugehörige Güterkraftfahrzeug auf eine Fähre oder einen Eisenbahnwaggon verladen werden, endet die Fahrt laut der Verordnung an der Stelle, an der der Anhänger oder Sattelauflieger von dem zugehörigen Güterkraftfahrzeug abgekoppelt wird. Eine neue Fahrt beginnt an der Stelle, an der der

KAPITEL 10. DEFINITION VON VARIABLEN, KLASSIFIKATIONEN UND CODES

Anhänger oder Sattelauflieger von der Fähre bzw. dem Eisenbahnwaggon abgeladen und (in der Regel) an ein anderes Güterkraftfahrzeug angekoppelt wird.

Zieht z. B. eine in Frankreich zugelassene Zugmaschine einen Sattelauflieger von Paris nach Calais, und der Sattelauflieger wird abgekoppelt und an Bord einer Fähre nach Dover verbracht, wo er an eine in Großbritannien zugelassene Zugmaschine angekoppelt und nach Manchester gezogen wird, so finden zwei Fahrten statt: eine innerstaatliche Fahrt in Frankreich und eine innerstaatliche Fahrt in Großbritannien. Es gilt allerdings anzumerken, dass es sich hier um eine Kabotage handeln würde, falls die Fahrt in Großbritannien von einer in Frankreich zugelassenen Zugmaschine durchgeführt würde. Würde die in Frankreich zugelassene Zugmaschine jedoch mit dem Sattelauflieger auf die Fähre verladen und die Güter nach Manchester transportieren, ist dies als eine grenzüberschreitende Fahrt durch einen französischen Betreiber anzugeben.

Wird ein Güterkraftfahrzeug auf eine Fähre (oder einen Eisenbahnwaggon) verladen, gilt es, einen wichtigen Punkt in Bezug auf die Variable A2.5 zu beachten. Die Strecke, die das Güterkraftfahrzeug auf dem anderen Beförderungsmittel zurücklegt, bleibt bei der Variable A2.5 unberücksichtigt. Anhang A der Verordnung weist dies unter A2 Die Fahrt betreffende Variablen, Abschnitt 5 aus: "zurückgelegte Entfernung: tatsächliche Entfernung ausschließlich der Strecke, die das Güterkraftfahrzeug auf einem anderen Beförderungsmittel zurücklegt".

Wird nur ein Anhänger auf ein anderes Beförderungsmittel verladen, und ist das Einzelkraftfahrzeug noch nicht völlig leer, so stellt diese Verladung lediglich einen Zwischenstopp dar und die Fahrt des Kraftfahrzeugs ist noch nicht beendet.

#### **Zu verwendende Klassifikationen und Codes:**

In diesem Fall sind dieselben Ländercodes wie bei der Variablen "Stelle der Be- /Entladung" zu verwenden.

# **Genutzter Rauminhalt (Nutzungsgrad der Ladekapazität)**

Datenfeldbezeichnung: <**A2.10**>

#### **Alternativer Ausdruck:**

Grad der Beladung des Fahrzeugs (gemessen in während der Fahrt maximal genutztem Rauminhalt), Nutzungsgrad der raumbezogenen Ladekapazität

## **Erste Erwähnung in der Verordnung:**

Anhang A, Variable A2.10

## **Definition:**

Grad der Beladung des Fahrzeugs (gemessen in während der Fahrt maximal genutztem Rauminhalt): Die von einem Straßengüterfahrzeug (oder einer Fahrzeugkombination) beförderte Ladung, gemessen in für die Güter nutzbarem Rauminhalt des betreffenden **Fahrzeugs** 

## **Quelle der Definition:**

Anhang A der Verordnung (EG) Nr. 1172/98 des Rates

## **Erläuterung und Beispiele:**

Mithilfe dieser Variablen sollen Informationen über den Beladungsgrad des Fahrzeugs, gemessen in Rauminhalt, gesammelt und damit ein Maß für die Reservekapazität bei Fahrzeugfahrten geliefert werden. Liegt das Gewicht der beförderten Güter unter der Nutzlast eines Fahrzeugs, bedeutet dies nicht zwangsläufig, dass das Fahrzeug nicht voll beladen wäre, dass es nicht möglich wäre, weitere Güter auf das Fahrzeug zu laden. Die Fahrzeuge sind oftmals voll beladen, obwohl das Gewicht der Güter deutlich unter der Nutzlast des Fahrzeugs liegt.

Für Leerfahrten ist der Code "0" einzusetzen, während Lastfahrten entsprechend dem Beladungsgrad in zwei Kategorien unterteilt werden sollten.

In vielen Fällen ist es schwierig zu beurteilen, ob ein Güterfahrzeug "voll beladen" ist, ob es nicht doch noch möglich wäre, ein weiteres Paket zu verladen, wenn das Gesamtgewicht der beförderten Ladung deutlich unter der Nutzlast liegt. Denkbar ist auch, dass ein Fahrzeug die Fahrt unter Bezugnahme auf den maximal ausnutzbaren Rauminhalt in "voll beladenem Zustand" beginnt, jedoch an mehreren Zwischenstopps während der Fahrt nach und nach entladen wird. Aus diesem Grunde wurde der Zustand "voll beladen" so definiert, dass mindestens 90 % des ausnutzbaren Rauminhalts zumindest für eine Teilstrecke der Fahrt ausgefüllt sein müssen.

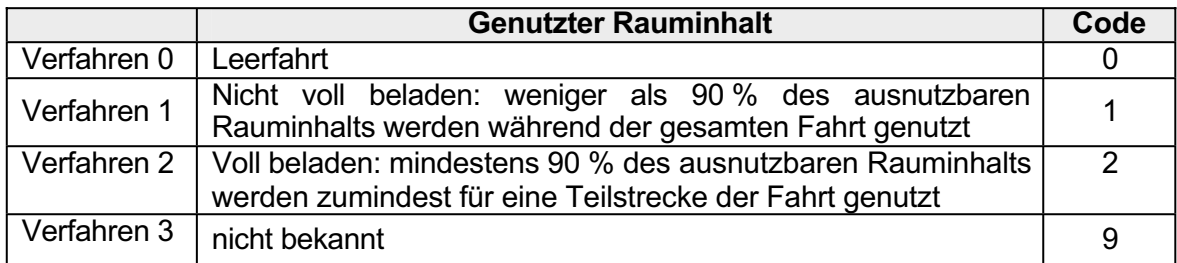

#### **Zu verwendende Klassifikation und Codes:**

*Abschnitt 10.1.4 Die Güter betreffende Variablen*

# **Verladene Güter**

Datenfeldbezeichnung für "Stelle der Beladung der Güter" <**A3.5**>

## **Erste Erwähnung in der Verordnung:**

Anhang A

## **Definition:**

Auf ein Straßenfahrzeug geladene und auf der Straße beförderte Güter

## **Quelle der Definition:**

Glossar für die Verkehrsstatistik, Teil B, Position V.21

## **Erläuterung und Beispiele:**

Das Umladen von einem Straßengüterfahrzeug auf ein anderes und der Wechsel der Zugmaschine gelten als Beladen nach dem Entladen.

## **Zu verwendende Klassifikation und Codes:**

Für die Stelle der Beladung der Güter sind dieselben Ländercodes wie bei der Variablen "Stelle der Be-/Entladung" zu verwenden.

# **Entladene Güter**

Datenfeldbezeichnung für "Stelle der Entladung der Güter" <**A3.6**>

## **Erste Erwähnung in der Verordnung:**

Anhang A

## **Definition:**

Nach dem Straßentransport von einem Straßenfahrzeug abgeladene Güter

## **Quelle der Definition:**

Glossar für die Verkehrsstatistik, Teil B, Position V.22

## **Erläuterung und Beispiele:**

Das Umladen von einem Straßengüterfahrzeug auf ein anderes und der Wechsel der Zugmaschine gelten als Entladen vor dem Wiederverladen.

Wird allerdings nur ein Anhänger entladen, und das Einzelkraftfahrzeug ist nicht vollständig entladen, so stellt dieser Vorgang lediglich einen Zwischenstopp dar und die Fahrt ist noch nicht beendet.

#### **Zu verwendende Klassifikation und Codes:**

Für die Stelle der Entladung der Güter sind dieselben Ländercodes wie bei der Variablen "Stelle der Be-/Entladung" zu verwenden.

# **Art der Güter (NST/R) (Güterart)**

Datenfeldbezeichnung: <**A3.1**>

## **Erste Erwähnung in der Verordnung:**

Anhang A

## **Definition:**

Die Systematik für auf der Straße beförderte Güter entspricht der NST/R (dem Einheitlichen Güterverzeichnis für die Verkehrsstatistik), bis sie von der Kommission nach Anhörung der Mitgliedstaaten ersetzt wird.

## **Quelle der Definition:**

Anhang A der Verordnung (EG) Nr. 1172/98 des Rates

Überarbeitete Fassung des Einheitlichen Güterverzeichnisses für die Verkehrsstatistik, Veröffentlichung des Statistischen Amts der Europäischen Gemeinschaften, Ausgabe 1968.

## **Erläuterung und Beispiele:**

Die NST/R besteht aus 176 Positionen (einschließlich der nicht nummerierten Position "Waffen und Munition"), 52 Gruppen und 10 Kapiteln und ist nach einem systematischen dreistelligen Code geordnet. Als Kriterien für die Zusammenfassung der 176 Positionen wurden die Güterart, der Grad der Verarbeitung, Beförderungsbedingungen und beförderte Mengen herangezogen. Nähere Einzelheiten zu der NST/R sowie Informationen über die zukünftige Entwicklung der Güterklassifikation für die Verkehrsstatistik enthält Kapitel 9 in Punkt 9.5.2.

## **Zu verwendende Klassifikation und Codes:**

Gemäß der Verordnung ist die Codierung der Art der beförderten Güter nach den 24 Gütergruppen vorzunehmen. Die Bezeichnung der Güter, NST-Kapitel, NST-Gruppen und die 24 Gütergruppen sind in Anhang D der Verordnung (EG) NR. 1172/98 des Rates enthalten. Die zu verwendenden Codes sind die Nummern der 24 Gruppen (mit einer einleitenden "0" bei den Gruppen 1 bis 9). Eine Beschreibung der 24 Gruppen ist auf CIRCA verfügbar.

Ein Hinweis auf eine (auf CIRCA verfügbare) Hilfe bei der Codierung bestimmter Güter nach den 24 NST/R-Gruppen enthält Punkt 9.5.2 des vorherigen Kapitels. Im folgenden Abschnitt sind einige Anleitungen zur Codierung von Abfallprodukten zu finden.

Leere Verpackungen sind in NST/R-Gruppe 19 zu codieren.

## **Die Codierung von Abfallprodukten:**

Abfall ist in der NST/R-Systematik an sich nicht enthalten und muss daher nach dem jeweiligen Erzeugnis eingeordnet werden, aus dem er hervorgegangen ist. Bei Abfall ohne Wert ist die genannte Hilfe wertlos, da es sich bei der Kombinierten Nomenklatur (KN) um eine Klassifikation zu Zollzwecken für Güter mit monetärem Wert handelt.

Die folgenden Tabellen enthalten eine Liste mit Codes für Abfall. Die erste Tabelle listet die KN-Codes für Abfall mit dem entsprechenden NST/R-Code (für die Güterpositionen (dreistellig) und für die Gruppen (1-24)) auf. Die NST/R-Codes der ersten Tabelle sind in der zweiten Tabelle zusammen mit den (kursiv gedruckten) Codes aufgenommen, die in ihrer Beschreibung einen Hinweis auf Abfall enthalten. In Ermangelung eines geeigneten Codes für ein Abfallerzeugnis, beispielsweise "Hausmüll", wird auf die NST/R-Gruppe 24 verwiesen.

**Tabelle 1: Aus der Kombinierten Nomenklatur (KN) ausgewählte Abfallstoffe mit den entsprechenden NST/R-Codes für die Güterpositionen (dreistellig) und die Gütergruppe (1-24)**

| <b>KN-Code</b> | <b>KN-Bezeichnung</b>                                                                                                    | <b>NST/R-Code</b>       |                         |
|----------------|----------------------------------------------------------------------------------------------------|-------------------------|-------------------------|
|                |                                                                                                    | Dreistelli-<br>ger Code | 24<br>Gütergrup-<br>pen |
| 0511.91 10     | Abfälle von Fischen                                                                                                    | 099                     | 5                       |
| 1802.00 00     | Kakaoschalen. Kakaohäutchen und anderer Kakaoabfall                                                                                                    |                         | 6                       |
| 2303.20        | ausgelaugte Rübenschnitzel, Bagasse und andere Abfälle von der Zuckergewinnung<br>(auch in Form von Pellets)                                                                                                    | 179                     | 6                       |
| 2401.30        | Tabakabfälle                                                                                                    | 134                     | 6                       |
| 2517.20 00     | Makadam aus Schlacken und ähnlichen Industrieabfällen, auch mit den in der<br>Unterposition 2517 10 aufgeführten Stoffen (Feldsteine, Kies und zerkleinerte Steine,<br>von der beim Betonbau oder als Steinmaterial im Wege- und Bahnbau verwendeten Art,<br>Feuerstein (Flintstein) und Kiesel, auch wärmebehandelt) vermischt | 631                     | 15                      |
| 2525.30 00     | Glimmerabfall                                                                                                    | 639                     | 15                      |
| 2618.00        | Granulierte Schlacke (Schlackensand) aus der Eisen- und Stahlherstellung                                                                                                    | 465                     | 11                      |
| 2619.00        | Schlacken (ausgenommen granulierte Schlacke), Zunder und andere Abfälle der Eisen-<br>und Stahlherstellung                                                                                                    | 466,465                 | 11                      |
| 2620           | Aschen und Rückstände (ausgenommen solche der Eisen- und Stahlherstellung), die<br>Metalle oder Metallverbindungen enthalten:                                                                                                    |                         |                         |
| 2620.11 00     | Galvanisationsmatte (Hartzink)                                                                                                    | 451                     | 12                      |
| 2620.1900      | Andere                                                                                                    | 451                     | 12                      |
| 2620.20 00     | überwiegend Blei enthaltend                                                                                                    | 451                     | 12                      |
| 2620.30 00     | überwiegend Kupfer enthaltend                                                                                                    | 451                     | 12                      |
| 2620.40 00     | überwiegend Aluminium enthaltend                                                                                                    |                         | 12                      |
| 2620.50 00     | überwiegend Vanadium enthaltend                                                                                                    |                         | 12                      |
| 2620.90 00     | andere Metalle oder Metallverbindungen enthaltend                                                                                                    |                         | 12                      |
| 3915.1000      | (Abfälle, Schnitzel und Bruch) von Polymeren des Ethylens                                                                                                    | 891                     | 18                      |
| 3915.20 00     | (Abfälle, Schnitzel und Bruch) von Polymeren des Styrols                                                                                                    | 891                     | 18                      |
| 3915.30 00     | (Abfälle, Schnitzel und Bruch) von Polymeren des Vinylchlorids                                                                                                    |                         | 18                      |
| 3915.90 00     | (Abfälle, Schnitzel und Bruch) von anderen Kunststoffen (als Polymeren des Ethylens,<br>Styrols und des Vinylchlorids)                                                                                                    |                         | 18                      |
| 4004.00 00     | Abfälle, Bruch und Schnitzel von Weichkautschuk, auch zu Pulver oder Granulat<br>zerkleinert                                                                                                    | 092                     | 5                       |
| 4012.20        | Luftreifen, gebraucht                                                                                                    | 971                     | 23                      |
| 4017.00 19     | Abfälle, Staub und Bruch, aus Hartkautschuk                                                                                                    | 971                     | 23                      |
| 4110.00 00     | Schnitzel und andere Abfälle von Leder, Pergament- oder Rohhautleder oder<br>rekonstituiertem Leder, nicht zur Herstellung von Waren aus Leder verwendbar;<br>Lederspäne, Lederpulver und Ledermehl                                                                                                    | 091                     | 5                       |
| 4401.30        | Sägespäne, Holzabfälle und Holzausschuss, auch zu Pellets, Briketts, Scheiten oder<br>ähnlichen Formen zusammengepresst                                                                                                    | 057                     | 4                       |
| 4707.1000      | (Abfälle und Ausschuss) von ungebleichtem Kraftpapier oder Kraftpappe oder<br>Wellpapier oder Wellpappe                                                                                                    | 842                     | 19                      |
| 4707.20 00     | (Abfälle und Ausschuss) von Papier oder Pappe, hauptsächlich aus gebleichten, nicht in<br>der Masse gefärbten chemischen Halbstoffen hergestellt                                                                                                    | 842                     | 19                      |
| 4707.30 00     | (Abfälle und Ausschuss) von Papier oder Pappe, hauptsächlich aus mechanischen<br>Halbstoffen hergestellt (z.B. Zeitungen, Zeitschriften und ähnliche Drucke)                                                                                                    | 842                     | 19                      |
| 4707.90        | (Abfälle und Ausschuss) andere[r Art] (von Papier oder Pappe) einschließlich Abfälle<br>und Ausschuss, unsortiert                                                                                                    | 842                     | 19                      |
| 5003           | Abfälle von Seide (einschließlich nicht abhaspelbare Kokons, Garnabfälle und<br>Reißspinnstoff)                                                                                                    | 045                     | 5                       |
| 5103           | Abfälle von Wolle oder feinen oder groben Tierhaaren (einschließlich Garnabfälle),<br>ausgenommen Reißspinnstoff                                                                                                    | 041                     | 5                       |
| 5202           | Abfälle von Baumwolle (einschließlich Garnabfälle und Reißspinnstoff)                                                                                                    | 042                     | 5                       |

# KAPITEL 10. DEFINITION VON VARIABLEN, KLASSIFIKATIONEN UND CODES

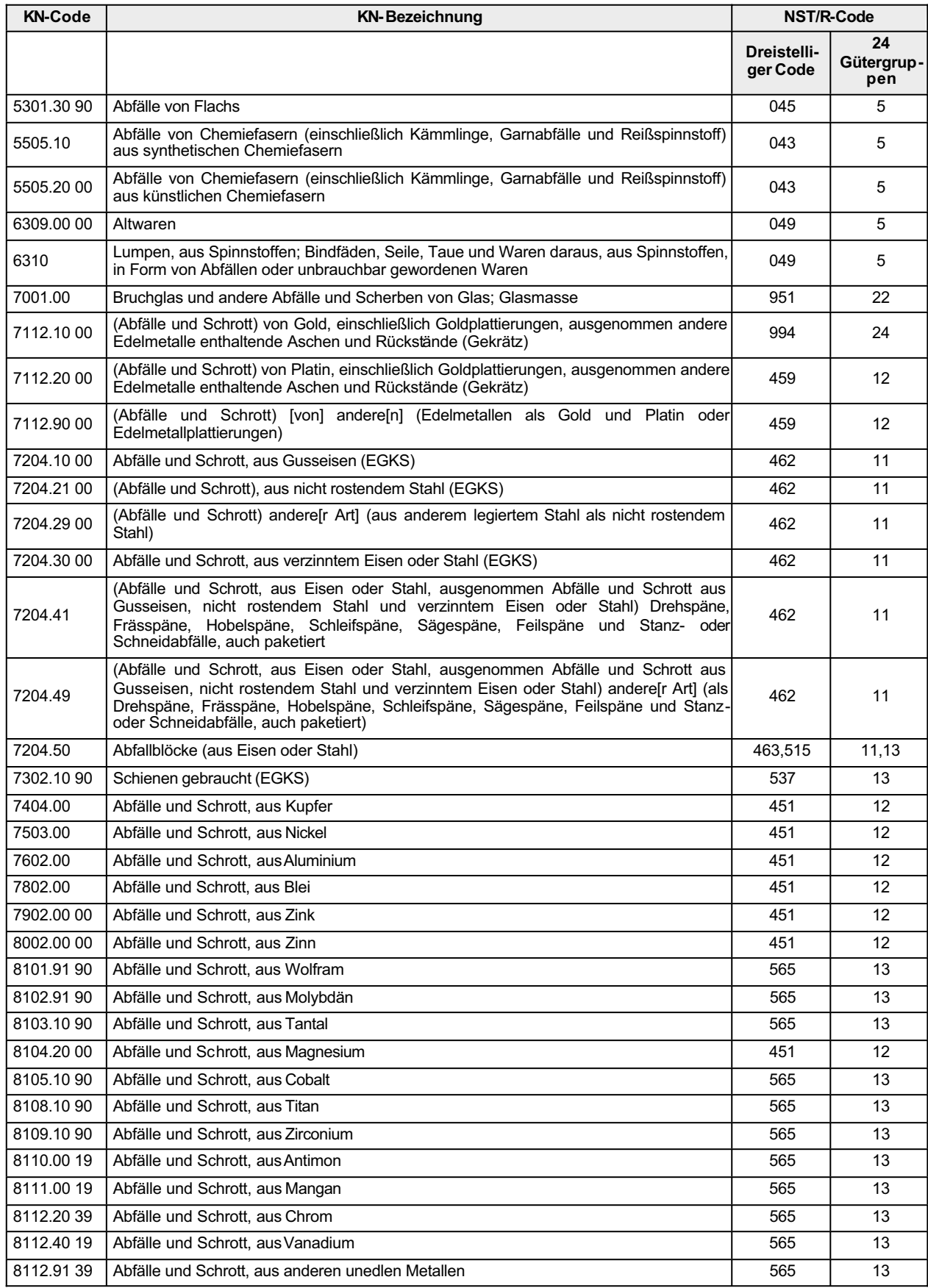

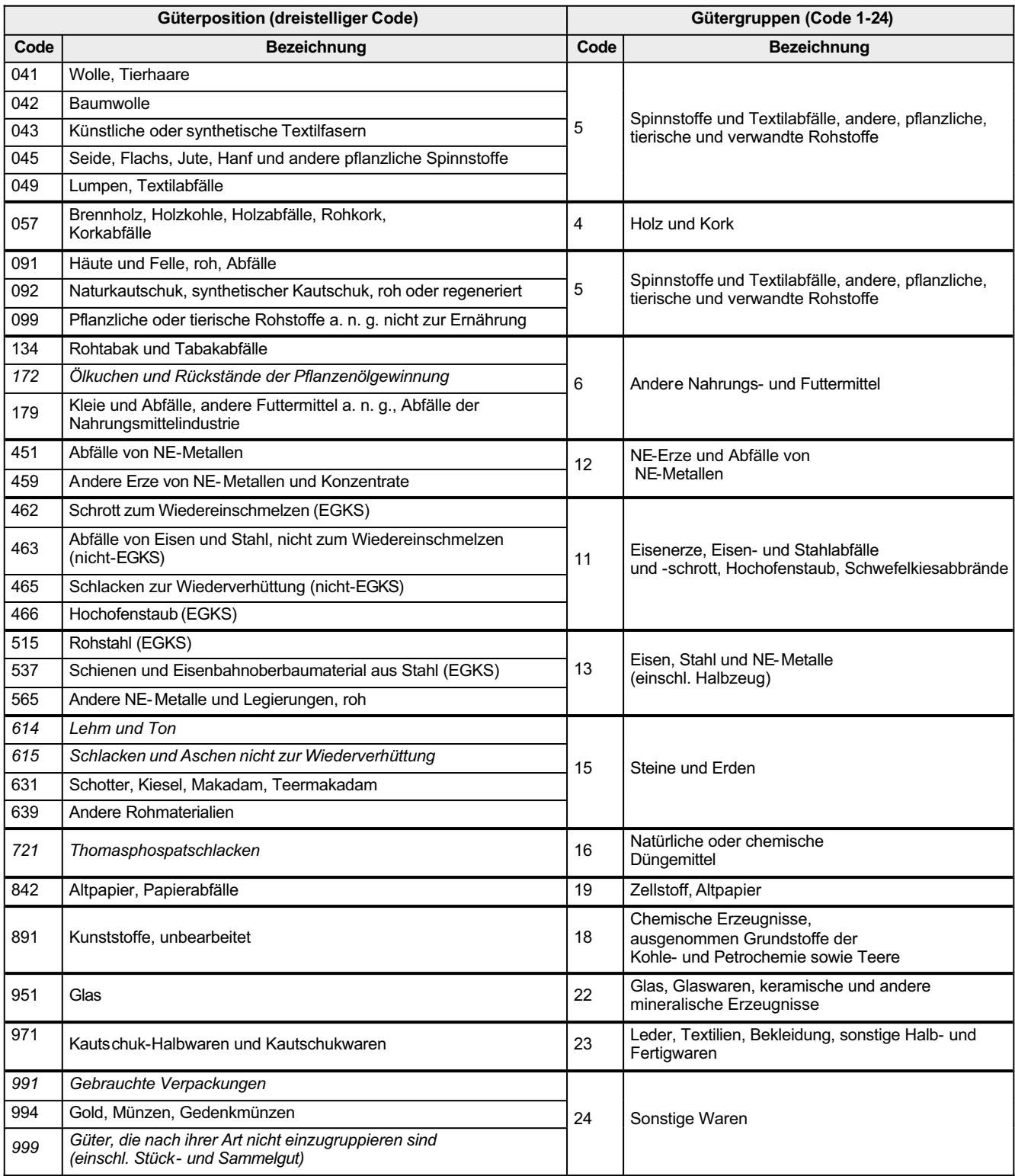

# **Tabelle 2: NST/R-Kategorien, unter die Abfallprodukte fallen**

# **Gefährliche Güter**

Datenfeldbezeichnung: <**A3.3**>

## **Erste Erwähnung in der Verordnung:**

Anhang A

## **Alternativer Ausdruck:**

**Gefahrgut** 

## **Definition:**

Klassifizierung von Gütern als gefährlich entsprechend den Hauptkategorien der Richtlinie 94/55/EG

## **Quelle der Definition:**

Klassifikation der gefährlichen Güterarten gemäß Richtlinie 94/55/EG, Anhang A, Teil I, Randnummer 2002

## **Erläuterung und Beispiele:**

Die Beförderung gefährlicher Güter wird in Europa streng überwacht und ist strengen Vorschriften unterworfen. Im Bereich der Beförderung von Gefahrgut tätigen Verkehrsunternehmen sind die Kategorien der Klassifikation geläufig, und sie dürften daher keine Probleme bei der Zuordnung des richtigen Codes haben.

## **Zu verwendende Klassifikation und Codes:**

Die zu verwendende Systematik ist in Anhang E der Verordnung (EG) Nr. 1172/98 des Rates enthalten. Diese Klassifikation mit den entsprechenden Codes ist nachstehend abgedruckt. Die Systematik der Gefahrgutkategorien kann um eine Kategorie "nicht bekannt" mit dem Code 99 erweitert werden. "0" ist einzutragen, wenn es sich nicht um gefährliche Güter handelt. Der Punkt (.) ist gegebenenfalls als Trennzeichen zu verwenden.

#### **Systematik der Gefahrgutkategorien**

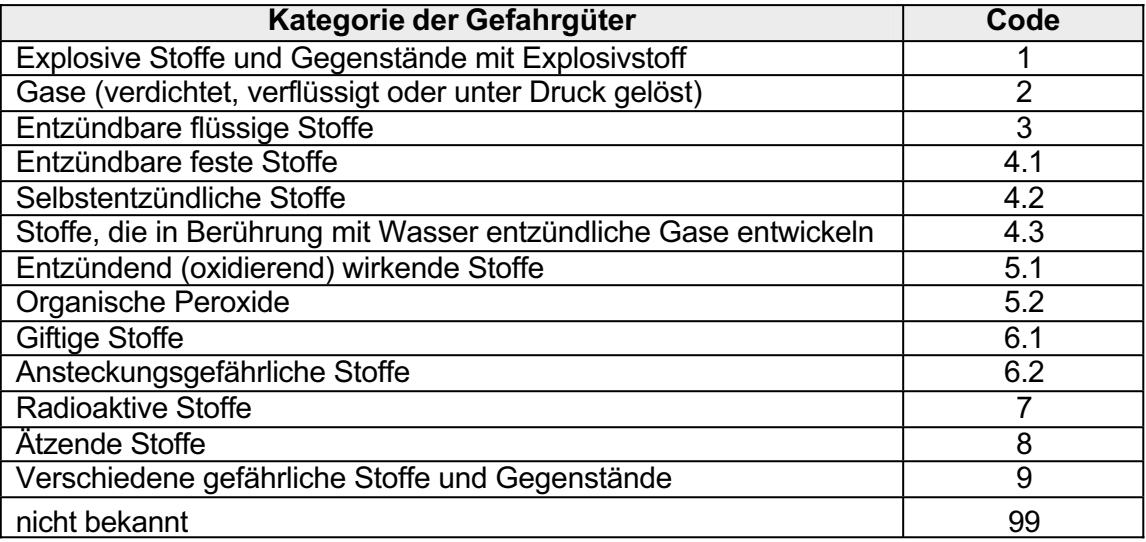

## **Form der Ladung**

Datenfeldbezeichnung: <**A3.4**>

## **Erste Erwähnung in der Verordnung:**

Anhang A

## **Alternativer Ausdruck:**

**Erscheinungsform** 

## **Definition:**

Erscheinungsform der Frachteinheit bei Bereitstellung für den Transport

## **Erläuterung und Beispiele:**

Die Arbeitsgruppe für die Erleichterung internationaler Handelsverfahren der Wirtschaftskommission für Europa der Vereinten Nationen, hat die Klassifizierung der Erscheinungsformen von Gütern, Verpackungen und Verpackungsmaterialien, Empfehlung 21, im März 1986 in Genf angenommen.

Klassifizierungsprinzip ist die äußere Erscheinungsform auf der Straße – d. h. die endgültig verwendete Art des Transportbehälters. Die Form der Ladung ergibt sich aus der äußeren Verpackung, einschließlich etwaiger Transportbehältnisse, die die Güter an der Stelle ihrer Beladung auf das Straßengüterfahrzeug umschließen. Dabei wird die Art des Straßengüterfahrzeugs nicht berücksichtigt.

Die Aufbauart eines Straßengüterfahrzeugs entscheidet in hohem Maße über die verschiedenen Formen der Ladung, die das Fahrzeug befördern kann. Tankwagen sind beispielsweise dazu bestimmt, entweder flüssige oder trockene (pulverisierte) Massengüter zu befördern. In Kippern werden trockene Massengüter befördert.

Ein Container wird als Transportbehälter definiert, der:

- dauerhaft und für eine wiederholte Verwendung stabil genug ist,
- speziell dafür ausgelegt ist, die Beförderung von Gütern mit einem oder mehreren Beförderungsmitteln ohne Zwischenumladen zu ermöglichen,
- mit Vorrichtungen zur leichten Handhabung, insbesondere zum Umladen von einem Beförderungsmittel auf ein anderes, ausgestattet ist,
- für ein leichtes Befüllen und Entleeren ausgelegt ist,
- stapelbar ist und einen Rauminhalt von mindestens einem Quadratmeter hat.

Zu den Großcontainern gehören 20-Fuß- und 40-Fuß-ISO-Container sowie Supergroßvolumencontainer.

Wechselaufbauten sind Transporteinheiten, die für eine wiederholte Verwendung stabil genug sind, jedoch nicht stabil genug, um in beladenem Zustand am oberen Teil hochgezogen und gestapelt zu werden. Sie werden **nicht** als Container eingestuft.

Paletten sind erhöhte Plattformen, die das Anheben und Stapeln von Gütern erleichtern. Sie sind üblicherweise aus Holz gefertigt und haben folgende Abmessungen:

- 1 000 mm **.** 1 200 mm (ISO) bzw.
- 800 mm **.** 1 200 mm.

Gebündelte Güter sind üblicherweise in großen Säcken verpackt, die mit Tragriemen versehen sind, an denen sie am oberen Ende mit einem Kran angehoben werden können. Ein wichtiger Aspekt bei diesen Gütern ist die dauerhafte Befestigung des Tragriemens an der Verpackung.

Lebende Tiere gelten als "mobile Fahrzeuge mit eigenem Antrieb".

## **Zu verwendende Klassifikationen und Codes:**

Flaschen in Kisten oder Kästen sowie Gase in Metallbehältern, die für die Aufnahme dieser Gase vorgesehen sind, erhalten den Code 9.

Für Leerfahrten ist kein Code erforderlich, da für Leerfahrten kein Gütereintrag (A3) erstellt werden sollte.

Die Systematik und die zugehörigen Codes (siehe unten) sind auch in Anhang F der Verordnung (EG) Nr. 1172/98 des Rates enthalten.

## **Systematik der Form der Ladung**

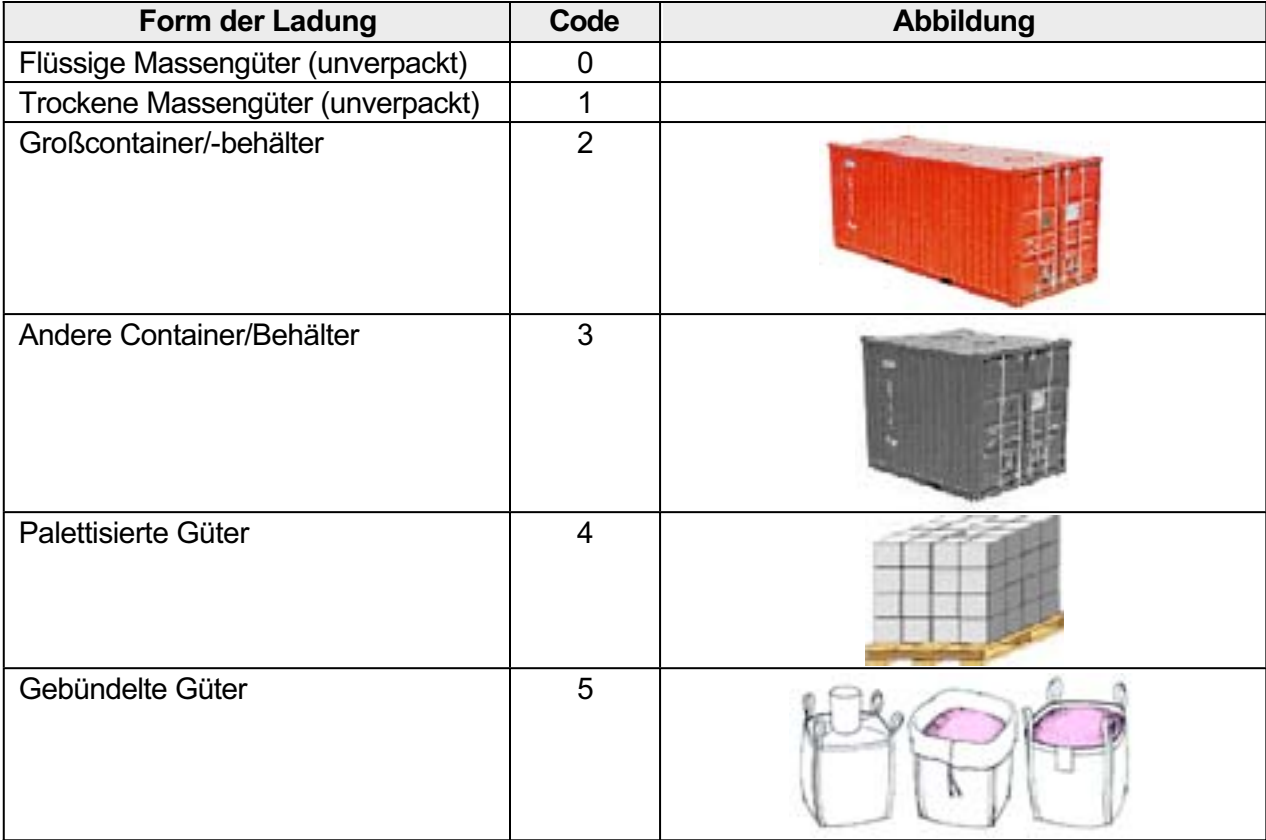

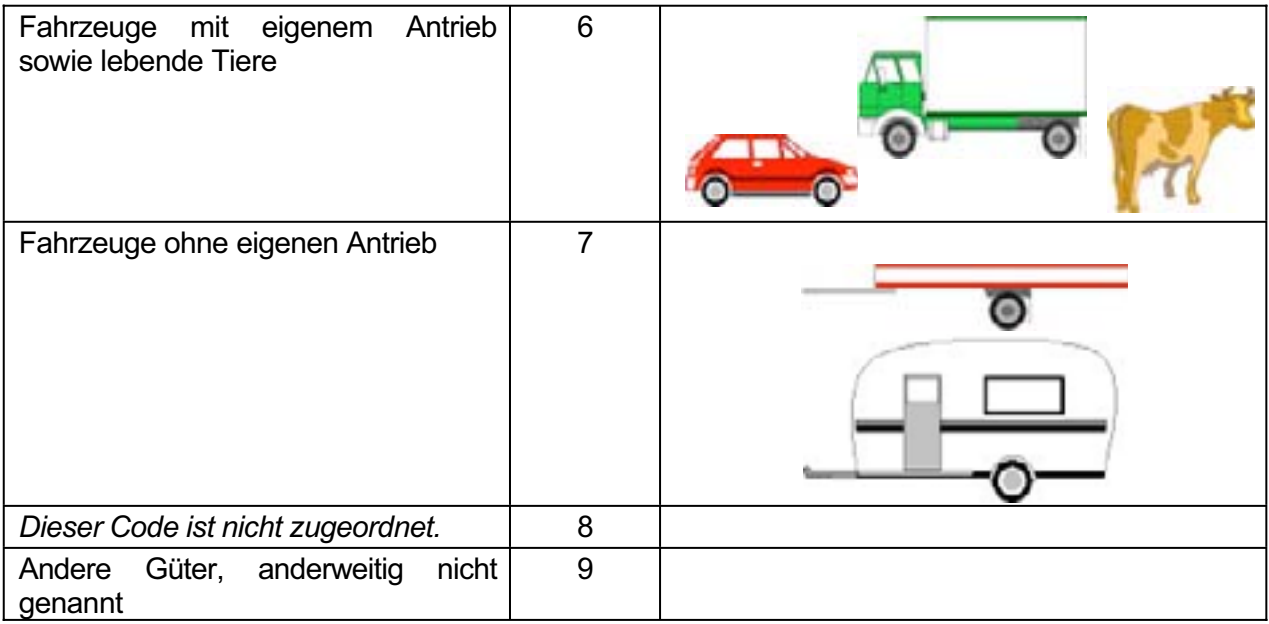

#### Alphabetische Referenzliste der Variablen  $10.2$

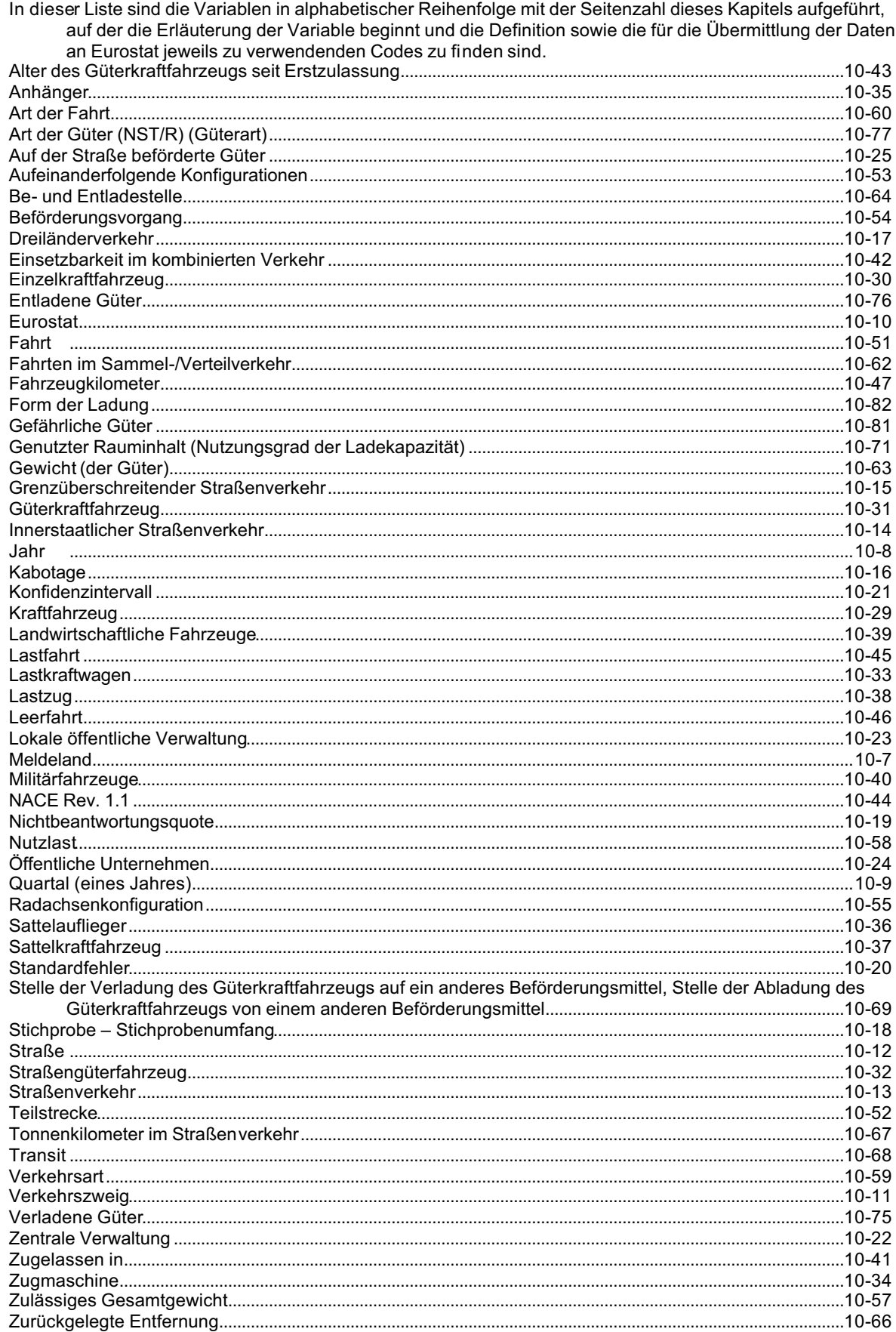

**TEIL C**

**Regeln für die Datenübermittlung an Eurostat und Empfehlungen für die Verbreitung**

# **TEIL C - INHALTSVERZEICHNIS**

## **Regeln für die datenübermittlung an Eurostat Und empfehlungen für die verbreitung**

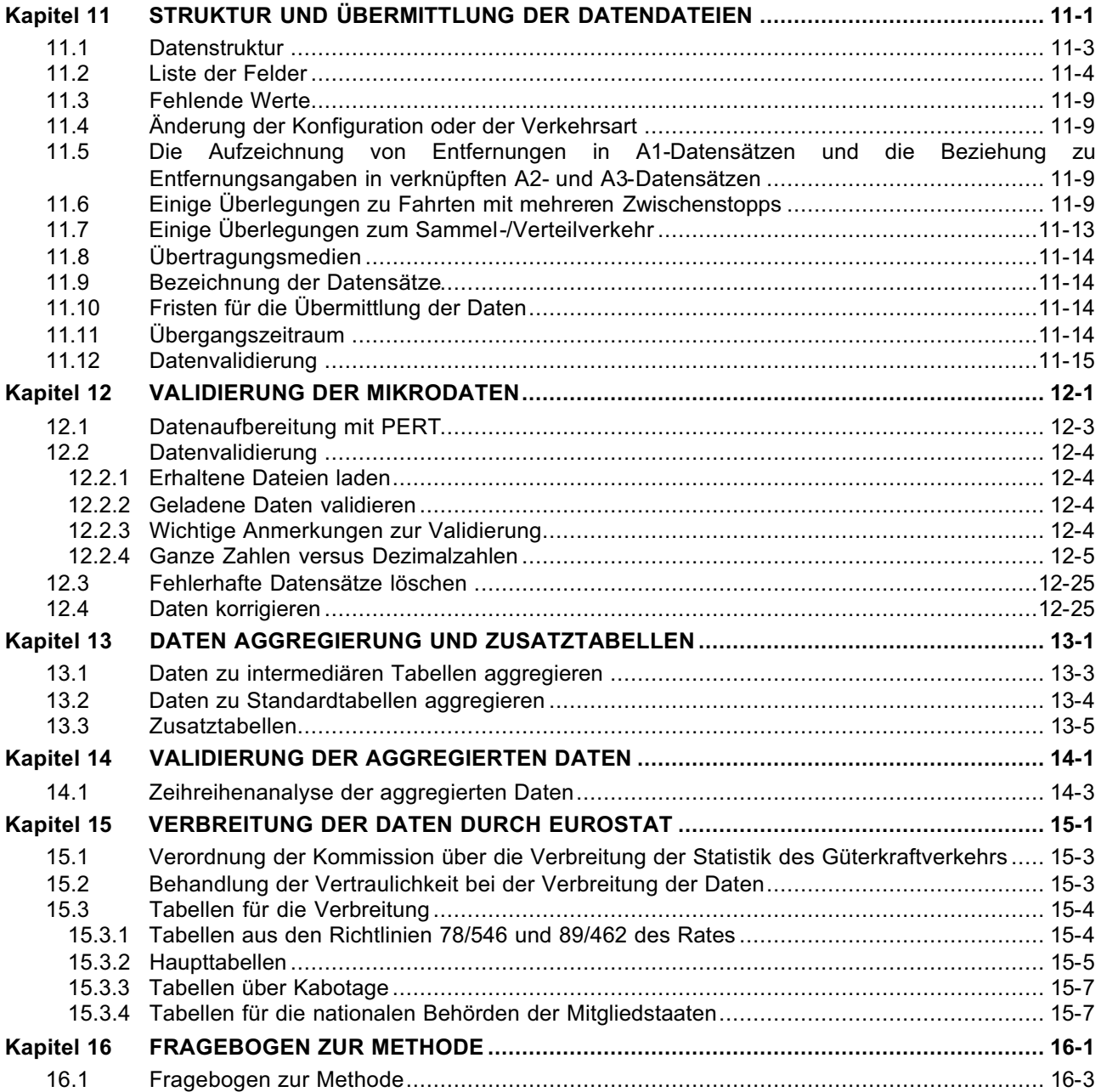

**Kapitel 11 STRUKTUR UND ÜBERMITTLUNG DER DATENDATEIEN**

## *11.1 Datenstruktur*

In Artikel 3 der Verordnung (EG) Nr. 1172/98 des Rates (siehe Anhang I dieses Handbuchs) sind die statistischen Daten aufgeführt, die von den Mitgliedstaaten über die Güterverkehrsstatistik zu erfassen sind. In den Anhängen der Verordnung finden sich die Definitionen der Variablen sowie deren für die Aufschlüsselung verwendete Ebenen innerhalb der Systematik. Laut Artikel 5 sind die ordnungsgemäß überprüften Einzeldaten für die in Artikel 3 genannten Variablen vierteljährlich an Eurostat zu übermitteln. Die Modalitäten für die Übermittlung der Daten (einschließlich der Bereitstellung statistischer Tabellen auf der Grundlage dieser Daten) sind in Übereinstimmung mit dem in Artikel 10 dargestellten Verfahren festzulegen.

Für Fahrzeuge**, für die im Erhebungszeitraum** keine Tätigkeit ermittelt worden ist, sind keine Einzeldatensätze an Eurostat zu übermitteln.

In der Verordnung (EG) Nr. 2163/2001 der Kommission (siehe Anhang III dieses Handbuches) wird das Format festgelegt, in dem die Daten von den Mitgliedstaaten an Eurostat zu übermitteln sind, um eine rasche und kostengünstige Aufbereitung der Daten sicherzustellen.

Die Eurostat zu übermittelnden einzelnen Datensätze für jedes Quartal müssen aus 3 miteinander verknüpften Datensätzen mit folgendem Inhalt bestehen:

- A1 das Fahrzeug betreffende Variablen
- A2 die Fahrt betreffende Variablen
- A3 die Güter betreffende Variablen (im Rahmen des einzelnen Beförderungsvorgangs).

Die Verknüpfung zwischen den Datensätzen ist in Abbildung 11.1 dargestellt.

## **Abbildung 11.1: Verknüpfung zwischen den Datensätzen**

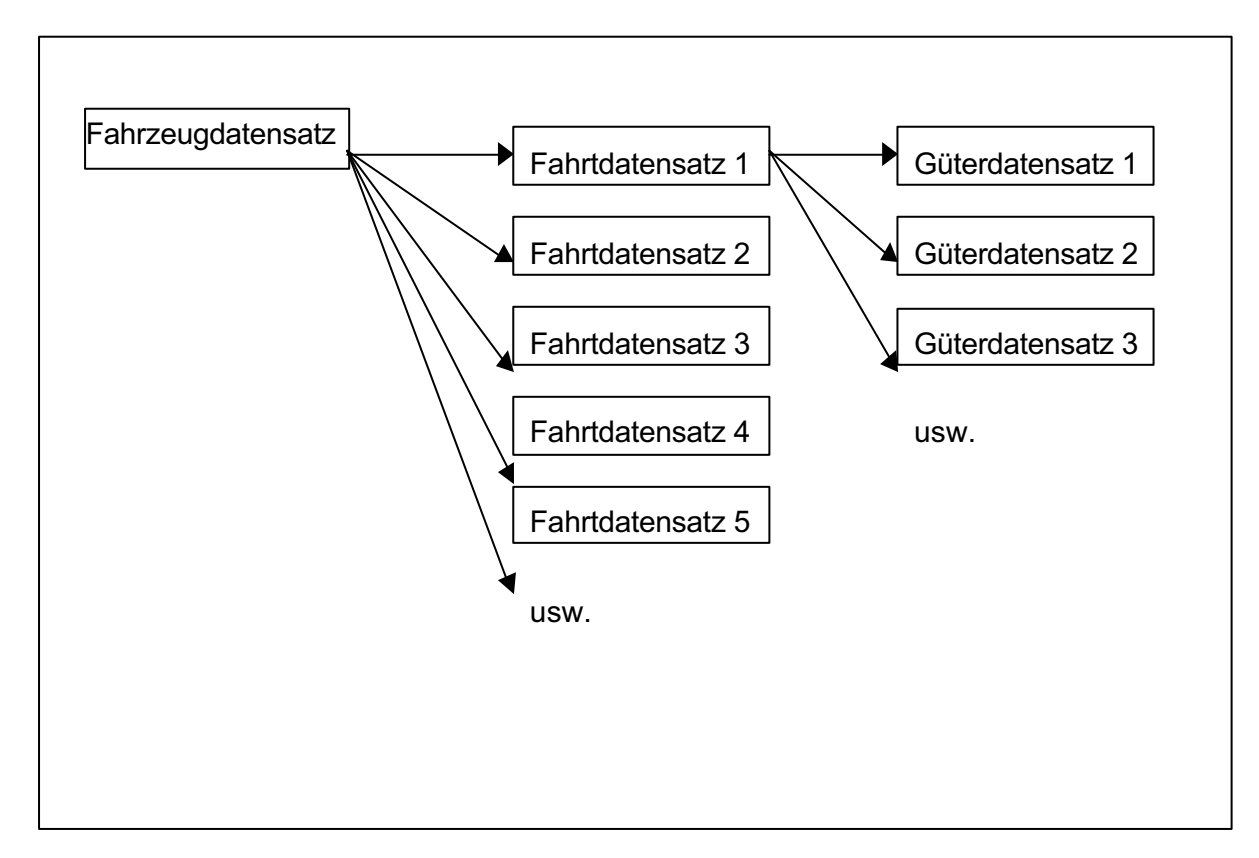

## KAPITEL 11. STRUKTUR UND ÜBERMITTLUNG DER DATENDATEIEN

Jeder "Fahrzeugdatensatz" (Datensatz A1) ist mit 1-n "Fahrtdatensätzen" (Datensatz A2) verknüpft, die Daten über die Fahrten dieses Fahrzeugs im Erhebungszeitraum (normalerweise eine Woche) enthalten. Jeder Fahrtdatensatz ist wiederum mit 0-m "Güterdatensätzen" (Datensatz A3) verknüpft, die Daten über die Beförderungsvorgänge dieser Fahrt enthalten. Es ist anzumerken, dass es möglicherweise nicht für jeden Fahrtdatensatz mehrere Güterdatensätze gibt. Für Lastfahrten gibt es in Abhängigkeit von der für die Erfassung der Fahrten verwendeten Methode und/oder der Fahrtart eventuell pro Fahrtdatensatz nur einen verknüpften Güterdatensatz. Bei Leerfahrten gibt es gewöhnlich keinen mit dem Fahrtdatensatz verbundenen Güterdatensatz (obwohl verbundene Güterdatensätze für Leerfahrten zulässig sind). Lautet jedoch bei einer A2-Fahrt die Art der Fahrt (A2.1) = 2 (Fahrt mit mehreren Zwischenstopps), so sollte mehr als ein A3-Güterdatensatz vorhanden sein. Normalerweise müsste für jeden Zwischenstopp ein A3-Güterdatensatz vorhanden sein.

Mit Leerfahrten sollten normalerweise keine Güterdatensätze verknüpft sein. die Beförderung von den Abfällen, leeren Verpackungen und Transportausrüstungen wie Paletten und Container gilt als Lastfahrt. Obwohl das Vorhandensein eines verknüpften Güterdatensatzes für Leerfahrten zulässig ist (für das Gewicht der Güter, die geleisteten Tonnenkilometer und die Güterart ist dann nichts einzutragen), wäre es Eurostat lieber, wenn mit den für Leerfahrten übermittelten Datensätzen keine Güterdatensätze (A3) verknüpft werden.

Wie in den Sitzungen der Arbeitsgruppe für Güterkraftverkehrsstatistik berichtet wurde, besteht nach Ansicht Eurostats und der Mitgliedstaaten das Hauptziel der Verordnung 1172/98 darin, genaue Daten zu erheben über das Gewicht der im Güterkraftverkehr beförderten Güter sowie deren Be- und Entladestelle, die geleisteten Tonnenkilometer sowie die von den Fahrzeugen auf Lastfahrten und auf Leerfahrten zurückgelegte Entfernung.

Infolge dessen sollten sich die in den A3-(Güter)-Datensätzen gemeldeten Angaben auf Sendungen entsprechend der Einladung und Ausladung der Güter beziehen. Falls in A3- Datensätzen Angaben nach Zwischenstopps (Teilstrecken der Fahrt) gemeldet werden, könnte es bei Fahrten mit mehreren Zwischenstopps zu einer Über- oder Untererfassung des Gewichts der beförderten und an den Halteplätzen ausgeladenen Güter kommen.

## *11.2 Liste der Felder*

- In Tabelle 11.1 sind für jedes Feld der Fahrzeugdatensätze (Datensatz A1) die folgenden Informationen aufgeführt:
- **Feldnummer**: bestimmt die Position des Feldes im Datensatz
- **Variable**: entweder Verweis auf die Variable in der Verordnung (EG) Nr. 1172/98 oder interner Identifikator
- **Bezeichnung**: Kurzbeschreibung des Feldinhalts
- Codierung: Die Variablen sind nach den Anhängen AG der Verordnung (EG) Nr. 1172/98 und 2691/1999 zu codieren. Weitere Codierungsvorschriften sind hier aufgeführt. Zusätzliche Erläuterungen und Empfehlungen zur Codierung enthält das Kapitel 10 dieses Handbuchs.
- **Feldtyp**: gibt an, ob ein Feld eine numerische Größe oder eine Textfolge enthält. Bis auf die Variable A1.9 sind alle numerischen Felder als **ganze Zahlen** zu liefern; bei Variable A1.9 ist das Komma (",") als Dezimaltrennzeichen zu verwenden.
- **Fakultative Variable**: Markierung für Variablen, die gemäß Anhang A der Verordnung (EG) Nr. 1172/98 fakultativ sind. Das Feld für diese fakultativen Variablen muss selbst dann in den Datensätzen enthalten sein, wenn die Daten für diese Variable nicht erfasst werden. In

diesem Fall wird der Datensatz als leeres Feld codiert (keine Daten zwischen zwei aufeinander folgenden Feldtrennzeichen).

- **Maximallänge**: erwartete Maximallänge der Daten für dieses Feld. Zu lange Daten können nicht geladen werden. Für einige Felder wurde die Länge (im Hinblick auf die Verordnung) angepasst, um den seltenen Fällen Rechnung zu tragen, in denen die durch die Verordnung definierte Länge nicht ausreichend ist.
- **Schlüsselfeld**: Durch Verknüpfung der Werte der Schlüsselfelder eines Datensatzes muss ein eindeutiger Schlüsselwert innerhalb des Datensatzes gebildet werden. Bei duplizierten Schlüsselwerten werden der Datensatz und die damit verbundenen Datensätze nicht geladen, da Fahrzeug-, Fahrt- und Güterdatensätze nicht korrekt verknüpft werden können.

Vergleichbare Information sind in Tabelle 11.2 für die Fahrtdatensätze (Datensatz A2) und in Tabelle 11.3 für die Güterdatensätze (Datensatz A3) dargestellt.

Damit diese Daten in der hier beschriebenen regulären Datenstrukturen übermittelt werden können, werden die Variablen A1.2, A1.4, A1.5 und A1.7 als Bestandteil des Datensatzes A2 (die Fahrt betreffende Variablen) übermittelt.

# KAPITEL 11. STRUKTUR UND ÜBERMITTLUNG DER DATENDATEIEN

| Feld-<br>Nr.   | Variable      | Bezeichnung                                                                                                    | Code                                       | Feldtyp     | $* =$ fakul-<br>tative<br>Variable | Max.<br>Länge           | $^{\star}$<br>$=$<br>Schlüs-<br>selfeld | Spezielle<br>Codes<br>für l<br>fehlende<br>Werte |
|----------------|---------------|----------------------------------------------------------------------------------------------------|--------------------------------------------|-------------|------------------------------------|-------------------------|-----------------------------------------|--------------------------------------------------|
| 1              | <b>RCount</b> | Meldeland                                                                                                    | Hinweis 1                                  | Text        |                                    | $\overline{2}$          | $\star$                                 |                                                  |
| $\overline{c}$ | <b>DSetID</b> | Datensatzkennung                                                                                                    | A <sub>1</sub>                             | Text        |                                    | $\overline{2}$          | $\star$                                 |                                                  |
| 3              | Year          | Datensatzjahr                                                                                                    | vierstellig                                | Text        |                                    | $\overline{\mathbf{4}}$ | $\star$                                 |                                                  |
| 4              | Quarter       | Datensatzquartal                                                                                                    | Q1, Q2, Q3 oder<br>Q4                      | Text        |                                    | $\overline{2}$          | $\star$                                 |                                                  |
| $\sqrt{5}$     | QuestN        | Fragebogennummer                                                                                                    |                                            | Text        |                                    | 9                       | $\star$                                 |                                                  |
| $\,6$          | A1.1          | Einsetzbarkeit<br>kombiniertem Verkehr                                                                                                    | in Noch festzulegen                        | Text        | $\star$                            | 1                       |                                         |                                                  |
| 7              | A1.3          | Alter<br>des<br>Kraftfahr-<br>(Lkw<br>zeugs<br>Sattelzugmaschine)                                                                                       | seit<br>Jahre<br>der<br>oder Erstzulassung | Numerisch   |                                    | $\overline{2}$          |                                         | 99                                               |
| 8              | A1.6          | NACE-Rev.1-Klasse<br>des Fahrzeughalters                                                                                                    | <b>NACE-Viersteller</b>                    | <b>Text</b> | $\star$                            | 5                       |                                         |                                                  |
| 9              | A1.8.1        | Gesamte Fahrzeug-<br>kilometer während des<br>Erhebungszeitraums<br>im Rahmen von<br>Lastfahrten                                                        | km                                         | Numerisch   |                                    | $\overline{\mathbf{4}}$ |                                         |                                                  |
| 10             | A1.8.2        | Gesamte Fahrzeug-<br>kilometer während des<br>Erhebungszeitraums<br>im Rahmen von<br>Leerfahrten (einschl.<br>Aussetzfahrten von<br>Sattelzugmaschinen) | km                                         | Numerisch   | $\star$                            | $\overline{4}$          |                                         |                                                  |
| 11             | A1.9          | Stichprobenerhe-<br>Bei<br>bung Hochrechnungs-<br>faktor des Fahrzeugs<br>Ermittlung<br>voll-<br>zur<br>ständiger Ergebnisse<br>aus Einzeldaten         |                                            | Numerisch   |                                    | 8                       |                                         |                                                  |
| 12             | Stratum       | Schicht<br>Stich-<br>der<br>in der das<br>probe,<br>Fahrzeug erscheint                                                                                  |                                            | Text        |                                    | $\overline{7}$          |                                         |                                                  |
| 13             | A2 link       | Anzahl der verknüpf- Numerisch<br>ten A2-Datensätze                                                                                                    |                                            | Numerisch   |                                    | 5                       |                                         |                                                  |

**Tabelle 11.1 - Datensatz A1: Das Fahrzeug betreffende Variablen**

Hinweis: Vom Bezugsjahr 2004 an ist die NACE Rev. 1.1 zu verwenden.

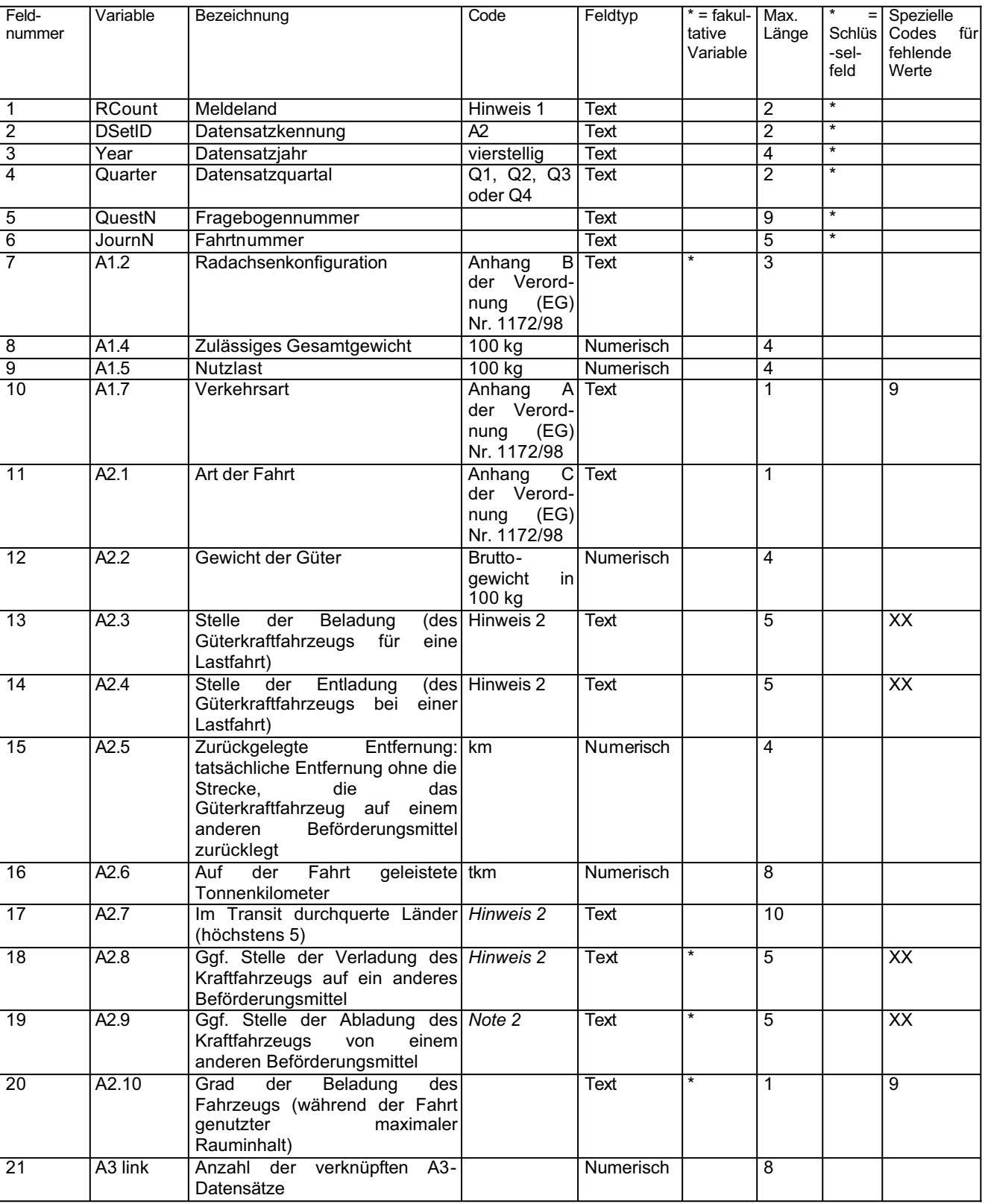

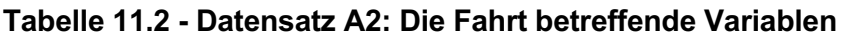

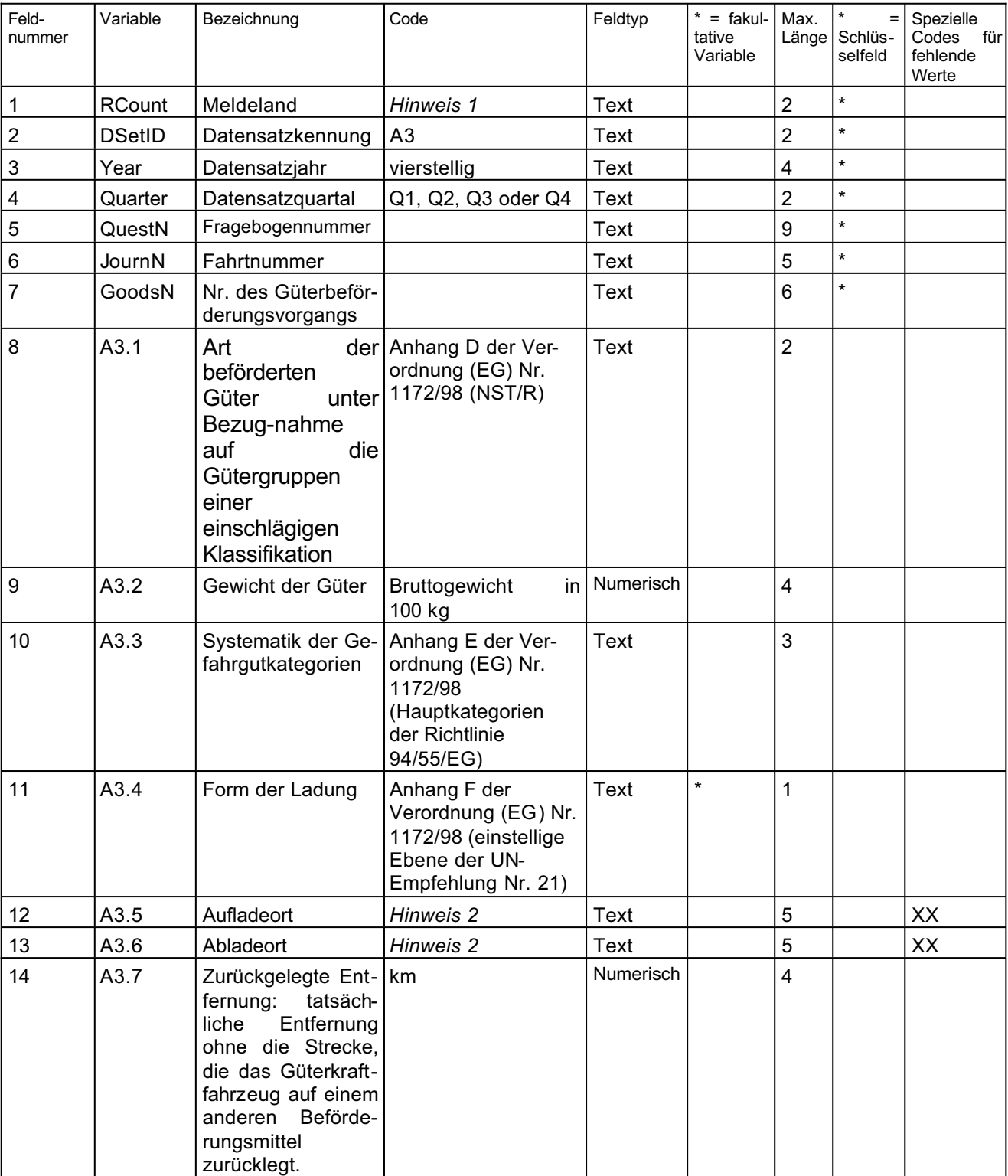

## **Tabelle 11.3 - Datensatz A3: Die Güter betreffende Variablen (im Rahmen des einzelnen Beförderungsvorgangs)**

Hinweise:

1. Diese Variable wird verschlüsselt anhand der Ländercodes in Anhang G der Verordnung (EG) Nr. 1172/98 des Rates, geändert durch die Verordnung (EG) Nr. 2691/1999 der Kommission.

2. Diese Variable wird verschlüsselt anhand der Vorschriften in Anhang G der Verordnung (EG) Nr. 1172/98 des Rates, geändert durch die Verordnung (EG) Nr. 2691/1999 der Kommission.

## *11.3 Fehlende Werte*

Fehlende Werte in Datensätzen werden automatisch als leeres Feld codiert (keine Daten zwischen zwei aufeinander folgenden Feldtrennzeichen). Für bestimmte Felder wird die Verwendung spezifischer Codes für fehlende Werte oder anderer Werte empfohlen (siehe Spalte "spezielle Codes für fehlende Werte"). Weitere Informationen enthält das Kapitel 10 dieses Handbuchs.

## *11.4 Änderung der Konfiguration oder der Verkehrsart*

In Anhang A der Verordnung (EG) Nr. 1172/98 wird bemerkt, dass sich im Erhebungszeitraum die Konfiguration eines Kraftfahrzeugs ändern kann (durch Ankoppeln eines Anhängers ändert sich die Radachsenkonfiguration und die Nutzlast). Ebenso kann das Fahrzeug in verschiedenen Verkehrsarten eingesetzt werden. Diese Änderungen sollten erfasst werden, auch wenn dazu keine Verpflichtung besteht.

## *11.5 Die Aufzeichnung von Entfernungen in A1-Datensätzen und die Beziehung zu Entfernungsangaben in verknüpften A2- und A3-Datensätzen*

Die Summe der in A3-Datensätzen gemeldeten Kilometer entspricht nicht unbedingt der Kilometerangabe in verknüpften Datensätzen für Fahrten der Fahrtart 1, 2 und 3. Das liegt daran, dass für ein und denselben Datensatz für eine A2-Fahrt mehr als ein A3-Güterdatensatz existiert. Beispielsweise können auf einer einfachen Fahrt mit einem Stopp zwei Arten von Gütern befördert werden, die mit zwei verschiedenen NST/R Gruppen codiert werden und das Meldeland beschließt, dies aufzuzeichnen.

## Allerdings sollte die **Summe der Kilometer von A2-Lastfahrt-Datensätzen der Angabe der beladenen Kilometern in Feld 9 (A1.8.1) des verknüpften A1-Datensatzes entsprechen.**

Zeichnet ein Land Leerfahrten auf, so sollten die in Feld 10 (A1.8.2) eines A1-Datensatzes gemeldeten leeren Kilometer gleich der (oder größer als die) Summe der Leerfahrten-km in den damit verknüpften A2-Datensätzen (Fahrtart 4) sein. Der Grund dafür, dass eine in Feld 10 gemeldete km-Angabe eines A1-Datensatzes größer ist als die Summe der Leerfahrten-km der damit verknüpften A2-Datensätze (Fahrtart 4), ist die vom jeweiligen Land gewählte Methode für die Aufzeichnung von leeren Teilstrecken einer Sammel-/Verteilfahrt (Fahrtart 3). Auch wenn ein Land die auf einer leeren Teilstrecke einer Sammel-/Verteilfahrt zurückgelegte Entfernung gesondert von der beladenen Strecke aufzeichnet, ist es nicht möglich, einen gesonderten A2- Datensatz (eine Leerfahrt) für diese leere Teilstrecke anzulegen, weil Beginn und Ende der Teilstrecke normalerweise nicht bekannt sind. In diesem Fall ist es zulässig, die Entfernung dieser leeren Teilstrecke der Sammel-/Verteilfahrt in Feld 10 (A1.8.2) des verknüpften A1-Datensatzes zu erfassen, ohne diese Entfernung auch im verknüpften A2-Datensatz einzutragen.

## *11.6 Einige Überlegungen zu Fahrten mit mehreren Zwischenstopps*

In Teil A Kapitel 6 wurden allgemein die Probleme behandelt, die sich für die Erhebungsmitarbeiter ergeben, wenn es gilt, die erhobenen Daten in ein Format zu überführen, das sich für die rechnergestützte Analyse eignet. Die über Fahrten im Güterkraftverkehr erhobenen Daten können vor allem dann recht kompliziert sein, wenn die Fahrt mehrere Zwischenstopps zum Be- bzw. Entladen umfasst.

In Kapitel 6.4 wird ein Verfahren beschrieben, das geeignet ist, wenn die Schlüssler mit Erhebungen über den Güterkraftverkehr vertraut sind. Weniger erfahrene Mitarbeiter können unter solchen Voraussetzungen erfahrenere Kollegen um Rat ersuchen, damit gewährleistet ist, dass die

## KAPITEL 11. STRUKTUR UND ÜBERMITTLUNG DER DATENDATEIEN

wichtigsten Statistiken über das Gewicht in t, Tonnenkilometer und Fahrzeugkilometer richtig berechnet werden. Wenn dies nicht möglich ist, kann der Erhebungsfragebogen zwecks Erhebung einiger zusätzlicher Angaben angepasst werden, damit die Berechnung der benötigten Statistiken in größerem Umfang von einem Rechner erledigt werden kann. Dieses Verfahren wird in Kapitel 6.6 beschrieben.

**Ununterbrochene grenzüberschreitende Fahrten.** Bei einer kleinen Anzahl grenzüberschreitender Fahrten werden am Beladeort Güter geladen und bei verschiedenen Zwischenstopps entladen, aber während der Fahrt werden andere Güter geladen, um sie auf der Fahrt bei späteren Zwischenstopps zu entladen oder sie in das Land der ersten Beladestelle zu befördern. Ratschläge zur Behandlung dieser Fahrten enthält das nachstehende Kapitel 11.7.

**Die Berechnung von Tonnen und Tonnenkilometern.** Es ist zu vermuten, dass für Fahrten der Fahrtart 2 und 3 die aus dem A2-Datensatz (Gewicht A2.2 mal Distanz (A2.5) berechneten Tonnenkilometer größer sind als die gemeldeten Tonnenkilometer in Feld 16 (A2.6) des A2- Datensatzes. Dies liegt daran, dass die Ladung nicht über die gesamte Fahrtstrecke befördert wurde – daher mehr als ein Halt auf der Fahrt.

Diesen Sachverhalt regelt die Verordnung 1172/98 im Methodischen Anhang zur Anhang A.

"Das Problem stellt sich, wenn im Rahmen einer einzigen Lastfahrt mehrere Beförderungsvorgänge durchgeführt werden, was möglicherweise auf folgende Umstände zurückzuführen ist: In diesem Fall werden die verschiedenen Be- und/oder Entladestellen erfasst, um die im Verlauf der Fahrt geleisteten Tonnenkilometer korrekt zu berechnen, und der statistische Dienst kann daraufhin die einzelnen Beförderungsvorgänge rekonstruieren."

Eine Fahrt der Art 2 ist definiert als "Lastfahrt, die mehrere Beförderungsvorgänge umfasst, aber nicht als Fahrt im Sammelverkehr oder Verteilverkehr angesehen wird." Bei der Aufzeichnung einer Fahrt mit mehreren Zwischenstopps ist es wichtig zu bedenken, dass eine Lastfahrt beendet ist, sobald die Güter aus dem Fahrzeug entladen sind (oder eine Zugmaschine von einem beladenen Sattelanhänger abgekoppelt worden ist) und dieses anschließend völlig leer weiterfährt, und sei es nur für ein kurze Strecke.

Wie bereits oben in Abschnitt 11.1 erwähnt, sind in den A3-(Güter)-Datensätzen Angaben zu melden, die sich auf Frachtsendungen nach Maßgabe des Be- und Entladens von Gütern beziehen. Folglich ist Eurostat das in Tonnen ausgedrückte Gesamtgewicht der Güter zu melden, die auf einer Fahrt eingeladen wurden. Werden in A3-Datensätzen Angaben über Zwischenstopps des Fahrzeugs (Teilstrecken einer Fahrt) gemeldet, so kann es entweder zu einer Übererfassung oder zu einer Untererfassung des Gewichts der beförderten und der an Zwischenstopps ausgeladenen Güter kommen.

Werden A3-Datensätze für Frachtsendungen gemeldet, so ist das Gewicht für den A2-Datensatz die Summe der beförderten Gewichte in den A3-Datensätzen, die Tonnenkilometer für den A2- Datensatz die Summe des Produkts der Tonnen und der Kilometer der A3-Datensätze, die für den A2-Datensatz zu meldenden Kilometer der **Höchstwert** der in den zugehörigen A3-Datensätzen aufgezeichneten Kilometer. Dies gilt für Fahrten mit einem Halt (Fahrtart 1) und für Fahrten mit mehreren Zwischenstopps (Fahrtart 2).

Würden in den A3-Datensätzen Fahrtabschnitte gemeldet, so ergäben sich für Fahrten mit mehreren Zwischenstopps, wenn alle Güter am Beginn der Fahrt eingeladen werden, die im A2- Datensatz zu meldenden Kilometer als Summe der Kilometerangaben der A3-Datensätze, die Tonnenkilometer für A2 wäre die Summe des Produkts der Tonnen und der Kilometer der A3- Datensätze, und das Gewicht für A2 stellte den **Höchstwert** der in den zugehörigen A3- Datensätzen gemeldeten Gewicht dar. **Allerdings** lässt sich die Information über das Gewicht der bei den einzelnen Abschnitten entladenen Güter den A3-Datensätzen nicht entnehmen.

Werden darüber hinaus auf einer Fahrt mit mehreren Zwischenstopps Güter sowohl bei einem Etappenziel der Fahrt als auch an ihrem Beginn eingeladen, ist die korrekte Erfassung des Gewichts für den A2-Datensatz nur dann möglich, wenn die Angaben über das an den einzelnen Zwischenstopps ausgeladene Gewicht sowie die eingeladenen Gewichte erfasst werden.

Die folgenden Beispiele schildern die Erstellung der jeweiligen A3-Datensätze ausgehend von Fahrtabschnitten.

**Fahrt 1** führt von A nach C mit einem Zwischenstopp in B. Die aus den A3-Datensätzen berechneten Tonnenkilometer stehen in Klammern, da sie in den A3-Datensätzen so nicht erscheinen, aber die Daten sind, aus denen das entsprechende Feld von A2 berechnet wird. Da die Fahrt als Fahrtart 2 (mehrere Zwischenstopps) eingetragen ist, muss ein Teil des für Teilstrecke A bis B verzeichneten Gewichts in B ausgeladen und der Rest bis nach C befördert worden sein. Wäre das gesamte Gewicht in B ausgeladen worden, wären zwei getrennte Fahrten der Art 1 erstellt worden.

Erhobene Daten

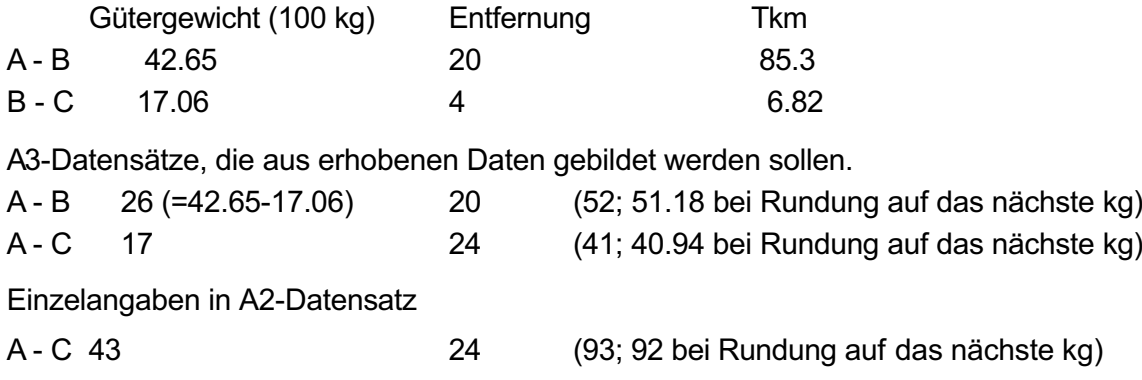

**Fahrt 2** hat sechs Zwischenhalte, um zu verdeutlichen, dass Fahrten mit 5 und mehr Stopps zwar als Fahrt der Art 3 (Sammel-/Verteilfahrt) beschrieben werden können, es einem Land aber freisteht, sie als Fahrt der Art 2 mit mehr als fünf Stopps aufzuzeichnen.

Im folgenden Beispiel werden nur die Felder ausgewiesen, die in den A2- und A3- Datensätzen aufzuzeichnen sind (POL ist Beladestelle, POU die Entladestelle).

Erhobene Daten

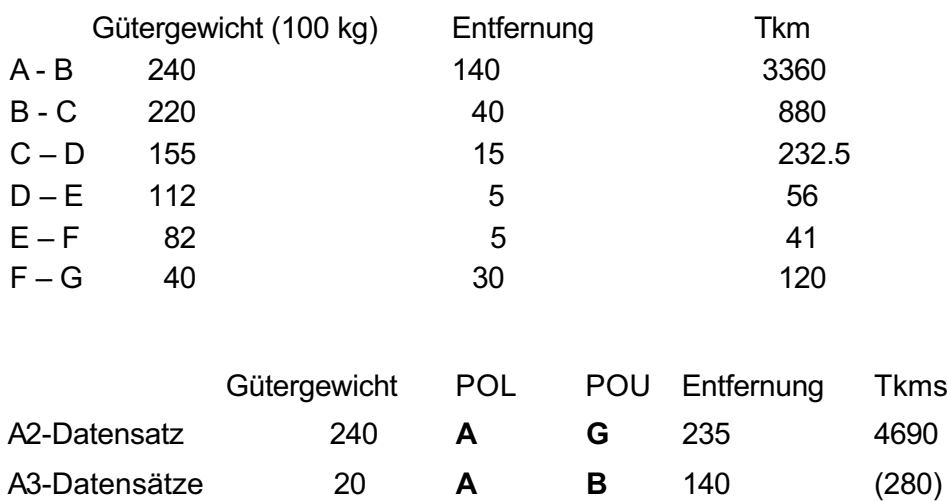
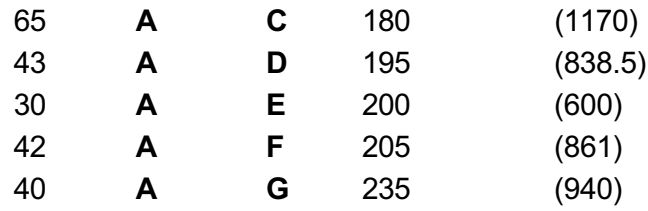

**Fahrt 3** führt von A nach C mit einem Zwischenstopp in B, wo weitere Fracht geladen wird. Die aus den A3-Datensätzen berechneten Tonnenkilometer stehen in Klammern, da sie in den A3-Datensätzen so nicht erscheinen, aber die Daten sind, aus denen das entsprechende Feld von A2 berechnet wird. Da die Fahrt als Fahrt der Art 2 (Fahrt mit mehreren Zwischenstopps) aufgezeichnet wird, muss in B ein Teil der Fracht entladen oder neue Fracht geladen worden sein – oder auch beides. Wird nur das auf den einzelnen Teilstrecken beförderte Gewicht erhoben, so sind folgende Angaben verfügbar:

#### Erhobene Daten

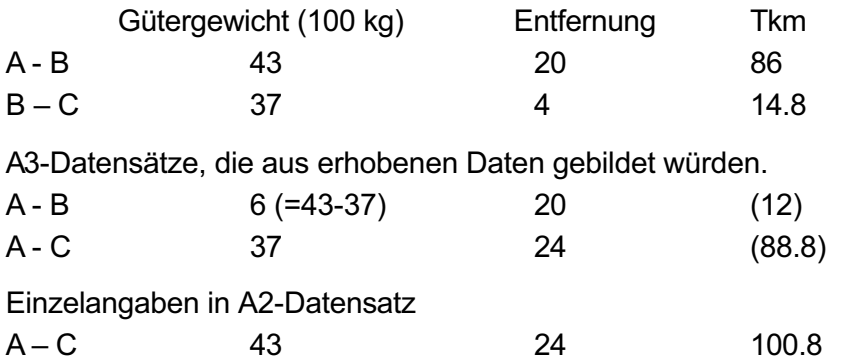

Dabei würde sich allerdings das falsche Gewicht (in t) ergeben, und zwar wegen der irrigen Annahme, in B sei nichts geladen worden. Die Angaben Tonnenkilometer und Fahrtkilometer wären aber korrekt. Auch wenn die Angaben über das bei jedem Halt geladene Gewicht anstelle des auf der jeweiligen Teilstrecke beförderten Gewichts erhoben werden, ist es ohne die Kenntnis des bei jedem Halt entladenen Gewichts nicht möglich, die Daten korrekt zusammenzustellen. Im obigen Beispiel, in dem die Angaben über das bei jedem Halt ge- und entladene Gewicht vorhanden sind, ergäbe sich folgende Rechnung:

#### Erhobene Daten

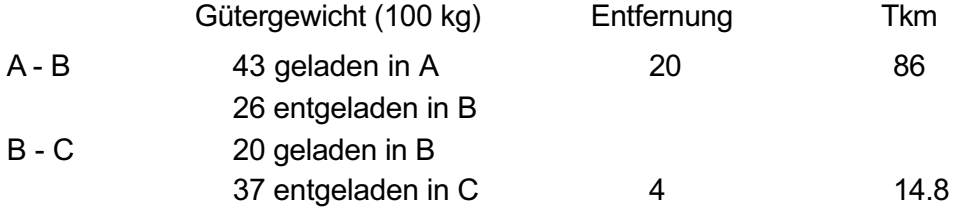

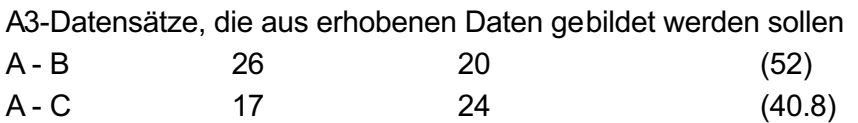

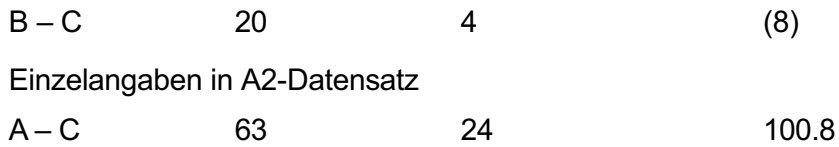

## *11.7 Einige Überlegungen zum Sammel-/Verteilverkehr*

Bei dieser Fahrtart mit vielen Be- und Entladestellen ist es nicht durchführbar, die Frachtführer um die Beschreibung der einzelnen Beförderungsvorgänge zu bitten. Es müssen daher bei der Erhebung solcher Beförderungsvorgänge vereinfachende Annahmen gemacht werden. Kapitel 6.5 enthält Anleitungen darüber, welche Informationen bei den Verkehrsunternehmern eingeholt werden können, sowie eine Methodik für die Berechnung der Tonnen und Tonnenkilometer.

In Kapitel 6.5 sind acht Arten von Sammel-/Verteilfahrten dargestellt; allerdings sind bei fünf von ihnen Angaben über die Zahl der zum Sammeln bzw. Verteilen eingelegten Halte erforderlich. Wird die Zahl der Halte nicht erhoben, so wird davon ausgegangen, dass die geleisteten Tonnenkilometer annähernd durch ein rechtwinkeliges Dreieck (Grundseite mal Höhe durch 2) wiedergegeben werden, wobei die Höhe das geladene bzw. eingesammelte Frachtgewicht darstellt und die Grundseite die zurückgelegte Strecke – Fahrtart 3, 4 und 5 in Kapitel 6.5.

Bei einer Fahrt der Art 3, bei der sowohl Sammeln als auch Verteilen stattfindet, ist unbedingt darauf zu achten, dass das **im A2-Datensatz gemeldete Gewicht sowohl das Gewicht der eingesammelten als auch das der verteilten Güter umfasst**.

Da die erhobenen Gewichtsangaben auf die nächsten 100 kg gerundet werden, erfordert die Berechnung der Tonnenkilometer stets die Division dieser Gewichtsangaben durch 10. Bei Sammel-/Verteilfahrten erfordern die Formeln für die Tonnenkilometer darüber hinaus eine Division durch 2. Folglich ist bei diesen Fahrten durch 20 zu dividieren.

**Leerfahrt-Teilstrecken auf einer Sammel-/Verteilfahrt**Zeichnet ein Land die auf einer Leerfahrt-Teilstrecke einer Sammel-/Verteilfahrt zurückgelegte Entfernung gesondert von der Lastfahrt-Strecke auf, ist es nicht möglich, einen gesonderten A2-Datensatz für diese Teilstrecke anzulegen, weil der Startort und der Zielort der Teilstrecke normalerweise nicht aufgezeichnet werden. Falls Startort und Zielort der Teilstrecke aufgezeichnet werden, kann eine gesonderte Leerfahrt angelegt werden. Ist dies nicht möglich, ist es zulässig, die Entfernung (Länge) dieser Leerfahrt-Teilstrecke der Fahrt in Feld 10 (A1.8.2) des verknüpften A1-Datensatzes zu erfassen, ohne diese Entfernung auch im verknüpften A2-Datensatz einzutragen. Dabei ist die Annahme zulässig, dass alle Teilstrechen der Sammel-/Verteilfahrt Lastfahrten sind.

**Ununterbrochene grenzüberschreitende Fahrten.** Bei einer kleinen Anzahl grenzüberschreitender Fahrten werden am Startort Güter eingeladen und bei verschiedenen Zwischenstopps ausgeladen, aber während der Fahrt werden andere Güter eingeladen, um sie auf der Fahrt bei späteren Zwischenstopps auszuladen oder sie bis in das Land des Startorts zu befördern .Diese Fahrten können als Sammel-/Verteilfahrten angesehen werden, wobei allerdings die Fahrtstrecke und –dauer insgesamt weitaus länger sind als üblich. Die auf einer typischen Sammel-/Verteilfahrt zurückgelegte Entfernung ist in der Regel recht kurz, und die Fahrt dauert selten länger als einen Tag. Es wird empfohlen, für solche langen, ununterbrochenen grenzüberschreitenden Fahrten zwei Fahrten mit mehreren Zwischenstopps (Fahrtart = 2) anzulegen, deren erste an dem Punkt endet, der vom Ausgangspunkt der Fahrt am weitesten entfernt ist.

## *11.8 Übertragungsmedien*

Die Daten sind vorzugsweise via STADIUM an die von Eurostat angegebene Adresse zu senden. Dabei ist zu beachten, dass die Maximalgröße der Nachricht beschränkt ist, so dass große Datenmengen möglicherweise nicht elektronisch übermittelt werden können.

#### *11.9 Bezeichnung der Datensätze*

Die Datensätze werden, gemäß den Stadium-Vorgaben, nach dem Muster **"CCYYQnROADAx.ZZZ"** benannt. Dabei bedeutet:

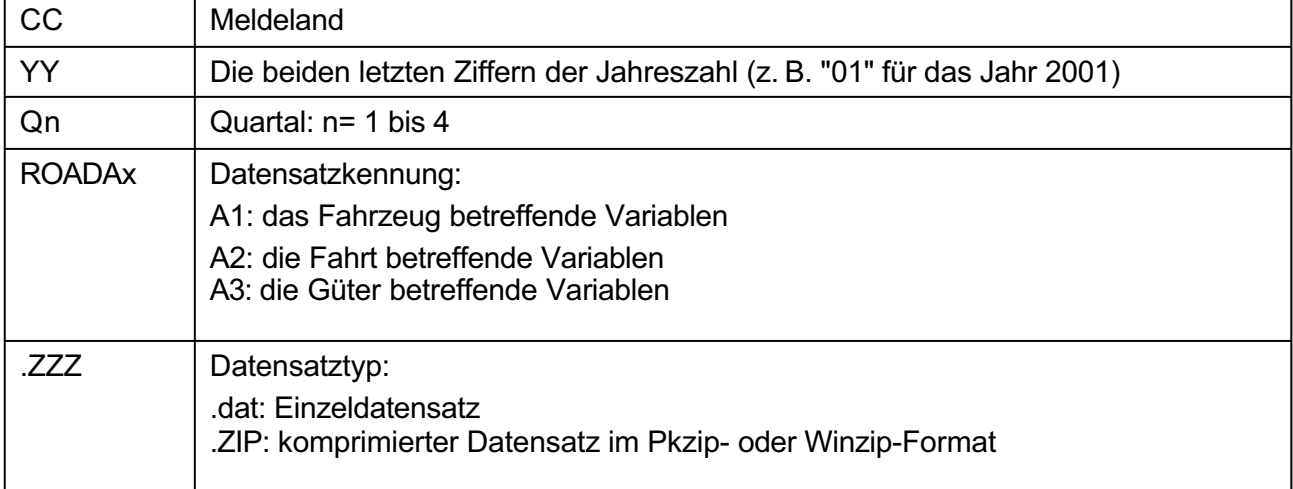

Beispiele:

\* Der Datensatz "ES99Q2ROADA1.zip" ist ein komprimierter "zip"-Datensatz. Er enthält den Datensatz A1 für Spanien aus dem Jahr 1999, 2. Quartal ("ES99Q2ROADA1.dat").

\* Der Datensatz "UK99Q3ROADA2.dat" enthält den Datensatz A2 für das Vereinigte Königreich aus dem Jahr 1999, 3. Quartal.

Die obige Datensatzbezeichnung ist im Betreff der an Eurostat gesendeten E-Mail anzugeben.

## *11.10 Fristen für die Übermittlung der Daten*

Laut Verordnung (EG) Nr. 1172/98 erfolgt die Übermittlung der Daten binnen fünf Monaten nach Ablauf jedes Beobachtungsquartals.

## *11.11 Übergangszeitraum*

Während des Übergangszeitraums können die Daten auch als ASCII-Datensätze mit Feldern unterschiedlicher Länge übermittelt werden. Das Semikolon (";") ist dabei als Feldtrennzeichen zu verwenden.

Alle Felder müssen vorhanden sein, selbst wenn sie leer sind (d. h., zwei Feldtrennzeichen folgen unmittelbar aufeinander).

Zusätzliche Leerstellen in den Datenfeldern werden, sofern die spezifischen Anweisungen für ein Feld diese nicht untersagen, ignoriert.

Während des Übergangszeitraums können die Daten auch auf Diskette oder CD-R per Post an Eurostat geschickt werden. **Daten auf Magnetband oder Papier werden nicht angenommen.**

Für die Versendung der Daten per E-Mail gelten während des Übergangszeitraums folgende Vorschriften:

- Die Daten sind in Form von beigefügten Datensätzen zu versenden.
- Einer Nachricht kann nur ein Datensatz beigefügt werden.
- Die Datensatzbezeichnung ist im Betreff der Nachricht anzugeben.
- Kommentare zu den Daten (Hinweise zur Methodik, Bemerkungen zur Datenqualität usw.) können als unformatierter Text in den Hauptteil der Nachricht eingegeben werden, der ein Datensatz beigefügt ist. Es dürfen keine formatierten Texte verwendet werden.
- Kommentare zu den Daten können auch als separate Nachricht mit unformatiertem Text (ohne beigefügten Datensatz) unter Verwendung des Betreff-Feldes "**CCYYQnROADAx.rem**" versandt werden. Es dürfen keine formatierten Texte verwendet werden.
- Korrekturen: Zur Berichtigung einer bereits an Eurostat gesandten Datei ist der korrigierte Datensatz (A1, A2, A3) unter der gleichen Datensatzbezeichnung mit einer erläuternden Anmerkung als unformatierter Text im Hauptteil der E-Mail an Eurostat zu übermitteln.

## *11.12 Datenvalidierung*

Eurostat unterzieht die von den Mitgliedstaaten übermittelten Daten einigen Validierungsprüfungen, bevor sie in die Produktionsdatenbank geladen werden. Die Einzelheiten dieser Validierungsprüfungen, einschließlich der Gegenprüfung von Tabellendaten aus der Datenaufbereitung mit PERT anhand der von den Mitgliedstaaten bereitgestellten spezifischen Zusatztabellen werden im nächsten Kapitel dieses Handbuchs behandelt.

**Kapitel 12 VALIDIERUNG DER MIKRODATEN** 

## *12.1 Datenaufbereitung mit PERT*

Daten über den Güterkraftverkehr werden gemäß der Verordnung (EG) Nr. 1172/98 des Rates seit 1999 erfasst. Für jedes Quartal gibt es (nach Meldeland, Jahr und Quartal) drei Dateien für Fahrzeug-, Fahrt- und Güterdaten, die folgendermaßen verknüpft sind:

Jeder Fahrzeugdatensatz ist mit 1-n Fahrtdatensätzen verknüpft, die Daten über die Fahrten dieses Fahrzeugs im Erhebungszeitraum enthalten. Jeder Fahrtdatensatz ist wiederum mit 0-m Güterdatensätzen verknüpft, die Daten über die Beförderungsvorgänge während dieser Fahrt enthalten.

Für die Aufbereitung dieser Daten hat Eurostat einen Produktionsprozess mit dem Namen PERT entwickelt. Abbildung 12.1 zeigt den vollständigen Vorgang von der Übermittlung der Daten durch die Mitgliedstaaten bis zur Speicherung der aggregierten Daten in der Produktionsdatenbank von Eurostat. Die (grau unterlegten) Schritte "Load" (Laden) und "Validate" (Validieren) werden ausführlich im nächsten Abschnitt "Datenvalidierung" behandelt. Die Schritte "Delete bad records" (Mangelhafte Datensätze löschen) und "Correct data" (Daten korrigieren) werden detailliert in den folgenden Abschnitten erläutert. Das Aggregieren der Daten zu intermediären Tabellen und Standardtabellen ist Gegenstand von Kapitel 13.

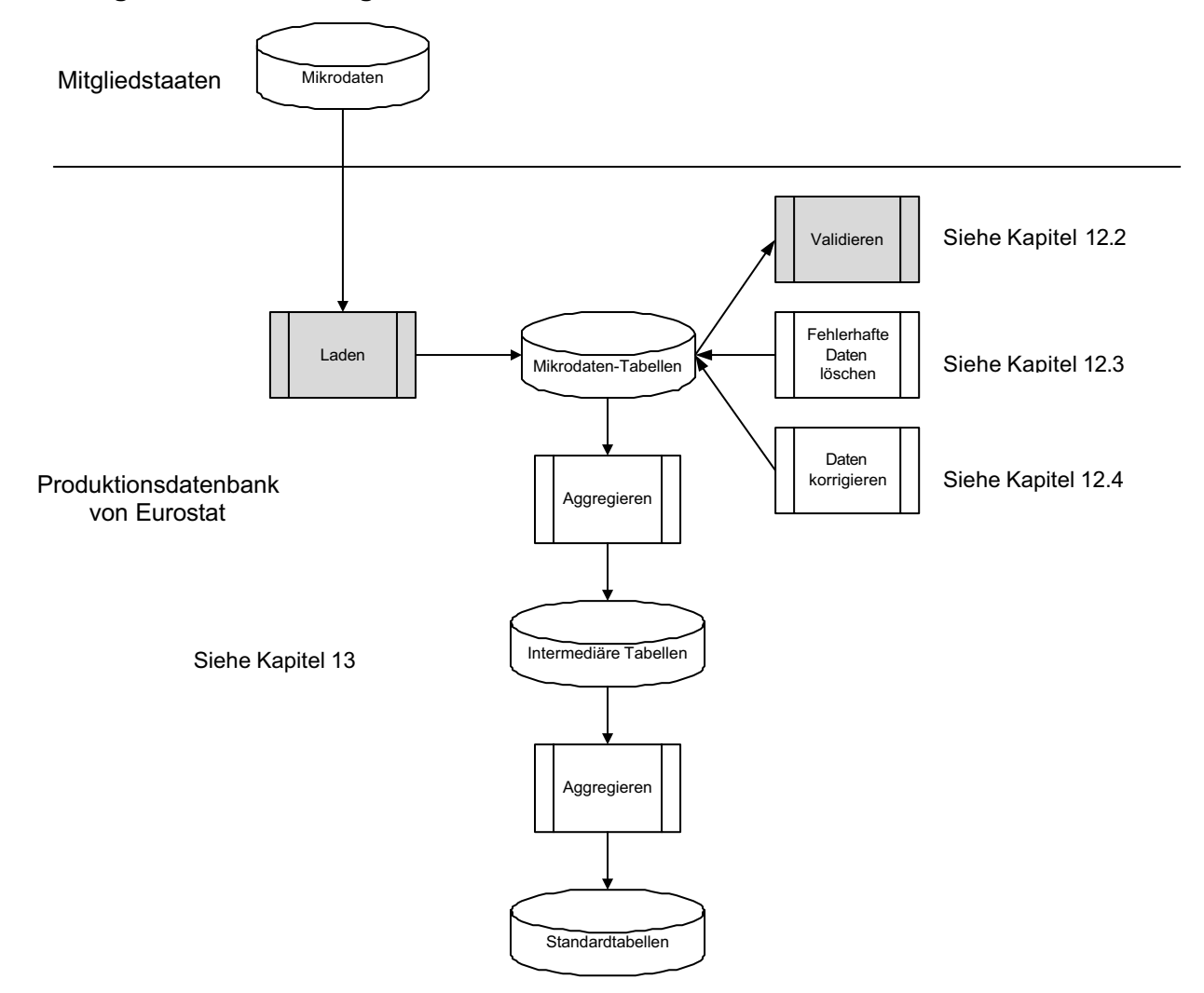

#### **Abbildung 12.1: Verarbeitung der Daten in PERT**

# *12.2 Datenvalidierung*

Die bei Eurostat eingegangenen Daten werden validiert, bevor sie in Produktion gehen können. Diese Validierung erfolgt in zwei Schritten, die in den folgenden Abschnitten dieses Kapitels eingehend erläutert werden.

## **12.2.1 Erhaltene Dateien laden**

Der erste Schritt besteht darin, die erhaltenen Dateien in temporäre Tabellen in der Datenbank zu laden. Datensätze, die einen der nachstehend aufgelisteten Formatfehler aufweisen, werden nicht geladen und durchlaufen auch nicht die Validierungsstufe.

- Nicht numerische Zeichen in Feldern für numerische Zeichen
- Anzahl der Zeichen geht über die vorgegebene Feldlänge hinaus.
- Anzahl der Felder im Datensatz nicht korrekt.

Im Fehlerbericht erscheinen diese Datensätze mit dem Fehlercode "S0014" ("Format Error – record could not be loaded" - "Formatfehler - Datensatz konnte nicht geladen werden").

Die in PERT für die drei Dateien verwendeten Oracle-Formate sind den Tabellen 12.1, 12.2 und 12.3 zu entnehmen.

#### **12.2.2 Geladene Daten validieren**

Diese Stufe besteht darin,

- die Werte eines jeden Feldes zu überprüfen:
	- Der Eingabewert muss in einer Referenztabelle enthalten sein (bei Codes).
	- Der Eingabewert muss in einer bestimmten Bandbreite liegen (bei quantitativen Feldern).
	- Für obligatorische Felder muss ein Wert angegeben werden.
- zu überprüfen, ob die Daten eines Datensatzes (Beispiel: Fahrtdatensatz) mit den Daten der dazugehörigen Datensätze (Beispiel: Güterdatensätze) kohärent sind.

Einige Überprüfungen verursachen eine Fehlermeldung. Dies bedeutet, dass der betreffende Datensatz nicht aufgenommen wird. Bei anderen Überprüfungen erscheint nur eine Warnung; die Daten können in die Produktionsdatenbank geladen werden.

Die Überprüfungen für jedes Feld in den drei Dateien sind in den Tabellen 12.1, 12.2 und 12.3 dargestellt.

#### **12.2.3 Wichtige Anmerkungen zur Validierung**

- Wenn ein Datensatz nicht aufgenommen wird, werden alle dazugehörigen Datensätze in der Hierarchie ebenfalls gelöscht. Wird beispielsweise ein Fahrtdatensatz nicht aufgenommen, so gilt dies auch für die dazugehörigen Güter- und Fahrzeugdatensätze. Gelöschte Fahrzeug-Hierarchien erscheinen im Fehlerbericht mit der Nachricht R0001 ("This vehicle and all its linked records will be deleted because of errors detected" – Dieses Fahrzeug und alle damit verknüpften Datensätze werden aufgrund von Fehlern gelöscht).
- Wenn eine signifikante Zahl von Datensätzen Fehler aufweist, informiert Eurostat den Mitgliedstaat über die fehlerhaften Datensätze und gibt die Gründe für ihre Zurückweisung an. Der Mitgliedstaat wird aufgefordert, die festgestellten Fehler zu korrigieren und alle drei Datensätze für dieses Quartal (nicht nur die korrigierten Datensätze) nochmals zu

übermitteln. Dieses Verfahren ist notwendig, um die Richtigkeit der Gewichtungsfaktoren und die Kohärenz zwischen Fahrzeug-, Fahrt- und Güterdatensätzen zu gewährleisten.

- Wenn nur sehr wenige Datensätze Fehler enthalten und keine signifikanten Auswirkungen auf die Analysen zu erwarten sind, lädt Eurostat die gültigen Datensätze und lässt die fehlerhaften unberücksichtigt. Der Mitgliedstaat wird über die fehlerhaften Datensätze und die Gründe für ihre Zurückweisung informiert. Dem Mitgliedstaat steht es frei, die Fehler zu verbessern und alle drei Datensätze für dieses Quartal nochmals zu übermitteln (nicht nur die korrigierten Datensätze). Werden die Daten nochmals übermittelt, lädt Eurostat die überarbeiteten Daten. Wenn nicht, verwendet Eurostat die bereits angenommenen Daten zur Erstellung von aggregierten Tabellen.
- Bei einigen Überprüfungen kam es anfänglich (bei Einrichtung der Datenbank und der entsprechenden Validierungsverfahren) zu Fehlermeldungen, die in umgewandelt wurden, damit ein höherer Prozentsatz von Date umgewandelt wurden, damit ein höherer Prozentsatz von Daten in die Produktionsdatenbank geladen werden kann. Bei der Datenaufbereitung für die Veröffentlichung und Genauigkeitsberechnung ergaben sich allerdings Anzeichen, dass für einige Variablen inkonsistente oder unvollständige Angaben gespeichert werden. Dies machte eine abermalige Prüfung der Validierungsverfahren erforderlich.
- Mit einigen Validierungsprüfungen (V0217, J0341, G0421, G0435 usw.) sollen nur ungewöhnlich hohe oder niedrige Werte gekennzeichnet werden. Dies bedeutet nicht notwendigerweise, dass es sich bei diesen Werten um Fehler handelt (es sei denn, sie erscheinen sehr häufig in einer Datei). Allerdings weist einiges darauf hin, dass zusätzliche Überprüfungen nötig sind, um ungewöhnlich hohe Gewichtsangaben zu verhindern, die dadurch zustande kommen, dass die Werte in kg statt in Einheiten von 100 kg eingegeben werden.

## **12.2.4 Ganze Zahlen versus Dezimalzahlen**

Einige Mitgliedstaaten erheben Daten über das Gewicht der beförderten Güter bis auf das letzte Kilogramm und berechnen die Tonnenkilometer (tkm) anhand dieser detaillierten Daten. Werden diese Dezimalzahlen Eurostat vorgelegt, berücksichtigt das PERT-System die Dezimalstellen der Gewichtwerte nicht (da diese als Dezimale von 100 Kilogramm ausgedrückt werden – der gemäß der Verordnung zu meldenden Einheit). Das PERT-System schneidet diese beim Aggregieren von Daten zu intermediären Tabellen und Standardtabellen ab (d. h. es rundet die Zahlen nicht). Daher unterscheiden sich die von den Mitgliedstaaten vorgelegten Zusatztabellen, in denen die Tonnenkilometer anhand detaillierter Gewichtsangaben (in kg) ermittelt wurden, möglicherweise von den Eurostat-Tabellen, denen das Gewicht in 100 Kilogramm (ohne Dezimalstelle) zugrunde liegt. Aus diesem Grunde erzeugen Unterschiede in Tonnenkilometern und Tonnen (Verknüpfungsprüfungen im PERT-System) eine Warnung.

**Gemäß der Verordnung (EG) Nr. 2163/2001 der Kommission über die technischen Modalitäten für die Übermittlung der Daten zur Statistik des Güterkraftverkehrs sind alle numerischen Daten (außer dem Hochrechnungsfaktor des Fahrzeugs) Eurostat als ganze Zahlen zu übermitteln.**

#### **Tabelle 12.1**

## **1. Datensatz A1 : Das Fahrzeug betreffende Variablen**

#### **<Rcount>;A1;<Year>;<Quarter>;<QuestN>;**<A1.1>;<A1.3>;<A1.6>;<A1.8.1>;<A1.8.2>;<A1.9>;<Stratum>;<A2link>

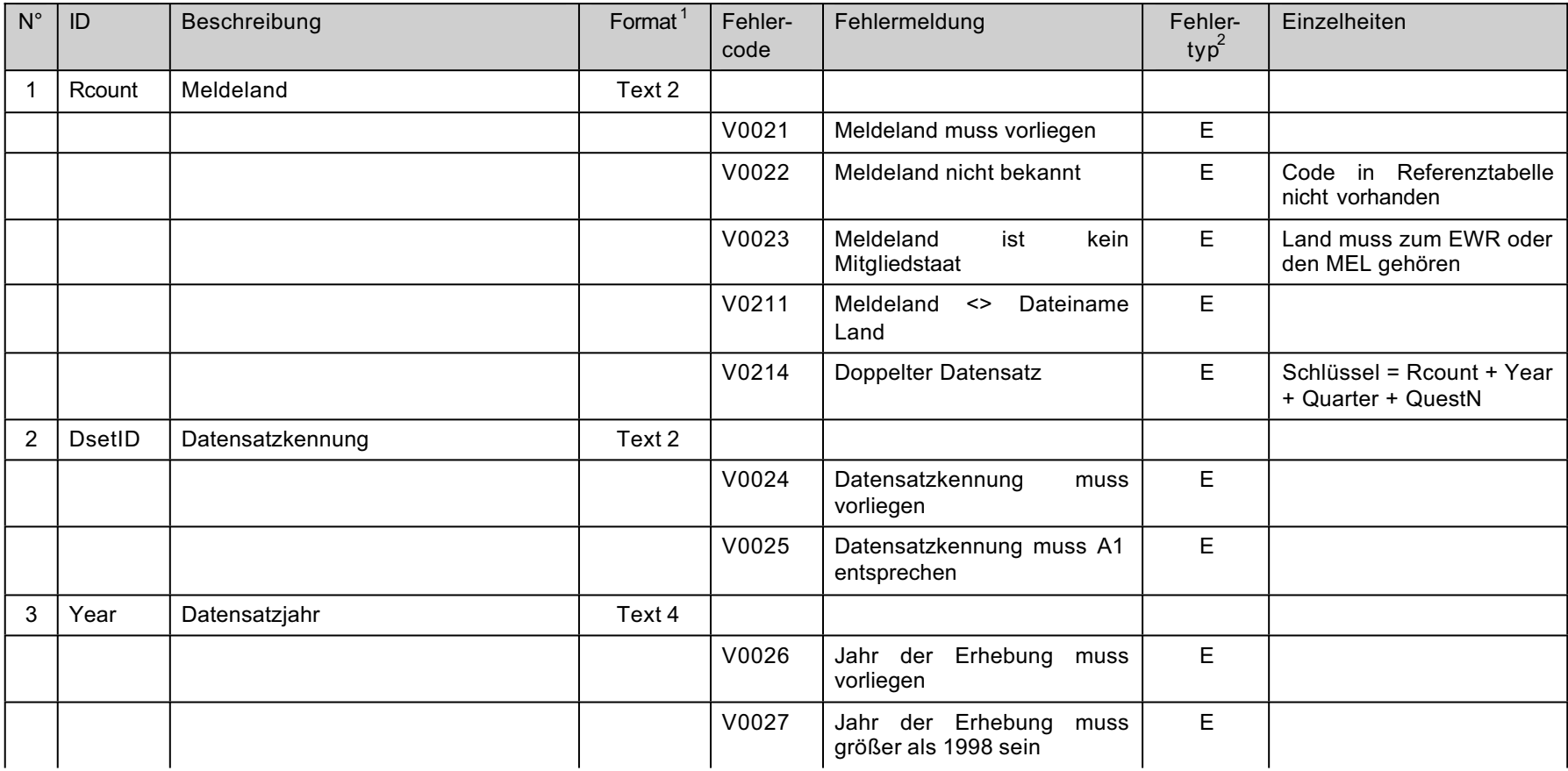

<sup>1</sup>Format = Feldtyp (Text, Num) gefolgt von der maximalen Länge

 $2^2$  E = Fehler (Eintrag wird abgelehnt), W = Warnhinweis (Eintrag kann mit einigen automatischen Korrekturen wie angegeben akzeptiert werden)

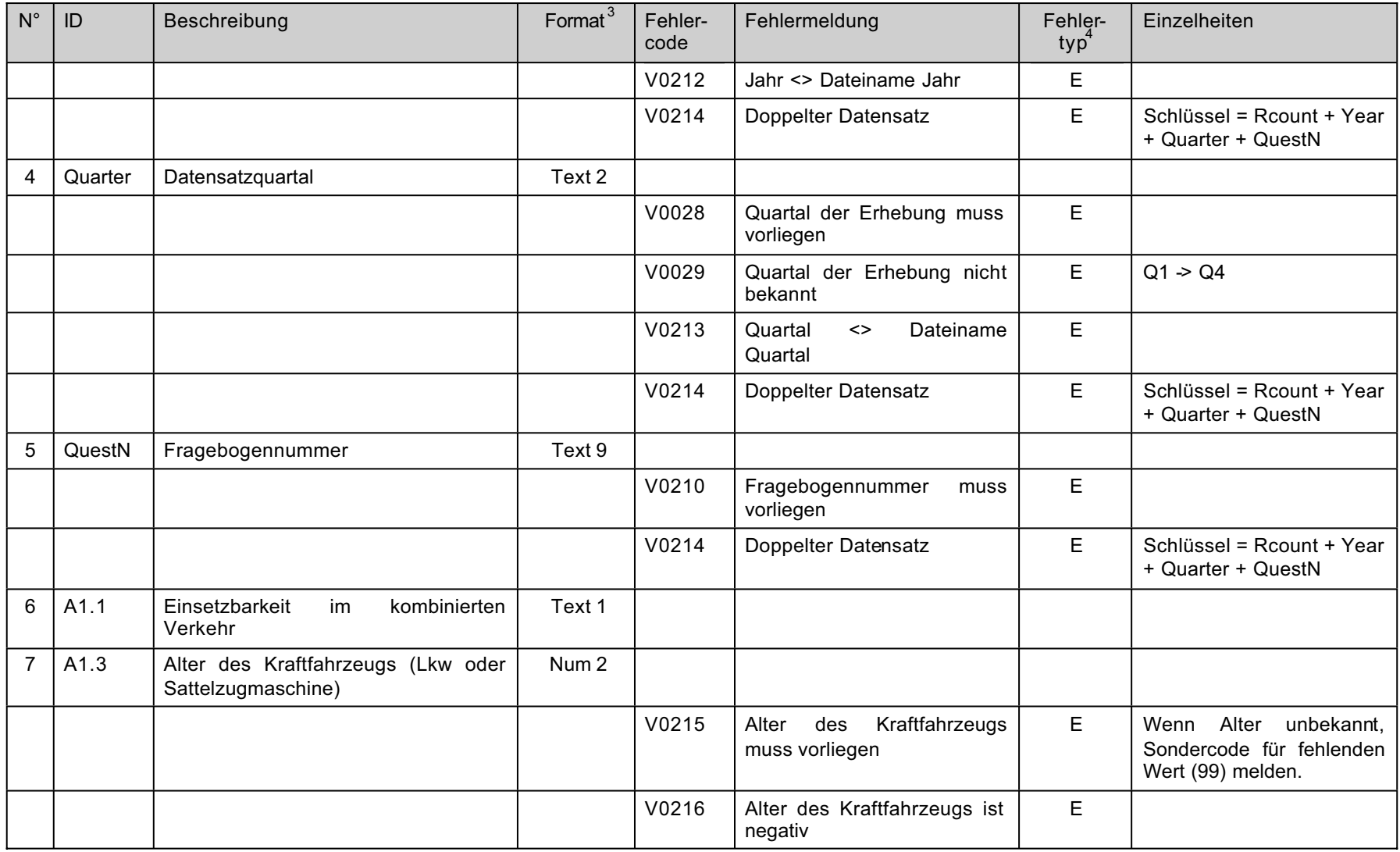

3 Format = Feldtyp (Text, Num) gefolgt von der maximalen Länge

<sup>4</sup> E = Fehler (Eintrag wird abgelehnt), W = Warnhinweis (Eintrag kann mit einigen automatischen Korrekturen wie angegeben akzeptiert werden)

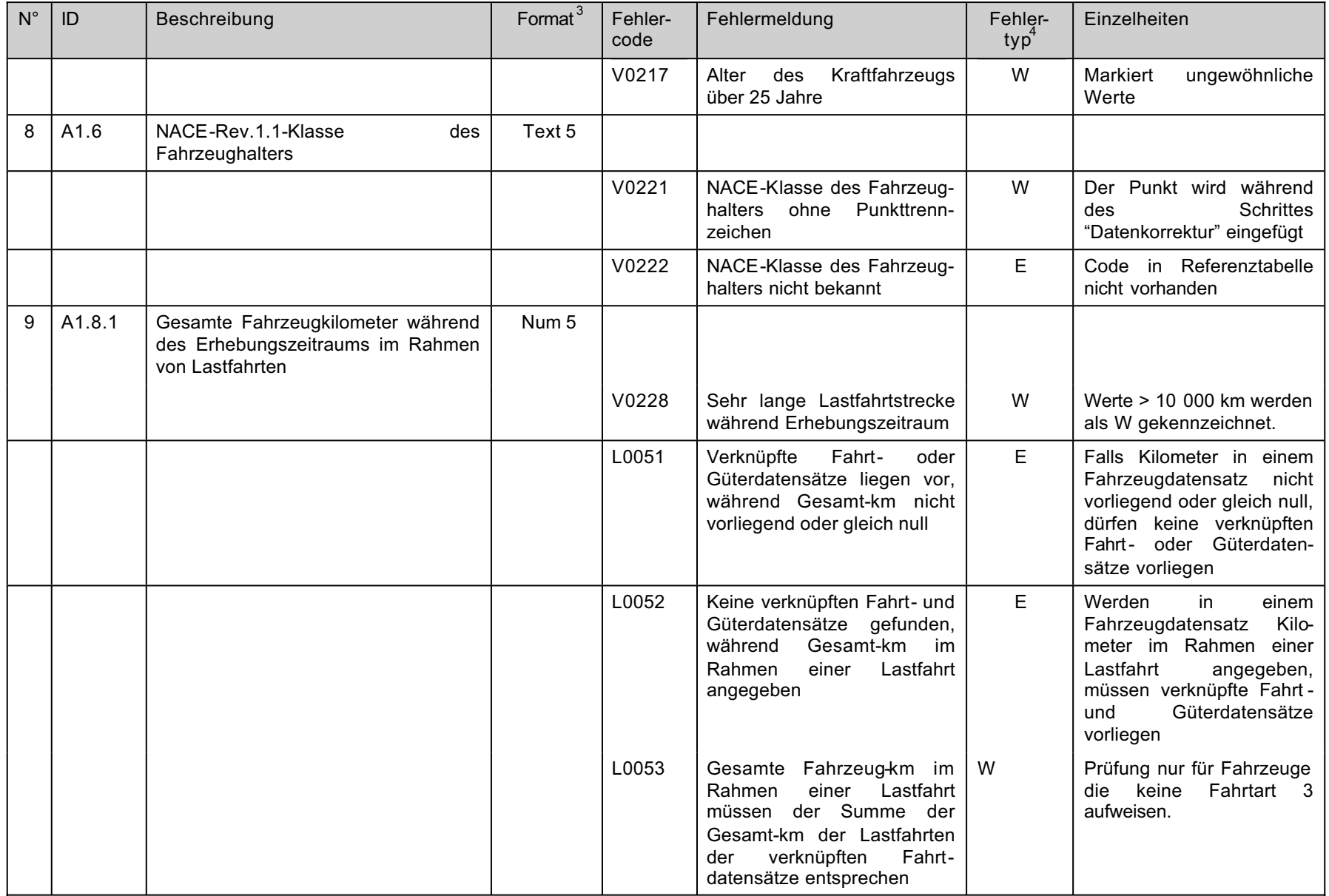

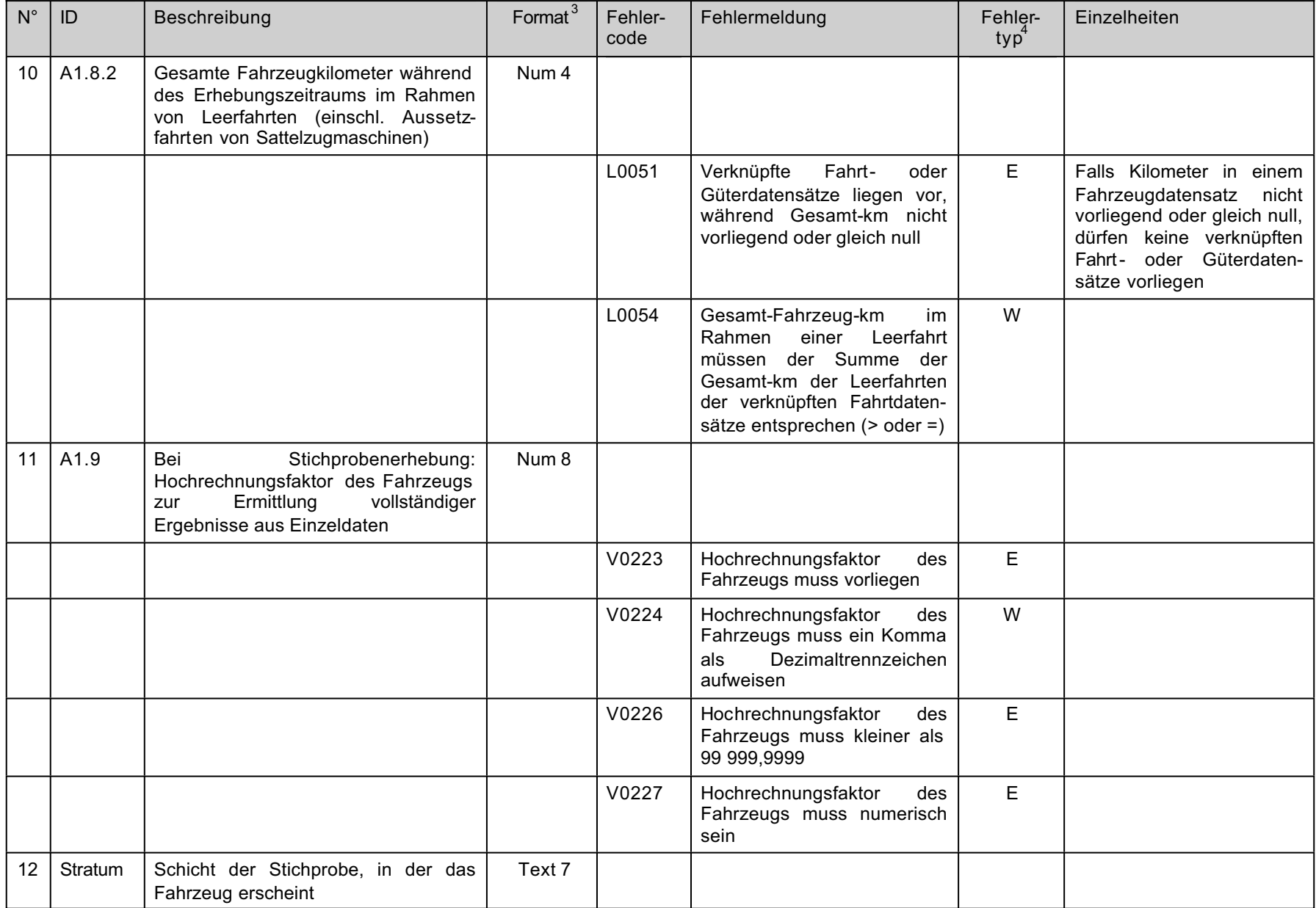

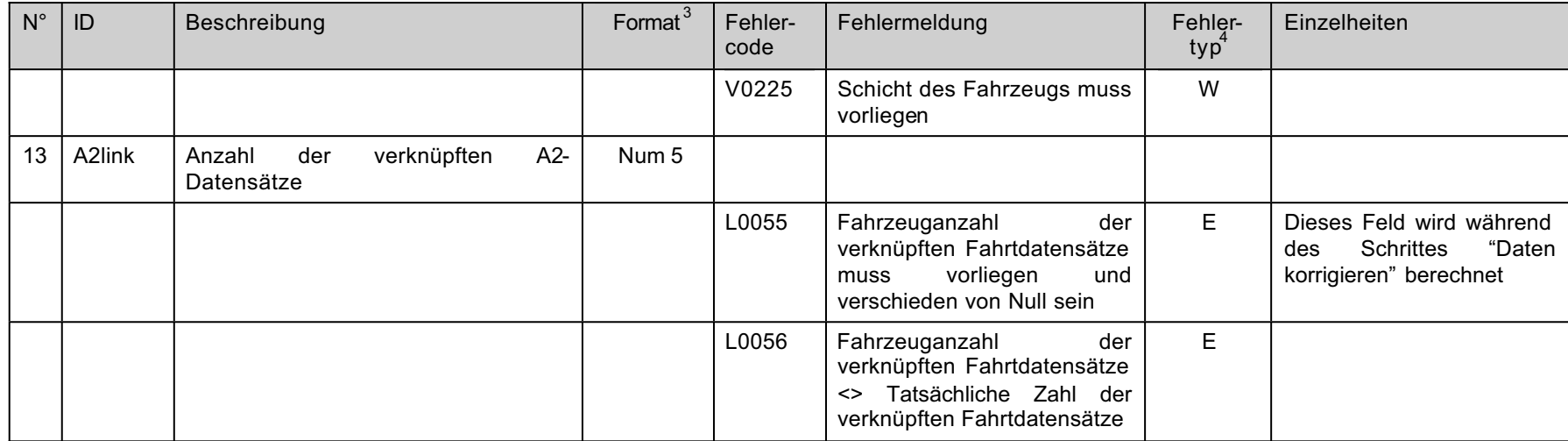

#### **Tabelle 12.2**

#### **2. Datensatz A2 : Die Fahrt betreffende Variablen**

**<Rcount>;A2;<Year>;<Quarter>;<QuestN>;<JourN>;<**A1.2>**;<sup>&</sup>lt;**A1.4>;<A1.5>;<A1.7>;<A2.1>;<A2.2>;<A2.3>;<A2.4>;<A2.5>;<A2.6>;<A2.7>;<A2.8>;<A2.9>; <A2.10>;<A3link>

| $N^{\circ}$ | ID            | Beschreibung     | Format <sup>5</sup> | Fehler-<br>code | Fehlermeldungen                                                                           | Fehler-<br>typo | Einzelheiten                                                |
|-------------|---------------|------------------|---------------------|-----------------|-------------------------------------------------------------------------------------------|-----------------|-------------------------------------------------------------|
| 1           | Rcount        | Meldeland        | Text 2              |                 |                                                                                           |                 |                                                             |
|             |               |                  |                     | J0031           | Meldeland muss vorliegen                                                                  | E               |                                                             |
|             |               |                  |                     | J0032           | Meldeland nicht bekannt                                                                   | E               | in Referenztabelle<br>Code<br>nicht vorhanden               |
|             |               |                  |                     | J0033           | Meldeland ist kein Mitgliedstaat                                                          | Е               | Land muss zum EWR oder<br>den MEL gehören                   |
|             |               |                  |                     | J0312           | Meldeland <> Dateiname Land                                                               | E               |                                                             |
|             |               |                  |                     | J0315           | Doppelter Datensatz                                                                       | E               | Schlüssel = Rcount + Year<br>Quarter + QuestN + JourN       |
|             |               |                  |                     | L0068           | Fahrtdatensatz<br>mit<br>keinem<br>Schlüssel<br>entsprechenden<br>im<br>Fahrzeugdatensatz | E.              | Fahrzeugschlüssel<br>=<br>Rcount + Year Quarter +<br>QuestN |
| 2           | <b>DsetID</b> | Datensatzkennung | Text 2              |                 |                                                                                           |                 |                                                             |
|             |               |                  |                     | J0034           | Datensatzkennung<br>muss<br>vorliegen                                                     | E               |                                                             |
|             |               |                  |                     | J0035           | A2<br>Datensatzkennung<br>muss<br>entsprechen                                             | E               |                                                             |
| 3           | Year          | Datensatzjahr    | Text 4              |                 |                                                                                           |                 |                                                             |
|             |               |                  |                     | J0036           | Jahr<br>der<br>Erhebung<br>muss<br>vorliegen                                              | E               |                                                             |
|             |               |                  |                     | J0037           | Jahr der Erhebung muss größer<br>als 1998 sein                                            | E               |                                                             |

<sup>5</sup>Format = Feldtyp (Text, Num) gefolgt von der maximalen Länge

<sup>6</sup>E = Fehler (Eintrag wird abgelehnt), W = Warnhinweis (Eintrag kann mit einigen automatischen Korrekturen wie angegeben akzeptiert werden)

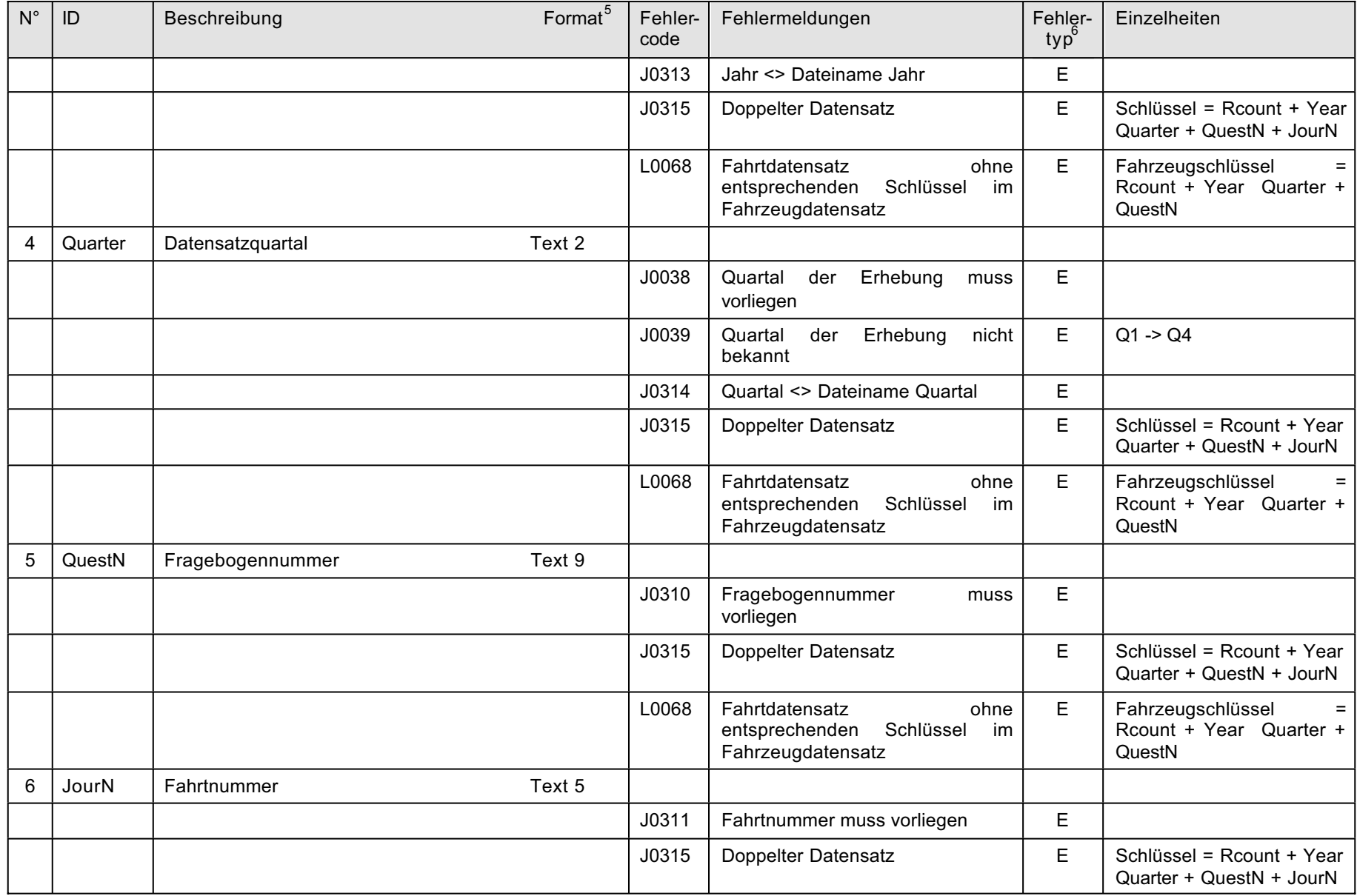

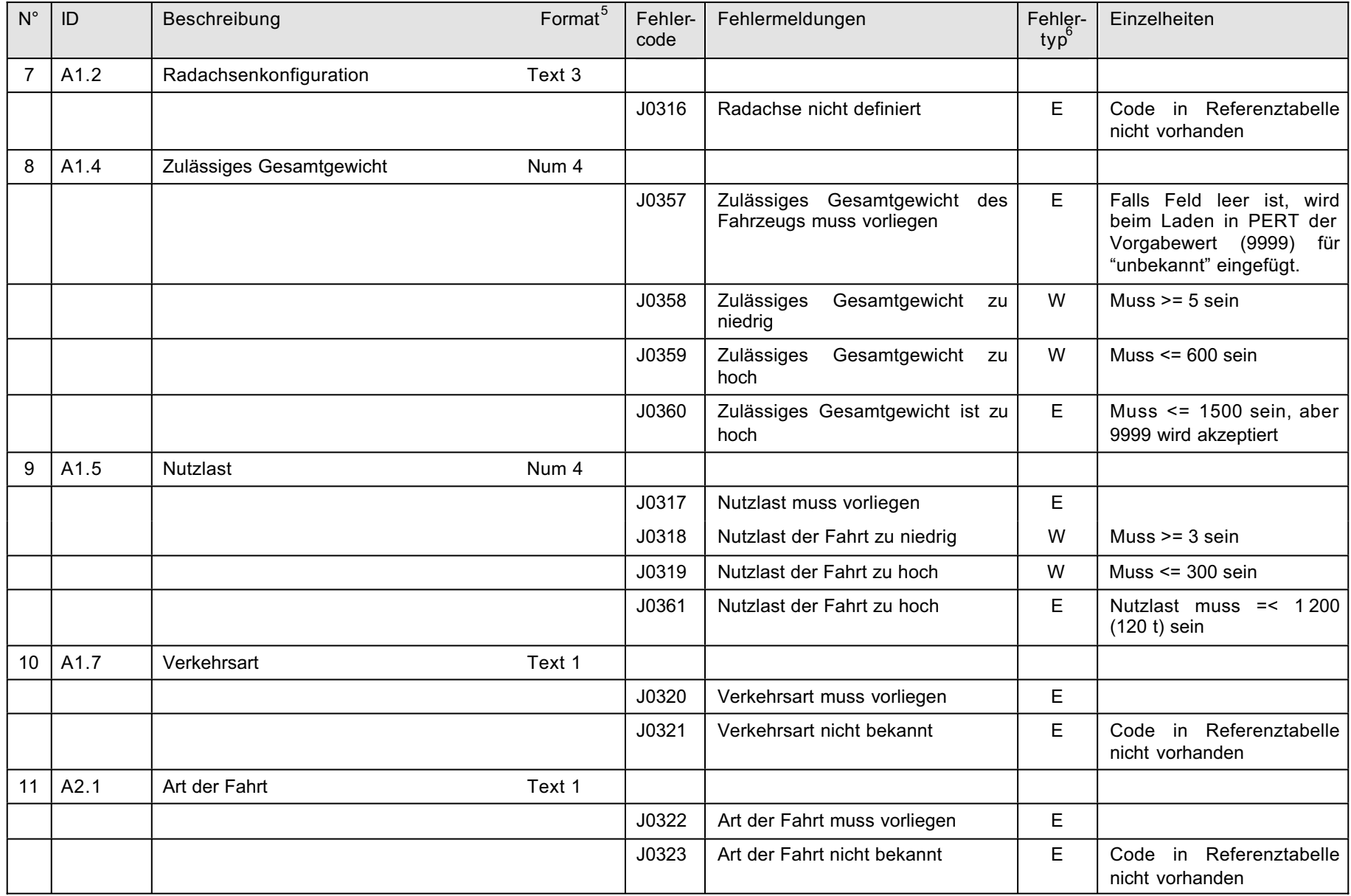

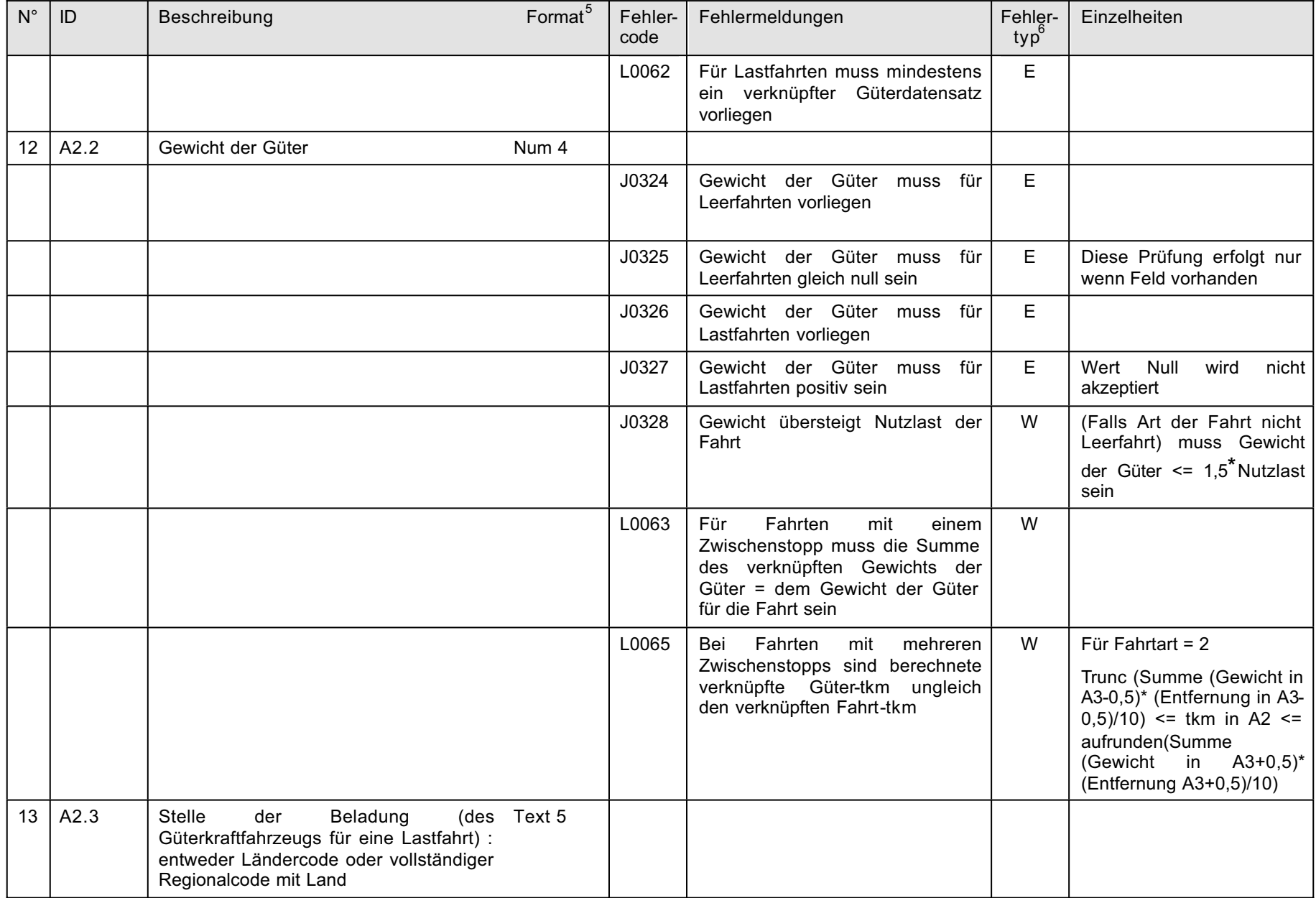

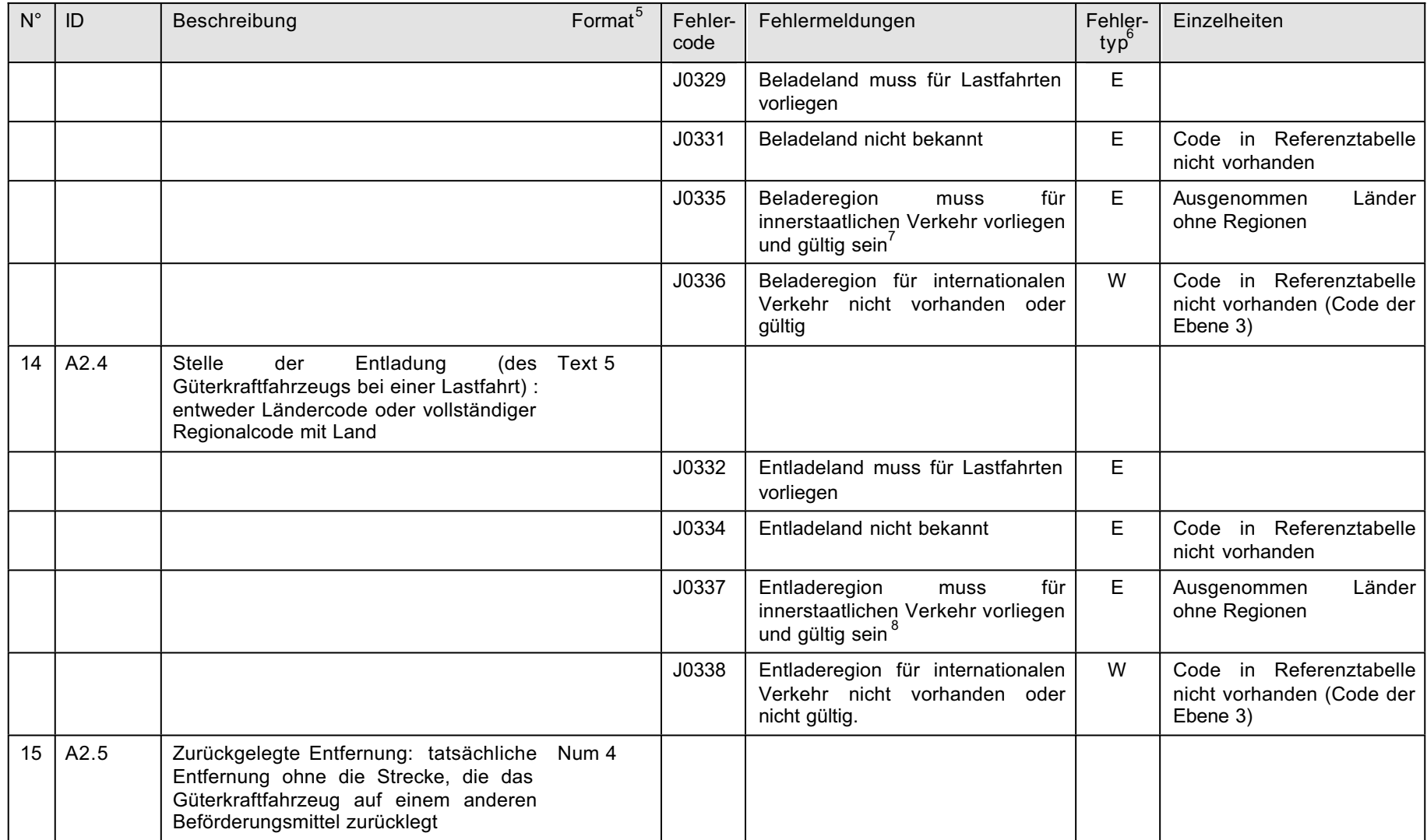

<sup>&</sup>lt;sup>7</sup> Innerstaatlicher Verkehr: Meldeland = Beladeland = Entladeland

 $8$  Innerstaatlicher Verkehr: Meldeland = Beladeland = Entladeland

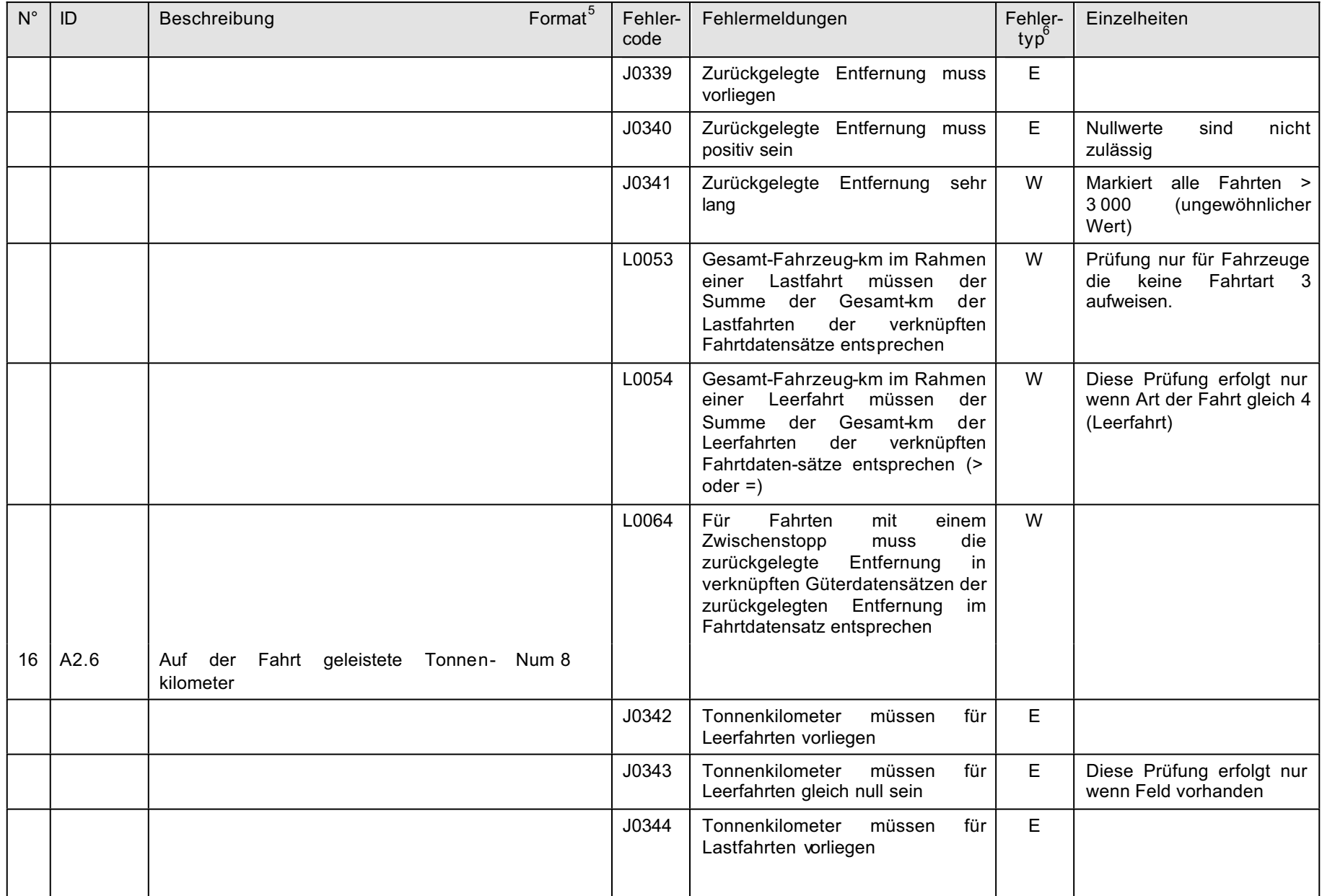

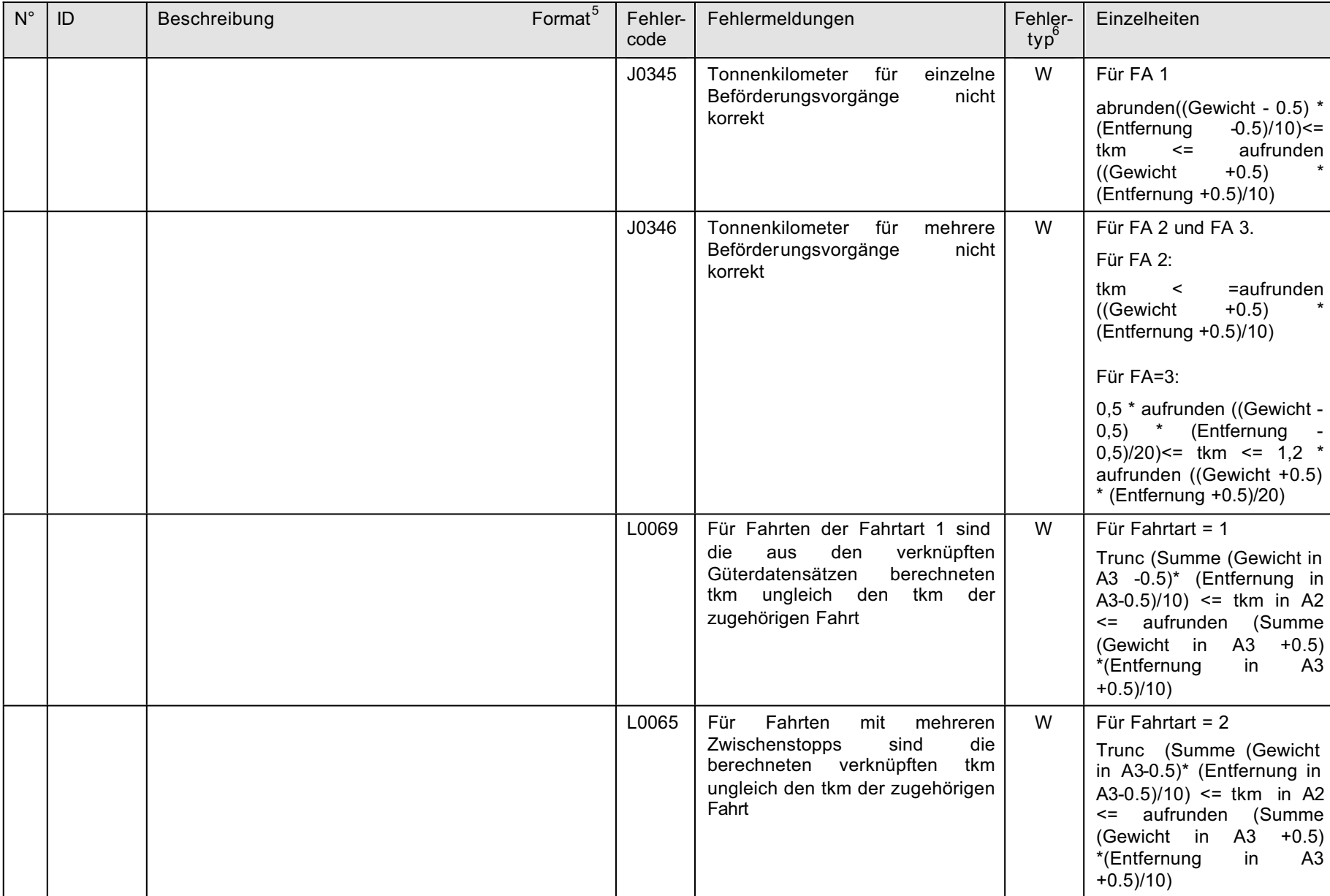

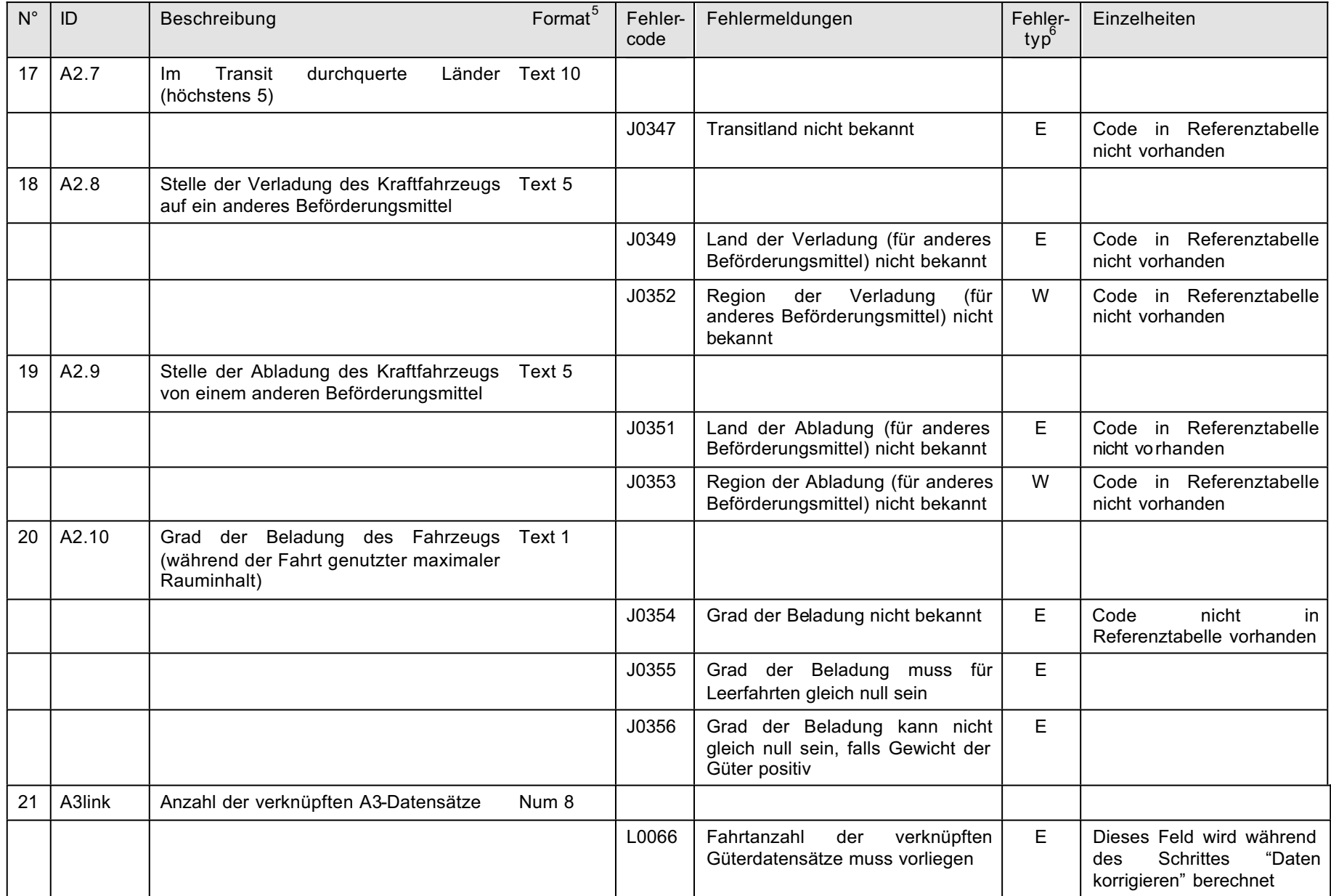

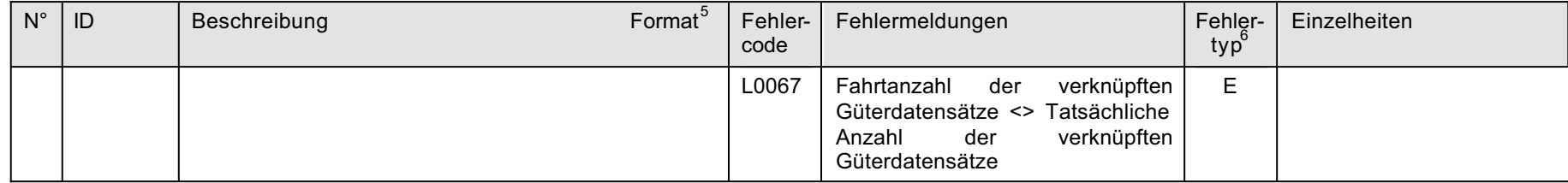

#### **Tabelle 12.3**

#### **3. Datensatz A3 : Die Güter betreffende Variablen**

#### **<Rcount>;A3;<Year>;<Quarter>;<QuestN>;<JourN>;<GoodsN>;>;<** A3.1>;<A3.2>;<A3.3>;<A3.4>;<A3.5>;<A3.6>;<A3.7>

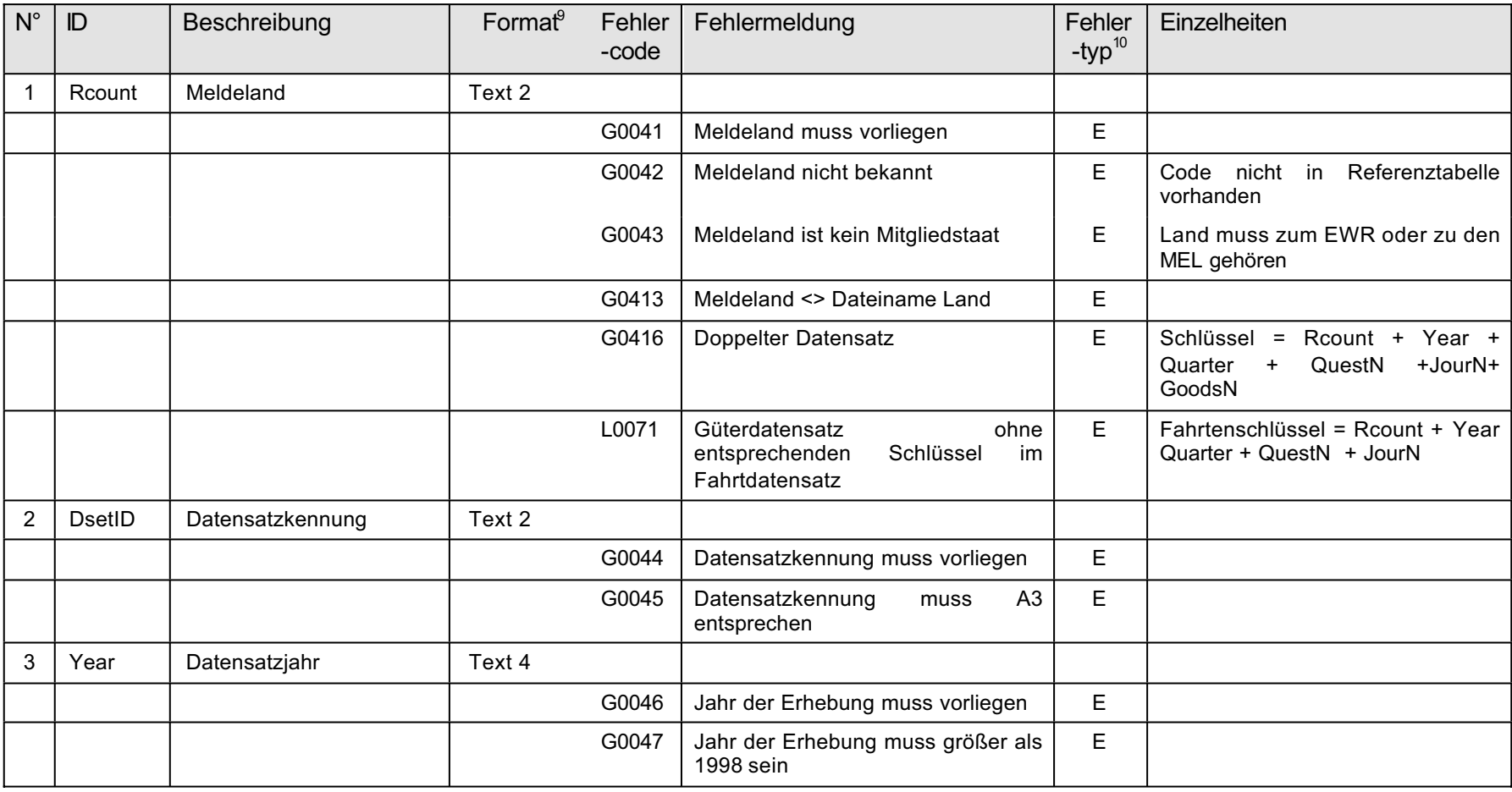

 $9$  Format = Feldtyp (Text, Num) gefolgt von der maximalen Länge

 $10$  E = Fehler (Eintrag wird abgelehnt), W = Warnhinweis (Eintrag kann mit einigen automatischen Korrekturen wie angegeben akzeptiert werden)

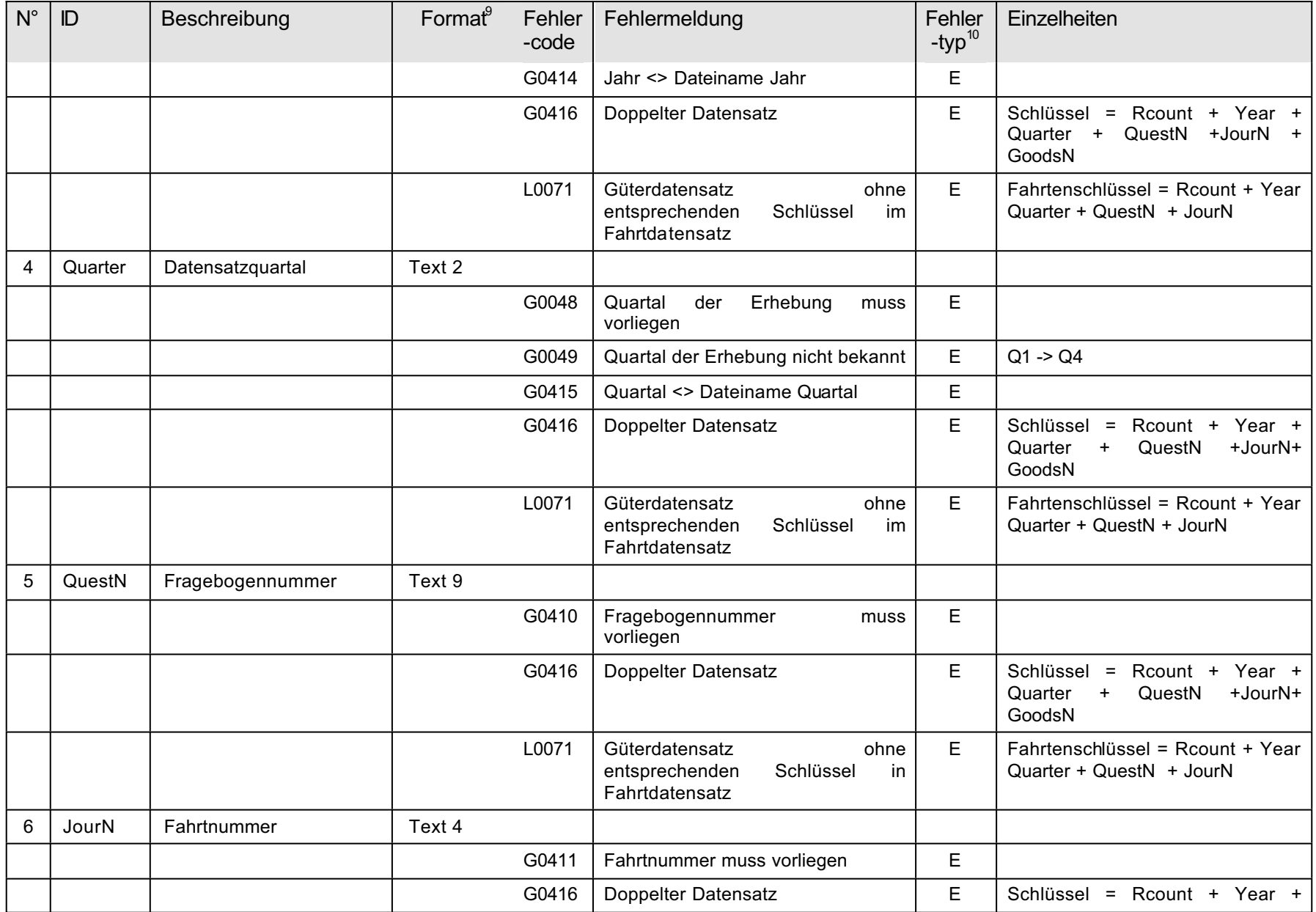

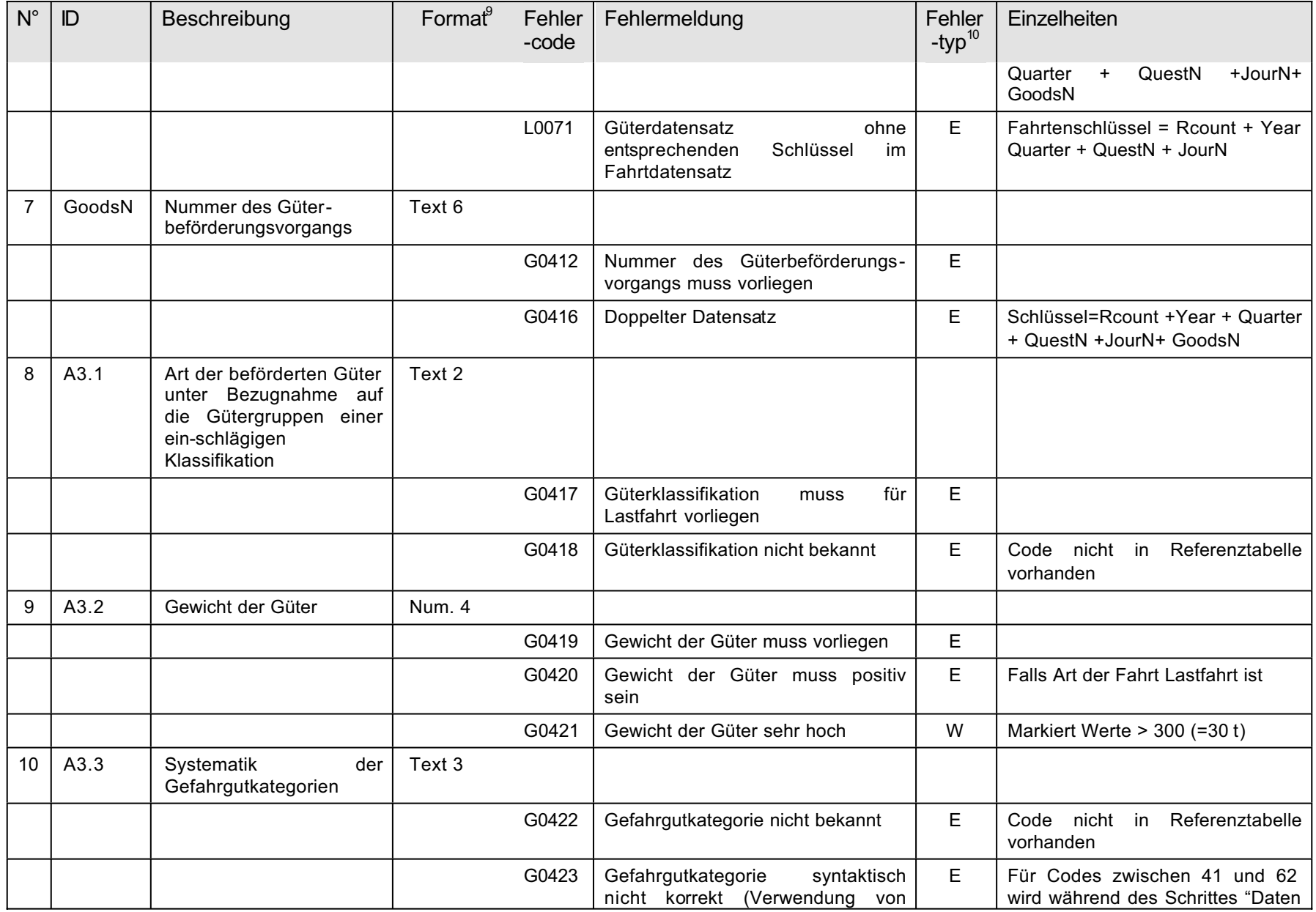

| $N^{\circ}$ | ID   | Beschreibung                                                                            | Format <sup>9</sup> | Fehler<br>-code | Fehlermeldung                                                                                      | Fehler<br>$-typ^{10}$ | Einzelheiten                                                         |  |
|-------------|------|-----------------------------------------------------------------------------------------|---------------------|-----------------|----------------------------------------------------------------------------------------------------|-----------------------|----------------------------------------------------------------------|--|
|             |      |                                                                                         |                     |                 | Punkt)                                                                                             |                       | korrigieren" ein Punkt eingefügt                                     |  |
| 11          | A3.4 | Form der Ladung                                                                         | Text 1              |                 |                                                                                                    |                       |                                                                      |  |
|             |      |                                                                                         |                     | G0424           | Form der Ladung nicht bekannt                                                                      | W                     | Code nicht<br>Referenztabelle<br>in<br>vorhanden                     |  |
| 12          | A3.5 | Aufladeort:<br>entweder<br>Ländercode<br>oder<br>vollständiger<br>Regionalcode mit Land | Text 5              |                 |                                                                                                    |                       |                                                                      |  |
|             |      |                                                                                         |                     | G0425           | Beladeland muss vorliegen                                                                          | E                     |                                                                      |  |
|             |      |                                                                                         |                     | G0426           | Beladeland nicht bekannt                                                                           | E                     | Code<br>nicht<br>in<br>Referenztabelle<br>vorhanden                  |  |
|             |      |                                                                                         |                     | G0429           | Beladeregion<br>für<br>muss<br>innerstaatlichen Verkehr vorliegen<br>und gültig sein <sup>11</sup> | E                     | Länder<br>ohne<br>Ausgenommen<br>Regionen                            |  |
|             |      |                                                                                         |                     | G0430           | Beladeregion für internationalen<br>Verkehr ist nicht vorhanden oder<br>gültig                     | W                     | Referenztabelle<br>nicht in<br>Code<br>vorhanden (Codes der Ebene 3) |  |
| 13          | A3.6 | Abladeort:<br>entweder<br>Ländercode<br>oder<br>vollständiger<br>Regionalcode mit Land  | Text 5              |                 |                                                                                                    |                       |                                                                      |  |
|             |      |                                                                                         |                     | G0427           | Entladeland muss vorliegen                                                                         | Е                     |                                                                      |  |
|             |      |                                                                                         |                     | G0428           | Entladeland nicht bekannt                                                                          | E                     | Referenztabelle<br>Code<br>nicht<br>in<br>vorhanden                  |  |
|             |      |                                                                                         |                     | G0431           | für<br>Entladeregion<br>muss<br>innerstaatlichen Verkehr vorliegen<br>und gültig sein              | E                     | Länder<br>ohne<br>Ausgenommen<br>Regionen                            |  |

 $11$  Innerstaatlicher Verkehr: Meldeland = Beladeland = Entladeland

 $12$  Innerstaatlicher Verkehr: Meldeland = Beladeland = Entladeland

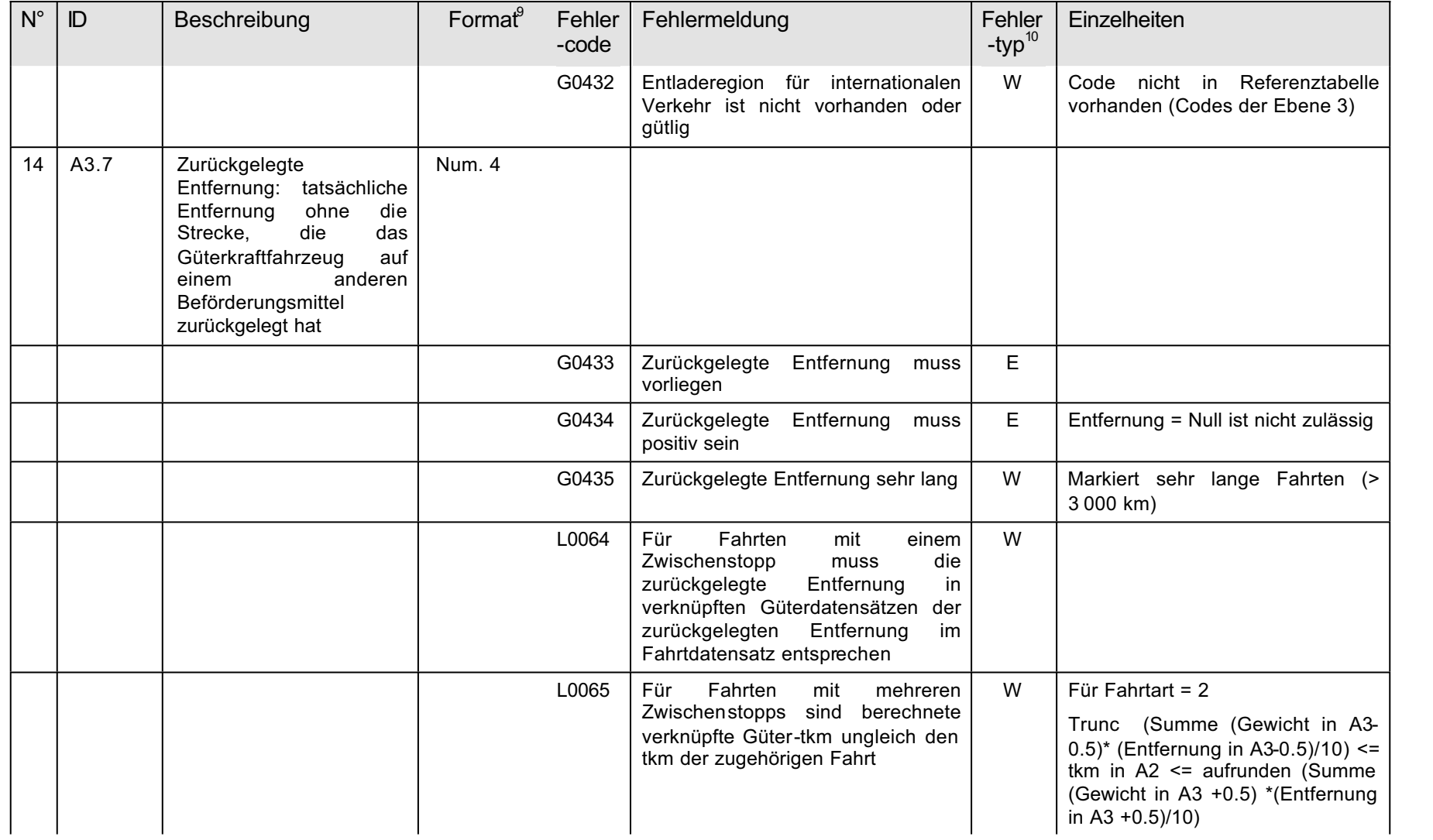

# *12.3 Fehlerhafte Datensätze löschen*

Bei der Validierung wird jeder einzelne Datensatz in den von den Mitgliedstaaten übermittelten<br>Dateien einer Reihe von Überprüfungen unterzogen. Einige Überprüfungen verursachen Dateien einer Reihe von Überprüfungen unterzogen. Fehlermeldungen, andere Überprüfungen führen zu Warnungen.

Eine Fahrzeughierarchie besteht aus einem Fahrzeugdatensatz, den zugehörigen Fahrtdatensätzen und den zu den einzelnen Fahrtdatensätzen gehörigen Güterdatensätzen. Wenn eine Hierarchie einen oder mehrere fehlerhafte Fahrzeug-, Fahrt- oder Güterdatensätze enthält, werden alle dazugehörigen Datensätze in der Hierarchie gelöscht. Dies bedeutet, dass nur völlig fehlerfreie Fahrzeughierarchien in die Produktionsdatenbank aufgenommen werden. Dies geschieht in den nachfolgend beschriebenen Stufen "Korrigieren" und "Aggregieren".

## *12.4 Daten korrigieren*

Nach dem Löschen der fehlerhaften Fahrzeughierarchien werden automatisch die folgenden Korrekturen durchgeführt:

- Gegebenenfalls Einfügen eines Punktes an Position 3 des NACE-Codes für den Wirtschaftszweig.
- Ersetzen von Komma durch Punkt im Fahrzeuggewichtungsfaktor.
- Berechnen der Zahl der mit einem Fahrzeugdatensatz verknüpften Fahrtdatensätze bei Fahrzeugdatensätzen, die keine entsprechende Angabe enthalten.
- Berechnen der Zahl der mit einem Fahrtdatensatz verknüpften Güterdatensätze bei Fahrtdatensätzen, die keine entsprechende Angabe enthalten.
- Berechnen des Code für innerstaatlichen Verkehr
	- 1. Wenn Beladeland = Meldeland, dann
		- a) Wenn Beladeland = Entladeland, dann Code für innerstaatlichen Verkehr = "National Transport" (innerstaatlicher Verkehr)
		- b) ansonsten Code für innerstaatlichen Verkehr = "International- goods loaded in reporting country" (grenzüberschreitend – Güter in Meldeland geladen)
	- 2. Ansonsten
		- a) Wenn Entladeland = Meldeland, dann Code für innerstaatlichen Verkehr = "International- goods unloaded in reporting country" (grenzüberschreitend – Güter im Meldeland entladen)
		- b) ansonsten
			- Wenn Beladeland = Entladeland, dann Code für innerstaatlichen Verkehr = "International – cabotage" (grenzüberschreitend – Kabotage)
			- ansonsten Code für innerstaatlichen Verkehr = "International – Cross trade" (grenzüberschreitend – Dreiländerverkehr)
- Kopieren des Gewichtungsfaktors aus dem Fahrzeugdatensatz in die mit diesem verknüpften Fahrtdatensätze
- Bei Gefahrgutcodes von 41 bis 62 gegebenenfalls Einfügen eines Punktes (Beispiel "41" "4.1")

# **Kapitel 13 DATEN AGGREGIERUNG UND ZUSATZTABELLEN**

# *13.1 Daten zu intermediären Tabellen aggregieren*

Die von Eurostat in der PERT-Produktionsdatenbank gespeicherten Fahrzeug-, Fahrt- und Güterdatensätze müssen für die Generierung von Datentabellen zur Verbreitung aggregiert werden. Dieses Kapitel gibt einen Überblick über dieses Verfahren. Eine vollständige Beschreibung findet sich in Dokument Road/2001/10, das der Arbeitsgruppe "Statistik des Güterkraftverkehrs" auf ihrer Sitzung am 3./4. Mai 2001 in Luxemburg vorgelegt wurde.

Nach Validierung der eingegangenen Daten werden diese in die Produktionsdatenbank integriert, die für die Berichterstattung und Verbreitung herangezogen wird. Die Aggregierung besteht aus zwei Schritten. Im ersten Aggregierungsschritt werden aus den Fahrzeug-, Fahrt- und Güterdatensätzen intermediäre Tabellen generiert. Als Grundlage für Standardtabellen und zur Verbreitung vorgesehene Tabellen werden fünf intermediäre Tabellen generiert, und eine weitere intermediäre Tabelle wird für die Berechnung der Genauigkeitsstandards der Daten herangezogen.

Für jede intermediäre Tabelle sind die Quellentabellen sowie die für die Berechnung der Variablenfelder verwendeten Formeln und die Struktur der Tabelle in Dokument Road/2001/10 aufgeführt.

Die Berechnung der Variablenfelder erfolgt nach drei verschiedenen Berechnungsmethoden:

- Aggregierungen
	- SUM für die Variablen Gewicht der Güter, geleistete Tonnenkilometer, zurückgelegte Entfernung,
	- COUNT für die Anzahl der Fahrten, Anzahl der Fahrzeuge.
- Einheitenumrechnung:
	- aus 100 kg in Tonnen (t),
	- aus Tonnenkilometer in 1 000 Tonnenkilometer.
- Neuberechnung der Zahl der Tonnenkilometer auf der Ebene der Güter nach Art der Fahrt:
	- Bei Lastfahrten, die einen einzigen Beförderungsvorgang umfassen oder Lastfahrten, die mehrere Beförderungsvorgänge umfassen, das Produkt aus Kilometer mal Gewicht,
	- bei Lastfahrten im Sammel- oder Verteilverkehr das Produkt aus Kilometer mal Gewicht geteilt durch zwei,
	- bei Leerfahrten ist die Zahl der Tonnenkilometer gleich null.

Beispiele für die zur Berechnung der Variablen verwendeten Formeln:

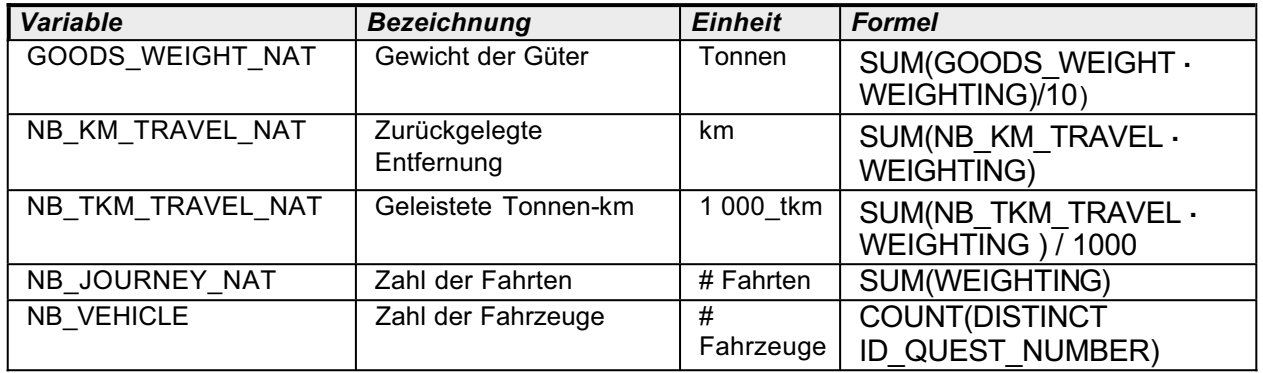

Bedingungen für das Zusammenführen (joining) von zwei Tabellen:

Fahrzeug- und Fahrttabelle:

VEHICLE.Id\_Quest\_Number = JOURNEY.Id\_Quest\_Number

□ Fahrt- und Gütertabelle:

JOURNEY.Id\_Quest\_Number = GOODS.Id\_Quest\_Number

AND JOURNEY.Id Journey Seq = GOODS.Id Journey Seq

Dimensionsfelder sind Felder in der Tabellenstruktur, deren Name mit 'ID' beginnt. Es gibt fünf Dimensionsfelder, die alle intermediären Tabellen aufweisen:

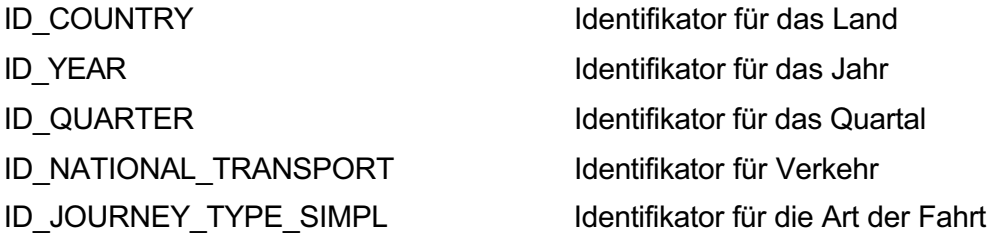

## *13.2 Daten zu Standardtabellen aggregieren*

Im zweiten Aggregierungsschritt werden aus den intermediären Tabellen die Standardtabellen generiert (ausgenommen Standardtabelle 26, die aus Fahrzeug- und Fahrttabellen generiert wird). Für jede der 28 Standardtabellen sind die Quellentabellen sowie die für die Auswahl der Daten aus den Quellentabellen verwendeten Einschränkungen und die Struktur der Tabelle in Dokument Road/2001/10 angegeben. Als einzige Berechnung werden bei diesem Schritt Aggregierungen (SUM) vorgenommen; eine Ausnahme bildet wiederum Standardtabelle 26, bei der auch Einheitenumrechnungen durchgeführt werden.

Diese Standardtabellen bilden das interne Gegenstück zu den Tabellen, die für Verbreitungszwecke produziert werden.

Die für die Verbreitung vorgeschlagenen Tabellen sind im nächsten Kapitel, Abschnitt 14.3, aufgeführt.

## *13.3 Zusatztabellen*

In diesem Abschnitt finden sich die Vorschläge von Eurostat zur Vorlage der Zusatztabellen unter Berücksichtigung der Anmerkungen der Mitgliedstaaten. Diese wurden auf der Sitzung der Arbeitsgruppe "Statistik des Güterkraftverkehrs" am 10./11. Mai 1999 in Luxemburg angenommen.

Für jedes Quartal haben die Mitgliedstaaten bei der ersten Übermittlung der Datendateien Folgendes zu melden:

- 1. Hochgerechnete Erhebungsergebnisse für das Quartal entsprechend den Zusatztabellen A, C, D und E (siehe unten). Hat Eurostat die von einem Mitgliedstaat übermittelten Daten geladen, werden dieselben geladenen Tabellen aus der Eurostat-Datenbank generiert. Diese werden mit den von dem Mitgliedstaat vorgelegten Zusatztabellen verglichen um in einer zusätzlichen Überprüfung sicherzustellen, dass Eurostat in Bezug auf die wichtigsten Variablen der Erhebung über dieselben Daten wie der Mitgliedstaat verfügt.
- 2. Zusätzliche Informationen entsprechend der Tabelle B1 oder B2 (siehe unten). Eurostat verwendet diese Informationen zur Überprüfung der Genauigkeitsmessgröße und der Antwortquoten, um die Höhe dieser Messgrößen, die die Mitgliedstaaten bei der Lieferung der Daten gemäß Verordnung erzielen konnten, zu beurteilen (siehe auch Seite 9-9). Tabelle B1 sollte in den Fällen herangezogen werden, in denen das Fahrzeug die primäre statistische Einheit in einem Land darstellt, Tabelle B2 in den Fällen, in denen das Fahrzeug nicht die primäre statistische Einheit darstellt (sondern z. B. der Güterkraftverkehrsunternehmer oder das Güterkraftverkehrsunternehmen).

Alle Änderungen der zusätzlichen Informationen, die zuvor für ein Quartal geliefert wurden, sind mit den überarbeiteten Datendateien zu übermitteln.

#### **Verfahren zur Bereitstellung der erforderlichen Informationen für Tabelle B**

Der Ausschuss für das statistische Programm hat in seiner Sitzung am 12. Februar 2004 die Verordnung (EG) Nr. 642/2004 der Kommission vom 6. April 2004 über Genauigkeitsanforderungen für die nach der Verordnung (EG) Nr. 1172/98 des Rates über die statistische Erfassung des Güterkraftverkehrs erhobenen Daten gebilligt, deren Kopie den Anhang 5 dieses Handbuchs bildet.

Artikel 3 der Verordnung regelt, welche Informationen jedes Vierteljahr bereit gestellt werden müssen, damit der Stichprobenumfang, die Antwortquoten und die Werte für die Registerqualität berechnet werden können. Diese Angaben sind in einer Tabelle B zu liefern, deren Format im Anhang der Verordnung und im Folgenden in Tabelle B1 und B2 dargelegt wird. Die folgenden Erläuterungen mögen dabei helfen sicher zu stellen, dass die Informationen aus allen Ländern vergleichbar sind.

**Übermittlung.** Die Tabelle B ist nach Möglichkeit elektronisch zu übermitteln.

**Format.** Falls dies praktischer ist, können die Kopfzeilen und die Abschnitte der Tabelle vertauscht werden, so dass sich die Tabellenzeilen auf die Schichten beziehen.

**Zahl der Schichten.** Einige Länder verwenden eine sehr fein geschichtete Stichprobe. Eurostat kann es hinnehmen, wenn Tabellen B Informationen zu allen Schichten enthält. Falls es aber für ein Land praktischer ist, die Zahl der in einer B-Tabelle dargestellten Schichten durch Aggregierung einiger Schichten zu verringern, so ist auch dies akzeptabel, solange

noch eine angemessene Zahl von Schichten ausgewiesen wird. Wenn ein Land vorschlägt, die Zahl der Schichten zu verringern, sollte zuvor Verbindung mit dem Referat Energie und Verkehr von Eurostat aufgenommen werden, um die in Tabelle B auszuweisende Zahl von Schichten einvernehmlich festzulegen.

#### **Nicht antwortende Einheiten**

Es ist wichtig, in gesonderten Zeilen die Zahl der nicht antwortenden Einheiten (Zeile 3 von Tabelle B) sowie die Fälle kenntlich zu machen, in denen die Information des Stichprobenregisters falsch und die Antwort unbrauchbar war (Zeile 4 von Tabelle B). Die Tabellen B enthalten Hinweise, welche Datensätze in welche der einzelnen Zeilen der Tabelle gehören.

#### **Aktive Fahrzeuge, die im Bezugszeitraum angeblich nicht im Einsatz waren**

Die Zahl solcher Fahrzeuge ist in Zeile 6 von Tabelle B1 auszuweisen (oder in Zeile 7 von Tabelle B2). **Diese Fahrzeuge dürfen nicht in Zeile 5 von Tabelle B1 (oder Zeile 6 von Tabelle B2) eingetragen werden. Für solche Fahrzeuge sollen KEINE A1-Datensätze an Eurostat übermittelt werden.**

#### **Prüfsummen**

**Stellen Sie vor der Übermittlung der Tabelle an Eurostat sicher, dass die Prüfsumme für Tabelle B1 (Zeile 2 = Zeile 3 + 4 + 5 + 6) oder Tabelle B2 (Zeile 2 = Zeile 3 + 4 + 5) gebildet worden und zufrieden stellend ist.**

#### KAPITEL 13. DATEN AGGREGIERUNG UND ZUSATZTABELLEN

# **TABELLE A: Zusammengefasste Verkehrstätigkeit nach der Art des Einsatzes und der Verkehrsart**

**Meldeland:**

**Jahr \_\_\_\_ / Quartal \_\_\_\_**

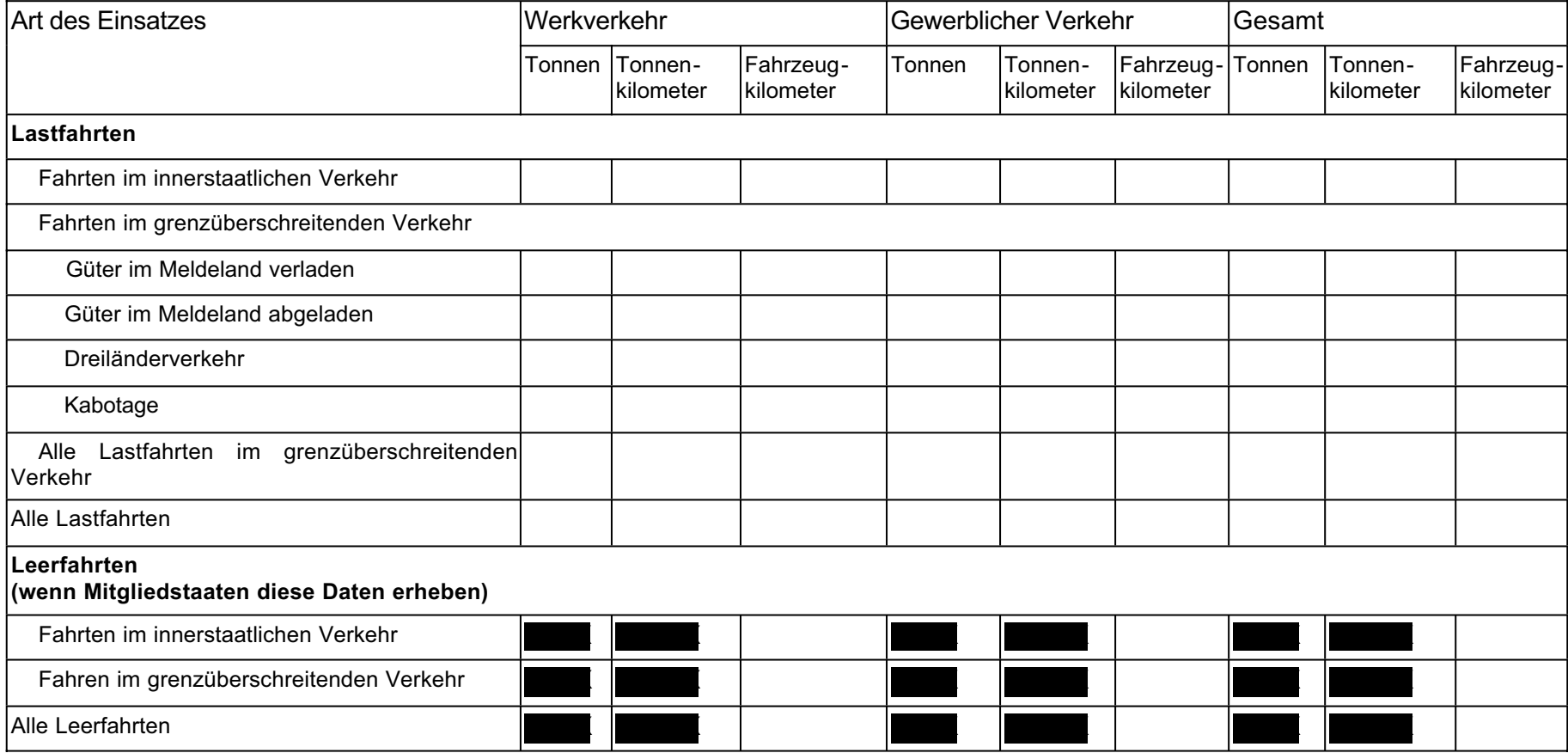

#### KAPITEL 13. DATEN AGGREGIERUNG UND ZUSATZTABELLEN

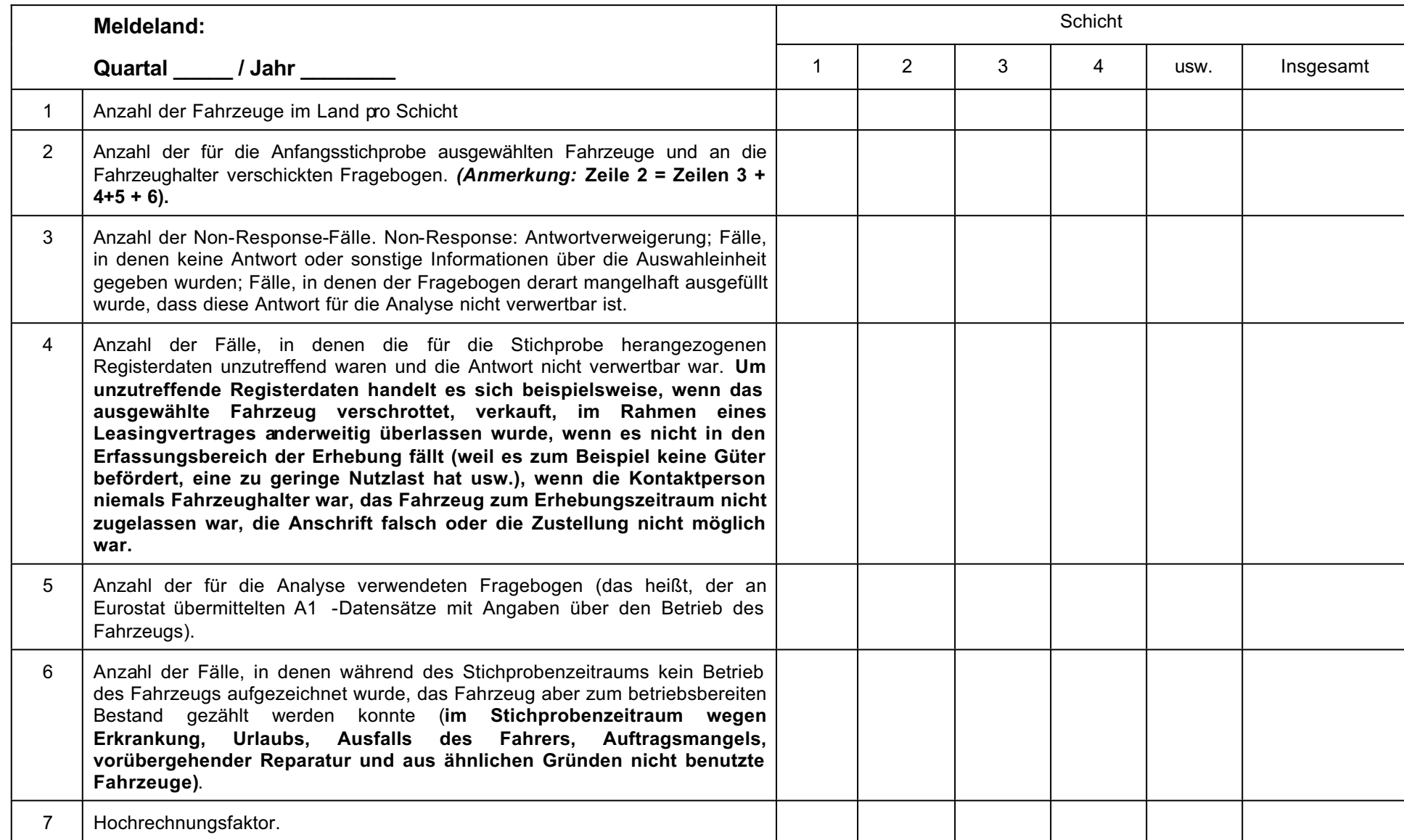

# **TABELLE B1: Für Erhebungen, bei denen das Güterkraftfahrzeug die statistische Einheit ist: Informationen über die Stichprobe**

#### KAPITEL 13. DATEN AGGREGIERUNG UND ZUSATZTABELLEN

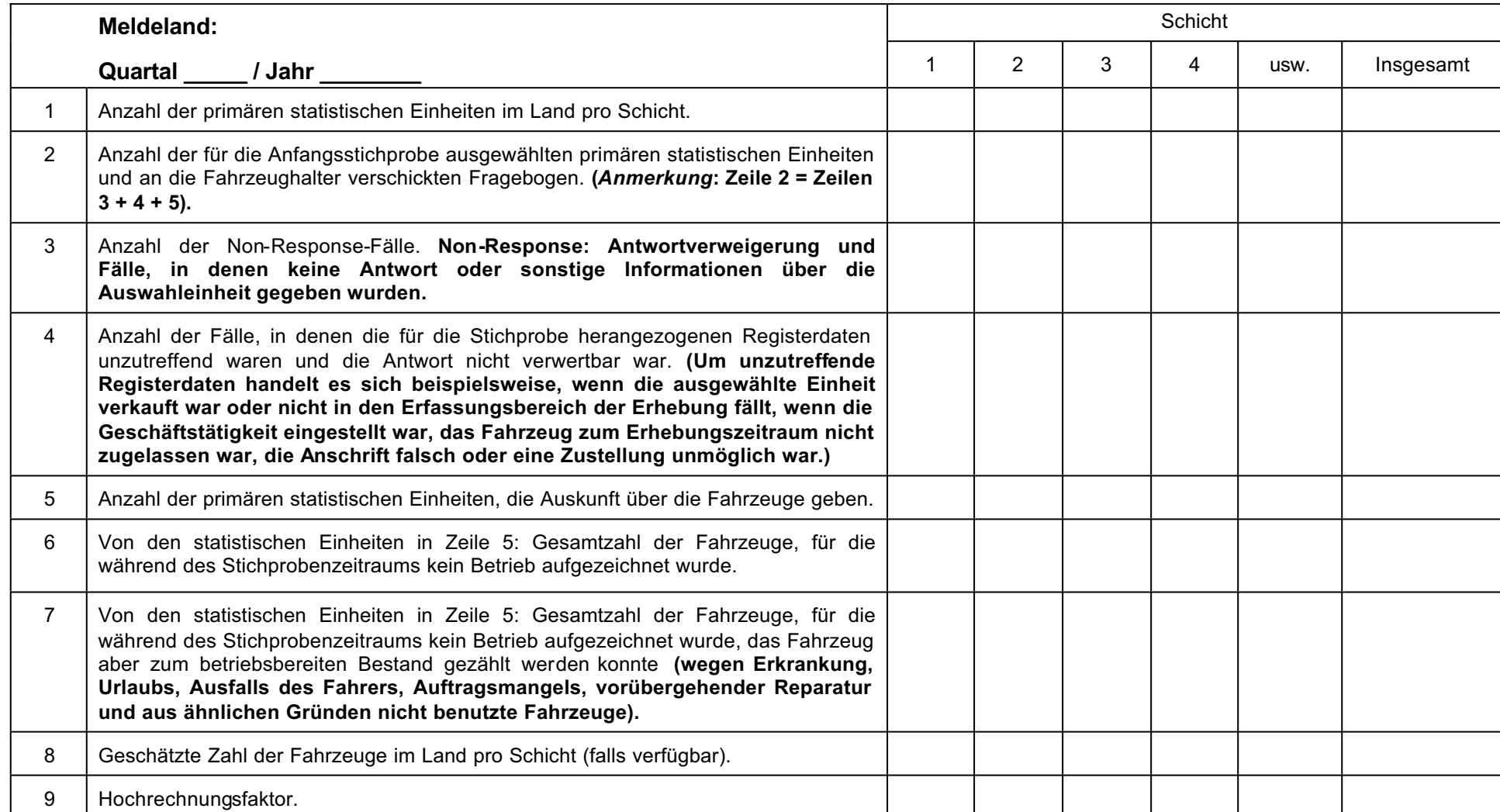

#### **TABELLE B2: Für Erhebungen, bei denen das Güterkraftfahrzeug nicht die statistische Einheit ist: Informationen über die Stichprobe**
### **TABELLE B3: Für Erhebungen, bei denen das Güterkraftfahrzeug die statistische Einheit ist: Informationen über die Stichprobe**

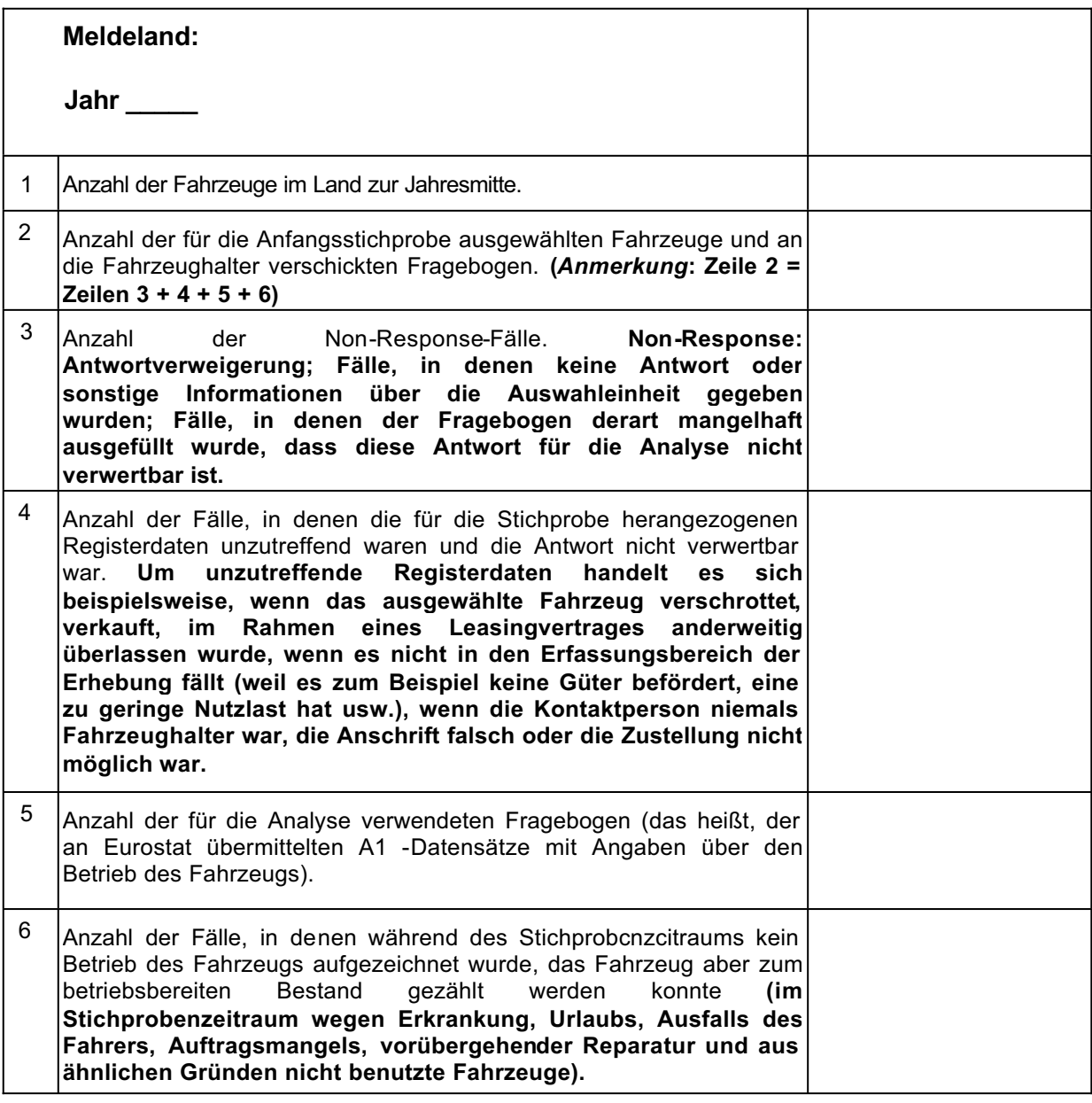

### **TABELLE B4: Für Erhebungen, bei denen das Güterkraftfahrzeug nicht die statistische Einheit ist: Informationen über die Stichprobe**

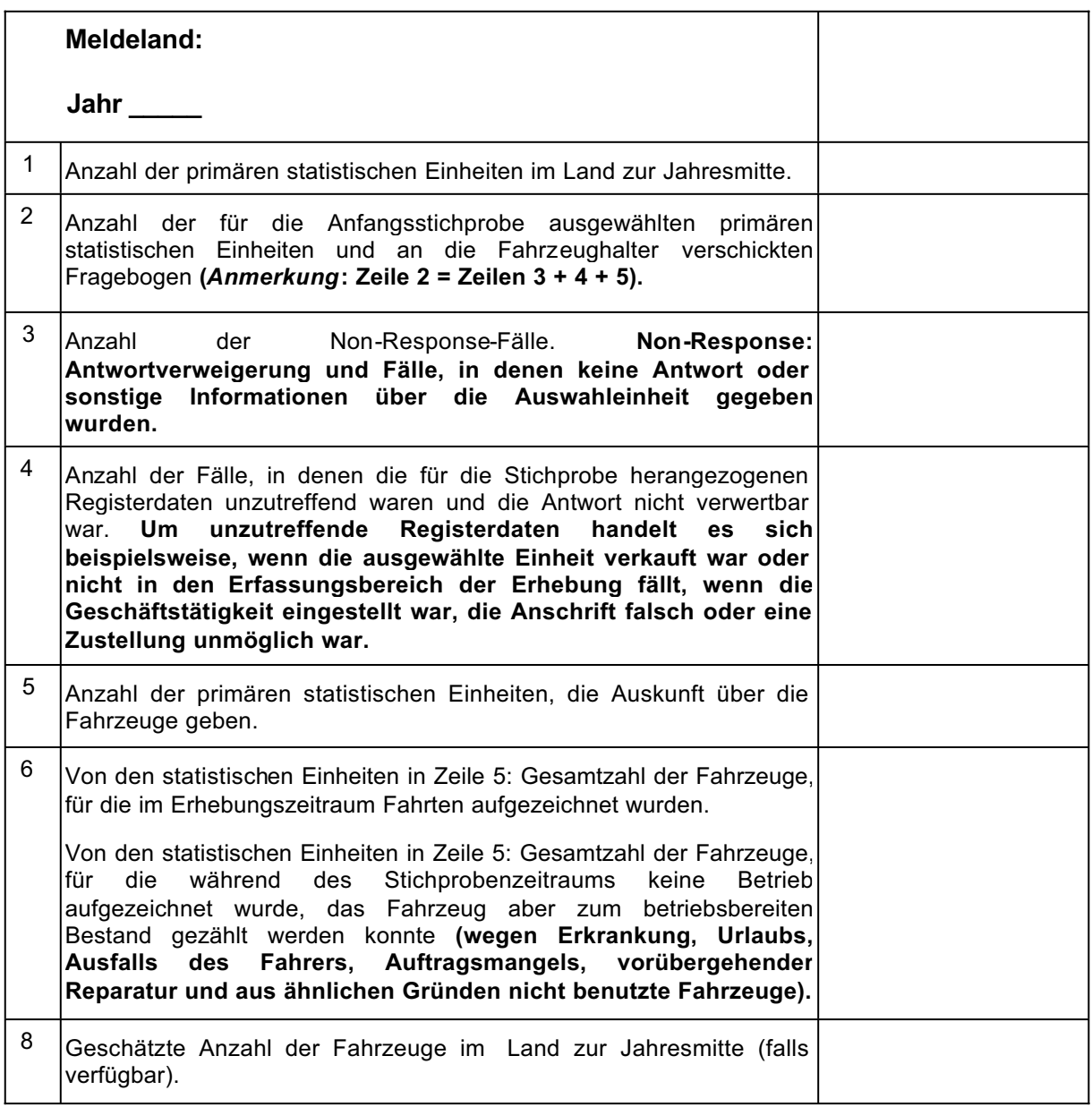

# **TABELLE C: Innerstaatlicher Verkehr nach Verkehrsart und Art der Güter Meldeland:**

**Jahr \_\_\_\_/Quartal \_\_\_\_**

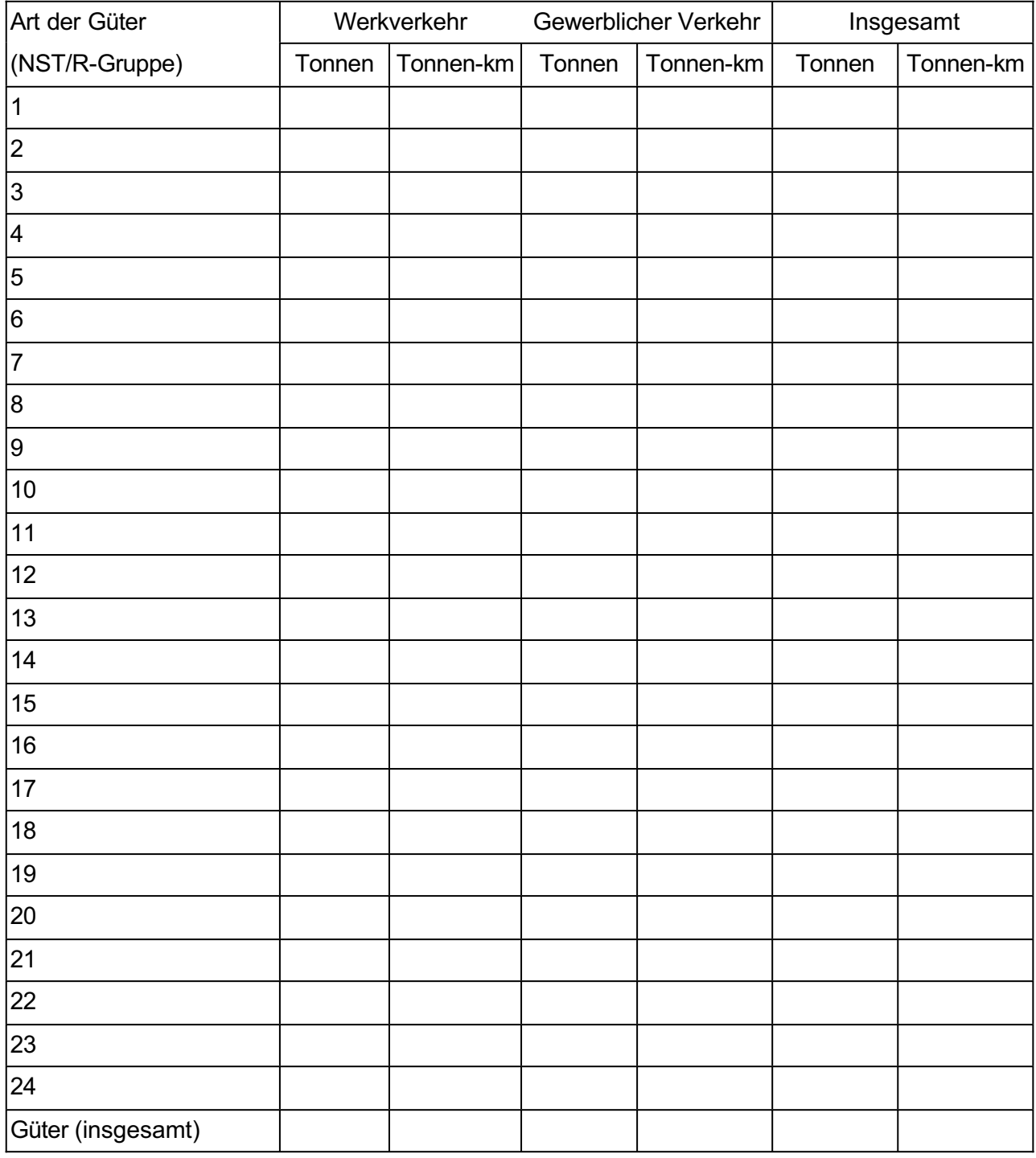

# **TABELLE D: Grenzüberschreitender Verkehr von im Meldeland entladenen Gütern nach Beladeland**

### **Meldeland:**

**Jahr \_\_\_\_ / Quartal \_\_\_\_**

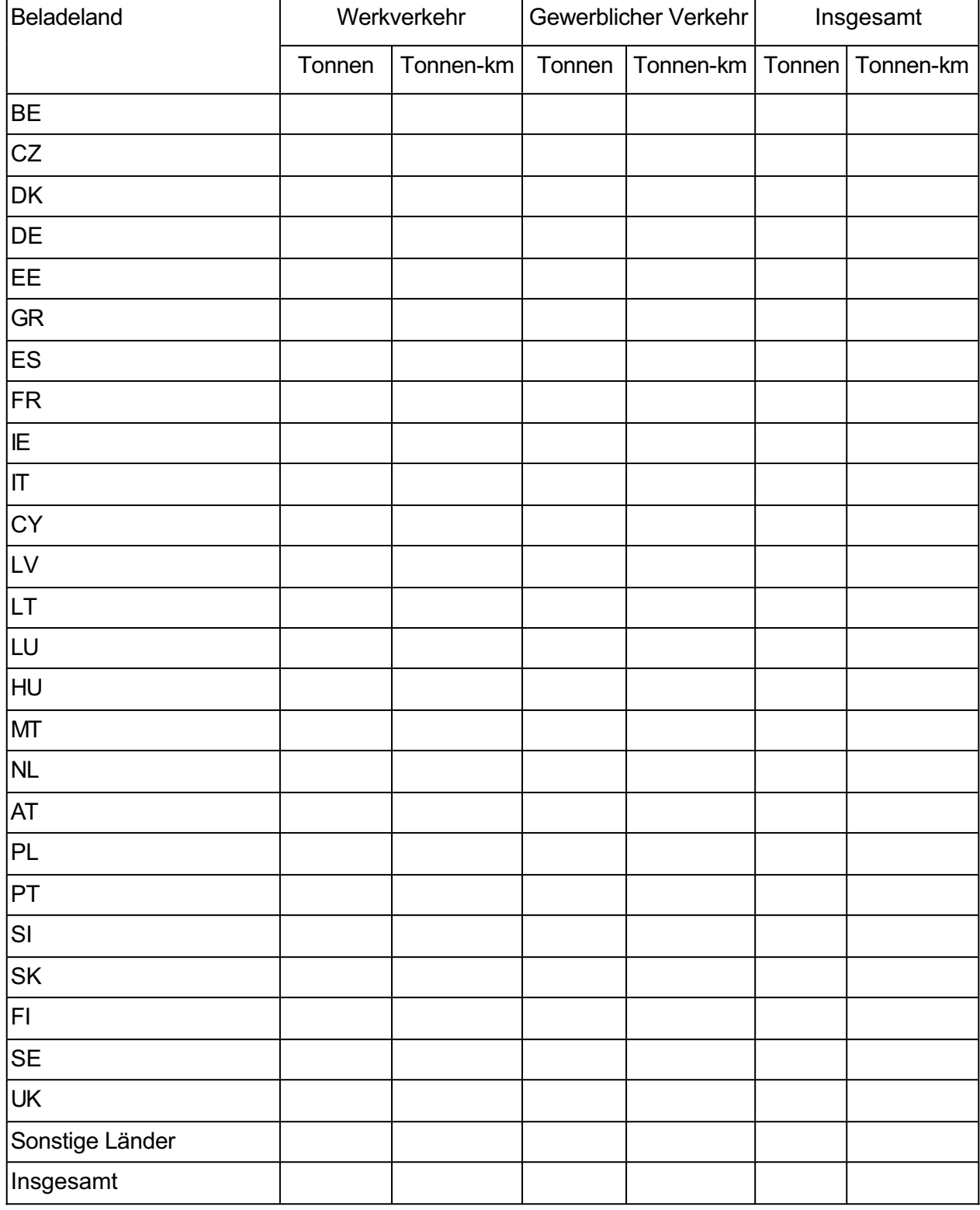

## **TABELLE E: Grenzüberschreitender Verkehr von im Meldeland verladenen Gütern nach Entladeland**

### **Meldeland:**

**Jahr \_\_\_\_/Quartal \_\_\_\_**

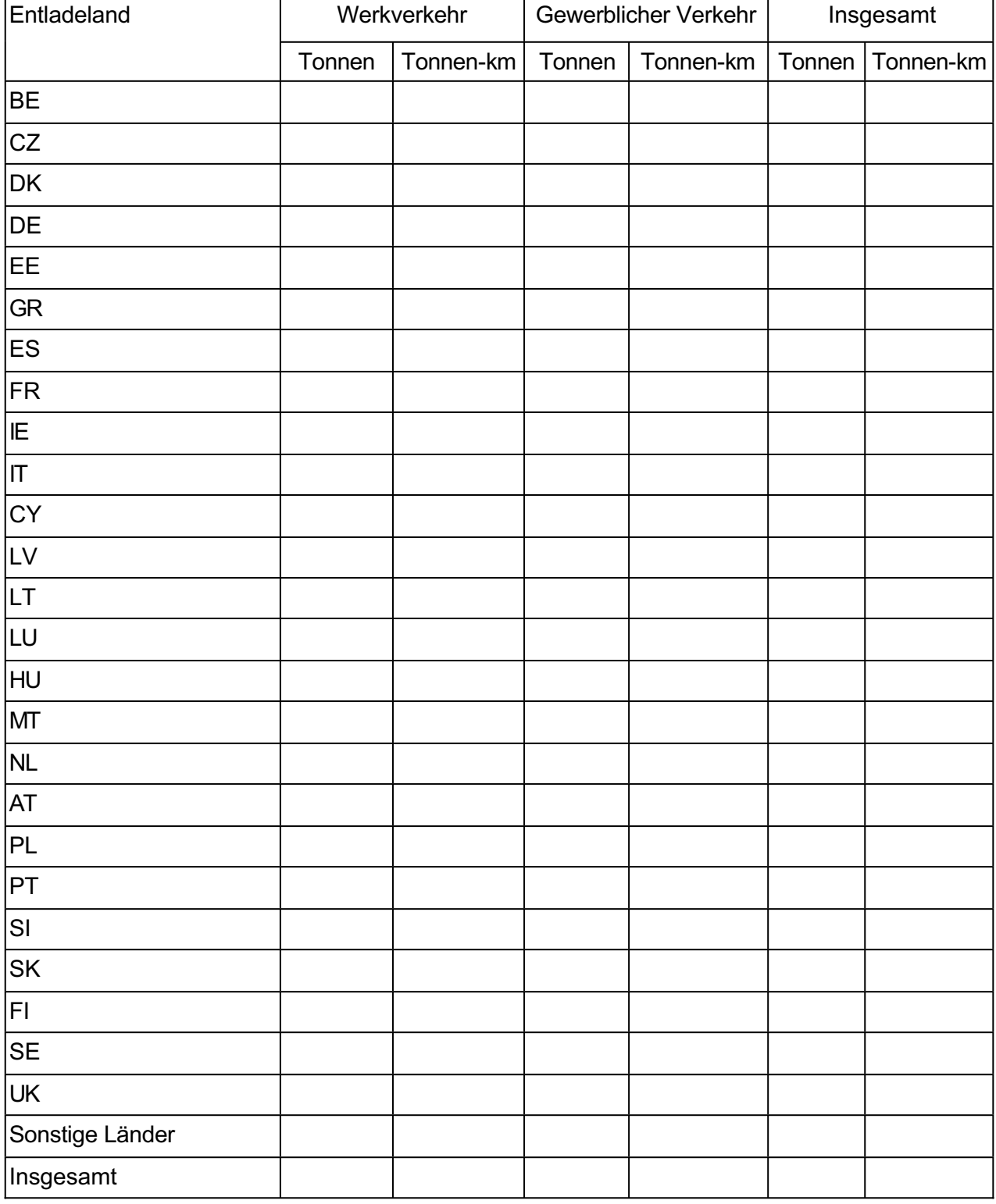

**Kapitel 14 VALIDIERUNG DER AGGREGIERTEN DATEN**

# *14.1 Zeihreihenanalyse der aggregierten Daten*

Bei der Zeitreihenanalyse werden die in verschiedenen Zeiträumen erhobenen Daten miteinander verglichen. Werden bei diesem Vergleich erhebliche Unterschiede zwischen den Zeiträumen aufgedeckt, können die Daten als auffällig angesehen werden, und die Mitgliedstaaten sind zu benachrichtigen. Für die Analyse kommen drei verschiedene Arten infrage, bei denen die Zunahme des Güterkraftverkehrs jeweils zwischen den folgenden Zeiträumen geprüft wird:

- Abweichung der jährlichen Daten für zwei aufeinander folgende Jahre;
- Abweichung der vierteljährlichen Daten (selbes Quartal) von zwei aufeinander folgenden Jahren;
- Abweichung der vierteljährlichen Daten für die vier Quartale eines bestimmten Jahres.

Für die Abweichung zwischen den verglichenen Zeitreihen wurden Schwellen festgelegt; darüber liegende Abweichungen gelten als auffällig.

Sind die Daten relativ verstreut, ist es günstiger, sie in mehrere Klassen aufzuteilen und für jede dieser Klassen eine Schwelle fest zu legen. Deshalb wird als das Maß für die Festlegung solcher Schwellen das Quartil gewählt. Die Daten werden in vier Klassen mit gleicher Häufigkeit aufgeteilt. Das 3. Quartil ist derjenige Wert, unterhalb dessen sich 75 % der jeweiligen Grundgesamtheit befinden. Dieses 3. Quartil ist die empfohlene Schwelle, mit der ungewöhnliche Abweichungen von einem auf den nächsten Zeitraum ermittelt werden. Die Schwelle ist daher von den jeweils untersuchten Daten abhängig.

Die absolute Abweichung zwischen zwei Zeiträumen (|(V2-V1)| / V1) wird für jede Klasse und alle Werte dieser Klasse berechnet. Das 3. Quartil für die in dieser Klasse ermittelte absolute Abweichung gilt dann als Schwelle, oberhalb derer die absolute Abweichung als auffällig angesehen wird.

Die Schwelle ist für Klassen mit niedrigen absoluten Werten grundsätzlich höher, da bei diesen schon ein geringer Unterschied zu einer hohen absoluten Abweichung führen kann.

Diese Zeitreihenanalyse wird für den innerstaatlichen, den grenzüberschreitenden und den Güterkraftverkehr insgesamt durchgeführt. Es werden die in NewCronos veröffentlichen Daten pro Land über beförderte Tonnen und erbrachte Tonnenkilometer berücksichtigt.

**Kapitel 15 VERBREITUNG DER DATEN DURCH EUROSTAT**

### *15.1 Verordnung der Kommission über die Verbreitung der Statistik des Güterkraftverkehrs*

Laut Artikel 6 der Richtlinie (EG) Nr. 1172/98 (siehe Anhang I dieses Handbuchs) sind Bestimmungen über die Verbreitung der statistischen Ergebnisse in Bezug auf den Güterkraftverkehr, einschließlich der Struktur und des Inhalts der zu verbreitenden Ergebnisse, festzulegen. Auf der Sitzung der Arbeitsgruppe "Statistik des Güterkraftverkehrs" im Juli 2002 in Luxemburg unterstützten die Mitgliedstaaten den endgültigen Entwurf der Verordnung der Kommission über die Verbreitung.

Die Verordnung der Kommission wurde am 30. Dezember 2002 erlassen und ist diesem Handbuch als Anhang IV beigefügt.

Es ist darauf hinzuweisen, dass die Verordnung den Rahmen für die Verbreitung der Daten absteckt. Eurostat wird entscheiden, welche Tabellen den Nutzern über New Cronos und andere elektronische Verbreitungswege regelmäßig zur Verfügung gestellt und welche Tabellen den Nutzern auf Anfrage übermittelt werden. Diese flexible Vorgehensweise ist aufgrund der großen Anzahl möglicher Tabellen, die aus der Verordnung (EG) Nr. 1172/98 des Rates abgeleitet werden können sowie aufgrund des Umstandes, dass die Nutzer mit den Informationen, die sich aus dieser Verordnung ergeben, noch nicht vertraut sind, erforderlich.

### *15.2 Behandlung der Vertraulichkeit bei der Verbreitung der Daten*

In Artikel 3 der Verordnung über die Verbreitung der Statistik des Güterkraftverkehrs heißt es:

### *Artikel 3*

- 1. Die Verbreitung von Tabellen an andere Datennutzer als die nationalen Behörden der Mitgliedstaaten ist nur gestattet, wenn dem Wert der einzelnen Tabellenfelder je nach der dargestellten Variablen mindestens 10 Fahrzeugdatensätze zugrunde liegen. Liegen dem Wert eines Tabellenfeldes weniger als 10 Fahrzeugdatensätze zugrunde, so ist er mit den Werten anderer Tabellenfelder zu aggregieren oder durch eine geeignete Markierung zu ersetzen. Die in Punkt A des Anhangs genannten Tabellen können von dieser Bestimmung ausgenommen werden.
- 2. Tabellen, die aggregierte Werte enthalten, denen weniger als 10 Fahrzeugdatensätze zugrunde liegen, können den nationalen Behörden, die in den Mitgliedstaaten für die Verkehrsstatistik der Gemeinschaft zuständig sind, unter der Bedingung übermittelt werden, dass die nationalen Behörden bei der etwaigen Übermittlung von Tabellen an andere Datennutzer die Bestimmung in Absatz 1 anwenden.

Auf den ersten Blick erscheint ein derartiges Verfahren relativ unproblematisch. Bei näherer Betrachtung zeigt sich allerdings, dass die Anwendung eines Systems zur Wahrung der Vertraulichkeit eine Reihe ernst zu nehmender Probleme aufwerfen kann. Die Schwierigkeit bei der Verschleierung von Werten für Felder, die dargestellt werden könnten und in Bezug auf die Notwendigkeit, eine unbeabsichtigte Offenbarung zu vermeiden liegt darin, dass die verschleierte Information zum Teil wesentlich für das Verständnis der mit der Tabelle vermittelten Botschaft sein könnte.

In diesem Handbuch wurde bereits an früherer Stelle auf die Probleme hingewiesen, die sich bei der Durchsetzung dieser Vorschriften ergeben könnten (siehe Kapitel 8.3). Soll der Wert für ein Feld verschleiert werden, muss auch der Wert eines anderen Feldes in derselben Zeile (sowie ebenfalls eines anderen Feldes in derselben Spalte) weggelassen werden, um eine Offenbarung zu vermeiden. Zur Gewährleistung der Vertraulichkeit sind in jeder Zeile (und Spalte), in der der Wert für ein Feld nicht veröffentlicht werden soll, der Wert mindestens eines weiteren Feldes geheim zu halten. Darüber hinaus besteht das Problem, dass es keinen Sinn ergibt, benachbarte Zeilen oder Spalten miteinander zu kombinieren. Verschleierte Felder lassen sich problemlos

durch Gegenprüfungen anhand von Gesamtwerten oder Tabellen zu demselben Thema, die jedoch eine unterschiedliche Struktur aufweisen, ermitteln.

Manchmal wird der Wert eines Feldes durch Hinzufügen des Wertes zu einem benachbarten Feld verschleiert. Die Information der beiden zusammengelegten Felder wird auf die Trennlinie zwischen den beiden Feldern geschrieben. Doch auch dies wirft die im vorherigen Abschnitt angesprochenen Probleme auf.

Im Zusammenhang mit den Daten, die gemäß der Verordnung (EG) Nr. 1172/98 des Rates erfasst werden, ist jedoch festzuhalten, dass es sich bei den zur Verbreitung vorgesehenen Angaben niemals um die tatsächlichen Stichprobendaten (einzelne Fahrzeugdatensätze) handelt, sondern um nationale Schätzungen (extrapolierte Werte). Alle Angaben über Tonnen, Tonnenkilometer und Fahrzeugkilometer liegt die Multiplikation der Stichprobendaten mit den von den Mitgliedstaaten bereitgestellten Gewichtungsfaktoren zugrunde, die zur Hochrechnung der Stichprobenergebnisse auf nationale Schätzungen herangezogen werden. Unter diesem Gesichtspunkt könnte es fraglich erscheinen, ob eine so strikte Vertraulichkeitsbestimmung, wie oben vorgesehen, angemessen ist.

Die Vertraulichkeit der einzelnen Stichprobeneinheiten (Fahrzeuge) wird des Weiteren dadurch gewährleistet, dass die Eurostat übermittelten einzelnen Datensätze anonymisiert werden, so dass es nicht möglich ist, einzelne Unternehmen anhand der zugrundegelegten statistischen Einheit (Fahrzeuge) zu ermitteln.

Allerdings gibt es noch einen weiteren Aspekt im Zusammenhang mit der Anwendung von Mindestanzahlen von Stichprobeneinheiten bei der Berechnung nationaler Schätzungen, nämlich die Zuverlässigkeit der Schätzungen. Schätzungen sind selbstverständlich weniger zuverlässig, wenn ihnen nur einige wenige Stichprobensätze zugrundeliegen.

Angesichts der Ergebnisse, die bei Anwendung der strikten Definition der Vertraulichkeit (keine Veröffentlichung von weniger als 10 Fahrzeugdatensätzen) erzielt werden und in Anbetracht weiterer Beratungen mit Mitgliedstaaten schlägt Eurostat folgende Regelung vor:

- 1. Für die New-Cronos-Tabellen, denen die früheren Richtlinien zugrunde liegen und die anhand der PERT-Aggregate zu aktualisieren sind, wird zur Gewährleistung der Kontinuität der Zeitreihen akzeptiert, dass einige in den Tabellenfeldern enthaltenen Schätzungen auf weniger als 10 Datensätzen beruhen können, und die Aktualisierungen werden veröffentlicht.
- 2. Für alle sonstigen Datenverbreitungstabellen wird die oben definierte Vertraulichkeitsbestimmung zugrunde gelegt. Die Gesamtsummen in den Tabellen stellen die tatsächlichen Summen (einschließlich der vertraulichen Felder) dar.

### *15.3 Tabellen für die Verbreitung*

Die statistischen Tabellen, deren Verbreitung gemäß der Verordnung (EG) Nr. 6/2003 der Kommission über die Verbreitung der Statistik des Güterkraftverkehrs zulässig ist, sind im Folgenden aufgelistet.

### **15.3.1 Tabellen aus den Richtlinien 78/546 und 89/462 des Rates**

Zur Gewährleistung der Kontinuität vorhandener Reihen können die bereits in New Cronos verfügbaren Tabellen verbreitet werden.

# **15.3.2 Haupttabellen**

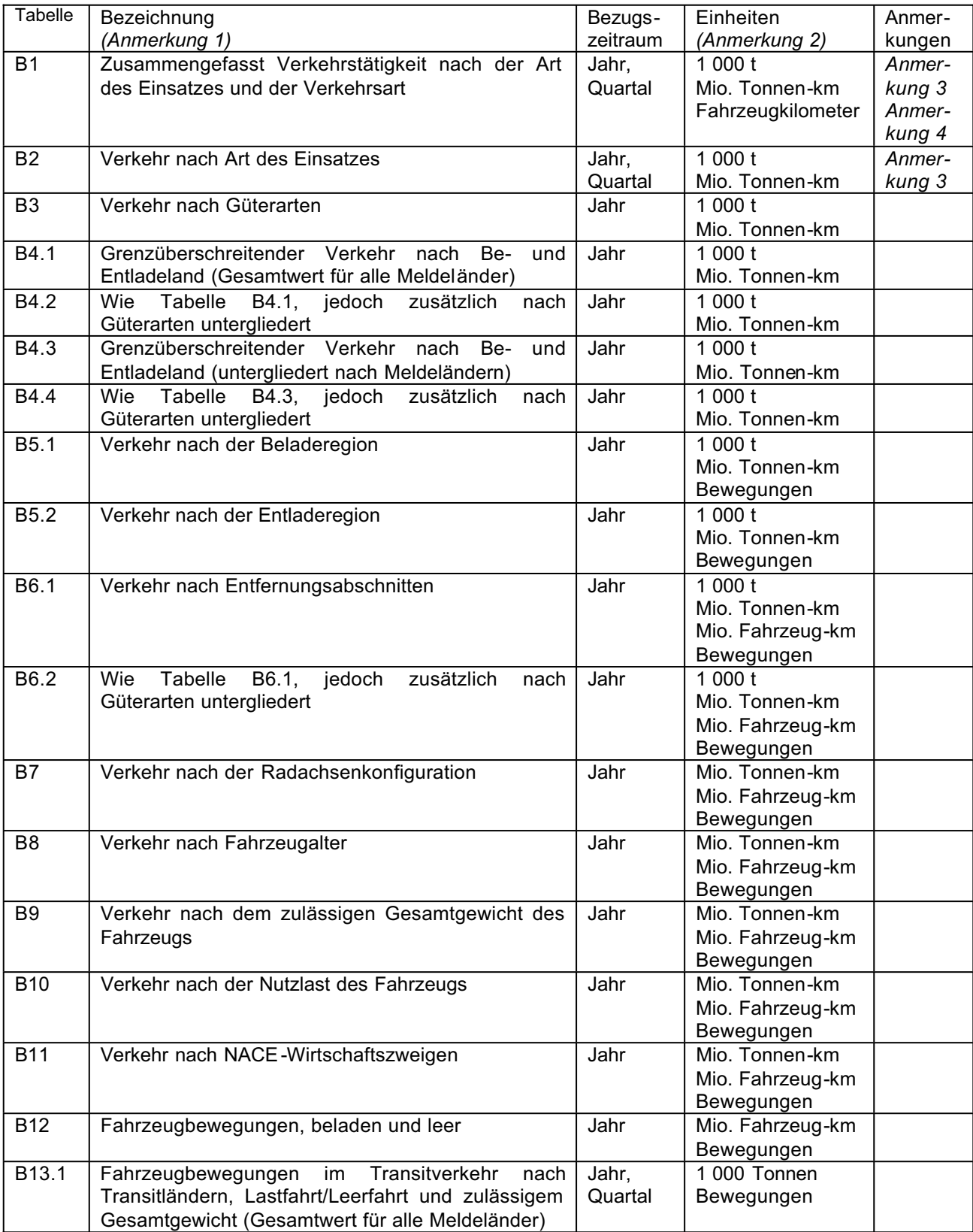

Die folgenden Tabellen sowie Untergruppen können verbreitet werden.

### KAPITEL 15. VERBREITUNG DER DATEN DURCH EUROSTAT

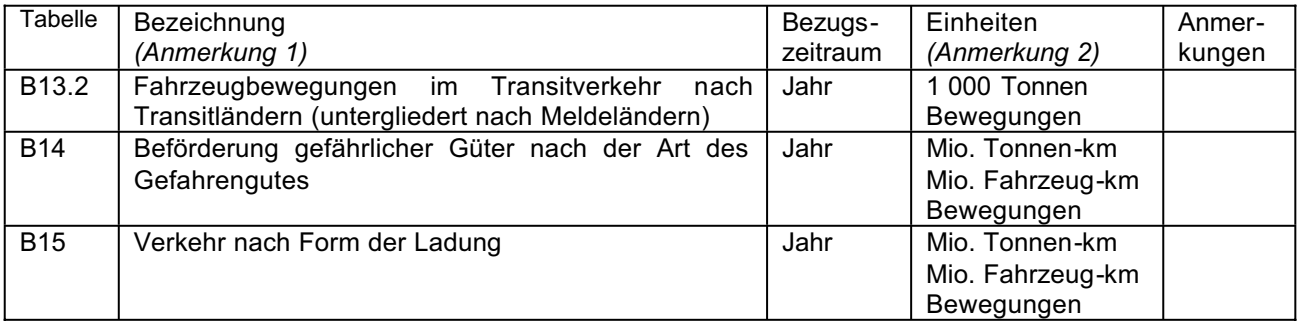

Anmerkung 1: Sofern nichts anderes angegeben ist, sind die Tabellen nach Meldeländern untergliedert.

Anmerkung 2: Folgende Werte werden für alle Tabellen intern berechnet:

- $1000 t$
- Mio. Tonnenkilometer
- Mio. Fahrzeugkilometer (beladen, leer)
- Bewegungen (beladen, leer)
- Anzahl der für die Berechnung des Tabellenfeldes herangezogenen Fahrzeugdatensätze.

In dieser Spalte sind die Messgrößen angegeben, die den Datennutzern in der Regel geliefert werden. Auf Wunsch der Datennutzer können andere Messgrößen und Einheiten verbreitet werden.

Je nach dem Nutzerbedarf können den Tabellen die Fahrt betreffende Variablen zugrunde liegen (Angaben aus den Datensätzen A2) oder die Güter betreffende Variablen (Angaben aus den Datensätzen A3) (siehe Verordnung (EG) Nr. 1172/98 des Rates). Bewegungen würden daher entweder als Anzahl der Fahrten oder als Anzahl der Beförderungsvorgänge bezeichnet. Transitbewegungen würden als solche bezeichnet.

Anmerkung 3: Untergliedert wird nach folgenden Einsatzarten:

- Fahrt im innerstaatlichen Verkehr: Be- und Entladeort im Meldeland
- Fahrt im grenzüberschreitenden Verkehr: Be- und Entladeort oder beide außerhalb des Meldelandes (= Summe der vier nachstehend aufgeführten Kategorien)
	- ausgehender Verkehr (Güter werden im Meldeland verladen): die Fahrt beginnt im Meldeland und endet anderswo
	- eingehender Verkehr (Güter werden im Meldeland abgeladen): die Fahrt beginnt anderswo und endet im Meldeland
	- Dreiländerverkehr: Fahrt zwischen zwei Ländern, die nicht das Meldeland sind
	- Kabotage: Fahrt zwischen Orten innerhalb eines Landes, das nicht das Meldeland ist

Anmerkung 4: Der Aufbau dieser Tabelle entspricht demjenigen von Tabelle A in Abschnitt 13.3 dieses Handbuchs.

### **15.3.3 Tabellen über Kabotage**

Um Informationen über Kabotage bereitzustellen, die den gemäß der Verordnung (EG) Nr. 3118/93 des Rates erhobenen Daten entsprechen, können die folgenden Tabellen sowie Untergruppen von ihnen verbreitet werden:

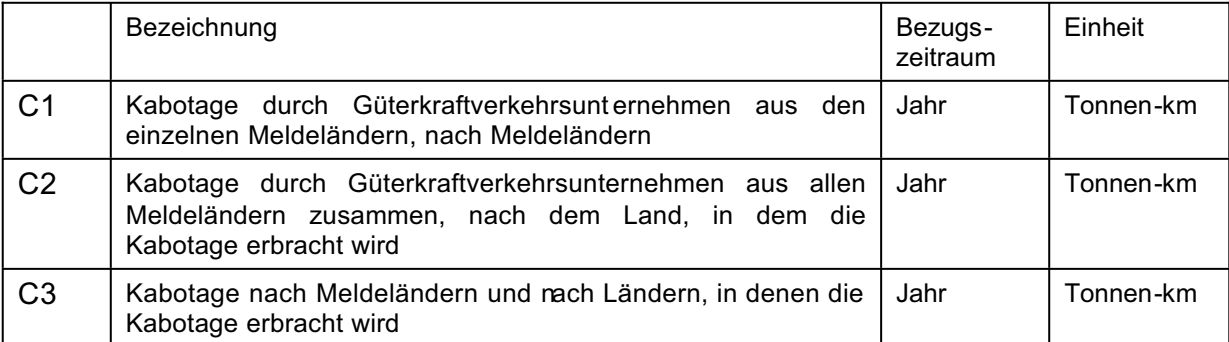

### **15.3.4 Tabellen für die nationalen Behörden der Mitgliedstaaten**

Um die nationalen Behörden von Mitgliedstaaten, die nicht mit dem Meldeland identisch sind, in die Lage zu versetzen, vollständige Statistiken über den Güterkraftverkehr in ihrem Hoheitsgebiet zu erstellen, können die folgenden aggregierten Dateien an die nationalen Behörden übermittel werden:

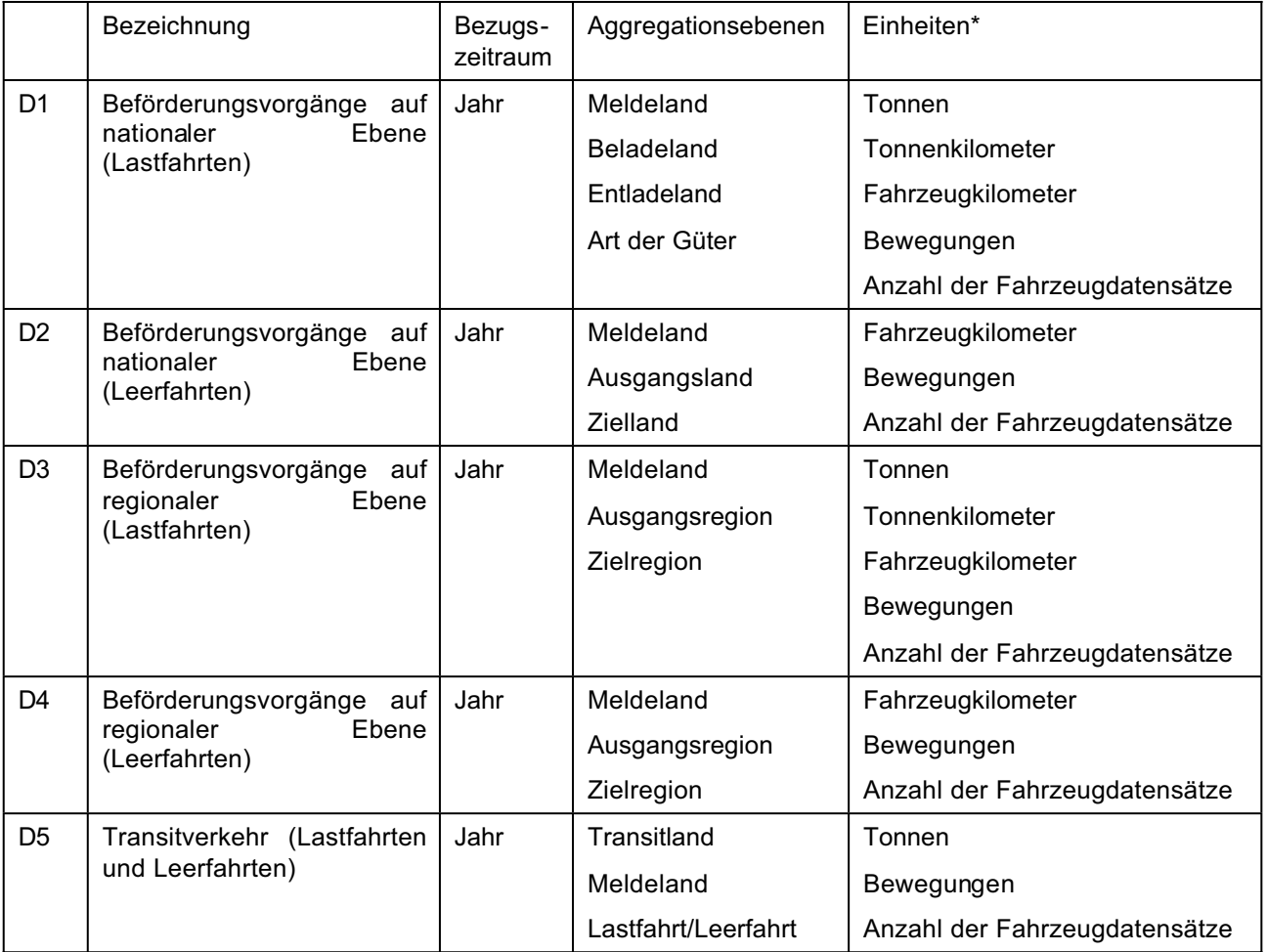

\*Die Bewegungen können sich entweder auf die Anzahl der Fahrten oder auf die Anzahl der Beförderungsvorgänge beziehen.

Je nach dem Nutzerbedarf können die in den Tabellen für die nationalen Behörden aufgeführten Ebenen und Einheiten vorbehaltlich der Zustimmung der Mitgliedstaaten zusätzliche Variablen umfassen, die bei der Erfassung von Daten gemäß der Verordnung (EG) Nr. 1172/98 des Rates berücksichtigt werden.

# **Kapitel 16 FRAGEBOGEN ZUR METHODE**

# *16.1 Fragebogen zur Methode*

In Artikel 7.1 der Verordnung (EG) Nr. 1172/98 des Rates heißt es:

"Die Mitgliedstaaten übermitteln Eurostat spätestens zum Zeitpunkt der Übermittlung der ersten vierteljährlichen Informationen einen Bericht über die angewandten Erhebungsverfahren."

Um zu gewährleisten, dass Eurostat vergleichbare Daten aus jedem Land vorliegen, wurde den Mitgliedstaaten im April 2004 der folgende Fragebogen zugesandt, in dem um relevante Informationen für das 1. Quartal 2004 gebeten wurde. Gegenüber seinem Vorgänger enthielt dieser Fragebogen einige neue Fragen (vereinfachende Annahmen bei der Aufzeichnung von an Eurostat übermittelten Fahrtendaten, methodische Aspekte) sowie Fragen nach den Änderungen, die an den nationalen Methodiken seit der neuesten Fassung von "Methodologies used in surveys of road freight transport in Member States" (Im Rahmen von Erhebungen der Güterkraftverkehrs in den Mitgliedstaaten und den Kandidatenländern verwendete Methoden) (Tischvorlage in der Sitzung der Arbeitsgruppe für Güterkraftverkehrsstatistik am 11. und 12. November 2003) vorgenommen wurden.

Die auf diese erweiterten Fragebogen eingehenden Informationen werden als Band 2 dieses Referenzhandbuchs unter dem Titel "Methodologies used in surveys of road freight transport in Member States" (Im Rahmen von Erhebungen der Güterkraftverkehrs in den Mitgliedstaaten und den Kandidatenländern verwendete Methoden) veröffentlicht werden.

### KAPITEL 16: FRAGEBOGEN ZUR METHODE

# **Fragebogen**

### **Meldeland**

Wenn mehr als eine Erhebung für die Sammlung der für das **erste Quartal 2004** geforderten Informationen durchgeführt wird, ist für jede Erhebung jeweils ein gesonderter Fragebogen auszufüllen (z. B. gesonderte nationale und internationale Erhebungen).

# **1 STICHPROBENGRUNDLAGE (REGISTER)**

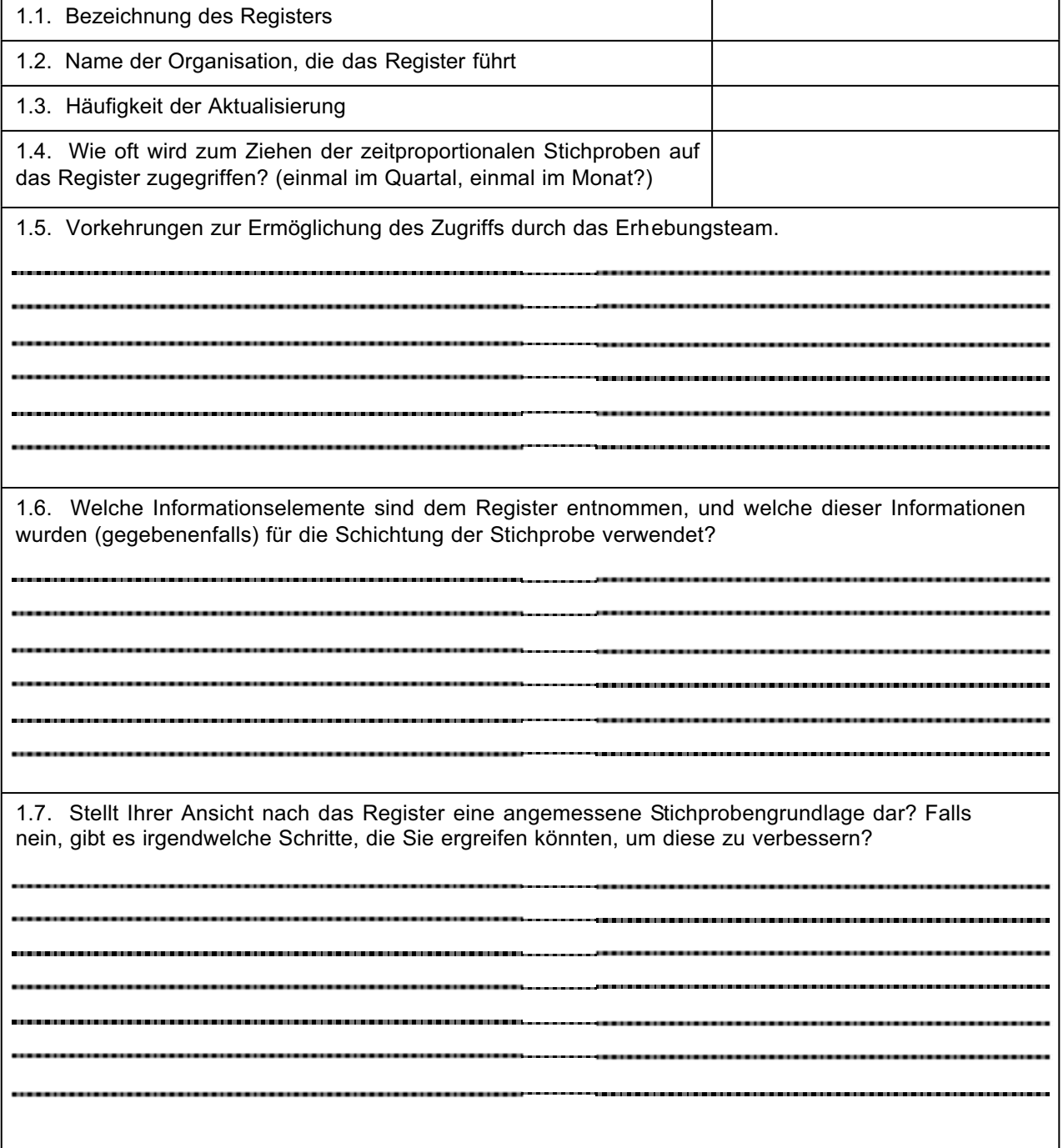

### KAPITEL 16: FRAGEBOGEN ZUR METHODE

### **2 ANTWORTAUSFALL**

2.1. Beschreiben Sie bitte, wie Sie vorgehen, um Kontakt zu den Auskunftspersonen der ausgewählten Stichprobe aufzunehmen, die innerhalb der vorgesehenen Frist nicht geantwortet haben. (Beispiel: Haben Sie ein Standardverfahren für Mahnungen? Wenn ja, beschreiben Sie bitte das System und nennen Sie die Zeitintervalle für die Mahnschreiben nach Ablauf der Rückgabefrist für die Fragebogen). Halten Sie die Antwortquote für die Zwecke dieser Erhebung für ausreichend? Mit welchen Maßnahmen könnten Sie anderenfalls die Quote verbessern?

### **3 STATISTISCHE EINHEIT**

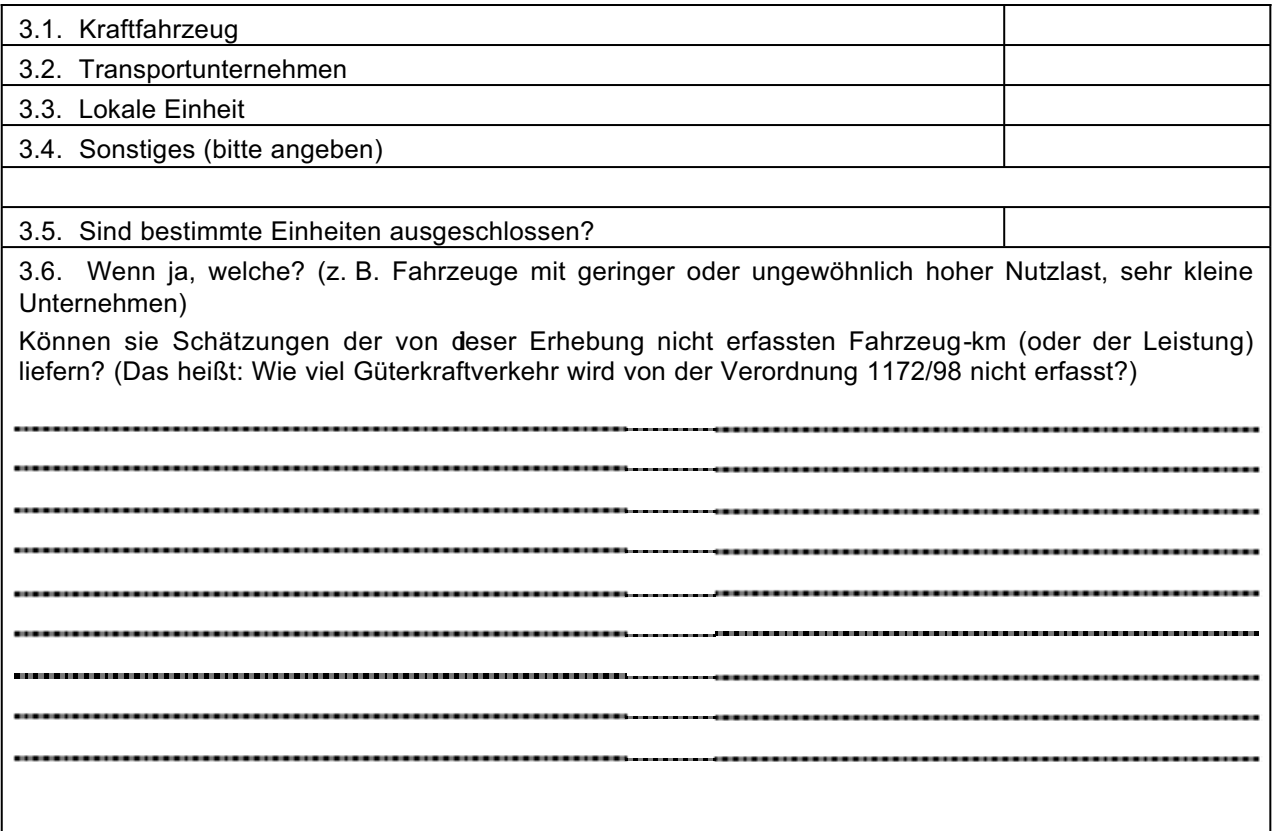

### KAPITEL 16: FRAGEBOGEN ZUR METHODE

### **4 METHODIK**

4.1 Wurden seit der jüngsten Veröffentlichung von "Methodologies used in surveys of road freight transport in Member States, EFTA-Countries and Acceding Countries" (Im Rahmen von Erhebungen des Güterkraftverkehrs in den Mitgliedstaaten, den EFTA- und den Beitrittsländern verwendete Methoden) Änderungen vorgenommen, so beschreiben Sie diese bitte:

4.2. Falls es sich um eine geschichtete Stichprobe handelt, beschreiben Sie bitte die Grundlage für die Schichtung und machen Sie nähere Angaben über den Stichprobenplan für das erste Quartal 2004, d. h. die bei der Erhebung zur Ermittlung der verschiedenen Schichten verwendeten Codes sowie eine Beschreibung der Schichten. Wird ein separater Codesatz verwendet, um die Schichten der an Eurostat übermittelten Daten zu beschreiben, fügen Sie bitte eine Korrespondenztabelle bei.

### **FÜGEN SIE BITTE EIN EXEMPLAR DES IM 1. QUARTAL 2004 VERWENDETEN FRAGEBOGENS BEI.**

### **5 ZEITLICHER BEZUG DER STICHPROBE**

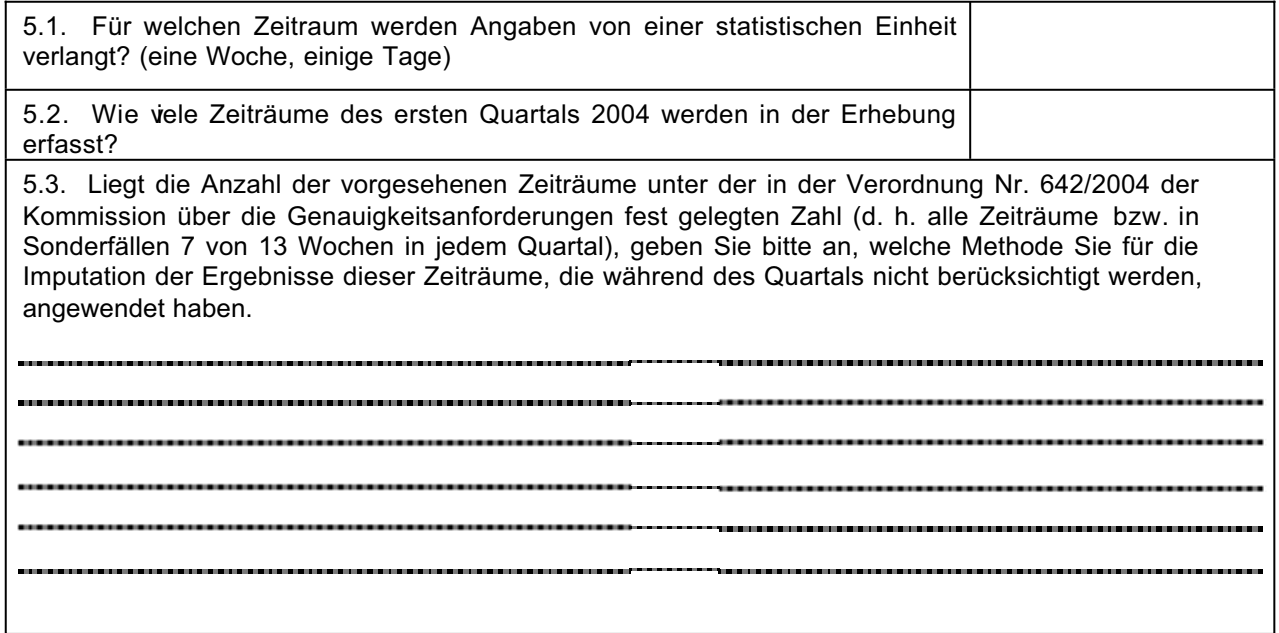

### **6 WEITERE INFORMATIONEN ZU ZUSATZTABELLE B**

Hatten Sie irgendwelche Probleme bei der Bereitstellung sämtlicher Einzelangaben (alle Zeilen und Spalten) von Tabelle B? Wenn ja, welche Angaben wurden nicht geliefert? Falls Ihre Erhebung eine große Zahl von Schichten umfasste und Sie die Zahl der Spalten in Tabelle B durch Aggregierung von Schichten verringert haben, geben Sie bitte an, wie Sie die Schichten aggregieren. (Eurostat bevorzugt eine Aggregierung von Regionen gegenüber einer Aggregierung von Nutzlastklassen.)

### **7 VEREINFACHENDE ANNAHMEN BEI DER AUFZEICHNUNG DER AN EUROSTAT ÜBERMITTELTEN DATEN ÜBER FAHRTEN**

Der Methodische Anhang im Anhang 1 der Verordnung 11772/98 bezieht sich auf alle vereinfachenden Annahmen, die bei der Aufzeichnung von Lastfahrten ggf. gemacht werden.

Der Wortlaut des Anhangs ist im Folgenden wiedergegeben.

### **Lastfahrt und Beförderungsvorgang**

Je nach Mitgliedstaat erfolgt die Datensammlung

- entweder unter Zugrundelegung der Beschreibung jedes einzelnen **Güter**beförderungsvorgangs (bei zusätzlicher Erfassung der Leerfahrten);
- oder unter Zugrundelegung der Beschreibung der mit dem Fahrzeug für die einzelnen Güterbeförderungsvorgänge unternommenen **Fahrten**.

In der Mehrzahl der Fälle wird während einer Lastfahrt nur ein einziger Beförderungsvorgang durchgeführt, d. h.,

- geladen ist eine einzige Güterart (gemäß dem verwendeten Güterverzeichnis, im vorliegenden Fall die 24 von der NST/R abgeleiteten Gütergruppen),
- es gibt nur eine Beladestelle.
- es gibt nur eine Entladestelle.

In diesem Fall führen die beiden Methoden zum gleichen Ergebnis, und mit Hilfe der Angaben, die mit der einen oder der anderen Methode erhoben wurden, lassen sich

- sowohl die Beförderungen von Gütern (sämtliche einzelnen Beförderungsvorgänge zusammengenommen),
- als auch die mit dem Fahrzeug zur Beförderung von Gütern unternommenen Fahrten bei gleichzeitiger Erfassung der Beförderungskapazität und der Auslastung dieser Kapazität (Lastfahrten mit Auslastungskoeffizient, Leerfahrten) beschreiben.

Im Rahmen dieser Verordnung sind sowohl die Beförderungen von Gütern als auch die Fahrten zu beschreiben; es ist jedoch nicht wünschenswert, die Transportunternehmen zu sehr mit statistischen Aufgaben zu belasten und von ihnen künftig sowohl zu den Beförderungen von Gütern als auch zu den unternommenen Fahrten detaillierte Angaben zu verlangen.

Den statistischen Ämtern der Mitgliedstaaten obliegt es somit, während der Codierung der Fragebogen die von den Transportunternehmen nicht ausdrücklich erfragten Daten anhand der unter dem Blickwinkel "Beförderungsvorgänge" oder "Fahrten" erhobenen Angaben selbst zu rekonstruieren.

Das Problem stellt sich, wenn im Rahmen einer einzigen Lastfahrt mehrere Beförderungsvorgänge durchgeführt werden, was möglicherweise auf folgende Umstände zurückzuführen ist:

- Es gibt mehrere Be- und/oder Entladestellen (deren Anzahl jedoch begrenzt ist, da es sich andernfalls um Sammelverkehr oder Verteilverkehr handeln würde, die beide eine Sonderbehandlung verlangen). In diesem Fall werden die verschiedenen Be- und/oder Entladestellen erfasst, um die im Verlauf der Fahrt geleisteten Tonnenkilometer korrekt zu berechnen, und der statistische Dienst kann daraufhin die einzelnen Beförderungsvorgänge rekonstruieren.
- Bei einer Lastfahrt werden mehrere Arten von Gütern befördert, was in der Regel statistisch nicht erfasst wird, weil nur die einzige oder Hauptart des beförderten Gutes erfragt wird.

### KAPITEL 16. FRAGEBOGEN ZUR METHODE

Man nimmt damit in Kauf, dass die entsprechende Information verloren geht, und die Mitgliedstaaten, die dieses vereinfachende Verfahren anwenden, teilen dies der Kommission ausdrücklich mit.

### **Vereinfachende Annahmen bei der Aufzeichnung der an Eurostat übermittelten Daten über fahrten**

7.1. Werden bei der Aufzeichnung von Fahrten der Art 1 vereinfachende Annahmen gemacht, wenn mehr als eine Güterart befördert wird?

Bitte beschreiben Sie ggf. die gemachte Annahme.

7.2 Werden bei der Aufzeichnung von Fahrten der Art 2 (mehrere Zwischenstopps) vereinfachende Annahmen gemacht?

Bitte beschreiben Sie ggf. die gemachte Annahmen.

7.3. Werden bei der Aufzeichnung von Fahrten der Art 3 (Sammel-/Verteilverkehr) vereinfachende Annahmen gemacht?

Bitte beschreiben Sie ggf. die gemachte Annahmen.

7.4 Werden andere vereinfachende Annahmen für andere Variablen gemacht?

### **8 ASPEKTE DER METHODIK**

Seit 1999 haben sich bei der Erhebung, Validierung und Aggregierung von Mikrodaten durch Eurostat für die Verordnung 1172/98 verschiedene methodologische Fragen ergeben. Zu den Methoden, die in den Mitgliedstaaten, den EFTA-Staaten und den Beitrittsstaaten verwendet werden, werden in den folgenden Kästen Informationen erbeten.

8.1. Beschreiben sie bitte die Methodik, die Sie im A2-Datensatz (Fahrt) bei der Berechnung des auf Fahrten der Art 2 (mehrere Zwischentopps) beförderten Gesamtgewichts und der erbrachten Tonnenkilometer verwendet haben.

8.2. Bitte beschreiben Sie die von Ihnen gemachte Annahme, wenn auf einer grenzüberschreitenden Fahrt der Art 2 (mehrere Zwischenstopps) ein Beförderungsvorgang ausschließlich innerstaatlich durchgeführt wurde (Das heißt, dass das Be- und das Entladeland mit dem Land identisch sind, in dem das Kraftfahrzeug zugelassen ist.

8.3. Geben sie bitte an, wie Sie den innerstaatlichen/grenzüberschreitenden Verkehr für Ihre nationale Güterkraftverkersstatistik ableiten (anhand des Beladeortes und des Entladeortes auf der ganzen Fahrt oder anhand des Beladeortes und des Entladeortes der Güter).

 Fahrt **Güter** 

Anders (bitte angeben)

8.4. Geben Sie bitte an, wie Ihr Land bei der Definition und Codierung der Fahrten und der zugehörigen Güterbewegungen vorgeht. Werden A3-Datensätze als Teilstrecken einer Fahrt (Entfernung zwischen zwei Stopps eines Lastwagens) oder als Frachtsendungen (Entfernung zwischen beladen und entladen eines Gutes) codiert?

# **9 ELEKTRONISCHE DATENSAMMLUNG UND DATENÜBERMITTLUNG AN EUROSTAT**

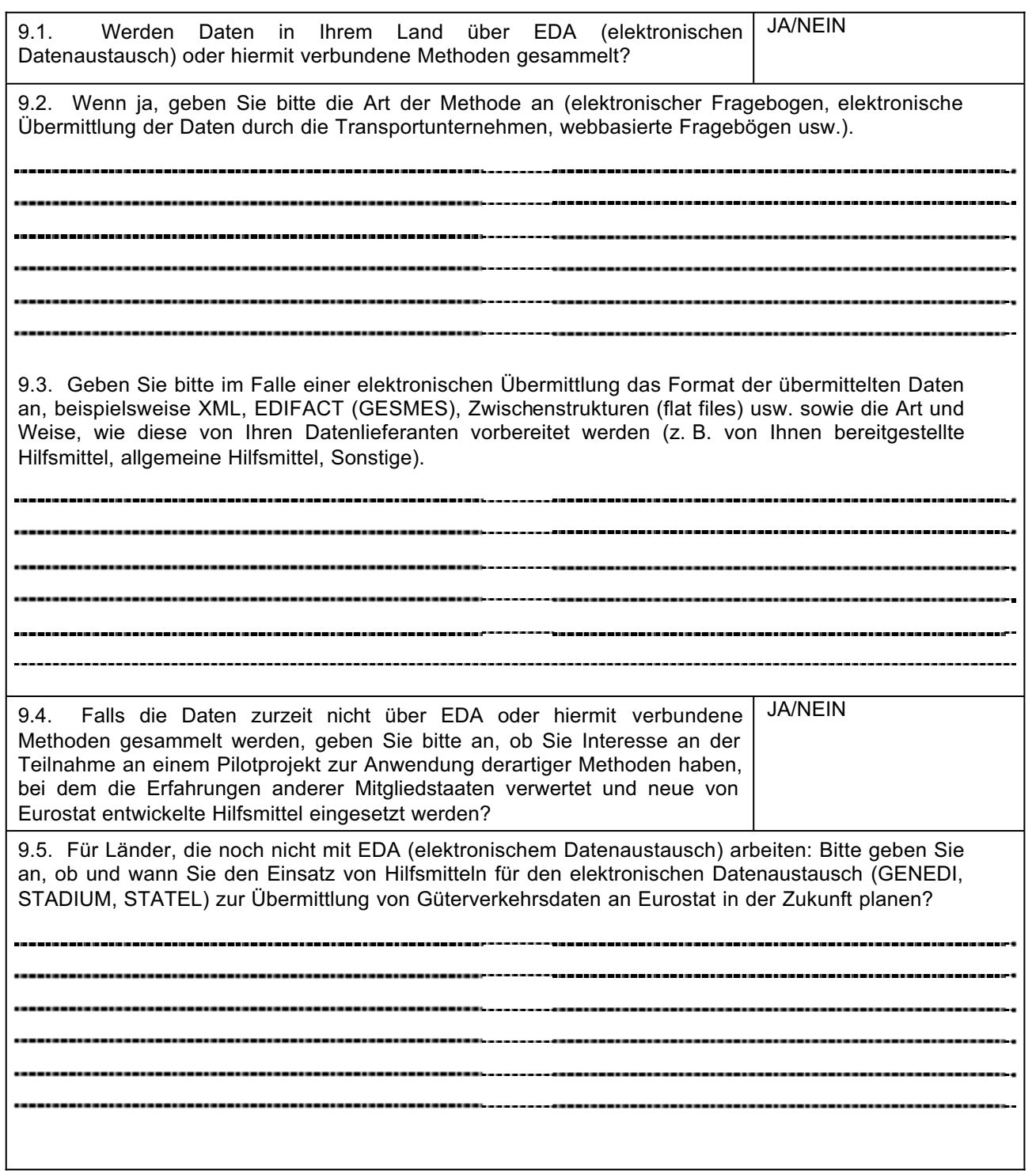

# **ABKÜRZUNGEN UND LITERATURANGABEN**

# **Liste der Abkürzungen**

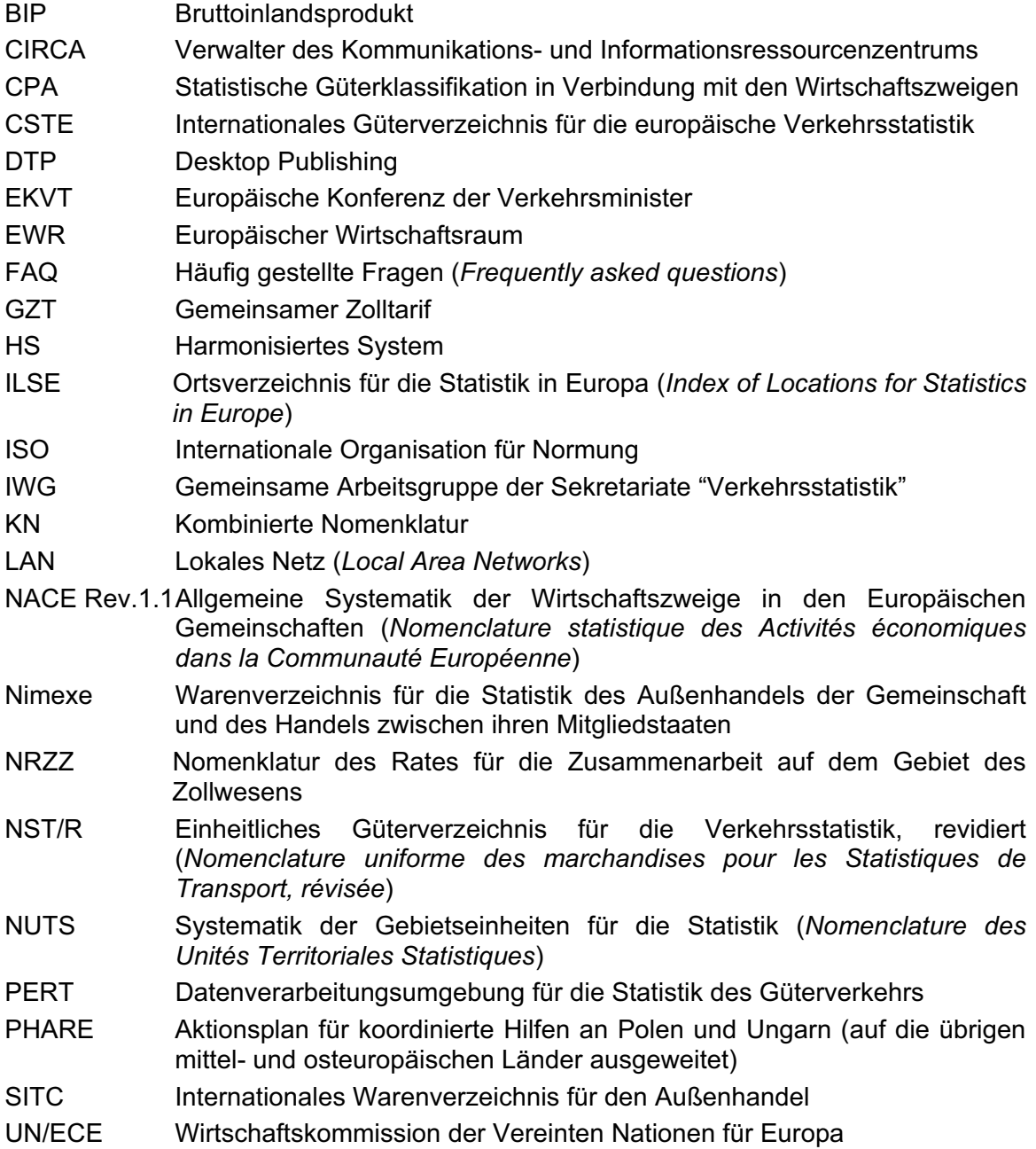

## **Literaturangaben**

### **Weiterführende Literaturliste zum Thema Stichprobentheorie**

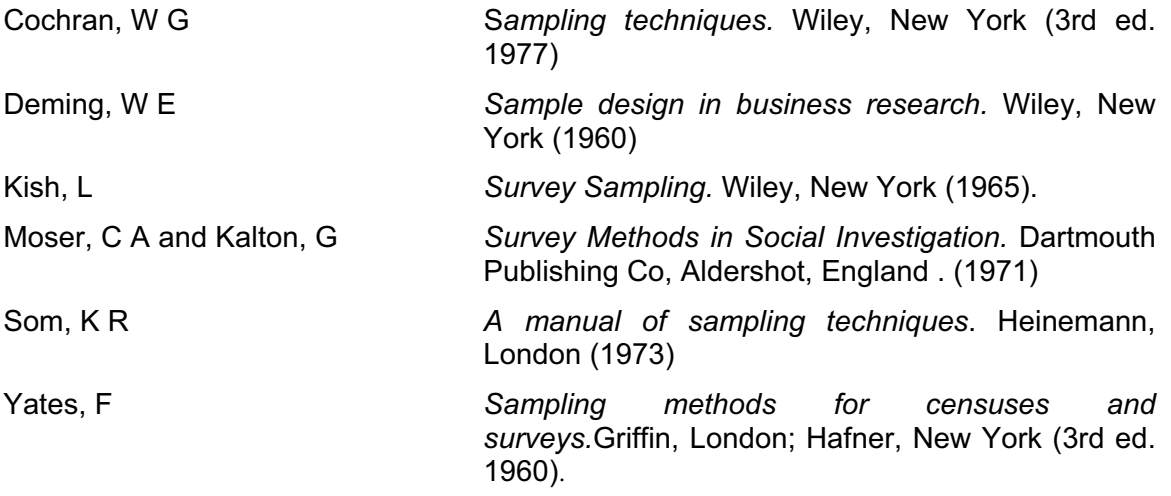

### **Sonstige Literatur**

Kendal & Buckland: *A Dictionary of Statistical Terms*, Longman (1975)

NACE/Rev.1.1 – Allgemeine Systematik der Wirtschaftszweige in den Europäischen Gemeinschaften, ABl. Nr. L 6 vom 10. Januar 2002

Glossar für die Verkehrsstatistik, Dokument erstellt von der Gemeinsamen Arbeitsgruppe der Sekretariate "Verkehrsstatistik" von EUROSTAT, der EKVM und der UN/ECE, dritte Ausgabe

Zahlreiche Dokumente zur Statistik des Güterkraftverkehrs stehen auf der Eurostat-Website 'CIRCA' unter http://forum.europa.eu.int/dsis zur Verfügung.

Umfassende Informationen über Systematiken und Nomenklaturen finden sich auf 'Ramon', dem Klassifikationsserver von Eurostat unter http://europa.eu.int/comm/eurostat/ramon/

# **ANHÄNGE**

# **Rechtsakte über die statistische Erfassung des Güterkraftverkehrs**

I

(Veröffentlichungsbedürftige Rechtsakte)

### VERORDNUNG (EG) Nr. 1172/98 DES RATES

vom 25. Mai 1998

#### über die statistische Erfassung des Güterkraftverkehrs

DER RAT DER EUROPÄISCHEN UNION -

gestützt auf den Vertrag zur Gründung der Europäischen Gemeinschaft, insbesondere auf Artikel 213,

auf Vorschlag der Kommission (1),

nach Stellungnahme des Europäischen Parlaments (2),

nach Stellungnahme des Wirtschafts- und Sozialausschusses  $(3)$ ,

in Erwägung nachstehender Gründe:

- (1) Damit die Kommission im Rahmen der gemeinsamen Verkehrspolitik die ihr übertragenen Aufgaben erfüllen kann, benötigt sie vergleichbare, zuverlässige, aufeinander abgestimmte, regelmäßige und vollständige Statistiken über den Umfang und die Entwicklung des Güterkraftverkehrs mit in der Gemeinschaft zugelassenen Fahrzeugen sowie über den Nutzungsgrad der Fahrzeuge, mit denen diese Beförderungen erfolgen.
- (2) Die Richtlinie 78/546/EWG des Rates vom 12. Juni 1978 zur Erfassung des Güterkraftverkehrs im Rahmen einer Regionalstatistik (4 ) sieht keine Erhebung von Verkehrsträgern vor, die zum Zeitpunkt, zu dem diese Richtlinie erlassen wurde, nicht zugelassen waren. Die in dieser Richtlinie vorgesehenen Erhebungen liefern, je nachdem, ob es sich um innerstaatlichen oder grenzüberschreitenden Verkehr handelt, unterschiedliche Informationen; sie liefern keinerlei Informationen über den Nutzungsgrad der Fahrzeuge, mit denen diese Beförderungen erfolgen.
- (3) Es ist notwendig, vollständige regionale Statistiken über den Güterkraftverkehr und die Fahrten der Fahrzeuge zu erstellen.
- (4) Dementsprechend ist es angebracht, das in der Richtlinie 78/546/EWG vorgesehene System zu ändern, damit insbesondere gewährleistet ist, daß

die regionale Herkunft und die regionale Bestimmung der innergemeinschaftlichen Beförderungen auf derselben Grundlage wie innerstaatliche Beförderungen beschrieben werden und daß der Zusammenhang zwischen dem Güterverkehr und den Fahrten durch Erfassung des Nutzungsgrads der diese Beförderungen durchführenden Fahrzeuge hergestellt wird.

- (5) Gemäß dem Subsidiaritätsprinzip stellt die Schaffung gemeinsamer statistischer Normen, die die Erstellung harmonisierter Informationen ermöglichen, eine Maßnahme dar, die nur auf Gemeinschaftsebene wirksam durchgeführt werden kann. Demgegenüber erfolgt die Datenerhebung in den einzelnen Mitgliedstaaten unter der Federführung der jeweiligen Einrichtungen und Institutionen, die für die Erstellung der amtlichen Statistiken zuständig sind.
- (6) Die Verordnung (EG) Nr. 322/97 des Rates vom 17. Februar 1997 über die Gemeinschaftsstatistiken (5) bildet den Bezugsrahmen für die Bestimmungen der vorliegenden Verordnung, insbesondere die Bestimmungen über den Zugang zu den Verwaltungsdatenbeständen, die Kostenwirksamkeit der verfügbaren Mittel und die statistische Geheimhaltung.
- (7) Die Übermittlung von anonymisierten Einzeldaten ist für eine Einschätzung der generellen Genauigkeit der Ergebnisse erforderlich.
- (8) Es ist eine angemessene Verbreitung der statistischen Informationen zu gewährleisten.
- (9) In der Anlaufphase sollte die Gemeinschaft den Mitgliedstaaten einen Finanzbeitrag zur Durchführung der erforderlichen Arbeiten gewähren.
- (10) Es sollte ein vereinfachtes Verfahren für die Durchführung dieser Verordnung und deren Anpassung an den wirtschaftlichen und technischen Fortschritt vorgesehen werden.

<sup>(</sup> 1) ABl. C 341 vom 11. 11. 1997, S. 9.

<sup>(</sup> 2) ABl. C 104 vom 6. 4. 1998.

<sup>(</sup> 3) ABl. C 95 vom 30. 3. 1998, S. 33.

 $\hat{(\cdot)}$ 4) ABl. L 168 vom 26. 6. 1978, S. 29. Richtlinie zuletzt geändert

<sup>(5)</sup> ABl. L 52 vom 22. 2. 1997, S. 1.

(11) Der mit dem Beschluß 89/382/EWG, Euratom (1 ) eingesetzte Ausschuß ist gemäß Artikel 3 des Beschlusses gehört worden. Er hat sich für diese Verordnung ausgesprochen -

HAT FOLGENDE VERORDNUNG ERLASSEN:

### Artikel 1

#### Gegenstand und Anwendungsbereich

(1) Jeder Mitgliedstaat erstellt gemeinschaftliche Statistiken über den Güterkraftverkehr mit in diesem Mitgliedstaat zugelassenen Güterkraftfahrzeugen und über deren Fahrten.

(2) Diese Verordnung gilt für den Güterkraftverkehr, mit Ausnahme des Güterkraftverkehrs mit

- a) Güterkraftfahrzeugen, deren zulässiges Gewicht oder zulässige Abmessungen die in den Mitgliedstaaten normalerweise zulässigen Werte überschreiten;
- b) landwirtschaftlichen Fahrzeugen, Militärfahrzeugen und Fahrzeugen der öffentlichen Verwaltung auf zentraler oder lokaler Ebene mit Ausnahme der Güterkraftfahrzeuge öffentlicher Unternehmen, insbesondere der Eisenbahnverwaltungen.

Jeder Mitgliedstaat kann von dem Anwendungsbereich dieser Verordnung die Güterkraftfahrzeuge ausnehmen, deren Nutzlast oder zulässiges Gesamtgewicht einen bestimmten Wert unterschreitet. Dieser Wert darf 3,5 t Nutzlast oder 6 t zulässiges Gesamtgewicht bei Einzelkraftfahrzeugen nicht überschreiten.

#### Artikel 2

#### Begriffsbestimmungen

- Im Sinne dieser Verordnung bezeichnet der Ausdruck
- "Güterkraftverkehr" alle Beförderungen von Gütern mit einem Güterkraftfahrzeug;
- ⎯ "Kraftfahrzeug" ein maschinell angetriebenes Straßenfahrzeug, das normalerweise für die Beförderung von Personen oder Gütern auf der Straße oder zum Ziehen von zur Beförderung von Personen oder Gütern dienenden Fahrzeugen auf der Straße bestimmt ist;
- ⎯ "Straßengüterfahrzeug" ein Straßenfahrzeug, das ausschließlich oder hauptsächlich für die Beförderung von Gütern bestimmt ist (Lastkraftwagen, Anhänger, Sattelauflieger);
- "Güterkraftfahrzeug" jedes Einzelkraftfahrzeug (Lastkraftwagen) oder jede Kombination von Straßenfahrzeugen, d. h. Lastzug (Lastkraftwagen mit Anhänger) oder Sattelkraftfahrzeug (Sattelzugmaschine mit Sattelauflieger), für die Beförderung von Gütern;
- "Lastkraftwagen" ein Fahrzeug mit starrem Rahmen, das ausschließlich oder hauptsächlich für die Beförderung von Gütern bestimmt ist;
- "Sattelzugmaschine" ein Kraftfahrzeug, das ausschließlich oder hauptsächlich zum Ziehen anderer Straßenfahrzeuge (im wesentlichen Sattelauflieger) bestimmt ist;
- "Anhänger" ein Straßengüterfahrzeug, das von einem Kraftfahrzeug gezogen wird;
- "Sattelauflieger" ein Straßengüterfahrzeug ohne Vorderachse, das so ausgelegt ist, daß es teilweise auf der Zugmaschine aufliegt und ein wesentlicher Teil seines Gewichts und seiner Last von dieser getragen wird;
- ⎯ "Sattelkraftfahrzeug" eine Sattelzugmaschine mit aufgesatteltem Sattelauflieger;
- "Lastzug" ein Straßengüterfahrzeug, an das ein Anhänger angekoppelt ist, einschließlich Sattelkraftfahrzeug mit zusätzlichem Anhänger;
- "zugelassen" die Tatsache, daß ein Fahrzeug bei einer amtlichen Stelle in einem Mitgliedstaat in einer Kartei der Straßenfahrzeuge eingetragen ist, unabhängig davon, ob mit dieser Eintragung die Ausgabe eines Kennzeichens verbunden ist.

Erfolgt die Beförderung mit einer Fahrzeugkombination, d. h. Lastzug (Lastkraftwagen mit Anhänger) oder Sattelkraftfahrzeug (Sattelzugmaschine mit Sattelauflieger), bei der Kraftfahrzeug (Lastkraftwagen oder Sattelzugmaschine) und Anhänger oder Sattelauflieger in verschiedenen Ländern zugelassen sind, so gilt als Zulassungsland der Fahrzeugkombination das des Kraftfahrzeugs;

- "Nutzlast" das von der zuständigen Stelle des Zulassungslandes für zulässig erklärte Höchstgewicht der Ladung.

Handelt es sich bei dem Güterkraftfahrzeug um einen Lastkraftwagen mit Anhänger, so setzt sich die Nutzlast des gesamten Fahrzeugs aus der Summe der Nutzlasten des Lastkraftwagens und des Anhängers zusammen;

- "zulässiges Gesamtgewicht" das von der zuständigen Stelle des Zulassungslandes für zulässig erklärte Höchstgewicht eines stehenden und fahrbereiten Fahrzeugs (oder Fahrzeugzugs) mit seiner Ladung;
- "Eurostat" die Dienststelle der Kommission, die von dieser mit der Durchführung der der Kommission übertragenen Aufgaben bei der Erstellung der ( Gemeinschaftsstatistiken betraut wurde. 1) ABl. L 181 vom 28. 6. 1989, S. 47.

Artikel 3

#### Erhebung der Daten

(1) Die Mitgliedstaaten erheben die statistischen Daten für folgende Bereiche:

- a) Daten über das Fahrzeug;
- b) Daten über die Fahrt;
- c) Daten über die Güter.

(2) Die statistischen Variablen für die einzelnen Bereiche, ihre Definitionen und die für ihre Aufgliederung zu verwendenden Gliederungsebenen von Systematiken sind in den Anhängen aufgeführt.

(3) Bei der Festlegung des Verfahrens zur Erhebung der statistischen Angaben verzichten die Mitgliedstaaten darauf, Formalitäten beim innergemeinschaftlichen Grenzübertritt vorzusehen.

(4) Die Anpassung der Erhebungsmerkmale und der Inhalt der Anhänge werden nach dem Verfahren des Artikels 10 festgelegt.

#### Artikel 4

#### Genauigkeit der Ergebnisse

Die Verfahren zur Erhebung und Aufbereitung der Informationen sind unter Berücksichtigung der strukturellen Merkmale des Kraftverkehrs in den Mitgliedstaaten so zu konzipieren, daß die von den Mitgliedstaaten übermittelten statistischen Ergebnisse bestimmte Mindestanforderungen an die Genauigkeit erfüllen. Die Genauigkeitsanforderungen werden nach dem Verfahren des Artikels 10 festgelegt.

#### Artikel 5

#### Übermittlung der Informationen an Eurostat

(1) Die Mitgliedstaaten übermitteln Eurostat vierteljährlich die ordnungsgemäß überprüften Einzeldaten für die in Artikel 3 genannten und in Anhang A aufgezählten Variablen ohne Angabe des Namens, der Anschrift und des Kennzeichens.

Diese Übermittlung umfaßt gegebenenfalls auch die Daten zu vorhergehenden Quartalen, zu denen nur vorläufige Angaben übermittelt worden waren.

(2) Die Einzelheiten der Übermittlung der Daten gemäß Absatz 1, gegebenenfalls einschließlich der auf diesen Daten beruhenden statistischen Tabellen, werden nach dem Verfahren des Artikels 10 festgelegt.

(3) Die Übermittlung erfolgt binnen fünf Monaten nach Ablauf jedes Beobachtungsquartals.

Die erste Übermittlung bezieht sich auf das erste Quartal des Jahres 1999.

(4) Während eines Übergangszeitraumes vom 1. Januar 1999 bis zu einem nach Absatz 5 festgelegten Endtermin kann ein Mitgliedstaat für die Variablen nach Anhang A Teil A2 Nummern 3, 4, 8 und 9 sowie Teil A3 Nummern 5 und 6 eine vereinfachte Codierung verwenden.

Diese vereinfachte Codierung besteht

- im innerstaatlichen Verkehr aus einer Codierung gemäß Anhang G;
- im grenzüberschreitenden Verkehr aus einer nach Ländern aufgeschlüsselten Codierung.

(5) Der Endtermin des in Absatz 4 vorgesehenen Übergangszeitraums wird nach dem Verfahren des Artikels 10 festgelegt, sobald die technischen Voraussetzungen gegeben sind, die sowohl im innerstaatlichen Verkehr als auch im grenzüberschreitenden Verkehr die Verwendung einer wirksamen Regionalcodierung gemäß Anhang G Nummern 1 und 2 ermöglichen.

#### Artikel 6

#### Verbreitung der Ergebnisse

Die Bestimmungen über die Verbreitung der statistischen Ergebnisse in bezug auf den Güterkraftverkehr, einschließlich der Struktur und des Inhalts der zu verbreitenden Ergebnisse, werden nach dem Verfahren des Artikels 10 festgelegt.

#### Artikel 7

#### Berichte

(1) Die Mitgliedstaaten übermitteln Eurostat spätestens zum Zeitpunkt der Übermittlung der ersten vierteljährlichen Informationen einen Bericht über die angewandten Erhebungsverfahren.

Die Mitgliedstaaten teilen Eurostat gegebenenfalls auch die wesentlichen Änderungen der angewandten Erhebungsverfahren mit.

(2) Die Mitgliedstaaten übermitteln Eurostat jährlich Informationen über die Größe der Stichproben, über die Nichtbeantwortungsrate und, mit Hilfe von Standardabweichungen oder Zuverlässigkeitsintervallen, über die Zuverlässigkeit der wichtigsten Ergebnisse.

(3) Nach drei Jahren der Datenerhebung übermittelt die Kommission dem Europäischen Parlament und dem Rat einen Bericht über die Erfahrungen, die bei den nach Maßgabe dieser Verordnung durchgeführten Arbeiten gewonnen wurden.

#### Artikel 8

#### Finanzbeitrag

(1) Die Mitgliedstaaten erhalten während der ersten drei Jahre, in denen die in dieser Verordnung vorgesehenen Datenerhebungen durchgeführt werden, einen Finanzbeitrag, mit dem sich die Gemeinschaft an den Kosten der betreffenden Arbeiten beteiligt.

(2) Der Gesamtbetrag der jährlich für diesen Zweck zur Verfügung stehenden Mittel wird im Rahmen des jährlichen Haushaltsverfahrens festgesetzt.

(3) Die Haushaltsbehörde legt die in den einzelnen Jahren jeweils zur Verfügung stehenden Mittel fest.

(4) In dem Bericht nach Artikel 7 Absatz 3 gibt die Kommission an, wie die für diese Maßnahme bereitgestellten gemeinschaftlichen Finanzmittel verwendet wurden.

Auf der Grundlage dieses Berichts beurteilt die Kommission, ob für einen zusätzlichen Dreijahreszeitraum weitere Finanzbeiträge erforderlich sind.

#### Artikel 9

#### Durchführungsbestimmungen

Die Durchführungsbestimmungen zu dieser Verordnung einschließlich der Maßnahmen zur Anpassung an den wirtschaftlichen und technischen Fortschritt werden, sofern dies nicht zu einem unverhältnismäßigen Anstieg der Kosten für die Mitgliedstaaten und/oder der Belastung für die Auskunftspersonen führt, nach dem Verfahren des Artikels 10 festgelegt. Dies betrifft insbesondere

- ⎯ die Anpassung der Erhebungsmerkmale und des Inhalts der Anhänge,
- die Genauigkeitsanforderungen,
- ⎯ die Einzelheiten der Übermittlung der Daten an Eurostat, gegebenenfalls einschließlich der auf diesen Daten beruhenden statistischen Tabellen,
- ⎯ die Verbreitung der Ergebnisse,
- ⎯ die Festlegung des Endtermins des Übergangszeitraums nach Artikel 5 Absatz 5 für die Übermittlung der in Artikel 5 Absatz 4 genannten Variablen.

#### Artikel 10

### Verfahren

Die Kommission wird von dem Ausschuß für das Statistische Programm (im folgenden "Ausschuß" genannt) unterstützt.

Der Vertreter der Kommission unterbreitet dem Ausschuß einen Entwurf der zu treffenden Maßnahmen. Der Ausschuß gibt seine Stellungnahme zu diesem Entwurf innerhalb einer Frist ab, die der Vorsitzende unter Berücksichtigung der Dringlichkeit der betreffenden Frage festsetzen kann. Die Stellungnahme wird mit der Mehrheit abgegeben, die in Artikel 148 Absatz 2 des Vertrags für die Annahme der vom Rat auf Vorschlag der Kommission zu fassenden Beschlüsse vorgesehen ist. Bei der Abstimmung im Ausschuß werden die Stimmen der Vertreter der Mitgliedstaaten gemäß dem vorgenannten Artikel gewogen. Der Vorsitzende nimmt an der Abstimmung nicht teil.

Die Kommission erläßt Maßnahmen, die unmittelbar gelten. Stimmen diese Maßnahmen jedoch mit der Stellungnahme des Ausschusses nicht überein, so werden sie sofort von der Kommission dem Rat mitgeteilt. In diesem Fall gilt folgendes:

- ⎯ Die Kommission verschiebt die Durchführung der von ihr beschlossenen Maßnahmen um drei Monate, vom Zeitpunkt der Mitteilung an gerechnet.
- ⎯ Der Rat kann innerhalb des in dem vorstehenden Gedankenstrich genannten Zeitraums mit qualifizierter Mehrheit einen anderslautenden Beschluß fassen.

#### Artikel 11

#### Richtlinie 78/546/EWG

(1) Die Mitgliedstaaten legen die Ergebnisse für die Berichtsjahre 1997 und 1998 gemäß der Richtlinie 78/ 546/EWG vor.

(2) Die Richtlinie 78/546/EWG wird mit Wirkung vom 1. Januar 1999 aufgehoben.

#### Artikel 12

#### Inkrafttreten

Diese Verordnung tritt am zwanzigsten Tag nach ihrer Veröffentlichung im Amtsblatt der Europäischen Gemeinschaften in Kraft.

Diese Verordnung ist in allen ihren Teilen verbindlich und gilt unmittelbar in jedem Mitgliedstaat.

Geschehen zu Brüssel am 25. Mai 1998.

Im Namen des Rates Der Präsident J. CUNNINGHAM

### ANHÄNGE

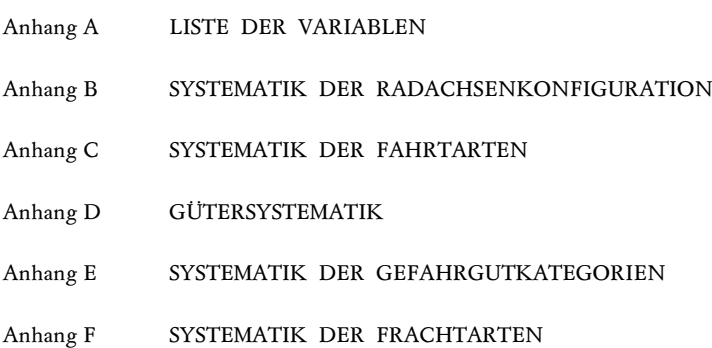

Anhang G CODIERUNG DER BE- UND ENTLADESTELLEN

#### ANHANG A

#### LISTE DER VARIABLEN

- Die Angaben zu jedem erfaßten Fahrzeug gliedern sich in:
- A1. Daten über das Fahrzeug,
- A2. Daten über die Fahrt,
- A3. Daten über die Güter (im Rahmen des einzelnen Beförderungsvorgangs).

#### A1 DAS FAHRZEUG BETREFFENDE VARIABLEN

Nach der Definition in Artikel 2 ist ein Güterkraftfahrzeug jedes Einzelkraftfahrzeug oder jede Kombination von Straßenfahrzeugen, d. h. Lastzug (Lastkraftwagen mit Anhänger) oder Sattelkraftfahrzeug (Sattelzugmaschine mit Sattelauflieger), für die Beförderung von Gütern.

Über das Fahrzeug sind folgende Angaben zu liefern:

- 1. Einsetzbarkeit im kombinierten Verkehr (fakultativ);
- 2. Radachsenkonfiguration gemäß Anhang B (fakultativ);
- 3. Alter des Kraftfahrzeugs (Lastkraftwagen oder Sattelzugmaschine) in Jahren (seit der ersten Zulassung);
- 4. zulässiges Gesamtgewicht in 100 kg;
- 5. Nutzlast in 100 kg;
- 6. NACE-Klasse (Rev. 1) (vierstellige Ebene) des Fahrzeugbetreibers (fakultativ) (1 );
- 7. Verkehrsart (gewerblicher Verkehr/Werkverkehr);
- 8. Gesamtzahl der Fahrzeugkilometer während des Erhebungszeitraums;
- 8.1. im Rahmen von Lastfahrten;
- 8.2. im Rahmen von Leerfahrten (einschließlich Aussetzfahrten von Sattelzugmaschinen) (fakultativ);
- 9. bei Stichprobenerhebung: Hochrechnungsfaktor des Fahrzeugs für die Ermittlung vollständiger Ergebnisse aus Einzeldaten.

#### Aufeinanderfolgende Konfigurationen

Handelt es sich bei dem für die Erhebung ausgewählten Kraftfahrzeug um einen Einzellastkraftwagen (d. h. ohne Anhänger), der während des gesamten Erhebungszeitraums genutzt wird, so stellt dieses Fahrzeug an sich das Güterkraftfahrzeug dar.

Handelt es sich bei dem für die Erhebung ausgewählten Kraftfahrzeug dagegen um eine Sattelzugmaschine, auf die in diesem Fall ein Sattelauflieger aufgesattelt wird, oder um einen Lastkraftwagen, an den ein Anhänger gekoppelt wird, so betreffen die in der Verordnung geforderten Angaben das Güterkraftfahrzeug als Ganzes. In diesem Fall kann sich während des Erhebungszeitraums die Konfiguration ändern (an einen Lastkraftwagen wird ein Anhänger gekoppelt oder der Anhänger wird gewechselt; bei einer Sattelzugmaschine wird der Sattelauflieger gewechselt). Dabei sind die verschiedenen aufeinanderfolgenden Konfigurationen zu erfassen, wobei zu beachten ist, daß die Angaben zum Fahrzeug für jede Fahrt gemacht werden müssen. Ist es nicht möglich, die verschiedenen aufeinanderfolgenden Konfigurationen zu erfassen, so werden für die das Fahrzeug betreffenden Variablen diejenigen Werte eingesetzt, die der Konfiguration zu Beginn der ersten im Erhebungszeitraum unternommenen Lastfahrt oder der während dieses Zeitraums am häufigsten verwendeten Konfiguration entsprechen.

#### Änderung der Verkehrsart

Ebenso kann die Beförderung je nach Fahrt einmal im Werkverkehr, einmal im gewerblichen Verkehr erfolgen, wobei die Verkehrsart für jede Fahrt anzugeben ist. Falls derartige Änderungen der Verwendung nicht erfaßt werden können, ist als "Verkehrsart" die hauptsächliche Verwendung anzugeben.

<sup>(</sup> 1) Allgemeine Systematik der Wirtschaftszweige in den Europäischen Gemeinschaften.

#### A2 DIE FAHRT BETREFFENDE VARIABLEN

Das Güterkraftfahrzeug führt im Erhebungszeitraum entweder Leerfahrten (der Lastkraftwagen, Anhänger oder Sattelauflieger enthält weder Güter noch leere Verpackungen, sondern ist "völlig leer") oder Lastfahrten (der Lastkraftwagen, Anhänger oder Sattelauflieger enthält entweder Güter oder leere Verpackungen, wobei letztere als eigene Güter gelten) durch. Als Lastfahrt eines Güterkraftfahrzeugs gilt die Entfernung zwischen dem Ort der ersten Beladung und dem Ort der letzten Entladung (an dem das Güterkraftfahrzeug vollständig entladen wird). Eine Lastfahrt kann also mehrere einzelne Beförderungsvorgänge umfassen.

Über jede Fahrt sind folgende Angaben zu liefern:

- 1. Art der Fahrt gemäß der Systematik in Anhang C;
- 2. Gewicht des im Verlauf der Fahrt oder im Verlauf des jeweiligen Fahrtabschnitts beförderten Gutes: Bruttogewicht in 100 kg;
- 3. Stelle der Beladung (des Güterkraftfahrzeugs für eine Lastfahrt);
	- Definition: Die Stelle der Beladung ist der erste Ort, an dem Güter auf das zuvor völlig leere Güterkraftfahrzeug geladen werden (oder der Ort, an dem die Sattelzugmaschine an einen beladenen Sattelauflieger gekoppelt wird). Die Stelle der Beladung für eine Leerfahrt ist die Stelle der Entladung der der Leerfahrt vorangegangenen Lastfahrt ("Ausgangspunkt der Leerfahrt");
	- ⎯ Codierung: Die Codierung der Stelle der Beladung erfolgt gemäß Anhang G;
- 4. Stelle der Entladung (des Güterkraftfahrzeugs bei einer Lastfahrt);
	- Definition: Die Stelle der Entladung ist der letzte Ort, an dem Güter aus dem Güterkraftfahrzeug ausgeladen werden, das danach völlig leer ist (oder der Ort, an dem die Sattelzugmaschine von einem beladenen Sattelauflieger getrennt wird). Die Stelle der Entladung bei einer Leerfahrt ist die Stelle der Beladung der auf die Leerfahrt folgenden Lastfahrt ("Endpunkt der Leerfahrt");
	- ⎯ Codierung: Die Codierung der Stelle der Entladung erfolgt gemäß Anhang G;
- 5. zurückgelegte Entfernung: tatsächliche Entferung ausschließlich der Strecke, die das Güterkraftfahrzeug auf einem anderen Beförderungsmittel zurücklegt;
- 6. auf der Fahrt geleistete Tonnenkilometer;
- 7. im Transit durchquerte Länder (höchstens 5), unter Bezugnahme auf die Geonomenklatur (1);
- 8. gegebenenfalls Stelle der Verladung des Kraftfahrzeugs auf ein anderes Beförderungsmittel gemäß Anhang G (fakultativ);
- 9. gegebenenfalls Stelle der Abladung des Kraftfahrzeugs von einem anderen Beförderungsmittel gemäß Anhang G (fakultativ);
- 10. Angabe, ob das Güterkraftfahrzeug bei der Fahrt unter Bezugnahme auf den maximal ausnutzbaren Rauminhalt "voll beladen" (Möglichkeit 2) oder "nicht voll beladen" (Möglichkeit 1) ist (Möglichkeit 0 = vereinbarungsgemäß für Leerfahrten) (fakultativ).
- A3 DIE GÜTER BETREFFENDE VARIABLEN (im Rahmen des einzelnen Beförderungsvorgangs)

Eine Lastfahrt kann aus mehreren Beförderungsvorgängen bestehen; ein Beförderungsvorgang ist definiert als die Beförderung einer (unter Bezugnahme auf eine bestimmte Ebene einer Systematik definierten) Güterart zwischen ihrer Beladestelle und ihrer Entladestelle.

Über einen im Rahmen einer Lastfahrt stattfindenden Beförderungsvorgang sind folgende Angaben zu liefern:

- 1. Art des beförderten Gutes unter Bezugnahme auf die Gütergruppen einer einschlägigen Klassifikation (vgl. Anhang D);
- 2. Gewicht des Gutes, Bruttogewicht in 100 kg;
- 3. gegebenenfalls Gefährlichkeit des Gutes unter Bezugnahme auf eine Gefahrgutkategorie gemäß den in Anhang E aufgeführten Hauptkategorien der Richtlinie 94/55/EG (2 );

<sup>(</sup> 1) Länderverzeichnis für die Statistik des Außenhandels der Gemeinschaft.

<sup>(</sup> 2) Richtlinie 94/55/EG des Rates vom 21. November 1994 zur Angleichung der Rechtsvorschriften der Mitgliedstaaten für den Gefahrguttransport auf der Straße (ABl. L 319 vom 12. 12. 1994, S. 7). Richtlinie geändert durch die Richtlinie 96/86/EG der Kommission (ABl. L 335 vom 24. 12. 1996, S. 43). Die letzten Änderungen dieser Anlagen sind im ABl. L 251 vom 15. 9. 1997, S. 1, enthalten.

- 4. Frachtart gemäß Anhang F (fakultativ);
- 5. Beladestelle der Ware gemäß Anhang G;
- 6. Entladestelle der Ware gemäß Anhang G;
- 7. zurückgelegte Entfernung: tatsächliche Entfernung ausschließlich der Strecke, die das Güterkraftfahrzeug auf einem anderen Beförderungsmittel zurücklegt.

BEFÖRDERUNGSVORGÄNGE IM RAHMEN EINER FAHRT IM SAMMELVERKEHR ODER EINER FAHRT IM VERTEILVERKEHR (Möglichkeit 3 der Systematik der Fahrtarten)

Bei dieser Art von Fahrt mit zahlreichen Be- und/oder Entladestellen ist es praktisch nicht möglich, von den Transportunternehmen die Beschreibung der einzelnen Beförderungsvorgänge zu verlangen.

Für die in dieser Form erfaßten Fahrten wird ausgehend von den Angaben zur Fahrt ein einziger, fiktiver Beförderungsvorgang angesetzt.

Jeder Mitgliedstaat teilt der Kommission seine Definition dieser Fahrtart mit und erläutert die vereinfachenden Hypothesen, die er bei der Datensammlung über die entsprechenden Beförderungen anzuwenden hat.

#### Methodischer Anhang

#### Lastfahrt und Beförderungsvorgang

- Je nach Mitgliedstaat erfolgt die Datensammlung
- ⎯ entweder unter Zugrundelegung der Beschreibung jedes einzelnen Güterbeförderungsvorgangs (bei zusätzlicher Erfassung der Leerfahrten)
- ⎯ oder unter Zugrundelegung der Beschreibung der mit dem Fahrzeug für die einzelnen Güterbeförderungsvorgänge unternommenen Fahrten.

In der Mehrzahl der Fälle wird während einer Lastfahrt nur ein einziger Beförderungsvorgang durchgeführt, d. h.,

- ⎯ geladen ist eine einzige Güterart (gemäß dem verwendeten Güterverzeichnis, im vorliegenden Fall die 24 von der NSTR (1) abgeleiteten Gütergruppen),
- es gibt nur eine Beladestelle,
- es gibt nur eine Entladestelle.

Demzufolge führen die beiden Methoden zum gleichen Ergebnis, und mit Hilfe der Angaben, die mit der einen oder der anderen Methode erhoben wurden, lassen sich

⎯ sowohl die Beförderungen von Gütern (sämtliche einzelnen Beförderungsvorgänge zusammengenommen),

⎯ als auch die mit dem Fahrzeug zur Beförderung von Gütern unternommenen Fahrten bei gleichzeitiger Erfassung der Beförderungskapazität und der Auslastung dieser Kapazität (Lastfahrten mit Auslastungskoeffizient, Leerfahrten) beschreiben.

Im Rahmen dieser Verordnung sind sowohl die Beförderungen von Gütern als auch die Fahrten zu beschreiben; es ist jedoch nicht wünschenswert, die Transportunternehmen zu sehr mit statistischen Aufgaben zu belasten und von ihnen künftig sowohl zu den Beförderungen von Gütern als auch zu den unternommenen Fahrten detaillierte Angaben zu verlangen.

Den statistischen Ämtern der Mitgliedstaaten obliegt es somit, während der Codierung der Fragebogen die von den Transportunternehmen nicht ausdrücklich erfragten Daten anhand der unter dem Blickwinkel "Beförderungsvorgänge" oder "Fahrten" erhobenen Angaben selbst zu rekonstruieren.

Das Problem stellt sich, wenn im Rahmen einer einzigen Lastfahrt mehrere Beförderungsvorgänge durchgeführt werden, was möglicherweise auf folgende Umstände zurückzuführen ist:

- ⎯ Es gibt mehrere Be- und/oder Entladestellen (deren Anzahl jedoch begrenzt ist, da es sich andernfalls um Sammelverkehr oder Verteilverkehr handeln würde, die beide eine Sonderbehandlung verlangen). In diesem Fall werden die verschiedenen Be- und/oder Entladestellen erfaßt, um die im Verlauf der Fahrt
- geleisteten Tonnenkilometer korrekt zu berechnen, und der statistische Dienst kann daraufhin die einzelnen Beförderungsvorgänge rekonstruieren.
- Bei einer Lastfahrt werden mehrere Arten von Gütern befördert, was in der Regel statistisch nicht erfaßt wird, weil nur die einzige oder Hauptart des beförderten Gutes erfragt wird.

Man nimmt damit in Kauf, daß die entsprechende Information verlorengeht, und die Mitgliedstaaten, die dieses vereinfachende Verfahren anwenden, teilen dies der Kommission ausdrücklich mit.

<sup>(</sup> 1) Einheitliches Güterverzeichnis für die Verkehrsstatistik.
# ANHANG B

## SYSTEMATIK DER RADACHSENKONFIGURATION

Handelt es sich um eine Fahrzeugkombination, so ist die Anzahl der Achsen des gesamten Zuges, d. h. Lastkraftwagen plus Anhänger oder Sattelzugmaschine plus Sattelauflieger, anzugeben.

Folgende Kategorien werden unterschieden:

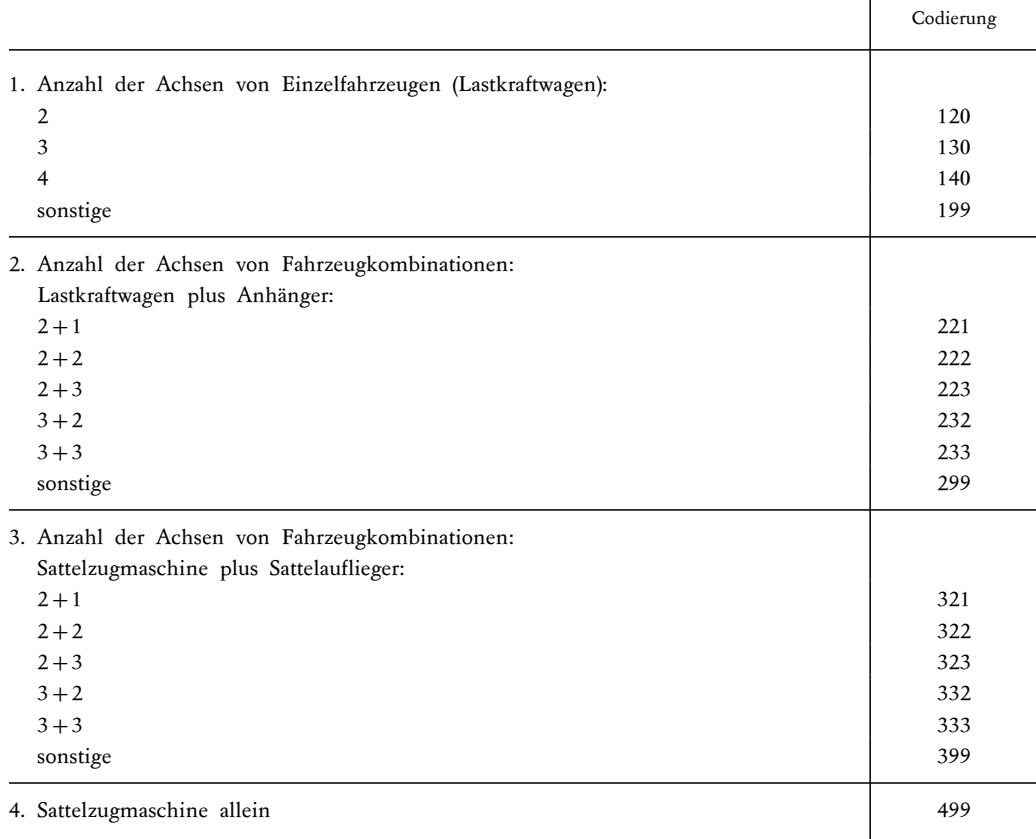

# ANHANG C

#### SYSTEMATIK DER FAHRTARTEN

- 1. Lastfahrt, die einen einzigen Beförderungsvorgang umfaßt.
- 2. Lastfahrt, die mehrere Beförderungsvorgänge umfaßt, aber nicht als Fahrt im Sammelverkehr oder Verteilverkehr angesehen wird.
- 3. Lastfahrt im Sammelverkehr oder Lastfahrt im Verteilverkehr.
- 4. Leerfahrt.

# ANHANG D

# GÜTERSYSTEMATIK

Die Gütersystematik entspricht der NSTR, bis sie von der Kommission nach Anhörung der Mitgliedstaaten ersetzt wird.

# GÜTERGRUPPEN

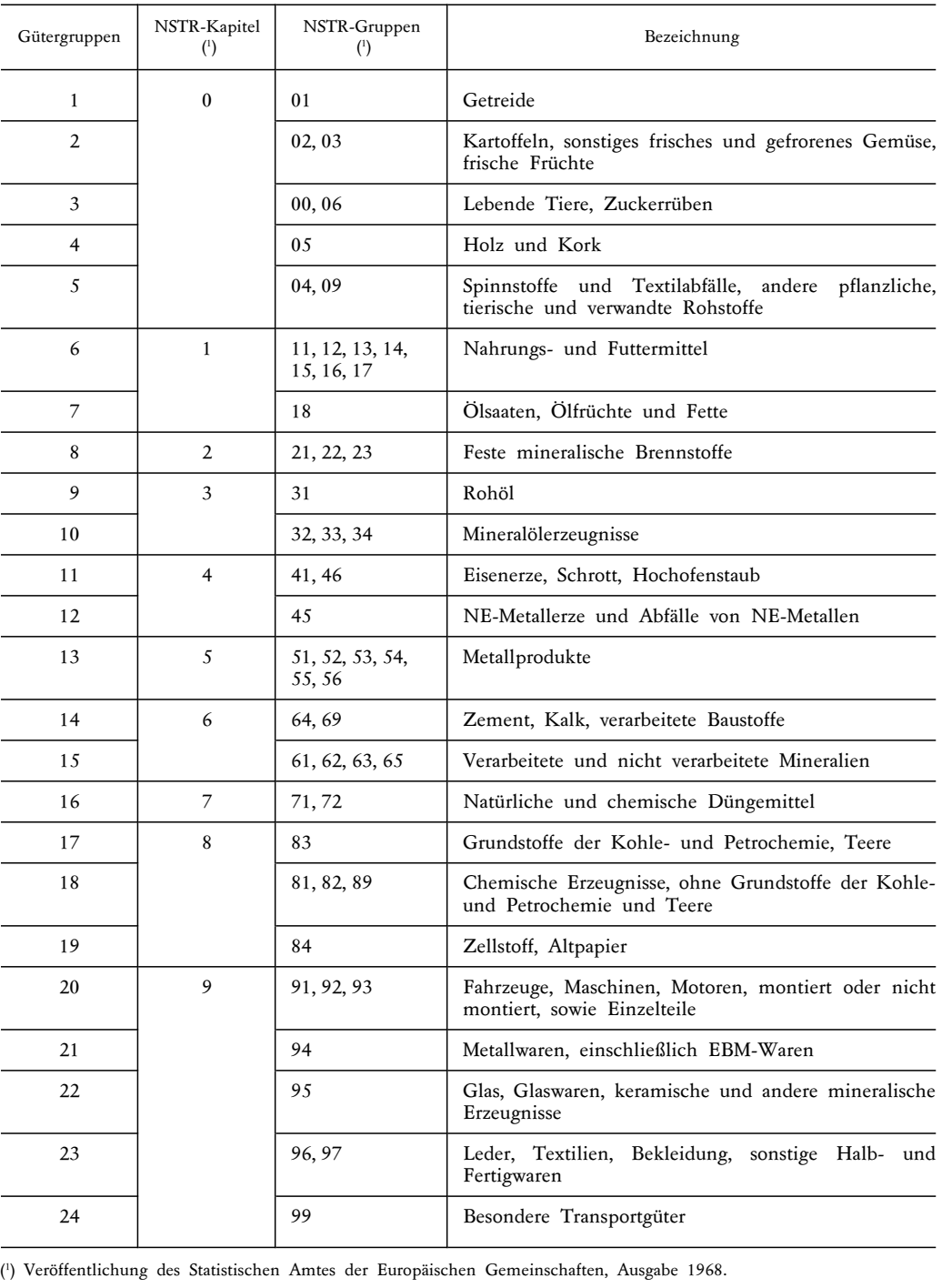

#### ANHANG E

# SYSTEMATIK DER GEFAHRGUTKATEGORIEN (\*)

- 1 Explosive Stoffe und Gegenstände mit Explosivstoff
- 2 Gase
- 3 Entzündbare flüssige Stoffe
- 4.1 Entzündbare feste Stoffe
- 4.2 Selbstentzündliche Stoffe
- 4.3 Stoffe, die in Berührung mit Wasser entzündliche Gase entwickeln
- 5.1 Entzündend (oxidierend) wirkende Stoffe
- 5.2 Organische Peroxide
- 6.1 Giftige Stoffe
- 6.2 Ansteckungsgefährliche Stoffe
- 7 Radioaktive Stoffe
- 8 Ätzende Stoffe
- 9 Verschiedene gefährliche Stoffe und Gegenstände
- (\*) Jede Kategorie entspricht entweder einer Klasse oder einer Untergliederung einer Klasse der Gefahrgutsystematik nach der Richtlinie 94/55/EG Anlage A Teil I Randnummer 2002 (1).

<sup>(</sup> 1) Anhänge A und B zur Richtlinie 94/55/EG. Die letzten Änderungen dieser Anlagen sind im ABl. L 251 vom 15. 9. 1997, S. 1, enthalten.

#### ANHANG F

# SYSTEMATIK DER FRACHTARTEN (\*)

- 0 Flüssige Massengüter (unverpackt)
- 1 Trockene Massengüter (unverpackt)
- 2 Großcontainer/-behälter
- 3 Andere Container/Behälter
- 4 Palettisierte Güter
- 5 Gebündelte Güter
- 6 Fahrzeuge mit eigenem Antrieb
- 7 Fahrzeuge ohne eigenen Antrieb
- 8 (Reserviert)
- 9 Andere Güter, anderweitig nicht genannt

# ANHANG G

# CODIERUNG DER BE- UND ENTLADESTELLEN

- 1. Ebene 3 der Systematik der Gebietseinheiten für die Statistik (NUTS) für die Mitgliedstaaten der Gemeinschaft.
- 2. Von den betreffenden Drittländern vorgelegte Listen der Verwaltungsbezirke für die Vertragsparteien des Abkommens über den europäischen Wirtschaftsraum (EWR), die nicht Mitgliedstaaten der Europäischen Gemeinschaft sind, d. h. Island, Liechtenstein und Norwegen.
- 3. Länderverzeichnis für die Statistik des Außenhandels der Gemeinschaft für die übrigen Drittländer.

<sup>(\*)</sup> Vereinte Nationen, Wirtschaftskommission für Europa - Klassifizierung der Erscheinungsformen von Gütern, Verpackungen und Verpackungsmaterialien, Empfehlung Nr. 21, angenommen von der Arbeitsgruppe für die Erleichterung internationaler Handelsverfahren, Genf, März 1986.

# **VERORDNUNG (EG) Nr. 2691/1999 DER KOMMISSION**

# **vom 17. Dezember 1999**

# **über die Durchführungsbestimmungen zur Verordnung (EG) Nr. 1172/98 des Rates über die statistische Erfassung des Güterkraftverkehrs**

**(Text von Bedeutung für den EWR)**

DIE KOMMISSION DER EUROPÄISCHEN GEMEINSCHAFTEN —

gestützt auf den Vertrag zur Gründung der Europäischen Gemeinschaft,

gestützt auf die Verordnung (EG) Nr. 1172/98 des Rates vom 25. Mai 1998 über die statistische Erfassung des Güterkraftverkehrs (1), insbesondere auf Artikel 9,

in Erwägung nachstehender Gründe:

- (1) Gemäß Artikel 5 der Verordnung (EG) Nr. 1172/98 legt die Kommission die Einzelheiten für die Übermittlung der Daten durch die Mitgliedstaaten fest.
- (2) Für den in Artikel 5 der obengenannten Verordnung vorgesehenen Übergangszeitraum müssen die Ländercodes für den grenzüberschreitenden Verkehr festgelegt werden.
- (3) Wenn zwei verschiedene Systeme zur Codierung der Länder gemäß den Anhängen A und G der Verordnung (EG) Nr. 1172/98 eingesetzt werden, können die Mitgliedstaaten ihre Daten nicht effizient übermitteln.
- (4) Es ist wünschenswert, eine neue Liste der Ländercodes zu erstellen, die dem für die Codierung der NUTS-Regionen verwendeten System folgt.
- (5) Die Anhänge A und G der Verordnung (EG) Nr. 1172/ 98 sind entsprechend anzupassen.
- (6) Die in dieser Verordnung vorgesehenen Maßnahmen entsprechen der Stellungnahme des mit dem Beschluß 89/382/EWG, Euratom des Rates (2) eingesetzten Ausschusses für das Statistische Programm —

HAT FOLGENDE VERORDNUNG ERLASSEN:

#### *Artikel 1*

Die Verordnung (EG) Nr. 1172/98 wird wie folgt angepaßt:

- 1. Der Wortlaut von Anhang A Teil A2 7 ist durch folgenden Wortlaut zu ersetzen:
	- "7. im Transit durchquerte Länder (höchstens 5), Codierung gemäß Anhang G."
- 2. Anhang G wird durch den Anhang dieser Verordnung ersetzt.

# *Artikel 2*

Diese Verordnung tritt am zwanzigsten Tag nach ihrer Veröffentlichung im *Amtsblatt der Europäischen Gemeinschaften* in Kraft.

Diese Verordnung ist in allen ihren Teilen verbindlich und gilt unmittelbar in jedem Mitgliedstaat.

Brüssel, den 17. Dezember 1999

*Für die Kommission* Pedro SOLBES MIRA *Mitglied der Kommission*

<sup>(</sup> 1) ABl. L 163 vom 6.6.1998, S. 1. (2) ABl. L 181 vom 28.6.1989, S. 47.

# *ANHANG*

# *"ANHANG G*

# **CODIERUNG DER LÄNDER UND REGIONEN**

- 1. Mit Ausnahme der Bestimmungen gemäß Artikel 5 der Verordnung (EG) Nr. 1172/98 zur vereinfachten Codierung gewisser Variablen während eines Übergangszeitraums werden die Be- und Entladestellen wie folgt codiert:
	- a) regionale Aufgliederung auf Ebene 3 der Systematik der Gebietseinheiten für die Statistik (NUTS) für die Mitgliedstaaten der Gemeinschaft;
	- b) von den betreffenden Drittländern vorgelegte Listen der Verwaltungsbezirke für die Vertragsparteien des Abkommens über den Europäischen Wirtschaftsraum (EWR), die nicht Mitgliedstaaten der Europäischen Gemeinschaft sind, d. h. Island, Liechtenstein und Norwegen;
	- c) für die übrigen Drittländer sind die Alpha-2-Codes gemäß ISO 3166 zur verwenden. Die am häufigsten verwendeten Codes sind der folgenden Tabelle zu entnehmen.
- 2. Für die vereinfachte Codierung im grenzüberschreitenden Verkehr während des in Artikel 5 der Verordnung (EG) Nr. 1172/98 genannten Übergangszeitraums sowie für die Codierung der im Transit durchquerten Länder (Anhang A Teil A2 Abschnitt 7) sind die folgenden Ländercodes zu verwenden:
	- a) Alpha-2-Teil der NUTS-Codes gemäß der folgenden Tabelle für die Mitgliedstaaten der Europäischen Gemeinschaft;
	- b) für alle anderen Länder sind die Alpha-2-Codes gemäß ISO 3166 zu verwenden. Die am häufigsten verwendeten Codes sind der folgenden Tabelle zu entnehmen.

## **Tabelle für die Ländercodes**

a) *EU-Mitgliedstaaten (entsprechend den NUTS-Alpha-2-Ländercodes)*

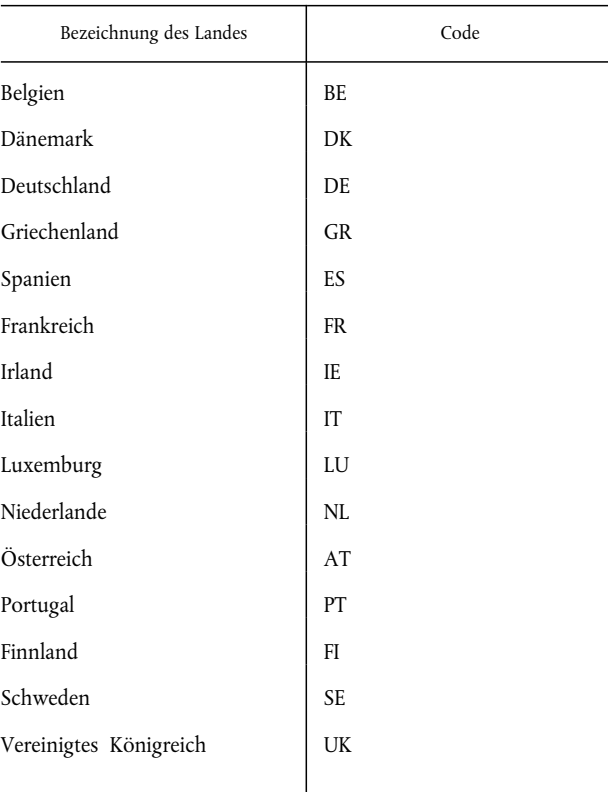

*Hinweis*: Die Länder sind in der offiziellen EU-Reihenfolge aufgeführt

b) *Sonstige Länder (Alpha-2-Codes gemäß ISO 3166)*

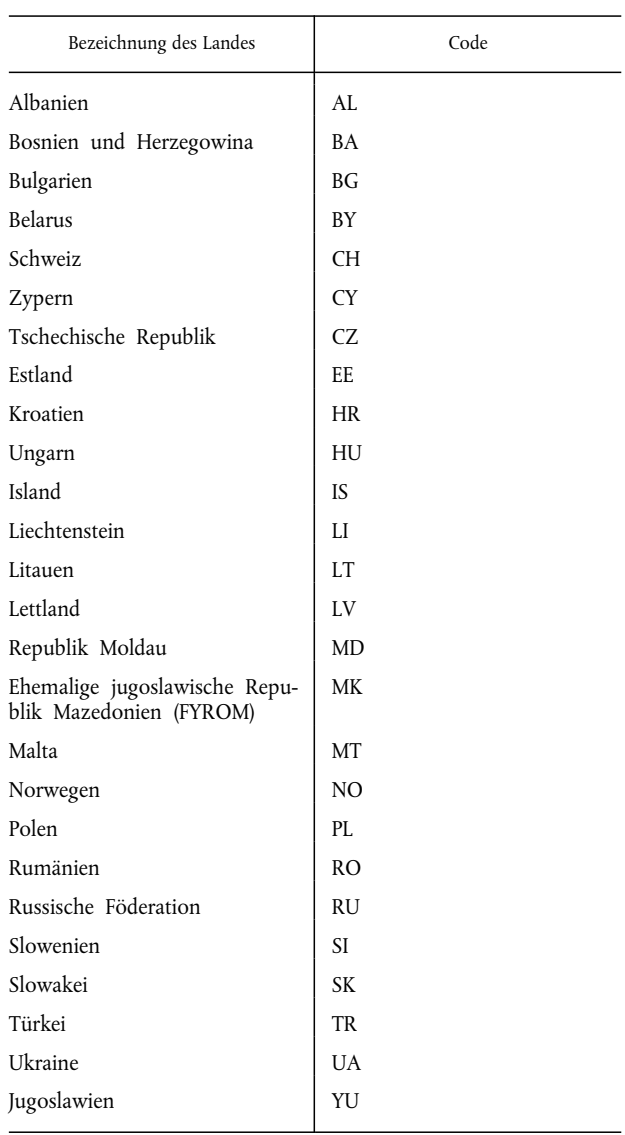

*Hinweis*: Die Reihenfolge der Länder ergibt sich aus dem Code.

Für die nicht in diesem Verzeichnis aufgeführten Länder sind die Alpha-2-Ländercodes gemäß ISO 3166 zu verwenden."

# **VERORDNUNG (EG) Nr. 2163/2001 DER KOMMISSION**

**vom 7. November 2001**

**über die technischen Modalitäten für die Übermittlung der Daten zur Statistik des**

**Güterkraftverkehrs**

**(Text von Bedeutung für den EWR)**

DIE KOMMISSION DER EUROPÄISCHEN GEMEINSCHAFTEN —

gestützt auf den Vertrag zur Gründung der Europäischen Gemeinschaft,

gestützt auf die Verordnung (EG) Nr. 1172/98 des Rates vom 25. Mai 1998 über die statistische Erfassung des Güterkraftverkehrs (1), geändert durch die Verordnung (EG) Nr. 2691/1999 der Kommission (2), insbesondere auf Artikel 5 Absatz 2 und Artikel 9,

in Erwägung nachstehender Gründe:

- (1) Nach Artikel 5 Absatz 2 der Verordnung (EG) Nr. 1172/ 98 legt die Kommission die Einzelheiten der Übermittlung der Daten durch die Mitgliedstaaten fest.
- (2) Das Format für die Übermittlung der Daten an Eurostat ist in so detaillierter Form festzulegen, dass eine rasche und kostengünstige Aufbereitung der Daten sichergestellt ist.
- (3) Der Status der in der Verordnung (EG) Nr. 1172/98 als fakultativ eingestuften Variablen ändert sich durch diese Verordnung nicht.
- (4) Die in dieser Verordnung vorgesehenen Maßnahmen entsprechen der Stellungnahme des mit dem Beschluss

89/382/EWG, Euratom des Rates (3) eingesetzten Ausschusses für das Statistische Programm —

HAT FOLGENDE VERORDNUNG ERLASSEN:

# *Artikel 1*

Das technische Format für die Übermittlung der Daten an die Kommission (Eurostat) ist im Anhang festgelegt.

Die Mitgliedstaaten verwenden dieses Format für die Daten ab dem Bezugsjahr 2002.

#### *Artikel 2*

Die Mitgliedstaaten übermitteln der Kommission (Eurostat) die nach Maßgabe dieser Verordnung vorzulegenden Daten und Metadaten in elektronischer Form unter Einhaltung eines von der Kommission (Eurostat) vorgeschlagenen Austauschstandards.

#### *Artikel 3*

Diese Verordnung tritt am 20. Tag nach ihrer Veröffentlichung im *Amtsblatt der Europäischen Gemeinschaften* in Kraft.

Diese Verordnung ist in allen ihren Teilen verbindlich und gilt unmittelbar in jedem Mitgliedstaat.

Brüssel, den 7. November 2001

*Für die Kommission* Pedro SOLBES MIRA *Mitglied der Kommission*

<sup>(</sup> 1) ABl. L 163 vom 6.6.1998, S. 1.

<sup>(</sup> 2) ABl. L 326 vom 18.12.1999, S. 39. (3) ABl. L 181 vom 28.6.1989, S. 47.

# *ANHANG*

# **TECHNISCHES FORMAT FÜR DIE DATENÜBERMITTLUNG**

# 1. DATENSTRUKTUR

Die Eurostat zu übermittelnden einzelnen Datensätze für jedes Quartal bestehen aus drei miteinander verknüpften Datensätzen mit folgendem Inhalt:

- A1 das Fahrzeug betreffende Variablen
- A2 die Fahrt betreffende Variablen
- A3 die Güter betreffende Variablen (im Rahmen des einzelnen Beförderungsvorgangs).

Jeder "Fahrzeugdatensatz" (Datensatz A1) ist mit 1-n "Fahrtdatensätzen" (Datensatz A2) verknüpft, die Daten über die Fahrten dieses Fahrzeugs im Erhebungszeitraum (normalerweise eine Woche), enthalten. Jeder Fahrtdatensatz ist wiederum mit 0-m "Güterdatensätzen" (Datensatz A3) verknüpft, die Daten über die Beförderungsvorgänge während dieser Fahrt enthalten. In Abbildung 1 ist die Datenstruktur dargestellt.

Abbildung 1: Datenstruktur

Möglicherweise gibt es nicht für jeden Fahrtdatensatz mehrere Güterdatensätze. Für Lastfahrten gibt es in Abhängigkeit von der für die Erfassung der Fahrten verwendeten Methode und/oder der Fahrtart eventuell pro Fahrtdatensatz nur einen verknüpften Güterdatensatz.

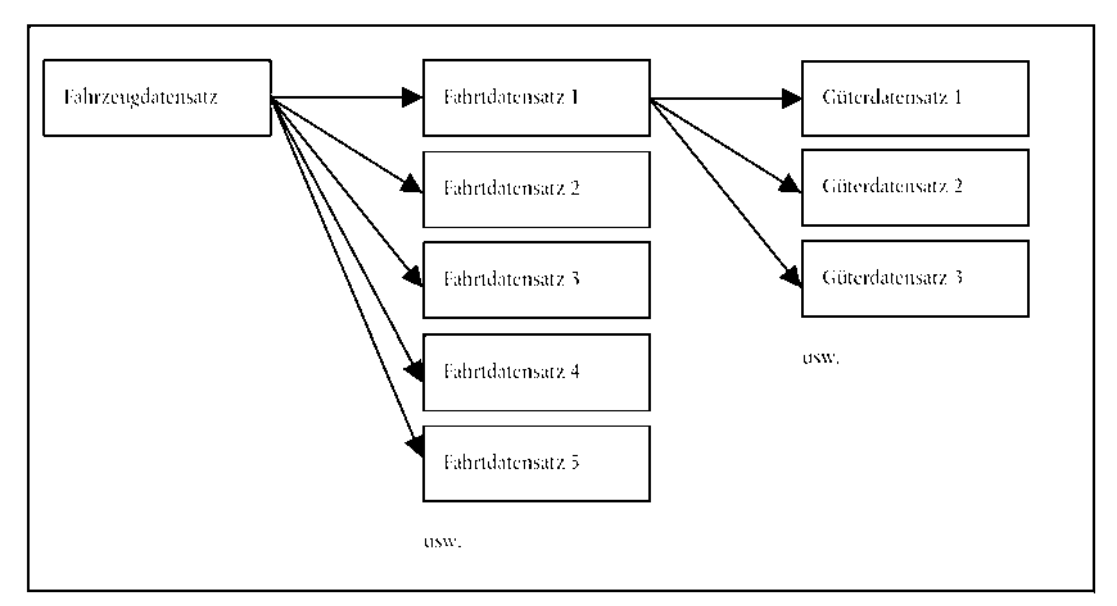

#### Abbildung 1: Datenstruktur

Bei Leerfahrten gibt es gewöhnlich keinen mit dem Fahrtdatensatz verbundenen Güterdatensatz (obwohl verbundene Güterdatensätze für Leerfahrten zulässig sind).

Nähere Informationen im "Methodischen Anhang" in Anhang A der Verordnung (EG) Nr. 1172/98.

# 2. LISTE DER FELDER

Für jedes Feld sind folgende Informationen zu liefern:

- Feldnummer: bestimmt die Position des Feldes im Datensatz;
- Variable: entweder Verweis auf die Variable in der Verordnung (EG) Nr. 1172/98 oder interner Identifikator;
- Bezeichnung: Kurzbeschreibung des Feldinhalts;
- Codierung: Die Variablen sind nach den Anhängen A bis G der Verordnung (EG) Nr. 1172/98 zu codieren. Weitere Codierungsvorschriften sind hier aufgeführt. Zusätzliche Erläuterungen und Empfehlungen zur Codierung enthält das Referenzhandbuch für die Durchführung der Verordnung (EG) Nr. 1172/98 von Eurostat;
- Feldtyp: gibt an, ob ein Feld eine numerische Größe oder eine Textfolge enthält;
- bis auf die Variable A1.9 sind alle numerischen Felder als ganze Zahlen zu liefern;
- bei Variable A1.9 ist das Komma (",") als Dezimaltrennzeichen zu verwenden;
- fakultative Variable: Markierung für Variablen, die gemäß Anhang A der Verordnung (EG) Nr. 1172/98 fakultativ sind;
- Maximallänge: erwartete Maximallänge der Daten für dieses Feld. Zu lange Daten können nicht geladen werden;
- Schlüsselfeld: Durch Verknüpfung der Werte der Schlüsselfelder eines Datensatzes muss ein eindeutiger Schlüsselwert innerhalb dieses Datensatzes gebildet werden. Bei duplizierten Schlüsselwerten werden der Datensatz und die damit verbundenen Datensätze nicht geladen, da Fahrzeug-, Fahrt- und Güterdatensätze nicht korrekt verknüpft werden können.

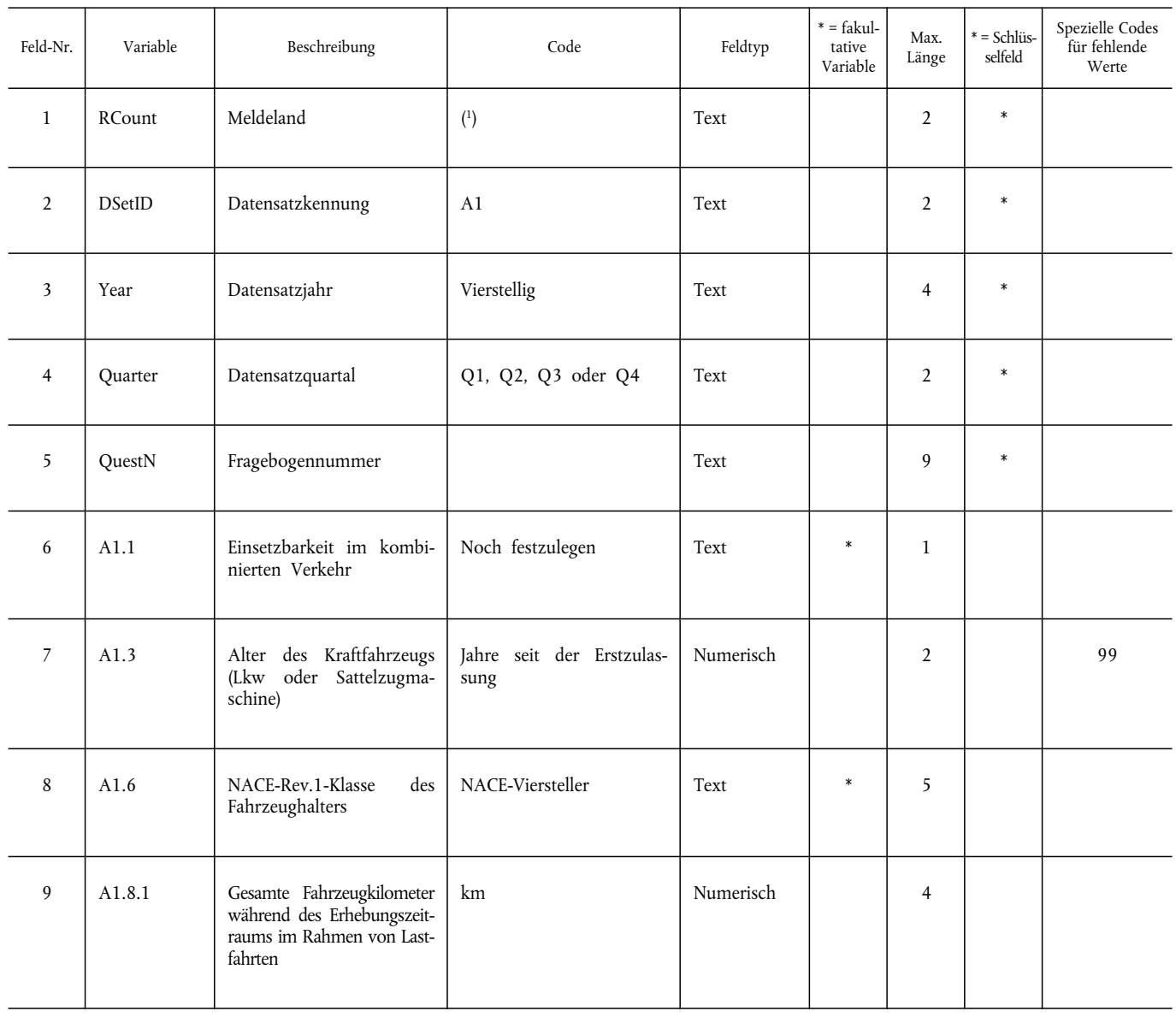

#### **Datensatz A1: Das Fahrzeug betreffende Variablen**

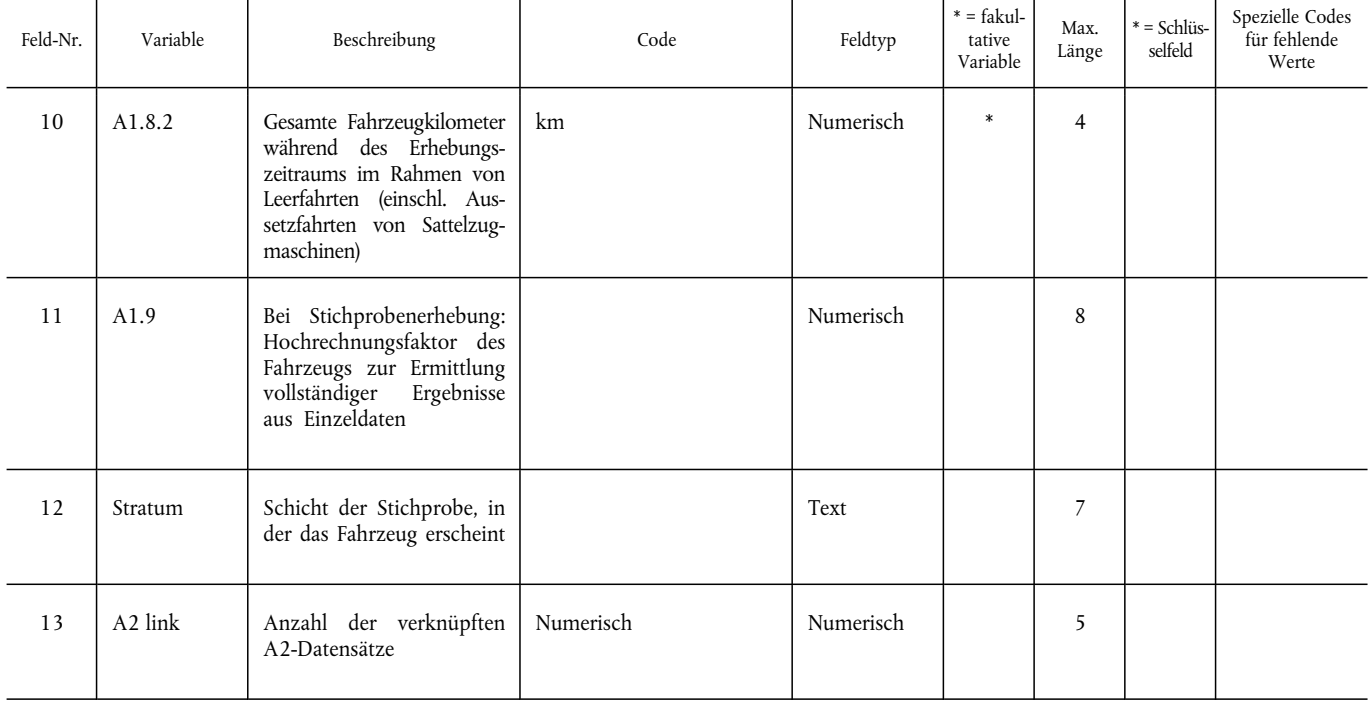

( 1) Diese Variable wird verschlüsselt anhand der Ländercodes in Anhang G der Verordnung (EG) Nr. 1172/98.

# **Datensatz A2: Die Fahrt betreffende Variablen**

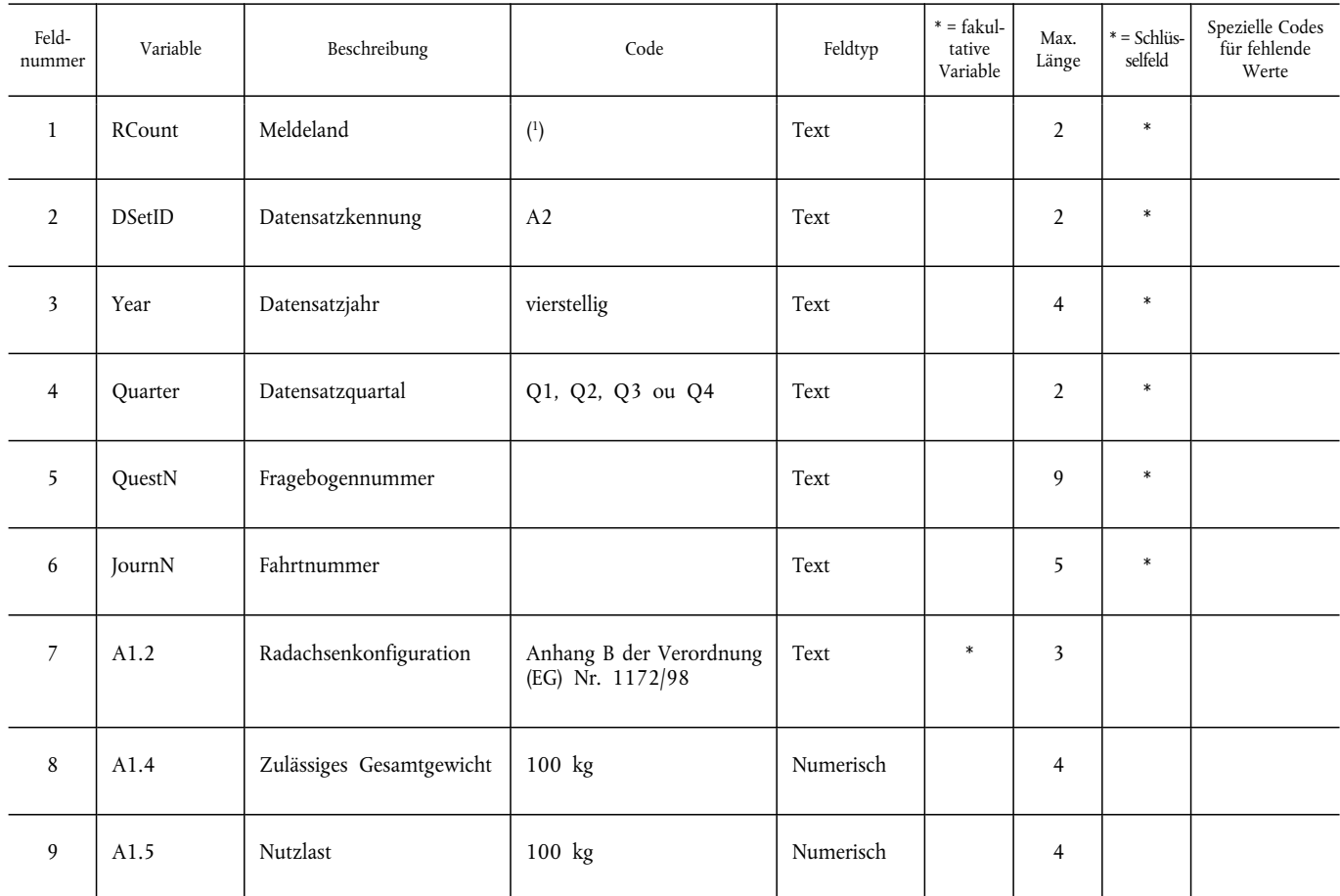

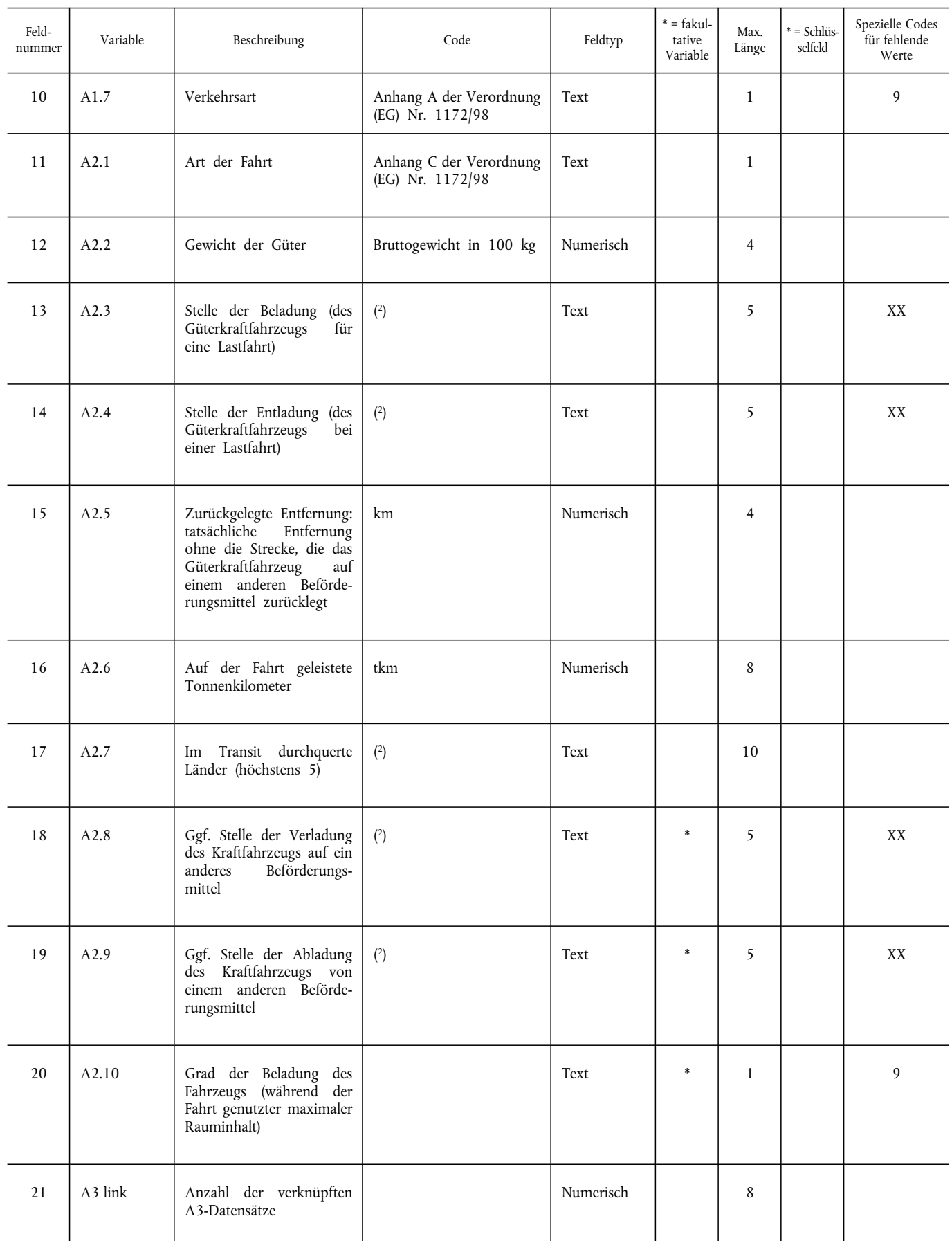

( 1) Diese Variable wird verschlüsselt anhand der Ländercodes in Anhang G der Verordnung (EG) Nr. 1172/98.

( 2) Diese Variable wird veschlüsselt anhand der Bestimmungen von Anhang G der Verordnung (EG) Nr. 1172/98.

# **Datensatz A3: Die Güter betreffende Variablen (im Rahmen des einzelnen Beförderungsvorgangs)**

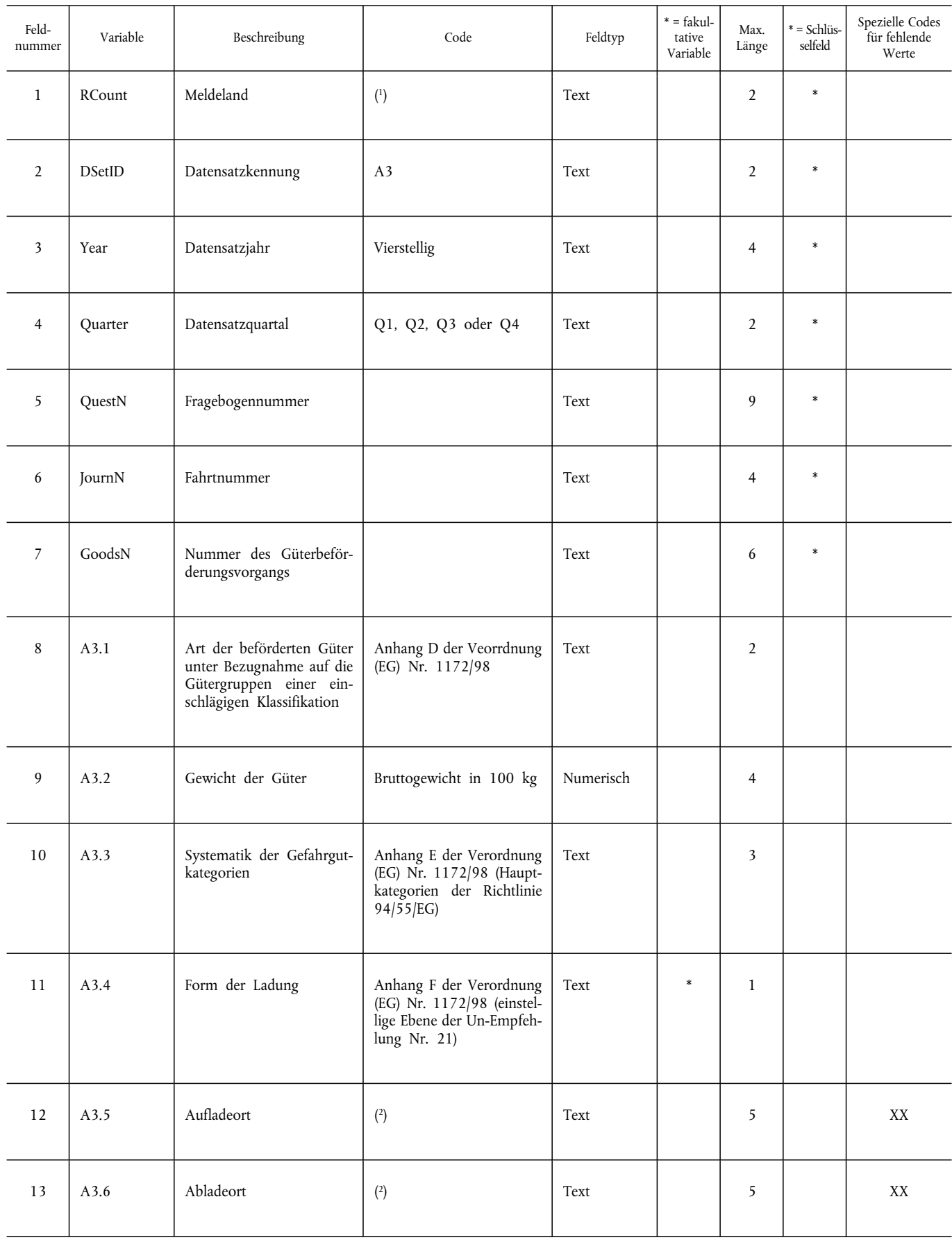

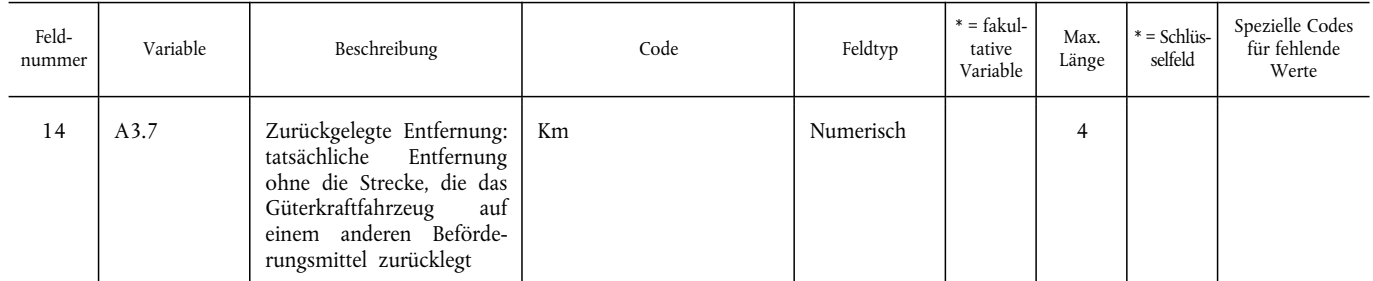

( 1) Diese Variable wird verschlüsselt anhand der Ländercodes in Anhang G der Verordnung (EG) Nr. 1172/98. ( 2) Diese Variable wird verschlüsselt anhand der Bestimmungen von Anhang G der Verordnung (EG) Nr. 1172/98.

# 3. FEHLENDE WERTE

Fehlende Werte in Datensätzen werden automatisch als leeres Feld codiert (keine Daten zwischen zwei aufeinanderfolgenden Feldtrennzeichen). Für bestimmte Felder kann Eurostat die Verwendung spezifischer Codes für fehlende Werte oder anderer spezieller Werte empfehlen (siehe Spalte "spezielle Codes für fehlende Werte").

Weitere Informationen enthält das Referenzhandbuch für die Umsetzung der Verordnung (EG) Nr. 1172/98 über die statistische Erfassung des Güterkraftverkehrs.

#### 4. ÄNDERUNG DER KONFIGURATION ODER DER VERKEHRSART

In Anhang A der Verordnung (EG) Nr. 1172/98 wird bemerkt, dass sich im Erhebungszeitraum die Konfiguration eines Kraftfahrzeugs ändern kann (durch Ankoppeln eines Anhängers ändert sich die Radachsenkonfiguration und die Nutzlast). Ebenso kann das Fahrzeug in verschiedenen Verkehrsarten eingesetzt werden. Diese Änderungen sollten erfasst werden, auch wenn dazu keine Verpflichtung besteht.

Damit diese Daten in der hier beschriebenen regulären Datenstruktur übermittelt werden können, werden die Variablen A1.2, A1.4, A1.5 und A1.7 als Bestandteil des Datensatzes A2 (die Fahrt betreffende Variablen) übermittelt.

# 5. DATENVALIDIERUNG DURCH EUROSTAT

Eurostat unterzieht die von den Mitgliedstaaten übermittelten Daten einigen Validierungsprüfungen, bevor sie in die Produktionsdatenbank geladen werden. Wenn eine signifikatne Zahl von Datensätzen Fehler aufweist, informiert Eurostat den Mitgliedstaat über die fehlerhaften Datensätze und gibt die Gründe für ihre Zurückweisung an. Der Mitgliedstaat wird aufgefordert, die festgestellten Fehler zu korrigieren und alle drei Datensätze für dieses Quartal nochmals zu übermitteln (nicht nur die korrigierten Datensätze). Dieses Verfahren ist notwendig, um die Richtigkeit der Gewichtungsfaktoren und die Kohärenz zwischen Fahrzeug-, Fahrt- und Güterdatensätzen zu gewährleisten.

Wenn nur sehr wenige Datensätze Fehler enthalten und keine signifikanten Auswirkungen auf die Analysen zu erwarten sind, lädt Eurostat die gültigen Datensätze und lässt die fehlerhaften unberücksichtigt. Der Mitgliedstaat wird über die fehlerhaften Datensätze und die Gründe für ihre Zurückweisung informiert. Dem Mitgliedstaat seht es frei, die Fehler zu verbessern und alle drei Datensätze für dieses Quartal nochmals zu übermitteln (nicht nur die korrigierten Datensätze). Werden die Daten nochmals übermittelt, lädt Eurostat die überarbeiteten Daten. Wenn nicht, verwendet Eurostat die bereits angenommenen Daten zur Erstellung von aggregierten Tabellen.

# 6. BEZEICHNUNG DER DATENSÄTZE

Die Datensätze werden, gemäß den Stadium-Vorgaben, nach dem Muster ("CCYYQnROADAx.ZZZ" benannt. Dabei bedeutet:

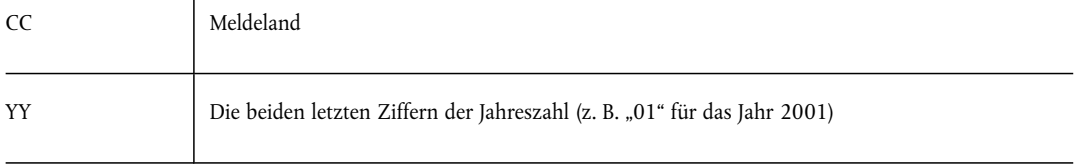

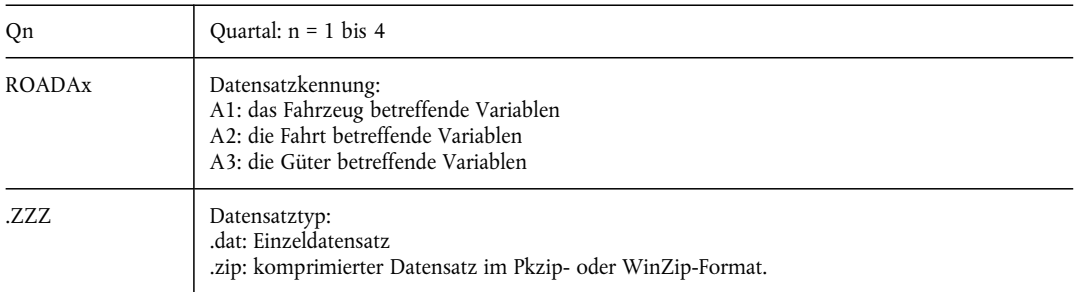

#### Beispiele:

- 1. Der Datensatz "ES99Q2ROADA1.zip" ist ein komprimierter "Zip"-Datensatz. Er enthält den Datensatz A1 für Spanien aus dem Jahr 1999, 2. Quartal ("ES99Q2ROADA1.dat").
- 2. Der Datensatz "UK99Q3ROADA2.dat" enthält den Datensatz A2 für das Vereinigte Königreich aus dem Jahr 1999, 3. Quartal.

Die obige Datensatzbezeichnung ist im Betreff der E-Mail anzugeben.

#### 7. ÜBERTRAGUNGSMEDIEN

Die Daten sind vorzugsweise via Stadium an die von Eurostat angegebene Adresse zu senden. Dabei ist zu beachten, dass die Maximalgröße der Nachricht beschränkt ist, so dass große Datenmengen möglicherweise nicht elektronisch übermittelt werden können.

#### 8. ÜBERGANGSZEITRAUM

Während des Übergangszeitraums können die Daten auch als ASCII-Datensätze mit Feldern unterschiedlicher Länge übermittelt werden. Das Semikolon (";") ist dabei als Feldtrennzeichen zu verwenden.

Alle Felder müssen vorhanden sein, selbst wenn sie leer sind (d. h., zwei Feldtrennzeichen folgen unmittelbar aufeinander).

Zusätzliche Leerstellen in den Datenfeldern werden, sofern die spezifischen Anweisungen für ein Feld diese nicht untersagen, ignoriert.

Während dieses Übergangszeitraums können die Daten auch auf Diskette oder CD-R per Post an Eurostat geschickt werden. Daten auf Magnetband oder Papier werden nicht angenommen.

Für die Versendung der Daten per E-Mail gelten während des Übergangszeitraums folgende Vorschriften:

- Die Daten sind in Form von beigefügten Datensätzen zu versenden.
- Einer Nachricht kann nur ein Datensatz beigefügt werden.
- Die Daensatzbezeichnung ist im Betreff der Nachricht anzugeben.
- Kommentare zu den Daten (Hinweise zur Methodik, Bemerkungen zur Datenqualität usw.) können als unformatierter Text in den Hauptteil der Nachricht eingegeben werden, der ein Datensatz beigefügt ist. Es dürfen keine formatierten Texte verwendet werden.
- Kommentare zu den Daten können auch als separate Nachricht mit unformatiertem Text (ohne beigefügten Datensatz) unter Verwendung des Betreff-Feldes "CCYYQnROADAx.rem" versandt werden. Es dürfen keine formatierten Texte verwendet werden.
- Korrekturen: Zur Berichtigung einer bereits an Eurostat gesandten Datei ist der korrigierte Datensatz unter der gleichen Datensatzbezeichnung mit einer erläuternden Anmerkung als unformatierter Text im Hauptteil der E-Mail an Eurostat zu übermitteln.

# **VERORDNUNG (EG) Nr. 6/2003 DER KOMMISSION**

**vom 30. Dezember 2002**

#### **über die Verbreitung der Statistik des Güterkraftverkehrs**

**(Text von Bedeutung für den EWR)**

DIE KOMMISSION DER EUROPÄISCHEN GEMEINSCHAFTEN —

gestützt auf den Vertrag zur Gründung der Europäischen Gemeinschaft,

gestützt auf die Verordnung (EG) Nr. 1172/98 des Rates vom 25. Mai 1998 über die statistische Erfassung des Güterkraftverkehrs (1 ), insbesondere auf die Artikel 6 und 9,

in Erwägung nachstehender Gründe:

- (1) Die in der Verordnung (EG) Nr. 1172/98 aufgeführten statistischen Daten zum Güterkraftverkehr sollten so weit wie möglich ausgewertet werden, wobei jedoch der vertrauliche Charakter der Einzeldatensätze zu berücksichtigen ist.
- (2) Die verbreiteten Daten müssen eine akzeptable Qualität aufweisen und die vorhandenen statistischen Reihen müssen gepflegt werden.
- (3) Einige Daten sind den Mitgliedstaaten zur Verfügung zu stellen, damit der Erfassungsbereich der statistischen Daten über den innerstaatlichen Güterkraftverkehr erweitert werden kann.
- (4) Die in dieser Verordnung vorgesehenen Maßnahmen entsprechen der Stellungnahme des Ausschusses für das Statistische Programm —

# HAT FOLGENDE VERORDNUNG ERLASSEN:

#### *Artikel 1*

Die von den Mitgliedstaaten gemäß der Verordnung (EG) Nr. 1172/98 an die Kommission (Eurostat) übermittelten Einzeldatensätze werden zur Erstellung statistischer Tabellen verwendet, die aggregierte, durch Aufaddierung der zugrunde liegenden Daten ermittelte Werte enthalten. Die Kommission (Eurostat) verbreitet die daraus resultierenden statistischen Tabellen nach Maßgabe der Artikel 2 und 3.

#### *Artikel 2*

Die statistischen Tabellen, deren Verbreitung zulässig ist, sind im Anhang aufgelistet.

#### *Artikel 3*

(1) Die Verbreitung von Tabellen an andere Datennutzer als die nationalen Behörden der Mitgliedstaaten ist nur gestattet, wenn dem Wert der einzelnen Tabellenfelder je nach der dargestellten Variablen mindestens 10 Fahrzeugdatensätze zugrunde liegen. Liegen dem Wert eines Tabellenfeldes weniger als 10 Fahrzeugdatensätze zugrunde, so ist er mit den Werten anderer Tabellenfelder zu aggregieren oder durch eine geeignete Markierung zu ersetzen. Die in Punkt A des Anhangs genannten Tabellen können von dieser Bestimmung ausgenommen werden.

(2) Tabellen, die aggregierte Werte enthalten, denen weniger als 10 Fahrzeugdatensätze zugrunde liegen, können den nationalen Behörden, die in den Mitgliedstaaten für die Verkehrsstatistik der Gemeinschaft zuständig sind, unter der Bedingung übermittelt werden, dass die nationalen Behörden bei der etwaigen Übermittlung von Tabellen an andere Datennutzer die Bestimmung in Absatz 1 anwenden.

#### *Artikel 4*

Diese Verordnung tritt am zwanzigsten Tag nach ihrer Veröffentlichung im *Amtsblatt der Europäischen Gemeinschaften* in Kraft.

Diese Verordnung ist in allen ihren Teilen verbindlich und gilt unmittelbar in jedem Mitgliedstaat.

Brüssel, den 30. Dezember 2002

*Für die Kommission* Pedro SOLBES MIRA *Mitglied der Kommission*

# *ANHANG*

# **LISTE DER TABELLEN, DEREN VERÖFFENTLICHUNG ZULÄSSIG IST**

# A. **Kontinuität bestehender Tabellen**

Zur Gewährleistung der Kontinuität können die bestehenden Tabellen von der Kommission (Eurostat) veröffentlicht werden.

# B. **Haupttabellen**

Die folgenden Tabellen sowie Untergruppen können verbreitet werden.

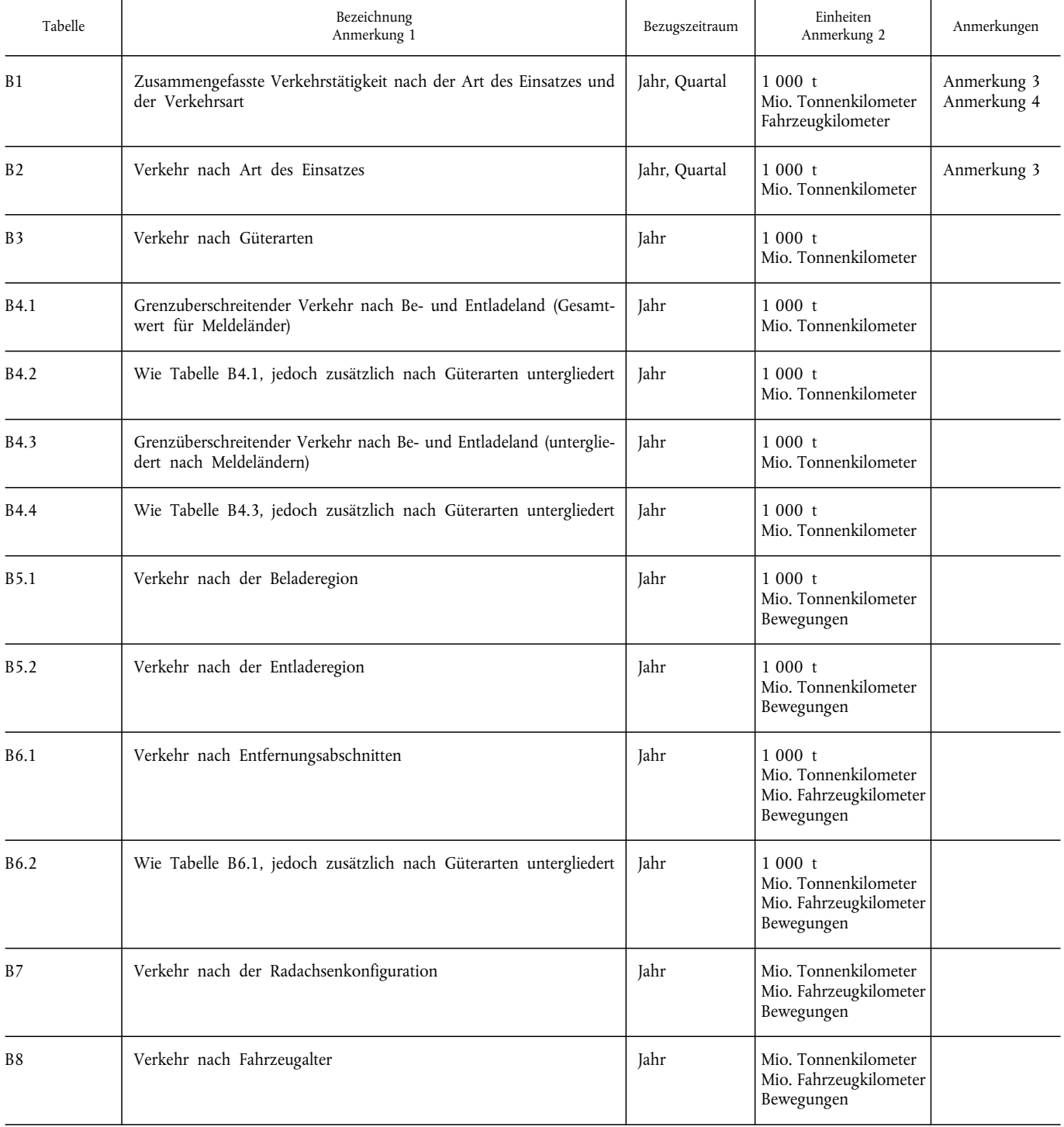

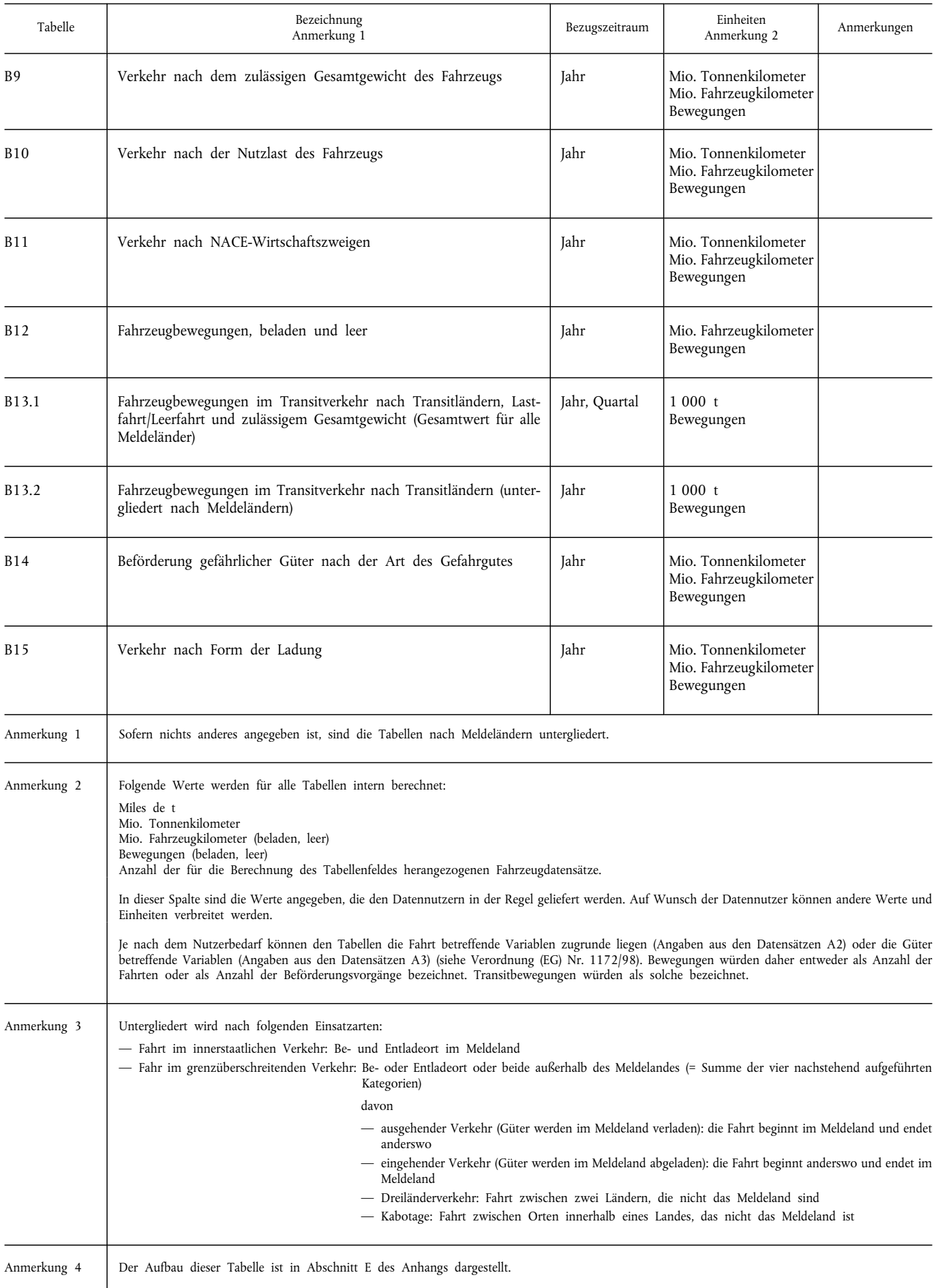

# C. **Tabellen über Kabotage**

Um Informationen über Kabotage bereitzustellen, die den gemäß der Verordnung (EG) Nr. 3118/93 des Rates (1) erhobenen Daten entsprechen, können die folgenden Tabellen sowie Untergruppen von ihnen verbreitet werden:

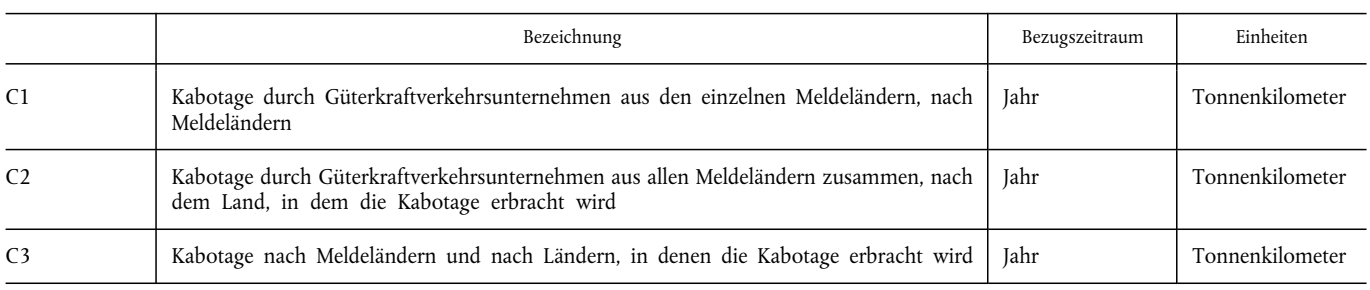

#### D. **Tabellen für die nationalen Behörden der Mitgliedstaaten**

Um die nationalen Behörden von Mitgliedstaaten, die nicht Meldeland sind, in die Lage zu versetzen, vollständige Statistiken über den Güterkraftverkehr in ihrem Hoheitsgebiet zu erstellen, können die folgenden aggregierten Dateien an die nationalen Behörden übermittelt werden:

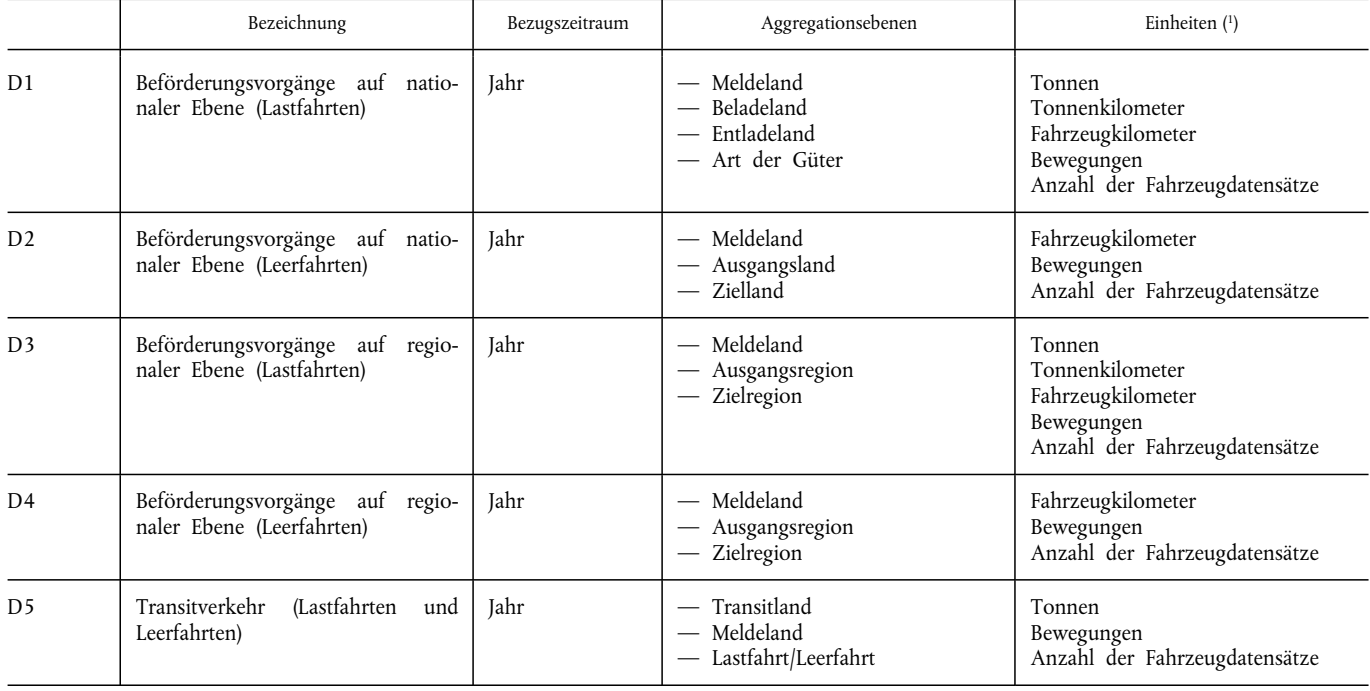

( 1) Die Bewegungen können sich entweder auf die Anzahl der Fahrten oder auf die Anzahl der Beförderungsvorgänge beziehen.

Je nach dem Nutzerbedarf können die in den Tabellen für die nationalen Behörden aufgeführten Ebenen und Einheiten vorbehaltlich der Zustimmung der Mitgliedstaaten zusätzliche Variablen umfassen, die bei der Erfassung von Daten gemäß der Verordnung (EG) Nr. 1172/98 berücksichtigt werden.

# E. **Zusammengefasste Verkehrstätigkeit nach der Art des Einsatzes und der Verkehrsart**

Meldeland:

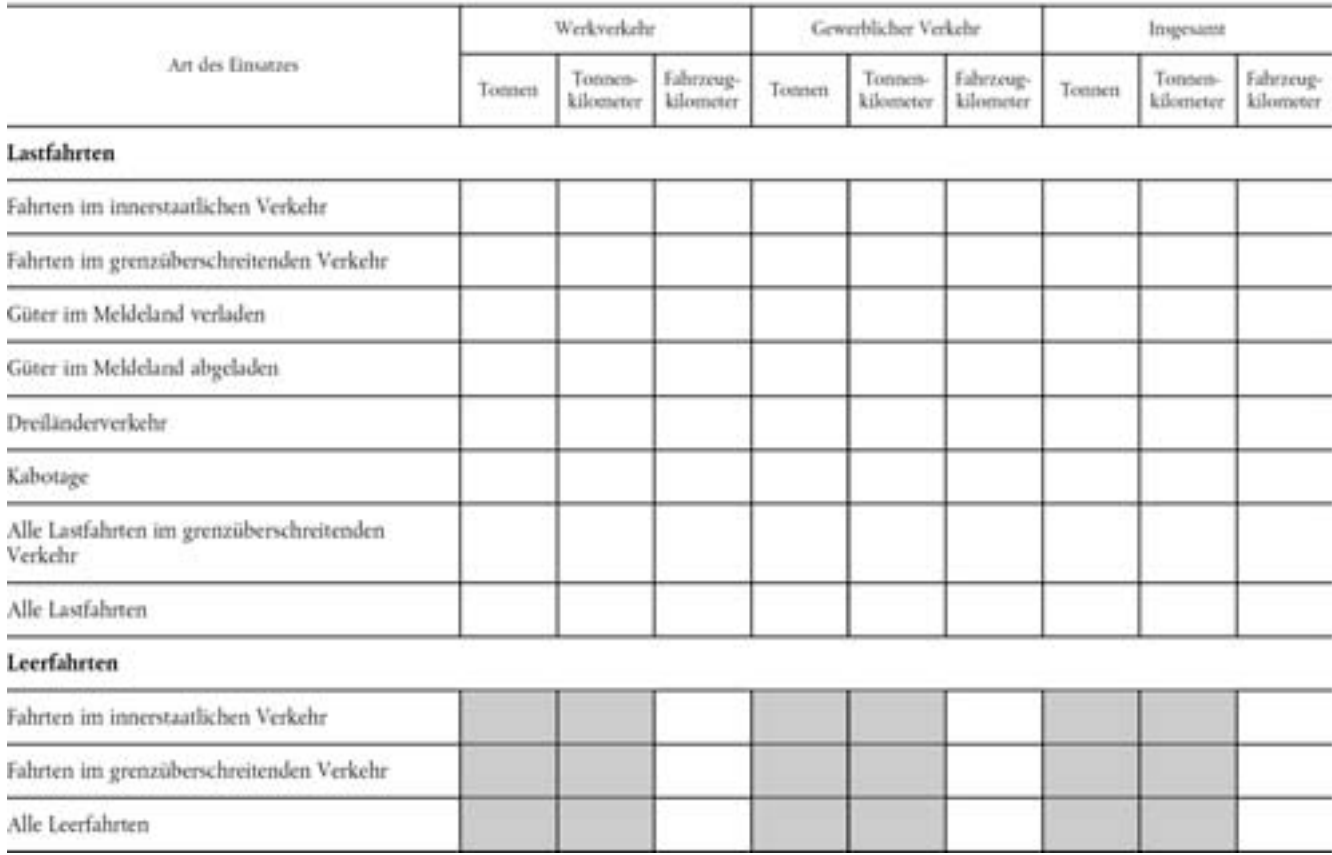

# **VERORDNUNG (EG) Nr. 642/2004 DER KOMMISSION**

**vom 6. April 2004**

**über Genauigkeitsanforderungen für die nach der Verordnung (EG) Nr. 1172/98 des Rates über die statistische Erfassung des Güterkraftverkehrs erhobenen Daten**

**(Text von Bedeutung für den EWR)**

DIE KOMMISSION DER EUROPÄISCHEN GEMEINSCHAFTEN —

*Artikel 2*

gestützt auf den Vertrag zur Gründung der Europäischen Gemeinschaft,

gestützt auf die Verordnung (EG) Nr. 1172/98 des Rates vom 25. Mai 1998 über die statistische Erfassung des Güterkraftverkehrs (1 ), zuletzt geändert durch die Verordnung (EG) Nr. 1882/ 2003 des Europäischen Parlaments und des Rates (<sup>2</sup>), insbesondere auf Artikel 4,

in Erwägung nachstehender Gründe:

- (1) Gemäß Artikel 4 der Verordnung (EG) Nr. 1172/98 gewährleistet die Kommission unter Berücksichtigung der strukturellen Merkmale des Kraftverkehrs in den Mitgliedstaaten, dass die von den Mitgliedstaaten übermittelten statistischen Ergebnisse bestimmte Mindestanforderungen an die Genauigkeit erfüllen.
- (2) Gemäß Artikel 7 Absatz 2 der Verordnung (EG) Nr. 1172/98 übermitteln die Mitgliedstaaten Eurostat jährlich Informationen über die Stichprobenumfänge, die Nichtbeantwortungsraten und — in Form von Standardabweichung oder Zuverlässigkeitsintervallen — die Zuverlässigkeit der wichtigsten Ergebnisse.
- (3) Es ist erforderlich, Struktur und Inhalt der Mindestanforderungen an die Genauigkeit der von den Mitgliedstaaten übermittelten statistischen Ergebnisse festzulegen.
- (4) Die in dieser Verordnung vorgesehenen Maßnahmen stehen in Einklang mit der Stellungnahme des Ausschusses für das Statistische Programm, der mit dem Beschluss 89/382/EWG, Euratom des Rates (3 ) eingesetzt wurde —

HAT FOLGENDE VERORDNUNG ERLASSEN:

# *Artikel 1*

#### **Erhebungszeitraum**

(1) Mitgliedstaaten, die Stichprobenverfahren verwenden, erheben Daten für sämtliche Zeiträume.

(2) Mitgliedstaaten, in denen die Gesamtzahl der für die Erhebung relevanten Güterkraftfahrzeuge weniger als 25 000 beträgt, oder der Gesamtbestand der im grenzüberschreitenden Verkehr tätigen Fahrzeuge weniger als 3 000 beträgt, erheben pro Vierteljahr Daten für mindestens sieben Wochen.

**Prozentuale Standardabweichung**

(1) Für die Mitgliedstaaten, die bei der Datenerhebung Stichprobenverfahren verwenden, beträgt die prozentuale Standardabweichung (Zuverlässigkeitsintervall 95 %) der jährlichen Daten zu den beförderten Tonnen, den geleisteten Tonnenkilometern und der Gesamtzahl der als Lastfahrten zurückgelegten Kilometer für den gesamten Güterkraftverkehr und für den innerstaatlichen Güterkraftverkehr nicht mehr als ± 5 %.

(2) Liegt die Gesamtzahl der für die Erhebung relevanten Güterkraftfahrzeuge in einem Mitgliedstaat unter 25 000 oder der Gesamtbestand der im grenzüberschreitenden Verkehr tätigen Fahrzeuge unter 3 000, beträgt die prozentuale Standardabweichung (Zuverlässigkeitsintervall 95 %) der jährlichen Daten zu den beförderten Tonnen, den geleisteten Tonnenkilometern und der Gesamtzahl der als Lastfahrten zurückgelegten Kilometer für den gesamten Güterkraftverkehr und für den innerstaatlichen Güterkraftverkehr nicht mehr als ± 7 %.

#### *Artikel 3*

#### **An Eurostat zu übermittelnde Informationen**

(1) Die Mitgliedstaaten legen Eurostat vierteljährlich Informationen vor, die die Berechnung des Stichprobenumfangs, der Antwortquoten und der Registerqualität ermöglichen. Ist das Güterkraftfahrzeug die primäre statistische Einheit, werden die Informationen im Format der im Anhang dieser Verordnung enthaltenen Tabelle B1 geliefert. Ist das Güterkraftfahrzeug nicht die primäre statistische Einheit, werden die Informationen im Format der im Anhang dieser Verordnung enthaltenen Tabelle B2 übermittelt. Die Frist für die Übermittlung der Tabelle entspricht der Frist für die Übermittlung der gemäß Artikel 5 Absatz 3 der Verordnung (EG) Nr. 1172/98 vorzulegenden Daten.

Für die Belange dieses Artikels gelten die folgende Definitionen:

a) "Antwortquote" bezeichnet einen Wert, dessen Nenner die Zahl der Auswahleinheiten, bei denen Fragebogen an die ausgewählten Halter versendet wurden, und dessen Zähler die Zahl der Auswahleinheiten, an die Fragebogen versendet wurden abzüglich der Zahl der Einheiten, die die Auskunft verweigerten und der Zahl der Einheiten, für die keinerlei Informationen vorliegen, ist.

<sup>(</sup> 1 ) ABl. L 163 vom 6.6.1998, S. 1.

<sup>(</sup> 2 ) ABl. L 284 vom 31.10.2003, S. 1.

<sup>(</sup> 3 ) ABl. L 181 vom 28.6.1989, S. 47.

b) "Registerqualität" bezeichnet einen Wert, dessen Nenner der Zahl der Auswahleinheiten entspricht, an die Fragebogen versendet wurden abzüglich der Zahl der Einheiten, die die Auskunft verweigerten und der Zahl der Einheiten, für die überhaupt keine Informationen vorliegen und dessen Zähler der Zahl der Auswahleinheiten entspricht, deren Fahrzeuge während des Erhebungszeitraums in Betrieb waren zuzüglich der Zahl der Einheiten, deren Fahrzeuge während des Erhebungszeitraums nicht in Betrieb waren, aber zum betriebsbereiten Bestand gezählt werden konnten, entspricht.

(2) Liegt die Standardabweichung der von einem Mitgliedstaat nach der Verordnung (EG) Nr. 1172/98 gelieferten Daten über mehrere Jahre innerhalb der in Artikel 2 dieser Verordnung genannten Grenzen, kann Eurostat den betreffenden Mitgliedstaat von der vierteljährlichen Lieferung der Tabelle B1 oder der Tabelle B2 freistellen.

(3) Falls Absatz 2 zutrifft, legt der Mitgliedstaat Eurostat jährlich Informationen vor, die die Berechnung der Antwortquote und der Registerqualität ermöglichen. Die Daten werden im Format der im Anhang dieser Verordnung enthaltenen Tabelle B3 bzw. Tabelle B4 geliefert. Die Tabelle wird innerhalb von fünf Monaten nach Ablauf des letzten vierteljährlichen Beobachtungszeitraums des betreffenden Jahres übermittelt. Ferner legen die Mitgliedstaaten Eurostat innerhalb derselben Frist Berechnungen vor, die die prozentuale Standardabweichung (Zuverlässigkeitsintervall 95 %) der Daten zu den beförderten Tonnen, den geleisteten Tonnenkilometern und der Gesamtzahl der als Lastfahrten zurückgelegten Kilometer für den gesamten Güterkraftverkehr, für den innerstaatlichen und den gesamten grenzüberschreitenden Güterkraftverkehr betreffen.

# *Artikel 4*

Mitgliedstaaten, in denen die Gesamtzahl der für die Erhebung relevanten Güterkraftfahrzeuge im grenzüberschreitenden Verkehr weniger als 1 000 Fahrzeuge beträgt, werden von der Anwendung dieser Verordnung freigestellt.

#### *Artikel 5*

Diese Verordnung tritt am zwanzigsten Tag nach ihrer Veröffentlichung im *Amtsblatt der Europäischen Union* in Kraft.

Artikel 1 ist ab 1. Januar 2006 umzusetzen.

Diese Verordnung ist in allen ihren Teilen verbindlich und gilt unmittelbar in jedem Mitgliedstaat.

Brüssel, den 6. April 2004

*Für die Kommission* Pedro SOLBES MIRA *Mitglied der Kommission*

#### *ANHANG*

# TABELLEN B1, B2, B3, B4

# TABELLE B1: Für Erhebungen, bei denen das Güterkraftfahrzeug die statistische Einheit ist: Informationen über die Stichprobe

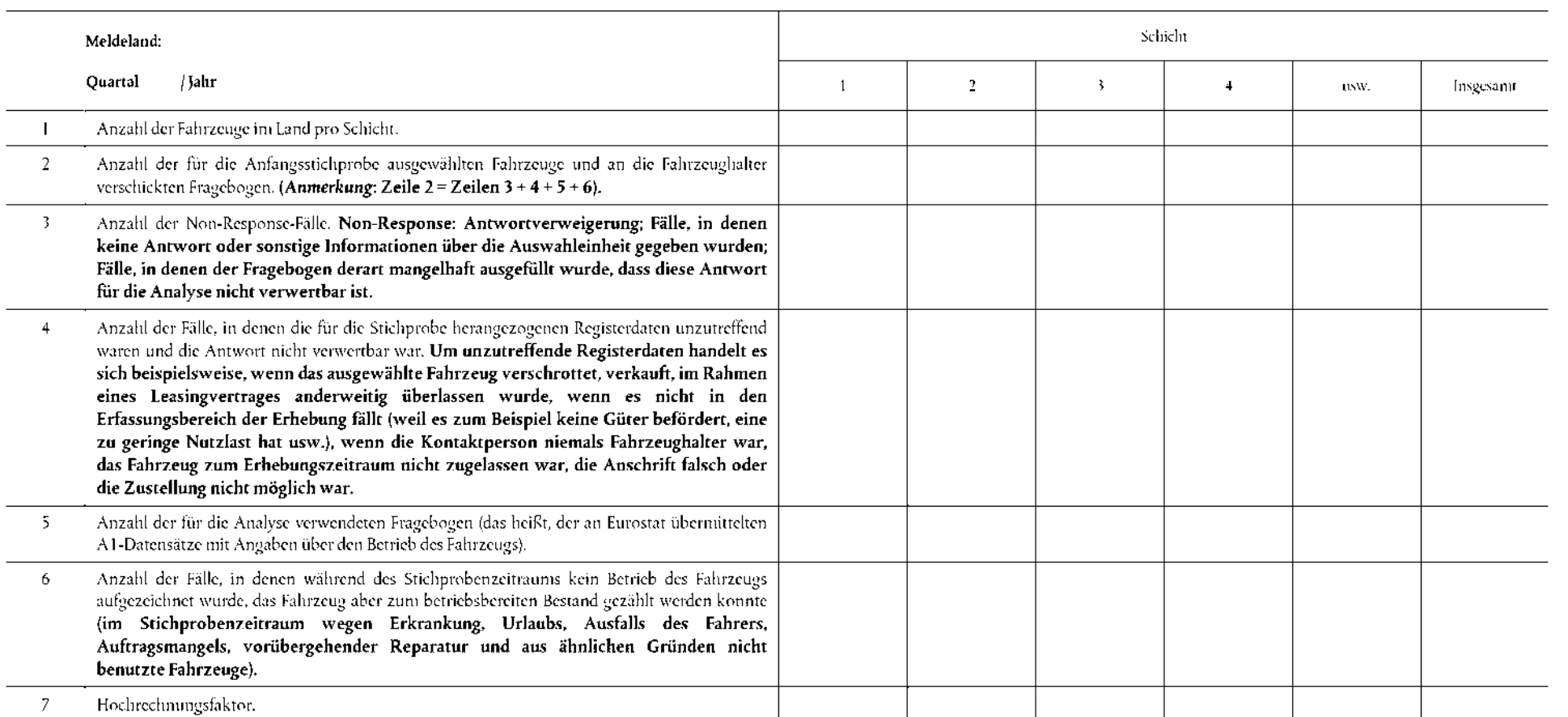

 $\sqrt{\frac{DE}{2}}$ 

 $L$  102/28

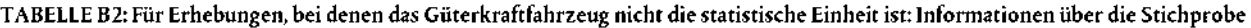

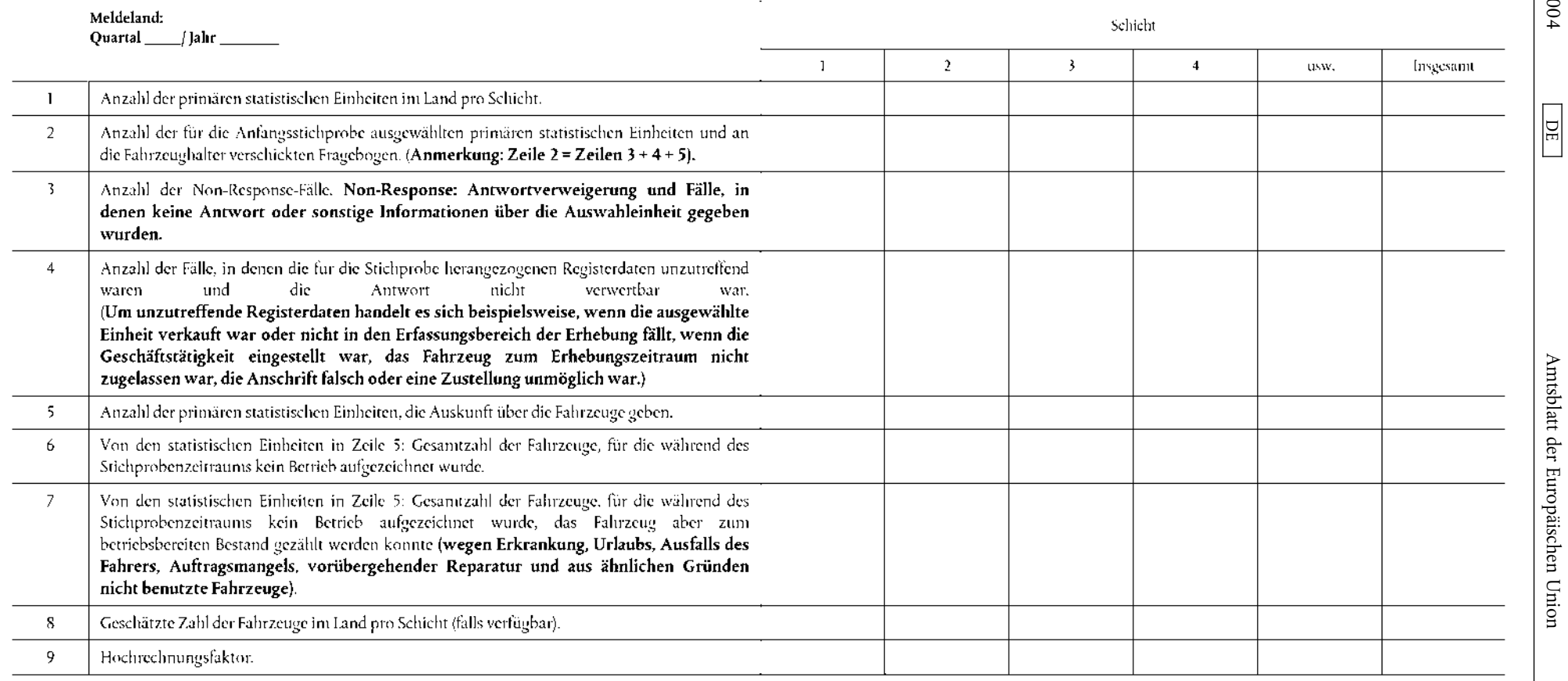

 $\overline{DE}$  102/29 Amtsblatt der Europäischen Union Amtsblatt der Europäischen Union

# TABELLE B3: Für Erhebungen, bei denen das Güterkraftfahrzeug die statistische Einheit ist: Informationen über die Stichprobe

# Meldeland:

 $Jahr$ 

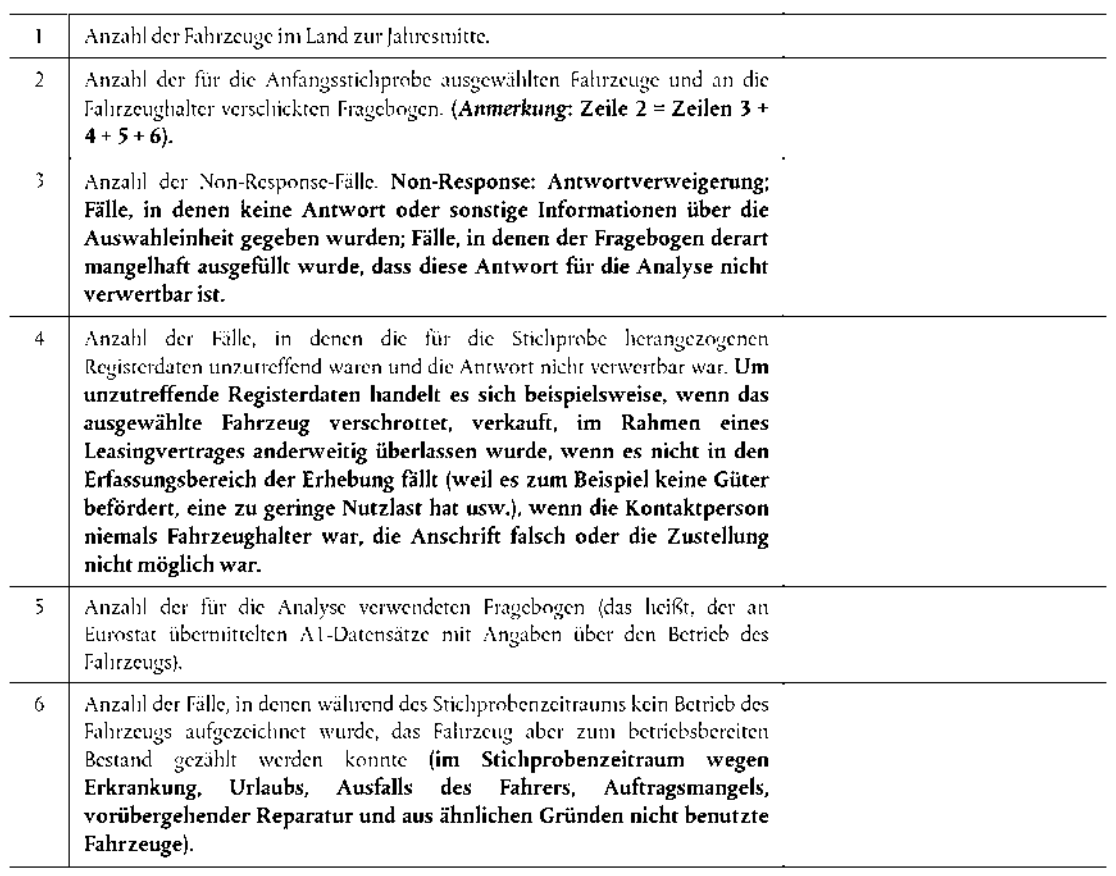

# TABELLE B4: Für Erhebungen, bei denen das Güterkraftfahrzeug nicht die statistische Einheit ist: Informationen<br>über die Stichprobe

# Meldeland:

 $Jahr$ 

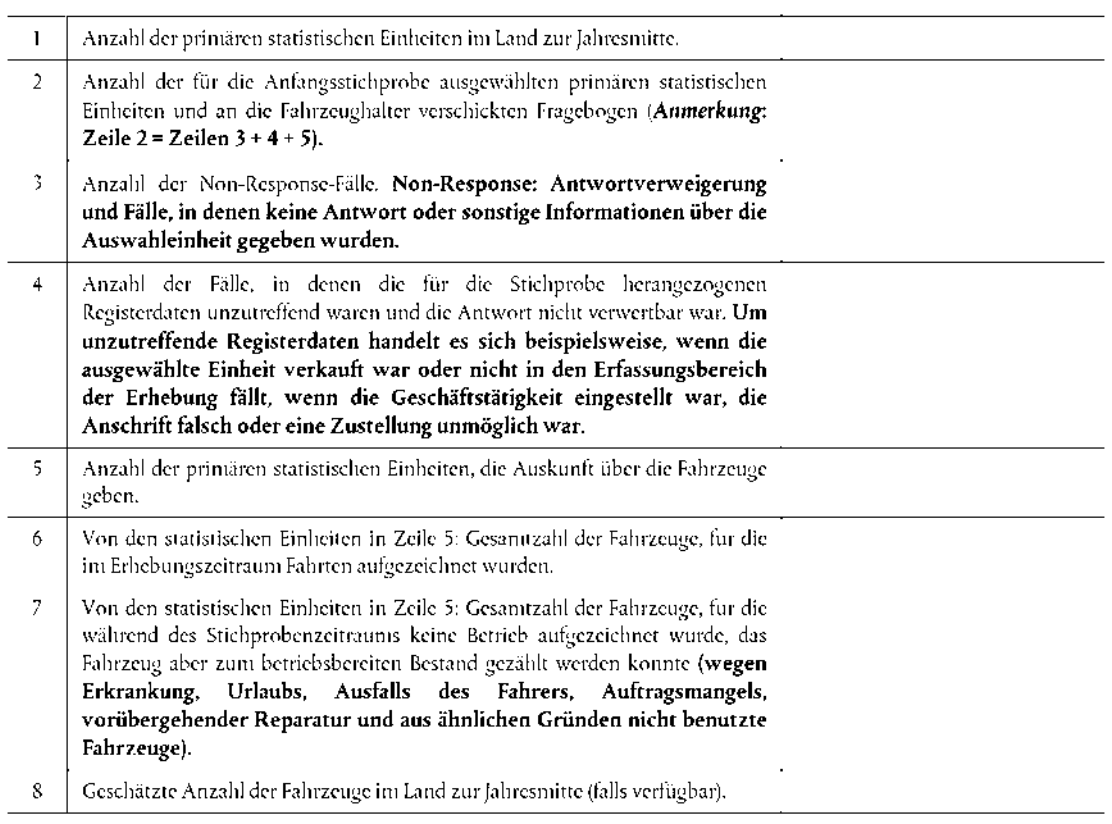